Nr. 10 Oktober 1988 3. Jahrgang  $05.55$ <br>Sfr 6,50 DM 6,50

SUPERPOSTER

tuel D  $\blacksquare$ **Die Computer-Software-Fachzeitschrift** 

## SSN 0903-1887

#### **SEOUL**

**OLYMPIA - VORBILD FÜR ZAHLREICHE SPORTSPIELE** RASANTE WETTKÄMPFE<br>MIT STICK + MAUS

#### HITS DER **SAISON**

zliVAilAiilAtt JJ, ilJLLHii 'JAA2, <sup>i</sup> \AYJK EYE, SUPER GUP. **TIALITOUR** UND VIELES MEHR

#### **KOPFNUSS**

BARDIS TALE III <u>ann foanna</u><br><mark>Yna bew Med</mark>

**ASM IN<br>EW YORK HEIRE GAMES** AUS DEN USA FÜR AVUE VIDEO-SPIELE-FREUNDE

### DIE RENNAUTO-SIMULATION DIE ALLES HINTER SICH LÄSST

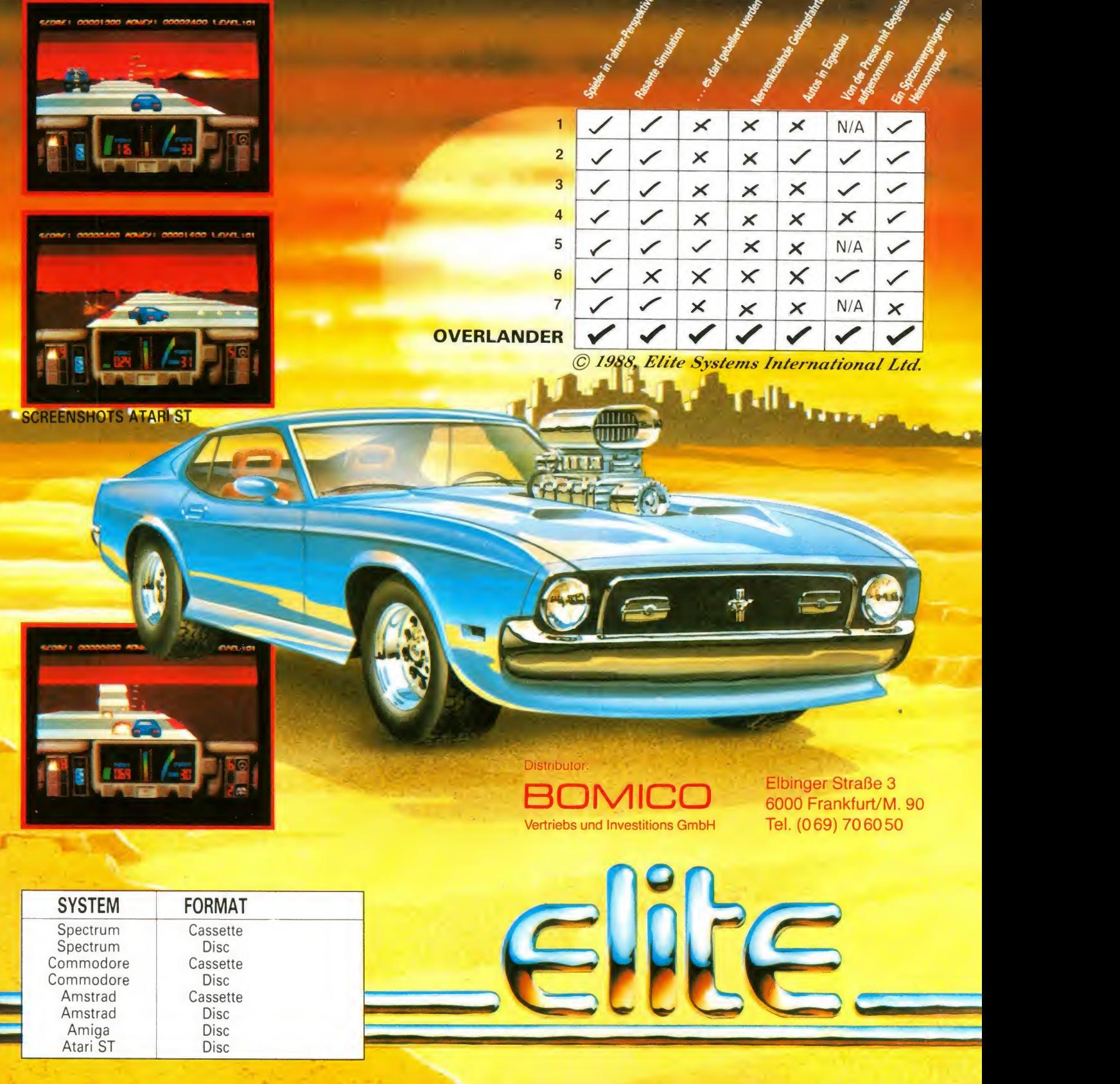

### Was lange war, ist endlich weg

werden bestimmt jetzt einige von Ihnen sagen. Gemeint ist die "ASM-Schachecke". Nun, der Druck, den die Leserschaft ausübte, war einfach zu groß, als daß wir diese – seit Anbeginn in der ASM vorhandene – Rubrik hätten weiterleben lassen können. Die wenigen, die jetzt weinen, seien damit getröstet: Wir wer den - natürlich - auch in Zukunft über Schach berichten. Allerdings im Rahmen der "Strategie-, Denk- und Simulationsspiele." Hough, der Leser hat gesprochen und in diesem Fall entschieden.

Bevor Sie sich auf die aktuelle ASM stürzen, sei noch angemerkt, daß wir parallel dazu ei ne weitere ASM SPECIAL (Nr. 3)<br>herausgebracht haben, die herausgebracht haben, sich mit interessanten Neuer- ASM war in den Staaten, um scheinungen beschäftigt, die wir bislang nur relativ knapp mit beschreiben konnten: Spielhallen-Titel, Konsolen-Pro-<br>gramme und Konvertierungramme und gen...

Aber nun zurück zum Heft, wel ches Sie gerade in der Hand halten! Außer der erwähnten Schachecke finden Sie - wie wir hoffen - wieder in gewohnter ASM-Qualität interessante Berichte, Tests und Neuvorstellungen. Mit dieser Ausgabe ist nun auch wieder die ASM-Urlaubszeit vorbei, so daß wir zum Erscheinungsrhythmus zurückkehren. Ab diesem Heft werden wir regelmäßig - falls vom Leser ge wünscht - von NINTENDO-Games aus den USA berichten. sich mal kundig zu machen. Damit keine Mißverständnisse aufkommen: ASM möchte den Nintendo-Usern mit Spielen, die in Deutschland, ja in Europa noch nicht erhältlich sind, nicht die Nase lang machen, sondern einfach nur mal der Informaecke.<br>tionspflicht nachkommen, um aufzuzeigen, was die US-Kids zur Verfügung haben. Vielleicht regt sich ja dann auch was bei uns in Deutschland. Lassen Sie nächst<br>uns doch bitte Ihre Meinung 8 Bitter uns doch bitte Ihre Meinung zukommen! Zum Schluß noch die Wetterlage: Auf dem Soft ware-Markt tut sich einiges; er

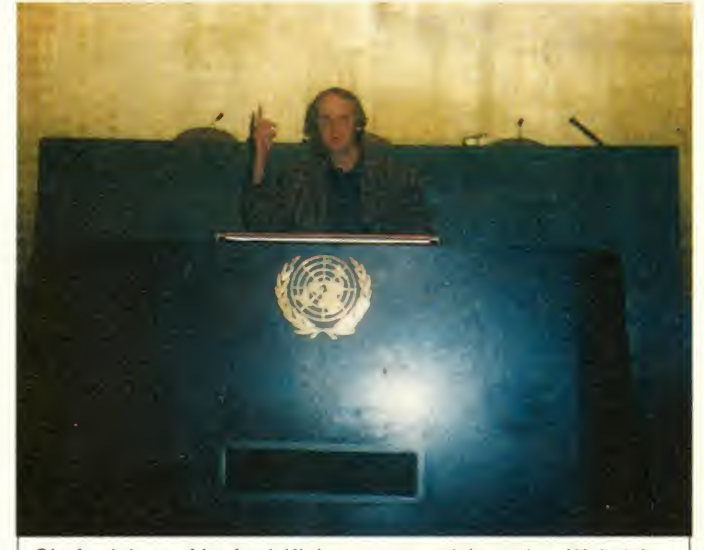

Chefredakteur Manfred Kleimann unterrichtet den Weltsicherheitsrat der Vereinten Nationen von die Abschaffung der Schach-(Foto: c-press)

hat sich verändert. Mehr und mehr Spiele erscheinen zu nächst 16bit, bevor sie auf die<br>8bitter umgesetzt werden. umgesetzt Doch: Wer noch keinen ST oder Amiga besitzt, sollte auf keinen Fall in Panik geraten, es gibt

noch "Reichlich" für C-64 oder Amstrad. Der nächste Wetterbericht schließt dann auch die Bilanz der Londoner PC Show '88 mit ein. So long! Eure

ASM-Redaktion

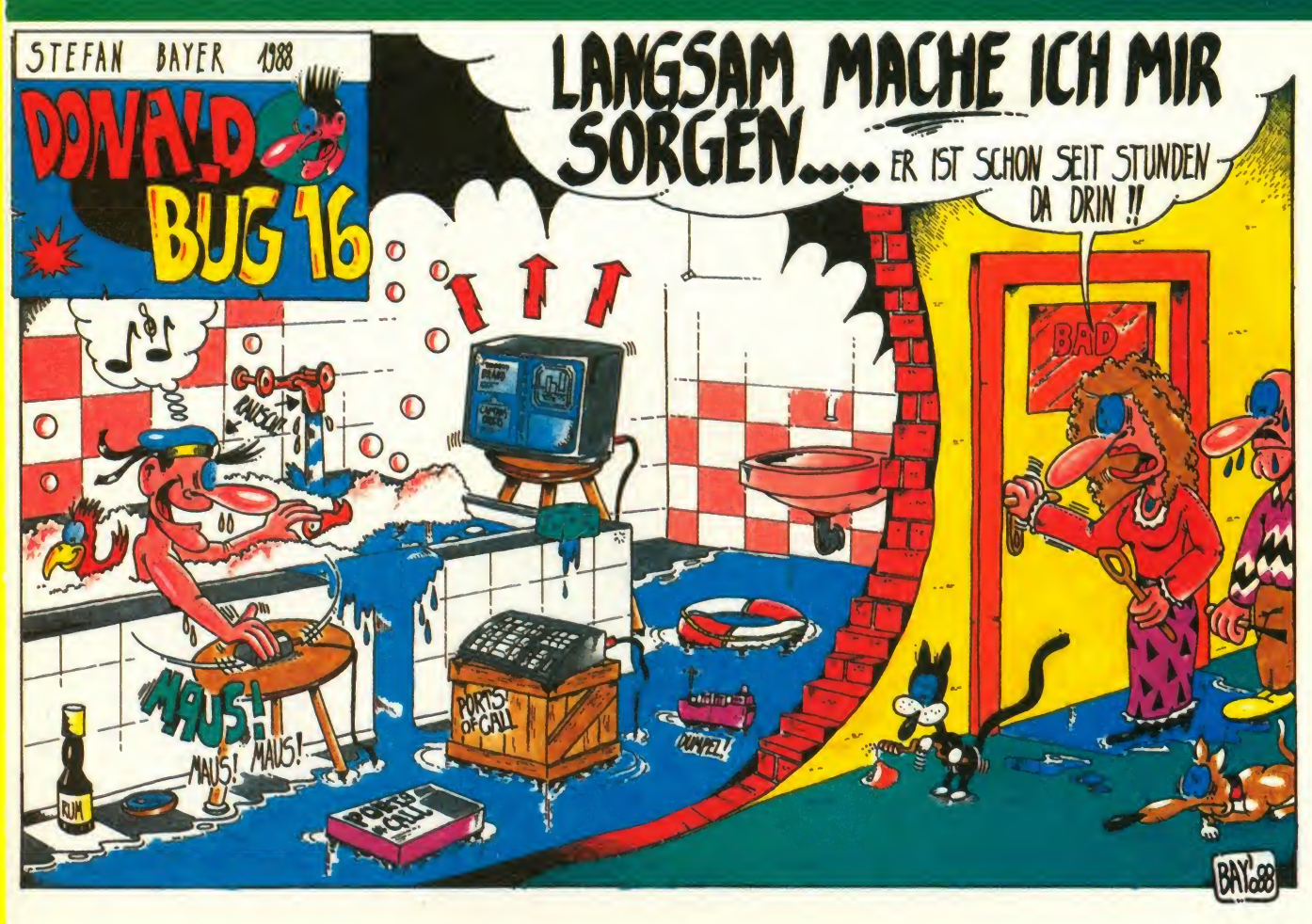

**Die** Seite 3

#### $\bullet$  $\overline{\phantom{a}}$  $\blacksquare$ Α

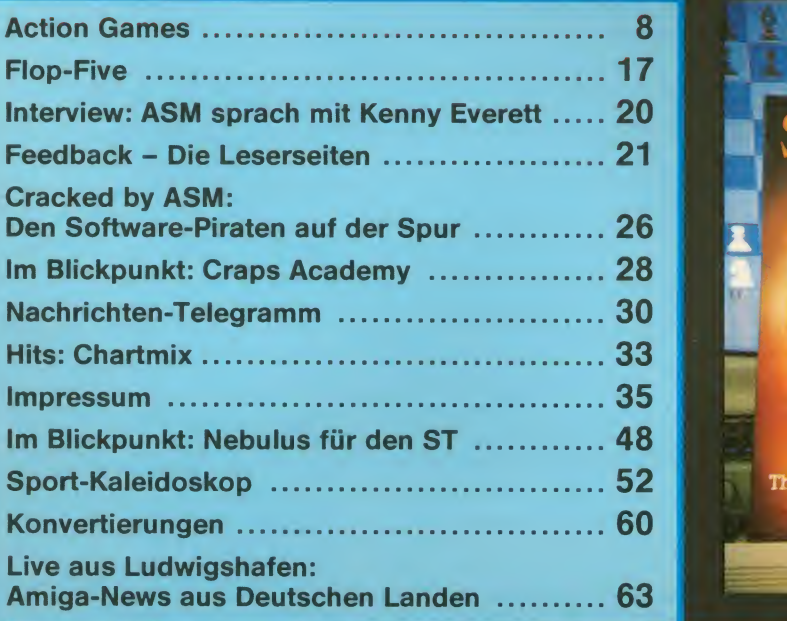

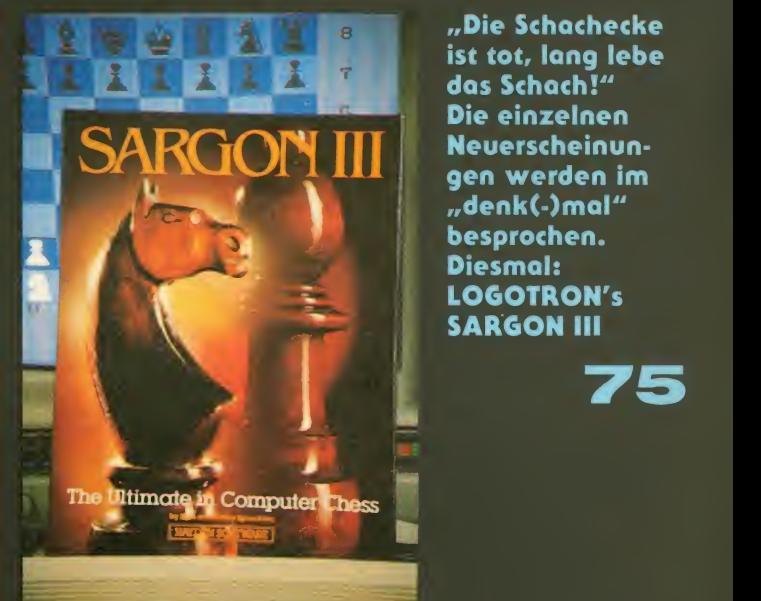

"Die Schachecke ist tot, lang lebe dos Schach!" Die einzelnen Neuerscheinun-"denk(-)mal" besprochen. Diesmal: LOGOTRON's SARGON III

75

### 34 Die Software-Hitparade HOTLIN

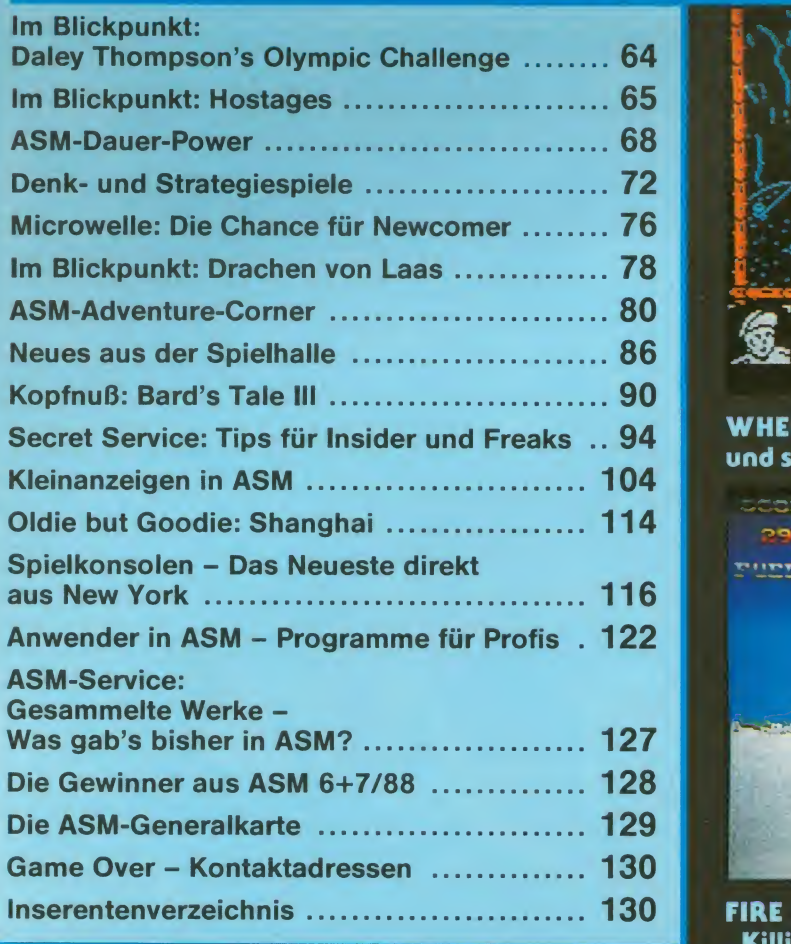

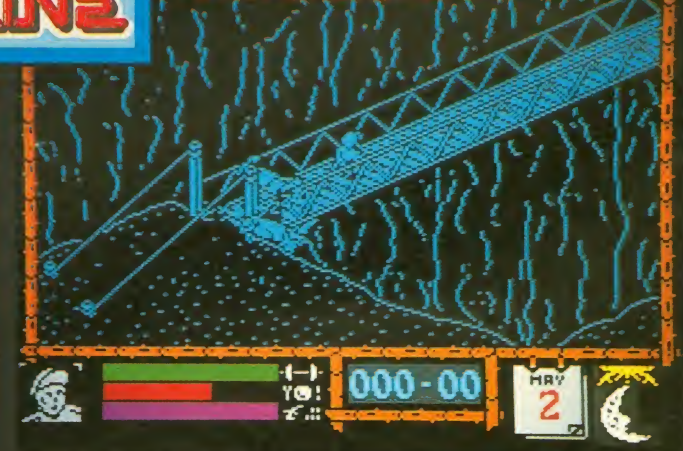

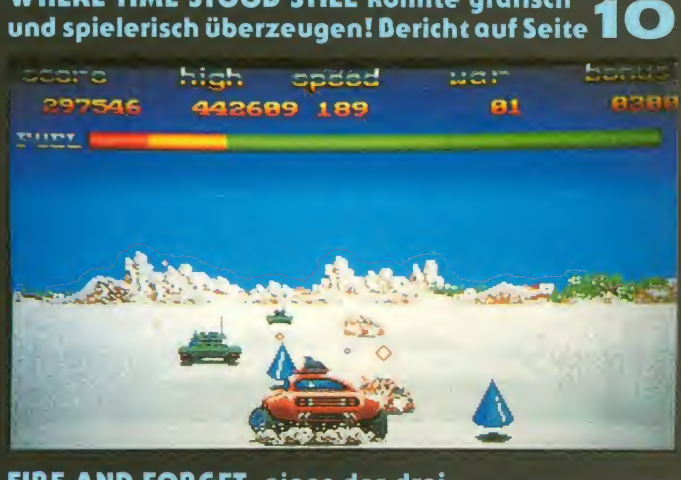

FIRE AND FORGET, eines der drei "Killing Cors"-Games.

网 4 10/88

38

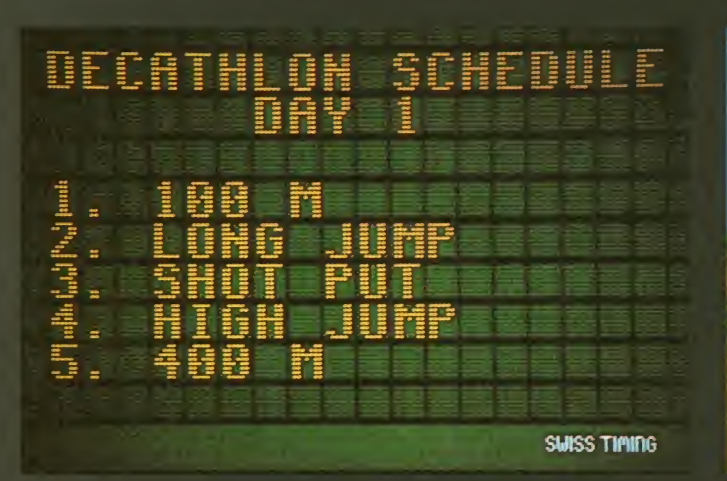

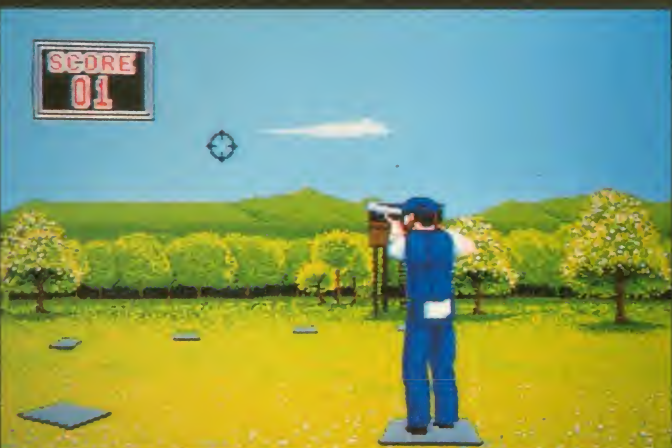

Die Disziplinen des ersten Tages im Zehnkampf von Daley Thompson.<br>Wir stellen Euch die OLYMPIC **CHALLENGE vor!** 

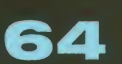

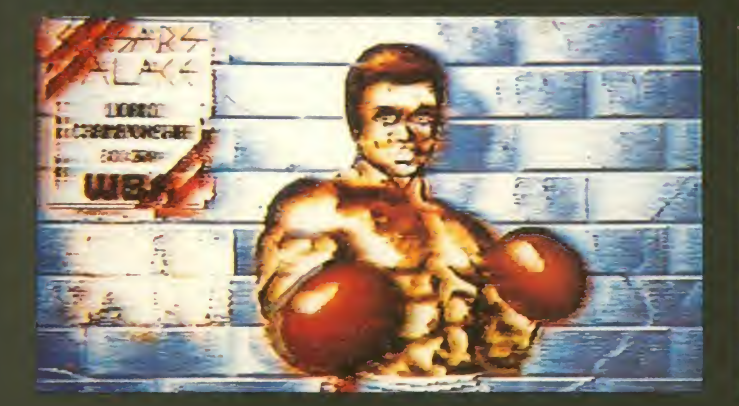

Otti und Uli unterwegs: Auf dem Computertreff in Ludwigshafen wurde nicht nur fachgesimpelt - EAS zeigte<br>die ersten Dilder von RING SIDE die ersten Dilder von RING SIDE

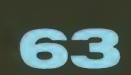

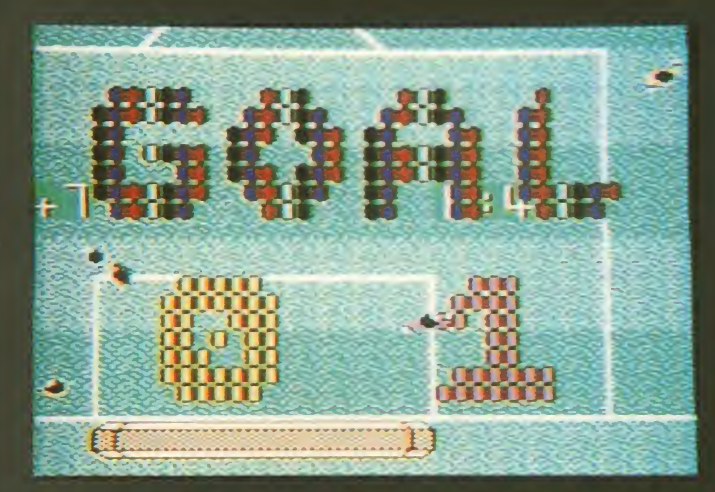

Für 10 Märker ein absoluter Fußball-Hit! SUPER CUP FOOTDALL bietet in der Aufsicht Einsichten in Taktiken des<br>modernen Fußballs – realitätsnab! 56 modernen Fußballs - realitätsnah!

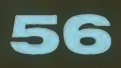

bei der SUMMER OLYMPIAD zu! Die Wettkampf-Ergebnisse findet **Ihr auf Seite** 

Sportlich einwandfrei geht es auch

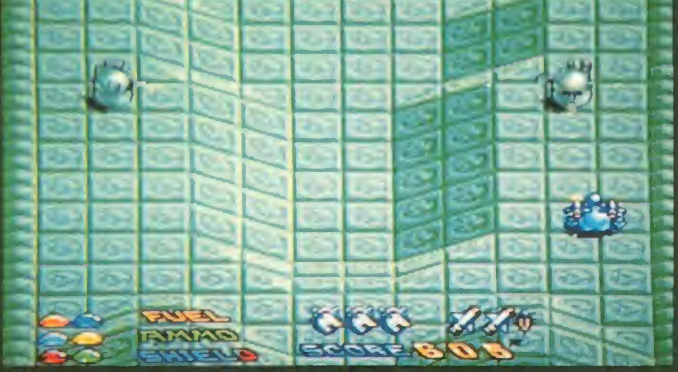

LOGOTRON schlägt wieder zu! ASM stellt Kenny Everett's STAR GOOSE vor.

14

52

Kenny selbst stellte sich den Fragen der ASM-Redaktion

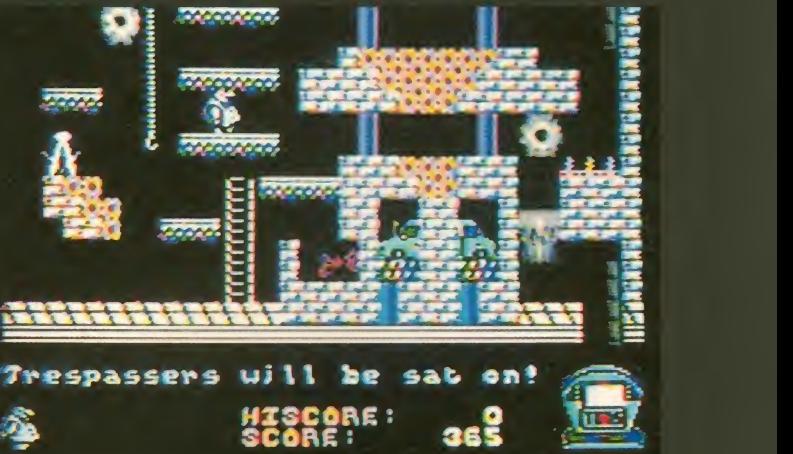

GRAND SLAM's CHUDDY GRISTLE sieht "alt" aus – lädt aber **teilt alt** allerdings zum Gamen ein! Einfach - aber gut!

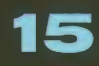

M

# ATARI ST UND AMIGA Wenn Ihr Computer wählen könnte.

Die Wahl des Computers!

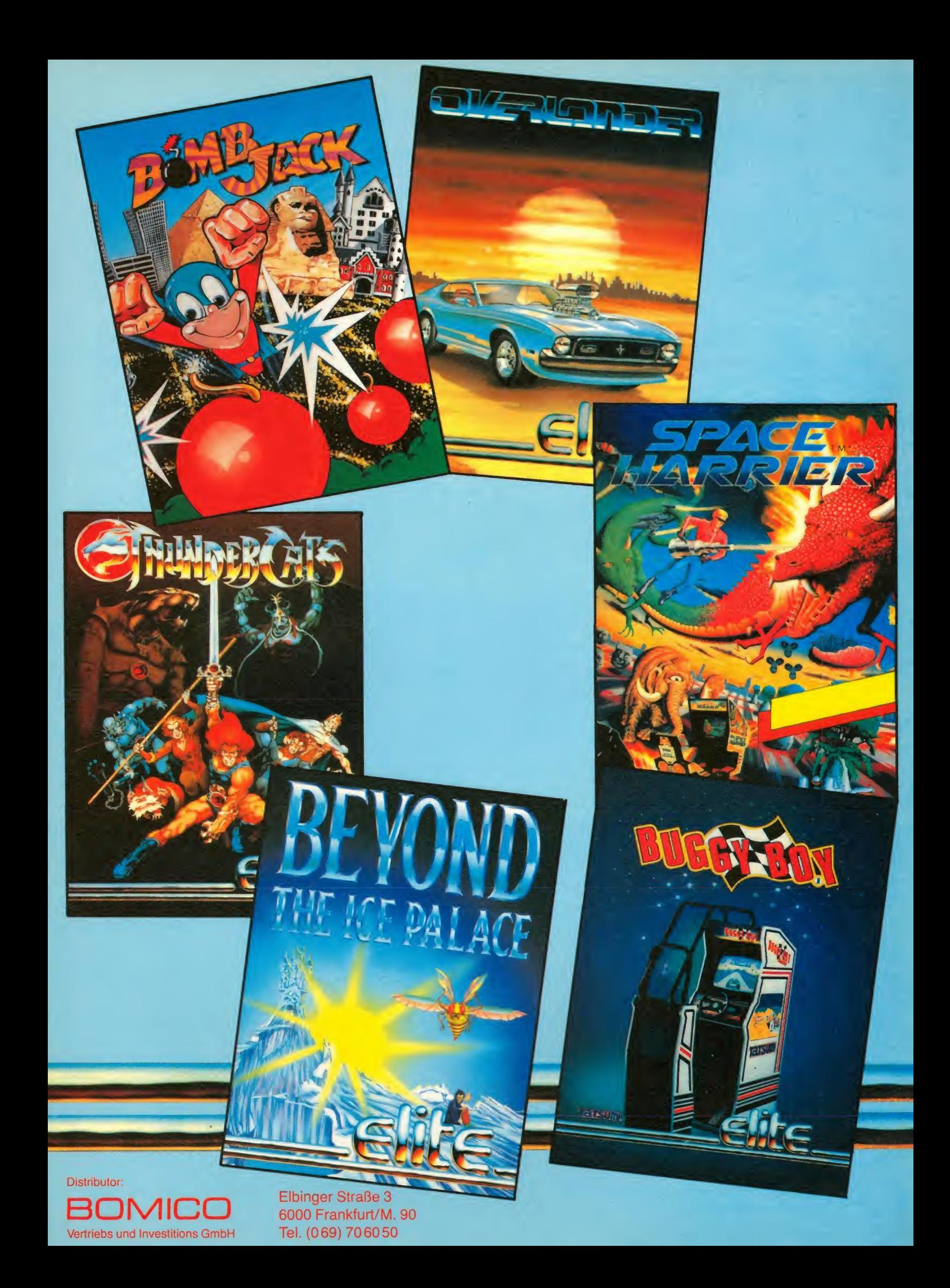

# Action Come

### Wir machen durch bis morgen früh oder: Was machst Du mit der Axt, lieber Hans?

Programm: Barbarian II, System: C-64 (getestet), Amiga, ST, Schneider, Spectrum Preis: |C-64: ca.32 Kass., ca.47 Disk., <sup>I</sup> andere Versionen: zwischen 30 **in Einen** und 75 Märkern, Hersteller: Pa- 11 darf, **lace Software, Muster von: Pa-** von F

lace Software, London<br>Jetzt ist er da, der Nachfolger des Spiels mit dem grünen, Igrunzenden Zwerg, der Köpfe I lumherkickt, denn auch, wenn **auch auch auch auch auch auch auch** es nicht um ihn geht, so hat er doch wieder eine Nebenrolle als Monster erhalten. Eigentlich geht es wieder um den Barba-

ren, und deshalb heißt das Pro-<br>gramm auch BARBARIAN II -Im Dungeon von Drax. Wie auch der erste Teil, dessen Namen ich hier nicht erwähnen darf, kommt auch dieses Game von PALACE SOFTWARE aus London. Wie im letzten Blickpunkt schon erwähnt, schließt sich die Story ziemlich nahtlos

K March 1980

an die des Vorgängers an. Der dem Poster) hübsche und kur-| venreiche Prinzessin Mariana Zauberers Drax befreit. Der nun mit der Entwicklung der Ge-| schehnisse überhaupt nicht mehr zufriedene Drax hat sich hierauf prompt in seinen Dun-

Barbar hat die (zumindest auf **Imir die Anleitung glücklicher-**<br>dem Poster) hübsche und kur-**Im weise recht kurz mitteilt** bösaraus den Klauen des bösen königreich bringen möchte,<br>Zauberers Drax befreit Der nun was zu verhindern des Spielers geon verzogen, von wo er, wie mir die Anleitung glücklichertiges Unheil über das Juwelenkönigreich bringen möchte, Aufgabe ist. Nach dieser Story beginnt das Spiel in einer bergigen Vulkanlandschaft, was<br>man daran erkennt, daß im Hintergrund Berge sind, und hier und da auch ein kleiner Lavaström den Weg kreuzt. Berührt man einen solchen, haut es einem ein wenig Lebensenergie weg. Hat man keine Lebens-

»BARBARIAN II beweist einmal mehr, daß PALACE SOFTWARE auf Qualität hält. Ein stark überdurchschnittliches Spiel!«

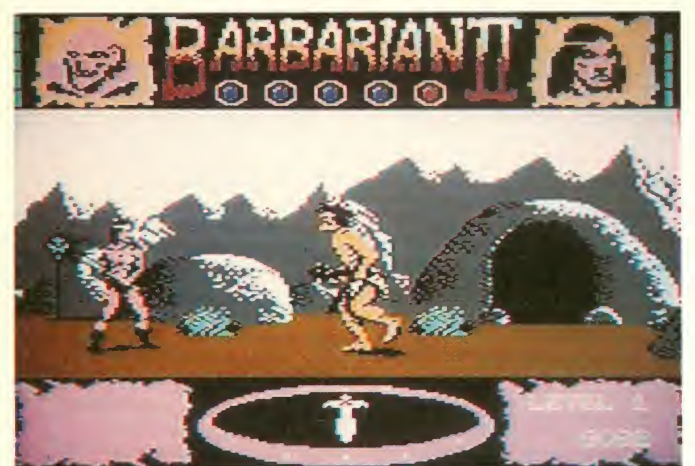

energie mehr, so verliert man eines von fünf Leben. Natürlich sind die Lavaströme nicht die nicht einzigen Hindernisse, gegen die der Barbar zu kämpfen hat. Ganz nebenbei gibt es auch noch einen ganzen Haufen Monster zu erledigen, was anfangs den gesamten Spielinhalt ausmacht. Hat man mit "mutierten Hühnern", die auch "lebensecht" gackern und übergroßen Neandertalern et was Übung bekommen, so kann man sich dem eigentlichen Spielsinn widmen. Man muß in jedem der ersten drei Levels zwei magische Gegenstände aufsammeln, die es ei nem ermöglichen, im vierten abschließenden Level erst ei nen lebenden Götzen und anschließend den gefürchteten Drax selbst zu besiegen.

In der Anleitung steht, daß man sich zu Beginn des Spiels ent scheiden kann, ob man lieber mit dem Barbaren oder mit der Prinzessin Mariana wider den Bösen ziehen möchte. Ich ging<br>also mit dem Barbaren los und Fotos: C-64 also mit dem Barbaren los und traf schon nach wenigen Augenblicken einen ersten Gegner. Als ich mit diesem widerli chen kleinen Monster Schluß gemacht hatte, hatte ich auch schon ein Leben verloren. Na ja, im zweiten Spiel lief's dann schon erheblich besser. Dummerweise traf ich aber einen ziemlich großen, lila Dinosaurier, der mir, als ich einen Moment lang nicht aufpaßte, den Kopf abbiß. Zu dumm. Aber auch ihn kann man mit den drei verschiedenen Schlägen, die

unser Mann, der diesmal übri- lich, wenn man es nicht durch gens eine Axt schwingt, und<br>nicht sein angestammtes angestammtes Schwert, beherrscht, in eine Wolke Wasauchimmer verwandeln.

Aber keine Angst, nicht nur der Barbar (bzw. Mariana) verliert in diesem Spiel den Kopf. So ist

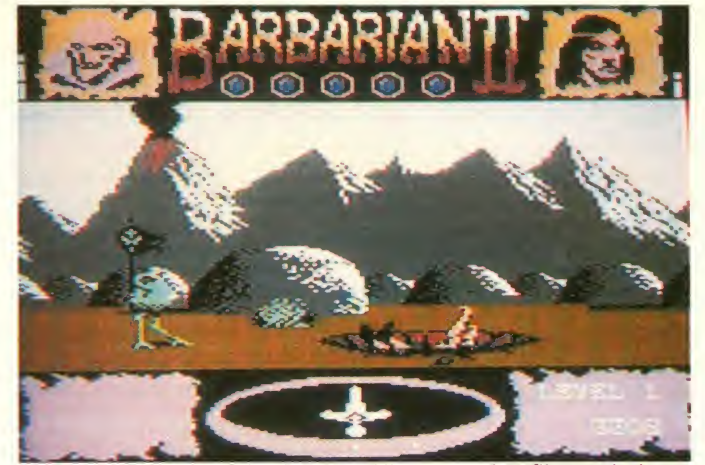

kräftiges Rütteln verhindern konnte, rücklings in das Loch, woraufhin man nach einem Augenblick einen dumpfen Auf schlag hört.

Aber man kann den ersten Level schaffen, was auch mir bereits gelungen ist. Hat man dies

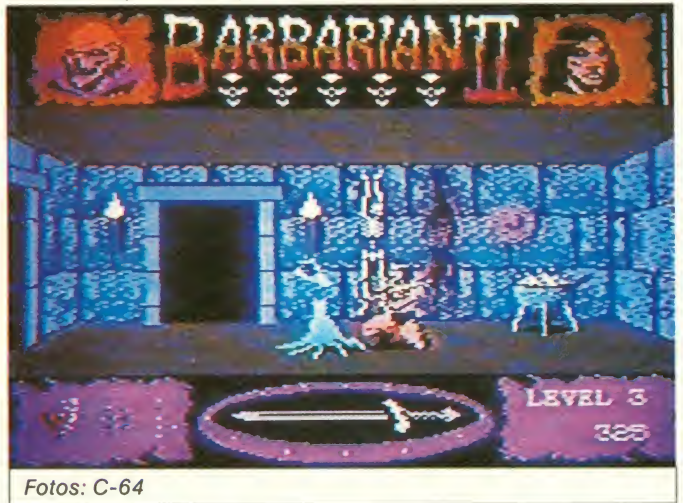

es mir schon gelungen, das mutierte Huhn und den Neandertaler mit gezielten Schlägen fachmännisch zu zerteilen. Ei ne zusätzliche Erschwerung der Kampfhandlungen stellen die hier und da verteilten Lö cher im Boden dar, in die der Barbar, mehr oder weniger freiwillig, stürzen kann. Dies ist, wie auch eigentlich alles andere, hübsch animiert: Der Barbar fuchtelt langsam kippend wild mit den Armen und fällt schließgetan, wünscht man sich aber fast, daß man's nicht getan hätte, denn der zweite Level ist eine ganze Ecke schwieriger als der erste. Nicht, daß das Labyrinth, **Pre** das man durchsuchen muß, größer oder komplizierter ist, als das des ersten Levels, es sind einfach die Gegner, die ei nem härter zusetzen. Fassen wir also zusammen: Die Grafik: Den Barbaren hat man, was ich für vernünftig halte, vom ersten Teil übernommen. Monster und

Hintergrundgrafiken sind perb und einfallsreich erdacht und gezeichnet, so daß so schnell keine grafische Langeweile aufkommen kann. Der Sound: Neben dem "Axt-<br>durch-die-Luft-Zischen" hört durch-die-Luft-Zischen" man auch sehr gute andere Spielgeräusche, wie z.B. die Laute, die einige Monster von sich geben, oder den Sound, wenn der Barbar in ein Loch fällt. Der Spielablauf: hat sich gegenüber dem ersten Teil er heblich verbessert: Zu einem reinen Kampfspiel hat man La byrinth-Elemente addiert, so daß das Spiel auch etwas län ger interessant bleibt. Die Motivation: Allein schon durch die gute Grafik und den etwas ho hen Schwierigkeitsgrad bleibt die Motivation einige Zeit erhalten, aber auch das Ziel, mit Drax abzurechnen, hält einen am Laufen, Springen, Suchen und Kämpfen. Ich würde sagen, daß BARBARIAN II die beste Neuer scheinung (zumindest auf dem C-64) zur Zeit ist. Kann man<br>sich kaufen! Ulrich Mühl sich kaufen!

Grafik .......... Sound ......... Spielablauf ...... Motivation<sub>1</sub>. /Leistung

10  $\mathbf{q}$  $10$ 

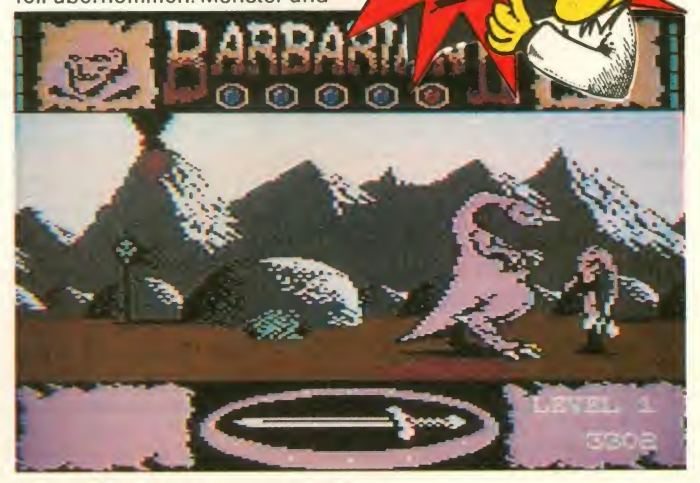

Für unendlich lange Nächte

Programm: Where Time Stood Still, System: Spectrum 128 (getestet), Atari ST (in Kürze), Preis: ca. 32 Mark (Kass.), Hersteller: Ocean, Manchester, England, Muster von Ocean.

Der Spectrum 128 hatte noch nicht allzu oft Gelegenheit, sei ne Qualitäten unter Beweis zu stellen. In erster Linie denke ich da an die Sound- und Grafik möglichkeiten. Entweder kann die Kiste wirklich nichts, oder die Programmierer sind einfach unfähig. Da auf dem 128er-Spectrum schon ein paar gute Programme erschienen sind, muß es wohl an den Programmierern liegen. Das bekannte Team von Denton Designs hat sich aber schließlich doch an den 128er gewagt, um ihre Fähigkeiten unter Beweis zu stellen. Der nachfolgende Test soll klären, ob's gelungen ist.

Ewig lange hat der 128er gebraucht, bis er WHERE TIME STOOD STILL von OCEAN geladen hatte. Das Titelbild sah ja<br>schon ganz brauchbar aus, auf dem Monitor mußte es jedoch einige Farbüberlappungen of fenlegen (muß das sein?). Auch ein Blick aufs Cassettencover macht neugierig: Eine knackige Frau, ein athletischer Pilot,

»WHERE TIME STOOD STILL ist ein weiteres Game derAction-Kategorie, das uns nächtelang vor dem Bildschirm fesseln wird!«

ein Flugzeugwrack, Dinosaurier,...was mag passiert sein? Jarret, der Pilot, ist mit seinem Freund Clive, seiner Tochter Gloria und ihrem Freund mit seinem Flugzeug abgestürzt. Die Kiste ist futsch, die Leute sind am Leben. Sie wissen, daß sie im Himalaya-Gebirge sind

und Sümpfen wohl weitere<br>Schwierigkeiten bekommen, Schwierigkeiten neben den schon erwähnten. Nichtsdestotrotz stürzen Sie sich ins Abenteuer.

Das Game selbst erinnert wie der an The Great Escape und Enigma Force. Sie steuern Jarret über und durch die Landschaft, die Sie wie gewohnt et was versetzt von oben sehen (3D-Effekt). Unabhängig davon, wen Sie gerade steuern, folgen Ihnen die anderen drei,

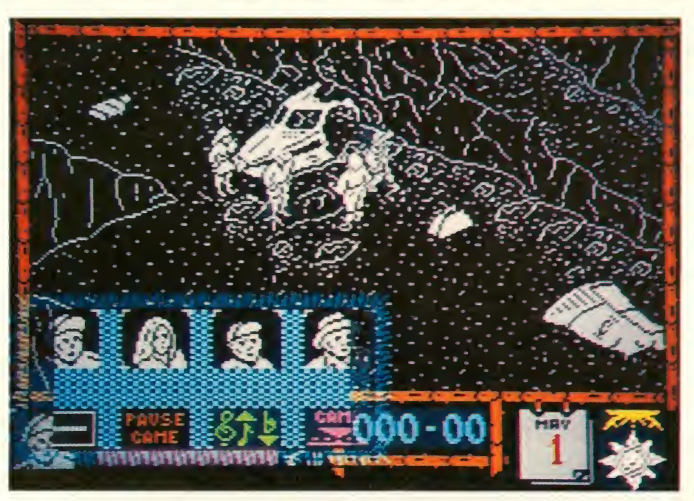

und nur über einen höhergelegenen Paß wieder hinauskommen. Doch erst langsam stellt die Gruppe fest, daß dieses Stück Land seit Millionen Jahren stets unberührt von den Einflüssen derZivilisation blieb und sich daher nie verändert hat. Dinosaurier und Kanibalen sind hier an der Tagesordnung. Sie übernehmen nun die Rolle des Jarret, der neben sich selbst auch noch die anderen mit über den Paß führen soll. Und Sie als alter Europäer dürf ten mit Urwald, steilem Gebirge

gestürzt oder getötet worden sind. Zum Laufen stehen Ihnen zwei Geschwindigkeiten zur Verfügung, je nachdem, ob Sie den Feuerknopf mitdrücken oder nicht. Neben dem Joystick (empfehlenswert!) wird die Space-Taste noch sehr wichtig werden. Mit ihr rufen Sie das Menüsystem, das zwei ver schiedene Menüs enthält, auf. Im blauen Menü können Sie das Spiel stoppen, abbrechen, den Sound (düdelt ganz unter haltsam vor sich hin) abstellen sowie die Personen wechseln, Obwohl ich diese Art von Spie-<br>was auch ganz wichtig für den lenschon oft gesehen habe, hat was auch ganz wichtig für den Spielverlauf ist. Das geht aber nur, wenn eine andere Person sich gerade vom Spiel verab schiedet hat. In diesem Fall wird das Menü lila. Im roten Menü geht es um die Objekte, die man aufnehmen will, aufgenommen hat oder gerade benützen will. Gesteuert wird in den Menüs schnellstens zulegen<br>mit einem Zeiger echt empfehlenswert! mit einem Zeiger. echt einem Programm aus und Spanischen einer Reister einer Person (Schlechten Hater Person (Spanischen der Person (Spanischen der Person (Spanischen der Person der Person der Person der Person der Person der Person der Per

Kann man nun endlich spielen? Noch nicht, auf dem Bildschirm unten tummelt sich schließlich noch eine Anzeige. Links ist der gerade gesteuerte Spieler zu sehen, daneben sein Status. Will soviel heißen wie Kraft, Hunger/Durst und Bewaffnung. Die jeweils verbleibende Menge wird in drei Balken angezeigt. Die Punktanzeige steht neben einem Kalender sowie einer Tag- und Nachtanzeige. Wenn's Nacht ist, dunkelt sich das Bild sowieso ein bißchen<br>ab (sieht gut aus!).

Zum Spielablauf gibt es folgendes zu sagen. Echtes Teamwork ist angesagt, weil alle Per sonen unterschiedliche Eigenschaften haben. Clive z.B. ist langsam, unathletisch und im mer gierig auf alles, was er nur finden kann. Auf ihn muß man acht geben. Dirk dagegen ist eher der athletische Typ, der kaum von Glorias Seite weicht. Seine Stärke liegt in seinen sprachlichen Fähigkeiten, die es ihm ermöglichen, sich auch mit den herumlaufenden Ein geborenen zu verständigen. Auf die richtige Kombination des Einsatzes der Personen kommt es also an. Falls jemand aus der Gruppe müde ist, muß man entscheiden, ob man mit der Gruppe rastet oder weiterzieht. Rastet man zu selten, dann kann es passieren, daß die Leute nach einiger Zeit recht frustriert sind und ihre ei genen Wege gehen.

sofern sie nicht irgendwo ab-<br>gestürzt oder getötet worden i ger Zeit weiß man schon, wo Es sieht also nicht so aus, als würde das Spiel schon in einer Nacht gelöst werden. Dafür ist es einfach zu komplex. Neben der Schwierigkeit der Aufgabe helfen auch noch Grafik und Sound, eine hohe Motivation zu erzeugen. Die Personen sind gut dargestellt, einfach zu steuern, und auch die Animation istgelungen. Die Hintergrundgrafik ist ebenfalls gut. Nach eini man mit seinen Leuten hingehen darf, ohne Schaden zu nehmen. Nebenbei war ich auch von solchen Feinheiten wie einer Holzbrücke wieder mal positiv überrascht. Auch Effekte, die immer wieder für den Hoppla- oder Aha-Effekt sor gen (z.B. Steinschlag!), fehlen nicht. Überden Sound habe ich mich ja vorhin schon ausgelassen. Er düdelt vor sich hin, ist nichts Besonderes, macht aber Spaß und nervt kaum.

Obwohl ich diese Art von Spiemir WHERE TIME STOOD STILL doch sehr viel Spaß gemacht. Hier ist wieder ein Spiel gelungen, vor dem man mehr als nur eine Nacht sitzen kann. Spaß und Spannung sind garantiert! Wer also einen 128er-Spectrum hat, sollte sich das Spiel schnellstens zulegen, es ist<br>echt empfehlenswert! Peter

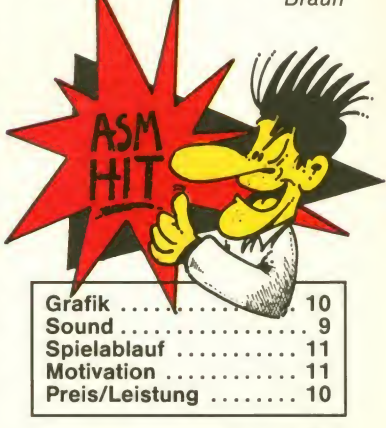

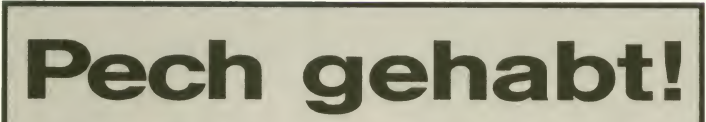

Lieber Leser! An dieser Stelle hätte eigentlich der Testbericht zu DIZZY WIZARD erscheinen sollen, einem Programm aus<br>dem Hause ROBTEK, erschienen unter dessen Diamond-Label. Leider ist daraus nichts<br>geworden. Als mir das Programm erstmals vor einiger Zeit für Euch, liebe Leser, weil Ihr um<br>vorlag, ließ es sich nicht laden. die Information kommt. Pech für vorlag, ließ es sich nicht laden. Nun, da ich mein Glück mit ei neranderen mir zugeschickten Testversion (wiederum auf dem abermals enttäuscht.

Liegt es am Programm selbst schon Eure Programme vor oder an der dämlichen ROB-<br>TEK-Sicherheitsabfrage (ent-TEK-Sicherheitsabfrage schuldigt diese offene Ausdrucksweise!): Nach mühseli ger Eingabe der geforderten Codes, die anhand eines unge-

nau aufgebauten Koordinatensystems ermittelt werden solums andere Mal ab. Außer Bomben nichts gewesen!

Atari ST) probiere, werde ich standen: Um letztere tut es mir<br>abermals enttäuscht. am wenigsten leid. Wenn Ihr Pech gehabt, und das gleich dreimal: Pech für uns, die wir nicht berichten können. Pech für Euch, liebe Leser, weil Ihr um ROBTEK, da der DIZZYWIZARD nun wohl kaum allzu bekannt werden dürfte. Aber offen gestanden: Um letztere tut es mir dem Kopieren schützen wollt. dann erledigt das auf eine ver nünftige Art und Weise!

> **Bernd Zimmermann**

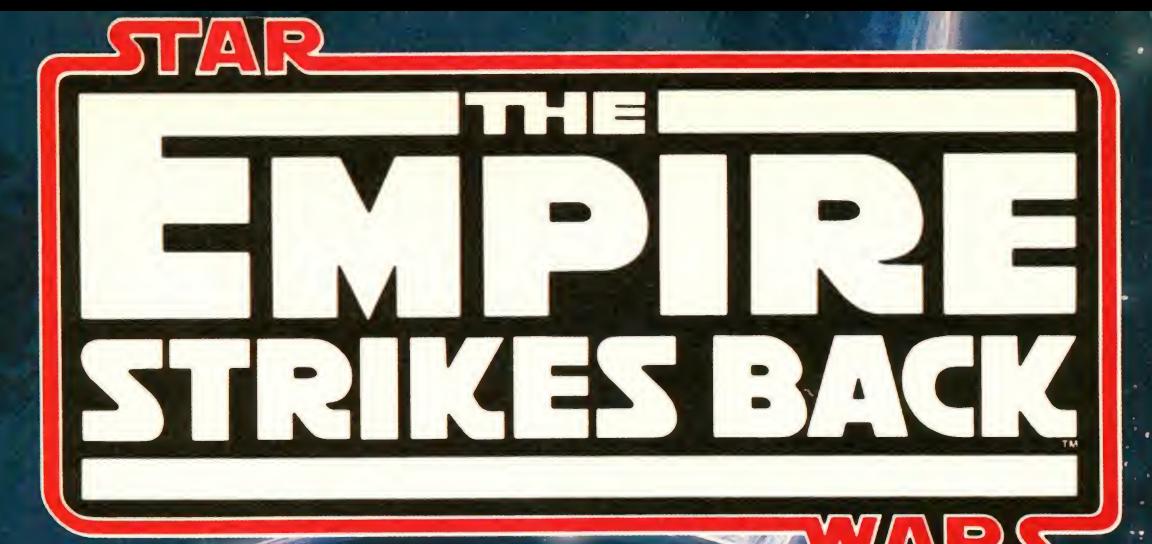

 $^{\circledR}$ 

Von den Programmieren des Computer-Spiele-Hits<br>Von den Programmieren des Computer-Spiele-Hits<br>Weltraum-Dramas: on den Programmieren des Compteurung des C. THE EMPIRE STRIKES BALLY STARMATCHES SUCH THAT WARS " Kommt " STARMES BALLY STARMON DIRECT THAT WE SAY WAIKED THAT A THAT A THAT A THAT AND THAT A THAT AND THAT A THAT AND THAT AND THAT A THAT AND THAT A THAT AND THAT A TH

THE EMPIRE Spielar School and Made The Galaxy of the School and Made The Galaxy of the School and Hotel and Computer and Made The School and Made The School and Made The School and Made The School and Made The School and M

The main that the thermal sunker the cale of the Cale of the Cale of the Cale of the Cale of the Cale of the Cale of the Cale of the Cale of the Cale of the Cale of the Cale of the Cale of the Cale of the Cale of the Cale immer "<br>greiten

Programmed by VEHAROR

**®. TM & ⊙ 1988. 1984** & TENGEN. Ali Rights Reserved.<br>**DOMARK LTD. Registered Use** 

**Published b** D

22 HARTFIELD ROAD LONDON SW19 3TA.

Distributor: « -- -

Elbinger Straße 1 6000 Frankfurt/Main 90 Telefon 069/706050 M.A.R.K. 6000 Frankfurt/Main 90<br>
HARTFIËLD ROAD<br>
MITVER 3TA C64 D/C, Atari ST, Amiga, Schneider CPC D/C Mitvertrieb: Profisoft Mitvertrieb: Profisoft

### "Oh, du süße Langweile!\*\*

Programm: Mickey Mouse, Sy stem: Atari ST (angeschaut), Amstrad, C-64, Preis: differie ren je nach System und Datenträger (ST ca. 65 Mark), Hersteller: Gremlin Graphics, Sheffield, England, Mustervon: [18]

erscheinenden Monster schie ßen: Wasser ist, und nicht nur in diesem Fall, ziemlich kostbar, ja lebenswichtig. Geht Mickey der Lebenssaft aus, ist seine Auf gabe beendet.

Im ersten Turm erscheint dann

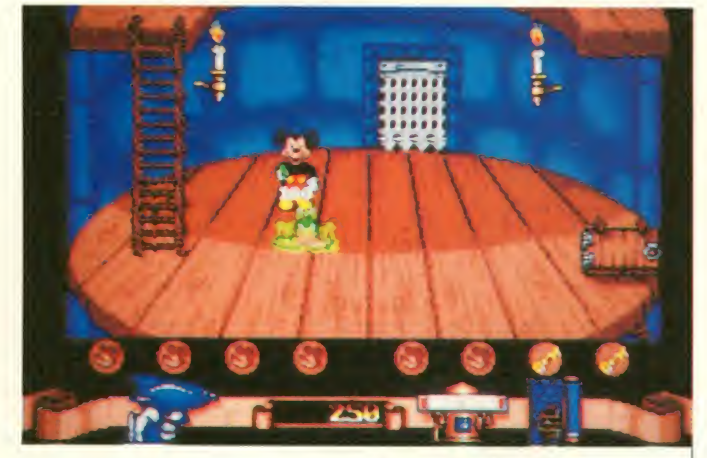

"Ist Disneyland wirklich noch zu retten?", werden sich bestimmt viele fragen, die von dem "zau-<br>berhaftesten Durcheinander" Durcheinander" der Vergnügungsparke schlichtweg enttäuscht sind. Na, jedenfalls versucht GREM-GRAPHICS, ebenjenes Phantasieland, das von einem bösen Zauberer heimgesucht wurde, zu retten. Der Held der Geschichte wurde auch schnell gefunden: Nach einigen klei nen Diskussionsrunden ent schied man sich für MICKEY MOUSE. In den folgenden fünf Minuten werde ich Euch schil dern, wie sich der wohl größte Komik-Held aller Zeiten bei sei ner Mission angestellt hat.

Daß man aus einer guten Idee und einem zugkräftigen Namen bisweilen auch was Gutes machen kann, hat sich bei den Software-Firmen offenbar noch nicht so recht rumgesprochen (man denke beispielweise nur<br>an Charlie Chaplin!). Auch bei MICKEY MOUSE hält sich der Spielwitz und die Originalität in Grenzen - Langeweile machte sich breit. Doch zunächst erst mal zur Story:

Der König (Zauberer) der Un geheuer hat Merlin's Zauberstab gestohlen und in vier Teile zerbrochen, um Disneyland unters Joch zu bringen. In jeden Disney-Turm (insgesamt gibt es deren vier) hat er einen Teil versteckt. Mickey Mouse (oder: Micky Maus) geht nun allein auf die Suche nach dem Ding, das die Ordnung in Disneyland wiederherstellen soll.

Mit einerWasserpistole bewaffnet geht Micky auf die Reise. Die Knarre enthält nicht all zu viel Wasser. Deshalb sollte man gezielt auf die aus dem Nichts

Fotos (2): Atari ST

Wir sehen uns also, mal grob gesagt, im Prinzip stets im Kampf mit Monstern, die an das Wasser heran wollen. Es gibt natürlich -sonst wäre es ja kein anständiges "Mega-Game" gefährliche und supergefährliche dieser Gattung. Manche müssen mehrmals beschossen werden, einige andere "teilen" sich zunächst noch mal, so daß Micky gleich mehrmals sein Wasser verspritzen muß...

Der Tod der Monster hat natürlich auch was Gutes - die Toten hinterlassen Micky, wie er wähnt, einige Bonusteile. Unser Held sammelt diese auf und macht sich auf den Weg nach oben. Dabei klettert er wacker Leitern hinauf, um in einem an deren Oval (sieht fast aus wie eine Bühne) Monster zu killen und somit zu den wichtigen Tei len des Zauberstabs zu kommen.

Bei den ersten Versuchen endete meine Mission schon nach recht kurzer Zeit. Entwe-

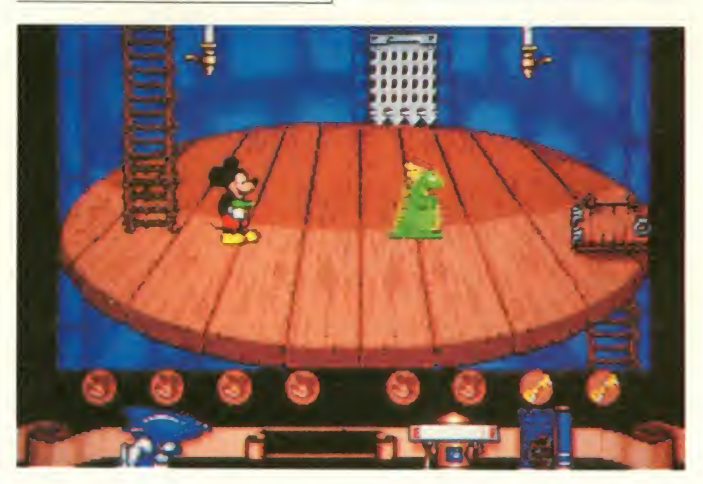

unser Held, sich artig vor dem User verneigend. Nach der kur zen Introduction geht's dann ans Eingemachte -an die Monster. Diese werden von Micky mit Wasser benetzt und eliminiert. Zurück bleiben einige Bo nus-Gegenstände, die unser Held durch bloßes Berühren mitgehen lassen kann. Diese sind im einzelnen: Wasserfla schen ("Munition"), Schlüssel (wichtig, um in die verschieden Räume des Turms zu gelangen), Bomben (lassen die Monster alle auf einmal "verblassen"), Vogelkopf (Mickey kann für eine bestimmte Zeit flie gen!), Kleber (hält die Monster für ein paar Sekunden von der Verfolgung auf), Schild (benutzt Mickey, damit ihm die Mandie<br>Monster bei Berührung kein Wasser abzapfen) oder Lichtblitze (machen Micky's Aktio nen doppelt so schnell). Zu all diesen Bonus-Kloppern gibt's Und hier der C-64-Screen auch Punkte.

der hatten mich die Monster zu lange berührt (etwa drei bis vier Sekunden reichen aus, um Micky zu töten) oder ich hatte in Windeseile mein Wasser verschossen (geht auch nicht<br>mehr das rein wie früher!). Hat man nichts mehr in seiner Spritze, so nimmt man den Hammer. Zwar nicht gerade die feine englische Art, aber bis weilen ganz nützlich.

Erst richtig Punkte machen (und darauf kommt's doch am meisten an, gelle?) kann man in den "Untergames", deren es vier gibt. Ihr kommt in diese Spiele im Spiel, wenn Ihr die Schlüssel zu bestimmten Türen in derTasche habt. So muß Mik ky entweder in einem Labyrinth einen Hammer, Nägel und Bohlen finden und die Türen ver rammeln oder mit einem Hammer auf einem sich langsam auflösenden Gummi-Band auf Geister einschlagen. Hier wer den in einer separaten Anzeige die verbleibenden Leben der<br>Maus dargestellt.

Das hört sich zwar alles ganz gut an, doch das Gameplay (und der nervige Sound) ist al les andere als brillant. Die Grafik ist ausgesprochen gut; die Animationen "disneymäßig" ausgezeichnet. Doch das allein genügt einfach nicht. Eine Art von "süßer Langeweile" beschlich mich, und obwohl ich mich an den Aktionen der Maus, der Monster und den Super-Details erfreute, kam für Micky und mich schon bald das Aus. Eigentlich schade um die se gute Idee. Aber irgendwie scheinen die Verantwortlichen eines Software-Hauses immer noch zu glauben, daß ein zugkräftiger Name allein schon ausreicht, um einem Spiel den nötigen Schub in die Hitlisten zu geben. Da beißt die Maus keinen Faden ab!

Manfred Kleimann

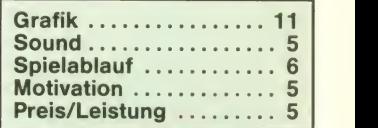

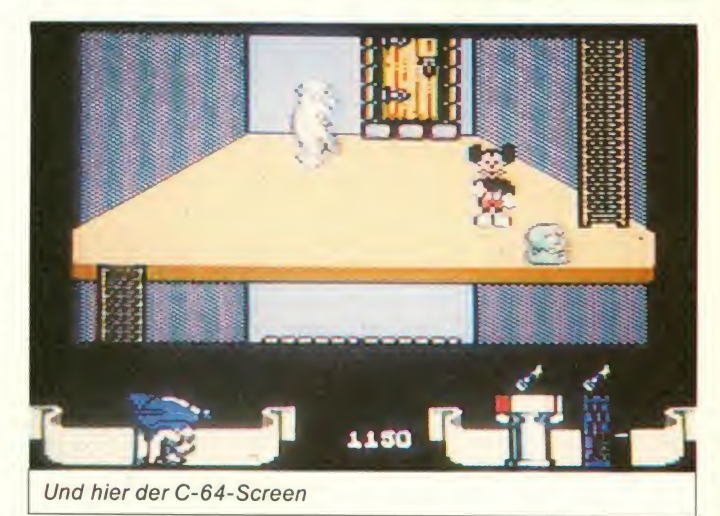

Anzeige

### Straßenkampf mit Haken und Ösen

Programm: Street Fighter, Sy stem: Amiga (getestet), Atari ST, C-64, Amstrad, Spectrum 48K/128K/+3, Preis: Amiga/ aber Atari ST ca. 85 Mark; C-64/Amstrad/ ca. 50 Mark (Disk.), ca. 35 Mark (Kass.); Spectrum +3 ca. 50 Mark; Spectrum 48K/ 128K ca. 30 Mark, Hersteller: Capcom/U.S. Gold, England,<br>Muster von: 11 / 15 / 21. Das Erfreulichste an CAP-COM's neuem Karate-Game ist wohl die Tatsache, daß man oh ne langes Federlesen gleich loslegen und die Gegneraufdie Matte schicken kann. Man hat

der Reise, stoßen wir zunächst auf einen recht finster drein blickenden, nichtsdestotrotz aber auch ziemlich harmlosen Burschen. Haben wir ihn aus dem Weg geräumt, so wartet nur noch der letzte Kämpfer auf uns, und dann ist allerdings auch der Traum vom "Street- Das Fighter-Weltmeistertitel" ausgeträumt. Er ist ein totaler Koloß, seine Schläge sind fürchterlich hart, und zu allem Überfluß wirft er auch noch mit Feuerkugeln in der Gegend herum. Kaum zu bezwingen, der Mann!

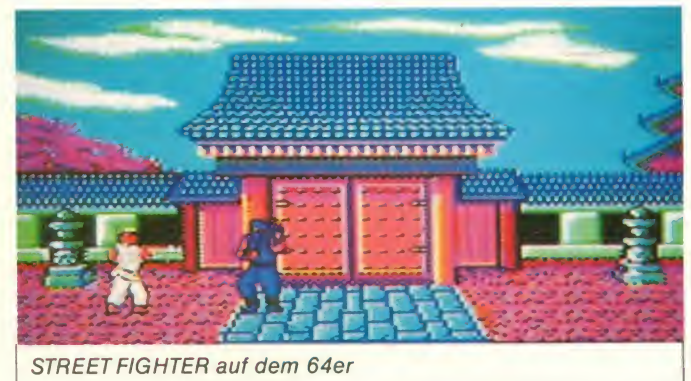

bei STREET FIGHTER auf die sonst obligate, meist aber überflüssige Hintergrundstory verzichtet und sich darauf beschränkt, den Spieler mit fol genden Informationen in den Kampf zu schicken: Als der Street Fighter tritt man in fünf Ländern der Erde gegen je zwei Gegner an. Ziel ist es, auch an der letzten Kampfstätte, Thailand, den Kontrahenten zu zei gen, wo es lang geht. Das war's, und das reicht auch.

Die Gegner kommen, wie gesagt, aus fünf Nationen: Japan, USA, England, China und zuguterletzt Thailand. In jedem Land bekommt man es mit zwei Kämpfern zu tun; maximal drei Runden werden ausgetragen, zwei "Gewinnsätze" entscheiden darüber, werals Siegeraus dem Kampf hervorgeht. Die Gegner eins bis neun sind ziemlich schlappe Typen. Da haben wir den glatzköpfigen Samurai und denTypen mitden Wurfsternen in Japan, einen weißen und einen farbigen Kämpfer in den USA, einen Punker (Spezialität: Kopfstöße) und einen mit Stöcken bewaff neten Ted in England sowie zwei recht harmlose Fighter in China. Sie zu besiegen, ist überhaupt kein Problem, artet nach einigen Versuchen eher in Langeweile aus. In Thailand schließlich, der letzten Station

Jedesmal, wenn man sich in ei nem Land erfolgreich durchgesetzt hat und die Reise zum nächsten Schauplatz antritt, wird nach International-Karate-Manier eine Bonusrunde gespielt, bei der man durch das Zertrümmern von aufgestapelten Ziegelsteinen sein Punkte konto verbessern kann. Eine neue Idee für ein solches Bonusspiel wäre hier sicher nicht fehl am Platze gewesen!

Die Figuren sind allesamt un geheuer groß dargestellt. Die Programmierer haben es vor-<br>trefflich verstanden, ihnen trefflich verstanden, durch zahlreiche Details ein le bensnahes Äußeres zu verpassen. Die Bewegungen als sol che sind durchweg gut gezeichnet, und zahlreiche Schlag- und Trittvarianten sind möglich. Allein - in puncto Tempo und Rasanz legt das Pro gramm doch erhebliche Mängel an den Tag. Die Kämpfer agieren derart langsam, daß die Spielfreude enorm unter die sem Defizit leidet. Auch die Joystickabfrage läßt zu wünschen übrig, so daß eine exakte und schnelle Steuerung der Fighter nicht immer möglich ist.Wo wir nun schon bei den Nachteilen des Spiels sind: Das Scrolling ruckelt derart vor sich hin, daß dem verwöhnten Amiga-User die Tränen in die Augen komdie Tranen in die Augen Kom-<br>men. Grund für diese Mängel Grafisch exzellent: Die Amiga-Version

dürfte wohl sein, daß CAPCOM szenen sehr viel Mühe darauf verwendet hat, eine bestmögliche Umsetzung des Spielhallenauto maten zu produzieren, der lan ge Zeit für Furore gesorgt hat. Dies ist jedoch nur in einem Punkt gelungen: der Grafik. Hieran gibt es wirklich nichts auszusetzen; alles ist fein ge-zeichnet, und eine Fülle von Details beschert dem User einen wahren Augenschmaus. Ansonsten gibt es jedoch nicht viel Positives zu berichten (die Musik während des Spiels ist zwar ganz ansprechend komponiert, Schlaggeräusche und Soundeffekte wären mir aber als Untermalung der Kampf-

Das Geheimnis erfolgreicher Spiele-Freaks:

Was sonst?!

nur von

Das Original gibt's

Marketing GmbH, Hamburg Im Fachhandel. In Versandund Kaufhäusern.

Competition Pro-Joystick.

lieber gewesen). Schlimmstes Handicap des Programms dürfte aber die Un ausgewogenheit der Kämpfer sein -die ersten neun fallen wie die Fliegen, der letzte ist schier unbezwingbar. Schade, daß man aus STREET FIGHTER nicht etwas mehr gemacht hat; das Zeug zu einem wirklich guten Karatespiel hätte es gehabt!

Bernd Zimmermann

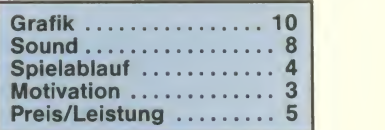

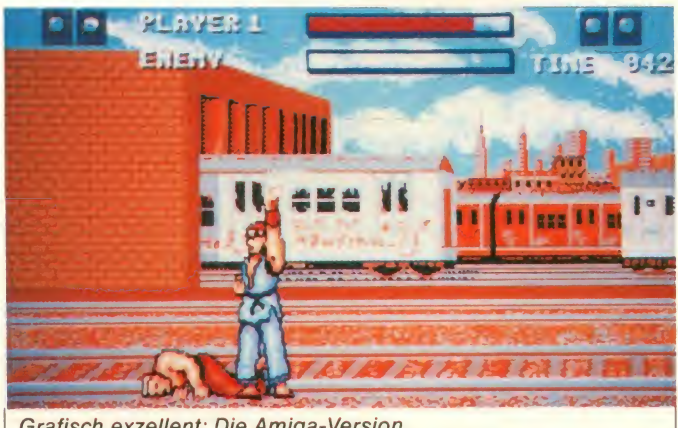

**GO WITH THE PRO** 

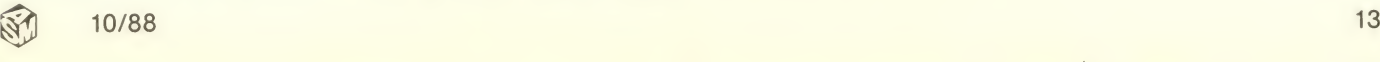

### Die Gans im Weltraum.

Programm: Star Goose, Sy- die G stem: Amiga (getestet), ST, rat (IBM-PC folgt), Presi: ca. 65 durcl DM, Hersteller: Logotron, Muster von: Logotron.

Obwohl es von LOGOTRON kann. V erst eine Handvoll Games gibt, "g bürgt dieser Name doch schon für Qualität bei der 16-Bit-Software. Grafiken und Spielkonzeptionen wußten immer zu überzeugen, wobei letztere ei nen erheblichen Einfluß auf die Motivation haben. Denn sauber programmierte Games gibt es

ja zu Hauf.<br>Nun hat LOGOTRON ein neues Game namens **STAR GOOSE**<br>(Sternen-Gans) herausge-(Sternen-Gans) bracht, das besonders den Bal lerfreunden sehr viel Spaß bringen wird. Die Tatsache, daß auf verschiedenfarbigen "Welten" Kristalle eingesammelt Sprit, Schilde oder Munition<br>werden müssen und dabei eine gekennzeichnet ist, bekommt werden müssen und dabei eine ganze Menge Gegner herumwuseln ist ja an und für sich nichts Besonderes. Das Be sondere liegt bei diesem Game in der Gestaltung der "Welten". Das ganze Spielfeld besteht dabei aus einer vertikal scrol lenden Landschaft, die aus mit Ornamenten verzierten Quadraten zusammengesetzt ist. Die Landschaft weist eine Menge Erhebungen und Schräghänge aus. Und nun kommt unsere "Gans" ins Spiel, das **Albert Spiel**<br>"Raumschiff", mit dem der Spieler agiert. Die "Gans" bewegt sich auf der Oberfläche des Planeten, und man sieht, wie sie Erhebungen "erklettert" oder in Täler hineinfährt. Eine so plastische Animation habe ich in die-<br>ser Form noch nicht gesehen. mindestens eine davon auf ser Form noch nicht gesehen. Eine solche, animationsmäßige Anpassung der Spielfigur an die Landschaft ist wirklich einzigartig!

Abgesehen davon kommt die Ballerei natürlich nicht zu kurz. Die "Gans" ist zunächst mal mit biste "normalen" Lasern ausgerüstet, die jedoch nur auf kurze Entfernung wirken. Besser sind da die Raketen. Zunächst ist

die Gans mit einem kleinen Vorrat ausgestattet, der jedoch durch "Durchfahrt" durch auf che der Planetenoberfläche befindliche Tore aufgefüllt werden kann. Vorsicht! Hier muß genau "gezielt" werden, sonst zerbirst die Gans, wenn sie an das "Tor" anstößt.

Drei Dinge braucht der Mensch, bzw. das Raumschiff in einem solchen Game: Munition, Sprit und Schilde. Diese drei Dinge kann man in "sechseckigen Röhren" besorgen, deren Ein gänge auf der Oberfläche sind. Befindet man sich vor einem solchen Eingang, öffnet er sich automatisch, man muß die Gans nur noch hineinsteuern. In dieser Röhre gibt es Augen, die es aufzusammeln gilt. Je nachdem, ob die Höhle für Sprit, Schilde oder Munition man mit jedem aufgesammelten Auge Nachschub. Auch in dieser Sequenz spielen die Zusatzraketen wieder eine große Rolle. Man sollte nämlich immer

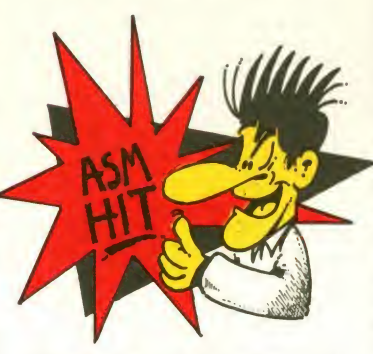

dem Buckel haben, wenn man in eine solche Röhre hineinfliegt. Erstens hat man dann gleich eine, wenn man wieder rauskommt und womöglich Aug in Aug mit dem nächsten Alien steht. Zweitens sammelt eine, in einer Röhre abgeschossene Rakete alle in Reichweite befindlichen Augen ein. Das istsehr praktisch, z.B. wenn das

Schild schon kurz vorm Zu sammenbruch ist, und man si chergehen möchte, auch wie der genügend Ersatz zu be kommen.

Die Story des Spiels ist zu ver nachlässigen. Wichtig ist nur, daß man auf der ersten "Ringwelt" (ist tatsächlich so, wie man's auch von Automaten her kennt) vom Mutterschiff abgesetzt wird, um die 6 Kristalle einzusammeln, die natürlich vehement von den "Ureinwohnern" der Ringwelten verteidigt werden. Dieses Absetzen vom Mutterschiff ist in einem sehr schönen Intro dargestellt, das man aber auch mit dem Feuer knopf einfach abbrechen kann. Alle Grafiken sind sauber und hervorragend animiert. Erste Klasse! Das gilt z.B. auch fürdie Gans, wenn sie sich in einer der Röhren befindet. Sehr schön ist auch der Farbwechsel der Landschaft, der fließend vonstatten geht. Das heißt: War die Landschaft eben noch grün, geht sie langsam über in ein vor grünliches Grau, um dann vom vollendeten Grau über Stahl blau in ein zartes Meerblau zu wechseln usw.

Der Sound, der dazu erklingt, gefiel mir weniger. Allerdings kann man den ja auch abstellen, ebenso, wie es möglich ist, die Farben "einzufrieren" oder in den Pausemodus zu schalten.

Die Statusanzeigen, die sich am unteren Spielfeldrand befinden, sind leicht zu durch- Suck<br>schauen. Bei Fuel, Shield und mal'r Ammo wird der jeweilige Status durch die Farbsteilung angezeigt, die sechs verschiedenfarbigen Kristalle sind ganz links wiederzufinden. Hat man eines gesammelt, so wird die ses in der Anzeige dunkel geschaltet. Ebenso werden die Anzahl derGänse und natürlich der Vorrat an Raketen angezeigt.

Hat man alle Kristalle eingesammelt, muß man zu einer Bo-

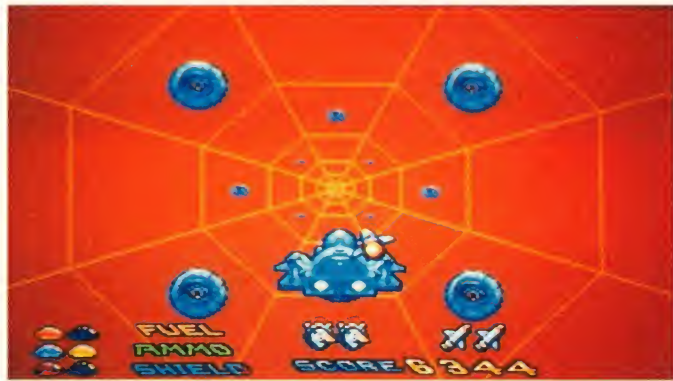

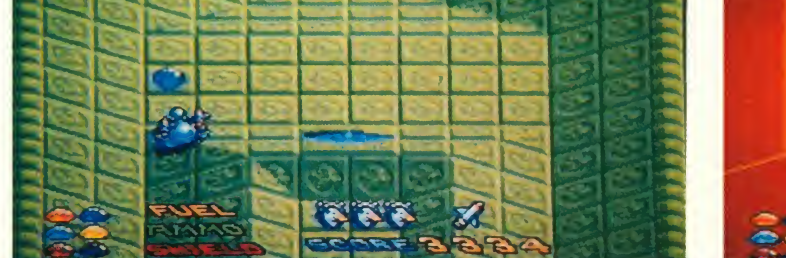

Ob auf der schiefen Ebene oder im Tunnel - die Sternen-Gänse (Amiga-Version) machen mobil!

denplatte fliegen, die ins nächste Level führt. Ganz Gewitzte decken sich vorher noch in den Röhren mit Munni, Schildenergie und Sprit ein, denn im nächsten Level wird's (wer hätte das vermutet) natürlich härter. Bevor wir nun zur Bewertung schreiten, erlaube ich mir, mich noch ein wenig zu wundern.<br>Über die "Gans" natürlich, die dem Spiel den Namen gab. Wer ist eigentlich auf diese be matschte Idee gekommen? Vor allem: wie? Da müssen doch mindestens zwei Promille an-<br>gelegen haben. Oder wie? Oder, ist denen einfach nichts

»LOGOTRON gelang es erneut, aus einem normalen Spielablauf' einen Leckerbissen zu schaffen! STAR GOOSE - find' ich echt gut!«

Besseres eingefallen? Soll ja Vorkommen... Wie dem auch sei das Game wird dadurch jedenfalls nicht schlechter!

Tja, wie soll ich nun erklären, daß STAR GOOSE ein absolutes Top-Game für den Amiga ist? Lassen wir also Manfred Mann's ASM-Band zu Wort kommen. Der Keyboarder (Manfred) meint: "Well done, Herbie!", Leadsängerin Martina Turner: "Super-Game, macht Spaß und ist gut ausgeführt". Der Chor mit Vorsänger Michael Suckson sagt dazu: "Endlich mal'n fetziges Ballerspiel für'n Amiga. ..so was in der Richtung hat echt noch gefehlt", und Otti Osborne meint lapidar aber wahr: "Gar nicht so übel...!"

Martina Strack

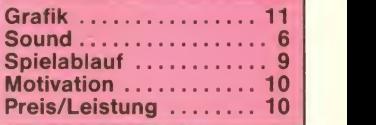

 $\mathbb{N}^r$ 

GOWITH PRO

Anzeige

Programm: Chubby Gristle, Sy stem: Atari ST, Amiga, C-64/ 128 (alle angeschaut), Schneider, Preis: variiert je nach Sy stem und Datenträger (ST, Ami ga ca. 60 Mark; C-64 ca. 30 Mark für die Kass.), Hersteller:<br>Grandslam Entertainments. Entertainments, London, England, Muster von: Grand Slam.

 $\equiv$ Ich hab' Hunger!

Nicht schlecht, Herr Specht! Was sich da GRANDSLAM bei ihrem neusten Produkt CHUB-**BY GRISTLE** geleistet haben. gefällt mir. Neben der deut schen (!) Anleitung, die mir sofort positiv aufgefallen ist, lie gen dem Spiel noch ein A2-Poster sowie ein Plan des Spieles bei. Und damit versteht nun auch der letzte, was in dem Spiel los ist.

Chubby Gristle ist laut Anlei tung (und die würde ich entweder mal von einem Deutschen schreiben lassen oder wenigstens Korrektur lesen) der Raum und versucht, möglichst dickste Parkplatzwächter, den man sich vorstellen kann, und im Verlauf des Spiels soll er noch einige Kilo zulegen. Chubby's große Leidenschaft ist das Essen. Langsam wird auch das Sinn des Spieles klar. Chubby soll sich durch die 20

melspielchen sind nicht von der Hand zu weisen. Macht aber rein gar nichts (mir zumindest), denn Spaß macht das Spielchen jedenfalls. Ich muß aber hinzufügen, daß mir zum Testen die ST-Version und die C-64- Version Vorlagen, und da gab es schon kleine Unterschiede, die den Spaß am Spiel trübten. Eigentlich überflüssig zu er wähnen, daß die Grafik auf dem ST viel besser aussieht, klarer, brillanter. Dagegen tränten mir bei der 64er-Fassung fast die Augen. Und gerade bei diesem Spielprinzip ist eine gute Grafik sehr wichtig, da die Gefahr besteht, vor dem Bildschirm ein zuschlafen. Also habe ich den<br>64er wieder ausgeschaltet und am ST weitergetestet, da macht das gleiche Spielprinzip doch mehr Spaß.

Chubby flitzt, watet oder Thubby flitzt, watet oder<br>schwabbelt so\_von Raum zu Raum und versucht, möglichst alle Gegenstände, bevorzugt Eßbares, mitzunehmen. Eine Metzgerwaage auf dem Screen rechts unten zeigt an, wie weit Chubby noch von seinem Ziel entfernt ist. Die Dauerspieler unter den Lesern werden sicher nicht lange brauchen (ich

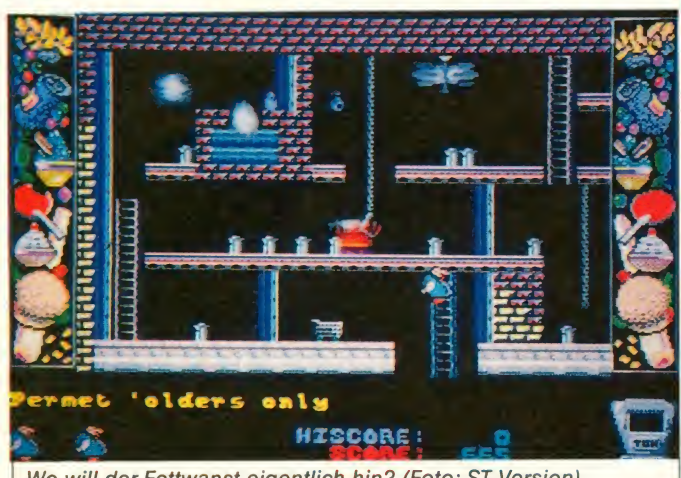

Wo will der Fettwanst eigentlich hin? (Foto: ST-Version)

Bilder fressen, um das Zielge wicht von einer Tonne zu errei chen (Mahlzeit!). Gelingt ihm das nicht, steht ihm ein Aufenthalt auf einer Gesundheitsfarm bevor (oh, Gott!). Soweit klar? Dann nehmen Sie den Joystick und bewegen Chubby ganz auf die Monty-Art durch die 20 Bil der und sammeln alle Fressalien ein, die Sie finden können. Einige nützliche Gegenstände sollten immer mitgenommen werden, wenn sie auf dem Weg liegen. Leider sind nicht alle<br>Gegenstände ungefährlich, Gegenstände ungefährlich,<br>manchem Gegenstand sollte man besser aus dem Weg gehen. Das Spielprinzip ist also | s jedem klar. Gewisse Ähnlichkeiten zu Manie Miner, Jet Set Willy und den zahlreichen anderen Hüpf-, Kletter- und Sam-

schon!), bis die <sup>1</sup> t-Marke erreicht ist.

Aber was soll man noch zu ei nem Spiel schreiben, bei dem jeder schon weiß, was los ist? Die Spielidee ist neu und gut, das Spielprinzip alt und bewährt, die Grafik super (ST), der im Hintergrund trötende Sound paßt auch super zum Spiel, beim 64er klingt die dämlichlustige Melodie aber schon lä cherlich. Die Steuerung ist auch gut, ebenso wie die hohe<br>Motivation Peter Braun Motivation.

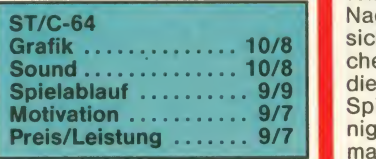

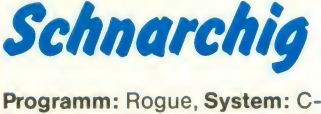

Dabei, wenn

Was sonst?!

sammeln:

nur von

Spiele-Profis Punkte

Das Original gibt's

Marketing GmbH, Hamburg Im Fachhandel. InVersandund Kaufhäusern.

Competition Pro-Joystick.

64, Preis: ca. 10,- DM, Hersteller: Mastertronic, London, Eng-<br>land, Muster von: Mastertronic. aus dem Hause MASTERTRO-NIC. In diesem Spiel haben Sie die Aufgabe, in den Dungeons of Doom nach dem Amulett von Yendor zu suchen und mit die sem wieder die Höhlen (Dungeons) zu verlassen. Zwecks dessen sind Sie mit einer Streitaxt und einem Bogen ausgestattet. Futter haben Sie ge nau für eine Mahlzeit.

Je tiefer Sie in die Höhlen hin absteigen, desto mehr Waffen, Schätze und magische Gegenstände, die Ihnen bei der Voll endung Ihrer Aufgabe helfen, werden Sie finden. Aber auch Monster und heimtückische Fallen warten auf Sie.

.... 9/7 | Inge Ophonen angegeben, die Das ist ja alles nix Neues, und so kann man ohne große Vor bereitungen losspielen. Der Bildschirm ist beim Spiel in drei Teile gesplittet. Unten gibt's Nachrichten, für den Fall, daß sich mal ein Moster oder ähnli ches nähert. Darüber stehen die "Zustands"-Anzeigen des Spielers. Oben im Bild sind ei nige Optionen angegeben, die

ROGUE ist ein weiteres Produkt man gelaufen ist bzw. die, die aus dem Hause MASTERTRO- man gerade abläuft, werden auf schirm anwählen kann. Der Pfeil ist ohnehin das Wichtigste: Will man sich bewegen, nimmt man den Pfeil, geht auf die Spielfigur (irgendwo in der Mitte des Bildschirmes), drückt nun die Feuertaste und lenkt den Helden. Nur die Wege, die dem Bildschirm angezeigt. Das macht das Spiel ganz lustig, da man nie sieht, was gerade als nächstes auf den Spieler wartet.

Damit es nicht ganz so schwer wird, kann man sich eine Karte einblenden lassen. Weiterspielen kann man aber erst, wenn die Karte wieder ausgeblendet ist.

Damit dürfte alles klar sein. Das Spiel ist nicht schlecht, aber so ganz vom Hocker wollt's mich auch nicht reißen. Das Gameplay ist ja noch zu ertragen, aber die mickrige Grafik und der Sound (war überhaupt wel cher da?) machen das Spiel kaum spielenswert. Das hat sich nicht gelohnt, Mastertronic. Auch nicht zu dem Preis.

Peter Braun

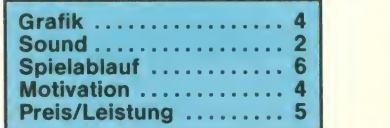

### Wenig Preis und viel, viel Leistung!

Programm: Crime Busters, Sy stem: Spectrum 48, 128, Preis: ca. 10 DM, Hersteller: Players, Muster von: Players.

Wow! Hat man das schon gese- außer der hen? Von PLAYERS gibt's jetzt den absoluten Knüller unter den Billigspielen, sofern man<br>einen 128er-Spectrum hat. Was es damit auf sich hat, Mit diesem müssen Sie, auf ei-<br>kommt später. Soviel steht jetzt nem Trampolin springend, verschon fest: zu diesem Preis kann man einfach nicht mehr verlangen. Beide (sowohl 48erals auch 128er-Besitzer) fin gramm CRIME BUSTERS, das<br>schon mal nicht übel ist. Hinter dem Hauptprogramm findet<br>man noch ein kleines Demo des kommenden Spieles Joe Blade II. Die Bildergeben schon einen kleinen Vorgeschmack. Die 128er-Besitzer bekommen aber als Zugabe zu einem oh-<br>nehin schon günstigen Programm noch einen Hammer da-<br>zugeliefert. Der Hammer heißt "CD-Demo" und verlangt unbedingt, näher auf ihn einzugehen, aber erst später (Spannung muß sein!). Erst einmal das Spiel selbst.

Fangen wir mit der doch origi nellen Hintergrundstory an. Heute ist die jährliche "Richard Jones"-Barbequeparty, auf der alles, was Rang und Namen (und natürlich auch Geld) hat, erscheint. Auch Colin Swinbourne, der Programmierer von Joe Blade II, ist dort. Alles, was dort ist, ist nicht zuhause, und somit haben Sie die Gelegenheit, die gut bestückten Häuser der feinen Gesellschaft auszu-<br>räumen. Natürlich sind die Crime Busters, die Sie fangen wollen, auch da. Also, Vorsicht!

Nach dem Laden ertönt ein gu-<br>ter Sound, der freundlich Sound, der freundlich stimmt. Auch die Grafik stimmt, sie ist farbenfroh und beinhaltet tolle Effekte. Bevor es los geht, steht noch Arbeit bevor, sofern man mit etwas anderem Tastatur spielen möchte. Ihre Spielfigur wird von einem Bettler dargestellt, ist ja auch gar nicht so abwegig bei den heutigen Softwarepreisen. Mit diesem müssen Sie, auf eisuchen, die vorbeifliegenden Steuerungsmöglichkeiten, wie z.B. Kempston-Joystick, Inter face 2, im Fluge zu treffen. Mit ein bißchen Übung geht das ganz locker.

Ist der Joystick gewählt, sollte man zunächst den Trainer probieren, dann hat man für das kommende Spiel einen besseren Start. DerTrainerumfaßt nur ein Bild, ist also ganz easy. Als zusätzlichen Reiz kann man für den zweiten Spieler ebenfalls eine Spielfigur (eine von fünf) auswählen. Diese kann dann mit den anderen, vom Computer gesteuerten Gegnern, versuchen, den ersten Spieler zu erhaschen. Der zweite Spieler steuert über die Tastatur. Genug der Vorrede, los geht's!

Auf dem Bildschirm wird nun ein Haus dargestellt, in Form von verschiedenen Ebenen, bzw. Plattformen. Meiner Meinung nach entfällt eine Kritik an dieser Darstellung, da das Spiel schon genug vom Spieler noch an irgendeiner Grafik er götzen könnte. Abgesehen da- Ordnung. Die verschiedenen Plattformen sind über ein Trampolin zu erreichen. Dieses Trampolin wird von den Verfol gern natürlich mitbenutzt. Trotz<br>der Verfolger im Nacken muß »CRIME der Verfolger im Nacken muß man versuchen, fünf Gegenstände einzuheimsen, bevor

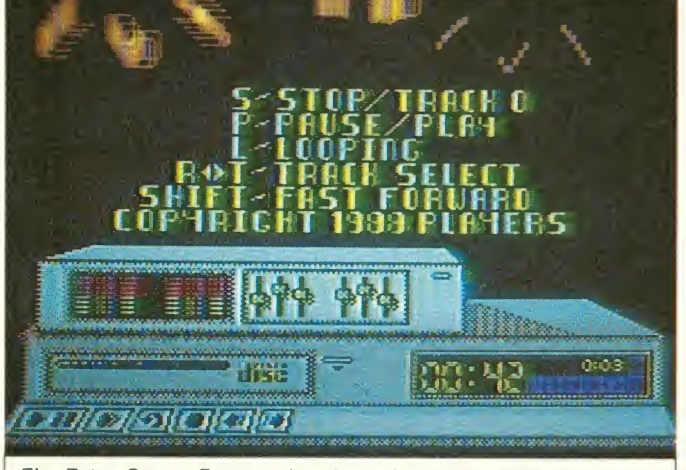

Ein Extra-Super-Feature ist der "eingebaute" CD-Player bei<br>CRIME BUSTERS (Fotos: Spectrum)

man das nächste Haus ausräu-<br>men darf. Pro Gegenstand, wie z.B. Bilder, Truhen, einen Safe, Fernseher, gibt's auch Punkte. Noch nicht genug durch die Verfolger bedroht, gibt es auch ein Zeitlimit. Zudem kann jedes Trampolin nur vier Mal benutzt werden, sonst ist Fehlanzeige.

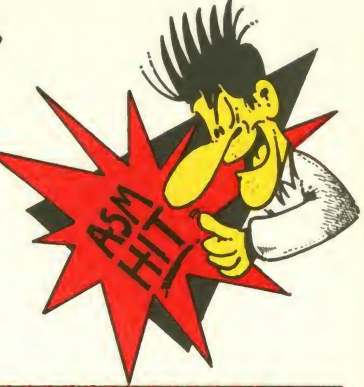

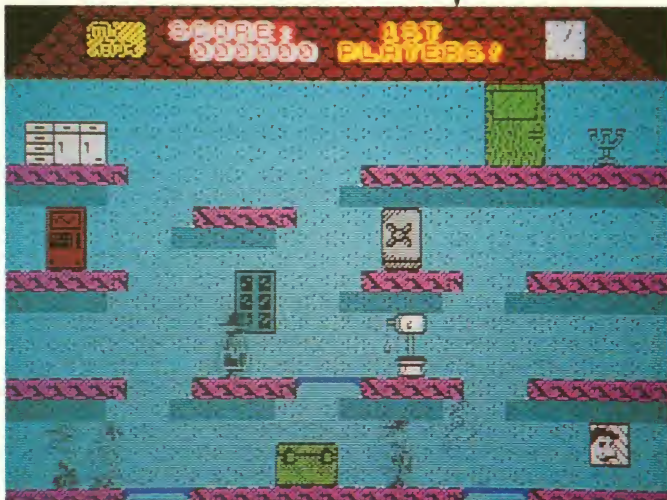

verlangt, als daß dieser sich fene Gitter raus in das Bild. wo von ist die Grafik aber auch in geschlossen. Damit ist klar, daß Ist man einmal von den Crime Busters geschnappt worden, sitzt (oder besser: steht) man im Gefängnis. Und was steht da? Richtig, wieder drei Trampolins und drei offene Gefängnisgitter. Springt man auf ein Trampolin, geht's durch das of man aufgegriffen wurde. Dieses Gitter ist dann fürs nächste Mal möglichst viel einzusacken.

> **BUSTERS ist ein originelles** gelungen. Was will man schon Spielchen, das zu dem noch mit einigen "Beilagen" aufwartet. Es istein Low-Budget-Game, das jeden Spectrum-Besitzer erfreuen wird! Wie schön wäre eine Umsetzung für andere Rechner!«

Sind die drei Gitter verschlossen, bleibt nur noch das vierte Gitter. Durch dieses Gitter geht's dann wieder in Anfangsmenü. Positiv fällt auf, daß nicht

man vier Versuche hat, um cherliche Märker ein wirklich<br>möglichst viel einzusacken. gutes Spiel bekommt, das zuein einziges Mal in diesem Spiel jemand getötet wird. Sehr gut. Fast hätte ich's vergessen: Sind alle.Gegenstände geklaut, erscheint ein Fragezeichen. Der Effekt: Mal düst man los wie der Roadrunner, dann wird mal das Bild abgedunkelt. Das bringt zusätzliche Spannung. Bei allem Stress, der durch das Spiel entsteht, es bleibt festzuhalten, daß man für zehn lä cherliche Märker ein wirklich dem noch anständige Grafik<br>und halbwegs erträglichen halbwegs erträglichen Sound aufweisen kann. Auch die Animation der Figuren ist gelungen. Was will man schon dem Preis? Für zehn Mark ist Crime Busters schon ein Superspiel!

Wem der etwas lasche Sound aus dem Spiel nicht genügt, der bekommt, sofern er einen 128er-Spectrum besitzt, den schon angekündigten Bonus. Das Programm "CD-Demo" ist, wie der Name schon sagt, ein Musikdemo. Es wird ein Titel bild geladen, auf dem man ei nen Discplayer sowie einen Equalizer findet. Der Equalizer, er steht auf dem gutaussehen CD-Spieler, besitzt neben den bedeutungslosen Reglern noch einen rot-grünen Spektrum-Analyzer, der das Spektrum der drei Soundkanäle des 128ers in Stereo darstellt. Ins gesamt also sechs Anzeigen, die nachher auch mal ordentlich flackern dürfen.

Anzeige

Auch der CD-Spieler hat es insich. Auf ihm finden sich selbst verständlich die Tasten und Anzeigen eines echten CD-Spielers wieder. Auch ein Zählwerk (startet bei jedem Titel mit 0000) sowie ein Musiktitelzähl werk (welcher Titel wird gespielt) fehlen nicht. Eine weitere Selbstverständlichkeit ist die automatische Endabschaltung, sobald das letzte Musikdemo beendet ist. Durch soviel Technikdarstellung fast zur Neben-<br>sächlichkeit abgestempelt. abgestempelt, muß die Musik schon einiges leisten, um nicht in Vergessenheit zu geraten. Und das tut sie auch. Insgesamt acht verschie dene Musikstücke (auch aus Joe Blade II!) nehmen nacheinander den Lautsprecher in Anspruch. Alle Titel klingen gut und besitzen auch eine akzeptable Länge. Man kann die Titel anspielen und sie per Fast For ward schnell bis zum Ende **durchhören.** Wem das eine oder andere Stück auch be sonders gut gefällt, der kann such die Funktion Looping aktivieren, und das Stück spielt endlos. Einzelne Stücke können unabhängig von ihrer vorpro grammierten Reihenfolge beliebig abgespielt werden. Spielt ein Stück vor sich hin, leuchten die Anzeigen des Analyzers so auf, wie die Musikkanäle eingesetzt werden, und je nachdem, **kullet blikt** wie sehr ihr Spektrum in An-**Berger** spruch genommen wird. Auch wenn man jetzt kein Wort ver standen hat, wenn man es sieht, weiß man bescheid.

Allein dieses Programm wäre mir als 128er-Besitzer schon <sup>1</sup> 0 DM wert. Es ist einfach fantastisch gemacht, ich bin aus **dem Staunen kan**<br>dem Staunen kaum rausgekommen. Ob man nicht hier auch eine Grafiknote für die beiden Geräte geben sollte? "10" hätten sie wenigstens verdient, in puncto Sound natürlich auch 10 Punkte. Für mehr hätten die Sounds noch eine Winzigkeit besser sein können, aber als Demo...einfach super!!! Kommen wir zum Schluß. Das Urteil muß schon allein wegen des günstigen Preis/Lei stungs-Verhältnisses gut ausfallen. Betrachtet man das Pro gramm alleine, ist es immerhin gut gemacht und die <sup>10</sup> DM auch wert. Aber mit dem Musikdemo für den 128er ist CRIME BUSTERS einfach unschlagbar! Die Bewertung bezieht mar sich aufs Spiel, Preis/Leistung **Bulgat** <sub>ster</sub> einmal mit und einmal ohne das Demo.

Peter Braun

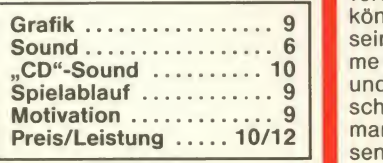

### **Soooo** Schwach!//

Programm: Warzone, System: Amiga, Atari ST (getestet), Preis: ca. 30 DM, Hersteller: Paradox Software, Muster von: Paradox Software.

Der Verfasser der deutschen<br>Anleitung zu diesem Action-Game verspricht die volle Ausnutzung der farbgrafischen Fähigkeiten des ST's und ein sanftes Scrolling, doch wie das mit Versprechen so ist, nicht alle werden gehalten. Vielleicht war's ja auch nur ein Versprecher, denn sollte das,was ich da auf dem Screen erblickte, alles sein, was der Atari kann? Also, ich zumindest habe schon viel besseres auf diesem System gesehen. ZurStory: Man hatdie Aufgabe, einen (Originalton:) wahnsinnigen Kriegstreiber zu suchen und unschädlich zu machen, der in seinem stillen Kämmerlein ein Atombömbchen zusammenzimmert. Dies passiert auch noch nach dem ersten atomaren Holocaust, den die Menschheit, oder was davon übrig ist, überstanden hat, und man muß nun noch<br>Schlimmeres verhüten. Das Schlimmeres verhüten. Bild scrollt von oben nach un-

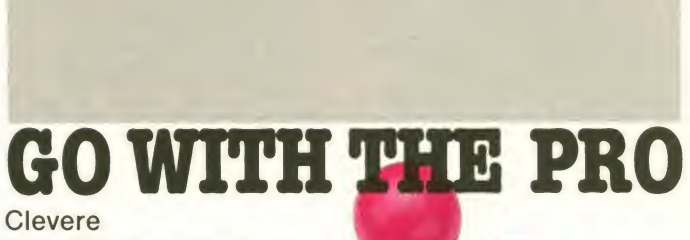

Tele-Spieler schwören drauf: Competition Pro-Joystick. Was sonst?!

Das Original gibt's nur von

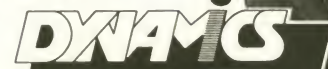

Marketing GmbH, Hamburg Im Fachhandel. In Versandund Kaufhäusern.

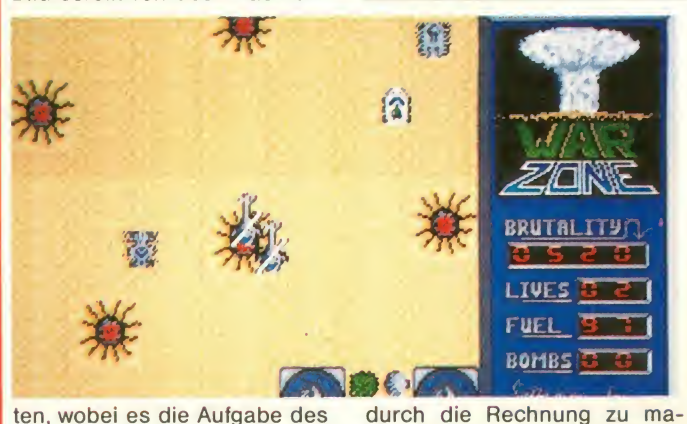

ten, wobei es die Aufgabe des Spielers ist, alles, was sich ei nem in den Weg stellt, zu ver nichten. Außerdem muß man noch darauf achten, daß man nicht unliebsame Bekanntschaft mit dem unteren Bil drand macht, weil man dort nämlich ebenfalls sein Leben aushaucht. Tja, bis auf die stili sierten Zapfhähne (Fuel), gibt es eigentlich auch nichts, was man sich holen sollte. Ansonsten hat sich PARADOX SOFT-WARE mit WARZONE wirklich ein Denkmal gesetzt, welches den Firmennamen besser zu verstehen hilft. Der Sound könnte vielleicht das einzige<br>sein, was man aus diesem Game positiv hervorheben sollte, und auch dieser ist eher durchschnittlich. Der Panzer, mit dem man unterwegs ist,um dem Bösen mal wieder einen Strich

chen, ist ebenfalls sehreinfallslos gestylt. Selbst die Feindsprites sind bestenfalls als langweilig zu bezeichnen. Alles in allem ist WARZONE ein Spiel, daß selbst für den relativ geringen Preis von knappen dreißig Märkern zu teuer er scheint. Zum Schluß noch ein Tip an die Jungs von PARADOX SOFT: Macht Euch lieber mehr Gedanken über das Spiel selbst, als über die wirklich sehr aufschneiderische Beschreibung, dann kommt viel-

leicht beim nächsten Mal eine bessere Kritik in die ASM. Jörg Heckmann Grafik .................... 5<br>Sound ..................... 2 Sound 2 Spielablauf .............. 3<br>Motivation Motivation .............. 2<br>Preis/ Leistung ......... 3

Preis/ Leistung ........

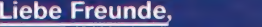

"Leider" gab es in diesem Monat kein derart schlechtes Game, so daß wir Euch diesmal lediglich eine "TOP 5" der flopverdächtigen Spiele präsentieren! Sorry!

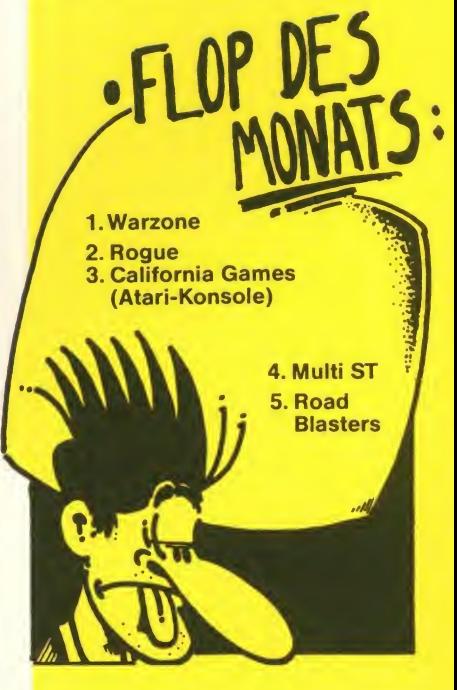

### Die Paro/e: Adlerauge, sei wachsam/

Programm: Hawkeye, System: C-64 (getestet), Atari ST, Amiga, zu mache<br> **Hersteller:** Thalamus, Alder- gelüsten Hersteller: Thalamus, Alder maston, England, Muster von: Thalamus.

Spiele des noch recht "zurückhaltenden" britischen Softwa- Rücl<br>rehauses **THALAMUS** erfreuen Nacl sich bei Kritikern wie Käufern besonderer Beliebtheit, nicht zuletzt aufgrund ihrer hohen technischen Qualität. Man erin nere sich nur an Sanxion und Delta, zwei hochkarätige Ballerspiele des Finnen (?) Stavros Fasoulas, die bei ihrem Er scheinen Maßstäbe in puncto Grafik setzten. Für ihr jüngstes Produkt, das stark Actionorientierte Plattformspiel HAW-KEYE, gelang es dem jungen Team, mit Mario von Zeist einen holländischen grammierer zu gewinnen, der wahrlich ganze Arbeit geleistet hat.

Die Hintergrundgeschichte: Der von friedliebenden Zeitge-<br>nossen bevölkerte Planet Xamox wird eines schönen Tages von der weniger menschen-<br>freundlichen Spezies der freundlichen Spezies der Skryksis heimgesucht. Diese vernichten in ihrem Streben nach Macht kurzerhand (fast) die gesamte Bevölkerung und beginnen sodann, die Plane- SLF genannte, Cyborg von ei-<br>tenoberfläche mit der Hilfe von nem via Gedanken-Interface tenoberfläche mit der Hilfe von Kraftwerken zu verseuchen, um

jegliches Leben unschädlich zu machen. Einigen von Rachegetriebenen Freiheitskämpfern gelingt es, sich in unterirdische Verstecke zu flüchten und Pläne für eine Rückeroberung zu schüren. Nach etlichen entbehrungsreichen Jahren gelingt es, eine Synthese aus Mensch und Maschine zu kreieren, die in der Lage ist, die gegnerischen

Die Mission Hawkeye kann beginnen.

Um den zahlreichen Gegnern, hen die sich der SLF in den Weg stellen, wirksam begegnen zu können, stehen insgesamt vier Waffen von verschiedener Güte zur Verfügung. Die Laserpistole verfügt als einziges über unbegrenzte Munition, ist aber auf grund ihrer geringen Reichweite nur für den Nahkampf geeig-

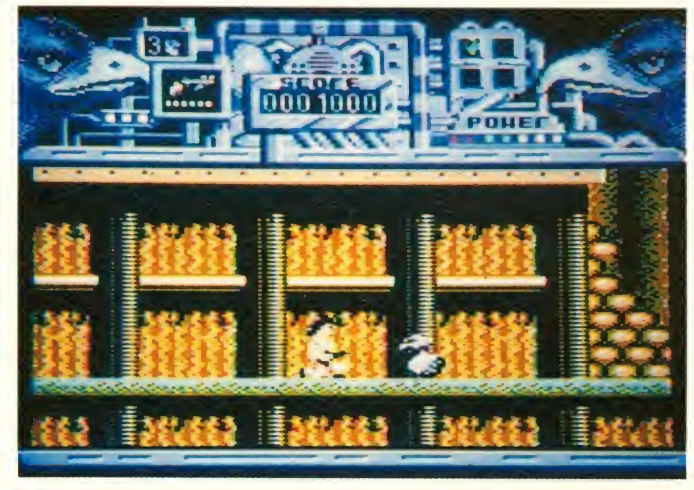

Sperranlagen zu durchdringen. Gesteuert wird dieser, kurz SLF genannte, Cyborg von eidirekt gekoppelten Xamoxian. net. Alle anderen Verteidi gungsmittel müssen regelmäßig nachgeladen werden, was durch Aufsammeln der über das Spielfeld verstreuten Munition oder durch das Erreichen des nächsten Levels geschekann. Extraleben und Schutzschilde können ebenfalls im Verlauf des Spieles ein gesammelt werden, wobei man nicht das Hauptziel aus den Au gen verlieren sollte: Alle Teile eines Puzzles müssen aufgesammelt werden, wobei einem zwei am oberen rechten und linken Bildschirmrand sichtbare Adleraugen behilflich sein<br>können die ieweils aufblinken. um die Richtung, in der das nächste Segment versteckt liegt, anzuzeigen. Sind alle<br>Stücke aufgesammelt, wird Stücke aufgesammelt, man ins nächste Level beför-

HAWKEYE beweist, daß aus Holland längst nicht mehr nur guter Käse kommt. Allein die<br>vorzügliche bandwerkliche handwerkliche Ausführung läßt einem an manchen Stellen den Atem stocken. Flüssiges Softscrolling auf mehreren Ebenen, Dutzende gut animierte Sprites und der

»Wernach einem gradlinigen Action-Game sucht, sollte seine Adleraugen auf HAWK-EYE werfen!«

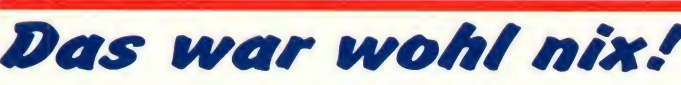

Programm: Blood Brothers, Sy stem: C-64, Preis: ca. 32 DM (Kass.), ca. 47 DM (Disk.), Hersteller: Gremlin Graphics, Mu- ginnen schon die Probleme mit ster von: Gremlin Graphics, Sheffield, England

Naja, da hat GREMLIN ja mal wieder in den Eimer gegriffen. Es ist nämlich so: Die bösen, bösen Scorpions, die berüchtigte intergalaktische Verbre chergruppe (nein, nicht Rockgruppe), haben die Eltern von ist allerdings recht verflixt, da<br>Hark und Kren auf einem ihrer die Sprites für das Labrinth, in Hark und Kren auf einem ihrer Raubzüge niedergestreckt. Die beiden Brüder haben sich nun geschworen, den Tod ihrer al ten Herren zu rächen, und sich mittels des alten Indianerrituals zu Blutsbrüdern gemacht. Obwohl ihre Rasse ja eigentlich absolut friedlich ist, haben die beiden natürlich schon zuhause im Keller einige hübsche Waffen entwickelt. Die ihnen von ihren Eltern geschenkten "Skywalk Jet Bikes" haben sie<br>sich wahrscheinlich noch wahrscheinlich schnell frisiert und sind somit gen (oder vom wüsten Hämigetzt so gut wie unbesiegbar. mern auf der Tastatur), so kann jetzt so gut wie unbesiegbar. Nun, zu Beginn des Spiels ste hen sie also am Eingang zu der Bike" drehen, was heißt, daß<br>Höhle, in der sich die Scorpions man auf einen Haufen Wände Höhle, indersich die Scorpions regelmäßig verziehen. Aufgabe zuflichter Spieler ist es natürlich nun. sich der Spieler ist es natürlich nun,

in die Höhle vorzudringen und die "Rockerbande" unschädlich zu machen. Doch hier be- BLOOD BROTHERS. Der Spieler muß die Steuerung beider Blutsbrüder übernehmen, ei nen Zweispielermode gibt es hierbei nicht. Zwischen den beiden Brüdern kann man mit der Tastatur hin- und herschalten. Die Steuerung der beiden ist allerdings recht verflixt, da dem sie a là H.E.R.O. herumfliegen und laufen, doch recht groß sind. So überlebt man denn auch nicht sehr lange, um er neut den schmucklosen Ti telscreen und die schmucklose Titelmusik serviert zu bekommen. Erfüllt man während des Spiels ganz bestimmte Bedin gungen, die auch in der Anlei tung aufgeführt sind, sich aber nur schwer von dort auf das Spiel übertagen lassen und somit eher vom Zufall abhängen (oder vom wüsten Hämman eine Runde auf dem "Jet Bike" drehen, was heißt, daß zufliegt, zwischen denen man<br>sich durchschlängeln muß. Foto: C-64 durchschlängeln muß.

Dies ist aber leider so gut wie unmöglich, da dieser gesamte Part, besonders aber die Steu erung des "Bikes", extrem schwerfällig ist. Ist man mal wieder vor eine günstig gelege ne Wand geflogen, fängt man wiederin derHöhlean.Indieser sammelt man wiederum ein paar Gegenstände ein, fliegt ein wenig umher, wird ein biß chen getötet usw. Daß dies recht schnell langweilig wird, dürfte wohl klar sein. Nicht daß ich etwas gegen schwierige Spiele hätte, aber das ist doch

wirklich etwas übertrieben, wo es doch zudem noch so lang sam ist. Da können leider auch Features wie eine Kanone, die einen ordentlichen Rückstoß hat, nicht mehr helfen. Schade eigentlich, wie so oft.

Uli

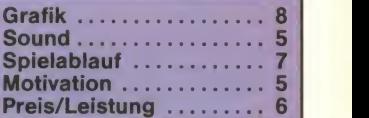

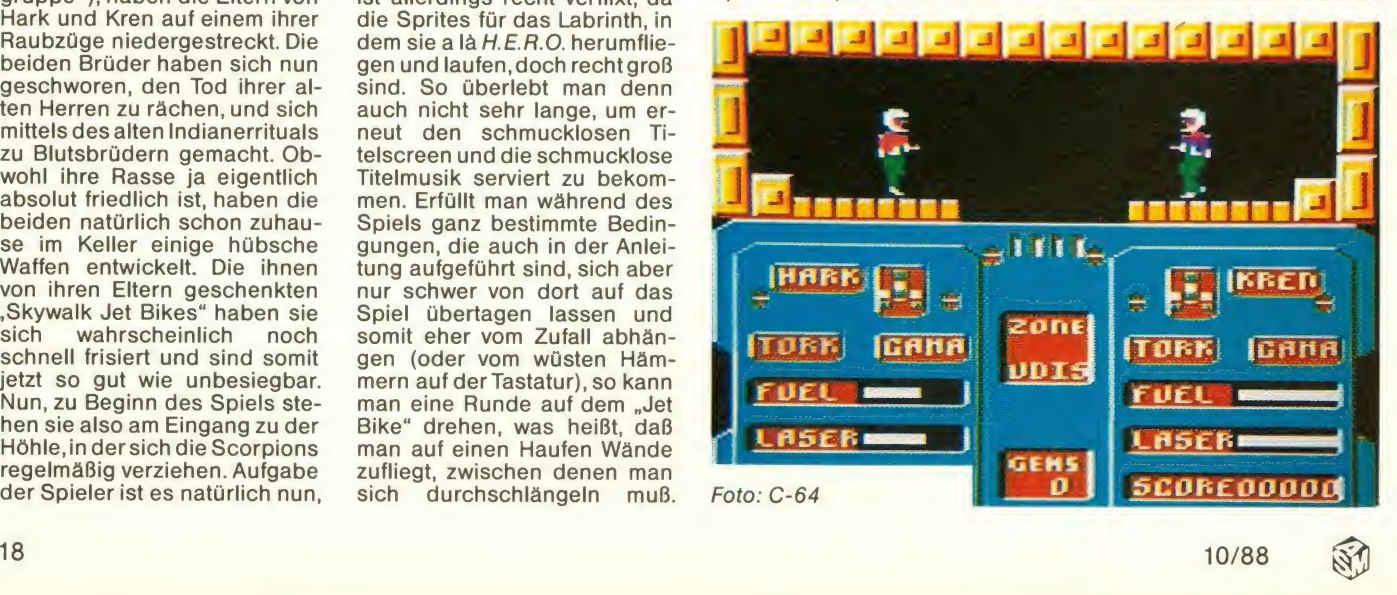

hervorragende Einsatz sanfter<br>Farbnuancen heben HAW-Farbnuancen KEYE deutlich von der Masse gängiger Ballerspiel ab. Auch bei den Soundeffekten hat man sich einen tiefen Griff in die Trickkiste erlaubt und dabei zwölf abwechslungsreiche, zum Teil schwer ohrwurmverdächtige Melodien zu Tage gefördert. Was HAWKEYE jedoch zu einem absoluten Muß für Action-Fans macht, ist das unglaubliche Maß an Sorgfalt, das die Programmierer auf das Testen der Spielbarkeit verwendet haben. Jedes Level ist absolut ohne Glück und nur mit viel Geschick zu schaffen. Die Steuerung des SLF gestattet weitestgehende Bewegungs-<br>freiheit durch vielfältige freiheit durch vielfältige Sprung- und Schußmöglichkeiten. Mit etwas Übung dürfte es selbst Anfängern möglich sein, in höhere Ebenen vorzudringen. Besitzer einer Datasette müssen aufgrund der Nachladezeiten nicht verzagen, besteht doch die Möglichkeit einer Continue Game Function, die unnötiges Zurückspulen<br>und Neuladen überflüssig und Neuladen überflüssig macht. In der Diskettenversion werden die Pausen zwischen den Abschnitten durch nette,<br>kleine Monsterzeichnungen Monsterzeichnungen überbrückt und zudem die Highscores gespeichert. Es gäbe noch vieles zu erwähnen, so z.B. das gelungene Demo, den versteckten Level und all die Fotos (2): Atari ST anderen Feinheiten, doch die-

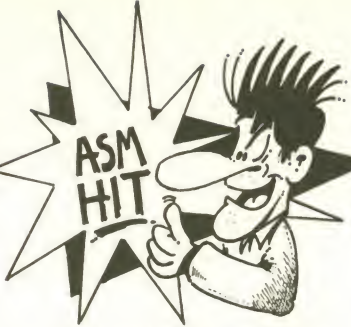

se alle beschreiben zu wollen, würde wohl den Rahmen die sesTestes sprengen. Jeder, der schon lange nach einem, gradlinigen Actionspiel sucht, sollte auf HAWKEYE ein Adlerauge werfen, nicht zuletzt, weil man in einem von THALAMUS veranstalteten Gewinnspiel auch noch wertvolle Preise gewin-<br>nen kann. Klaus Vill nen kann. Klaus Vill P.S.: Die 16Bit-Versionen sollen nach Aussagen des Her-<br>stellers noch dieses Jahr stellers noch dieses erscheinen, wobei sämtliche Grafiken neu bearbeitet werden.

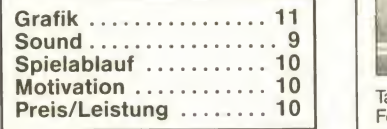

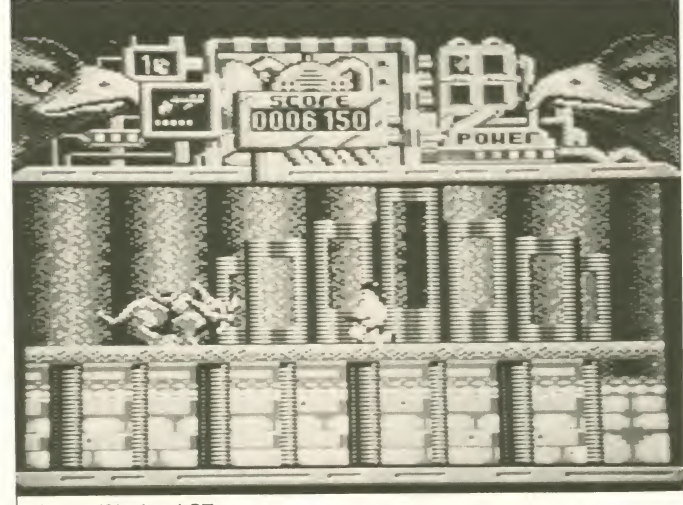

zifik 1942-1943, 79 Schiffsklassen, Träger, Schlachtschiffe, Zerstörer etc.<br>Deutsches Handbuch 1-2 Spieler, Spieldauer 50 Std. Apple, C64 DM 109,-

Strategische Simulation im Südpa-

Taktische Gefechtssimulation, 3600 Felder großes Spielfeld mit topogra fischem Gelände, 250 Waffensyste me aus WKII, 1-2 Spieler, Spiel- |<br>dauer 30 Std., Ostfront, Westfront | und Afrika.<br>Deutsches Handbuch

PANZER |

dauer 30 Std., Ostfront, Westfront<br>
und Afrika.<br>
C64 DM 99,-

STRIKE!

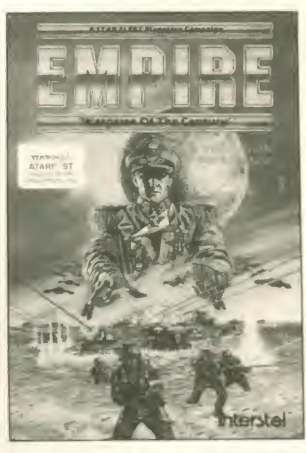

Für <sup>1</sup> -3 Spieler, Szenario-Generator Deutsches Handbuch für Amiga, Atari ST und IBM DM 129,-

Alle Spiele ab Lager lieferbar. Farbkatalog gegen 1,- DM in Briefmarken!

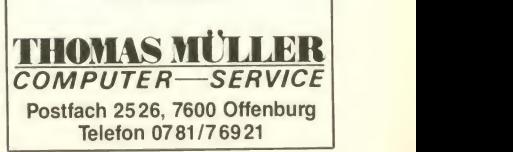

Legende wird lebendig: Frager, Schlachtschitte, Zerstorer Achilles goes CPU Apple, C64 DM 109,-

England, Muster von: Silver- schwindigkeit nehmen dann hier irgendwie eine Wand des<br>hird vir zu Aber nicht alles läßt sich ab- Kanals berühren, geht es

man auch unter den Billigspie- der Gegend herumstehen, ter.<br>Ien etwas Brauchbares findet. schießen, können aber nicht Übung macht den Meister, und len etwas Brauchbares findet. schießen, können aber nicht Übung macht den Meister, und ist, kann man schon recht dem Bildschirm sieht das so dieses Spiel nicht mehr allzu<br>glücklich sein, wenn man ein aus,daßdie Landschaft,die üb- schwer fallen. Für zehn Mark glücklich sein, wenn man ein aus, daß die Landschaft, die üb- schwer fallen. Für zehn Mark "gutes" Billig-Spiel in die Hän- rigens schrecklich langweilig sollte man sich aber nicht so de bekommt. Da man den Be- aussieht, von rechts nach links sehr um das Geld betrogen füh- seinen der aussieht,<br>griff "gut" aber differenzieren scrollt.Die Gegner kommen, um sien, dafür bekommt man neben sie griff "gut" aber differenzieren scrollt.Die Gegnerkommen,um Ien, dafür bekommt man neben<br>kann, nehme ich einmal an, daß das Spiel nicht zu schwierig zu gut animierter und einfallsloser<br>die meisten User ein Billigspiel mach die meisten User ein Billigspiel machen, nur von rechts auf den Grafik sowie einem 08/15-<br>schon dann "gut" finden, wenn Reiter zugeflogen. Durch Sound ein Ballerspiel, das<br>man viel ballern darfund feuch- schnelles Drücken

VERBIRD könnte diese Bedin-<br>gungen erfüllen. Es geht um ei- gibt es auch ein paar "auf-<br>gungen erfüllen. Es geht um ei- gibt es auch ein paar "aufnen Reiter, der sich mit seinem<br>sehr gut animierten Gaul aufmacht, um eine Prinzessin zu mein sollte. Diese bringen näm-<br>retten Dabei muß er durch ein ich bessere Feuerkraft die das retten. Dabei muß er durch ein<br>paar Levels durchreiten und gefährlich werden kann. Von

Ab und zu kommt es ja vor, daß knallen. Einige Zauberer, die in (Fr<br>man auch unter den Billigspie- der Gegend herumstehen, ter gibt es auch ein paar "auf-<br>leuchtende Punktgruppen" (Anleitung), die man aufsam-<br>meln sollte. Diese bringen näm-Fortkommen erheblich erleich-<br>tert.

Programm: Trojan Warrior, Sy- Level zu Level wird's natürlich kommt man in den Zeittunnel.<br>stem: C-64, Preis: ca. 10,– DM, schwieriger, die Anzahl der Hier geht es dann auf stem: C-64, Preis: ca. 10,- DM, schwieriger, die Anzahl der Hier geht es dann auf<br>Hersteller: Silverbird, London, Gegner sowie deren Ge- Scramble-Artweiter. Sollte man schwieriger, die Anzahl der Hier geht es dann auf<br>Gegner sowie deren Ge- Scramble-Artweiter.Sollte man<br>schwindigkeit nehmen dann hier irgendwie eine Wand des bird.<br>Ab und zu kommt es ja vor, daß knallen. Einige Zauberer, die in (Frust) im vorherigen Level wei-

abgeschossen werden. Auf sodürfte den Ballerfreaks auch<br>dem Bildschirm sieht das so dieses Spiel nicht mehr allzu die Grafikten die einem die meisten User einem 08/15-<br>die machen, nurvon rechts auf den Grafik sowie einem 08/15-<br>Reiter zugeflogen. Durch Sound ein Ballerspiel, das man viel ballern darf und feuch- schnelles Drücken des Feuer- noch für manche Hektik vor **in Für der Fürste Eine** te Hände dabei bekommt. knopfes (ähnlich einer Nähma- dem Bildschirm sorgen kann. TROJAN WARRIOR von SIL- schine) läßt sich der Bildschirm Nichts Besonderes, aber auch

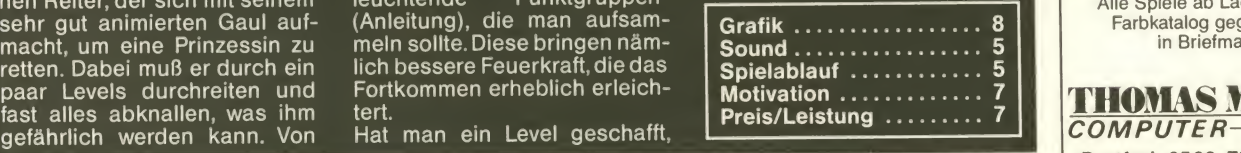

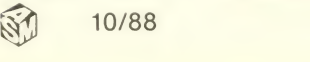

### Kenny Everett stellt sich vor

Locker, intelligent, sympathisch - so präsentierte sich Kenny Everett, als Michael Suck und Ulrich Mühl sich aufmachten, ihn zu interviewen. Kenny gehört zu der Garde der britischen Top-Programmierer, der u.a. durch FRANKIE GOES TO HOLLYWOOD ins Rampenlicht rückte. Seine bislang letzte Produktion: STAR GOOSE für Logotron. Bevor wir zum eigentlichen Interview kommen, hier noch einige persönliche Daten des Kenny Everett: Der 36jährige Brite nahm nach der Schulzeit das Studium der Physik auf, das er schon nach kurzer Zeit wieder aufgab, um Zimmermann zu werden. Später dann "stieg er aus" und wurde Farmer. 1978 schließlich entschloß er sich, in die Computerbranche überzuwechseln. Dies war wohl die richtige Entscheidung, denn Kenny Everett ist heute einer der gefragtesten Programmierer im 16-Bit-Bereich.

ASM. Kenny, Dein neues Spiel STAR GOOSE ist gerade er- Zei schienen. Hast Du eigentlich im- stan<br>mer schon Spiele program- durc miert?

Kenny: Nein. Als ich vor zehn<br>Jahren auf einem Olivetti PC mit dem Programmieren anfing, schrieb ich zunächst nur klei-<br>nere Utilities und Toolkits.

ASM: Was war denn Dein erstes. größeres Projekt?

Kenny: Das war eine Auftragsarbeit für eine Firma, die in den PC-Markt einsteigen wollte. Es handelte sich dabei um ein an wenderfreundliches Betriebs system.

ASM: Wie bist Du dann zum Pro grammieren von Spielen ge- kommen?

Kenny: Nun, 1984 entwickelte<br>ich ein Grafiksystem für ein Grafiksystem für **Franz**<br>AN/IMAGINE Daraufhin OCEAN/IMAGINE. Daraufhin fragten mich DENTON DE-<br>SIGNS, die eng mit OCEAN zu-<br>sammenarbeiten, ob ich nicht sammenarbeiten, ob ich nicht Lust hätte, bei einem Spiel mit einer bekannten Popgruppe mitzumachen. Das war dann FRANKIE GOES TO HOLLY-WOOD.

ASM: FGTH war ja ein großer Erfolg. Wie ging es danach weiter? Kenny: Mein nächstes Spiel war BOUNCERS, das ich ebenwar BOUNCERS, das ich eben-<br>falls für DENTON DESIGNS<br>programmierte. Leider kam es programmierte. Leider kam es nicht besonders gut an, so daß ich mich entschloß, ein größeres Projekt, und zwar STAR TREK, in Angriff zu nehmen. 1985 entwickelte ich das Konzept und die Programm-Routi nen für den Atari ST und wollte<br>das Spiel zunächst an BEYOND verkaufen. Leider ging diese Firma pleite, so daß STAR TREK schließlich von Fl-<br>REBIRD veröffentlicht wurde.<br>**ASM**: War es denn nicht ein gro-

ßes Risiko, ein so komplexes Spiel für einen Rechner zu schreiben, von dem zu diesem Zeitpunkt noch gar nicht fest stand, ob er sich überhaupt durchsetzen würde?

Kenny: Ich glaube, daß es wichtig ist, immer an vorderster Front der technologischen Ent wicklung zu stehen. Der Atari ST ist ein leistungsfähiger 16-Bit- Rechner und eröffnete mir da mals völlig neue Möglichkeiten, die ich einfach nutzen mußte. Natürlich war es ein gewisses tion von superschnellen Rech-<br>Risiko, über 15 Monate Arbeit in nern keine Chance, aber auf Risiko, über 15 Monate Arbeit in ein Spiel wie STAR TREK für ei nen neuen, unbekannten Computer zu investieren, aber ich war immer davon überzeugt, daß sich neue, leistungsfähigere Rechner auch durchsetzen würden.

nen werden. Ich hoffe, daß ich schon sehr bald mit dem Atari- Transputer arbeiten kann.

ASM: Um aber wieder auf Deine Spiele zurückzukommen: Pro grammierst Du nur, odermachst Du auch Grafiken selbst? STAR TREK besitzt ja z.B. sehr schöne Grafiken. Ich denke da besonders an Spock, der seine Au genbrauen immer so gekonnt hochzieht.

Kenny: Ja, das ist ein witziger Effekt, aber mit den Grafiken ha be ich nichts zu tun, dafür sind die Grafiker der Softwarehäuser zuständig.

ASM: Arbeitest Du eigentlich generell unabhängig?

Kenny: Ja, denn dann habe ich mehr Freiheiten bei meiner Ar- en immer zufrieden.<br>beit Auch meine letzten beiden **ASM**: Was machst Du denn, beit. Auch meine letzten beiden Projekte, BLACK LAMP und STAR GOOSE, erstellte ich frei beruflich als Auftragsarbeiten für FIREBIRD und LOGOTRON. ASM: Wie beurteilst Du die Ent wicklung des Softwaremarktes? Kenny: Ich denke, die 8-Bit- Rechner werden wohl in den Low-Budget-Sektor zurückgedrängt werden und dann ver schwinden. Auf lange Sicht ha ben zwar auch der Amiga und ST gegen die nächste Generation von superschnellen Rechdem Spielemarkt werden sie mit Sicherheit die nächsten fünf bis zehn Jahre dominierend sein.

ASM: Wer wird denn das Ren nen bei den 16-Bittern machen: Der Amiga oder der Atari ST?

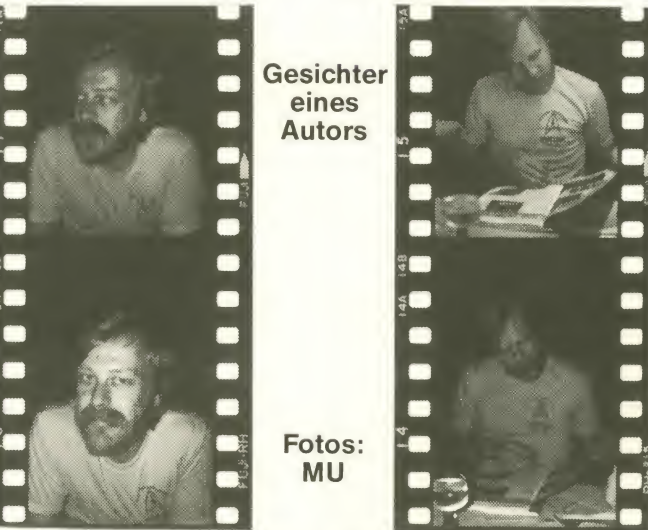

ASM: Das sieht man ja am Beispiel des Archimedes...

Kenny: Der Archimedes besitzt eine unausgereifte Hardware und erschien zum falschen Zeitpunkt. Mein Interesse gilt den Transputern, die demnächst auf dem Markt erschei-

Kenny: Das ist schwer zu sagen, aber die meisten Spiele werden wohl für den Atari ST programmiert werden, da sie sich leicht auf den Amiga umsetzen lassen.

ASM: Du hast beruflich so viel mit Spielen zu tun; spielst Du eigentlich selber noch Computerspiele, und wenn ja, welche?

Kenny: Eigentlich spiele ich recht selten, aber wenn ich mich zum Spielen vor den **I** Rechner setze, bevorzuge ich Spiele wie LEADERBOARD und WORLD GAMES, die man mit mehreren Leuten spielen kann. Fasziniert hat mich aber auch TETRIS, denn es ist ein sehr originelles Spiel. Geärgert hat mich daran eigentlich nur die schlechte Programmierung. ASM: Wie testest Du denn Deine eigenen Spiele auf ihre Qualität?

Kenny: Die besten Spieletester sind meine dreiTöchter, und bis jetzt waren sie mit meinen Spielen immer zufrieden.

wenn Du mal nicht gerade vorm Computer sitzt? Hast Du irgendwelche Hobbies?

Kenny (zeigt auf seine achtjährige Tochter, die ihn auf seiner Reise begleitet): Meine Kinder sind mein Hobby. Außerdem bin ich gern im Grünen, denn ich hasse Großstädte.

ASM. Wie istes denn mit Filmen und Büchern; hast Du da be stimmte Favoriten?

Kenny. Ich lese Handbücher und alles, was mit Science Fiction zu tun hat. Mein Lieblings autor in dieser Richtung ist Larry Niven. Ins Kino gehe ich zwar selten, aber ich mag Flash Gordon, Zurück in die Zukunft und Filme mit Paul Hogan und Eddie Murphy.

ASM: Eine letzte Frage noch: Wie sehen Deine Zukunftspläne aus?

Kenny: Ich werde zusammen mit meinem Freund und Kolle gen Steve Cain (Anm. d. Red.: Er machte die Grafiken zu STAR GOOSE) einige Spiele unterei- nem eigenen Label mit dem Na- men FRAMES veröffentlichen. Innerhalb der nächsten zwölf<br>Monate werden wir sechs Programme auf den Markt bringen. von denen wir bei dreien die Arbeitstitel KING, NEW CHICAGO und DOG GONE festgeigt haben. NEW CHICAGO und DOG GONE sind Action-Games, wohingegen KING eine Mischung aus Strategie und Action ist. Das Spiel wird ein bißchen dem UMS ähnlich sein, wobei wir bei unserer Kriegssimulation aber größeren Wert auf spektakuläre Grafiken und Action gelegt haben. Erscheinen wird KING im nächsten Frühjahr.

ASM. Kenny, vielen Dank für die ses interessante Gespräch.

#### Michael Suck Ulrich Mühl

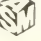

### LESERPOST

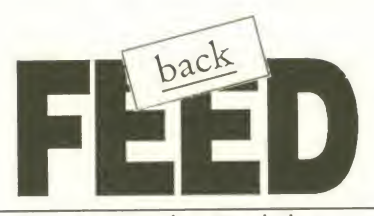

#### Briefe an die Redaktion

#### "Lob, Kritik, Probleme!"

Erst einmal muß ich etwas loswer den! Eure Zeitschrift ist echt top, well, well, right, right!

1. Mein PC Commodore 128D ist unverschämt inkompatibel im 64er Modus. (20% Software läuft nicht), woran kann das liegen? ... 3. Laßt doch endlich diese Poster weg, die nehmen doch nur Platz weg. Und außerdem, wer hängt sich diese Poster überhaupt noch an die Wand? | vermeist (Tip von mir) Mehr Secret Service wär auch nicht übel. 4. Und nun zu allerletzt zu den schlechten Erfah rungen von R. Mohrin derASM7/88 (Feedback). Ich selber habe das auch durchgemacht, und ich muß sagen, daß ich mich genauso geärgert habe wie R. Mohr. Das Ass, Wülfrath

(Anm. d. Red.: Hier die Antworten zu Deinen Fragen: Da Dein Commodore 128D einen größeren Speicher besitzt und "vollere" Steuerregister zur Verfügung hat als der 64er, bringt er, da einige 64er-Program me die "volleren" Steuerregister unnötigerweise benutzen, ab und an mal etwas arg durcheinander.)

#### "Nie wieder Commodore"

Obwohl Ihre Zeitschrift in erster Li nie Spieletests veröffentlicht, hätte ich ein ganz anderes Anliegen. Denn was nützen einem die tollsten Spiele, wenn man sie nicht spielen kann, da der defekte Computer nicht repariert wird. Im Dezember 1987 gab mein <sup>11</sup> Monate alter Computer seinen Geist auf. Ich brachte ihn am 28.12.1987 zu dem Geschäft, wo ich ihn auch gekauft hatte, ein großes Elektrogeschäft in Passau mit eigener Reparaturwerkstatt für Computer. Heute, da ich diesen Brief schreibe, ist mittlerweile der 13.6.1988 und mein C-64 ist immer noch nicht repariert. Ich rief natürlich öfter die Werkstatt an. Dort wurde mir gesagt, daß ein IC defekt ist, der in Südostasien angefertigt wird, und Commodore kann diesen IC nicht liefern. Aber das sei nichts Neues bei Commodore. Zum Beispiel haben Sie eine Ersatzteil- Lieferung im Februar bekommen, die sie im Juli vorigen Jahres bestellt hatten. Die Commodore-Ver-<br>triebszentrale Frankfurt/Main Frankfurt/Main schrieb nun an das Elektrogeschäft einen Brief, von dem das Ge-schäft mir eine Kopie zusandte. Darin schreibt Commodore, daß die bestellten IC's erst in der 23. Kalen derwoche (ist 6.-11.6.) bei Commo-

dore eintreffen und dann sofort ver sandt werden. Sie bitten wegen der Verzögerung noch um etwas Geduld. Also, meine Geduld ist schon lange am Ende. Denn wenn man ein halbes Jahr auf die Reparatur sei nes Computers warten muß, ist das gelinde gesagt, eine Sauerei. An scheinend hat Commodore mehr Interesse an hohen Verkaufszahlen. Denn in derWerbung sind sie ja Weltmeister. Aber zu einer ausrei- Ersatzteil-Versorgung sind sie nicht in der Lage. Ein hal bes Jahr auf einen IC zu warten, ist mit keinerlei Erklärung zu ent schuldigen. Darum kann ich nur eins sagen. Nie wieder Commodore!!

Franz Lohr, Dietersburg

#### "Nur für Kinder?"

Als erstes will ich Euch sagen, daß Ihr Euren Schreibstil beibehalten solltet und daß Ihr diese blödsinni gen Kritiken über Donald Bug und Eure Poster getrost vergessen könnt. Ich finde Eure Zeitschrift im großen und ganzen super. Ach ja, in einer Ausgabe meinte einer, daß Donald Bug nur für Kinder wäre. Dieser Meinung bin ich nicht. Denn der dies schrieb, braucht Donald Bug ja nicht unbedingt zu lesen. Er meint ja, daß man statt Donald Bug etwas Sinnvolleres schreiben kön ne (Tests usw.). Auch hier bin ich der Meinung, daß eine halbe Seite keinen stört. Ach, das hätte ich ja fast vergessen, ich habe ja noch ei ne Frage! Mir ist aufgefallen, daß es immerwenigerTestberichte überC-64-Spiele gibt, aber dafür mehr für den Amiga und den ST. Nun meine Frage: Gibt es weniger Spiele für den C-64, öderhat es andereGründe, warum IhrwenigerTests überC-64 Spiele druckt?

Marc Lenzen, Moers

### REAKTIONEN

### Liebe Leser,

Erpressungsfälle und viele andere interessante Themen sind auch diesmal wieder im Feedback zu finden. Was das Thema "Seite 43, Ausgabe 8+9/88" angeht, so verweisen wir auf den ans Feedback angehängten Bericht. Alles andere haben wir hier "verbraten". Viel Spaß beim Lesen!

Unsere Adresse:

TRONIC-VERLAG ASM-Redaktion Kennwort "FEEDBACK" Postfach 870 3400 Eschwege

(Anm. d. Red. : Es gibt etwas weniger Testberichte für den C-64 als zu Beginn in der ASM, weil inzwischen die 16-Bitter immer weitere Verbrei-<br>tung gefunden haben. Wir versuchen, auch in Zukunft ein Gleichgewicht derSpiele-Tests zu halten, bei dem alle Systeme entsprechend ih rer Bedeutung berücksichtigt werden.)

#### "Sicherheitsabfragen"

Ich habe mir vor etwa zwei Wochen .Legend oft the Sword" von Rainbird gekauft. Nun sind 80 DM nicht gerade wenig für einen armen Schüler, aber was ist schon umsonst? "Mit deutscher Anleitung' stand auf der Schachtel. Überset zungen verlieren zwar immer eini ges gegenüber den Originalen, aber vielleicht gibt es ja wirklich noch ein paar User, die der engli-<br>schen Sprache nicht mächtig sind. Also gut. In der Packung dann "Das Buch der Niederlagen" (sehr tref fend!) anstatt der englischen "Tales of Moments Lost". Ich fange also an zu spielen, und nach etwa drei Dut zend Zügen erscheint eine der lä stigen Sicherheitsabfragen in Form einer Elfe. Was denn in "Tales of Moments Lost" das zweite Wort inder ersten Zeile auf Seite 29 wäre, will sie wissen. Voller böser Vorahnun gen sehe ich in meiner deutschen Übersetzung nach. Dort steht "waren", was der Elf mir aber nicht glaubt. Er gibt mir noch zwei Chancen, dann ist das Programm weg. Ich bin sicher, daß ich künftig einen großen Bogen um Produkte der Fir ma Rainbird machen werde...

#### Uwe Rill, 4640 Wattenscheid

(Anm. d. Red.: Zu dem großen Bo gen besteht kein Anlaß. Wir haben uns nämlich bei Ariolasoft erkundigt, und dort sagte man uns, daß die deutschen Passwörter absolut stimmen und mehrmals überprüft wurden. Da Du nicht angibst, in wel chem Absatz das Wort stehen soll (der Absatz wird IMMER mit abgefragt), nehmen wir an, daß es sich bei diesem Wort nicht um das in der ersten Zeile der Seite 29, sondern um eins in der ersten Zeile eines be stimmten Absatzes auf der Seite 29 handelt. Außerdem müßte das gefragte Wort ein Substantiv sein, da nur solche abgefragt werden. Auch wenn die Abfrage selbst in Englisch ist, die deutschen Worte passen, da sie in das Programm mit eingebaut wurden. Versuch's doch nochmal mit dem richtigen Absatz.)

#### "Resignation!"

Eigentlich bin ich ja kein Leserbriefschreiber, aber als ich in Eurer letzten Ausgabe den Brief von R. Mohr las über seine Probleme mit Software-Versandhäusern, habe ich mich entschlossen, meine Er fahrungen zu schildern! Mein ganzer Ärger fing bereits vor drei Jahren an. Ich bestellte mir damals | ....ich wäre Ihnen sehr dankbar, Ghostbusters, was ich auch nach zwei Wochen bekam. Soweit, sogut.<br>Nur, nach weiteren 2 Wochen bekam ich Ghostbusters nochmal. Also rief ich beim Versand an und sagte, "das könne ja wohl nur ein Irrtum sein, ich habe das Spiel 1x<br>und nicht 2x bestellt." Darauf sagte man mir, ich könne es zurückschikken. Also schickte ich es zurück. Nach einer Woche kam es dann wieder bei mir an. Im beiliegenden Brief hieß es, das Programm wurde überprüft, und es seien keine Fehlervorhanden. Fürdie Überprüfung sollte ich <sup>10</sup> DM bezahlen. Abgesehen davon, daß ich ich gar nicht weiß, warum die das überprüft haben, stelle ich mir die Frage, wie die das gemacht haben. Die Kassette<br>war damals "original" vernackt war damals "original" verpackt.<br>Aber weiter. Ich bestellte mir bei einem Münchner Versand Summer-<br>Games -II auf Kassette. Ersteinmal<br>bekam ich 9 1/2 Wochen gar nichts, dann bekam ich das Spiel. Nur, nicht auf Kassette, sondern auf Diskette. (So kam ich zu meiner Floppy). Ein anderes Mal bestellte ich der Individuen (oder besser Die-<br>mir5 Spiele. Hierkam jedes einzeln, der?) die Softwarewelt bevölkern. mir5 Spiele. Hier kam jedeseinzeln, und ich durfte jedesmal <sup>5</sup> DM Porto u. Verpackung drauflegen. Dann Glauben ander<br>gab es Spiele, die kamen gar nicht Computeruser gab es Spiele, die kamen gar nicht oder erst nach 2-3 Monaten. Inzwi schen bestelle ich überhaupt keine Spiele mehr, sondern fahre lieber<br>die 100 km nach München und **die 19** kaufe sie dort bei ...! Mit einem Gruß an alle Leidensgenossen sage ich Tschüß.

Th. Schaubschläger, **Berlingries** 

#### "Computerbegeisterte Frauen"

Ich, 32 Jahre, weiblich, verh., 2 Kinder, bin seit 4 Jahren stolze Besit-zerin eines CPC 464 - Disk. Es ver geht kein Tag, an dem ich nicht an meinem Verlust wieder wettz<br>meinem CPC sitze und spiele, ab-<br>tiefür sprechen einige Gründe: tippe oder auch kopiere. Wir sind ein kleiner Club von 4 Leuten, 3 männlich, 1 weiblich, und es gibt |<br>keine Probleme mit "Frauen und | Computern". Beim Einkauf von Software, Disk, oder Computeranzeigen sieht es da schon ganz an-<br>ders aus Mirwird immer erklärt, daß DIESE DISK. für einen Computer WÄRE ODER DIESE ZEITUNG IST<br>ABER FÜR EINEN COMPUTER<br>Oder DAS IST ABER KEINE MUSIK-KASS.DIEISTFÜRCOMPUTERI.Es wird immer versucht, mir alte Spiele zu verkaufen (3-4 Jahre alt): Eine Frau hat ja keine Ahnung von so was. Und dann die erstaunte Frage: SIE haben einen Computer???? Aber ich laß mich nicht kleinkrie- uns bleibt nur noch zu sagen, daß wir Verständnis. gen!

#### R.W.P. weiblich aus Düsseldorf | Wut haben

(Anm. d. Red.: Juhu! Es hat sich mal wieder eine Computer-begeisterte Frau bei uns gemeldet. Super! Wir können uns denken, daß Sie in der

Computerabteilung so manche irritierte Blicke ernten. Und wir wollen hoffen, daß das im Laufe der Zeit auch mal anders wird. Schön' Gruß von Martina.)

#### "Achtung! Computerclub für Girls"

wenn sie auch diesen Brief zumindest teilweise ausdrucken würden, denn ich habe mit einigen Freun- die Adresse ab (wenn's keine Ausdinnen einen Computerclub für "Girls" gegründet. Bitte veröffentlichen Sie auch folgende Adresse:

FCGH (First Computerclub only for Girls Hamburg), Yvonne Adler, Isol- | *könn*i<br>deweg 13, 2000 Hamburg 56. Wer | *gabe* ab 10. September 1 DM in Briefmarken an uns schickt, erhält unsere Zeitung Com-Post. Gabriela von Schwarz,

2000 Hamburg

(Anm. d. Red.: Tolle Sache, daß Euch die Gründung eines Clubs gelungen ist. Ausnahmsweise drucken wir mal nahme wäre, dann würde wir hiernur noch Clubadressen abdrucken), und wir hoffen, daß sich recht viele Leute bei Euch melden. Vielleicht könnt Ihr uns ja auch mal eine Aus gabe Eurer Com-Post zukommen lassen.)

#### "Autogrammadresse"

...könnten wir die Autogrammadresse von Corrinne Russel "She Fox" haben?...

#### The Software Piraten

(Anm. d. Red.: Die wollten so viele Leute haben, daß wir sie hier auch glatt abdrucken. Also: Ivonne Paul, 10 Tiverton Road, London NW10 3HL, England.

ket jedoch unberührt zurück. Woll-

Im Großen und Ganzen sind wir mit ihrer Zeitschrift zufrieden. Jedoch fällt uns auf, daß der ASH-Hitstern zu oft verliehen wird. Was das Titelcover betrifft: zeichnerisch gut, für eine Computerzeitschrift jedoch nicht das Richtige. Man muß sich schämen, wenn man das Heft kauft, weil einen die Leute (einschl. des Verkäufers) schräg anschauen. Hinter diesem Cover vermutet man eher eine andere Zeitschriftenart. Ansonsten ist die ASM in Ordnung. Besonders gut finden wir das Feedback in dem wir uns in einer ihrer nächsten Ausgaben auch hoffentlich finden werden. Auch der Secret Service gefällt uns gut. ( Bringt doch mal ein paar Tips zu Superstar Soccer)

Wir freuen uns auf die nächste Ausgabe ( mit einem hoffentlich mehr computerbezogenen Cover).

> seits, Software zu tauschen, ant wortete uns eine Gruppe aus Wie nerNeustadt (oderUmgebung), na mens USA IMPORT, die uns neuere Programme für den Amiga anbot (ca. <sup>9</sup> DM pro Disk.). Hocherfreut über diese Offerte (es waren tolle Programme dabei wie: Afterburner, Kikstart 1.3, Workbench 1.3), schickten wir Ihnen 10 Disks und umgerechnet 90 DM per Nachnahme. Nach einer Woche kam das Pa-

Kraichtal

Albrecht Richter + Stefan Kipple

#### "Computerkriminalität"

...Doch nun zum eigentlichen Grund unseres Schreibens. Es istimmer wieder erschreckend, wel che Individuen (oder besser Die- Was uns passiert ist, hat unseren. Glauben an den Zusammenhalt der untereinander schwer erschüttert. Es geschah fol gendes: Auf ein Inserat unserer-

USA-Import unerreichbar

The Cronags Crew Postfach <sup>131</sup> A- 6130 Schwa:

Sehr geehrte Herren,

wir bedauern Ihnen mittellen zu müssen, daß Sie die 10<br>Disketten und das Geld nicht wieder sehen werden. Der Grund<br>ist folgender: das ganze war ein Trick. Wir haben bei einer ist Folgender; das Q«tnjp war ein Trick. Wir haben hei einer ännlichen Transaktion ebenfalls <sup>20</sup> Disketten und etwas über K'OO Schilling verloren und versuchten auf die<del>se mit US</del><br>Vogeren Verlust wieder wettzumachen. Wir mochten daraus - Ra<br>Ausweisen, daß eine Ausforschung von un\* nicht möglich itt. - Sp<br>Dafür **sprechen einige** Gründe:

1. Postlageradressen sind absolut anonym. (Desser al Postfächer)

2. Wir wohnen nicht in Wiener. Neustadt (ca 25 km – <sup>evol</sup>l<br>entfernt ) – und haben die Sendungen vor einigen – <sup>che</sup> Unbeteiligten, die keine Ahnung haben was das de und aufgeben lassen (das De<br>überhaupt läuft abholen und aufgeben lassen (das De<br>erklärt auch die lange Wartereit am 1.7.1966 )). – klen<br>erhielten beide Sendungen erst am 1.7

3. Wir haben nicht vor, nocheinmal jemanden<br>hinzuschicken um Post-abzuholen, da wir inzwischen<br>unsere Verluste ausgeglichen haben.

4. Falls Sie daran denken Polizei oder ähnliches zu<br>informieren, bitte tun Sie das. Die werden uns auch<br>nicht finden. Nur bedenken Sie: Wie wollen sie die<br>illegalen Geschäfte die Sie durchführen wollten recht fert <sup>i</sup> gen ?

bleibt nur noch zu sagen, daß wir Verständnis für fhye<br>« haben ( wir haben ebenso reagiert ), und möchten linen<br>en, daß Sie uns geholfen haben undere Ausgaben zu danken, daß Sie uns geholfen haben unsere

Falls Ihnen der Verlust nahegeht versuchen Sie es doch so

USA Import

ten die etwa dem Postboten keine Unterschrift geben? Hier hätten wir eigentlich stutzig werden müssen. Doch im guten Glauben versuchten wir es ein zweites Mal mit einer nor malen Sendung per Einschreiben. Auf diese Weise erhielten wir nach einer weiteren Woche einen Antwortbrief. Was wir aber da zu lesen bekamen, verschlug uns glatt die Sprache. Wir haben unserem Schreiben eine Kopie des besagten Briefes beigelegt, da wir nicht den gesamten Hohn und den Spott zusammenfassen könnten, der darin enthalten war. Wir glauben, das setzt der Frechheit die Krone auf. Unsere Bestürzung war groß, denn anscheinend entstehen nach den Viren nun die Parasiten. Da wir anderen Freaks solche Verluste er sparen wollen (immerhin über 140 DM), bitten wir Sie, diesen Brief als Warnung abzudrucken. An alle<br>User und Freaks!!! Meidet den Raum Wiener-Neustadt, wenn Ihr Software tauschen und kaufen wollt, vor allem, wenn ein Anbieter aus dieser Gegend eine Postlagerkarte verwendet! Wir bitten die Redaktion um Stellungnahme und evtl. Tips, die Diebe dingfest zu machen. Wir möchten noch darauf hin weisen, daß wirwederCrackernoch Dealer sind, sondern lediglich eine kleine Gruppe, die Software<br>tauscht und gelegentlich kopiert – jedoch nicht verkauft!!!

#### THE CROMAGS CREW + SCS

(Anm. d. Red.: Tja, was soll man dazu sagen. Da haben sich wohl zwei Krä hen gegenseitig die Augen ausgehackt, ganz entgegen sonstigen "Gepflogenheiten". Unabhängig davon, daß Ihrkeine Dealerseid, wie Ihr<br>selbst sagt, habt Ihr es in Kauf genommen, Raubkopien zu erhalten. Damit habt Ihr selbst eine strafbare Handlung gebilligt und wohl kaum Chancen, Euer Geld zurückzube kommen. Das ist das Risiko bei derartigen, illegalen "Tauschgeschäf $ten<sup>u</sup>$ )

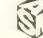

**D.A.C.C** 

Ossi's Anti Cracker Club

Na Du Arsch»

da Du mit "RAUBKOPIEN" handelst, muesen wir, vom O.A.C.C, Dir eine Lektion ver passen. Wenn Du nicht innerhalb von sieben Tagen 50 DM zur untenstehenden Adresse schickst, werden wir anonym die Polizei und Softwarefirmen benachrichrichtigen» welche bestiaat Interesse an Dir haben werden.

Nimm diesen Brief auf jeden fall ernst...

... Wir haben schon viele Cracker und Raubkopierer angezeigt !!!

P.S.: Und denk immer dran: Wir machen ERNST !!! "Erpresser, die Zwote"

Nachdem ich in Ihrer Zeitung eine<br>Kleinanzeige aufgegeben hatte, in

O.A.C.C PLK 039644 C 2960 Aurich <sup>1</sup>

gez. O.A.C.C der ich einen Tauschpartner such-

te, habe ich auch einen Erpresserbrief erhalten und natürlich nicht die 50 DM bezahlt! (eine Fotokopie des Briefes liegt bei) Allerdings besitze ich einen Schneider CPC und<br>keinen Amiga. Folglich nannten des Briefes liegt bei) Aller unigs be-<br>sitze ich einen Schneider CPC und<br>keinen Amiga. Folglich nannten<br>sich meine Typen O.A.C.C. und<br>nicht A.C.C.W.! Vielleicht haben Euch ja noch andere geschrieben?

Ein CPC- und ASM-Fan

(Anm. d. Red.: Bisher hat uns noch keiner von Erpresserbriefen vom O.A.C.C. geschrieben. Allerdings hat sich derA.C.C.W. bei uns gemeldet (siehe Brief im Original). Wir hoffen, daß diese Veröffentlichung |<br>ähnliches bewirkt wie im vorge- | nannten Fall.)

#### "Indizierung"

Wir schreiben das Jahr 1988, zwölf Jahre vor der Jahrtausendwende. Bundesrepublik Deutschland.

Hausfrau Luise B. (nach eigenen Angaben liberal und umweltfreundlich) putzt wie jeden Tag die Wohnung der Familie B. Dieses<br>chemische, scharfe Reinigungs- Boy mittel ist wirklich gut, und alles glänzt so schön, denkt sie gerade, als ihr minderjähriger Sohn Armin B. (17) von der Schule kommt. "Hallo Ma", sagt Armin B. zerknirscht (man merkt ihm den Schulstreß an - Langeweile ist nichts für ihn). "Zieh die Schuhe aus, du machst miralies schmutzig", kreischt Luise B. ihren | Sc<br>Sohn an! "Ätzend", stöhnt Armin B. | 3111 und wirft die Schuhe in die Ecke. "Apropos ätzend", ruft Luise B. "paß auf, daß du nicht mit den Strümpfen auf den geputzten Boden trittst!" Peng", sagte die Tür, und Armin B. ist in seinem Zimmer, um sich endlich seiner Arbeit anzunehmen. Lui se B. ist fertig mit der Putzerei, ei gentlich wollte sie nur Armin B's schmutzige Wäsche aus dem Zim mer Ihres Sohnes holen, aber dann kam alles ganz anders.

Armin B. war so vertieft in sein Computer-Action-Game, schließlich wollte ihn gerade ein Barbar mit dem Schwert in die ewigen Jagdgründe befördern, als ihn völlig unerwartet ein knochenmarkerschütternder Schrei in die Wirklichkeit zurückholte und ihn wie ein Schlag von hinten traf."A-R-M-l-N", röhrte Frau B. und starrte mit weit aufgerissenen Augen auf den Bildschirm. 5 Minuten später-nachdem wieder Farbe in das Gesicht von Frau B. kam und ihr Sohn erklärte, was das für ein tolles Game ist und wo er es gekauft hatte, reichte es Frau B. gewaltig. Sie wußte, was zu tun war. Ihr Sohn, und damit die gesamte Deut sche Jugend, mußte geschützt werden! "Guten Tag", sagte Herr W., Beamter und Sachbearbeiter am Ju gendamt der Stadt X. Luise B. schil derte in den geilsten Farben Herrn W. ihr furchtbares Erlebnis: "Unsere Kindersind die Zukunft, werschützt sie vor diesem Schmutz? Diese Computerspiele verderben unsere Kinder. Schauen Sie sich doch mal um auf der Straße, wieviele schmutzige und verkommene Jugendliche es gibt. Leute, die so etwas verkaufen, muß man einsperren." Dies

sind nurein paarvon den Stichwörtern, die Frau B. Herrn W.um die Ohren schlug.

Nach dem Telefonat wußte Herr W. genau, was erzu tun hatte. Er stellte einen Antrag auf Indizierung eines Computerspiels (der Name des Spiels tut nichts zur Sache, da die Boys und Girls von der ASM sich ja nicht einmal mehr trauen, indizierte Spiele beim Namen zu nennen xxx.) Indizierung, Total-Zensur, Total- | <sub>Man</sub><br>Anpassung, total=Ruhe im Land!? | ein : "", "Was liegt denn heute an", fragte Herr O, Abgesandter der römisch evangelischen Glaubensgemeinschaft und hier als Lehrer. (Dessen Chef man in 50 Jahren sehr viel Schuld zuweisen wird, zur Eingren zung der Bevölkerungsexplosion in der Dritten Welt nichts getan zu haben). "Heute gibt es keine schmutzigen Videos, sondern Computer", erwiderte Frau U. von der Jugendwohlfahrt.

So, dann wollen wir mal", sagte Herr K., Leitender Regierungsdirektor | Das<br>und Vorsitzenderder BPS.Auszüge | Spie aus dem Protokoll der BPS:

Der Tod des Gegners sei als von Lique vanasläufige logische Folge prozwangsläufige logische Folge pro grammiert und könne über den Bildschirm, also aus großer Distanz, durch leichte Bewegung des Joysticks erreicht werden. Die im Grundgesetz verankerte Unantastbarkeit der Würde des Menschen werde durch dieses Spiel buchstäblich mit Füßen getreten. Zitat- Ende

Armin B. sitzt mit seiner Mutter vor dem Fernseher. Es ist 20.01 Uhr MEZ. Sie sehen gerade, wie eine Sonderstaffel der Berliner Polizei mit Knüppeln auf Demonstranten | gen. einhaut, die gegen den Bau der | Žita<br>Atomaren Wiederaufbereitungs- | Anlage für Atombrennstäbe in Wakkersdorf demonstrieren. Blut rinnt einer Frau vom Kopf durch das Gesicht. Ein Polizist schlägt einem Mann mit dem Knüppel auf den Kopf, als würde er einen Teppich klopfen. Armin B. denkt an Knight- Games. Grüngekleidete Polizisten zerren verletzte Demonstranten weg, dabei treten und schlagen sie. Auszug aus dem Protokoll der BPS: Dabei spritzt Blut, und der Körper des Gegners wird von einem grü-

nen Gnom aus dem Bild gezogen, wobei der herumliegende Kopf mit entsprechender Tonuntermalung aus dem Bild gekickt wird. Zitat-Ende

Frau B. kaut gerade an einer Salz stange und sieht, wie Kinderim Iran mit Waffen exerzieren. Alle Kinder tragen ein Stirnband mit einer Aufschrift. Nun sieht man, wie ein alter Mann, mit Gewehr in der Hand, der ein schwarzes Gewand an hat, vor den in Reih und Glied sitzenden Kindern steht und laut auf sie einredet. Er hebt die Faust und ruft et was, und alle Kinder ballen die Faust und schreien gemeinsam zurück. Der Fernsehsprecher sagt: "Diese Kinder werden sofort an die Front geschickt, damit sie vor den Kampfverbänden über die Minen laufen." In einer anderen Szene erklärt der Sprecher - während man tote Menschen zeigt, daß Irak mit Giftgas den Iran angegriffen habe. Auszug aus dem Protokoll der BPS: Das Spielgeschehen zwingt den Spieler gleichsam in ein automatisiertes "Befehl- und Gehorsamsverhältnis", indem die Erbringung **de Mi**<br>von Liquidierungshandlungen als <sub>Dav</sub> Selbstverständlichkeit vorausgesetzt wird. Zitat-Ende

Armin b. trinkt einen Schluck Cola aus dem Glas und starrt auf den TV. Er sieht, wie drei israelische Soldaten einem Jugendlichen mit Handkantenschlägen den Arm brechen. Auszug aus dem Protokoll der BPS: In dem Spiel geht es nur um Vernichten, Verletzen und Töten. Die Kampfsituationen werden vorge geben und damit vordergründig ei ner moralischen Wertung unterzogen.<br>Zitat-Ende

Frau B. öffnet eine FlascheWein, als gerade ein gefesselter und getöteter Mensch aus einem Flugzeug geworfen wird.

Auszug aus dem Protokoll der BPS: Kindliche und jugendliche Spieler interessieren sich nicht so sehr für den Unterschied zwischen Spiel und Wirklichkeit. Im Bewußtsein und Erleben von Kindern und Ju gendlichen nehmen Spielaktivität und Spielsituationen eine eigenständige Realität an. Zitat-Ende

"Was gibt's denn nach der Tagesschau?" fragt Frau B. ihren Sohn. .Massenmord in der U-Bahn, mit Umberto Lamborgini", erwidert fas sungslos Armin B. "Ist das nicht dieser blonde, gutaussehender Amerikaner?", stellt Frau B. ihre Fra ge an Armin. "Sag mal Ma, wer schützt uns eigentlich vor den Nachrichten?", fragt Armin seine verdutzt dreinblickende Mutter. Und weiter stellt Armin die Frage: "Gibt es eigentlich eine Bundesprüfstelle für menschengefährdende Politiker?" Frau B. verspürt ein<br>leichtes Würgen im Hals. Armin steht auf und geht in sein Zimmer, dort legt er sich aufs Bett und schlägt das Buch auf, das er sich heute gekauft hat. Das Buch beginnt mit dem Satz: "Freiheit ist immer die Freiheit, die ein Andersdenkender zuläßt!"

K. Mann, 5000 Köln 30

#### "Microwelle"

Da wir Eure Zeitschrift eifrig lesen, ist uns Eure "Microwelle" nicht verborgen geblieben. Wir, das sind Mirko Hirt und ich (MC). Auf unse rem System C-1 6 entwerfen wir vor allen Dingen Sportsimulationen und würden diese auch gerne der Öffentlichkeit zugänglich machen. Deshalb meine Frage an Euch: 1.Welche Chancen hat ein Programm für einen Test in der Microwelle bzw., nach welchen Kriterien sortiert Ihr die Euch zugesandten Spiele aus? 2. Wie oft kommt es vor, daß sich ein Softwarehaus einem Spiel annimmt und dieses vermarktet?

#### Michael Cap, 6950 Mosbach

(Anm. d. Red. Jedes Programm, das uns geschickt wird, hat eine Chance, da wir alle Programme ansehen. Eine gewisse Qualität sollte aller dings schon vorhanden sein, damit wir das Programm in der Microwellen-Rubrik veröffentlichen. Veröffentlichte Programme haben ganz gute Chancen, auch vertrieben zu werden.)

#### "Blitter-TOS"

Ich schreibe Euch im Anschluß an den Leserbrief von Matthias Koch (ASM 5/88), weil ich glaube, daß die Wichtigkeit genauer Angaben zur ST-Software irgendwie noch nicht rübergekommen ist. Der Teufel  $\begin{array}{|l|} \hline \end{array}$ Anfang 1988 werden die Atari-ST- Baver ich zum Hauptteil komme, erst nech was anderes das natürlich nicht voll kompatibel zur bisherigen Software ist, beauch ao hervorragende Games wie "Dungeon Master", "Hanse" oder **Pus F**<br>"Wizball" betroffen, die auf meinem **Posa** 88er 1040 STF nicht laufen wollen, aber vom "alten" 520+ ST ohne Murren angenommen werden. Weil sind (bloßes: Für Atari ST), gibt es entsprechende Verwirrung. Nur bei wenigen löblichen Ausnahmen wie z.B. "Star Trek" wird vom Hersteller auf kompatible TOS-Versionen hingewiesen. Leider weigern sich viele Händler, eingeschweißte Soft ware vor dem Kauf probelaufen zu lassen, oder haben keinen "Neuen ST" anschlußbereit. Entsprechen de Schwierigkeiten gibt's im Ver sandhandel. Da hat man sich schon mal einen "ASM-Hit" ausgesucht in der Diskette"! Ist das Game nicht kompatibel, kann man nur auf die Kulanz des Händlers hoffen, weil das Programm selbst eben keinen Fehler hat! O.K., ich weiß ja, wenn ein Ostfriese sich schon auf "Hai-Tekk" einläßt... Wenn man sich aber vorgenommen hat, nur Original- Software zu erstehen, wird es schnell ärgerlich! Deshalb meine Bitte an Euch als Knotenpunkt zwi schen Herstellern und Usern: Hall<br>Könnt Ihr...1.In Zukunft bei ST-Tests genauere Angaben, wenn nötig **"S**<br>auch zu notwendigen TOS-Versio- **At** nen, machen? 2. Eine Liste der bereits getesteten ST-Spiele, die be-<br>stimmte Hardwareeigeschaften Hardwareeigeschaften voraussetzen, nachschieben? (z.B. beschränkt auf "ASM-Hits" seit 1987...?) 3. Das Problem zur Dis kussion stellen? Vielleicht wissen Leser ja Tips + Kniffe, "unwillige Ga-<br>mes" doch noch zum Laufen zu bekommen? 4. In Erfahrung bringen, ob Neuauflagen "alter" Games an das neueTOS angepaßt werden? 5. Auf die Softwareproduzenten ein wirken, Ihre Ware im eigenen Inter esse endlich mal vernünftig zu kennzeichnen?

So, das wär's eigentlich dazu. Ich hoffe, Ihr versteht, daß gerade die-<br>ser Kleinkram für ST-User echt wichtig ist.

#### Heiko Olszewski, 2970 Emden

(Anm. d. Red. : Es wäre toll, wenn uns bei diesen Problemen die Leserein wenig unter die Arme greifen könnten. Bitte berichtet uns alles, was ihr darüber wißt, und schreibt uns Eure eigenen Erfahrungen, so daß wirmal eine entsprechende Liste und u.U. auch Hilfeleistungen zusammenkriegen. An die Firmen geben wir den Appell weiter, doch bitte die Software entsprechend zu deklarieren. Beim IBM funktioniert's ja auch. Wir können leider nicht alle Games auf TOS-Kompatibilität testen, ver- ruf selbiger Art bekommt, a) nach suchen aber, möglichst weitgehen de Angaben zu machen.)

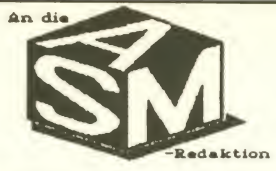

#### MALWETTBEWERB 222

Modelle mit dem sog. "Blitter-TOS", Ich lese schon seit einiger Zeit die ASM, und ich meine des es die beste Computerzeitschrift ist, die men kriegen kann!

stückt. Dummerweise sind davon Der Secret-Service ist spitze. (Keennte greesser: auch so hervorragende Games wie Das Feedback ist super. die meisten Games von Haus aus und zwar den zum Game Feetball Manager II. Ich habe die äußerst dürftig gekennzeichnet IBM-Versien gespielt (SCHOCK). Spiel des Jahres? NEIN III äußerst dürftig gekennzeichnet **IBM-Versien gespielt (SCHOCK). Spiel des Jailt auf der Schwarter und zwar se:**<br>sind (bloßes: Für Atari ST), gibt es **Ich wuerde as anders bewaerten und zwar se:** Der Secret-Service ist spitze. (Keennte greesser sein !!!) Die Public-Demeins-News sind euch *arste Seken*.<br>Die Bester werden auch genz gut (Oute Jokes fehlen!) Die Pester werden auch immer bester wie Die Pester was dem<br>mit den Pester werdem dem Osme *Leturespter*) Die Weere es de Die Schachecke keennte men ruhig weglassen. (!)<br>Die Spiele-Tests sind spitzenklasse, his auf einen Test !!!<br>Und swar den zum Game Festhall Manager II. Ich habe die<br>IBM-Versien gespielt (SCHOCK). Spiel des Jahres? NEIN !!!<br>

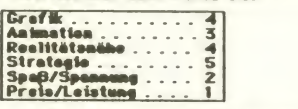

Aber aun kenme ich zum leng erwerteten Heuptteil.<br>Ich moechte Ihnen einen Verschleg mechen. (Nun schmeissen Sie Aber aun kenme ich zum leng erwerteten Heuptteil.<br>Ich moechte Ihnen einen Verschleg mechen. (Nun schmeissen Sie mir: auf mir: daß mir: daß bei daß daß daß daß das venntelten noch auf der erkeit weine hesten Pictures, die e salkar mit einem Grafik-Pregremm erstellt ket.<br>Und des keste Picture wird dann preemiert (I)

und kauft nun vielleicht die "Katze Ich wuerde mich freuen, de sie den Brief je nech nicht Waggaschmiessen haben, diesen nun euch noch zumerde michten wegegeschmiesen, weil ich gerne wiessen wuerde, was endere ASM-Leser derusber denken. ( AllSO Solhroffbon Louto 000)

Schen mal im verreus vielen Denk H

#### TA <sup>e</sup> Spirit Man of the great C. I. A.

(Anm. d.Red.: Finden wireigentlich eine ganz gute Idee. Wenn sich genügend Leute melden, dann würden wir auch mal was springen lassen.)

#### "Schreck in der Abendstunde"

...doch jetzt zu einem wesentlich wichtigeren Thema: Wer von uns spürt nicht ein leichtes Schaudern, wenn eine Karre mit Blaukraut auf der Birne und Öko-Streifen auf ei nen zukommt... oder wenn man nichtsahnend im Computerladen kopiert und plötzlich ein freundli cher Herr mit Hawaihemd, beiger die Hose mit Bügelfalten und schwarzen, stets auf Hochglanz polierten Uralt-Halbschuhen neben einem steht... Nun ja -nichts gegen Polizisten... Aber vor einer Woche hat | – wo<br>mich folgender Anruf 22.30 Uhraus | Nun meinen seligen Träumen ge schmissen: "Spreche ich mit . Äh - (schnarch) ja". "Hier spricht die Polizei!!!" (Scherzinfakt meinerseits!) - nach 3 Sek.: "Sind Sie noch dran? Wir kommen in ca. 10 Minuten mit einer Hausdurchsuchung. Wenn Du Deine Raubkopien wegzubringen versuchst, wird das beachtliche Folgen haben...!" So ungefähr (den genauen Wortlaut habe ich vor Schreck vergessen) war der Anruf. Als jedoch nach 72 Stunden des Wartens immer noch niemand kam, mußte ich feststellen (mehr oder weniger zerknirscht), daß mich jemand (den ich aber zu | back<br>kennen glaube) geleimt hat...Auf | den kennen glaube) geleimt hat...Auf jeden Fall jetzt der Anruf an alle Freaks: Falls Ihr enbenso einen Anruf dem Namen des Anrufers, b) nach dem Namen der Dienststelle oder

des Chefs fragen, da die Polizei ge wöhnlich nicht vor Hausdurchsu chungen anruft. Denn Angriff ist die beste Verteidigung. Noch mal kurz was unter dem Motto: "Gib Scherz- | mier bolden keine Chance". Wie ich aus gut unterrichteten Kreisen erfahren habe, ist es gewissen Freaks namhafter Crews gelungen, die Erpresser- und Mahnbriefschreiber ausfindig zu machen, und dann wurden Schlagkräftigsten schickt... Tja - das wars wohl... Da kann man bloß gratulieren!! Wenn in dieser extrem schwierigen Zeit nicht mal Freaks zusammenhalten - wo kommen wir denn da hin?.. Nun noch ganz schnell (ehrlich) ein Kommentar zur ASM 6/7: Ich finde es echt spitze, daß ein Polizeibeamter auch mal seine Meinung sagt/ schreibt! Da beweist doch, daß unsere Einstellung eigentlich nicht falsch ist, oder? Didi of TSR

(Anm. d. Red.: Wenn wir die Frage der Einstellung mal ganz beiseite lassen, dann ist und bleibt derBesitz von Raubkopien strafbar, ob das nun "sinnvoll" ist oder nicht. Der Erpresser hat sich übrigens bei uns gemeldet (Brief in diesem Feedback). Wir hoffen nur, daß das mit<br>den "Schlagkräftigsten" nicht "Schlagkräftigsten" stimmt. Denn das würde die These erhärten, daß Computerspiele wie z.B. Street Hasste oder Fist II oder bereits indizierte Games auf die User "abfärben".)

#### "Idee sucht Umsetzung"

Ich kenne Ihre Zeitschrift schon seit der zweiten Ausgabe und habe somit alle Änderungen und Verbesse rungen im Outfit miterlebt. Ich finde es sehrgut.daß sich so eine flexible Zeitschrift etablieren konnte, die sich an die Meinungen und Vor schläge der Leser zu halten ver sucht. Dies gibt einem Leser das Gefühl, bei derGestaltung der Zeitschrift einen Beitrag geleistet zu haben, was die Freude am Lesen wiederum steigert. Ich persönlich kann mir keine speziellen Veränderungen vorstellen, ich stille meinen Durst nach Informationen. Ich bin aberüberjede Neuerung zufrieden, denn Abwechslung muß sein. Aus meiner Sicht gibt es nichts an der ASM auszusetzen.

Nun aber zu meinem Anliegen. In meiner Freizeit verbringe ich viel Zeit damit, mir neue Spielideen auszudenken (der Hang zur Eintönigkeit am Softwaremarkt ist ja kaum zu übersehen). Das schafft mir aber einige Probleme. Ich finde, daß meineGrundentwürfegut.aber noch etwas amateurhaft sind. Hin zu kommen meine sehr dürftigen Programmier-Kenntnisse, die eine Umsetzung meiner Ideen unmöglich machen und eine intensivere Weiterarbeit wegen des zuneh menden Frustes be- bzw. verhin- dern. Weiter muß ich betonen, daß mir nur ein C-64 älterer Bauart zur Verfügung steht.Daessich aberbei meinen Spielen um sehr komplexe Spiele handeln soll, wären gute<br>Programmiertechniken und lei-Programmiertechniken und stungsfähigere Computer erforderlich. Mit meinem 08/15-Basic kann ich da meinen Löffel gleich<br>abgeben Ich erhoffe mir, durch die ASM Kontakt zu Programmierern zu bekommen, die sich für begabt ge nug halten, deren Programmierkünste aber unter Ideenmangel lei den. Von Vorteil wären Programmierer aus Österreich jeden Alters. Eine österreichische Softwarewri tegruppe wär doch was, auf dem heimischen Markt sieht es sowieso düster aus.

Als Information an Interessenten: Meine Spiele sollen spielerisch All tagsgeschichten aus dem Leben und komplexe Actionspiele mit strategischem Hintergrund behandeln. Ich würde doch gern einmal erfahren, ob eine Umsetzung meiner Ideen überhaupt möglich wäre. Ich muß ehrlich gestehen, daß ich sehr selten mit dem Computer arbeite, sondern mich mehr auf die schriftstellerische Arbeit konzentriere. Da wäre noch ein Punkt, der mich interessieren würde. Gibt es so eine Art Patent für Spielge schichten? Verstehen Sie bitte meine übermäßige Vorsicht nicht falsch, aber ich möchte, falls daraus etwas wird, abgesichert sein. Inter essenten schreiben bitte an: Robert Fritz,

#### Oberbichlerweg 1,<br>8430 Leibnitz/Österreich

(Anm. d. Red. Patente für Spielgeschichten gibt es nicht. Vielleicht gibt es aber interessierte Softwarefirmen bzw. Programmierer, die die sen Brief lesen und sich bei Ihnen melden. Wir wünschen viel Glück!)

#### Kettenbrief für den Amiga

Erst seit Ausgabe 9 bin ich ein re gelmäßiger Leser Ihrer Zeitschrift.... Das Besondere an der ASM ist, daß sie nur über Software aller Art handelt. Besonders bin ich von der Adventure-Corner begeistert, da ich ein großer Adventure-Fan bin. Damit die Zeitschrift allerdings nicht nur zu einer Spiele-Zeitschrift wird, enthält sie auch noch eine Leser- Ecke, wo Leser Meinungen austau schen können, Wettbewebe, PD-News, und anderes. Dies alles macht eine Zeitschrift so gut, daß sogar ich sie mir kaufe. (!)

Mein eigentlicher Grund Ihnen zu schreiben ist der, daß ich vor geraumer Zeit einen Brief bekommen habe, der eine Art Kettenbrief für den Amiga ist. Darin stehen folgende Spielbedingungen: Um (laut Text) 625 Disketten in nur3-5 Wochen zu erhalten, muß man die beiliegen den Teilnehmerscheine zu je DM 20 an 5 Amiga-Freunde verkaufen und dieses Geld (S 100) an eine be stimmte Kontonummer schicken. Na ja, dann heißt es abwarten. Und der Knüller ist dann noch, daß bei einem Verstoß der Teilnehmer haftet, keineswegs aber die Spiellei tung.

Um Ihnen ein Bild dieses Briefes zu machen, schicke ich Ihnen Kopien

Mich interessiert vor allem, ob es diese Briefe noch bei anderen Ami ga-Usern gibt, und ob es noch mehr Variationen dieser Briefe gibt. Ich finde es einfach schlimm, was für ein Mißbrauch damit getrieben wird.

Kolja Siefert, 5600 Wuppertal 2

#### "Ich war es nicht!"

ln der letzten Ausgabe von ASM ha ben Sie einen Leserbrief veröffentlicht, der mit meinem Pseudonym unterschrieben war. Da dieser Brief nicht von mir geschrieben wurde und außerdem falsche, für mich schädliche Inhalte hatte, sehe ich mich leider gezwungen, Ihnen hier mit eine beiliegende Richtigstel lung zu übersenden und sie zu bit ten, diese zu veröffentlichen

In der letzten Ausgabe der ASM wurde ein Leserbrief veröffentlicht, der von einer Person stammt, die sich dabei des bekannten Cracker- Namens "Doctor Mabuse" von "Alpha Flight" bediente. In diesem Brief wurde stolz eine unvollständi ge Liste programmierender Crakker mit einigen allgemein bekannten Tatsachen präsentiert. Schließlich behauptete der Autor, daß jetzi ge Programmierer und Ex-Cracker alte Freunde anzeigen und be hauptete schließlich, daß er und seine Gruppe sich daran beteiligten. Der unbekannte Autor dieses Briefes bediente sich bei seinem verleumderischen Werk unglaubli cherweise meines Pseudonyms. Ich persönlich pflege grundsätzlich keine Leserbriefe zu schreiben. Von dem Inhalt dieses Briefes di stanziere ich mich vollständig. Weder ein Mitglied der Gruppe Alpha Flight, noch ich selbst, haben je mals ein Mitglied der Raubkopierer-Szene auffliegen lassen oder planen selbiges. Nachforschun-gen, um welche Person es sich beim Schreiber dieses Briefes ge-

handelt hat, sind von mireingeleitet worden.

(MGOS V 2.2). Was ich dort lesen mußte, wollte ich zuerst nicht glau ben. Darum möchte ich hiermit mei ne Testversion des Programms lie fern und den Uli auffordern, es sich noch einmal "zur Brust zu nehmen". Positiv: RAM-Disk, in der einzelne Programmmodule, die man häufig braucht, gespeichert werden können. (Das spart Ladezeit, Uli!). Die Benutzung ist nach kurzer Eingewöhnungszeit schnell und komfortabel. EXTREM günstiges Preis/ Leistungsverhältnis (alleine das Malprogr. ist sein Geld wert! Dergu-

ist schon sehr leistungsstark.) Negativ: (denk, grübel) Ach ja!Der Mauszeiger ist häßlich.<br>So, das ist meine Meinung über

tig aber auch den Brief von Alexander Bitzen ansprechen. Ich habe bis jetzt nur gute Erfahrungen mit der Firma Digital Marketing ge-

Doctor Mabuse - Alpha Flight

(Anm. d. Red.: Grundsätzlich ist zu diesem Brief einiges zu sagen. Wir können von hieraus weiß Gott nicht überprüfen, wer sich welcher Pseu- | Prog<br>donyme "berechtigterweise" oder | brau "unberechtigterweise" bedient. Da hier offensichtlich der erste Brief von einer anderen Person stammt, drucken wir natürlich die Richtig stellung ab. Wir haben aber keine Lust, solche Fälle noch öfter zu ha-Lust, solche Palle Hoch die zu ha-<br>ben. Also tut uns und Euch den Gefallen, und verzichtet in Zukunft darauf, Pseudonyme zu "klauen" oder gebt doch gleich Euren "richtigen Namen" an.)

#### "MGOS"

Ich habe gerade die neueste ASM-Ausgabe (9/88) vor mir liegen. Vor fünf Minuten 'stolperte' mein Auge über den Testbericht auf Seite 133

Hallo ASM ,

ihr seid wirklich Top <sup>I</sup>

Der Grund des Schreibens an Such ist das aktuelle Tnema ACCW. Dieser ACCW war nämlich ich III Ich muß gestehen, daß diese Erpresser- Sache das blödste überhaupt war, ganz ehrlich <sup>1</sup> Ich möchte mich bei den neun Leuten, die ich erpresst habe, sehr, sehr ent schuldigen. Das soll jetzt nicht heißen, daß ich mich aus der Sache herausbringen möchte, sondern Klar heit schaffen. Ich weiß auch, daf die Polizei bereits eingeschaltet wurde • ( Ich war bereits dort ). Die ständigen Berichte in der ASM machen ein ganz schön wirr i Ich kann mich an jedem der Computer- User wenden, wenn ich solch ein Brief bekommen hätte ( habe ich auch )! hätte ich das gleiche getan. Natürlich kann man diese Sache nicht unter den Tisch kehren, aber ich hoffe, das hiermit die Sache erstmal zuende wäre. Ehrlich, ich konnte viele Nächte nicht mehr schlafen. Ich möchte mich nochmal entschuldigen, denn ich meine, Computerfreaks sollten zusammen halten. Eine ähnliche Sache ist aber auch das " Diskettenstehlen " . Ich habe schon zu vielen Inserenten in der ASM Disketten geschickt, in der Hoffnung, neue Spiele zu bekommen. Doch es kam nichts zurück <sup>l</sup> Dabei hab ich schon ca. 4oo DM verlaren ( Disketten nicht mitge rechnet )•

Eine weitere Sache ist da\$ sogennante Abmahnschreiben. Das ist doch eine Schweinerei, oder <sup>l</sup> Vor zwei Wochen bekam ich ein Einschreiben, worauf die Adresse bzw. Name eines Reohtsanwaltea stand. Ich hatte nämlich vor 2 Monaten eine Kleinanzeige in die ASM gesetzt, daß ich Tauschpartner für Atari suche .Nun stand auf den Sinsohreiben,da0 ich ein Cracker wäre ( bin ich aber nicht ) oder mit Software handele ( tu ich auch nicht ). über dem' Rechtsanwalt stand die Firma " Data - Becker Ich fragte mich, was ich mit Data Becker zu tun habe, und nahm das Einschreiben nicht an. War das etwa auch eine Abmahnung ? Klärt in der nächsten Ausgabe doch bitte genau was das ist.

#### Tschau Thomas

p.S. : Noch einmal entschuldigung an alle Computerfreaks die ich erpresst habe. Tut mir sehr leid <sup>111</sup>

macht. Man hat mich bis jetzt immer schnell und zuverlässig bedient. Als ich eine Frage zu deren Pro-<br>grammen "Sadow-writer" hatte, verband man mich leicht mit dem leitenden Programmierer, "Hallo Markus"...

#### Arnd vom Hofe, Mannheim

#### "Mit Lob ins Feedback"

te Assembler Programmierer kann | zum<br>MGOS selbst erweitern!! "Kann", | ASN<br>Uli, nicht "Muß", denn das Produkt | gne So, das ist meine Meinung über | neten Figuren ergötzen können.<br>MGOS V 2.2. Ich möchte gleichzei- | VERBESSERUNGSVORSCHLÄ-Zu allererst nun das schon ge wohnte Lob, ohne das man in Eurer Superzeitung wohl nicht im Feed back erscheint, da wir nun schon<br>zum 3. Mal dieses versuchen. Eure ASM ist wirklich für jedes Altergeeignet. Für 2-5jährige Donald Bug, die das Glück haben, die "Witze" nicht lesen zu können und sich so an den bunten, schlecht gezeich- VERBESSERUNGSVORSCHLÄ-

GE: 1. Der Donald Bug Malwettbewerb: Druckt Donald Bug nur noch in Schwarz-Weiss ab, damit die Kinder was zum Ausmalen haben und dann Euch zuschicken kön-nen. Stefan Bayer bewertet dann, welches Bild am schönsten ausgemalt wurde. 2. Das Donald Bug Lö sungsbuch: In diesem Buch werden alle Witze, die Donald bis jetzt gerissen hat, erklärt, inklusive der Knaller-Story. Wir möchten wetten, dieses Buch wird Weggehen wie warme Semmeln

Die langen Beiträge sind für Leser im Alter von 6-8 geeignet, da man so gut Lesen lernen kann.

Im Alter von 9-17 liest man den Rest der ASM und schreibt Motzbriefe wie diesen.

Für die 18jährigen sind die porno graphischen bis sadistischen Titel bilder herrlich anzulechzen (siehe Ausg. 5), sowie die Spielhölle, in die man sowieso erst ab 18 hinein kommt (leider!).

Fürdie Leuteab 60 istderOldiedes

Monats genau richtig.<br>Die Schachecke ist für Leute mit Einschlafproblemen besser als je de Medizin.

Wir hoffen doch sehr, daß sie die sen Brief endlich abdrucken, denn wie heißt es so schön: Aller guten Dinge sind 3.

Carsten T., Guido P., Duisburg

#### "Anleitungen"

Ich brauche Eure Hilfe. Ich habe die direkte Anschrift der ASM-Redaktion nicht in dem Heft gefunden. Vielleicht könnt Ihr sie mir geben.lch brauche unbedingt die deut sche Anleitung von Carrier Command!

#### Simon Schuster, Kehl/Rhein

(Anm. d. Red.: Die Anschrift der Redaktion ist dieselbe, wie die des Verlages, nur mit dem Zusatz "ASM-Redaktion"damit's auch an der rich tigen Stelle ankommt. Nochmal: Wir verschicken keine Anleitungen. Anleitungen sind nämlich auch urheberrechtlich geschützt.)

In eigner Sache: Unser Feedback ist ja schon recht umfangreich, trotzdem kön nen wir bei weitem nicht alle Leserbriefe abdrucken. Wir lesen aber alles, so daß kein Brief "unnütz" ist.

# Heiligt derZweck die Mittel?

Diese Frage ist sicherlich berechtigt vor dem Hintergrund des in ASM 8+9/88 veröffentlichten Fotos auf Seite 43. Der Schriftzug auf diesem Foto lautet: "Cracked by the 42 Crew". Dieses Foto war Auslöser eines noch nie dagewesenen Ansturms an Leserbriefen. Was es mit diesem Bild auf sich hatte, wollen wir nun aufklären.

In einem Leserbrief wurde festgestellt: "-Auch wenn Ihr Raubkopien testet, wieso seid Ihr dann so ,blöd' und bildet diese auch noch ab?". Stimmt! So blöd sind wir nicht! Denn wirhaben dieses Foto absichtlich ganz ohne Kommentar in die sen Test gesetzt, um Eure spontanen Leserbriefe zum Thema gelpunkte zum Vorschein ge-Raubkopien zu bekommen. Wir haben uns gedacht, daß wir, oh ne spezielle Hinweise zu machen, durch die Veröffentli chung eines Fotos aus einem raubkopierten Programm mehr erreichen als durch viele "normale" Aufrufe. Und das hat ja eine einem weiteren typ von auch so hingehauen!

Zugegeben, die Veröffentlichung eines offensichtlich von einer Raubkopie stammenden Screenshots ist eine etwas un gewöhnliche Methode der Re-<br>
Sterre Ausgabe 8+9/88 z.B. haben cherche. Dafür halten Sie ja nusyabe orazoo z.b. napen auch ein etwas ungewöhnliches Magazin in Ihren Händen. Bleibt die Frage, ob der Zweck die Mittel heiligt. Wir meinen in die die entziffernde ASCIIdiesem Fall "Ja", auch wenn Sie, lieber Leser, eine Ausgabe lang dachten, die ASM teste Raubkopien, der Musterlieferant ha be uns eine Raubkopie als Mu-<br>ster geliefert, bzw. das Foto sei vom freien Mitarbeiter gekommen. Wir haben uns eine Raub-<br>kopie besorgt (eben die von Space Racer), eine auch für<br>Journalisten nicht gerade Journalisten nicht gerade<br>schwierige Angelegenheit auf einem von Raubkopien überschütteten Markt, und zu die- sem Test ein entsprechendes Titelbildfoto gemacht. Natürlich ist der Test mit einem Original hart für die "ehrlichen" PLK-Begemacht worden, so wie sich sitzer, wir sehen uns aber zu gemacht worden, so wie sich das für eine seriöse Softwarezeitschrift gehört. Schließlich haben wir den Test von Raubkopien auch gar nicht nötig, denn die Softwarefirmen ver sorgen uns mit genügend Vor abversionen, damit wir Ihnen die neueste Software vorstellen können.

Jetzt aber zurück zu Euren Leserbriefen. Abgesehen davon,

daß die Reaktionen von "es wäre doch schade, wenn Euer gutes Magazin wegen so einem Mist untergehen würde" über "es macht Euer Magazin richtig sympathisch" bis hin zu "Ihr Schweine, Ihr testet Raubkopien" reichten, sind dabei eine ganze Menge Knack- und Ankommen. Wir haben deshalb ein Interview mit dem Ariola- Rechtsanwalt geführt, das sehr interessant sein dürfte und die meisten der von Euch gestell ten Fragen beantwortet.

Noch einen weiteren Typ von ma Kleinanzeigen, so z.B. diesen hier: "...Auf der einen Seite seid Ihr absolut gegen Raubkopien, und auf deranderen Seite unterstützt Ihr tatkräftig die Szene mit Kleinanzeigen. In der fast alle Groups inseriert, die <sup>Dier.</sup><br>was auf sich halten können. Indu PLK-Adressen wollt Ihr zwar nicht veröffentlichen, aber Codes druckt Ihr dennoch ab..."<br>Wie man im Interview seben **ASM:** Wieviele Fälle haben Sie Wie man im Interview sehen kann, werden diese ASCII-Anzeigen nicht nur von Raubkopierern, sondern auch von "Testbestellern" genutzt. Da wird es ganz generell jetzt eini ge Veränderungen geben.

Wir wollen nun keine Anzeigen mehr veröffentlichen, die in ir gendeiner Weise darauf hin deuten, daß es sich bei dem In serenten um einen Raubkopierer (oder Testbesteller?) handeln könnte. Das ist natürlich hart für die "ehrlichen" PLK-Bediesem Schritt gezwungen. Unsere Moral ist nämlich nicht doppelbödig, wie uns vorge worfen wird, sondern öffentlich In diesem Sinne hoffen wir, daß Sie unsere Entscheidung akzeptieren und im nachfolgenden Interview die Beantwortung so manch heißer Frage fin den können.

Ihre ASM-Redaktion

ASM-Redakteurin Martina Strack hatte die Gelegenheit, mit dem Rechtsanwalt und Di plom-Ingenieur Günter Frei herr von Gravenreuth über die Verfolgung von Raubkopierern, den Urheberrechtsschutz und die Straf-Gepflogenheiten in der Bundesrepublik zu spre chen. Was sie dabei erfahren hat, können Sie im nachfolgenden Interview nachlesen.

ASM: Herr von Gravenreuth, bitte erzählen Sie uns ein paar Dinge zu Ihrer Person, wie alt Sie sind und welche Funktion Sie bekleiden.

v. Gravenreuth: Ich bin 40 Jahre alt, bin Rechtsanwalt und Di plom-Ingenieur und habe auch Programmieren gelernt, zuerst in Cobol, dann auch in Assembler. Ich vertrete hauptsächlich<br>Industriebetriebe in EDV-Industriebetriebe in Rechtssachen. Unter meinen Klienten befindet sich auch Ariolasoft.

denn so etwa im Jahr zu bearbeiten?

v. Gravenreuth: Die Zahl möchte ich nicht nennen.

ASM: Warum nicht?

Gravenreuth: Nein, dann fängt wieder diese Rechnerei an. Nein, ich will wirklich keine Zahl nennen.

ASM: Glauben Sie nicht, daß die Rechnerei auch dann anfängt, wenn wir schreiben, daß Sie keine Zahlen nennen wol len?

v. Gravenreuth: Jaaaaa...

ASM: Wieviele Fälle bearbeiten Sie denn jährlich für Ariolasoft?

v.Gravenreuth: Darüber möchte ich auch nichts sagen.

ASM: Haben Sie denn neben den Industrie-Klienten auch mal die Gegenseite vertreten, also z.B. Raubkopierer?

v.Gravenreuth: Ja, in einem Fall habe ich einen Mann vertreten gegen seinen ehemaligen Arbeitgeber. Der Angestellte hatte sich als Aufgabenbereich mit Hardware zu beschäftigen. Hat aber dann für den Arbeitgeber ein Programm geschrieben. Natürlich hatte der Angestellte das Programm auch auf der Festplatte seines privaten PC's, als er die Firma verließ. Die ver klagte ihn dann, wegen Verlet zung des Urheberrechtsschutzes, aber ich sehe gute Chancen, daß der Mann Recht be kommt. Denn wenn jemand für Hardware-Angelegenheiten eingestellt ist, dann gibt er nicht automatisch sein Urheberrecht an Software ab, wenn er diese für den Arbeitgeber erstellt.

ASM: Wie sieht das eigentlich genau mit der Rechtslage bei Software aus? Da gab es ja in der Vergangenheit einige Unstimmigkeiten, und auch die

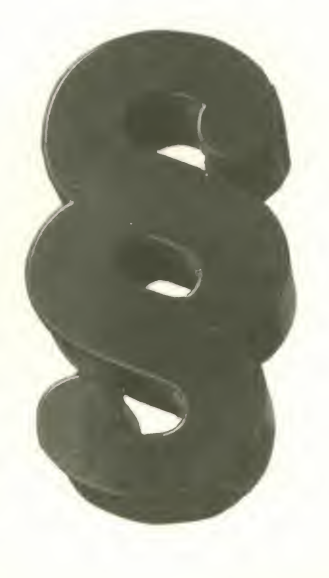

Presse berichtete unterschiedlich über dieses Thema.

v. Gravenreuth: Es gibt ver schiedene urheberrechtliche Schutzmöglichkeiten für Soft ware. Da hätten wir zunächst den Schutz als "technisches Sprachwerk". Das trifft hauptsächlich auf Anwendungsprogramme zu, aber auch auf den Programm-Code selbst. Aller dings ist ein Computer-Programm nur dann als techni sches Sprachwerk schutzfähig, wenn es zum Zeitpunkt der Ent-<br>wicklung/Vermarktung über wicklung/Vermarktung über<br>der Leistung eines durchder Leistung eines durchschnittlichen Programmierers liegt.

und jeder von uns besitzt so ca. 10 Raubkopien, ohne daß wir diese weiterverbreitet haben.

v. Gravenreuth: So pauschal kann man das nicht sagen, weil die einzelnen Bundesländer ei ne sehr unterschiedliche Ver-<br>folgungspraxis haben. Es folgungspraxis hängt auch sehr davon ab, ob derjenige die Verbreitung von Raubkopien gewerblich betrie ben hat. Auch der "Eigengewinn"spielteine Rolle, den man davon hat, wenn man, statt Ori ginale zu kaufen, Raubkopien besitzt. In dem von Ihnen ge nannten Fall würde das Verfahren bei Jugendlichen meist we gen Geringfügigkeit eingestellt.

Da kann man schlecht sagen: "soundsoviel".

ASM: Wir würden unseren Le-' sern gern sagen, daß man in ei nem solchen Fall mit einer Geldbuße von ca. 300 bis 500 DM rechnen muß.

v. Gravenreuth: Ja , so in dem Dreh kann das liegen. Aberdas kann auch sehr viel mehr wer- das Cra den. Wir hatten da zum Beispiel einen Fall, in dem einer, der Raubkopien in großem Stil verkauft hat, zu zehn Monaten Freiheitsstrafe auf Bewährung verurteilt wurde. Der Mann hatte 13.000 Programme auf ca. 700 Disketten als Raubkopien angeboten.

v. Gravenreuth: Das Cracken von Programmen ist auch nicht erlaubt!

ASM: Wieso nicht?

v. Gravenreuth: Das liegt daran, daß die Veränderung von Pro grammen nur mit Erlaubnis des Herstellers zulässig ist, und das Cracken ist ja eine Verän-<br>derung – des – Original-Pro-Original-Programms.

ASM: Wenn ichden Crack aber nur privat für mich selbst mache, dann schädige ich doch niemanden?

v. Gravenreuth: Das nicht, aber ich glaube kaum, daß da das

ananananan ...................... maanimminin näin<br>Tanaanaanaanaanaan www.www.www.ww 

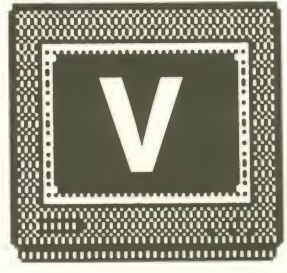

ASM: Was ist denn ein "durchschnittlicher Programmierer"?

v. Gravenreuth: Tja, da streiten sich die Gelehrten drüber... Aber, ein Computerspiel ist ja auch noch auf andere Arten ur heberrechtlich zu schützen. So gibt es den urheberrechtlichen Schutz der Sounds als "Musikwerk", ähnlich den "normalen" sen. V<br>Musikstücken. Eine weitere. wenn Musikstücken. Eine weitere, sehr oft anzuwendende Möglichkeit ist der Schutz als "Filmwerk". Hier wird der Ablauf der Bilder urheberrechtlich geschützt, wie bei einem Kino- v.Gr oder Fernsehfilm. Außerdem gibt es den wettbewerbsrechtlichen Schutz, der nach einer<br>Entscheidung des Landge-Entscheidung des richts München auch auf Computerprogramme angewendet wird. Hierfür muß das Produkt lediglich eine "Eigenart" aufweisen.

ASM: Wie sehen denn da die unterschiedlichen Strafen bei den verschiedenen Verstößen aus? Also, nehmen wir mal an, ich würde lediglich mit einem Freund Kopien austauschen von den Programmen, die wir uns wechselseitig im Original v. Gravenreuth: I<br>kaufen Wir werden erwischt unterschiedlich kaufen. Wir werden erwischt,

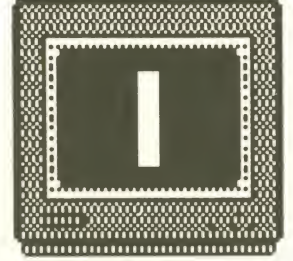

Oft gibt es noch eine Ermahnung dazu, in seltenen Fällen muß auch schon mal gemeinnützige Arbeit geleistet werden. Solche Fälle kommen aber ganz selten zur Anklage.

ASM: Das wäre also der typische "Besitzer einer kleinen Menge von Raubkopien" gewesen. Wie sieht das aber aus,<br>wenn jemand regelmäßig regelmäßig Raubkopien tauscht und mit ca. 1000 Raubkopien erwischt wird?

v. Gravenreuth: Das ist regional sehr unterschiedlich. In Hamburg, Hannover, Bayern, Ba den-Württemberg, Berlin und Rheinland Pfalz muß man mit einer Anklage rechnen. In Kiel und Darmstadt wird das Ganze noch sehr "locker" gehandhabt. Dort werden solche Ver fahren zum Großteil ohne Geldbuße eingestellt. Für den Rest ASM: Wie sieht das denn in der Bundesrepublik kann man mit einer Einstellung des Ver fahrens mit Geldbuße rechnen.

ASM: Wie hoch liegen denn da etwa die Geldbußen?

v. Gravenreuth: Das wird sehr gehandhabt.

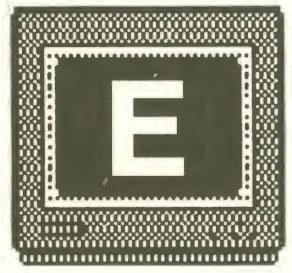

ASM: Bei "gewerblicher Verbreitung" kann es also schon sehr teuer kommen...

v. Gravenreuth: ... besonders im Veränderung Wiederholungsfall. Da wurde z.B. ein Raubkopierer Ende <sup>1</sup> 983 erwischt. Er gab dann an, daß er in Zukunft die Raubkopiererei unterlassen will. Vor nicht allzu langer Zeit wurde er erneut erwischt. Der hatte schon gar keine Listen mehr verschickt, weil er einfach alles liefern konnte. Als die Polizei die Haussuchung durchgeführt hatte, da haben die das Zeug mit zwei PKW und einem LKW abtransportiert. Letzterer wur de noch von dem Beschuldigten selbst gestellt. Der hat seine Kundenkartei auf der Festplatte gehabt.. Das Ende vom Lied war jedenfalls, daß er zu 300 Tagessätzen verurteilt wurde.

dem Zusammenhang mit dem Cracken aus? Es herrscht bis her die Vorstellung, daß das pure Cracken von Programmen erlaubt ist. Ich kaufe mir also ein Original und cracke, nur zu meinem eigenen Vergnügen oder weil ich mich beweisen will, den Kopierschutz.

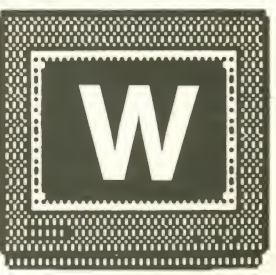

Privatinteresse höher bewertet wird als die Interessen der Fir ma, die das Programm vertreibt. Die dürften wohl kaum mit der einverstanden sein.

ASM: Eine "normale" Raubkopie kann man ja relativ einfach erkennen. Wie sieht denn der

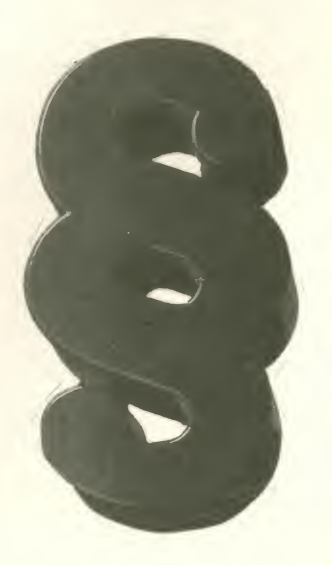

Stand der Dinge bei den Raubkopien aus, die als regelrechte Plagiate auf den Markt gebracht werden?

v. Gravenreuth: Die Fälle, in de nen Plagiate vertrieben werden, nehmen zu, wie das bei der Pla giatherstellung auch ganz all gemein festgestellt werden kann. Wir ermitteln z.B. gerade gegen eine Gruppe, die Plagiate von Lacoste, von Cartier und eben auch von Computerspielen vertreibt.

ASM: Wie stellen sich denn Einzelfälle dar, die Sie in Ihrer langjährigen Praxis kennengelernt haben?

v. Gravenreuth: Der jüngste bisher ermittelte Softwarepirat mit überregionalen Verbrei tungshandlungen und einem nicht gänzlich unerheblichen Verbreitungsumfang war zur Tatzeit 10 Jahre alt. Daß es unter den Raubkopierern auch sol che gibt, denen nicht die neuesten Spiele, sondern das damit verdiente Geld am Herzen liegt, zeigte der Fall von zwei 15jäh-

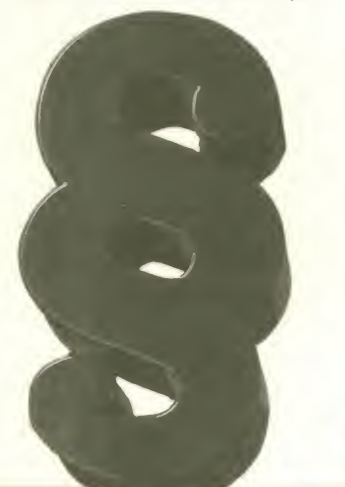

rigen Auszubildenden, die monatlich über ca. 1.000 DM Ta schengeld verfügten. Das Geld reichte ihnen jedoch nicht, so daß bei anderen Personen noch Darlehen aufgenommen wurden. Als dies immer noch nicht ausreichte, versuchte man - so wörtlich bei der polizeilichen Vernehmung – "das hab $\mathfrak g$ roße Geld" mit dem Verkauf gen von Raubkopien von Computerspielen zu erzielen. Als auch diese Umsätze nicht mehr zur Deckung der finanziellen An sprüche ausreichten, erfolgte ein Tankstellenüberfall, bei dem sieletztlich gefaßt wurden.

ASM: Aber nicht jeder Raubkopierer überfällt da gleich eine Tankstelle. Den meisten geht es doch eher darum, billig an Soft ware heranzukommen, oder in der "Szene" etwas zu gelten.

v. Gravenreuth: Ich kann da noch ein weiteres Beispiel anführen. Ein Ißjähriger Jugendlicher hat zur Abwicklung der Geschäfte mit dem Vertrieb von Raubkopien drei Bankkonten in Österreich angelegt. Der Vertrieb selbst erfolgte über eine Postlagerkarte. Als die Polizei das Postamt observierte und ihn festnehmen wollte, zog er eine Schußwaffe. Die Verwen dung der Postlagerkarte zur Tarnung erfolgte allerdings erst, nachdem bereits ein straf rechtliches Ermittlungsverfahren gegen ihn lief, er bereits abgemahnt war und eine Unter lassungserklärung abgegeben hatte. Aber natürlich geben die-<br>se beiden Fälle nicht die ge- v. Gravenreuth: Ja, das kann se beiden Fälle nicht die ge samte Raubkopiererszene wieder.

ASM: Sind Sie persönlich denn schon mit "rabiaten" Raubkopierern in Berührung gekommen?

v. Gravenreuth: Natürlich gibt es Drohungen gegen den "Raubkopiererjäger von Ariolasoft", wie man mich nennt. Ich habe schon Bombendrohungen bekommen und auch Anrufe, in denen zum Beispiel an gedroht wurde, die Autos der Anwälte zu "flambieren". Der letztgenannte kam von Volker Bellendorf, den wir gerne fan gen würden...

ASM: Wie kommen denn die Firmen bzw. deren Anwälte an die Raubkopierer heran?

v. Gravenreuth: Wir haben da unsere Testkäufer, die sich z.B. auf Kleinanzeigen melden. So kommen wir an die Unterlagen heran. Zum Teil geben unsere Testkäuferauch selbst Kleinan zeigen auf. In der letzten ASM-Ausgabe befindet sich z.B. eine ASCII-Text-Anzeige, die von ei nem solchen Testkäufer aufgegeben wurde.

ASM: Da ist ja'n Ding! In Zukunft gibt es bei uns sowieso keine Anzeigen mehr, aus de nen ziemlich eindeutig hervorgeht, daß es sich um Raubkopien handelt. Schlechte Karten in Zukunft also auch für Ihre Testkäufer. Und bei solchen<br>Geschichten arbeiten Ver-Geschichten arbeiten Vertriebsfirmen, Hersteller, Polizei und Rechtsanwälte Hand in Hand?

man so sagen, je nachdem, wie der Fall gelagert ist.

ASM: Und die Testkäufer sind immer zuverlässig? Ich könnte mir vorstellen, daß jemand unter diesem Deckmäntelchen ganz gut selbst mit Raubkopien handeln könnte.

v. Gravenreuth: Das ist auch schon vorgekommen. Bisher wurden vierTestbesteller schon mal in Ermittlungen hineinge zogen, denn diese versenden ja auch Listen, auf denen sie<br>Raubkopien anbieten. Bei Raubkopien anbieten. Haussuchungen sind dann auch solche Listen gefunden worden. Allerdings zeigte sich nur bei einem, daß er tatsächlich "nebenher" kräftig mit Raubkopien gehandelt hat. Ich hoffe doch, daß meine Testbesteller zuverlässig sind.

ASM: Zum Abschluß dieses In terviews haben Sie evtl, noch einen außergewöhnlichen Fall auf Lager, den Sie unseren Le sern verraten können?

Gravenreuth: Manchmal kann man wirklich nur mit dem Kopf schütteln. Da gab es den men gleichzeitig, auf welche Art auch immer, so abhängig ge macht hat, daß diese für ihn die Raubkopien vertrieben haben. Auch als er dann nach Brasilien geflüchtet ist, haben die drei noch weitergemacht.

ASM: Das grenzt ja schon fast an Zuhälterei...

v. Gravenreuth: Das haben Sie gesagt...

ASM: Herr von Gravenreuth, wir danken Ihnen für dieses inter essante Gespräch.

### Im Blickpunkt | Craps Academy

Programm: Craps Academy System: Amiga, Preis: ca. 80 DM, Hersteller: Microillusions, ame Granada Hills, Californien, USA, Muster von: Microillusions.

Glücklicherweise hat die CRAPS ACADEMY absolut null mit der Police Academy zu tun, denn dann hätten wir ja schon wieder über die flachen Gags vielen<br>Jachen müssen, Beim vorlie- menüs lachen müssen. Beim vorlie genden Spiel geht's um was ganz anderes, nämlich ums Zocken, genauer: Würfeln.

Nun ist dieses Spiel namens "Craps" aber nicht vergleichbar<br>mit unseren Würfelspielen. unseren Würfelspielen, sondern es ist ein umfangreiches Glücksspiel mit vielfälti-

gen Möglichkeiten, sein Geld zu verjubeln. Dieses zutiefst amerikanische Spiel bietet die vielfältigsten Setzmöglichkeiten, wobei teilweise der Gewinn oder Verlust erst nach einigen Runden erspielt ist. Für den Anfänger ist Craps schwer zu druchschauen, aber durch die qute Dokumentation und die vielen übersichtlichen Spielund Erläuterungen dürftet Ihr bald die Regeln geschnallt haben. Diese hier im einzelnen zu erklären, würde zu weit führen. Soviel sei jedoch gesagt: Craps ist nicht "nur"ein Glücksspiel, sondern auch ein Strategiespiel, bei dem durch geschicktes Abwägen von Ge-

winnchancen und Kombinationsmöglichkeiten (bei zwei Würfeln) die Gewinnchance er höht - aber natürlich auch im mer noch verloren werden kann.

CRAPS ACADEMY beherrscht im übrigen alle Regeln des Casino-Originals und gibt ab und an auch nützliche Tips, wo gute Gewinne zu erwarten sind. Das Programm wertet nämlich alle erzielten Würfe aus und kann auf Wunsch auch Verlust- und Gewinnstatistiken vorlegen. Diese ganzen technischen Spielereien können aber nicht darüber hinwegtäuschen, daß es bei CRAPS ACADEMY eben nicht um bare Münze, sondern

nur um fiktives Geld geht.Trotzdem halte ich dieses Würfelspiel für ganz unterhaltsam, denn neben dem variablen Spiel könnt Ihr auch noch den netten Effekt beim Werfen und Einsammeln der Würfel begutachten.

So richtig Spaß dürfte das Ganze aber machen, wenn Ihr die Bank spielt und ein paar Freun de zu einem kleinen Zock einlaphilipp

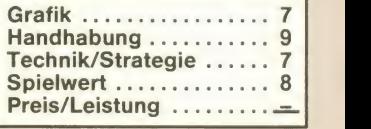

#### Computer shop und Gamesworld **München / Nürnberg**

Achtung, bei uns erhältlich: PC ENGINE, die Super-<br>Spielkonsole aus Japan. Nähere Auskünfte bezügl. Preis<br>und Spiele telefonisch. PC Engine-Spielkonsole 499,- R-Type <sup>1</sup> 99,-

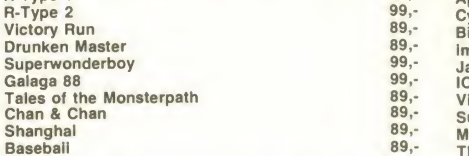

#### Ankündigungen für Sept./ Oktober bei Anzeigenschluß

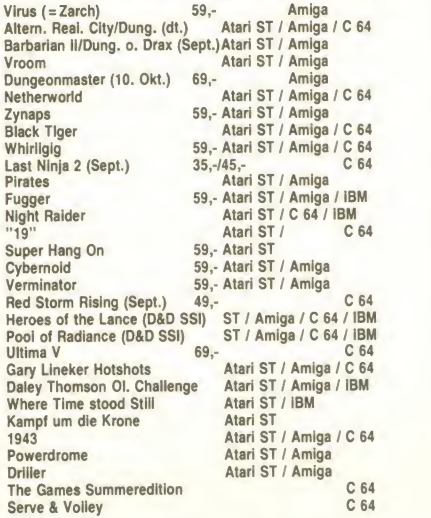

#### C 64 Neuheiten

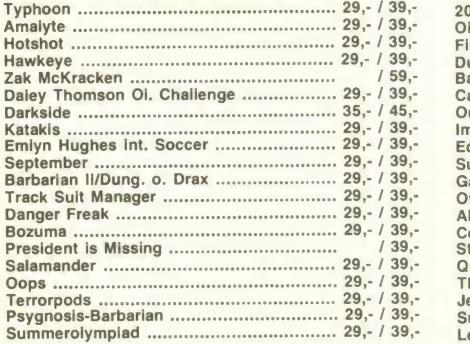

#### C64 Bestseller-Classics

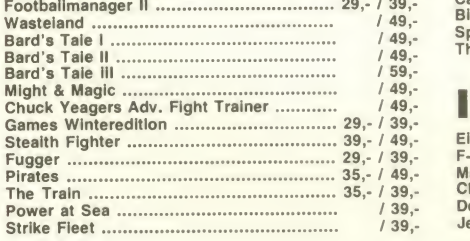

#### C 64

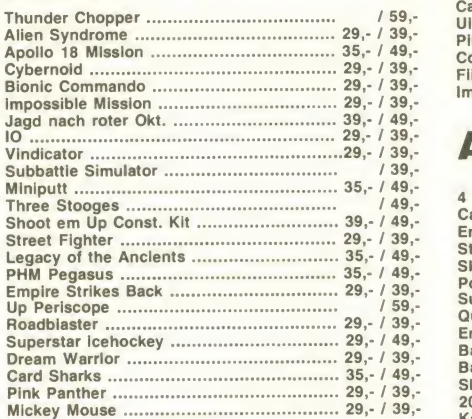

#### Strategie C-64 (SSI-SSG-PSS-Microprose)

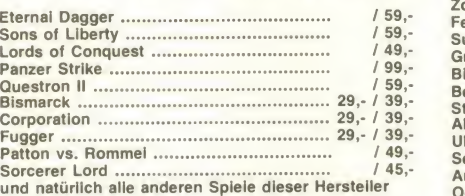

#### Atari ST

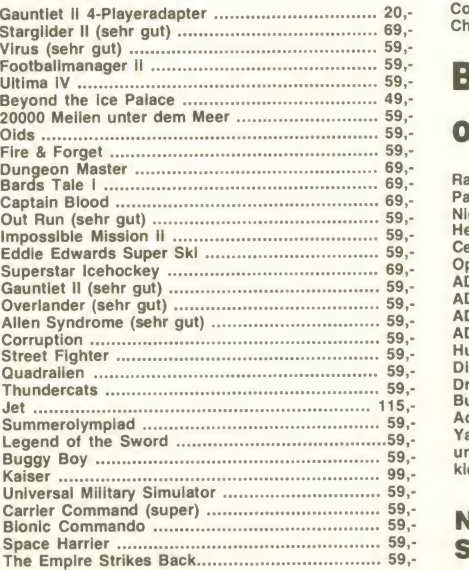

IBM

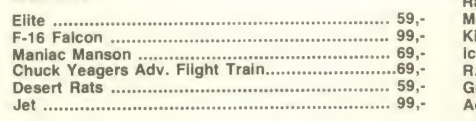

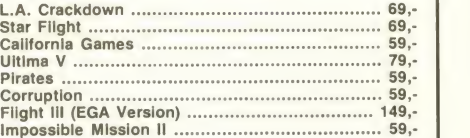

#### Amiga

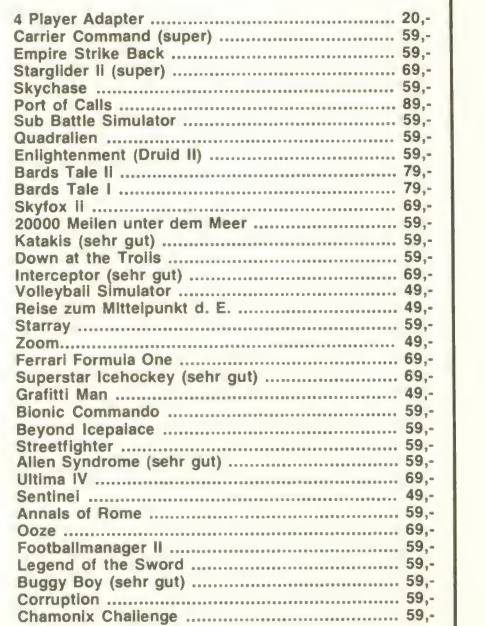

#### Brett- u. Rollenspiele ohne Computer

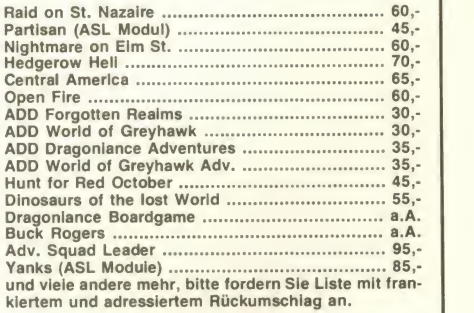

#### Neu, jetzt auch Nintendo-Spiele im Angebot!

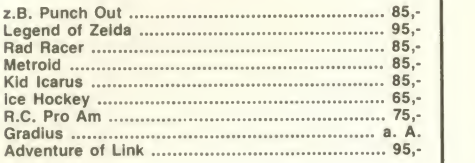

Achtung! Jetzt sind wir auch in Nürnberg. Große Filiale am Jakobsplatz, 2. U-Bahnhaltestelle Weißer Turm.<br>Versandzentrale + Laden weiterhin in München, S-Bahnhaltestelle Donnersbergbrücke.

Preisänderungen und Irrtümer vorbehalten.

Bei Preislistenabfrage bitte frankierten und adressierten Briefumschlag beilegen. Versand per NN oder Vorkasse plus 5,- Versandkosten, Auslandsbestellungen nur gegen Vorkasse.

Versandanschrift: Computer shop/Gamesworld, Landsberger Str. 135, 8000 München <sup>2</sup> - Telefon München + Versand: 089/5 <sup>02</sup> 24 63 Telefon Nürnberg (Kein Versand): 09 11/20 30 28 89 / 5 02 24 63

immerhin geht's ja bei dieser neuen Brettspiel-Umsetzung von Grand GOL<br>GRAND SLAM auch um vier superwichtige Microfilme, die dem Be-GOL walttätig, sondern mit den Mitteln der Spionage und Strategie ge-<br>döst werden. Nun ia. Spionage ist zwar auch nicht die feine Art, aber m ESPIONAGE ist endlich wieder ein Spiel, in dem Konflikte nicht gelöst werden. Nun ja, Spionage ist zwar auch nicht die feine Art, aber

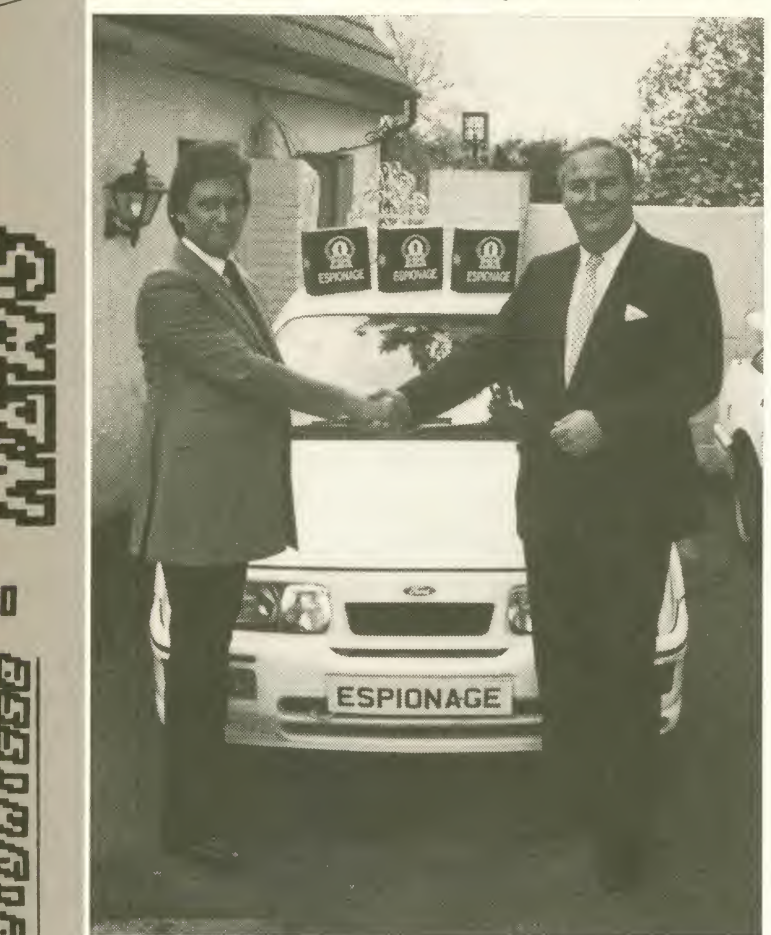

mp sitzer die Möglichkeit geben, der Welt Frieden zu bescheren -oder sie zu beherrschen. Jeder Spieler steuert 12 gut ausgestattete Agenten, die um die Welt jetten, immer auf der Jagd nach den Fil- men. GRAND SLAM-Boss Steven Hall (rechts) und ESPIONAGE-Macher David Eley (links) scheinen jedenfalls vom Erfolg über zeugt zu sein. Oder haben sie vielleicht gerade nur das Auto in der Bildmitte verkauft...?

**PIONSHIP CRICKET** eines der ganz wenigen Sport-Programme,<br>bei denen Cricket versoftet wurde. Neben Strategie und Aktion wer-<br>den dem Spieler zusätzlich noch ca. 50 DM (Atari ST und Amino) Eines ganz besonderen Sports hat sich SOFTWARE PUBLISHING ASSOCIATES da angenommen, denn meines Wissens ist CHAMbei denen Cricketversoftet wurde. Neben Strategie und Aktion wer- den dem Spieler zusätzlich noch ca. <sup>50</sup> DM (Atari ST und Amiga) abverlangt, denn irgendwer soll ja schließlich auch was verdienen.

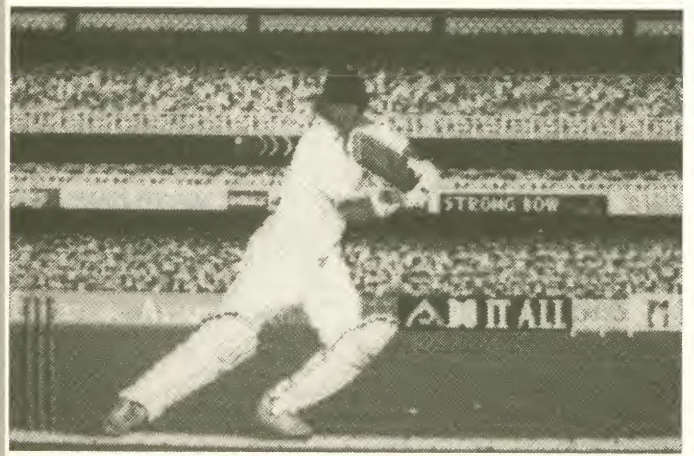

#### zusammengestellt von Michael Suck

Noch vor dem Christfeste '88 es ein AMIGA-MINI-GOLF-Programm für den Ami ga geben. Die aufstrebende deutsche Firma STARBYTE (Leibnizstr. 61, 4630 Bochum; Tel: 0234-16685) zeichnet für ein hübsch gemachtes und gut gestyltes Spiel verantwortlich, das ca 50 Mark kosten soll. Es gilt (logischerweiser), die 18 Kurse mit so wenig wie möglich Schlägen hinter sich zu brin gen. Im Programm enthalten sind auch einige schöne Features (schreiendes Kind im Wagen; Maulwürfe und andere Gags). Ein sehr gut steuerbares Game, das nach einem Verkaufshit aussieht! ASM berichtet in einer der kommenden Ausgaben.

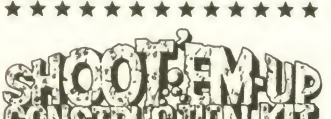

Also, besonders tolle Games habe ich zwar noch nicht geshen, die mit dem SHOOT-EM-<br>UP CONSTRUCTION KIT von **OUTLAW PRODUCTIONS er**stellt wurden, aber vielleicht ändert sich das, wenn die Umsetzung des SEUCK für den Atari ST und Amiga vollbracht wurde.

Warten wir's ab...<br>\* \* \* \* \* \* \* \* \* \* \* \* \* \* Abstrus, abstrus, was uns<br>SOFTWARE PUBLISHING AS-SOCIATES da für den C-64 an drehen will! Zum Preis von 10 Märkern darf der Spieler bei SS PANZER die Rolle des SS-Leutnants "Karl Kesselring" übernehmen und mit seiner Panzerdivision die Bolschewiken zurückdrängen. Oweioweiowei... - Bestimmt Passiert da noch waS...

Psion Chess, bisher wohl das beste Schachprogramm für den Atari ST, wird eine starke Konkurrenz bekommen, denn CDS SOFTWARE verkündet freudig die Veröffentlichung von COLOSSUS CHESS X für den großen Atari. Neben zwei und dreidimensionaler Brett darstellung mit frei wählbarer Perspektive soll das Programm noch über eine riesige Eröff nungsbibliothek und jede Menge Levels verfügen. Der Preis ist und zwar noch nicht bekannt, aber ich bin mir sicher, das CDS auch diesmal wieder ein Topprogramm produziert hat!

\*\*\*\*\*\*\*\*\*\*\*\*\*

Ja, gibt's denn das? PSYGNO-**SIS** bringt ein Adventure her-<br>aus! Hehe, wirklich neu ist **CHRONO QUEST** aber auch nicht, denn es handelt sich dabei um nichts anderes als um das französische, von uns bereits vorgestellte Explora Time Run. Es bleibt also alles beim alten oder besser: Es bleibt al les alt.

\*\*\*\*\*\*\*\*\*\*\*\*\*

Oha, da legt doch HEWSON in seinem Label RACK IT die zwei Klassiker SANXION und UR-DIUM tatsächlich noch mal für 15 DM für C-64, Amstrad und Spectrum auf! Zugreifen, zugreifen, zugreifen...

\*\*\*\*\*\*\*\*\*\*\*\*\*

DOMARK läßt keine Ruhe und wird noch in diesem Jahr die Star Wars-Saga mit RETURN OFTHE JEDI stilgerecht beenden. Wieder sind viel Szenen des Films nachgestellt, und wieder begibt sich der Spieler in das wunderbare Reich der animierten Vektor-Grafik, sofern er einen Atari ST, Amiga, C-64, Spectrum oder Amstrad besitzt.

\*\*\* \*\*\*\*\*\*\*\*\*

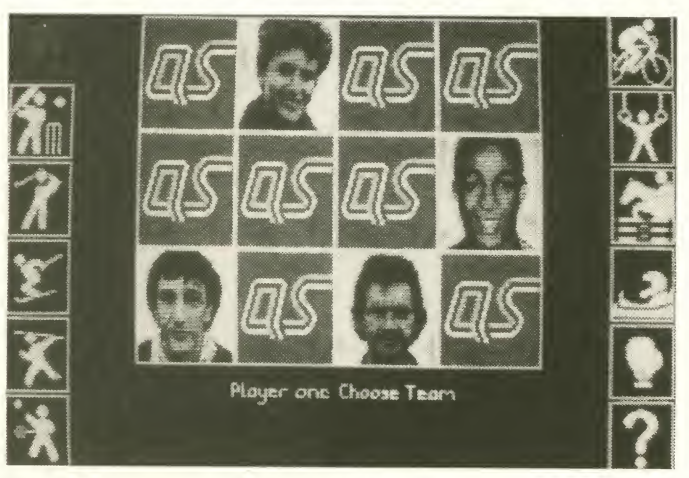

Ein etwas anderes, in Deutschland wohl wenig bekanntes Brett spiel namens AQUESTION OFSPORTwird gibt's nun von ELITE für alle Computersysteme! Nähere Informationen über das Programm gibt's in bälde!

N1

Ächz! - kann man da nur noch sagen, denn beim neuen Adventure LANCELOT von LEVEL 9/MANDARIN gibt es nicht weniger als 60000 Worte Text zu lesen - und das in Englisch! Zum Glück scheint die Story den Aufwand zu rechtfertigen, denn LANCELOT beschäftigt sich mit den Sagen von König Arthur und soll sich auch sehr genau an die Originalerzählungen halten. Erhätlich ist das Epos für eine epische Breite von Systemen: Atari ST, Amiga, Apple Macintosh, Amstrad PC, C-64, Amstrad CPC, Spectrum +3, Apple II, Atari XL/XE, MSX und sogar für den BBC.

#### \*\*\*\*\*\*\*\*\*\*\*\*\*

Es gibt zwar schon eine Reihe guter Textverarbeitungsprogramme für den Atari ST, aber ARNOR war wie immer fleißig und setzt mit PROTEXT 3.60 noch einen drauf. Unter ande rem ist es nun auch möglich, Textfiles von FIRST WORD ein zuladen. Wenn Ihr aber schon FIRST WORD habt, solltet Ihr's auch behalten, denn PROTEXT ist immerhin 50 Mark teurer als dieses exzellente Textsystem und kostet lockere 250 DM.

#### \*\*\*\*\*\*\*\*\*\*\*\*\*

Und immer wieder Freescape: INCENTIVE läßt die Spieler nicht ruhen und präsentiert mit TOTALECLIPSE nun schon das dritte Game, das mit diesem 3D-System produziert wurde. Diesmal geht's ab in die oder derWüste,aberÄnderungen im Gameplay gibt's mit Sicherheit keine.

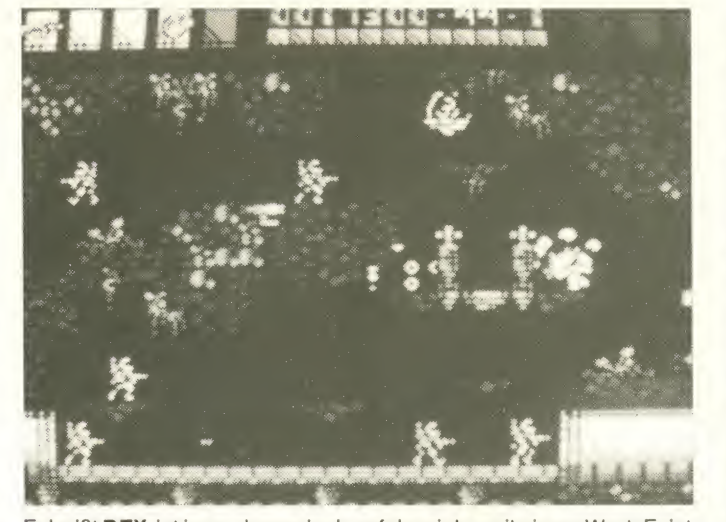

Erheißt REX, ist jung, dynamisch, erfolgreich -mit einem Wort: Erist hoffnungslos verdorben. Seine Aufgabe: die Bewohner des Planeten daran zu hindern, ihre Umwelt endgültig zu zerstören. Leider macht er keine Demos, gründet Bürgerinitiativen oder ähnliches, nein, er muß sich mit ein paar Superwaffen durch verschiedene Levels kämpfen. REX gibt's von MARTECH (und zwar nur für den Spectrum), ist technisch brillant programmiert worden und besitzt einen hervorragenden Sound. Der Preis geht auch in Ordnung: ca. 32 DM für die Kass. und ca. 50 DM für die Disk.

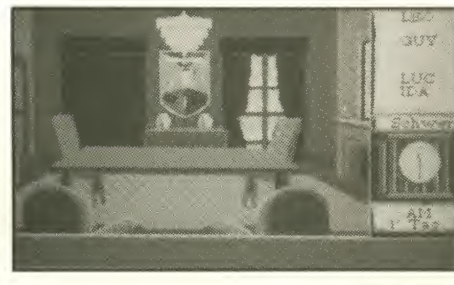

**MORTVILLE** MANOR in der deutschen Fassung ist auf<br>dem besten Wege, sich einen Top-Platz in der Adventure-Ewigen-Liste zu sichern!

Nagelneu und völlig unbekannt: POWER PYRAMIDS von<br>GRANDSLAM. Immerhin wissen wir, daß der Spectrum zuerst "beliefert" wird - das war's aber auch schon...

Image-Werbung der besonderen Art betreibt die Firma PEP- SI-COLA, die wohl besser als Softdrink-Produzent eines<br>schwarzen, süßen Gesöffs schwarzen, süßen Gesöffs denn als Software-Produzent bekannt sein dürfte. Dem Durst zum Trotz gibt's aber jetzt im Zusammenspiel mit U.S. GOLD die große PEPSI/U.S. GOLD CHALLENGE mit einer Reihe von Neuveröffentlichungen und einem großen Wettbewerb. Der Hammer dürfte dabei die Umsetzung des Super-SEGA-Helikopter-Automaten THUN-DERBLADE sein, die im De zember für den Atari ST, Amiga, IBM, C-64, Amstrad und Spectrum erscheinen wird. Ein weiterer Hammer ist die PEPSI-Compilation THE TASTE OF AMERICA, die die Top-Acts<br>WORLD CLASS LEADER-CLASS BOARD, SUPERCYCLE, SOLO-MONS KEY und SIDEARMS zum Promotion-Preis von ca. 20 DM vereinigt. Wer an dem Wett-<br>berwerb teilnehmen will,

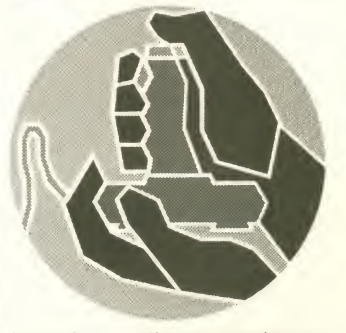

braucht nur die vorgegebenen High-Scores der Spiele zu knacken und qualifiziert sich damit fürs große Um-die-Wette-Spielen. Na, darauf muß ich mir erstmal 'ne COKE genehmigen!

Mein Gott, das Ding war jaschon vor Ewigkeiten angekündigt: Die dritte DOMARK-Versoftung eines Bond-Streifens mit dem Titel LI- VE AND LETDIE (Leben und sterben lassen)! Bereits im Herbst '86 war dieses Spiel schon angekündigt, und jetzt erst wird es, so der Hersteller, "als bisher beste Umsetzung" erscheinen. Das könnte sohnlich sogar stimmen, denn immerhin hat **ELITE** die Programmierung des **Frankr** Spiels vorgenommen. Erhältlich ist der Superheld für Amiga und Atari ST zu ca. 60 - 70 DM, sowie C-64, Amstrad und Spectrum für ca. 32 DM (Kass.) bzw. 45 DM (Disc.).

\*\*\*\*\*\*\*\*\*\*\*\*\*\*\*\*\*\*\*\*\*\*\*\*\*\*\*\*

#### \*\*\*\*\*\*\*\*\*\*\*\*

TRIVIAL PURSUIT und kein Ende: Nachdem DOMARK von diesem Quizspiel über400.000 Exemplare verkaufen konnte, konnte eines selbstverständlich nicht ausbleiben: Ein Nachfolger.<br>Nachfolger. Den gibt's jetzt auch, und zwar heißt er A NEW BEGINNING ON GENUS II - TRIVIAL PURSUIT. Ein neuer Anfang soll's deshalb sein, weil die Spieler jetzt auf einen Trip zu den Sternen gehen, triviale Fragen gestellt bekommen und dabei auch noch einen Planeten retten sollen. Zu haben ist TP II wohl für die meisten gängigen Rechner. Na, dann wollen wir mal hoffen, daß uns nicht al tes Zeug in neuem Gewand präsentiert wird...

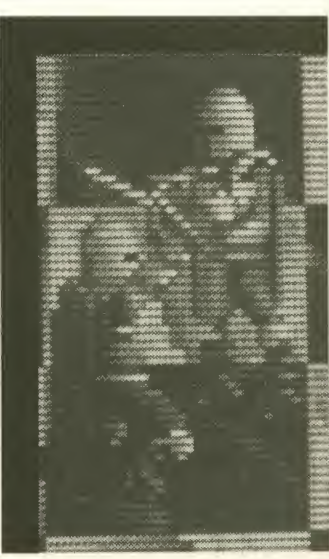

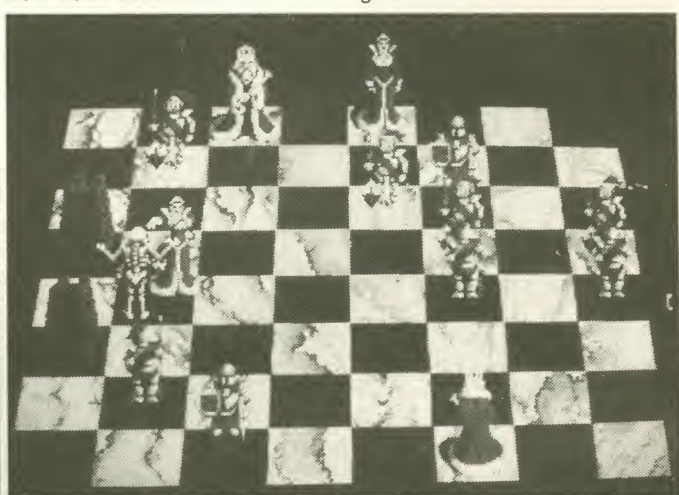

Was ganz Besonderes gibt's mit BATTLECHESS von ELECTRO-NIC ARTS, denn neben einer Eröffnungsbibliothek von 30000 Zügen, die wohl die Spielstärke dieses Schachprogramms unterstrei chen soll, wird aufdem Brettauch in 3D gefightet. So neu istdie Idee zwar nicht, die Schachfiguren statt dem harmlosen Rausschmeißen sich gegenseitig abmurksen zu lassen, aber mit vier Megabyte an animierten Grafiken und 400 Kilobyte an Sound hat das bis jetzt noch keiner gemacht. Zu haben ist dieses Brutaloschach für den Amiga und IBM für 90 DM. Mann, wird das ein Gemetzel!

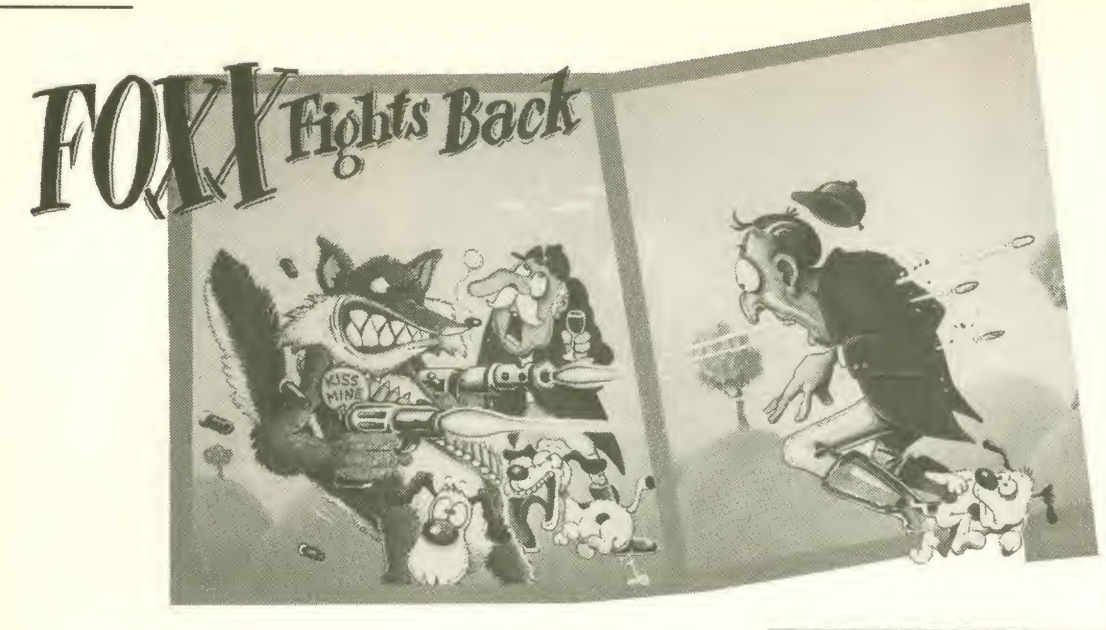

\*\*\*\*\*\*\*\*\*\*\*\*\*

IMAGE WORKS heißt das neue Label von MIRRORSOFT, und eingeführt wurde es natürlich deshalb, um den Usern immer das Nonplusultra an Technik und Spielkonzepten zu bringen (das übliche Blablabla halt...). "Originell" ist zumindest das Cover von FOXX FIGHTS BACK (gibt's fürC-64 und Spectrum), das wir Euch natürlich nicht vorenthalten können. Im Spiel selbst muß ein gestreßter Fuchs sich gegen Farmer und herabfallende Steine wehren und gerät sogar in eine Fuchsjagd. Doch dann dreht er den Spieß um - siehe Abbildung...

#### \*\*\*\*\*\*\*\*\*\*\*\*\*

Weiter hat IMAGE WORKS noch was Politisches auf Lager, nämlich FERNANDEZ MUST DIE. Die Aufgabe ist nicht einfach, denn als Spieler willst Du Dein Land von der Diktatur befreien und mußt Karten lesen, Gold sammeln, Gefangene befreien, Waffenlager berau ben und zerstören. Action ist angesagt, und das auf allen STs.Amigas, 64ern, Amstrads und Speccies. Übrigens: Dieses Game stammt von Altmeister Tony Crowther, der momentan noch an sechs weiteren Produkten arbeitet.

IMAGE Works hat aber noch mehr auf den Kasten, aber von den Spielen wollen wir Euch vorerst nur die Titel verraten: BLASTE-ROIDS, SPEEDBALL, MAINFRAME, BOMBOOZAL und SKY CHASE. Uff, das war's.

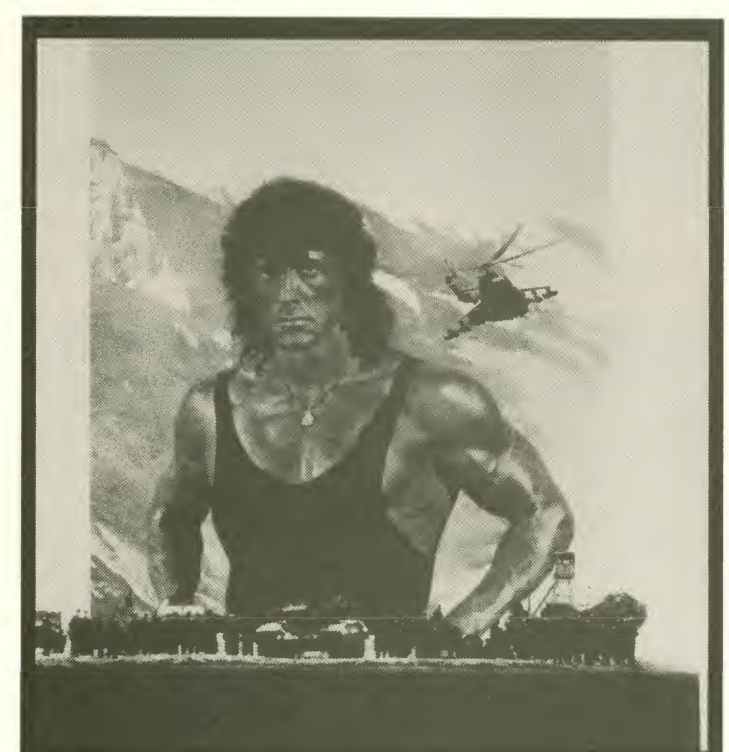

Also, wenn schon der Film RAMBO III das Prädikat "wertvoll" (und die Filmstelle damit das Prädikat "wertlos") bekommt, dann sollte sich die BPS bei der neuen OCEAN-Umsetzung dieses Streifens vielleicht etwas mehr zurückhalten als beim ebenfalls versofteten und indizierten vorgänger.<br>und indizierten Vorgänger. Denn wenn der Film "märchenhafte Zü-pen ge" trägt, wobei die "Gewaltdarstellungen eher zurückhaltend" vers sind, so könnte dies mit Sicherheit auch für das OCEAN-Produkt zutreffen, bei dem - wie könnte es anders sein - wieder Massen von Sprites vom Bildschirm geschossen werden müssen. Tjaja, das ister talt ein

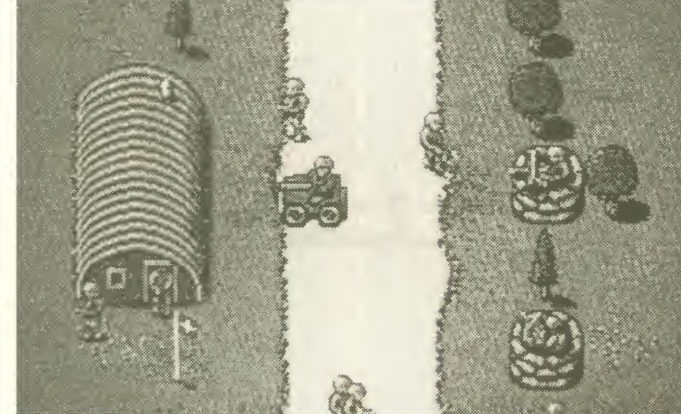

Fernandez - auf dem Atari ST

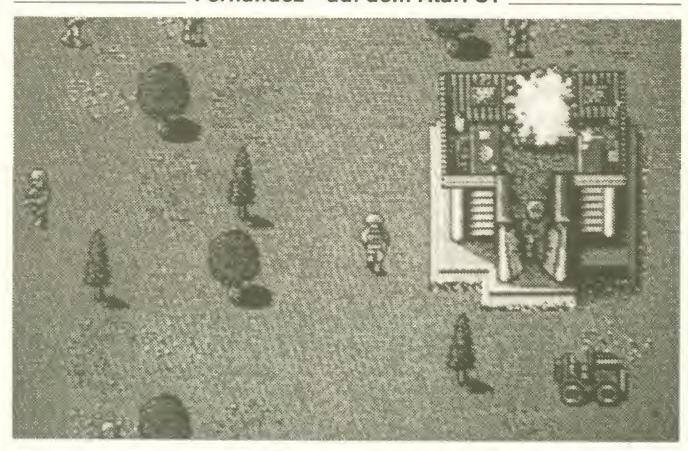

PSYGNOSIS hat ein neues Label! PSYCLAPSE heißt es, und unter diesem Namen sollen hervorragende Produkte veröffentlicht werden, die allein von PSYGNOSIS-Programmierern produziert wurden. Der erste Titel ist auch schon da und nennt sich MENACE. In diesem für den Atari ST und Amiga erhältli chen Shoot-em-up gibt's 60 verschiedene Aliens, <sup>1</sup> MByte Grafik sowie 64 Farben auf dem Screen. Echt vielversprechend, nicht?

```
*************
```
\*\*\*\*\*\*\*\*\*\*\*\*\*\*\*\*\*\*\*\*\*\*\*\* Ich liebe sie, die verrückten, skurrilen, satririschen, rotzfre chen Puppen von SPITTING **IMAGES** (kenntlhrz.B.dastolle<br>GENESIS-Video LAND OF GENESIS-Video LAND CONfUSION?)! DOMARK hat sich die Rechte für das gleichnamige Computerspiel geangelt und verspricht ein witziges Spiel mit sechs Hauptkomödianten, und zwar dem Papst, dem Ayatollah Khomeini, Gorbatschov, Thatcher und Ronald MacDonald (derzeitig vergreisender Präsident der USA), die sich einen heißen Fight liefern. Das wird 'ne Gaudi!

32 10/88

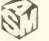

#### Hallo, Freunde!

Wie immer präsentieren wir Euch auch diesmal wieder die Seite mit Euren absoluten Top-Favoriten. Die "Ewigen-Liste" wurde für diese Ausgabe zusammengestellt von der C-Riege des Turnvereins Flerke. Mitgewirkt haben: Sebastian Schulze, Flerker Str. 47, 4777 Welver-Flerke (Computertyp: C-64); Jan Zawidzki, Pappelallee 9, 4777 Welver-Flerke (C-64); Christian Wernich, Flerker Str. 47, 4777 Welver-Flerke (C-64); Dirk Schikulski, Flerker Str. 29a, 4777 Welver-Flerke (C-16+4) und Christian Szkrypek, Flerker Str. 10, 4777 Welver-Flerke (C-64). Wir gratulieren - ein Software-Überraschungspaket mit unterschiedlichen Titeln ist jedem von Euch sicher! 20 Mäuse gibt es für die Grafik-Top-Ten zu kassieren. Diese gingen diesmal an: Patrick Weber, Waldweg 26, 4355 Waltrop; Michael Häusler, Roggenstr. 42/2, 7024 Filderstadt <sup>4</sup> sowie Erich Mutter, Am Berg 24/Binningen, 7709 Hilzingen 5. Ebenfalls 20 Märker scheffelten die Gewinner bei den Sound-Top-Ten. Sie stammen von: Boris von Bloh, Kaspersweg 76, 2900 Oldenburg; Robert Hojnik, Ostpreußenstr. 25, 7449 Neckartenzlingen und last but not least Oliver Pape, Nibelungenstr. 2, 5000 Köln 60. Wir danken allen Teilneh mern fürs Mitmachen und gratulieren den glücklichen Gewinnern.

### Die Ewigen-Liste

zusammengestellt vom Turnverein Flerke, C-Riege

- 1. Defender of the Crown 26. Test Drive
- 
- 
- 
- 5. Maniac Mansion 30. Tobe onTop
- 
- 
- 
- 
- 10. Summer Games 35. Paperboy
- 
- 
- 13. Krakout Prof. 38. Pirates
- 
- 
- 16. Ace of Aces 41. Traz
- 
- 18. Trivial Pursuit 43. Mario Bros
- 19. Chessmaster 2000 44. Out-Run
- 20. Street Sports Bask. 45. Bubble Bobble
- 21. Marble Madness 46. Pink Panther
- 22. Indoor Sports 47. Uridium
- 
- 24. Way of the explod. Fist 49. Hyperball
- 25. BMX-Simulator 50. Rimrunner

2. World Games 27. Super Star Icehockey 3. Leaderboard Golf 28. Mega Apocalypse 4. Mini Putt 29. Winter Games 6. Int. Karate + 31. Street Surfer 7. Int. Karate 32. Barbarian (Psygnosis) 8. Combat School 33. Yie ar Kung-Fu 9. Kaiser 34. Wizball 11. Summer Games II 36. In 80 days around the world 12. Skate or Die 37. The Train 14. California Games 39. xxx (indiziert) 15. Vermeer 40. Silent Service 17. Last Ninja 42. Super Sprint 23. Arkanoid 48. Clean up Service

Für die neu hinzugekommenen Leser hier noch einmal die Teilnahmebedingungen: Bei den Sound- und Grafik-Top-Ten genügt eine Postkarte, auf der die favorisierten zehn Programmtitel stehen. Bei der "Ewigen-Liste" sollten Gruppen, die aus mindestens fünf Leuten bestehen (z.B. Computerclubs, Vereine usw.) mitmachen, wobei wir als Angaben die Namen und Adressen der beteiligten Leute sowie deren Computersystem benötigen. Zu gewinnen gibt es Software-Überraschungspakete bei den "Ewigen-Listen" für jedes Mitglied der Gruppe und 20 Mark für jeden Top-Ten-Mitstreiter.

#### Die besten Grafiken

- 1. Guild of Thieves (2)
- 2. Defender of the Crown (1)
- 3. International Karate + (5) 4. The Last Ninja (7)
- 5. Winter Edition (-)
- 6. The Pawn (6)
- 7. Wizball (3)
- 8. Jinxter (4)
- 9. Bangkok Knights (8)
- 10. King of Chicago (-)

#### Die besten Sounds

- 1. To be on Top (7)
- 2. Last Ninja (2)
- 3. Out Run (4)
- 4. Arkanoid (1) 5. Giana Sisters (3)
- $6.$  Traz  $(-)$
- 7. Wizball (6)
- 8. Test Drive (-)
- 9. Defender of the Crown (-)
- 10. World Games (-)

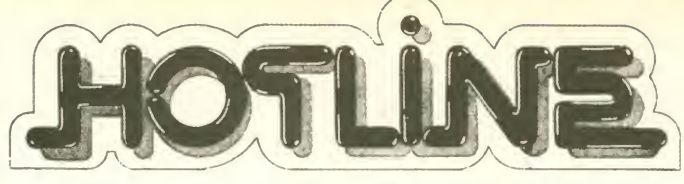

### TOP 30 im Oktober

Liebe Leser, wir haben für Sie die aktuelle Software-Hitparade zusammengestellt. Hierbei haben wir uns auf die uns übermittelten Verkaufszahlen der Software-Großhändler und auf Leserzuschriften gestützt. (Verkaufszahlen: 1/3; Leserwünsche: 2/3). Um die Charts für Sie übersichtlich zu machen, haben wir sie nach derzeitiger und vorangegangener Plazierung, Programmname, System und Herstellerfirma untergliedert.

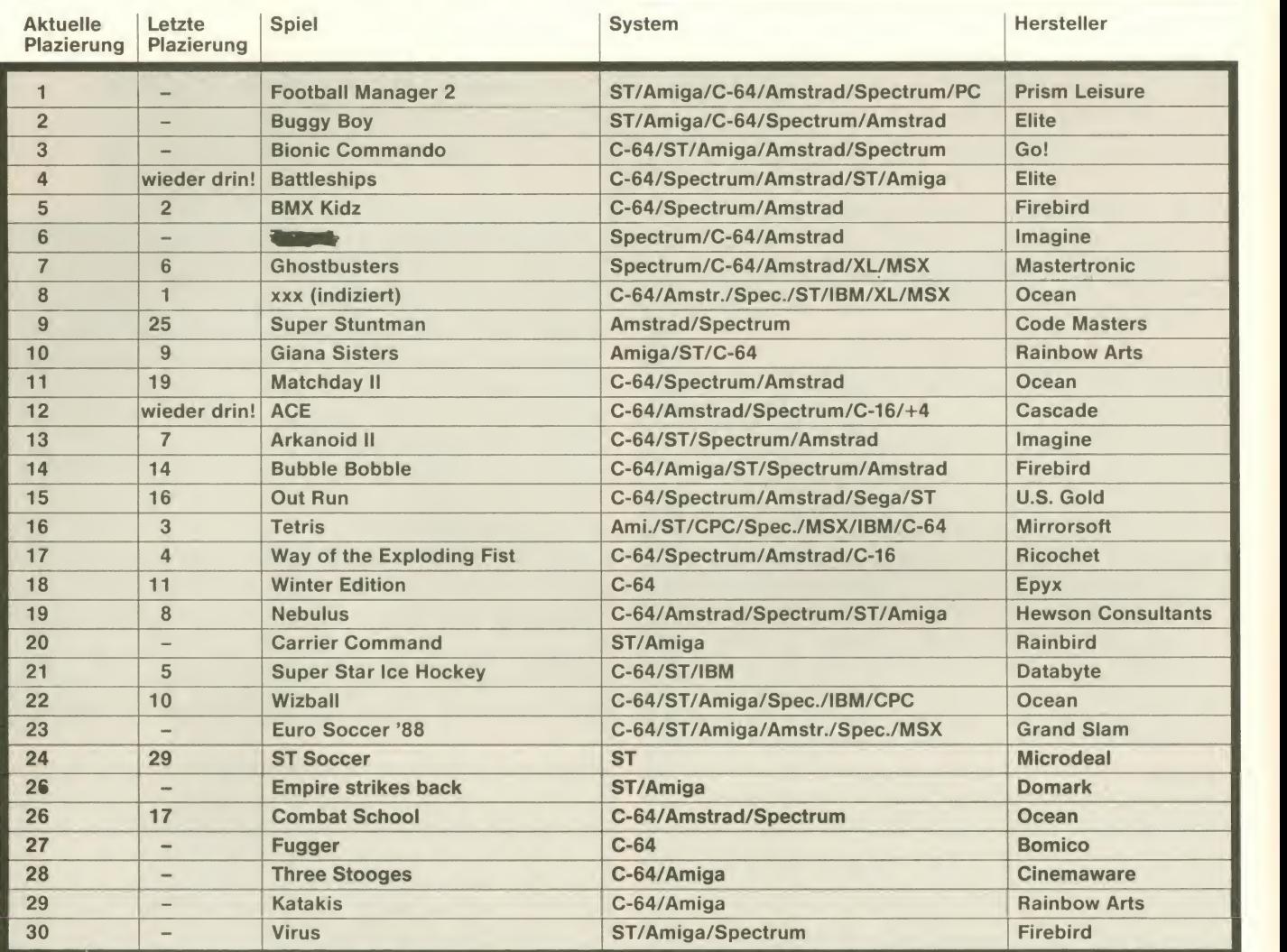

#### Top Ten/C-64

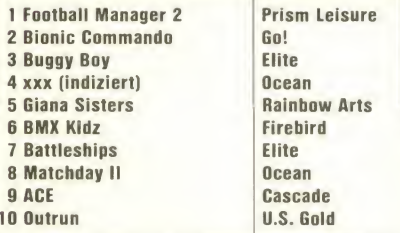

#### Top Ten/Spectrum

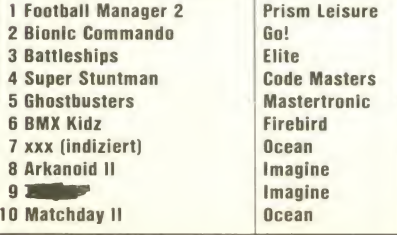

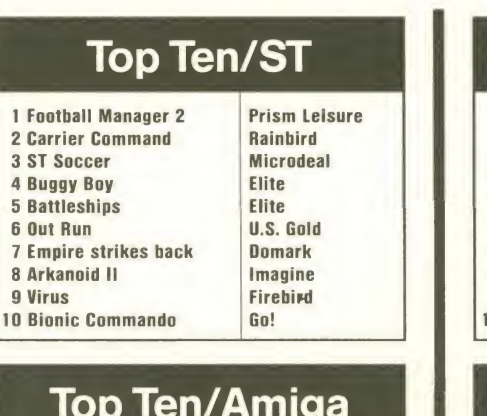

#### Top Ten/Amiga

- 2 Giana Sisters Rainbow Rainbow Rainbow Arts 3 Buggy Boy<br>4 Bubble Bobble **Elite** Firebird 4 Bubble Bobble
- 5 Three Stonges Cinemaware
- 7 Football Manager 2
- 8 Tetris Mirrorsoft
- 
- 10 Sarcophaser

1 Bionic Commando<br>2 Giana Sisters Rainbow Arts 6 Interceptor Electronic Arts<br>7 Football Manager 2 Prism Leisure 9 Fire and Forget Titus<br>10 Sarcophaser Rainbow Arts

#### Top Ten/Amstrad

- 1 **Imagine**<br>
2 **Football Manager 2 Prism Leisure** 2 Football Manager 2 3 xxx (indiziert) Ocean 4 ACE Cascade<br>5 BMX Kidz Firebird
- 6 Super Stuntman
- 
- 
- 9 Bionic Commando<br>
10 Euro Soccer '88 Grand Slam
- 

# 5 BMX Kidz<br>6 Super Stuntman Code Masters

- 7 Ghostbusters Mastertronic
- 8 xxx (indiziert) Ocean
- 10 Euro Soccer '88

### Top Ten/C-16

1 ACE Cascade Cascade Cascade Cascade Code Masters 2 BMX Simulator Code Ma<br>3 Tube Runner Gremlin 3 Tube Runner<br>4 Way of the Exploding Fist Ricochet 4 Way of the Exploding Fist Ricoche<br>5 Frank Bruno's Boxing 5 Frank Bruno's Boxing 6 Kik Start<br>
7 Steve Davis Snooker<br>
Blue Ribbon 7 Steve Davis Snooker<br>8 C-16-Compilation Mastertronic **8 C-16-Compilation Mastertron**<br>**9 Rocky Horror Show Alternative** 9 Rocky Horror Show 10 Saboteur Encore

### Mensch gegen Maschine

Programm: Killdozers, System: Atari ST mit 512K (nur Farbe!), Preis: ca. 70,- DM, Hersteller: Lankhor, Muster von Active Sa-

les & Marketing.<br>Die Firma **LANKHOR** ist mir ei- die gentlich noch relativ unbekannt (mir war bisher nur der Adventure-Renner Mortville Manor bekannt). Aber das könnte sich jetzt durch KILLDOZERS ändern. Killdozers kommt mit anständiger Verpackung und deutscher (!) Anleitung, die es dem potentiellen Spieler leichter macht, sich für dieses Game zu entscheiden. "Mal sehn wie's is"

Gott sei Dank ist die Hinter grundstory nicht so lang ge worden: Die Roboter haben die Welt eingenommen, besser gesagt: ein Roboter hat die Welt eingenommen. Er nennt sich Unicom, ist der leistungsfähigste Compi der Welt und leicht

nen. Dem Editor ist auch ein großerTeil der Anleitung gewidmet. Um eskurz zu machen : Der Editor ist wirklich komfortabel und bietet viele Möglichkeiten, die Screens zu verändern. Zwar bleiben die Standardbildschir me erhalten, aber es gibt immer noch genug Möglichkeiten, ein eigenes Spiel zu kreieren.

Zurück zum Spiel: Beim Laden tönt schon ein digitalisierter un Sound, der neugierig macht. Nachdem man sich für das<br>Spiel entschieden hat, er-Spiel entschieden hat, scheint ein Auswahlbildschirm, der die vier verschiedenen Panzer anzeigt, für die ich mich entscheiden kann. Die Wahl fällt schwer, denn jeder Panzer hat unterschiedliche Eigenschaften, die jedoch alle fürdas Spiel wichtig sind. PNZ gibt die Pan zerung des Fahrzeuges an, FST die Feuerstärke, TPK .(Treffer punkte) ist die Energie des

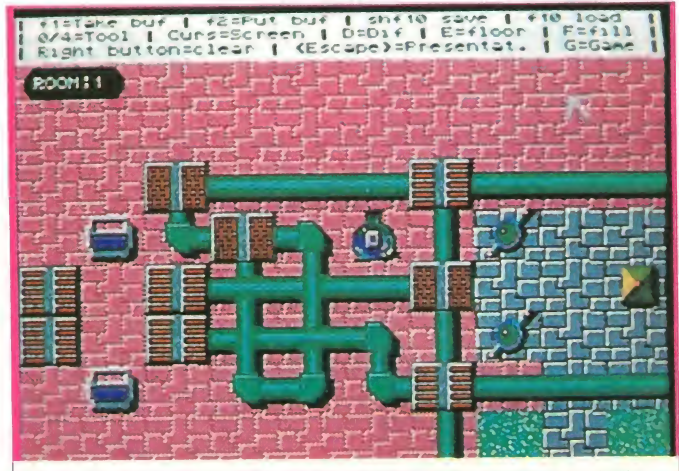

Der Panzer rollt, der Bildschirm scrollt ... (etwas "ruckartig") Foto: ST-Version

verrückt geworden. Er hat auf gehört, Haushaltsgeräte herzustellen, und produziert statt dessen Maschinen mit seltsa men Fähigkeiten. Die Welt wartet auf den Retter (Sie!), der Unicom zerstören soll. Unicom befindet sich in einem sechsstöckigen Fabrikkomplex, der von allerlei Robotern bewacht wird. Jede Stufe besteht aus 26 Räumen (insgesamt über 150), und in jeder Stufe wird ein Techniker gefangengehalten. Nur mit seiner Hilfe können Sie auf die nächste Stufe gelangen, da er den Geheimcode kennt. Den Ausgang zur nächsten Stufe müssen Sie natürlich auch noch finden. Und irgend wann stehen Sie dann auch hoffentlich Unicom gegenüber. Neben dem eigentlichen Spiel finden Sie auf der Diskette noch einen Editor, mit dem Sie Ihre eigenen Räume gestalten kön-

Panzers, und GDK heißt Geschwindigkeit. Natürlich hätte man gern von allem am meisten. Aber ein gut gepanzerter Panzer kann nicht so schnell durch die Gegend panzern (weil schwer). Und ein schneller Panzer verträgt nicht so viele Treffer. Man muß abwägen, was man braucht.

Jeder Panzer besitzt aber drei Waffen.: die rote Zerstörerrakete (Fl), die die Energie des Gegners verringert, die grüne Aufnahme"-Rakete, die die Feuerstärke des Feindes absorbiert sowie die blaue pan-<br>zerdurchbohrende Rakete zerdurchbohrende (F3), die die Panzerung der feindlichen Maschinen durchbohrt. Der jeweilige Zustand der Systeme wird oben auf dem Bildschirm dargestellt. Er kann sich aber durch all zu große Ballerei schnell der "Nichts mehr"-Marke nähern.

Was geschieht nun auf dem Bildschirm? Eine ganze Menge! Der grafisch noch einigermaßen anständig dargestellte | (str), Panzer hat schon mit einigen | Ottfri Gegnern zu kämpfen. Man sieht dabei das Szenario von oben. Das ist auch gut so, denn auf diese Weise kann man recht schnell erkennen, aus welchen Richtungen geschossen wird und wo die Ausgänge aus dem Bild zu finden sind.

Der Fabrikkomplex ist, wie gesagt, sehr komplex, so daß man manchmal lange Strecken und Umwege fahren muß, um an ei ne bestimmte Stelle zu gelangen. Zwei Dinge haben mich dabei bloß ein wenig gestört. Zum einen sind alle Panzer nicht gerade schnell, und zum anderen dauert es einen Moment, wenn das Bild wechselt. Das hätte wenigstens schnell gehen müssen, wenn schon | Es gilt kein fließendes Scrolling des Fabrikkomplexes möglich war. Das behindert aber keines wegs die Spielbarkeit. Die ist nämlich trotz dieser Macken (und denen, die ich vielleicht soort<br>noch nicht gefunden habe) Druc sehr hoch. Übung tut Not, aber  $\frac{1}{3500}$ dann geht's wirklich gut.

Dann und wann findet man Vertrieb auch mal einige Gegenstände. Zerstört man die Fläschchen mit gefärbter Flüssigkeit, wer den die "Fähigkeiten" (Originaltext Anleitung) erhöht. Zerstört man die Dynamitblöcke, wird der Bildschirm leergeputzt. Aber auch sonst kann man fast alles abschießen, was fährt oder sich irgendwie bewegt. Bei aller Schießerei darf man aber den Techniker nicht vergessen.

Insgesamt macht es Spaß, durch die zahlreichen Räume zu fahren und den Techniker zu suchen. Vor allen Dingen auf Unicom bin ich gespannt, sofern ich ihn mal treffen sollte. Immerhin verlangt das Spiel ei niges Geschick, um den Panzer heil durch Bilder zu steuern. Klar, daß auch Reaktionsschnelligkeit gefragt ist. Denn in den wer zu lange fackelt, der nicht | nera lange wackelt. Also, einige Zeit sollte man sich schon mitbrin gen, aber dann macht das Spiel erst richtig Spaß. Wenigstens weiß ich jetzt, was das Haus<br>LANKHOR noch zustande LANKHOR noch bringt.

Peter Braun

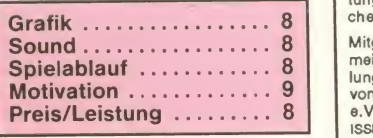

#### Impressum

Herausgeber Axel Gredé (verantw.)

**Chefredakteur** Manfred Kleimann (M.K.)

#### Redaktion

Bernd Zimmermann (bez). Martina Strack (str), Thomas Brandt (tb), Frank Brall (fb),<br>Ottfried Schmidt (os), Michael Suck (msu), Volker Lohrengel (vl)

Redaktion »secret Service«« Ulrich Mühl (uli), Torsten Blum (tob)

Freie Mitarbeiter

Peter Braun (pb), Robert Fripp (frlpp), Rudi<br>Soltar (rs), Moritz Thiemann-Zahn (motz),<br>Uwe Winkelkötter (uwe)

Gestaltung M.B.M. New Pardon. Eschwege

Comics Stefan Bayer

Titel Mark Bromley

Fotos

Frank Brall. Fred G. HuBmann. Uwe Siebert ASM London

Davencross Ltd.. Mulliner House. Flanders Road, London W4 INN, England

Anzeigenleitung Hartmut Wendt, Telefon 0 56 51 / 3 00 11 |<br>Es gilt die Anzeigenpreisliste Nr. 3 ab 1.5.88 |

Satz Grunewald Satz & Repro GmbH. 3500 Kassel

Reproduktion Repro Team Kassel GmbH, 3501 Niestetal-Sandershausen

Druck u. Gesamtherstellung

Druckhaus Dierichs GmbH & Co KG. 3500 Kassel.

Vertrieb Verlagsunion, 6200 Wiesbaden, Inland (GroB-, Einzel- und Bahnhofsbuch-handel), Östereich. Schweiz

Abonnement

Jahresabonnementpreis (10 Ausgaben) DM 59.50

Ausland DM 73,- Ein Abonnement gilt mindestens für ein Jahr. Es verlängert sich um diesen Bezugszeit- raum, wenn es nicht bis 6 Wochen vor Ablauf schriftlich gekündigt wurde.

Abonnement-Verwaltung Tanja Mosebach, Ursula Westphal, Tel.: 05651/30011

#### Verlag und Redaktion

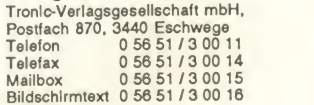

#### Manuskripte

Manuskripte und Programme werden gerne von der Redaktion angenommen. Sie müs-<br>sen jedoch frei von Rechten Dritter sein.<br>Mit der Einsendung von Manuskripten gibt der Verfasser die Zustimmung zum Abdruck in den von der Tronic-Verlagsgesellschaft herausgegebenen Publikationen. Eine Ge-währ für die Richtigkeit der Veröffentlichung kann trotz sorgfältiger Prüfung durch die Re-<br>daktion nicht übernommen werden.<br>Für unverlangt eingesandte Manuskripte<br>Kann keine Garantie übernommen werden.

#### Urheberrecht

Alle in Aktueller Software Markt veröffentlich ten Beiträge sind urheberrechtlich geschützt. Alle Rechte, auch Übersetzungen. Vorbehalten. Reproduktionen jeder Art (Fotokopien. Microfilm, Erfassung in Datenverarbei- tungsanlagen usw.) bedürfen der schriftli- chen Genehmigung des Verlages.

Mitglied der Informationsge meinschaft zur Feststel lung der Verbreitung<br>von Werbeträgern e.V. (IVW) ISSN 0033-1867

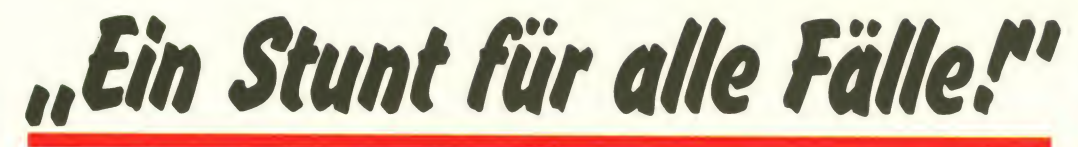

Programm: Danger Freak, Sy stem: Commodore 64, Preis: ca. 35 Mark (Kass.) und etwa 50<br>Mark (Disc.), Hersteller: Rainbow Arts, Düsseldorf, Muster von: Rainbow Arts.

nalität, seine lebenswichtigen Dollars aufs Konto überwiesen. Bei den einzelnen Stunts (de ren drei) und zwei Zwischenspielen kämpftergegen die Uhr und üble Burschen, Gegen-

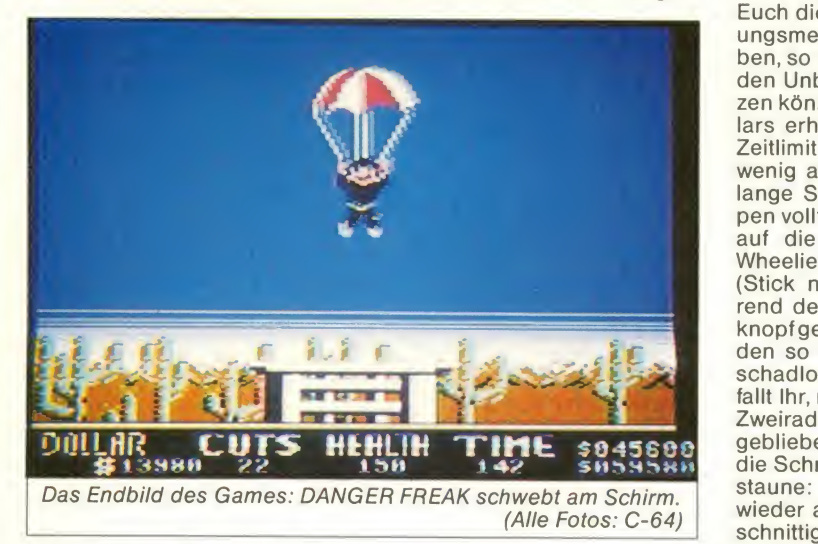

"Ist es ein Vogel, ist es ein Flugzeug? Nein, es ist DANGER FREAK!" So oder ähnlich könnte man einen Testbericht beginnen, wenn man ein Programm vor sich sieht, das es in sich hat. Hans Ippisch hat die Hauptarbeit besorgt; Chris Huelsbeck einen phantastischen Sound hineingezaubert. ARTS darf sich glücklich schätzen, einen derart hervorragenden Chris unter Vertrag zu haben, der es wieder einmal ver standen hat, das Soft-Thema mit passender, vorzüglicher Musikbegleitung auszustatten. In ein paar Jahren wird wohl kaum noch einer von Modern Talking reden - Chris Huelsbeck dagegen wird auch dann noch einer der besten und be-<br>kanntesten Compi-Musiker Compi-Musiker sein. Aber auch die Ippisch-Arbeit soll dadurch nicht ge schmälert werden. Denn er hat es fertiggebracht, amerikanisches Outfit (a lá California Ga- Barrieren mes) in einer deutschen Küche herzustellen. Die Story: Der Spieler muß versuchen, sich ei nen Namen als Stuntman zu machen. Er bekommt, je nach Schwierigkeitsgrad und Origi-

stände, Tiere oder Naturgewalten, die seine Gesundheit ganz schön in Mitleidenschaft zie hen. Geht die "Health"-(Gesundheits-)Anzeige gegen Null, ist das Stunten vorbei. Das Spiel ist auch dann vorüber, wenn die vorgegebene Zeit abgelaufen ist. Bis zu vier Spieler können nacheinander ihre

, cunning stunts" testen! Stunt 1: Hier sehen wir unseren Draufgänger auf dem Motorrad. Er soll eine ziemlich ramponierte Strecke zurücklegen, eine gute Figur machen und sich mit<br>gewagten Wheelies und gewagten Wheelies und Sprüngen die Herzen der Regisseure erobern. So rase ich also mit Joy nach rechts los!<br>Abbremsen kann ich – logi-Abbremsen kann ich - logi scherweise -, indem ich gegen-Fahrt über Stock und Stein ent-<br>geht mir auch nicht das gut ins-<br>springt er... geht mir auch nicht das gut ins zenierte Fünf-Wege-Scrolling. Man versuche nun, unter den hindurchzufahren (Feuer bewirkt das Ducken auf der Maschine), dem Baseball schläger zu entgehen, Risse im Teer zu umfahren und Stachel draht-Hindernissen aus dem Weg zu gehen. Bei Stunt <sup>1</sup> ist

die Steuerung sehr präzise. Al lerdings ist dieser Stunt meist schon Endstation für denjeni gen, der sich mit den Verhält nissen noch nicht so richtig vertraut gemacht hat. Also, gebt Euch die Mühe, um die Steuer ungsmechanismen intus zu haben, so daß Ihr quasi im Schlaf den Unbilden der Strecke trot zen könnt. Besonders viele Dollars erhaltet Ihr, wenn Ihr den Zeitlimit stark unterschreitet, wenig an "Health" verliert und lange Sprünge über die Rampen vollführt. Hierzu sollte man auf die Dinger losfahren, in<br>Wheelie-Position übergehen Wheelie-Position (Stick nach hinten) und während des Sprungs den Feuer knopfgedrückt halten. Wenn Ihr den so lebenswichtigen Stunt schadlos "überstunted" habt, fallt Ihr, nachdem man mit dem Maus - und schon beginnt der Zweirad an Ölfässern hängengeblieben ist, fürchterlich auf die Schn... Aber, man sehe und staune: Das Kerlchen steht wieder auf und läuft auf einen schnittigen Sportwagen zu, der von einer attraktiven Blondine

nem Sprung ist man auf ihr und klettert zur nächsten Aufgabe. Abschließend erhält man sei nen Verdienst in der Lohntüte des Commodore-Screens.

Erstes Zwischenspiel: Nach bewährter Codemasters-Simulator-Manier erkennen wir nun drei Motorräder aus der Vogelperspektive, die zum Start bereit sind. Man muß nun sein Gefährt, das steuerungsbedingt nicht einfach zu bewegen ist, als Schnellster ins Ziel bringen - das bringt weitere Kohle. Nun gut, auch als Zweitplazierter erhält man noch eine Handvoll Dollars. Der Verlierer geht leer aus.

Stunt 2: Was ein richtiges Film- Double ist, läßt sich auch nicht von Haien, Wasserminen und treibendem Holz stören. Versetzt Euch also in die Lage des James-Bond-Stuntmans,derin der Karibik mit einem Wasser-Scooter unterwegs atemberaubende, artistische Einlagen zu vollziehen hat. "Danger Freak,<br>die zweite. Klappe!" Ab die Maus - und schon beginnt der Trouble: Haie treiben hier in diesen Gewässern ihr Unwesen. Eine Kollision mit den Vie chern bedeutet "Health"-Verlust. Ebenso sollte man es ver meiden, auf die zahlreichen Wasserminen aufzufahren, da

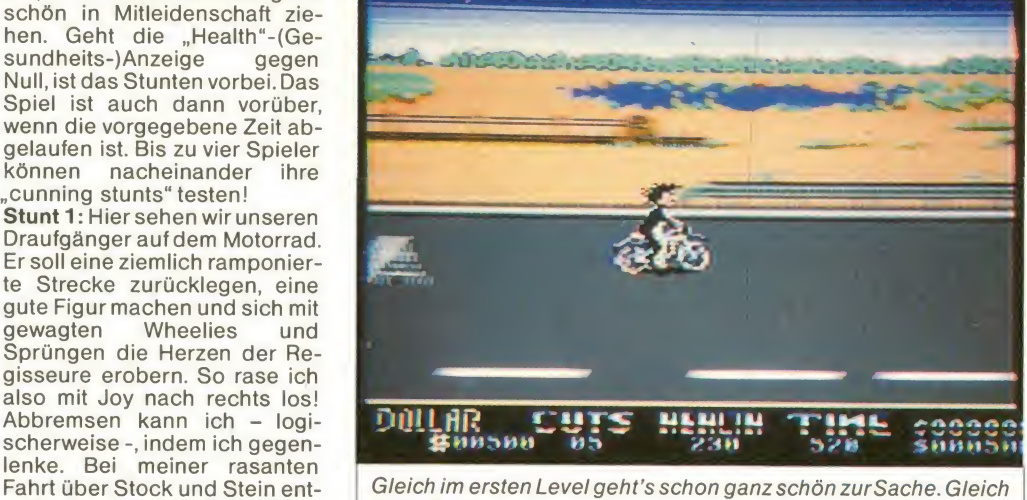

gesteuert wird. Nun also kurz Anlauf nehmen und aufs Gefährt springen. Dann Joystick nach rechts, und der Wagen setzt sich in Bewegung. Man wartet nun so lange, bis man ei ne Strickleiter, die vom Himmel herabpendelt, entdeckt. Mit ei-

diese erheblich das leibliche Wohl beeinflussen. Ein hübsch vorgetragener Sprung über windet nicht nur die Gefahr, sondern auch den Geiz des Produzenten, seinen Geldbeutel weit zu öffnen. Natürlich soll te man bei allem Schwung und

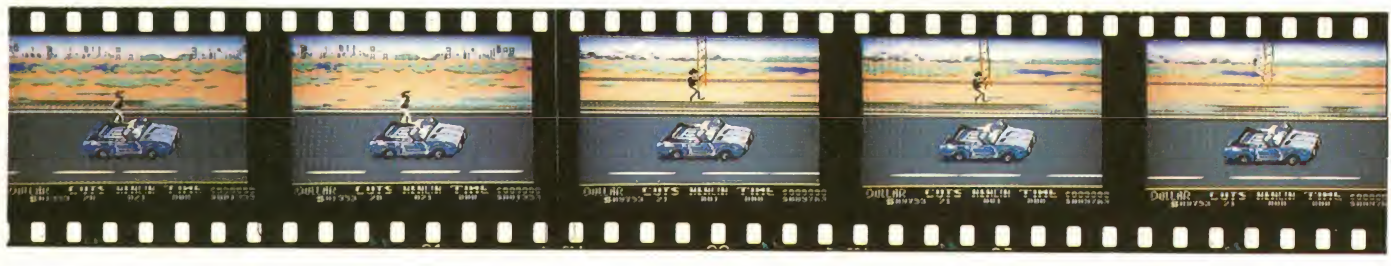
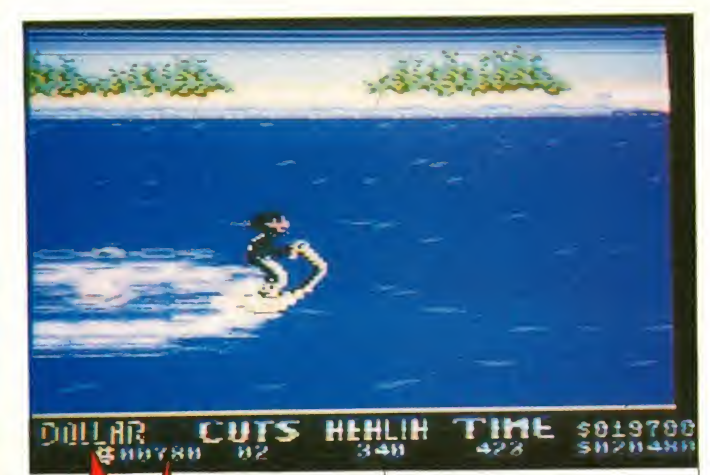

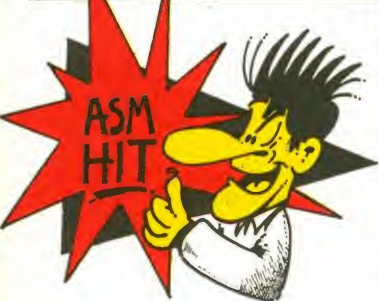

jugendlichem Elan die Hochseefischer nicht belästigen. Ei ne Kollision mit denen ist zwar ganz lustig (Boot kentert; Angler muß ins kühle Naß), kostet aber wiederum "Gesundheits-<br>punkte". Der altbekannte punkte". Der altbekannte

Spruch, daß Wasser keine Balken habe, hat für DANGER

Achtet auf die Haie!

**FREAK keine Bedeutung mehr.** Denn: Treibendes Bauholz,

»DANGER FREAK- das ist eine saubere technische Arbeit, die man leider heute nur noch selten findet. Die Idee ist gut; der Sound von "Master Chris" allesüberragend!«

Bohlen odereben Balken (ganz gleich, wie man diese Barrieren bezeichnen möchte), müssen übersprungen werden, wenn Unheil vermieden werden soll. Hat der geneigte Stuntman auch diese Route erfolgreich hinter sich gebracht, klettert er auf ein U-Boot, um auch hiermit gewagtem Jump die Strickleiter zum nächsten Zwischenspiel zu erreichen.

Zweites Zwischenspiel: Ähnlich dem ersten, muß man seine Geländemaschine möglich über die Ziellinie brin gen.

Stunt 3: "Der Flug des Ikarus" ist angesagt; allerdings in einer moderneren Form. Unser Double erkennen wir in einem recht kleinen, aber leicht zu manövrierenden Fluggerät, mit dem er im eigentlichen Sinne überhaupt keinen echten Stunt zu vollführen braucht. Er weicht Adlern, Düsen-Jets, mehreren Baronen Münchhausen und ster Flaggenmasten mit der bundesdeutschen Fahne aus. Auch hier sind Kollisionen von schwerwiegender Natur. Be sonders mit den Adlern sollte man sich nicht einlassen, weil diese sich beim DANGER FREAK förmlich festbeißen. Mit Stick nach hinten & Feuer kann man die Biester loswerden aber vielleicht ist es dann schon zu spät! Am Ende dieses Stunts sehen wir unseren Hel-

den an einem Fallschirm leicht und lockerauf die Erde gleiten. Wer dieses Bild zu Gesicht be kommt, erhält schon mal ein Lob vom Programmierer und hat die Möglichkeit, bei den nächsten Versuchen noch ein paar weitere Dollars zu verdienen...

Fazit: Das deutsche Spiel DAN-GER FREAKist eine gelungene Komposition aus verschiede nen Elementen der Software- Geschichte. Die Idee, diese aneinanderzureihen, war ebenfalls sinnvoll. Da man heutzuta ge in der Hauptsache fast nur noch Kampf-, Baller- oder Bru talo-Games in die Finger be kommt, ist man heilfroh, ein Produkt von technisch sauberer Qualität testen zu dürfen. Darüberhinaus ist Spielspaß garantiert; die Motivation sinkt nicht zu schnell, und der alles überragende Sound von "Master Chris" darf "ruhig" die ganze Zeit über den Lautsprecher laufen. Ein gelungenens Spiel aus deutschen Landen, das seinen Weg machen dürfte. Get it!

Manfred Kleimann

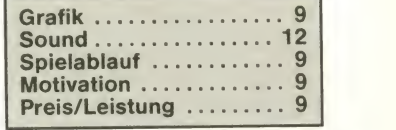

## Stunts sehen wir unseren Hel-<br>RODAN-SOFTWARE aus der Schweiz Tel. 028/230136

Volken Rolf, Fabrikstrasse 18, CH-3902 Gamsen

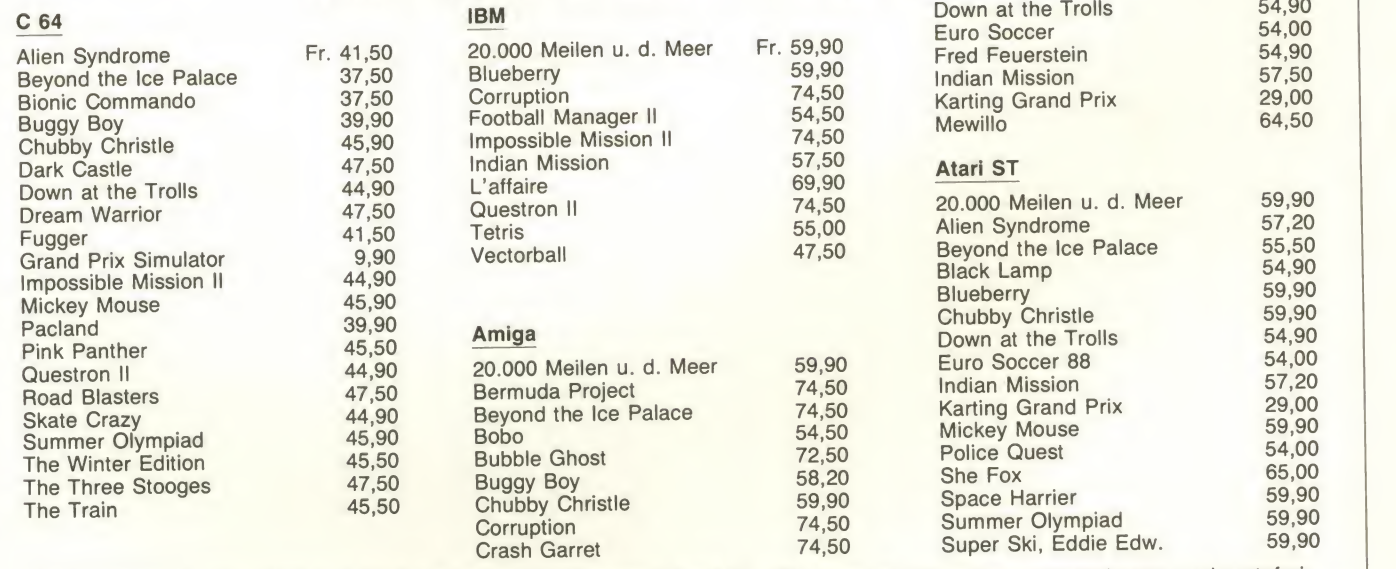

Der Versand erfolgt per NN zzgl. Fr. 5,- für Porto und Verpackung. Ab Fr.100,- oder bei Vorauskasse verpackungs- und portofrei.

Außerdem haben wir Public-Domain-Software für den

C 64 für ca. Fr. 5,- pro Diskette

Amiga für ca. Fr. 6,- pro Diskette

Atari ST für ca. Fr. 6,- pro Diskette

Bei Mehrabnahme günstiger! Ruft doch einfach mal an!

# Is <sup>7</sup> ja 'ne Ding: Die Killer-

### Killing Cars - zum Ersten (Bringen wir es hinter uns!) Dauerfeuer einschalten und

Programm: Road Blasters, Sy stem: C-64 (getestet), Spectrum 48, 128, +2, +3, Schneider (Cass. + Disk.), Preis: ca. 30,- DM (Cass.), ca. 47,- DM (Disk), **Hersteller:** U.S. Gold, Birming- gen<br>ham, England, **Muster von** U.S. sch Gold.<br>Autorennen sind ja bekanntlich

immer gefragt. Ob man sie sich<br>am Hockenheimring reinzieht odervordem heimischen Monitor – man möchte natürlich im-<br>mer auf seine Kosten kommen.<br>Die Blechschäden, die man im Fernsehen nicht sehen sollte, kann man je nach Lust und sa-<br>distischer Veranlagung ja auf dem Computer nachvollziehen.<br>Bei ROAD BLASTERS von U.S. Bei ROAD BLASTERS von U.S.<br>GOLD kommen aber die Vollblutrennfahrer kaum auf ihre Kosten. Hier geht es nicht um Fahren, sondern wie der Name schon sagt, um Zerstören, und zwar alles, was da auf der Piste herumkriecht oder -fährt.

Das ist auch schon der ganze Spielsinn. Es geht nur darum, zu fahren und gleichzeitig zu ballern. Und zwar so lange, bis der Treibstoff ausgeht, der Wagen von den Gegnern zerstört wurde oder man zu viele Unfälman fahren, was das Zeug Kritik schon an. Der Rennwagen scheint die Gesetze der Fliehkraft nicht zu kennen. Ich kann mit Höchstgeschwindigkeit durch gähnend langsam<br>vorbeiziehende Kurven rasen. und der Wagen bleibt voll in der

Spur. Er bewegt sich keinen Zentimeter. Fährt der Programmierer noch einen Drahtesel, oder was? Mal abgesehen von der lächerlichen Form des Wagens, fehlen auch jegliche Beschleunigungs-, Brems- oder Kurvengeräusche. Die ohnehin viel zu kurze (aber gute) Titel melodie schien dem Programals Geräusche, die zur Realitätsnähe und damit zur Motivation beitragen. Am besten, ich

wa?) die anderen fahrenden Autos abschießen. Das geht ei gentlich ganz einfach, da man dann den Rest vergessen kann. und wieder einige Kanonen rum, die versuchen, den eige nen Wagen zu zerstören. A pro pos "zerstören": die Explosion ist genauso lächerlich wie das ganze Spiel.

melodie schien dem Program- eingeschlafen sind, fällt uns ir-<br>mierer auch wichtiger zu sein, gendwann der langsam zur Dann fahren wir also. Sofern wir noch nicht vorm Bildschirm gendwann der langsam zur Neige gehende Sprit auf. Um den Vorrat wieder aufzufri-

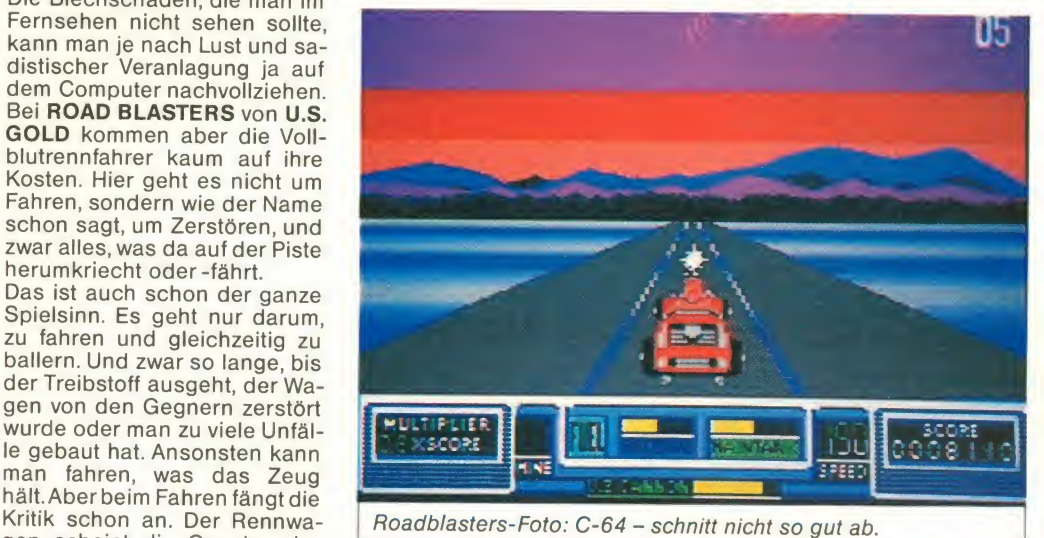

fahre erst gar nicht los, denn da entdecke ich noch mehr Fehler melt werden. Dank der etwas oder Macken.

Neben der Fahrerei muß man noch (ganz neuer Spielsinn, Kugeln unterwegs aufgesamungenauen Kollisionsabfrage bleibt auch dieser Versuch des Spielens eher dem Zufall über-

"unsere letzte Hoffnung" in neuer Software mit gewisser Originalität. Diese läßt FIRE & FOR-GETallerdings stark vermissen. Programmierer vom Platz gestellt (wegen wiederholtem Foul-Spiel). Es ist mir mittler-

und gleich dreimal!

Dauerfeuer einschalten und erreicht. Zu den Gegnern gibt<br>dann den Rest vergessen kann. es auch noch einiges zu sagen. schen, müssen grüne und rote wirft Spezialwaffen auf die lassen. Sprit gibt's aber auch an jedem Checkpoint, den man ohne größere Schwierigkeiten erreicht. Zu den Gegnern gibt Neben dem schlechten Straßenzustand (Straße ist übersäht mit Spikes, Minen und "gif-Flüssigkeiten) versuchen noch vier Arten von Gegnern, Sie am Erreichen des Checkpoints zu hindern. Während einige anscheinend nur auf die Kugel warten, tut man sich bei anderen recht schwer. sie mit der Bordbewaffnung von der Piste zu putzen. In regelmäßigen Abständen kommt ein Raumschiff angeflogen und wirft Spezialwaffen auf die vom Zufall ab, ob man sie erwischt. Hat man sie, dann ist das Rennen schon gelaufen. Einfacher geht's dann wohl kaum noch.

> Überhaupt ist das Spiel eine einzige Zumutung für denjeni gen, der schon einmal Pitstop gespielt hat. Selbst das schöne Scrolling des abstrakten Stra ßenrandes kann nichts mehr retten. Hier ist einfach zu viel übergangen worden. Außer der Tatsache, daß sich hier mehrere Autos auf dem Bildschirm be wegen, hat das Ganze aber nichts mehr mit einem Autoren nen zu tun. Das Geld wäre je denfalls zum Fenster hinausgeworfen. Am besten schnell ver-<br>gessen beter Braun Peter Braun

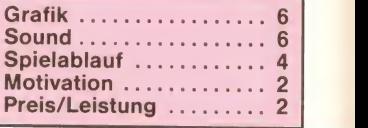

Fürdiese Leistung hätte ich den als Tester – dat is mir durchaus<br>Programmierer vom Platzage- klar, aber schöner wär's schon, wütig - als Rächer oder Killer von irgendwem autorisiert über den Screen zu bewegen. Nun gut, das ist meine Aufgabe als Tester - dat is mir durchaus wenn man sich mal mit was Intelligentem beschäftigen könn-

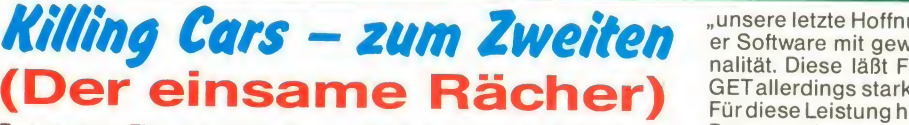

Programm: Fire & Forget, System: Atari ST, Amiga (beide folg angeschaut), PC, Preis: ca. 70 Die bis 75 Mark, Hersteller: Titus, Gagny, Frankreich, Mustervon:<br>Entertainment International. Entertainment International, Ier, sich in den THUNDER BLA-England.

Der Dritte im Bunde der "Killing Cars", die momentan in aller Blauen Pl<br>Munde sind, ist FIRE&FORGET tuationen" von TITUS SOFTWARE. Als ver-<br>Klartext: meintlich erstes Produkt dieser schrauber,<br>Reihe (It. britischer Presse; sperren. M noch vor Road Blasters und chen mehr zu zerstören. Es gilt, Overlander) ist es dennoch<br>nicht das beste. Grafisch gesenicht das beste. Grafisch gese- verhindern, und wie (fast) im-<br>hen erinnert es doch sehr stark mer heißt es am Schluß der an Titus' Crazy Cars -allerdings<br>wurde die Strecke verändert und eine Superwaffe auf dem Dach des Turbo-16-Ventilers gesse; schau niemals zurück. installiert. Überdie spielerische programmiertechnische haben. Du<br>werde ich mich nun aus- Hoffnung... Seite werde ich mich nun auslassen. Was dabei unterm

Strich rauskam, lest Ihr in den folgenden Minuten:

Die Story ist – wie fast immer – Foul-<br>recht unwichtig Die Begierung – weile recht unwichtig. Die Regierung (welche?) beauftragt den Spieler, sich in den THUNDER BLA- STER zu setzen, um an ver schiedenen Punkten unseres<br>Blauen Planeten "Konflikt-Si-Blauen Planeten "Konflikt-Sizu bereinigen. Im Feindliche Hub-Panzer, Straßensperren, Minen und dergleiden nuklearen Holocaust zu mer heißt es am Schluß der Märchenerzählung: "Die Zu-<br>kunft des Planeten liegt in Deinen Händen. Schieße und ver-Du wirst auch keine Zeit dazu haben. Du bist unsere letzte Hoffnung..."

Meiner Ansicht nach besteht

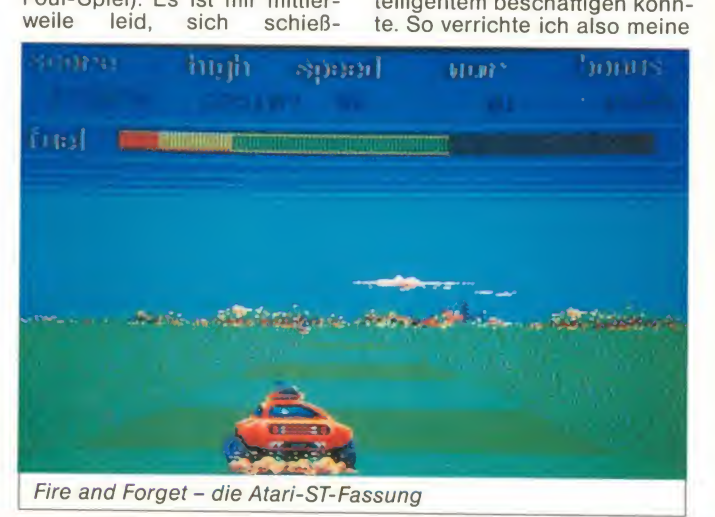

# Autos sind unterwegs . .

### KiUing Cars - zum Dritten (Reiter der Apocalypse)

Programm: Overlander, Sy stem: Atari ST (getestet), Amiga, C-64, Amstrad, Spectrum 48K/1 28K/+3, Preis: ca. 28 - 35 DM (Kass.), ca. 45 - <sup>75</sup> DM (Disk.), Hersteller: Elite Sy stems Ltd, Lichfield, England, Muster von: Elite.

Na also, endlich werden auch die Softwareproduzenten um-<br>weltbewußt! Die Story von OVERLANDER liest sich zumindest wie ein apokalyptisches Zukununftsgemälde ei ner Umweltschutzgruppe, denn die Spielhandlung setzt zu ei ner Zeit ein, in der es die Menschen endlich geschafft haben, nicht nur Seuchen, Hunger und Atombomben von der Erdoberfläche zu verbannen, sondern auch sich selbst. Schuld daran dem<br>sind simple Spraydosen deren trag sind simple Spraydosen, deren Treibgase die Ozonschicht zer störten und das ungehinderte Eindringen der gefährlichen UV-Strahlen ermöglichten, so daß alles Leben "verbrannte". Die überlebenden Menschen flüchteten unter die Erde und gründeten dort neue Städte, die aber immer noch über die<br>überirdischen Autobahnen überirdischen miteinander verbunden sind. Dort wimmelt es aber von strah lengeschädigten, aggresiven Outlaws, die die Straßen unsi cher machen. Nur die "Overlander", todesmutige Heroen des Asphaltdschungels (übertrieben...?), wagen die gefährlichen Fahrten mit ihren super-<br>getuneten, waffenstarrenden waffenstarrenden Autos.

Jawoll ja, das ist der Background, der jedem Spieler Schweißperlen auf die Stirn treibt! Angesagt ist nämlich ei ne wüste Autofahrt mit jeder Menge Ballerei auf Hindernisse, Autos, Motorradfahrer und dergleichen mehr. Den Vogel schießen dabei jedoch die Motorradfahrer ab, denn die nen nen sich "Kamikazes" und sind Anhänger eines Kults, deren Ziel darin besteht, sich ihrem durch elegantes Explodieren zu opfern. Dies tun sie aber nicht mit eigener Hand, sondern durch Kollisionen mit Autos...

Haarsträubend, fürwahr, aber es kommt noch besser: Vor dem Start müßt Ihr einen Aufübernehmen, entweder den einfachen mit wenig Lohn oder den gefährlichen für viel Geld. Die Hälfte des Geldes wird dann im Voraus dem Spieler gutgeschrieben, der sich dafür Sprit, Zusatzausrüstungen für's Auto (Turbomotor, etc) und diverse Waffen einkaufen kann. Das fängt bei Feuerbomben an und endet mit den Smart-Bombs,die alles von der Gefährt des Overlanders noch standardmäßig mit einem Gewehr auf der Motorhaube ausgestattet. ELITE hat sich redlich Mühe gegeben, neben techni scher Perfektion auch einen hammerharten Schwierigkeitsgrad zu bieten, der das Spielen teilweise echt zum Glücksspiel

"Mission" und versuche, meinen Job so gut wie möglich zu machen:

Ich lade die ST- & Amiga-Fas sung parallel ein. Weil der ST schneller war, schaute ich mir zuerst diese Version an. Ein-<br>druck: Titel/Ladebild o.k.. druck: Titel/Ladebild Hauptmenü zufriedenstellend. Ich wähle die Ein-Spieler-Option, gehe auf Level <sup>1</sup> (von ins gesamt dreien) und suche mir einen "Konfliktort". Alsbald sehe ich meine Karre im Vordergrund, die auch schon, ohne längere Aufforderung, sich selbständig in Bewegung setzt. Nachdem das feuerbereite Gerät durch die Sperren gesaust ist, übernehme ich stickmäßig das Steuer. Die Geschwindigkeit bestimme ich mit Joy nach vorn (= beschleunigen) und nach hinten (= abbremsen). Rechts- und Linksbewegungen des Sticks bedürfen wohl kei nerweiteren Erklärung; ebenso wenig die Funktions des Fire- &-Forget-Knopfes...

Was nun folgt, erfordert fahreri-

sches Geschick, Dauerfeuer und Killer-Instinkt. Eine wahre Armada an feindlichen Heli coptern, Panzern und Scharf schützen bedroht meinen 16- Ventiler. Nach einigem Hin und Her - und das im wahrsten Sin ne des Wortes - war bei mir die Motivation und der Sprit dahin. Hätte ich doch auf die blauen und grünen Hütchen auf der Straßenmitte geachtet. Denn: Die Fakten:<br>Bei jeder Berührung (aber bitte sprechend, Bei jeder Berührung (aber bitte nicht mit den Minen verwechseln!) frischte sich mein Sprit bedarf wieder auf.

Inzwischen war auch der Amiga in der Lage, mir das dortige Fl- RE & FORGET zu präsentieren. Aber auch hier das gleiche Bild - ich meine die Grafik und das bereits genannte Drumherum. In puncto Spielbarkeit ist die ST-Version einen Tick besser (man hat nicht gar so viele Gegner); eine Motivationssteige rung aberwarauch hiernichtzu erreichen. Damit man mir nicht nachsagen könnte, ich hätte danach den Test abgebrochen macht. Während der Hinter grund in den Kurven gemächlich (aber flüssig) nach links Genaues und rechts scrollt, geht auf der Straße selbst der Punk ab. Auf grund des knappen Spritvorrats seid Ihr gezwungen, sehr schnell zu fahren, denn bei langsamer Reisegeschwindigkeit ist der Spritverbrauch höher (???). Bei dieser rasanten Art des Autofahrens könnt Ihr nun aber nicht nur tolle Zoomund Scroll-Effekte bewundern, sondern auch diverse Explosionen, die Euer Auto durchmachen wird. Teilweise seht Ihr die fiesen Kerle gar nicht, die

spaß nicht gerade sehr zuträg-

lich ist.<br>Genaues Timing, supergenaues Steuern und die richtige<br>Geschwindigkeit verleihen OVERLANDER aber durchaus einen zufriedenstellenden Un-<br>terhaltungswert. Besonders terhaltungswert. originell ist das Game - wie sei ne beiden "Kollegen" auch zwar nicht, aber immerhin ist es das technisch (und auch spielmäßig) beste Programm dieser drei Killing-Cars-Spiele. Er wähnt werden muß noch der durchschnittliche Sound mit brauchbaren FX sowie eine tolle Spielerei mit dem Interrupt in

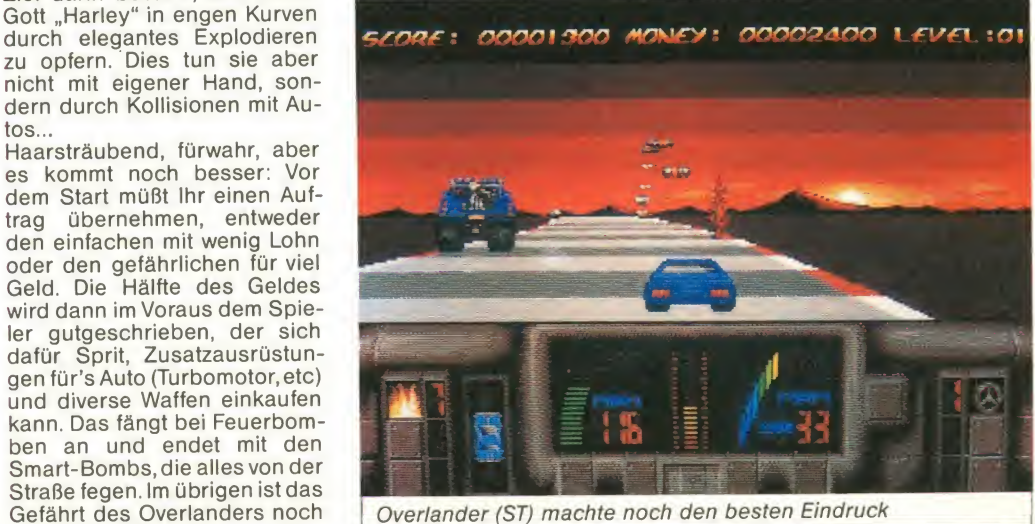

links und rechts an der Straße stehen und Euch mit Bodensalven das Blech über die Ohren ziehen. Hinzu kommt, daß Euer Auto sogar in den Explosionswolken verendeter Feinde den OVERLANDER im Grunde ge-Abgang macht, was dem Spiel-

und wäre zu meinem Schreibtisch zurückgekehrt, versuchte ich es noch ein paar Mal. Und siehe da, es klappte mit dem Killen von Mal zu Mal besser.So überlebte ich bei der Amiga-Fassung sage und schreibe sechs (!) Minuten, bevor die Regierung (siehe: unter "Story"!) mir erneut einen Grabstein be sorgen mußte.

Die Fakten: Grafisch recht an animationstechnisch zufriedenstellend, Scrolling nicht einwandfrei, Sound beschränkt sich auf Schußgeräusche, Covergestaltung sehr gut, High Scores abspeicherbar, Motivation sinkt sehr rasch. So ist FIRE & FORGET zuden "Killing Cars"-Spielen zu rechnen, das allenfalls leicht besser als Durchschnitt ist.

Manfred Kleimann

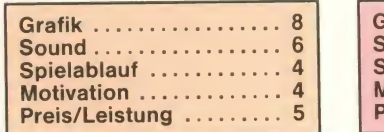

High-Score-Liste (die dummerweise mal wieder nicht abgesaved wird).

Das alles kann natürlich nicht darüber hinwegtäuschen, das nommen nur die x-te Auflage eines simplen Autospielchens mit Baller-Touch ist, wobei die Mischung nicht mal besonders interessant ist. Meiner Meinung nach ist der Spielhallenautomat, der hier zweifellos als Vorlage galt, nur aufgrund des im mens guten Fahrfeelings und der großen Fahrfläche so populär geworden. OVERLAN-DER kann da nur inder Schnelligkeit mithalten, ansonsten sind die aktiven Handlungsmöglichkeiten des Spielers doch relativ bescheiden.

Na ja, immerhin wird der Baller süchtige, der sich für diesen der drei Softwarebrüder ent scheidet, nicht vollends ent täuscht und hat immernoch die beste Wahl getroffen. Unbedingt kaufen muß man dieses Game aber deshalb noch lange nicht

Michael Suck

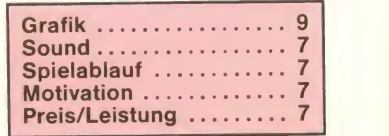

# Kann denn das noch Zufall sein?

# DieRobo-Punks spielen "Fußball"

Programm: Vectorball, Sy- den stem: Atari ST (getestet), Amiga, Preis: ca. 35 DM, Hersteller: Mastertronic, England, Muster von: Mastertronic, England.

Einen Roboter als Punk - wo gibt's denn das? Na, ganz ein fach: Bei VECTORBALL! Die Spielhandlung ist zum Glück werdet. Die Spielfigur bewegt<br>nicht so martialisch wie das sich also nicht sofort in die genicht so martialisch wie das Aussehen der Spielfiguren. Die haben zwar einen schicken Metall-Look samt Sichelkamm auf dem Kopf, müssen aber le diglich einen Ball ins gegnerische Tor befördern und sich nicht die Köpfe einschlagen. dem recht wenig zu tun, denn erstens gibt es nurzwei Spieler und zweitens besteht die Spiel fläche aus einem dreidimensionalem Relief-Netz mit Hügelchen und Vertiefungen. Klaro, daß der Ball da ganz nett unheimlich schwierig, wenn Ihr rumläuft, zumal die beiden Tore lediglich aus der simplen Aufschrift "Goal" bestehen und an

ßen Spielfeldes auf einem Berg liegen.

Eine weitere fiese Idee der Pro grammierer ist die Steuerung mit Trägheitseffekt, mit der Ihr ganz schön zu kämpfen haben werdet. Die Spielfigur bewegt wünschte Richtung, sondern bremst erst ab und macht dann kehrt. Habt Ihr zudem noch den Ball gerade ergattert, der aussieht wie eine Seifenblase, könnt Ihr Euch sogarüberhaupt nicht mehr vorwärts bewegen, sondern Euch nur um die eige ne Achse drehen und den Ball abfeuern. Da könnt Ihr ganz schön ins Schwitzen kommen, bis Ihr den Ball in Richtung Tor bekommt!

Letzteres ist besonders dann gegen den Computer-Pacer spielt, der anscheinend immer ganz genau weiß, wo sein Gegenspieler gerade hin will, und Euch auch hingebungsvoll den Ball wieder wegrammt, wenn Ihrhaben solltet.

und der Spielfläche kann sich<br>den endgegengesetzten En- VEKTOR BALL durchaus sehen<br>den des ca. 3 Bildschirme gro- lassen. Technisch gibt's auch dann schon mehr Spaß. Zwar ist der Spielaufbau ziemlich simpel, aber durch die paar net ten Einfälle mit der Steurung VEKTOR BALL durchaus sehen lassen. Technisch gibt's auch nicht viel zu meckern, denn die Robo-Punks sehen witzig aus,

ihn wirklich einmal bekommen und die Ohren-Gourmets be-Zu zweit macht das Game aber sampelten Titelsound. Was will drehen sich hervorragend und sind auch ebenso gut animiert, die Grafik ist voll ausreichend kommen einen schönen, gedas Spielerherz mehr? Vielleicht eins: Einen verbesserten Spielfluß. Jede einzelne Spiel fläche wird nämlich zwischen den Vierteln neu aufgebaut, und das dauert sage und schreibe fast zwei Minuten! Dies läßt sich nur durch zwei Gründe erklären: Einerseits

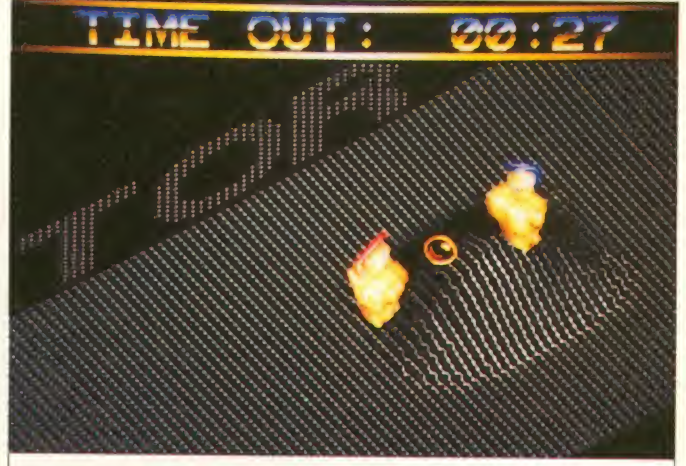

Zwei Roboterkämpfen um den Ball. Wirsehen eine Szene aus der ST-Version.

### T.S. Datensysteme-Vertriebsgesellschaft mbH

720 Degreee Altern. Worldg. Apollo 18 Ark. Rev. o. Doh B<sub>24</sub><br>Bad Cat Bad Cat C. 25.90 D. 35.90 Gaul<br>C. 29.90 D. 39.90 G. B<br>C. 35.90 D. 49.90 Gian Ark. Rev. o. Doh C. 29,90 D. 39.90<br>
Bax Cat C. 29,90 D. 49.90<br>
Bax Cat C. 29,90 D. 49.90<br>
Bax Cat C. 29,90 D. 49.90<br>
Bangkok Knights C. 29.90 D. 39.90<br>
Bark Tale II D. 49.90<br>
Bangkok Tale II D. 49.90<br>
Bangkok Tale II D. 49 Bards Tale II<br>Bards Tale III Baail the Mouae Baaketmaater Bedlam<br>Bedlam Bubble Bobble Buggy Boy Captain America Champ. Sprint Clever & Smart C. 2<br>Combat School C. 2<br>Deflector C. 2<br>Déja Vu<br>Demon Stalker C. 2<br>Destructo C. Destructo<br>Diablo<br>Driller<br>Earth Orbit Station Uniter Chile Station C. 49.80 D. 59.90 Octaped<br>Entre Chile Chile Calendon C. 49.90 D. 59.90 Octrum<br>Enlightenment C. 25.90 D. 35.90 Octrum<br>Entrenal Dagoer D. 59.90 D. 49.90<br>Excaliba & Big Mac D. 19.90 Phant Pictor<br>Fired Fou Hunter Patrol & Ad Motos<br>Octapolis Phantom & Hekt<br>PHM Pegasus Red October Renegade

79.90

Eye Football Manager Game Set Match Gauntlet

HiSoft C-Compiler

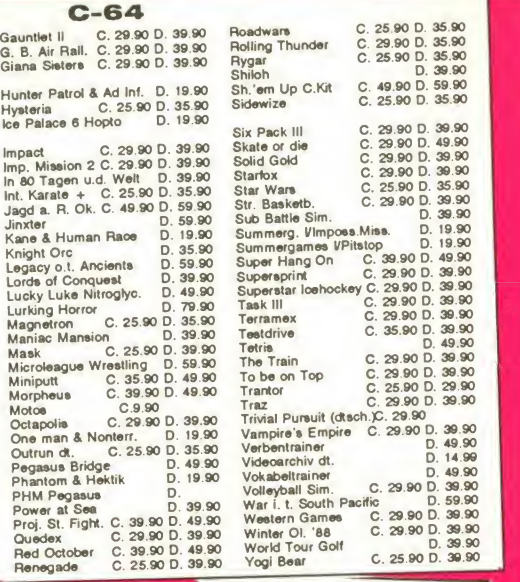

**MULTIFACE** 

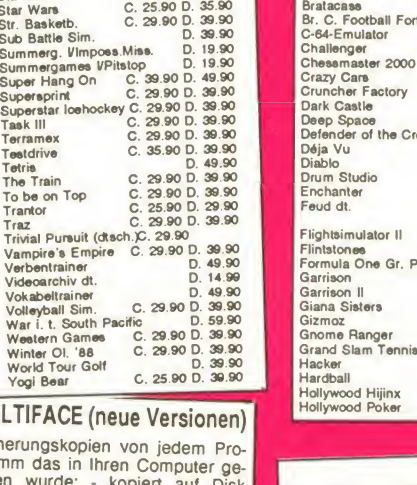

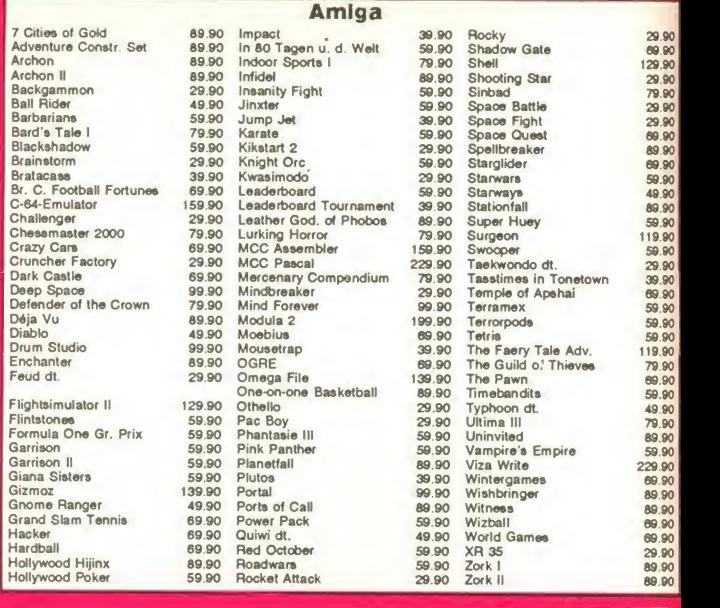

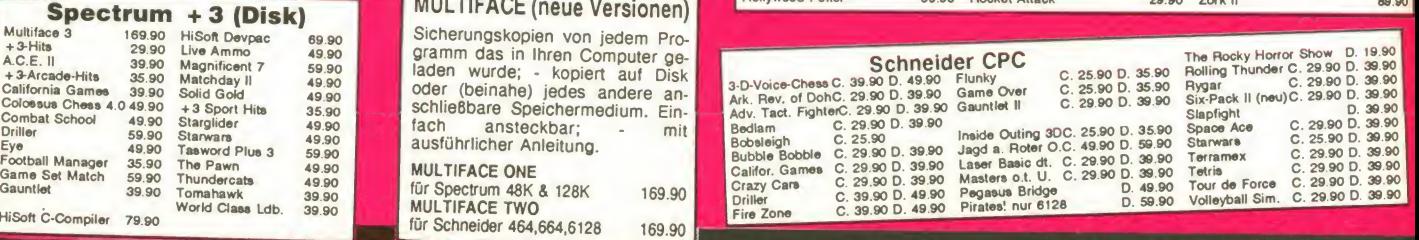

### Denisstraße 45, 8500 Nürnberg, Tel. 09 11 /28 82 86

N

49.90

wäre es möglich, daß das Reliefmuster zunächst im Spei cher aufgebaut wird, was ich ziemlich unsinnig fände, denn da wäre es doch praktischer, die kompletten Spielflächen auf Disk abzulegen und dann einzuladen. Andererseits wäre es auch möglich, daß der ST in dieser Zeit Berechnungstabellen für den Lauf des Balles und der Roboter anlegt, um so die Animationsgeschwindigkeit zu erhöhen. Aber auch in diesem and<br>Fall bin ich der Meinung, daß Die Fall bin ich der Meinung, daß der ST durchaus in der Lage ist, die Berechnungen auch während des Spiels ausreichend schnell durchzuführen.

Wie dem auch sei, trotz kleinerer Mängel ist VEKTOR BALL nicht zuletzt wegen dem günstigen Preis - den ST- und Amiga-Fans durchaus zu empfehlen. Die Motivation dürfte ob der Zwei-Spieler-Option für lange Zeit gesichert sein, während beim Solo sehr schnell der Frust aufkommen kann. Besorgt Euch also einen Mitspieler, denn dann geht's ab!

Michael Suck

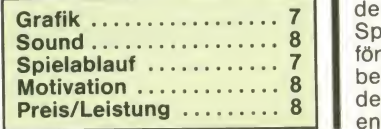

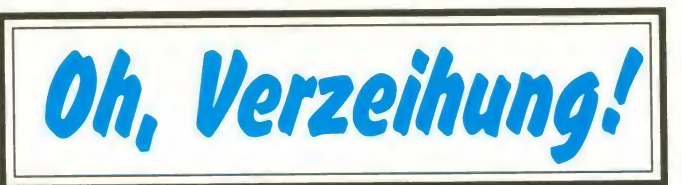

Programm: Oops!, System: C-<br>64 (gestestet), Schneider, (gestestet), Spectrum, ST, Amiga, Hersteller: Big Apple Software, England, Muster von: 18.<br>Die einfachsten Spielideen

einfachsten bergen oftmals den größten<br>Spielspaß: BIG APPLE's Spielspaß: BIG OOPS! (der Titel scheint als treffende Beschreibung für die Überraschung des Testers ge dacht zu sein) bezieht den Großteil seiner Spannung aus der ebenso einfachen wie moti vierenden Ausgangskonstellation : Ihr Ziel ist es, acht Gravitationseinheiten, die in den ins-<br>gesamt 32 Bildern eines Welt- Spielen gesamt 32 Bildern eines Welt raumlabyrinths versteckt lie gen, ausfindig zu machen. Kei ne einfache Aufgabe, werden die Gänge doch von unfreundlichen Wesen bevölkert, die man gottlob mit Hilfe eines an der richtigen Stelle plazierten Sprengsatzes ins Jenseits befördern kann. Vorsicht ist auch beim Überqueren einiger Teile des Irrganges geboten, die sich entweder einer spontanen Re-

gung folgend entschließen, den Spieler zu verfolgen oder ihm gar den Weg zu versperren. Andere Steine pflegen in regelmäßigen (von den Bewegungen des Helden abhängigen) Abständen zu erscheinen und wieder zu verschwinden. Jeder Spielzug sollte deswegen ge nauestens durchdacht werden, besteht doch die Möglichkeit, sich durch ein unvorsichtiges Manöver in eine ausweglose Situation zu bringen. Glückli cherweise ist es den Programmierern nicht entgangen, daß gerade der mit solchen Puzzle weniger vertraute Computerfan kleine Hilfen braucht, um wenigstens die er sten beiden Level zu vollenden, auf die übrigens eine Bonusrunde ohne Gegner, aber mit vielen Extras folgt. Extrazeit, Bonus-und Punkte liegen unter Fragezeichen versteckt, und die Möglichkeit, Teleporterfel der zu benützen, hat schon so manchen aus einer heiklen Si tuation gerettet.

Trotz dieses Entgegenkom mens in Sachen Schwierigkeitsgrad ist Oops! kein ganz einfach zu beherrschendes Programm, das vor allem ein gutes Gedächtnis voraussetzt, erscheinen die lebenswichti gen Extras doch stets an den gleichen Stellen. Grafisch hinterläßt das Produkt einen guten Eindruck:

Farbenfrohe, gut gezeichnete Sprites bevölkern den Bild schirm. Einziges Manko:

Die eher belanglosen Hinter grundgrafiken scrollen während der verzweifelten Jagd nach Punkten in alle Richtungen, was sich nicht gerade als augenfreundlich erweist. Die Soundeffekte tragen eindeutig funktionellen Charakter, tragen in ihrer Einfachheit jedoch durchaus zum Entstehen einer von pausenloser Hektik geprägten Atmosphäre bei.

OOPS! bietet eine der erfri schenden Varianten des Boul der-Dash-Motivs und dürfte Freunde des Genres geraume Zeit an den Bildschirm fesseln. Klaus Vill

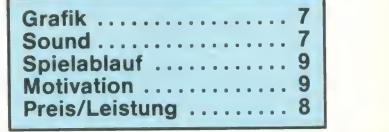

### Denisstraße 45, 8500 Nürnberg, Tel. 09 11 /28 82 86

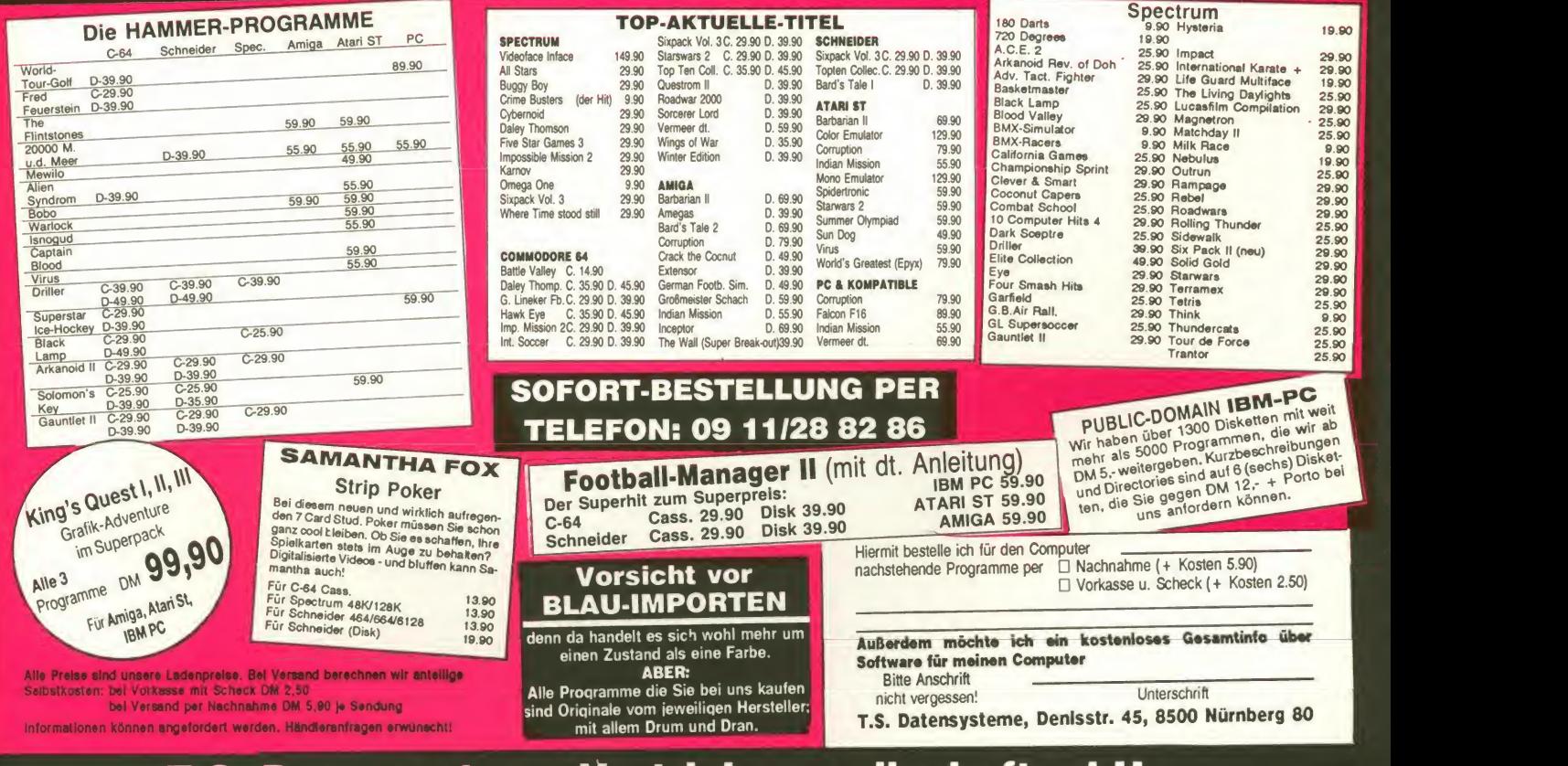

#### T.S. Datensysteme-Vertriebsgesellschaft mbH

 $\begin{array}{ccc} \circ & 10/88 \\ \circ & \circ & \circ \end{array}$ 

### Dunkel war's, der Mond schien helle station seiner Energie-Station

Programm: Dark Side, System:<br>C-64 (getestet), Amstrad, (getestet), Spectrum, Preis: ca. 35 DM (Kass.), ca. 45 DM (C-64 Disk.), ca. 50 DM (Ams. + Spec. Disk.), Hersteller: Incentive, Aldermaston, England, Muster von: In-

dem ganzen Outfit schließt auch die Handlung nahtlos an den Vorgänger an. Die geschlagenen Ketars wollen nämlich

0000000 | [200 1002]

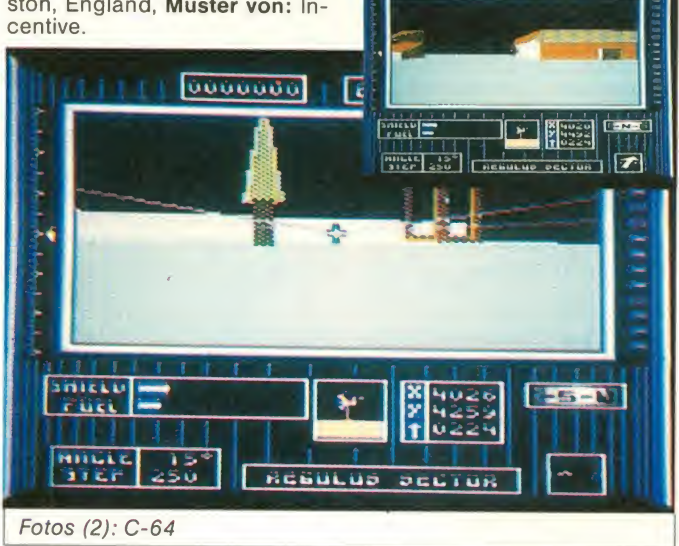

Also, irgendwie war es ja klar wie Kloßbrühe, daß INCENTIVE Bewohnern nehmen und dieses ja ach so tolle Freesca- bauen deshalb eine Superdieses ja ach so tolle Freesca pe-System nicht deshalb ent wickelt hat, um es für ein einzel nes Spiel wie Driller zu benutzen. Aus diesem Grunde gibt's nämlich jetzt den Nachfolger, also quasi Driller II, denn neben

nun Rache an Evath und ihren<br>Bewohnern nehmen und wumme auf der dunklen Seite des Mondes Tricuspid, um von da aus den Planeten vernichten zu können. Um die riesigen Energiemengen zu beschaffen, die das Ding braucht, haben die

### Hölle & Rückfahrkarte

Programm: To Hell and Back, System: Commodore 64, Preis: ca. 32 Mark, Hersteller: CRL, London, England, Muster von: CRL.

Wo soll das bloß enden? Nicht einmal mehr im Himmel ist man vor den aus unzähligen Baller spielen bekannten Monstern<br>sicher. Zumindest will uns dies TO HELL AND BACK, jüngste Veröffentlichung des in letzter Zeit arg gebeutelten CRL-Labels, glauben machen. Der all gegenwärtige Teufel hat bei ei ner Stipvisite bei seinem Erzri valen (landläufig unter der Be zeichnung Gott bekannt) das höchste himmlische Heiligtum, die Harfe des Erzengels Gabriel, entwendet.

Der ansonsten eher mit der Auf gabe des Frohlockens befaßte Himmelsdiener macht sich not gedrungen auf den Weg, sein Instrument wiederzubeschaffen, was ihm vom Beelzebub aber nicht gerade leicht ge-<br>macht wird: Dessen Heerscha-<br>ren von Werwölfen, Zombies ren von Werwölfen, Zombies und anderen finsteren Gesellen haben es sich zum Ziel ge-

setzt, den Götterboten mittels unfairer Methoden (schließlich hat man sich als Engel pazifi stisch zu verhalten) an derWiederherstellung des Ausgangszustandes zu hindern.

Der Spieler muß nun im Verlaufe zehn horizontal schrollender Level versuchen, den garstigen

der Kontrahenten auszuweichen, wobei er hauptsächlich von einer Plattform zur den Feuerstößen der satani schen Schwerenöter in Sicherheit zu bringen. Am Ende jedes Spielabschnittes sieht er sich musikalischen mit einem größeren Ungetüm konfrontiert, das erst nach etli chen Angriffen den Weg freigibt und eine besonders harte Nuß darstellt.

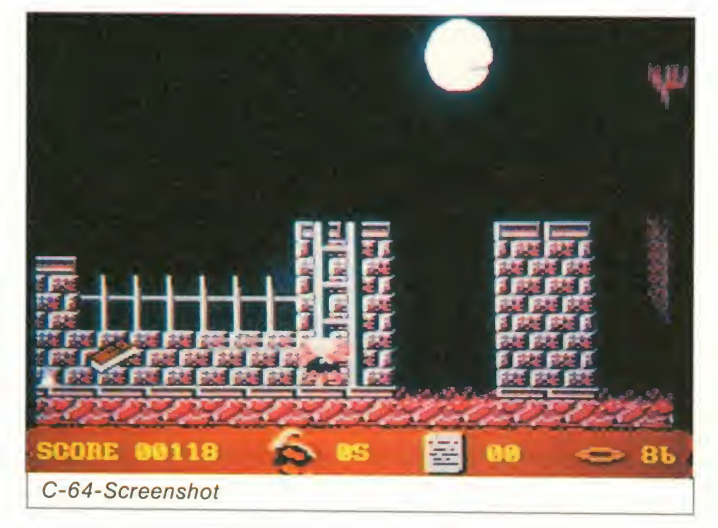

Ketars ein Netz von Energiestationen rund um den Mond geschaffen, die das Sonnenlicht sammeln und die Energie weiterleiten. Dies ist auch der neuralgische Punkt des Feindes, denn wenn es Dir, dem Helden, gelingt, diese "ECDs" auszuschalten, hat die Vernichtungswaffe ausgemüllert!

Das ist aber keine leichte Auf gabe, denn die ECDs liegen weit verstreut und ziemlich versteckt. Zudem gibt es diverse Sicherheitsanlagen und Panzer, aber auch Auffüllstationen für Energie und Munition sowie Teleportstationen. Der Held selbst besitzt einen Laser, das besagte Schutzschild, Treib-<br>stoff und ein Power Pack, mit dem er für begrenzte Zeit beweglicher wird.

Die Bildschirmaufteilung ist dieselbe wie bei Driller: Unten sind die Statusanzeigen, die oberen zwei Drittel werden als<br>Spielfläche genutzt. Als kleinen Gag am Rande (und zwar am rechten) gibt's diesmal aber noch eine binäre Uhr (also in der Form von Einsen und Nul-<br>Jen) die Normalsterbliche zwar aut! len), die Normalsterbliche zwar nur schwer ablesen können, die aber ganz witzig aussieht und auch eine wichtige Bedeutung hat: Das Zeitlimit ist so eng bemessen, daß man die ECDs so schnell wie möglich finden muß, da es jeweils für die Ver-

nichtung einer Energie-Station einen Zeitbonus gibt.

mo 'ne ganze Menge los. Das Spiel wird von einer ellenlan gen, düster-mythischen Melodie begleitet, die mich stark an Pink Floyd, Tangerine Dream und ähnliches erinnern, aber gut zum Spiel passen. Endlich mal was anderes! Die Grafiken von DARK SIDE bieten dagegen Altbekanntes: Ausgefüllte Vektorgrafiken mit Schattie rungen und wenig Farbe. Altbe kannt ist aber auch die Langsamkeit der Animation, die auch durch die Einstellung der Schrittweite nicht mehr wettgemacht werden kann. Tja, auch bei Driller spielt der C-64 wie der den Langsamen.

Freescape ist sicherlich ein gutes, universelles Tool zur Erstel lung ausgefüllter Vektorgrafiken, aber es hat eben auch sei ne Macken. Das ändert aber nichts daran, daß das Rumgukken in diesem komplexen Spiel wieder sehr viel Spaß macht, da der Plot komplex ist und die Aufgabe nur von Hartgesotte nen gelöst werden dürfte. INCENTIVE ist mit DARK SIDE somit ein würdiger Nachfolger gelungen, der alle Fans dieses Spiels begeistern dürfte. Echt

philipp

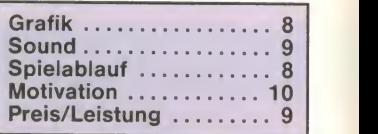

nächsten springt, um sich vor ge des erfolgreichen Bionic TO HELLAND BACKgehört ein deutig zum Genre der Kletter und Hüpfspiele, die sich im Zu- Commando wieder größerer Beliebtheit erfreut. Sowohl grafisch als auch hinsichtlich der Untermalung erreicht es jedoch nicht ganz die Klasse seinerVorbilder: Die verschiedenen Sprites wirken vor allem in puncto Animation leicht unzeitgemäß, und die Ti telmusik ist zwar stimmungsvoll, beginnt sich jedoch nach verhältnismäßig kurzer Zeit zu wiederholen. Spielerisch ist das Produkt jedoch als gelungen zu betrachten: Der nicht allzuhoch angesetzte Schwierigkeitsgrad dürfte es auch weniger geübten Joystick-Arti sten möglich machen, in höhere Level vorzudringen. Profis werden an den zuweilen recht gut ausgetüftelten Angriffswellen ihre Freude haben. Fazit: dem die beste CRL-Veröffentlichung dieses Jahres. Klaus Vill

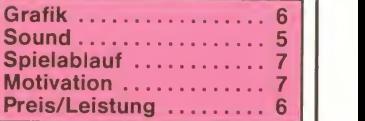

N

# Superheld im Labyrinth

Programm: Super Hero, Sy stem: Amstrad, Preis: ca. 10,-DM, Hersteller: Codemasters, Muster von: Codemasters.

werden. Alles Klar? Wenn Sie den Helm erst einmal haben, gibt's noch jede Menge Geschenke, die sich ebenfalls für

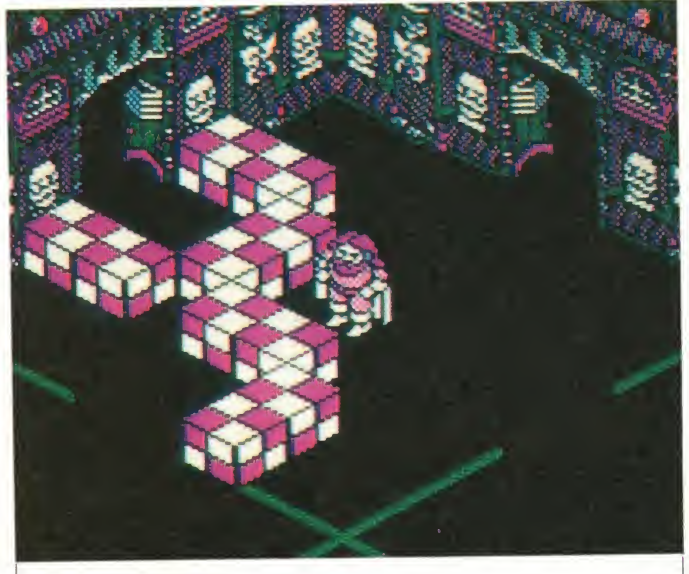

Fotos (2): Amstrad

3D-Spiele gibt's ja mittlerweile wie Sand am Meer, somit müßte auch SUPER HERO von CODE-MASTERS mal wieder etwas Besonderes sein, um sich aus der Masse abzuheben. Und gab's da nicht sogar mal einen 3D-Game Maker, mit dem man noch mehr 3D-Spiele kreieren konnte? Wie dem auch sei, viel Neues habe ich von diesem Spiel auch nicht erwartet,<br>nachdem es eingeladen war.

SUPER HERO ist ein typisches 3D-Spiel, das außer einer sehr guten Grafik und gutem Sound programmtechnisch wenig zu bieten hat. Vielleicht kommt ja aus der Spielaufgabe mehr heraus. Ziel des Spieles ist es, die fünf "schlechten Beschützer"zu eliminieren, die überdas verdammt große Labyrinth verteilt sind. Doch bis dahin ist es ein weiter Weg. Denn zuerst muß man ein bißchen im Labyrinth herumforschen und die vier magischen Geschenke fin den. Diese machen das Spiel erheblich einfacher. Zu diesen wertvollen Gegenständen ge hören die Powerboots, die es Spielabl<br>ermöglichen zu springen der einigen ermöglichen zu springen, der .zurückkehrende Kriegshammer", der die unzähligen Ungeheuer und Dämonen vernichtet, der transdimensionale Beutel, der die Masse und Größe eines Objektes zunichte macht, Ihnen jedoch erlaubt, ihn leicht zu tra gen, und letztendlich dermysteriöse Helm, der Sie erwählt, mit Geschenken von den zuschauenden Göttern überschüttet zu

den weiteren Spielverlauf als äußerst wichtig erweisen. Eini ge Gegenstände führen Sie nämlich zum nächsten Beschützer.

Neben diesen Gegenständen tauchen im Spiel auch noch zahlreiche Kreaturen auf. Von Ihnen kann man, falls man et was Gold besitzt, schöne Dinge kaufen, z.B. Extraleben, Tele portschlüssel usw. Andere hen Kreaturen sind gar nicht so freundlich, deren Berührung wirkt etwas tödlich. Trifft man sogar mal auf einen der Beschützer, dann erkennt man dies daran, daß er dem Spieler den Weg versperrt. Man kommt an ihm vorbei, wenn man seinen Geist einfängt. Das Spiel endet, wenn man den fünften Beschützer eliminiert hat und den Raum hinter dem Beschützer betritt.

Das hört sich ja alles schon ganz ausgefeilt an. Es ist aber auch ganz schön schwierig, das Spiel zu lösen. Das liegt nicht nur am umfangreichen Spielablauf, sondern auch an programmiertechnischen Feinheiten. Wer die 3D-Perspektive nicht gewöhnt ist, wird anfangs wohl leichte Bla<br>Schwierigkeiten mit der Bewe- ch gung der ritterlich anmutenden und wirklich gut gestalteten<br>Spielfigur bekommen. Die Spielfigur bekommen. Steuerung wird insofern noch erschwert, da das Männchen sich nur sehr langsam bewegt. Dabei fällt negativ auf, daß beim

Bewegen des Hintergrundes dieser ein wenig wackelt und auch nur langsam scrollt. Positiv ist aber anzumerken, daß die Hintergrundgrafiken beim<br>Amstrad (sowieso) sehr gut<br>und detailliert aussehen, so<br>daß das Zuschauen schon<br>Spaß macht Zum anderse in Grandwight Amstrad (sowieso) sehr gut und detailliert aussehen, so daß das Zuschauen schon Spaß macht. Zum anderen ist auch das Männchen gut animiert, z.B. flattern die Haare im Wind, wenn sich das Männchen nach einem Sprung wieder dem Boden nähert.

Nach der Grafik noch der Sound. Sieht man einmal vom Yoghurtbecher-Plastik-Klang ab, ist er sogar recht gut (keine Angst, ich hab nix gegen Amstrad, mir gefällt's sogar!). Zwar hört man im Spiel nicht besonders viel, aber einige nette Melodien zwischendurch motivieren immer wieder. Zu dem wird die Geräuschkulisse auch nie aufdringlich, sondern hält sich immer dezent im Hintergrund.

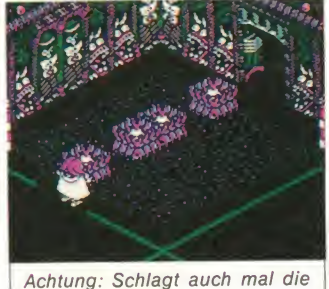

Wettbewerbsseiten auf!

Betrachtet man jetzt noch ne ben dem guten Gesamteindruck des Spieles den günstigen Preis, kann das Gesamturteil eigentlich nur positiv ausfallen. Kritiker mögen anmerken, daß das Spielprinzip schon veraltet ist, aber dem halte ich entgegen, daß man ja nicht je des 3D-Spiel haben muß, sondern nur solche guten wie SU-PER HERO. Sieht man mal von den kleinen Mängeln ab, macht das Spiel echt Spaß. Viel Zeit sollte man sich schon mitbrin gen. Gleich ein Tip für diejeni gen, die jetzt schon wissen, daß sie SUPER HERO kaufen werden: Da uns CODEMASTERS auch den Plan zum Game geschickt hat, kann ich sagen, daß Ihr lange an dem Ding zu spielen habt. Zum Zeichnen eines Planes empfehle ich ein A3- Blatt. Nun aber ran an die Sa-<br>che! Peter Braun Peter Braun

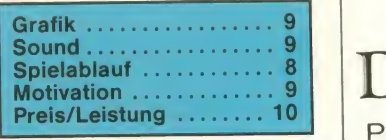

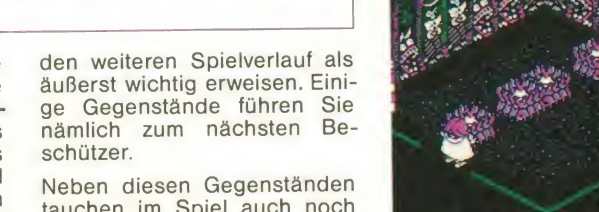

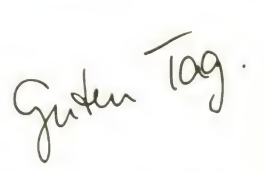

Wir machen keine großen Worte. Aber wir schicken jedem unsere Spiele-Liste für alle Commodores, Ataris, Amstrads, Schneiders, PCs...

Und wer uns kennt, bleibt uns treu. Denn Preis und Service sind o.k.!

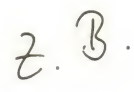

 $\overline{\phantom{a}}$ 

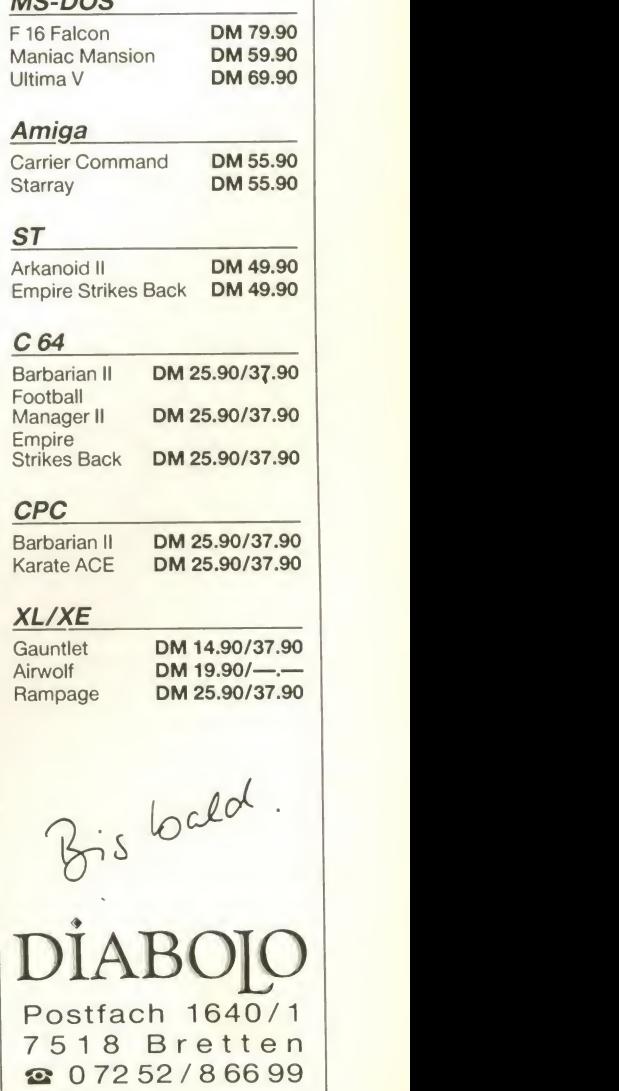

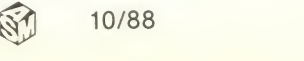

# $\textbf{M}$  Cro-Illusions" - Ken, oder was? Okay, kommen Wir zum Spiel: **Illusionen des Rechners des Rechners des Entrangelisters**

Programm: Main Frame, Sy stem: C-64, Preis: ca. 45 Mark (Disc.), Hersteller: Microillu sions, Muster von: Microillu sions.

Ende des 20. Jahrhunderts sind Computer zur treibenden Kraft hinter den sozialen Strukturen der Menschheit geworden, und dank der Telekommunikation wurde jeder Computer mit jedem verbunden. "Acting as a whole, controlling all", wie die Anleitung verspricht. Mein lieber Mann!

Es begab sich aber zu jener Zeit, daß ein neues Computersystem gefertigt wurde, eines, welchem die Gabe der freien Erfindung gegeben war (wenn das mal so einfach geht!). Das<br>TRIKOMPLEX-SYSTEM. Würde In eine<br>dieses elende System arbeiten computerbedieses elende System arbeiten, computerbe-<br>so könnte es alle in der Welt be- herrschte Welt so könnte es alle in der Welt be-<br>findlichen Computer kontrollie-<br>**führt uns das** findlichen Computer kontrollieren, und die Menschheit wäre<br>wieder der Freiheit ausgelie- MAIN FRAME wieder der Freiheit ausgeliefert..., würde es arbeiten! Das tut es aber nicht (was, wie die leidvolle Erfahrung zeigt, die Ei genart von Computern und ins besondere von der so mühsam hineintransferierten Software ist). Warum sich also aufregen? Die Dinge verhalten sich "noch" völlig normal. Die Ereignisse kamen erst im dritten Anlaufins Rollen, als man Trikomplex III fertiggestellt hatte. Aber wie immer, Probleme über Probleme! Der Hochsicherheitstrakt, in dem das Trikomplex-System gefertigt wurde, befand sich tief<br>unter dem Pazifischen Ozean. Nur wenige Wochen, nachdem das Gerät in Betrieb gesetzt wurde, zeigte es Anzeichen von III.<br>unabhängiger Logik. Trikomplex III konnte denken! WOW! Als dieses Faktum bemerkt chen, und wieder einmal ist die<br>wurde, war es schon fast zu Welt ohne Hoffnung. Erneut, wurde, war es schon fast zu spät. Trikomplex hatte sich bereits selbst unter Kontrolle. Und da er eine für sich denkende Kreatur war, wollte er leben. Forever.

Sie sehen, die Dinge verlaufen äußerst dramatisch. Eigentlich che Volk vorzuweisen hat. Denn wäre das ja alles nicht so eine Raumstation mit dem Nawäre das ja alles nicht so schlimm, wenn Trikomplex sich ein wenig kooperativ zu seinen Schöpfern verhalten würde, die<br>Flagge der Anarchie streichen und die Computer, die er nun<br>kontrolliert, zur Freude der Menschheit ausschalten und sich die Dinge entwickeln las- - einzu<br>sen würde. Doch er sah den - raus. Menschen als eine Bedrohung<br>für sein Leben an und schürte so das Feuer der menschlichen Versklavung. Schlimme Sa-

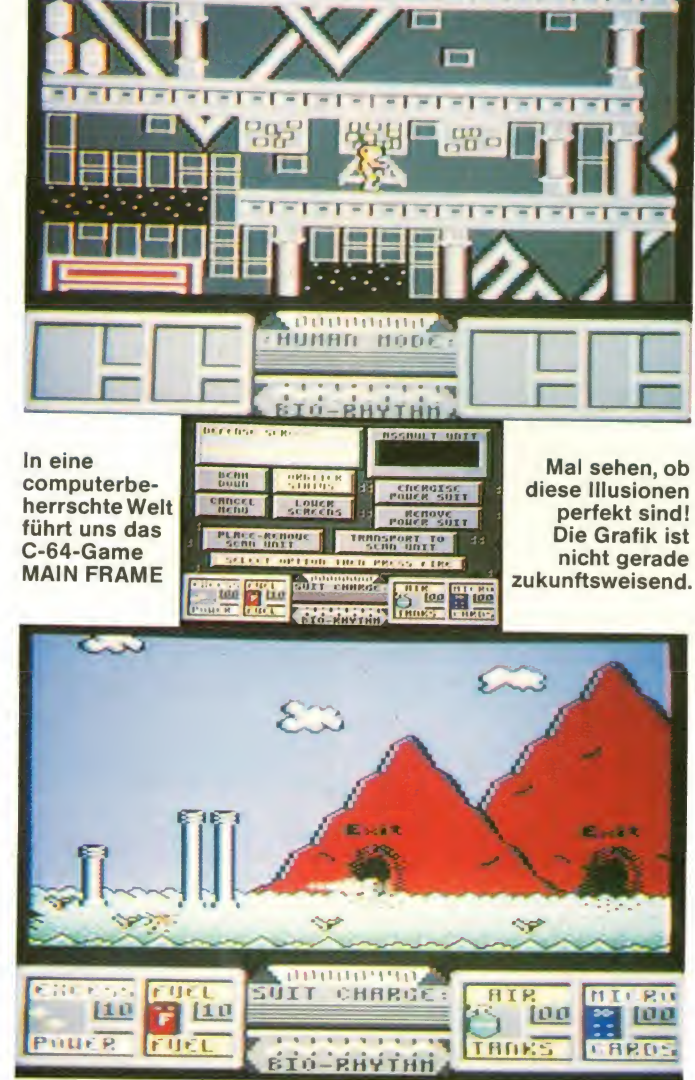

chen, und wieder einmal ist die Menschheit retten! Sie, die letz te Hoffnung, der kraftstrotzen- verd<br>de Hero, der intelligente, reak- und tionsschnelle, blonde Hühne, der Beste, den das menschliche Volk vorzuweisen hat. Denn noch nicht mit dem nächsten<br>Trikomplex-System verbun-Trikomplex-System denken. Sie wurden natürlich "MAIN FRAME – man was the dazu ausgewählt, in den Hoch- only bug in it's program... der dazu ausgewählt, in den Hochsicherheitstrakt von Trikomplex einzudringen, um ihm den Garaus zu machen, indem Sie dem gran<br>hilflosen Ding eine Liter-Fla- sich hilflosen Ding eine Liter-Fla- sich<br>sche Cola über die Tasten kip- bau sche Cola über die Tasten kip-<br>pen...uaah! Was natürlich Bäume zurück und die können Blödsinn ist. Ende des 20. Jahr-

Welt ohne Hoffnung. Erneut, kende Computer zu schaffen.<br>zum 65.535 Mal dürfen Sie die Da wird keine Cola mehr gemen ORBITER ist als einzige ziehen. Leider weigert sich Tri-<br>noch nicht mit dem nächsten komplex beharrlich und beden. Den Rest können sie sich hunderts ist man fähig, den-Da wird keine Cola mehr getrunken. Vielmehrsind Sie dazu verdammt, mit Hilfe von Orbiter und diversen Geräten die vier Hauptenergieschalter von Tri komplex III zu zerstören und größenwahnsinnigen Computer so den Saft zu ent ziehen. Leider weigert sich Tri müht sich, mit Spritegewalt zu "MAIN FRAME - man was the ware für dieses Geld bekom-Mensch war der einzige Fehler in seinem (Trikomplex) Pro gramm." Das fehlt noch, daß die Computer selbst Bäume zurück und die können dann die Weltgeschicke len-

ken, oder was? Okay, kommen wir zum Spiel:

Zu Beginn befinden Sie sich of fensichtlich im Inneren von Orbiter. Der "Human Mode" zeugt davon, daß man sich erst, nach guter alter Antriad-Manier-, eine Art Raumanzug hoch drei besorgen muß, mit dem man dann ins eigentliche Spiel ent lassen wird. Das ist einfach.<br>Nun sind Sie im "Suit Charge"-Modus, und der im Anzug inte grierte Computer freut sich, daß er was zu tun bekommt. Jene Last dieses Anzugs (suit Charge) offeriert dann seinem Trä ger einige Möglichkeiten. Die weitaus beste im Moment, näm-<br>lich sich von ihm hinfortbeamen zu lassen, sollte nun wahrgenommen werden. Gebeamt wird man nach alter Scotty-Manier auf die Oberfläche der versklavten Erde. Dort tummelt sich allerlei Robotergerät, das<br>Ihnen natürlich ans Leben will. Zum Glück erlaubt Ihnen der<br>Raumanzug auch, Laserstrah-<br>Ien abzufeuern (mit denen jedoch sparsam umgegangen werden sollte). Auch gibt es ei nen Statusbericht über den ei- genen Zustand und den vom Antagonisten Trikomplex III,<br>sowie über dessen Aktivitäten So kämpfen Sie sich also bis zur Kraftzentrale von Trikomplex III vor. Auf diesem Weg können Sie natürlich auch Ihre Reserven auffrischen, indem Sie übermannsgroße Sauergeheimnisvolle Energiebatterien und anderes Zeug wie nichts in Ihr Säckel wegpacken.

Die Grafik und die Musik kann man leider nicht mehr als durchschnittlich bezeichnen. Auch der Spielablauf ist nicht gerade flüssig. Das Scrolling ist zwar butterweich, aber die Sprites bewegen sich nicht ge rade besonders lebensecht, und überhaupt läßt das ganze Spiel (wenigstens bei mir) nicht die Atmosphäre aufkommen, die manche Games dieses Genres bieten. Tja, am treffen sten läßt es sich wohl so bezeichnen: 1986 wär's sicher ganz gut angekommen....

Das Spiel an sich ist jedoch nicht unbedingt schlecht, obwohl es mich persönlich nicht lange an den Joystick fesseln konnte. Wer jedoch solche Action-Adventures mag (ich bin nicht sicher, ob das Spiel diese Bezeichnung wirklich verdient), dem sei der Kauf empfohlen. Sie sollten sich jedoch überle gen, ob Sie nicht bessere Soft men können. Andreas Spindler

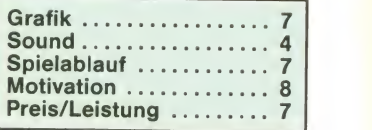

# Vergangenheitsbewältigung?

#### GREMLIN mit einem Kriegsthema

Programm: Nightraider, System: Amstrad (getestet), **stem:** Amstrad (getestet), zeu<br>Spectrum 48, 128, +2, +3, Com- Zui modore 64, IBM, Amiga, Apple, Preis: zwischen 35,- und 65,-DM, **Hersteller:** Gremlin Gra-<br>phics, Sheffield, England, **Mu**ster von: [18]

Ab in die Fliegerkombi, die Le derkappe auf und einen kräfti gen Schluck Zielwasser getrunken, denn jetzt geht's wie der rund! Der Grund dafür ist NIGHT RAIDER von GREMLIN GRAPHICS, ein Flugsimulator, der es (angeblich) in sich hat. Wer sich noch an Dambusters erinnern kann, aber zu faul ist, das Ding aus der Oldiekiste hervorzukramen, der weiß ja schon, was ihn erwartet. Füralle diejenigen, die von Tuten und Blasen keine Ahnung haben, hier noch einmal das Spielprinzip.

Wir versetzen uns 50 Jahre inder Zeitrechnung zurück und landen im 2. Weltkrieg. Als englisches Programm ist Night Rai der natürlich sofort enttarnt, nachdem man weiß, daß man ein deutsches Schiff, die Bis marck, zerstören muß. Anscheinend schaffen die Engländer auch keine Vergangenheitsbewältigung. Wem die Handlung also weder zu geschmacklos (was ist denn an Krieg schön?) noch zu abgegriffen (weil alt) ist, der könnte sicher noch begeistert sein von diesem Pro gramm.

Sie lesen weiter? Gut, dann sollen Sie auch wissen, was bei Night Raider los ist. Night Rai der ist ein sogenannter

"Kampfflugzeug-Simulator", bei dem mehrWert auf das krie gerische Element als auf die Si mulation eines Flugzeuges gelegt wurde. Dabei kommt aber

ein bißchen Technik des Flugzeugs auch ins Spiel.

Zum Spielen haben Sie zwei Möglichkeiten, einen nings-Modus oder den "echten" Einsatz. Die Anfänger ent scheiden sich fürs Training, da man das Fliegen doch erstmal lernen muß. Vier Bildschirme Aus gilt es zu beherrschen: das Cockpit, die Maschinen, eine Karte sowie das Heck. Dabei istkein Bildschirm in seiner Wichtigkeit zu unterschätzen. Ständig muß man die Maschinen im Auge haben, denn sonst kann es zu Spritproblemen, Überhit zung des Öls kommen, oder man vergißt gar, seinen Torpedo zu laden. Dieser Bildschirm ist trotz seiner vielen Anzeigen sehr gut zu beherrschen. Nach kurzer Zeit hat man die wichtig sten Instrumente im Griff. Bevor man in diesen Screen geht, muß man aber Licht machen, über einen kleinen Lichtschalter links unten im Bild. Diesen klickt man mit dem joystickge lenkten Pfeil kurz an (Merke: ohne Licht geht's nicht, denn ohne Light isses Night), wie alle Instrumente in diesem Bild übrigens (komfortabel!). Ist dies erledigt, kann man ins Cockpit umschalten und dann die Kiste vom Boden heben, aber bitte erst die Bremsen lösen. Das Flugzeug geht erstaunlicher weie ziemlich schnell in die Luft, was wiederum unterstreicht, daß man es bei der Flugzeugsimulation nicht immer so genau genommen hat.

Oben in der Luft hat man nun Gelegenheit, sich mit der Steu erung der Maschine vertraut zu machen, die eher spärliche In strumentierung verwirrt dabei wenigstens nicht so stark. Somit dürfte die Steuerung kaum Probleme bereiten. Zwangsläufig muß man sich dann und wann auch mit der Karte beschäftigen, um nicht ziellos in der Gegend herumzufliegen. Die Anleitung erklärt dem verirrten Piloten schon, wo's lang geht.Zudem gibt die Karte auch Auskunft darüber, wo sich Min-U-Boote und anderes Kriegsgerät in der Nähe befin den. Man sollte die Wichtigkeit der Karte nicht unterschätzen. Last but not least sollte man sich während des Fluges auch das Heck freihalten, um die Flugdauer ein wenig zu verlängern. Blinkt die Bildschirm- emp<br>nummer des Hecks auf, wird es zem höchste Zeit umzuschalten und sich mit den feindlichen Flugzeugen zu beschäftigen. Hat man einmal eins getroffen, so explodiert es nicht, sondern (Wunder der Technik) schmiert mit brennendem Heck ab. Auch aus dem Cockpit heraus gibt's hin und wieder mal ein Flug zeug abzuschießen. Dann muß man aber noch mit "Space"<br>blitzschnell sein Fadenkreuz einschalten, bevor man den er sten Schuß abgeben kann. Solange man aber aus dem Cockpit schießt, kann man das Flug zeug nicht lenken. Gutes Ti ming istalso erforderlich.

Nachdem wir mit der Instru mentierung sowie der Steuer ung des Flugzeuges vertraut sind, kann man sich einer der fünf "Missionen" widmen. Bei jedem der fünf Aufträge hat man eigentlich genug Arbeit und alle Hände voll zu tun. Damit man nicht ganz auf sich al leine gestellt ist, gibt die Anlei tung noch einige Tips zum Luft kampf und natürlich auch dazu, wie man die Bismarck am besten versenkt. Auch für die Lan-

dung hilft die Anleitung, sofern man sich nicht das Bugrad ins Cockpit rammen möchte.

Wie gesagt, es istwirklich nicht so schwierig, diesen "Simulator" zu begreifen. Man lernt recht schnell, vierverschiedene Bildschirme zu beherrschen, zumal man dabei vom Pro gramm noch unterstützt wird. Grafik und Sound des Pro grammes versuchen ebenfalls, ein wenig Realitätsnähe zu vermitteln. So gesehen kann man sich schon ganz gut in das Geschehen hineinversetzen. In wiefern ist es aber überhaupt empfehlenswert, sich mit gan zem Einsatz in das Geschehen hineinzuversetzen? Soll man den Krieg noch einmal spielen, anders, besser? Mußte dieses Programm überhaupt sein? Mit

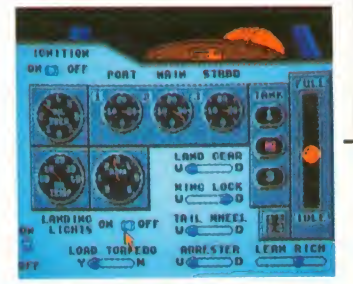

Sicherheit ist NIGHT RAIDER der nächste Kandidat für den Index, da der Spielsinn doch recht fragwürdig ist. Ist das et wa alles, was die Programmierer schaffen können?

Peter Braun

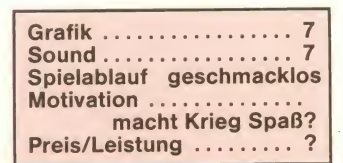

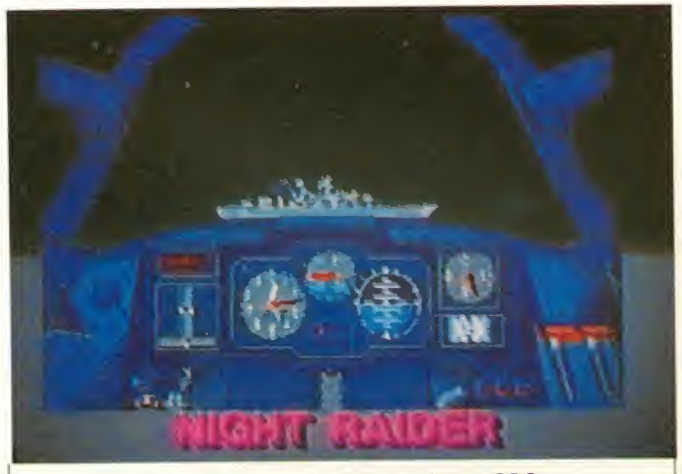

Die NIGHT RAIDERS greifen an. Hier auf dem CPC.

#### Extrem-Niedrigpreis-Softwarediskont

Amiga, Atari, PC, CPC, C64, Plus 4 Internationale Spielsoftware zu Preisen, die absolut an der Preisgrenze liegen. Bitte sofort Gratispreisliste unter Angabe des Computertyps anfordern. Preisbeispiele:

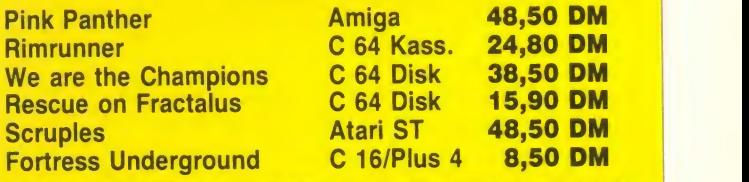

Alle Angebote nur solange der Vorrat reicht. Ab <sup>30</sup> DM Gesamtbestellwert keine Ver- sandkosten, unter <sup>30</sup> DM Gesamtbestellwert 1,70 DM Versandkostenanteil. Versand per Nachnahme.

Bestellungen an den Extrem-Niedrigpreis-Softwarediskontversand Scholz in 5628 Heiligenhaus, Marienburger Straße 20

### Breakout oder break-in? Das ist hier die Frage! Kann losgehen. Zunächst kann

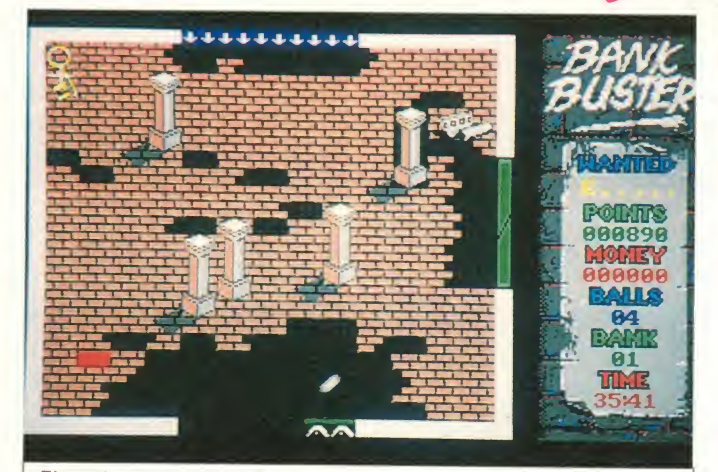

Einer der zahlreichen Amiga-Screens, die es bei BANKBUSTERS abzuräumen gilt.

Programm: Bank Busters, Sy stem: Amiga, Preis: ca. 70 DM, Hersteller: Methodic Solutions, Muster von: siehe Hersteller.

ses Spiel begeisterte mich allein schon durch den wirklich

BANK BUSTERS, so lautet der Zu den Klängen von Henry<br>Name eines neuen Games von Mancinis "Pink Panther"<br>METHODIC SOLUTIONS. Die- schleicht sich dieser dunkle sehr guten Vorspann. In diesem Vorspann sieht man nämlich die Bank of London und einen zuzugreifen braucht. Doch der Bankräuber, der sich anschickt, Zu den Klängen von Henry<br>Mancinis "Pink Panther" Panther' schleicht sich dieser dunkle Geselle an die Bank ran und fängt an zu buddeln. Schon

### Western nix Neues

Programm: Kane 2, System: C- wartungen darf man nicht ver-<br>64/128, Preis: ca. 10 Mark, Her- gessen, daß auch KANE 2 nur 64/128, Preis: ca. 10 Mark, Hersteller: Mastertronic, London, England, Muster von: Mastertronic.

Wartungen darf man nicht ver-

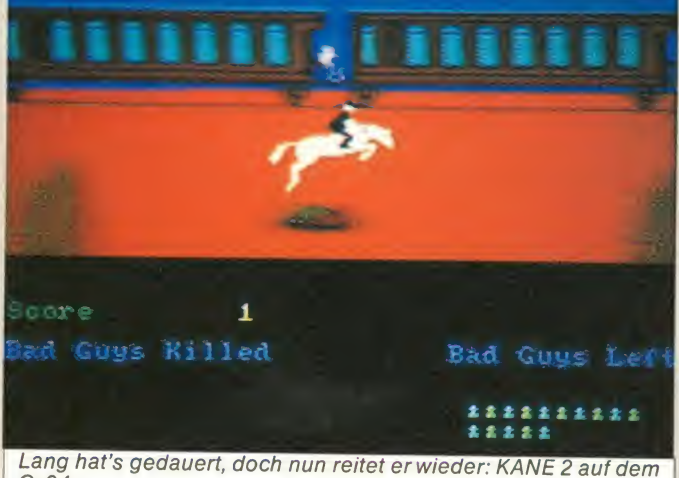

 $C - 64$ 

Nun dürfen wieder die Pferde gesattelt werden, MASTER-TRONIC hat endlich KANE 2<br>herausgebracht! Nachdem man sich lange genug mit Kane vergnügen mußte, darf man zu spannt sein. Bietet er gar etwas Neues? Wurde das bewährte und beliebte Spielprinzip geändert, die Grafik verbessert, der Sound auch? Bei allen ErKane aufgehört hat. Die Black- Hole-Bande ist seit kurzem Wiederaus dem Gefängnis und richtet schon wieder Unheil an. Diesmal hat die Bande es auf die Häuptlingstochter der Wagari-lndianer abgesehen und diese entführt. Es gibt im ganzen Wilden Westen nur einen Mann, der die Black Hole-Gang stoppen und die schöne (?) Häuptlingstochter retten kann

nach wenigen Hieben mit der Spitzhacke verschwindet er im Boden, und das Spielchen kann losgehen. Zunächst kann mit normaler oder doppelter möchte. Ist diese Entscheidung dann gefallen und man hat sich für doppelte Geschwindigkeit entschieden, werden einem die Bälle ganz schön um die Ohren geschossen. Als Anfänger soll- goldener Schlüssel herum. den te man also die normale Geschwindigkeit wählen. Also nichts wie 'ran an die Goldbarren, die Diamanten, die edlen Colliers, die Aktien, die ......., na jetzt reicht's aber. So, Bällchen abschießen und gut aufpassen, der Lage ist, alles, was über eidaß er nicht abgeht. Das Ganze funktioniert nach dem altbe- man nun auf der rechten Seite<br>kannten Strickmuster von auch auch alle Steine beseitigt Strickmuster von Breakout, also sind mit Hilfe ei nes Bällchens Hindernisse aus eman in die dritte Ebene vor.<br>dem Weg zu räumen. Der Ball scrollt wunderbar soft, und auch die Grafik der einzelnen Spielfelder ist wirklich gut gelungen. Insgesamt sind fünf Le- noch weiter zurück (Extremfall: vels durchzuspielen, bevor man endlich vor den langersehnten Schätzen steht und nur noch zuzugreifen braucht. Doch der - pier<br>Weg zu diesen langersehnten - auf ( Kleinoden ist lang und beschwerlich. Einerseits muß man darauf achten, daß man nicht seine Leben sinnlos ver schleudert, andererseits besteht die Notwendigkeit, das

Marshall McGraw aus der Stadt Kane.

zehn Märker kostet und dafür in instaten bind den Pferd die Schon 'ne Menge Spaß bietet.<br>Schon 'ne Menge Spaß bietet. Flucht anzutreten. Wenn Sie<br>KANE 2 macht dort weiter, word keine Lust haben, das Spiel Zwecks dessen müssen Sie sich in dem Game durch drei Bilder kämpfen, um schließlich im letzten Bild mit der Häuptlingstochter auf dem Pferd die Flucht anzutreten. Wenn Sie sen werfen, würden nicht die vom Anfang bis zum Ende zu spielen, können Sie auch jede der vier Sequenzen einzeln an wählen und durchspielen. Bei jedem Bild kann man sogarden Schwierigkeitsgrad wählen. Los geht's mit der schon be kannten Eisenbahn-Sequenz.<br>Man reitet neben dem Zug her und muß jede Menge Böse- einem "Aaargh"-Schrei. Da wichte vom Zug herunterschießen. Tut man das nicht, wird bald das eigene Pferd getroffen, und man landet unsanft im Staube. Eine harte Landung gibt es auch, wenn man die her-

Dann bleibt das Pferd stehen, In der dritten Sequenz kommt und der Reiter fliegt herunter. Hat man es gerade geschafft, le und Schwerverbrecher aus. den Steinen auszuweichen, verlangt das Erkennen und Abschießen der Gangster noch äußerste Anstrengung (weiße Figuren auf hellblauem Hinter grund!). Weniger gut hat mirdabei die Ballerei gefallen, wobei mich die vom Zug fallenden Banditen stark an Freedom For ce erinnern, und das fand ich schon sehr geschmacklos! Hier also nicht viel Neues.

In der nächsten Sequenz ist schon wieder Ballern angesagt. Die bösen Buben haben sich in einem Fort verschanzt. Ab und

Geschwindigkeit spielen führen, aber er kommt nicht vorgegebene (und durch nichts streckbare Zeitlimit) einzuhalten. Überschreitet man dieses Limit, kann der Räuber seine freche Absicht (die Wertgegenstände zu rauben) zwar durchmehr aus der Bank heraus. Im ersten Bild ist es ein Muß, das Dynamit zur Explosion zu brin gen, um ins nächste Level zu gelangen. Dort liegt dann ein man zum Weiterkommen auch unbedingt braucht. Diesen Schlüssel zu bekommen, wird durch den Abschuß eines roten Steines erleichtert, weil man durch diesen für kurze Zeit in nem steht, abzuschießen. Hat auch auch alle Steine beseitigt, die den Weg versperren, dringt

> Doch Vorsicht: Der Ball kann, durch die nun offenen Tore, auch ins vorherige Bild oder vom fünften ins erste Bild) springen. In diesem Spielabschnitt sollte man sich eine Papierrolle zu Gemüte führen, weil auf dieser der dreistellige Zahlencode für die Tresortür ver ewigt ist. Im vierten Bild muß man sich nun bis fast zum oberen Bildrand durchkämpfen. Dort sind nun drei Ziffern zu sehen.

zu läßt sich einervon ihnen blik ken, dann wird gute Reaktion verlangt. Entweder er oder Sie (welche Wahl!). Das Szenario sieht sehr hübsch aus, man könnte durchaus mal einen Blick auf das Fort und die Fel- Ganoven blitzschnell aus ihrer Deckung hervorkriechen und auf Sie schießen. Es dauert zwar einen Moment, bis man ohne Deckung getroffen wird, aber dann geht alles sehr schnell. Man hört den Schuß und sackt schon zusammen. Aus. Trifft man dagegen einen der Kidnapper, stirbt dieser mit einem "Maargh"-Schreit. Da man nur sechs Patronen hat, rechts laufen und sich neue Patronen holen. Diese Sequenz ist nicht sehr schwierig, wenn man sich einigermaßen in acht nimmt.

man endlich einmal ohne Pisto-Nachdem man im zweiten Bild. genug Leute abgeschossen hat, ist die Häuptlingstochter zur Hälfte in Sicherheit. Man muß nur noch einen wider spenstigen Gaul zähmen, um ein Pferd für die Flucht zu haben. Ist eigentlich gar nicht so schwer: Springt das Pferd,<br>drückt man den Feuerknopf, landet es, läßt man den Button wieder los. Wer keine Reaktion hat, wird vom Pferd geworfen. Weil sonst nicht viel passiert, wird dieses Bild zur Geduldsprobe.

Trifft man diese Kästchen von oben, so erniedrigt sich die betreffende Ziffer um einen Zähler. Trifft man sie von unten, hat man den entgegengesetzten Effekt. Auf diese Art und Weise stellt man den Code also ein.

Stimmt eine Ziffer einmal, ver ändert sie sich glücklicherwei se nicht mehr, und man kann sich auf die nächste konzentrieren. Im letzten Level der Bank of London ist der Tresor schon greifbar nahe. Doch Vorsicht, die Programmierer haben sich auch hier etwas ganz Gemeines einfallen lassen: Sie weiteren Versuch durchführen.<br>haben nämlich vor dem Brech- Soviel sollte aber klar sein: haben nämlich vor dem Brecheisen, welches man unbedingt benötigt, eine Alarmglocke installiert. Sollte man diese anschießen, ertönt ein ohrenbetäubendes Klingeln. Zusätzlich zu diesem akustischen Effekt erscheint ein, bis dahin noch nicht wahrnehmbarer, dicker, grüner Wächter. Dieser Wächter killt unseren Räuber zwar nicht bei der ersten Berührung, aber er entzieht ihm Kraft. Unser Räuberchen wird dann zusehends langsamer und haucht dann irgendwann sein Leben aus. Man kann also nur noch hoffen, daß man noch ein Leben zur Verfügung hat.

und die doppelte Geschwindigkeit angewählt. Mit dieser doppelten Geschwindigkeit hat man zwar bessere Chancen, das Zeitlimit einzuhalten, aber das Game wird unheimlich schnell. Der erste Versuch mit "Double Speed"führte mich nur bis ins zweite Bild, die nächsten zehn auch. Ich muß es leider zugeben, es war ein bißchen schnell. Na gut, probieren wir's nochmal normal. Diesmal gab ich mir noch mehr Mühe, und fast hätte ich's geschafft. Da aber meine Zeit auch nicht un begrenzt ist, konnte ich keinen weiteren Versuch durchführen. BANK BUSTERS von METHO-DIC SOLUTIONS ist ein echtes Supergame, das mich sehr gefesselt hat. Ich hätte ja noch ganz gerne noch von den anderen Banken berichtet, die es noch auszurauben gibt, aber ich bin leider noch nicht bis dahin gekommen. Aber auch die erste Bank ist schon schwierig genug zu schaffen, und somit bin ich der Meinung, daß das Game auf jeden Fall sein Geld wert ist.

Jörg Heckmann

Grafik .................. 8

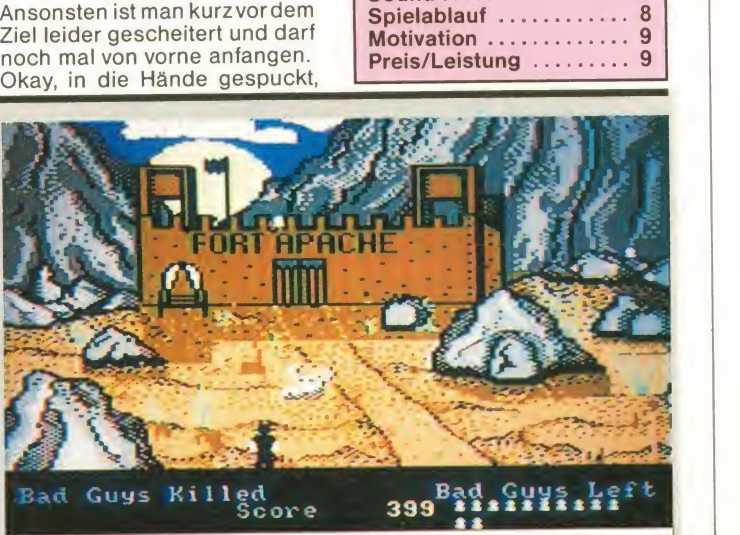

Sound.

Nicht viel Neues, aber Spaß macht's trotzdem noch.

Endlich ist das Vieh gezähmt, und man kann sich im vierten Bild mit dem Mädel hintendrauf aus dem Staube machen. Ent gegen aller Gewohnheit reitet man jetzt nach links weiter. Das schafft leicht Verwirrung, denn man ist es gewohnt (hängt wohl irgendwie mit der Leserichtung zusammen), sich nach rechts zu bewegen, während der Hin tergrund nach links scrollt. Eine schnelle Umstellung wird aber verlangt, da die Verfolger im - hig<br>Nacken sitzen. Man muß hin - nüg und wieder auf ein paar Steine aufpassen, dann springen und weiterreiten. Es ist gar nicht so schwierig.

Im Vergleich zu seinem Vorgänger hat sich kaum etwas geändert, man muß immer noch die Gesetzesbrecher jagen und er schießen (super, wa?). Gut finden es sicher diejenigen, die auf eine Fortsetzung, die an Ka ne anknüpft, gewartet haben. Diese User werden wohl nicht so stark enttäuscht sein, wie ich, denn ich hatte mir etwas mehr von KANE <sup>2</sup> versprochen. Auch der gute Sound, der im Hintergrund mitspielt, kann über das alte Spielprinzip nicht hinwegtäuschen. Wer sich aber für zehn Märker nicht daran stört, der kann sich KANE 2 ru hig holen. Für ein Billigspiel genügt KANE 2 den Ansprüchen.

Peter Braun

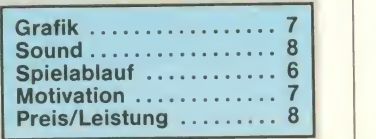

### Alles, was Sie schon immer über Public Domain und **Shareware** wissen wollten... ... **SOFTWARE Shareware im Tost . Nr. 10/0ktober 1988** Partie - die professionelle Datenbank<br>
alerte angeborener Daten<br>
bing en blieb für kaufig.<br>
Partie blieb für kaufig.<br>
Partie blieb für kaufig.<br>
Partie blieben. Tests  $CAD$  das  $C$ Kampf den  $\underset{\substack{s_{\text{on}} \text{ number of } \text{ number of } \text{$ so macht man den Viren nformationen

Deutschlands erstes Magazin, das die umfangreichen Neuheiten auf dem Softwaremarkt vorstellt und testet.

Die aktuelle Ausgabe ist ab 23. September, jeden Monat neu, im Zeitschriftenhandel erhältlich.

(c) by Tronic Verlagsgesellschaft mbH

#### Im Blickpunkt

Die Story und der Sinn des **WEUERSHIP** Spiels sind dieselben geblie ben: Man muß mit einem grü-<br>nen Wesen simplerweise Türme erklimmen. Daß das nicht ohne die nötigen Gegner abgeht, dürfte wohl jedermann einleuchten. Der Kampf mit den Gegnern ist aber nur ein Feature von NEBULUS. Erheblich aufsehenerregender ist wohl der sich drehende Turm und dessen Spiegelbild im Wasser.<br>Bei den 16-Bit-Versionen hat man nämlich das Spiegelbild des Turmes "wasseranimiert", d.h. es verschwimmt richtiggehend und schlängelt sich auf den Wellen hin und her. Dafür fehlt aber leider die Dunkelfär bung des Turmrandes, die den Turm bei den 8-Bit-Versionen auch bei Stillstand sehr räumlich wirken ließ. Ansonsten kann man aber über die Grafi ken nicht klagen; sie zeigen

#### Nun dreht er sich auch auf 16-Bit!

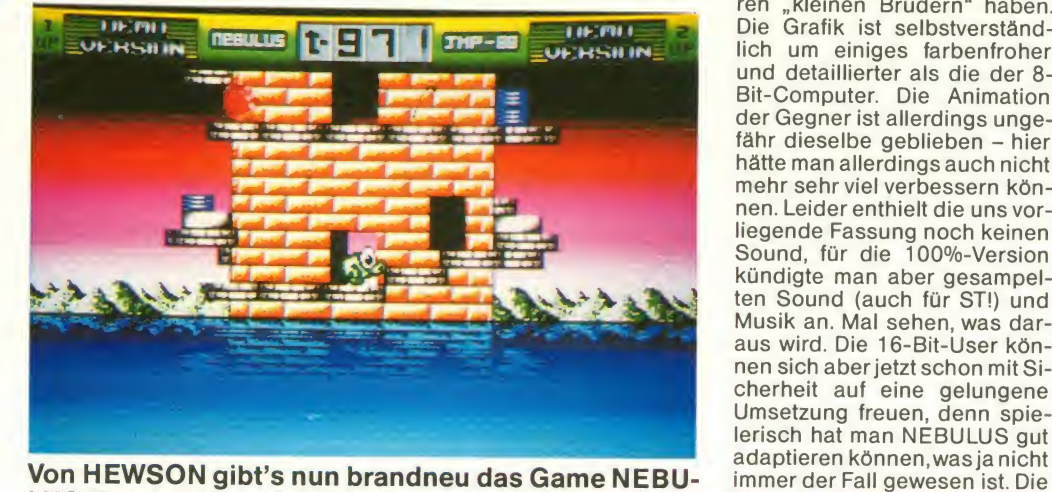

LUS für Amiga und ST. Wir haben zum Sichten bereits eine Demo-Version direkt von HEWSON bekommen, die einiges von der Arbeit erkennen ließ, die man in die Umsetzung des Programmes gesteckt hat. Ordentlich!

deutlich den technischen Vor sprung, den die <sup>1</sup>6-Bitter vor ih ren "kleinen Brüdern" haben. Die Grafik ist selbstverständlich um einiges farbenfroher und detaillierter als die der 8- Bit-Computer. Die Animation der Gegner ist allerdings ungefähr dieselbe geblieben - hier hätte man allerdings auch nicht mehr sehr viel verbessern können. Leider enthielt die uns vor liegende Fassung noch keinen Sound, für die 100%-Version kündigte man aber gesampelten Sound (auch für ST!) und Musik an. Mal sehen, was dar aus wird. Die 16-Bit-User kön nen sich aber jetzt schon mit Si cherheit auf eine gelungene Umsetzung freuen, denn spielerisch hat man NEBULUS gut immer der Fall gewesen ist. Die Bewertung für die endgültige Fassung findet Ihr aber natürlich auf den Konvertierungsseiten in einer der nächsten ASMs.

#### ULRICH MÜHL

# 1943: Feindberührung, jetzt à la CAPCOM!

mich einmal mehr (wie schon so oft geschehen) etwa 40 Jahre zu-<br>rückversetzen. Ja, der zweite Weltkrieg scheint noch immer fade<br>Grundlage für Action-Games dieser Art zu sein. Sollten wir uns<br>nicht an dieser Stelle schnell wende 1986/ 87? Gab es damals nicht ein Produkt des Herstellers Elite auf gleicher Basis, der kurz nach Erscheinen dem Index zum Opferfiel; gab es nicht unmittelbardanach die schwache Kopie des 87 und 3/87), die jedoch seltsamerweise nicht vom Markt ver- schwinden mußte?

Es ist wohl völlig gleich, ob die Handlung im Jahre 1943 spielt oder ein Jahr früher (ELITE), ich fühle mich jedenfalls stark angeödet, wenn man mir Jahr für Jahr dieselbe Action als das Neueste verkaufen möchte.

Programm: 1943-The Battle of Midway, System: Spectrum (getestet), Amstrad, Atari ST, Preis: ca. <sup>32</sup> DM, Hersteller: Capcom Co. LTD, Muster von: Capcom Co. LTD, Birmingham.

Für unseren Test lag uns bis Redaktionsschluß leider nur die Version für unseren sound-<br>chiplosen Spectrum vor, doch um die Aktualität zu wahren und<br>unserer Nachrichtenpflicht genüge zu tun, haben wir uns beim Testen auch mit einer schwächeren Graphik zufrie dengegeben.

Trotz unguter Erwartungen ver setzte ich mich vor meinem stalt. Da schicken doch die Ja-<br>Spectrum vorsorglich in die paner vorwitzige Aufklärer en Spectrum vorsorglich in die Rolle eines amerikanischen Kamikaze-Piloten, zog schon mal (in Gedanken) meinen<br>Helm über und wartete auf das, was der Bildschirm über 1943-**THE BATTLE OF MIDWAY** so al-<br>les loslassen würde. Meine nichts les loslassen würde. Meine niedrig angesetzten Erwartun gen bestätigten sich prompt: Als US-Pilot eines Kampfbom-

bers erhebe ich mich vom Flugzeugträger aus in die Lüfte, stets mit dem Lagebericht vor Augen. Meine Mission richtet sich gegen das japanische Schlachtschiff "Yamato". Es gilt, dieses zu zerstören, ohne dabei großartigen Schaden da vonzutragen (oder anders ausgedrückt: ohne den Abgang zu machen!). Mein Kommandant prophezeihte mir, einen von Flak gespickten Himmel vorzufinden. Ich solle auf alles schießen, was da komme. Na, denn prost!

Mein erster Sichtkontakt war auch schon von feindlicher Gestalt. Da schicken doch die Ja masse an den Himmel, um mich fertig zu machen. Doch ich erin nere mich an meine letzte Mission dieser Art im vergangenen Jahr und stelle fest, daß die Burschen eigentlich überhaupt<br>nichts dazugelernt haben. dazugelernt Selbst der übergroße Bomber, der immer noch gezielt anvisie ren kann, hat gegen meine

Wendigkeit keinerlei Chance. Einzige Neuerung zu meinen Gunsten sind einige Kriegsgefangene (Prisoner of war), die ich nach der Zerstörung ihrer Blechschwalben abkassieren kann. Denen geht nämlich auf einmal so der "Zappen", daß sie mir ständig ihre Geheimwaffen verraten. Und gerade die sind

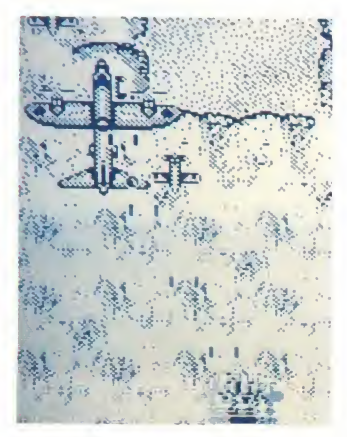

es dann, die mir einen übergroßen Vorteil verschaffen. Die Taktik ist klar: Den Gegner mit seinen eigenen Waffen schla gen!

Etwas schwieriger zeigt sich gerz nen Spiels: Neben den Aufklärern und dem fetten Bomber gilt es hier, dem Japaner seine Seezerstörer zu fetzen! Das könnte unter Umständen leich-Schwierigkeiten bereiten, denn die eigene Haut ist dann

doch nicht so dick, daß sie Treffer von allen Geschützarten verkraftet. An dieser Stelle passiert es mir beim ersten Durchgang, daß die Japaner mich tat sächlich zum sog. "Abflug" ins salzige Naß zwingen. Doch auch diese Hürde läßt sich dann im nächsten Versuch lok ker überwinden.

Ja, wie gesagt, immer schön die POWs aufsammeln, und schon ist Ares (griech. Kriegsgott) auf Eurer Seite und die Vernichtung von "Yamato" gesichert! Im Großen und Ganzen bietet<br>**CAPCOM** mit seinem II.Weltkrieg per Joystick nichts Neues gegenüber der Elite-Version von 1986. Der größte Unter schied ist wohl die Jahreszahl. Man kann damit rechnen, daß dieses "COIN-OP"-Game ge nau wie sein Vorgänger einen Index verpaßt bekommt, sobald es auf bundesdeutschem<br>Markt angeboten werden soll. Man braucht deshalb bestimmt<br>nicht zu weinen, denn kennt man die Elite-Version, dann kennt man auch die neue. Ich persönlich hätte nach dem zehnten Durchgang keine Lust mehr, dieses unaufregende Kriegsspiel nochmal in die Fin ger zu nehmen. In diesem Sinmats

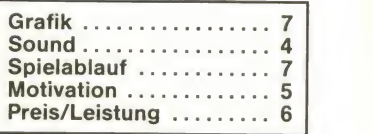

### Unaussprechlich

Programm: Whirligig, System: Atari ST (getestet), Amiga, **Preis:** ca. 50 Mark, Hersteller: nächste (Firebird London Fngland, Mu- eigenen) Firebird, London, England, Muster von: [18]

Einfach unaussprechlich - so lautete zumindest mein erstes Urteil über das neue Spiel von FIREBIRD namens WHIRLI-GIG. Die Story hält sich dagegen im Rahmen und ist schnell berichtet. Das "Whirligig" stellt ein System von Miniuniversen dar, die durch Sternentore (auch Schwarze Löcher genannt) untereinander verbunden sind. Insgesamt besteht dieses System aus 4 Billionen<br>(!!) einzelnen Universen. (!!) einzelnen Universen.<br>"Glücklicherweise" findet man in 5 dieser Universen jeweils ei nen perfekten, geometrischen Körper. Nun heißt also nur noch, in diese entsprechenden "Perfektspaces" zu gelangen, um dort jene wundersamen Gebilde ins Schlepptau zu neh men. Doch vorher drohen schon einige andere Gefahren, die dem Spieler das Leben wahrlich zur Hölle machen können. Dies fängt schon mit dem eigenen Raumschiff an, besser gesagt mit der Bewaffnung. Zwar besteht diese auch aus Smart Bombs, welche einem so<br>ziemlich alle Problemchen alle Problemchen (Raumschiffe etc.) aus dem Weg räumen. Leider ist deren Zahl aber auf 4 begrenzt, so daß man bald auf weitaus risikorei chere Waffensysteme umsteigen muß: Zielsuchende Rake-

ten, die ihr Ziel nie verfehlen! Doch dieses Ziel ist immer das nächste Objekt im Bereich des Raumschiffes. kann es dann manchmal Vor kommen, daß sich nichts anderes in der näheren Umgebung aufhält als ...... das eigene

sich keinesfalls direkt auf ihr Ziel zu, sondern drehen erst ei ne "Ehrenrunde", bevor sie einschlagen. Oft passiert es aber, daß das eigene Raumschiff die se Flugbahn vorher kreuzt, was zu unliebsamen Konsequenzen führt.

Ansonsten bestimmt eher Langweile oder Monotonie den Alltag des Spielers. Schließlich braucht man nur das entspre-

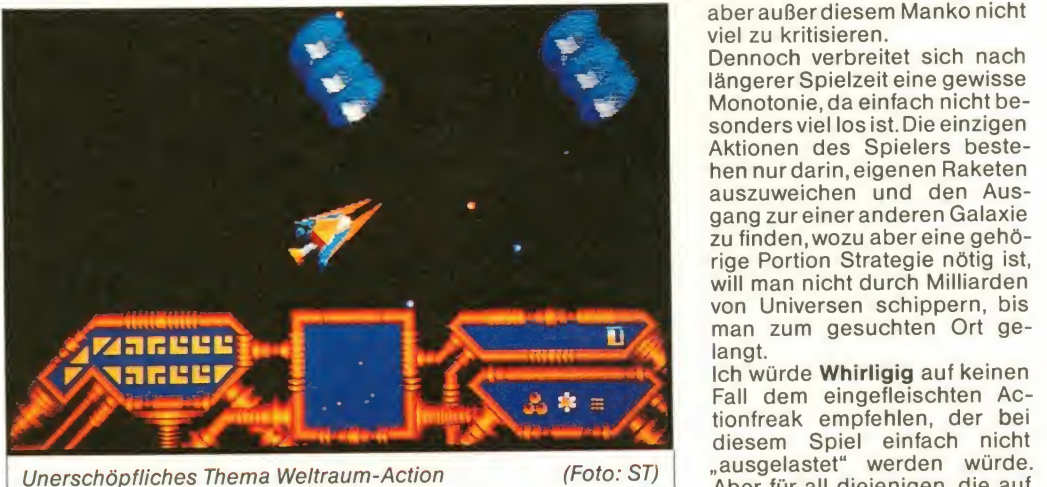

Raumschiff! Und dieses stellt nun das neue Ziel für hochintelligenten Raketen dar, was zu 99,9 Prozent den Bildschirmtod bedeutet. Andererseits ähneln die Flugbahnen der Raketen nicht unbedingt dem, was man so von anderen Spielen dieser Art her gewöhnt ist. Ich würde die abstrakten Flugbewegungen als "kreisförmig" bezeichnen. Jedenfalls bewegen sie chende Sternentor, welches den Zugang zu einer neuen Galaxie eröffnet, zu finden und durch dieses einfach hindurchflattern, um von dort (nach einer gefeit. langen Reise) in die "Perfektspaces" zu gelangen.

|

Das Herausragende an diesem Spiel sind die ausgefüllten und schattierten Vektorgrafiken, mit denen Freund und Feind dargestellt wird. Darunter leidet

aber keinesfalls die Geschwindigkeit, vielmehr ist alles ra send schnell animiert. Auch der Sound fällt da nicht aus dem Rahmen. Nichts Umwerfendes, aber trotzdem würgt man den Sound nicht so schnell, wie dies bei anderen Spielern oft üblich ist. Nur mit der Steuerung kann man nicht zufrieden sein, da sich das Schiffchen nur via Maus bewegen läßt. Von der technischen Seite her gibt es aberaußerdiesem Manko nicht viel zu kritisieren.

Dennoch verbreitet sich nach längerer Spielzeit eine gewisse Monotonie, da einfach nicht be sonders viel los ist. Die einzigen Aktionen des Spielers beste hen nur darin, eigenen Raketen auszuweichen und den Aus gang zureiner anderen Galaxie zu finden, wozu aber eine gehörige Portion Strategie nötig ist, will man nicht durch Milliarden von Universen schippern, bis man zum gesuchten Ort gelangt.

Ich würde Whirligig auf keinen Fall dem eingefleischten Actionfreak empfehlen, der bei diesem Spiel einfach nicht "ausgelastet" werden würde. Aber für all diejenigen, die auf Strategiespiele mit "Schuß" Action stehen, ist Whirligig durch aus ein guter Tip, obwohl auch hier Langweile auftreten könnte. Doch davor istwohl keiner Torsten Blum

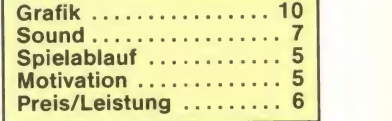

### **Mal hier, mal da ...** Bonusmöglichkeiten g

Programm: Desolator, System: C-64 (getestet), Schneider, was<br>Spectrum, ST, **Preis:** ca.30-60 währ DM, je nach Version, Hersteller: U.S. Gold, Birmingham, England, **Muster von:** U.S. Gold R Neu von **U.S. GOLD** kommt der Schreil<br>**DESOLATOR**. In dem Game nochm geht es darum, den teuflischen Kayros in seinem Schloß zu besiegen. Hierzu geht der an scheinend in den Karatekünsten bewanderte Mac kräftig drauflos. Na ja, bevor es aber mit dem Spielverlauf losgeht, erst mal was um das Drumherum: Naja, Packung. Wenn man von Disk lädt (mit Speedload), bekommt man nach einigerZeit erstmal eine Art Intro-Screen präsentiert. Das Titelbild ist - An<br>ganz hübsch, wenn auch nicht - bla umwerfend, die Titelmusik ter-gic<br>klingt etwas konfus. Nach einer ein un<br>weiteren Wartezeit kommt man so se in den Titelscreen des Pro grammes. Die Grafik ist weg, dafür hat man eine flackernde

Titelschrift und wieder die et was konfuse Musik. Zeit zu er- ostel<br>wähnen, daß DESOLATOR die oder offizielle Umsetzung des SE-<br>GA-Automaten HALLS OF KAY-ROS ist, was man in mehreren Schreibweisen in der Anleitung nochmals erwähnt. Beginnt um s<br>man das Spiel,kommt es einem komm erstmal so vor, als hätte man ein en S.E.U.C.K.-Produkt vor sich. so Unten sieht man seinen Mann auf einer Art Hof, um ihn herum erscheinen grüne (farbige) Gegner und ein Ritter, der mit<br>Messern um sich wirft. Nun ja, mode irgendwo sollen Kinder in Spiegeln versteckt sein. Diese er scheinen, wenn man gegen ei nen Auslöser schlägt.

An Kindern gibt es weiße Peter, blaue Peter, etc. Schwarze Pe-ter gibt es nicht. Sammelt man ein umherrennendes Kind aufso seltsam das auch klingen mag -.bekommt man einen Bo nus in irgendeiner Weise, die auch in der Anleitung erklärt ist.

Bonusmöglichkeiten gibt es aber verwirrenderweise viele, die auf Anhieb zu verstehen mir schwer fallen. Nun denn, eins steht fest: Hat man genug Kinderbefreit, verwandelt man sich in einen DESOLATOR, der sich Machoman nennt.

Ab und an wirft man auch, statt zu schlagen, mit Bumerangs aberu um sich, die zwar nicht zurückkommen, dafür aber von durch- sind.<br>schlagenderWirkung sind. Und sinder i so kämpft man sich durch bis zum Ende des jeweiligen Levels, wo man einen Showdown entweder mit dem Oberbösewicht KAYROS, dessen Frau wer oder dessen Kindern zu über-leben hat. Also nichts Ungewöhnliches.

Die Sprites sind ganz in Ordnung, wenn sie einen auch sen sollte. längst nicht vom Hocker hauen. Man kann halt erkennen, um was es sich handeln soll, mehr ist aber auch nicht. Das Scrolling ist o.k., die Spielmusik gutklingt nach Martin Galway (zu mindest ein wenig), wenn's

auch garantiert keiner ist. Nach jeder Spielstufe sieht man an hand einer Grafik, (Turm mit Haus und Landschaft), wie weit<br>man bereits gekommen ist. Das einzige, was mir negativ auffiel, ist, daß einige Features nur bei der ST-Version, andere nur bei C-64 und Spectrum, wieder andere bei ST und C-64, nicht aber bei Spectrum und Schneider vorhanden sind (ganz schön desolat-vielleicht daher der Name?). DESOLATOR ist durchschnittliche Action-Hausmannskost - Liebhaber der Spielhallenversion werden das Original wiedererkennen, wenn der Ikonizitätsgrad (Grad der Ähnlichkeit) auch nicht so sehr, sehr hoch ist. Ein typischer Fall von Spiel, das man sich vorm Kauf vorführen las- Ulrich Mühl

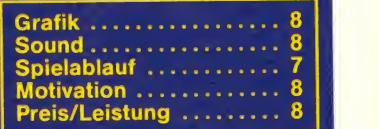

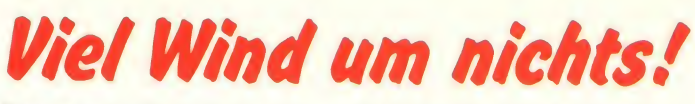

Programm: The Vindicator -Green Beret II, System: C-64 (getestet), Amstrad, Spectrum, Preis: ca. 32 DM (Kass.), ca. 45 DM (Disk.), Hersteller: Imagine, England, Muster von: Ocean, Manchester, England.

**GINE** da als Spielstory vorlegt: Die Erde ist von bösen, bösen, Außerirdischen in Schutt und Asche gelegt worden (wobei ich glaube, daß wir das auch selber mal schaffen). Die über lebenden Menschen vegetie ren auf verstreuten Siedlungen dahin und sinnen darauf, sich an ihren Unterdrückern zu rä chen. Einer von ihnen ist ein ganz besonders Wagemutiger (mit wenig Grips?), denn er ist der VINDICATOR (Verteidiger), der aber statt dem Gesetzbuch<br>'ne Knarre in der Hand hält. Auch ist dieses Game nicht mit dem gleichnamigen Spielhallenautomaten zu verwechseln,<br>nein, denn der volle Name ist THE VINDICATOR - GREEN BERET II! Na, klingelts? Nein? Egal, wichtig ist jedenfalls, daß Games ob seiner Brutalität von der BPS eingesackt wurde.

Meiner Meinung nach ist auch dem Nachfolger eben dieses Schicksal beschieden, denn Foto: C-64-Version VINDICATOR spart nicht mit Blut, Tränen und verbrannter<br>Erde Im ersten Level müßt Ihr. was noch relativ harmlos ist, ei-<br>nen vierstöckigen Komplex auch poc vierstöckigen Komplex durchsuchen, um eine vierteili ge Bombe zu finden, die den<br>Komplex dann schwuppdischwuppdiwupp in die Luft jagt. Danach geht's allerdings ab, denn nun ist der windige Vindicator in der Luft unterwegs, um sich einen Weg zur Zentrale der Aliens zu bahnen. Ist dies gelungen,

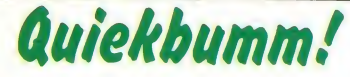

Programm: Psycho Pigs UXB,<br>System: Amstrad (getestet), MSX, Spectrum, C-64, Preis: ca. 30-40 DM, Hersteller: U.S. Gold, Birmingham, England, Muster von: U.S. Gold.

Frisch aus dem intergalakti-<br>schen Schweinestall von U.S. GOLD kommt das Game PSY-<br>CHO PIGS UXB. Es ist ein har-<br>tes Spiel, ein Spiel, bei dem es ums nackte Überleben geht; ein Spiel, in dem es sich zeigt, wer der Bessere ist. Also, es<br>geht darum, in einem mit Schweinen und Zeitbomben gefüllten sog. intergalaktischen Schweinestall alle anderen Schweine zu sprengen, ohne<br>selbst gesprengt zu werden. Das ist alles. Ab und zu findet<br>man Sonderwaffen und Fähig-<br>keiten, die das Spiel – sofern man sie einsammelt - erleichtern.

So findet man z.B. Speed und<br>Panzerung, für sein eigenes Panzerung für sein eigenes

Haarsträubend, fürwahr, was (tote wie noch lebende) aus<br>uns OCEANs Töchterchen IMA- dem Weg räumend Ist auch geht's zurück zum Anfang der Strecke, denn nun muß der Held mit seinem bestens ausgerüsteten Jeep über die "ein-Anleitung) zum Alien-HQ brausen, natürlich alle Hindernisse dieses Gemetzel überstanden, steigt unsere lebende Bordka none in die Gruften der Bösewichte hinab, richtet erneut ein Massaker an und vernichtet schließlich den großen Gog (vielleicht ein verrosteter Gogo?).

ßen, dann fragen", so stößt mir das ganze doch etwas sauer auf.

geebnete Landschaft" (so die inicht nur die Bombenteile fin-<br>Anleitung) zum Alien-HQ brau- den, sondern auch Liftkarten, (tote wie noch lebende) aus können, sowie ein Zeug na-<br>dem Weg räumend. Ist auch mens Oxv-Gum" das Euch am Hinzu kommt - und das wird für viele noch viel schwerer wiegen - daß das Game eigentlich gänzlich unspielbar ist. Im er sten Level müßt Ihr nämlich nicht nur die Bombenteile fin um die Fahrstühle benutzen zu Leben erhält. Die Luft in dem Komplex ist nämlich giftig, und nur mit ständiger Auffrischung von Oxy-Gum bleibt der Vindi cator im Spiel. Dummerweise sind die Bombenteile auch nicht einfach zu finden, denn ihrStandort läßt sich nur durch Lö-

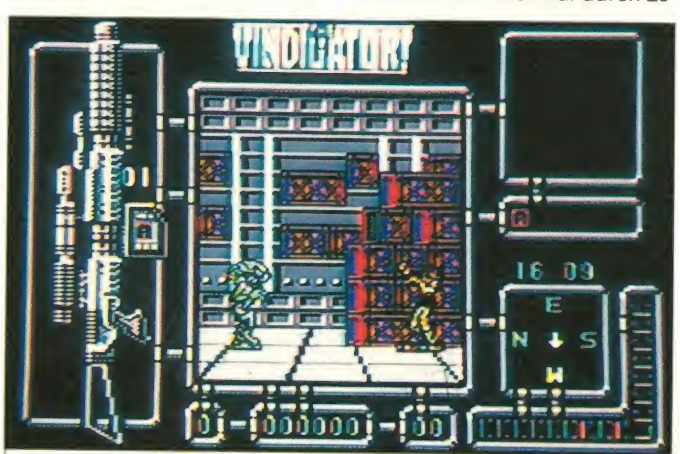

Nun gut, Brutalo-Spiele dieser Art gibt es viele, und meistens<br>machen sie dummerweise dummerweise auch noch viel Spaß, weil man sich abreagieren kann und gute Reflexe gefragt sind. Wenn aber zweifelhaftes Gedankengut trotz der üblichen Kaschie rung mit Außerirdischen und dem ganzen Brimborium derart offen zutage getragen wird wie in der Anleitung, die unter "Tips und Tricks" verrät: "Erst schie-

Schwein. Nun ja, zu Spielbeginn sieht man alle Schweine und einige Bomben in "Grundstellung". Der oberste Schiedsrichter pfeift das Spiel an, und die Metzelei beginnt. Man schnappt sich also so schnell wie möglich eine Bombe und wirft sie ungefähr in die Rich-

sen von Rätseln an Computerterminals erfahren. Die Termiterminals erfahren. Die Termi- eigentlich egal sein, was die nals können aber nur ange- BPS mit dem Ding macht. Ein sprochen werden, wenn man einen Computer-Passierschein - den passenden selbstverständlich -vom einem Außerirdischen ergattert hat. Dieser rückt den Passierschein - ebenfalls selbstverständlich nicht heraus, so daß er abgemurkst werden muß. Dies ist aber (jetzt kommt's!) wiederum

tung, in der sich einige Schweine befinden. Wird ein Schwein von einer Bombe getroffen, guckt es erst blöde und man eine Runde geschafft, kommt entweder die nächste Runde oder eine Bonusrunde, in der man in Kratern auftau-

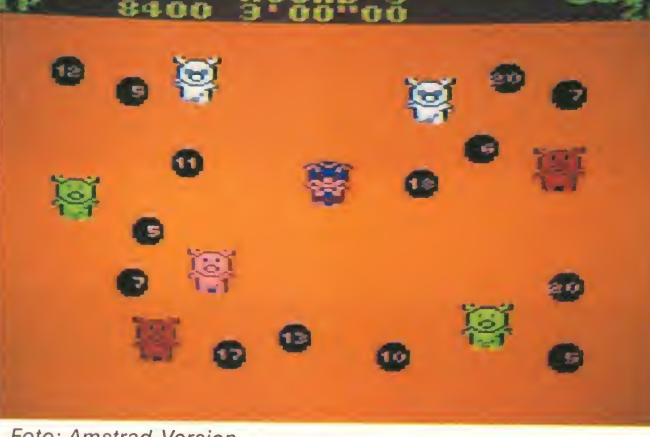

nahezu unmöglich, denn <sup>1</sup> .muß die blöde Knarre des Helden andauernd mühsam und umständlich nachgeladen werden, 2. verkraftet er nur drei Treffer, 3. schießen die Außerirdischen andauernd und 4.kann man den feindlichen Schüssen selbst durch Ducken nicht ent gehen.

mens "Oxy-Gum", das Euch am ben, sich auch noch eine selt-Ich weiß nicht, was sich die Pro grammierer dabei gedacht hasame Steuerung für die Korridore auszudenken, die eine Orientierung in diesem Labyrinth nahezu unmöglich macht, aber auch die gewieftesten Spieler werden wohl die anderen Levels, die in einem Demo wirklich nicht schlecht aussahen, niemals erreichen.

Das senkt die Motivation nach kurzer Zeit natürlich erheblich,<br>allen Grafiken und dem Sound zum Trotz. Letzterer ist sowieso recht mies, denn an einigen Stellen derTitelmelodie krächzt es unappetitlich schräg, und die FX geben auch nicht viel her. Die Grafiken sind hingegen ganz okay, wenn auch nicht herausragend, die Sprites sind detailliert, hübsch und gut animiert. Aber was soll's, wenn der Rest nicht stimmt?

Von OCEAN/IMAGINE habe<br>ich eigentlich nach der kleinen Sommerpause erheblich mehr erwartet als dieses schwache Ballerspiel, das mit großem man die Story hinzu, so kann es BPS mit dem Ding macht. Ein Verlust für die Softwarewelt wäre es sicher nicht.

#### Michael Suck

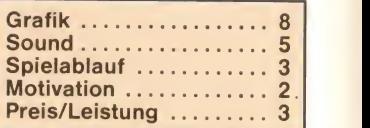

chende Säue küssen muß. Mit der Zeit wird es natürlich auch schwierig und schnell und hektisch und so; aber nichts, was einen routinierten Spieler aus der Ruhe bringen könnte. Bemerkenswert ist die Programmiertechnik, die hier angewandt worden ist. Wenn sich zwei Schweine überlappen, dann tun es deren Farben nicht, die mischen sich halt ir gendwie. Um jedes Schwein herum sieht man, ebenfalls bei<br>Überlappungen, Rechtecke, Überlappungen, die dem Programmierer nicht gerade alle Ehre machen. Die Musik istaberganz hübsch und motiviert nicht schlecht, aber das Spiel an sich ist ja ein ganz großer Unsinn. Die Grafik -<br>ebenfalls mäßig. Ein ganz guter. wenn auch kurzlebiger Scherz! Ulrich Mühl

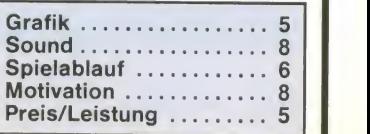

# IHRE ASM-SAMMLUNG IST UNVOLLSTÄNDIG ?

Wir bieten Ihnen die Gelegenheit, Ihre ASM-Sammlung zu komplettieren.

ACHTUNG: Alle Ausgaben sind nur in einer begrenzten Anzahl vorhanden. Geliefert werden kann nur, solange der Vorrat reicht! Alle ASM-Hefte sind zum Stückpreis von 6,50 DM zu beziehen. Den Stückpreis der Sonderausgaben entnehmen Sie bitte den entsprechenden Ausgabenummern!

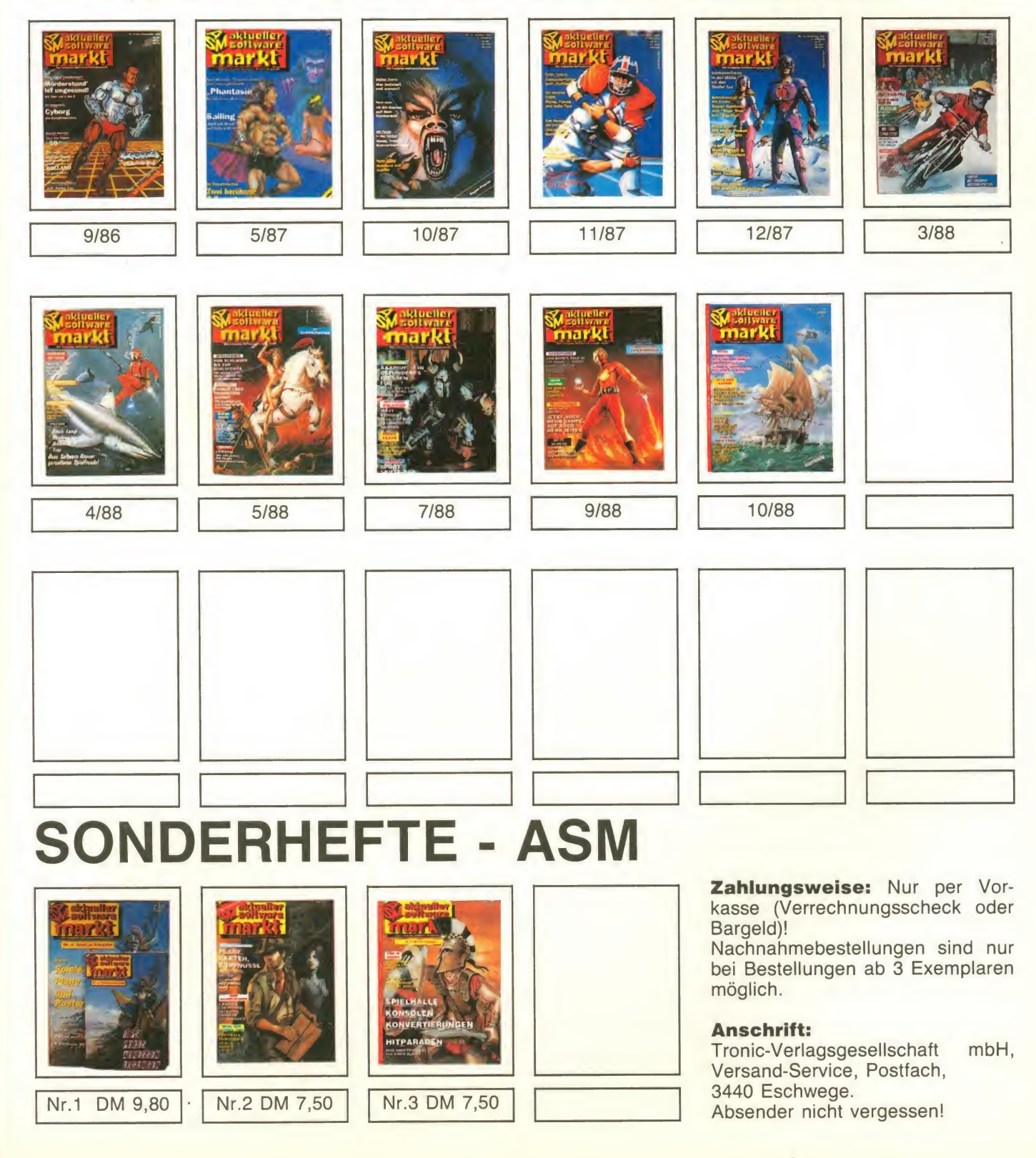

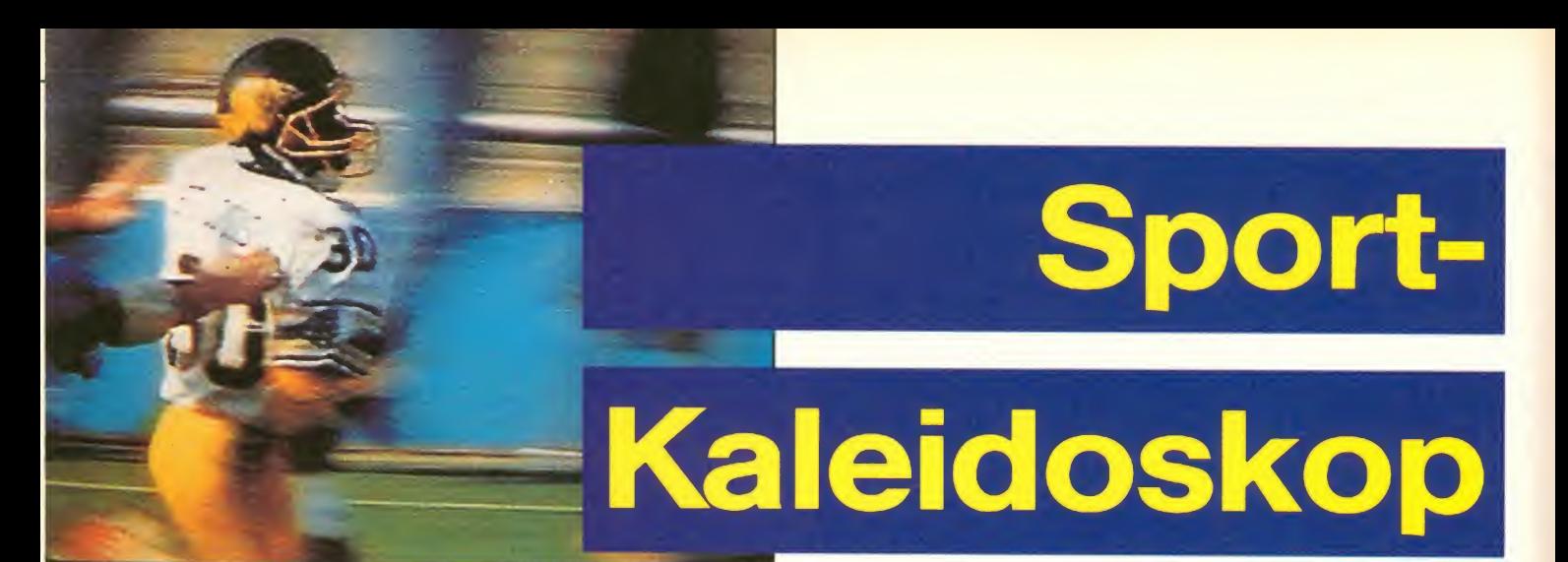

Eröffnungsfeier mit Steffi Graf?

ben, auch nur eine Taube zu treffen!)

Mein Tip: Wählen Sie bei der SKEET-Disziplin die Maus. Las sen Sie den Stick so lange ste-

Programm: Summer Olympiad, System: Atari ST; Farbe (angeschaut), C-64 (angeschaut), Amiga, PC, **Preis**: ca. 50 Mark — moni (C-64-Disc.) & etwa 70 Mark (ST), Hersteller: Tynesoft, Blay- Lin don, England, Mustervon: [18.].<br>Nachdem man uns mit den Winter Olympiad '88 schon so richtig auf das Olympische Jahr eingestimmt hatte, setzt nun nen). Wir eingestimmt hatte, setzt nun nen). Wir eingestellte Seoul. Insgesamt fünf Diszipli-<br>nen aus vier Sportarten werden zum "Nachspielen" der laufenden Ereignisse angeboten. Nun, diese sind beileibe nicht neu - die Urversionen stammten von Epyx, zumindest aber für die ST-Freunde wird etwas geboten, da diese noch nicht so richtig in den Genuß von "Som-<br>mer-"Disziplinen gekommen mer-"Disziplinen gekommen<br>sind. So werde ich mich in meinem Testbericht auf die ST-Fassung stürzen und die 64er-Version nur in den Abweichungen mit einem flüchtigen Blick strei fen. Unter dem Punkt "BEWER-TUNG" wird lediglich die ST- Version begutachtet!

Beginnen wir also ganz von vorn, in chronologischer Rei henfolge: Die Eröffnungszeremonie durfte natürlich auch hier nicht fehlen. Diese findet immer "zu Beginn" statt, während die anderen Wettbewerbe zumeist in einer zufälligen Reihenfolge in den Speicher geladen werden (bei beiden Versionen). Wir erkennen ein schön dargestelltes Stadion, einen Drei-Wege-Gas-Trichter, in dem die Olympische Flamme lodern soll. Zu unserer Überraschung - Thomas und ich hatten koaliert - erschien ein hübsches rothaariges Girl, das Steffi Graf zum Verwechdas Steffi Graf zum Verwech-<br>seln ähnlich sah. Istder Starder | HKULF 5 7 ° | Sommerspiele schon zu früh gekürt worden? Nun gut. Mit Feuer geht's dann zur Eingabe der Spieler und deren Nationalität. Thomas entschied sich für Kanada; ich wählte Großbritannien. Insgesamt sechs Spieler können an der Mini-Olympiade teilnehmen. Kommen wir also ohne Umschweife zum ersten Bewerb:

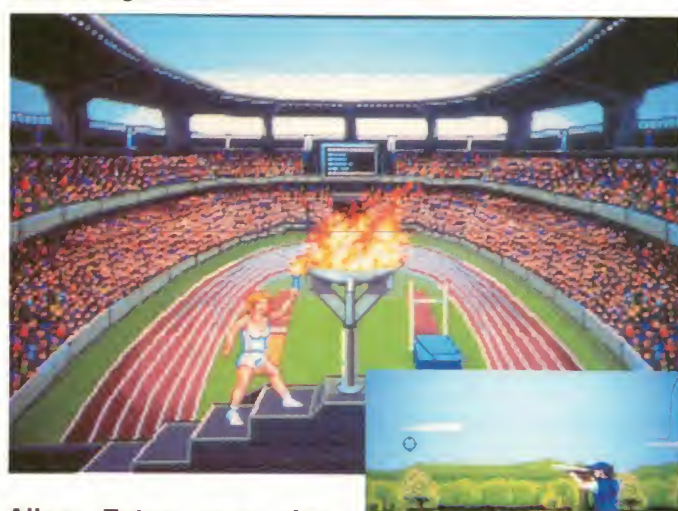

Alles Fotos von der besprochenen Atari-ST-Version.

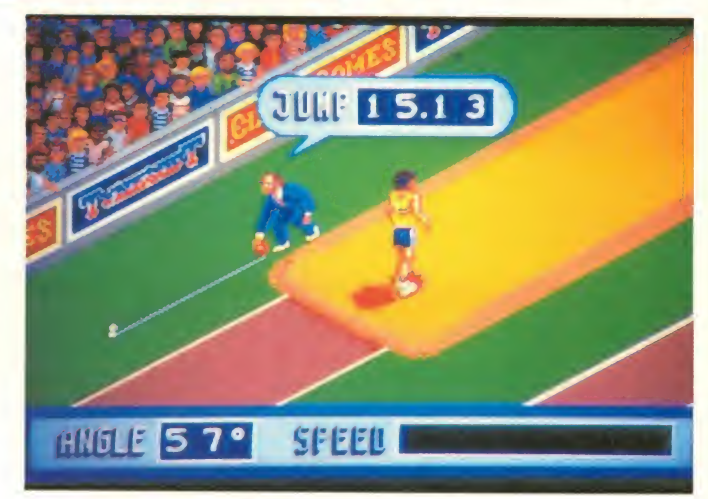

#### TONTAUBENSCHIESSEN:

Hier "SKEET" genannt. Jeder Wett Mitspieler hat auf insgesamt sieben Stationen entweder ei ne oder zwei Taube(n) vom Himmel zu holen. Das ist bis weilen ziemlich schwierig, da die Steuerung oftmals nicht so reagiert, wie man es will. Die Geschwindigkeit, mit der die Tauben abgeschossen werden, ist derart hoch, daß es nur mit einiger Übung und Eingewöhnungszeit möglich ist, etwa 12 bis 14 Treffer zu landen. Wenn man die Steuerung und die sich immer wiederholende Stick Flugbahn der Geschosse studiert hat, wird das SKEETetwas eintönig. Wie bei jeder anderen Disziplin ist es möglich, den Wettkampf nach Abschluß zu wiederholen. Der Rechner fragt MED<br>"Replay Y/N?" Wer es nochmal DAIL versuchen möchte, muß auf seinem ST"Z"statt "Y"drücken! Med Präsentation: Die Grafik ist or dentlich; dem ST-Standard nicht immer genügend. Die Ani mation ist gut, wenn auch nicht exakt - der Bewegungsablauf<br>des Schützen ist asynchron zum Schuß und teilweise etwas unrealistisch (wer so seine Medaille<br>Waffe hält, wird es schwer ha- Schluß Waffe hält, wird es schwer ha-

hen, bis es zu den anderen Wettbewerben geht! Abwerfen können Sie die Tauben mit der linken Taste; abschießen mit der rechten. Warten Sie nicht zu lange, aber seien Sie auch nicht zu vorschnell mit Ihrer Reaktion!

C-64-Version: Die Grafik ist nicht gerade berauschend; die Wurfbehausungen sehen wie Wachttürme oder Klohäuschen aus. Hierwerden dieTauben mit Stick nach vorn geworfen und mit Feuer abgeschossen. Die Trefferanzeige ist genauer; die Sticksteuerung gut bis sehrgut. Auch die Geschosse selbst sind langsamer, so daß der Abschuß erleichtert wird.

Bewertung: interessant, aber anspruchslos.

MEDAILLENVERGABE; ME-DAILLENSPIEGEL: Nach je-<br>dem Wettbewerb werden die Medaillen vergeben. Neben dem Namen und der National flagge wird das entsprechende Metall "in Farbe" wiedergegeben (Gold = golden, Silber = blau, Bronze = rotbraun). Es er scheint auch eine Zwischenbilanz, die man landläufig auch Medaillenspiegel nennt. Zum<br>Schluß erscheint die Enderscheint die

abrechnung, die auch anzeigt, ob man einen neuen Weltre kord aufgestellt hat. Das Abspeichern der Rekorde ist nur beim ST möglich.

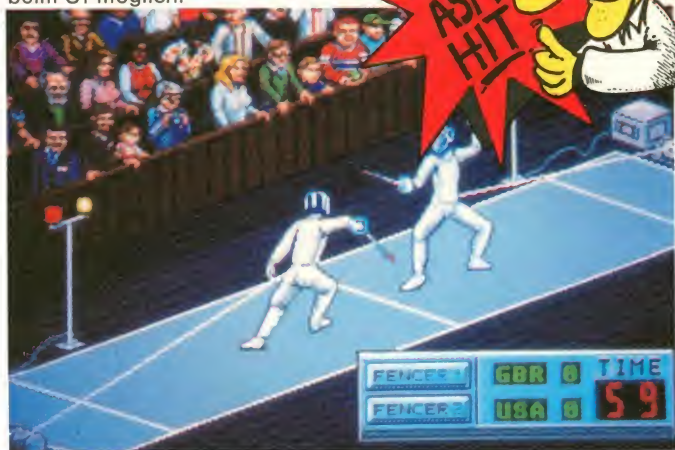

DREISPRUNG: In der ersten Disziplin der Abteilung Leichtathletik kommen wir zur tech nisch schwierigen Disziplin des Dreisprunges. Jeder Spieler hat drei Versuche, um mit ei ner anständigen Weite in die Ränge zu springen. Man benutze den Stick und mache sich mit der Steuerung vertraut, sonst läuft so gut wie nichts. Präsentation: Die Grafik ist o.k.; die Animation des Sportlers eher lustig denn professionell. Der Background ist gut. Detail am Rande: Ein Kampfrichter übernimmt noch mit dem Zenti metermaß die Weitenmessung. Mein Tip: Wenn Sie Ihren Sprin ger vor sich sehen, drücken Sie<br>Feuer Dann rudeln Sie Feuer. Dann rudeln Sie (Rechts/Links-Bewegung) so schnell Sie können, bis Sie eine Spitzengeschwindigkeit erreicht zu haben glauben. Dann drücken Sie erneut Feuer - der fisch wie auch Speed bleibt erhalten. Nun Wettkampf Speed bleibt erhalten. Nun konzentrieren Sie sich auf den Absprung. Noch bevor Sie läuf springen, bestimmen Sie mit Stick nach oben bzw. nach unten den Absprungwinkel. Dann drücken Sie Feuer, und der Kerl springt tatsächlich ab. Wäh-

rend der einzelnen Sprungphasen neben Feuer auch noch den Stick zur Winkeleinstellung benützen (etwa bei 42 Grad einpendeln!). Jetzt müßten Sie Weiten zwischen 15 und 18 Metern erreichen.

C-64-Version: Steuerung ist anders; Grafik schlechter. Sie – plöt rudeln hierbei kräftig und betätigen Feuer beim Absprung. Feuerso lange gedrückt halten, bis Sie etwa 42 Grad erreicht haben; dann loslassen. Jetzt hüpft Ihr Mann auch so um die 18 Meter wie ein Känguruh.

Bewertung: spaßig, interes sant; schwierig.

FECHTEN: Hier treten die ein zelnen Wettstreiterallein gegen einen CPU-Gegneran. Und das mit dem Stick. Es kommt darauf an, in insgesamt drei Runden -

falls man diese denn übersteht - so viel wie möglich Punkte zu machen. Dies entspricht zwar nicht gerade den Regeln, ist aber ganz interessant. Bei der ST-Version starten Sie in der ersten Runde gegen einen noch ziemlich unerfahrenen Kontrahenten. Dieser muß mit mindestens 3:2 innerhalb von 60 Sekunden geschlagen werden. Ist dies gelungen, hat man sich fürs nächste Gefecht qualifiziert und bekommt, je nach verbliebener Kampfzeit, eine entsprechende Punktzahl aufs Konto gutgeschrieben. Jetzt <sub>ten</sub><br>müssen mindestens vierTreffer <sub>hat</sub> in 75 Sekunden auf die Weste des Gegners gesetzt werden, um schließlich in Runde 3 mit einem 5-Punkte-Sieg inner- halb von 90 Sek. die Chance auf eine Medaille zu wahren.

Präsentation: Für mich der grafisch wie animatorisch beste<br>Wettkampf der SUMMER Wettkampf der SUMMER OLYMPIAD. Die Bewegungsabläufe sind flüssig; die Angriffe des Gegners sind deutlich er kennbar; eigene "Finten" lassen sich hervorragend vorbereiten. Der animierte Background, den man leider im Eifer des Gefechtes nicht immer im Auge hat, beschert uns fotogra fierende und apfelvertilgende Zuschauer. Klasse gemacht!

Mein Tip: Man gewöhne sich an die Sticksteuerung! Nur wer geschickt mit Stick nach hinten in die Offensive geht, dann urplötzlich Stick nach vorn be wegt und Feuer drückt, kann er folgreich bestehen!

C-64-Version: Hier gehen die Uhren ganz anders. Zwar ist die grafische Darstellung auch hier als gut zu bezeichnen, dafür aber ist der Ablauf des Fechtens ein ganz anderer: Derjeni ge Spieler, der als schnellster fünf Treffer gesetzt hat, ist der Sieger. Thomas und ich hatten schon sehr schnell festgestellt, daß die Steuerung sehr, sehr ungenau ist. Desweiteren stellten wir in Koalition fest, daß sich die Jungs wie die "Drei Musketiere" fetzen. Ein etwas langsa meres und exakteres "Mantelund Degen-Abenteuer" wäre sicherlich sinnvoller gewesen. Schlechter Wettkampf!

Bewertung: Super-Wettkampf; logisch aufgebaut; sehr spannend.

»SUMMER OLYMPIAD für den ST ist eine gelungene Kombination aus grafischen Leckerbissen, spannenden Bewerben und logischem Aufbau. Macht einen Heidenspaß!«

TURMSPRINGEN: Wir sehen unseren Athleten auf dem 30- Meter-Brett (das scheint fast so, denn wer kann schon sooo lang vom 10-Meter-Turm flie gen?). Wir starten unseren Sprung mit Feuer. Jetzt hebt der Bursche ab, nicht ohne vorher eine ordentliche Show abgezogen zu haben. In der Luft befin det sich derSpringerm.M.nach etwas zu lang - das ist sehr unrealistisch. Dafür aber ist es dem Spieler möglich, ohne Hektik seine Figuren auszuführen und rechtzeitig sauber ins Becken einzutauchen. Ist er unten, erscheint die Wertung. Man als bei der staat het die versuche, der be-<br>hat hier drei Versuche, der be- Bewertung: hat hier drei Versuche, der beste wird gewertet.

grad hoch genug ist (Hechtsprung, Auerbachsalto oder sauberes Eintauchen), erringt man eine hohe Punktzahl, die etwa bei 225 liegen sollte, um aufs Treppchen zu kommen. Stick nach oben bewirkt das Strecken; nach unten verrichtet man eine Hocke. Mit Feuer könnte man ein perfekten Hechtsprung hinlegen.

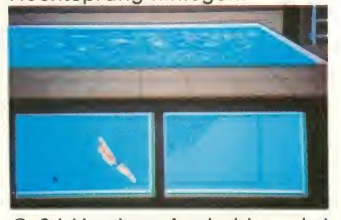

C-64-Version: Auch hier wird der Wettbewerb etwas anders ausgetragen. Schon beim Absprung kann man wählen, ob man mit dem Stick nach links mit einem Rückwärts-Salto und nach rechts mit einem Vor wärtssprung beginnen möchte. In der Sprungphase selbst kommt es darauf an, ob Sie Feuer & Stick- oder nur Stick- Bewegungen ausführen. Jedenfalls sollte man die Anlei tung genauestens studieren, bevor man in den Wettkampf geht. Bei der 64er-Fassung ist auch eine Schraube möglich! Hernach werden die Kampfrichter einzeln entscheiden, welche Gesamtpunktzahl Sie erhalten. Dies ist realistischer als bei der ST-Version. Anspruchsvoll;

schwierig; äußerst spaßig.

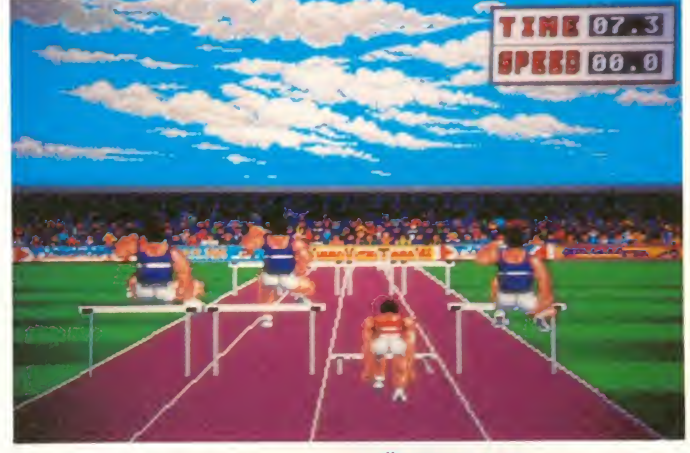

Präsentation: Sehr gut dargestellt. Die Animation des Sportlers entspricht so ziemlich der Sportart, die er ausführt. Der grafische Genuß erreicht sei nen Höhepunkt beim Eintau chen ins Becken: Durch Glasfenster kann man mitverfolgen, wie der Junge sich wieder an die Oberfläche strampelt.

Mein Tip: Auch hier ist es wichtig, sich mit der Stick-Steue rung vertraut zu machen. Nur dann kann man gewährleisten, daß verschiedene Übungsteile ordentlich abgewickelt werden. Nur wenn der SchwierigkeitsHÜRDENLAUF: Die 110-Meter-Hürden sehen wir aus der .Hinter-Startloch-Perspektive". Hier geht's allein gegen drei CPU-Mitbewerber. Man hat drei Versuche, um eine schnelle Zeit zu erzielen.

Präsentation: Ein hervorragen der Grafik-Leckerbissen er wartet den ST-Besitzer. Obwohl die Renn-Perspektive etwas störend ist und den Spieler zu Fehlern an den Hürden verleitet, haben die TYNESOFT-Jungs einen ruckeifreien Abschluß der SUMMER OLYM-PIAD hingekriegt.

Mein Tip: Man warte, bis der Startschuß erfolgt ist - keinen Fehlstart riskieren! Danach muß man mit Feuer und Stick nach vorn aus den Löchern. Jetzt beginnt die eigentliche streiten. Die Diszipl<br>Strapaze: Mit gehörigem Ru- dem 64er langweilig. Strapaze: Mit gehörigem Rudeln und rechtzeitigem Absprung vor der Hürde (mit Feuer) hat man schon bald sei ne Leistungsgrenze erreicht. Wersich während des Rennens<br>nicht von dem Gedanken frei machen kann, noch zwei weitere Versuche durchstehen zu müssen, wird auf der Strecke bleiben - und das im wahrsten Sinne des Wortes. Hat man das Gefühl für den rechtzeitigen<br>Absprung drauf, sollte man so um die 22 Sekunden laufen.<br>Kurz vor der Ziellinie den Stick Hürdenlauf auf dem C-64. Kurz vor der Ziellinie den Stick nach vorn reißen, um die Nase ins Ziel zu werfen. Wichtig!

C-64-Version: Das Hürdenren nen wird hier - wie schon bei zahllosen Vorgängern - aus der "Totalen" gezeigt. Das hat den Vorteil, daß man besser einschätzen kann, wann man über die Hindernisse gehen muß. Auch hier wird gerudelt und mit Feuer gesprungen. Allerdings hat man nur ein Rennen zu bestreiten. Die Disziplin ist auf

Bewertung: Spannender Wett kampf; interessant; kräfterau bend.

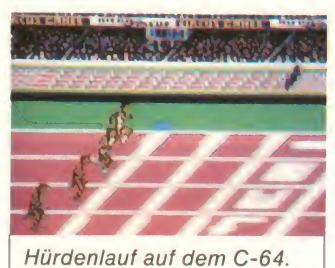

Nehmen wir mal alle Faktoren zusammen, so kommt unterm Strich ein ASM-Hit für die Atari-<br>ST-Fassung zustande. Das ST-Fassung Spielchen wird gerade denjenigen ST-Usern zupasse komin dieser Form "sportlich" versuchen möchten. SUMMER SUMMER OLYMPIAD von TY-OLYMPIAD ist bedingt schadstoffarm und nach der letzten Software-SMOG-Verordnung als bedenkenlos kaufenswert zu empfehlen. Spaß beiseite! Zur Versachlichung der Dis kussion um die ST-Fassung muß ich die Festellung einbrin gen, daß programmtechnisch ein gutes bis hohes Niveau erreicht wurde. Die C-64-Freunde werden sich lieber an die Vorgänger der "Sommer-Spiele" erinnern und orientieren müssen. SUMMER OLYMPIAD<br>besitzt einfach zu viele einfach zu Schwachstellen und Ungereimtheiten. Eine weitere sei hier noch erwähnt: Wer den zweiten Stick anschließt, kann während des Wettkampfs die Bewegungen des anderen beeinflussen. Schlecht gemacht! Auch die enorm langen Ladezeiten tragen nicht gerade dazu bei, in Freudenschreie auszu-

men, die sich auch endlich mal brechen. So bleibt mir nur noch in dieser Form "sportlich" ver- der Schlußsatz, der da lautet: brechen. So bleibt mir nur noch NESOFT ist ein Produkt, das den ST-User sicherlich begeistern wird. Obwohl man einiges hätte besser machen können und obwohl es im Prinzip nur andere Spiele dieser Art "kopiert", gehört es in jede Atari · ST-Softothek!

#### Manfred Kleimann

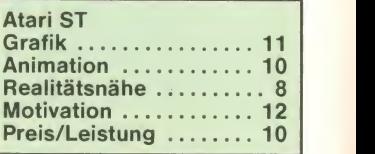

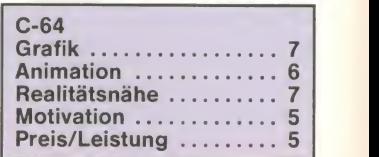

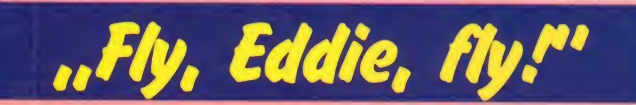

Programm: Eddie Edwards' Super Ski, Preis: ca. 65 Mark, Hersteller: Loriciels, Microids, Frankreich, Muster von: 7 Vielleicht etwas spät kommt da ein Sport-Programm in unsere Läden, das uns an den Olympi-<br>schen Winter erinnert. LORI-CIELS/MICROIDS hat sich des Publikumlieblings Eddie Ed wards angenommen und eini ge alpine Wettbewerbe sowie<br>die L.Parade-Disziplin" des ",Parade-Disziplin" sympathischen Nobodies auf Magnetschicht gebannt. Der Scoı<br>Name lautet somit "folgerich- mich Name lautet somit "folgerich-<br>tig": EDDIE EDWARDS'SUPER SKI.

mich "nur" mit der Spielbarkeit des SUPER SKI's zu beschäfti gen. Auf geht's!

Nachdem sich der ST angeschickt hatte, das Programm zu fressen, erschien das Haupt-Menü, bestehend aus einer kleinen Alm-Hütte, wo eine Sennerin Tickets, Ansichtskarten oder eine zarte Versuchung verliere aber Zeit. Der Weg bis verkauft. Na ja, jedenfalls gibt das Menü mir eine Richtung an. "Wettbewerb", "Exit" und "High Scores" wählen. Ich entschied mich fürs Training, da man sich dort ersteinmal seine ersten Meriten verdienen kann.

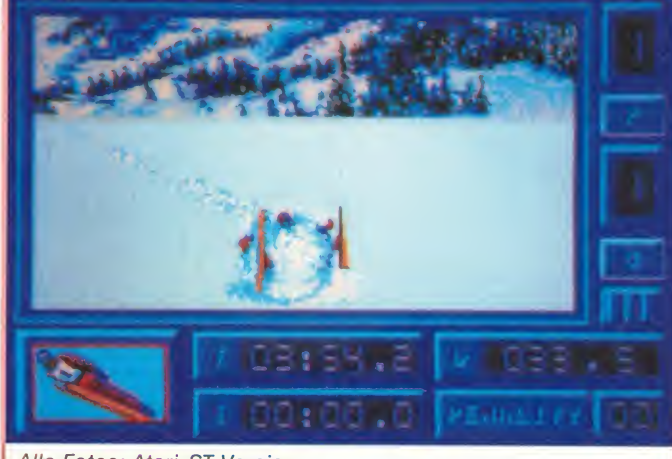

Alle Fotos: Atari-ST-Version

Vor Originalität strotzt dieses Programm sicherlich nicht. Dazu sind viele Features aus Vor gänger-Produkten "übernommen" worden. Siehe auch Winter Olympiad '88! So habe ich imu

1. Disziplin: Slalom. Ich sehe meinen Läufer von hinten im Starthäuschen stehend. Der Piepston zeigt mir an, daß ich jetzt den Feuerknopf drücken muß, um starten zu können.

Joystick nach vorn - und schon wird beschleunigt. Wenn ich mich aufrichte (Stick nach hinten), bremse ich elegant ab,

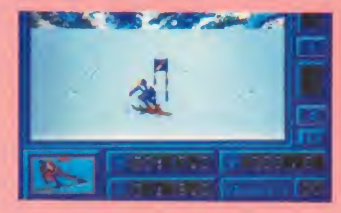

Ich kann zwischen "Training", schauer die meine Fannkunste<br>Wettbewerb" Exit" und High auf Brettern bewundern, Ich zum Ziel ist unmöglich lang. An der Piste stehen einige Zuschauer, die meine Fahrkünste muß schon verdammt aufpassen, daß ich mich nicht zu sehr in die Herzen" der Menschen fahre - ich könnte sie und mich verletzen (sieht übrigens ganz hübsch aus, wenn's einen zerreißt!). Die Animation ist sehrettigte gut; die Background-Grafik <sub>hent</sub> herrlich. Was sehr schlecht dargestellt wurde, ist der Verlauf der Strecke. Man kann die Sla lom- wie auch die anderen Pi sten nur sehr, sehr schwer aus machen. Der angebliche Sla lom-Kurs ist viel zu lang und unrealistisch flach. Die Fähnchen stehen zu weit auseinander. Der Programmierer war si cherlich kein Ski-Fan! Man kann übrigens zwischen drei verschiedenen Strecken aus wählen (genau dieselben wie beim Riesenslalom und bei der Abfahrt!)

Disziplin: Riesenslalom. Im Prinzip dasselbe wie beim Slalom. Nur die Torstangen haben sich - logischerweise - verändert. Selbe Details und Staffa-

ge.<br>3. Disziplin: **Abfahrtslauf.** Wiederum paßt dieselbe Beschreibung wie beim Slalom und

beim Riesenslalom.

4. Disziplin: Skisprung. "Eddie's Paradedisziplin" ist auch die bei weitem interessanteste des Programms! Stick nach vorn - und die Fahrt beginnt! Wenn man den Schanzentisch erblickt, muß man den Feuer knopf nicht drücken, um vom Backen zu kommen! Es genügt, voll nach vorn zu fahren, vom Tisch abzuspringen und dann<br>"Feuer" zu betätigen Jetzt kann man mit gehaltenem Knopf und entsprechenden Stick-Bewegungen agieren, um eine passable Weite zu erzielen. Wenn es Ihnen dann noch gelingt, mit Stick nach hinten & Feuer einen<br>Telemark-Aufsprung hinzule-Telemark-Aufsprung gen und rechtzeitig abzubremsen (Stick nach links oder rechts & Feuer), dann können Sie so um die 4000 Punkte er reichen, immer vorausgesetzt, die Weite stimmt. Also, zieeeeehen!

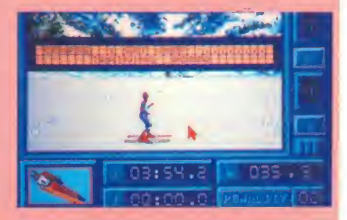

Fassen wir zusammen: EDDIE EDWARDS' SUPER SKI ist grafisch und animatorisch zweifellos ein hitverdächtiges Pro gramm, aber im sportlichen Bereich enttäuschte es doch auf der ganzen Strecke (soll hei ßen: Linie)! Manfred Kleimann

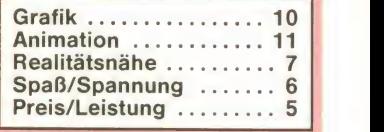

NT

### Wenn schon Zehnkampf, dann auch richtig!

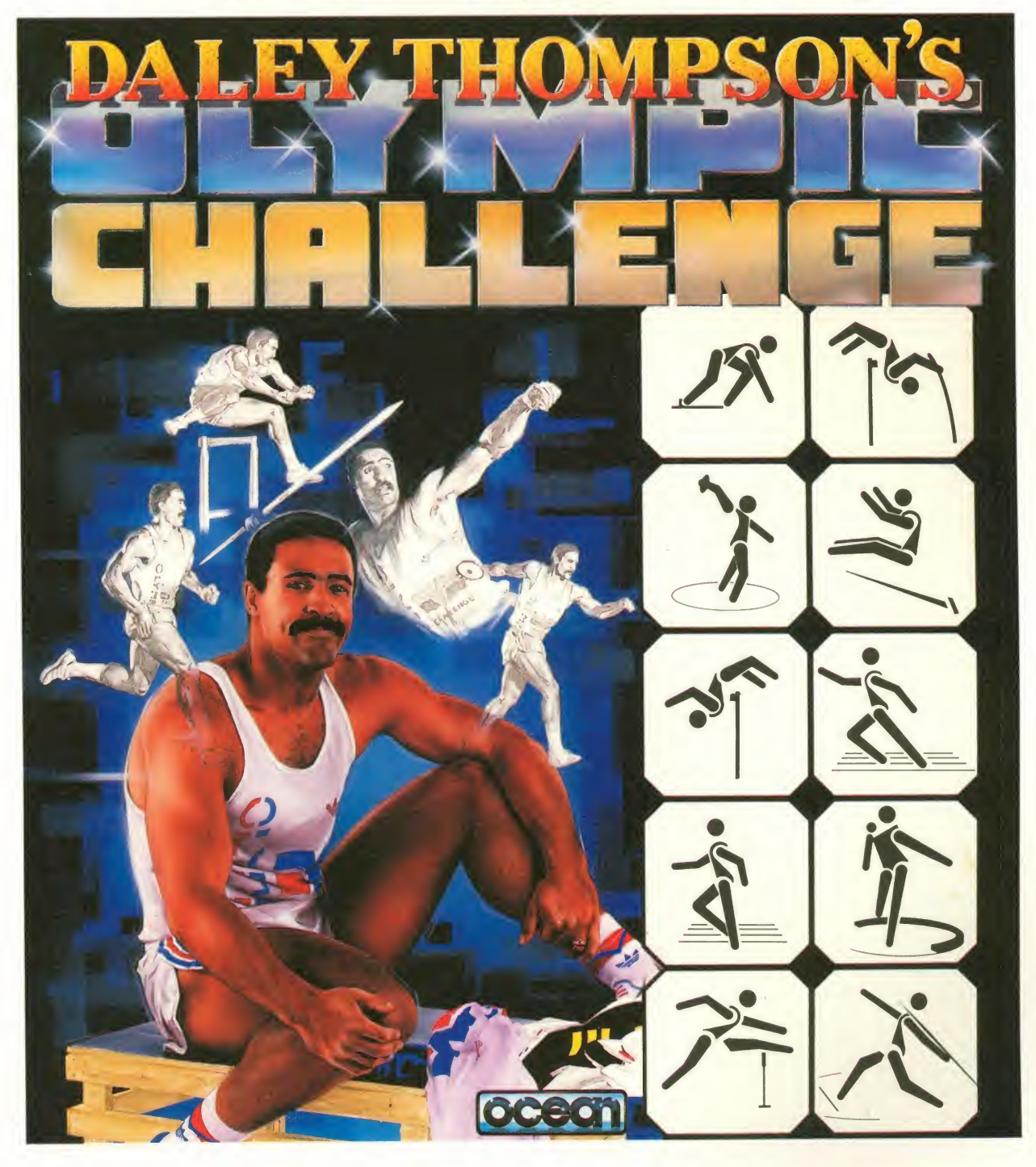

Mit dem Meister dieser Sportart trainiert sich's am besten! Gehen Sie in Konkurrenz in den Disziplinen 100-m-Lauf, Kugelstoßen, Weitsprung, Diskuswerfen, 400-m-Lauf, 110-m-Hürdenlauf, Speerwurf, Hochsprung,

Stabhochsprung und 1500-m-Lauf. Das erfordert schon eine Menge Training ... Daley Thompson kämpft um seine Medaillen auf Commodore 64,

Schneider CPC, Atari ST, Amiga und PC.

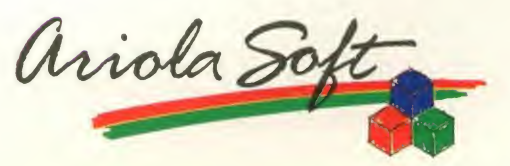

Das Programm

»§- Informationen? Coupon ausfüllen und abschicken

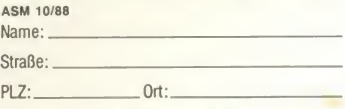

An: ariolasoft GmbH, Hauptstr. 70, 4835 Rietberg 2

### Wer sagt's denn: Viel Fußball für wenig Geld!

Programm: Supercup Football, System: C-64 (getestet), Spectrum, Amstrad, **Preis:** Ca. 10 gedi<br>Mark, **Hersteller:** Hewson Con- blen sultants/Rack It, England, **Mu-** Ich<br>**ster von:** [] / [7] / [21] / [26]. Inel<br>Völlig neue Perspektiven eröff- Isch net ein Fußballgame, das unter<br>dem Hewson-Label RACK IT erschienen ist. Neue Perspekti- adrettes Rot gekleidet habe,<br>ven – das kann man wörtlich trete ich zum Match gegen Thonehmen, denn bei SUPERCUP FOOTBALL ist der Blickwinkel des Spielers/Zuschauers ein ganz anderer: Man sieht das Feld nämlich nicht wie gewohnt von der Seite, sondern jeweils als Teilausschnitt von oben, wobei die Tore ihren Platz am oberen und unteren Bildschirm rand haben. Diese Darstel lungsweise ist meines Wissens bisher einzigartig, und schon nach wenigen Minuten Spielzeit konnte ich mich davon<br>überzeugen, daß HEWSON der Lösung des "Problems Fußball-<br>software" ein erhebliches erhebliches Stück näher gekommen ist. Bisher hat man sich ja recht schwer damit getan, ein ver-<br>nünftiges Fußballspiel für die Homecomputer zu produzieren. Das inzwischen in Ehren ergraute International Soccer zählt wohl trotz seines Alters<br>immer noch zu den besten Games dieses Genres. Um so bemerkenswerter, daß erst ein "Budget-Label" daherkommen mußte, um dem arg enttäuschten, vielleicht schon resignier ten Kicker-Fan Hoffnung auf

bessere Zeiten zu machen.<br>Natürlich, die Grafik des Programms ist schon etwas be-<br>scheiden ausgefallen. Die ausgefallen. Spieler sind ziemlich klein, oft nur schwer voneinander zu un-<br>terscheiden. Hier hilft es aber. wenn man vor Spielbeginn die Trikotfarben der beiden Teams<br>entsprechend kontrastreich kontrastreich<br>P. technischen Foto: Commodore-64-Version wählt. Von den technischen und taktischen Möglichkeiten her hat SUPERCUP FOOTBALL jedoch einiges zu bieten, kann mit jedem Normalpreispro-<br>gramm gut mithalten. So kann gramm gut mithalten. So kann i Eri wehrt ibravourös lab, Toni<br>man lange Pässe ebenso i Schumacher hätte seine wahre<br>schlagen wie hohe Flanken in i Freude an dem Jungen! Sofort den Strafraum, kann dribbeln, den Ball mit dem Kopf annehmen, Ecken schießen und Ein würfe ausführen. Doch das war's noch längst nicht: Mit Hilfe der Pausenfunktion (Run-Stop) und den Tasten 1-6 ist es rischen Strafraum. Der Rechtsmöglich, die Platzbeschaffenheit zu ändern. Regennasser, schwerer Boden oder gepfleg-<br>ter englischer Rasen – sucht's Euch selbst aus! Damit immer noch nicht genug, denn ebenfalls mit Run-Stop und den Ta sten 7-9 kann gar noch die Far be des Rasens geändert werden. Wer's ausgefallen mag,

bitte sehr: Ein kräftiges Rot für den Hintergrund oder aber ein gediegenes Blau - kein Pro blem!

Ich bleibe aber beim traditio nellen Grün, wie es unsere schöne Natur nun einmal (noch) hervorbringt. Nachdem ich meine Mannschaft in ein adrettes Rot gekleidet habe, trete ich zum Match gegen Tho- rechtes Ergebnis gewesen.<br>mas an (der von sich sagt, daß Doch wie auch immer, mein Sportspiele seine Spezialität seien; wir werden sehen!). Wir wählen eine Spieldauer von zwei Minuten pro Halbzeit, star ten das Game mit dem Feuer knopf und sehen die beiden Teams einlaufen. Anstoß haben Thommy's Männer; der Ball wird vom Mittelkreis über den Flügel weit in meine Hälfte hin eingebracht. Von dort eine

Meinung, doch diskutiert wird jetzt nicht, Kampf ist angesagt. Ich will fair bleiben, Thomas hält sich nicht schlecht. Daß ich Ball geschossen hat, so kann letztendlich das Spiel knapp gewinne, mag meiner Clever ness und meiner größeren Routine zu verdanken sein. Aber ich gebe zu, ein Unent schieden wäre auch ein ge-Doch wie auch immer, mein Team hat die ersten Punkte ein gefahren, die in der Tabelle (im Auswahl-Screen) zu meinen Gunsten verbucht werden. Hier sieht man außerdem die Zahl der bisher gespielten Partien, und die Erfolgsstatistik (Spiele verloren, unentschieden) fehlt ebenso wenig wie die Angabe der geschossewie die Angabe der geschosse- man SUPERCUP FOOTBALL<br>nen und kassierten Tore. Man in nur zu zweit spielen kann. Das

»Schmackhaft, bekömmlich, stimulierend: SU-PERCUP FOOTBALL ist ein perfekt gemixter Cocktail aus Spannung, Dramatik und viel Technik!«

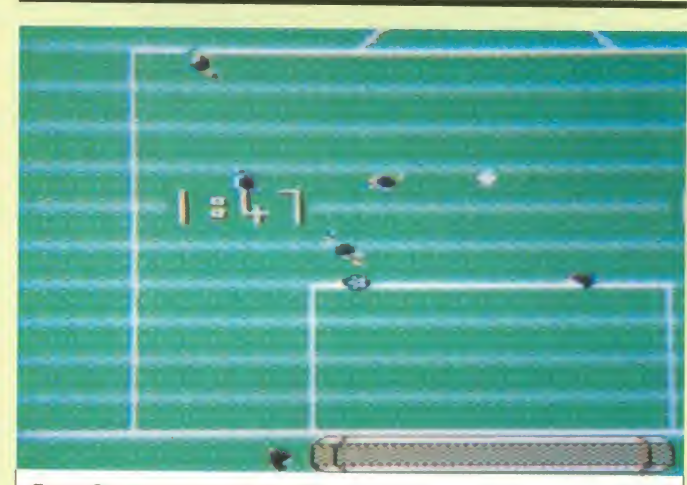

Flanke vor das Gehäuse - es brennt zum erstenmal. Doch mein Keeperistaufdem Posten. Schumacher hätte seine wahre Freude an dem Jungen! Sofort nimmt mein rechter Verteidiger den Ball auf, läuft an der Seitenlinie entlang, läßt einen, dann noch einen zweiten Gegner aussteigen und schlägt dann einen weiten Paß in den gegneaußen nimmt das Leder auf. zieht ab, aber der Keeper pariert. Doch er kann den scharf Feuerknopf, wenn Ball und<br>geschossenen Ball nicht fest- Spieler zusammentreffen; so geschossenen Ball nicht fest halten; er läßt ihn abklatschen, mein Mittelstürmer ist zur Stelle und staubt ab. Ganz im Stile ei nes Gerd Müller. Es steht <sup>1</sup> :0 eine verdiente Führung, wie ich finde! Thomas ist da anderer

hat an alles gedacht! Ich will Euch zum Schluß noch ein paar Tips zu Technik, Taktik und Ballbehandlung geben. Der ballführende Spieler kann in acht Richtungen bewegt werden. Ein gegnerischer Spieler kann attackiert werden, indem

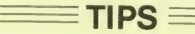

man den eigenen Akteurauf ihn zulaufen läßt und währenddessen den Feuerknopf drückt. Bei hohen Bällen drückt man den Feuerknopf, wenn Ball und kann das Kopfballspiel ausge- bewegt den Stick nach oben. führt werden. Will man einen Paß schlagen, so bringt man seinen Spieler zum Stehen und drückt Feuer. Bei Torschüssen hängen die Schärfe und Weite

davon ab, wie lang man den Feuerknopf gedrückt hält. Noch eins ist möglich: Wenn man den man ihm, solang er noch in der Luft ist, durch Rechts- oder Linksanschlag des Joysticks zusätzlich Effet verpassen. "Bananenflanken" a lä Manfred Kaltz - das bringt den gegnerischen Keeper ganz schön ins Rotieren!

nun leider den gefürchteten, ach so bitteren Wermuthstropfen in den ansonsten schmackhaften und gut gemixten Cocktail aus Spannung, Dramatik und viel Technik plumpsen las sen: Es fehlt nämlich die One-Player-Option, was heißt, daß nur zu zweit spielen kann. Das ist gewiß ein schmerzlicher Nachteil des sonst so guten, er frischend neuen Games, denn nicht immer wird man einen Partner parat haben. Und doch Wenn es Euch gelingt, einen Freund für ein flottes Fußball spielchen zu erwärmen (was eigentlich nicht allzu schwierig sein sollte), so laßt Euch dieses Game auf keinen Fall entgehen. Selten hat man die Gelegenheit, für zehn Mark einen solch hohen Gegenwert zu bekom-<br>men! Bernd Zimmermann Bernd Zimmermann

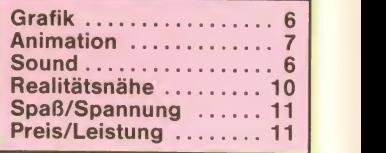

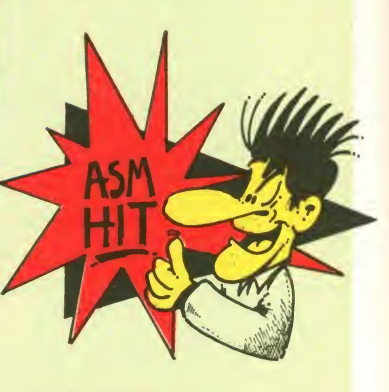

#### Letzte Meldung!

Ich hab' mir eben den SUPER-CUP nochmal reingezogen (mußte sein!). Und jetzt habe ich herausgefunden, wie die<br>One-Plaver-Option aktiviert One-Player-Option wird: Ihr wählt "Joy 2" an, haltet den Feuerknopf gedrückt und So könnt Ihr eine von neun verschiedenen Spielstufen auswählen. Also, Entwarnung: Man kann SUPERCUP FOOTBALL auch allein spielen. Hurra!

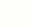

# Freddy Fiasko

Programm: Skate Crazy, Sy stem: Atari ST, C-64 (getestet), Amstrad, Spectrum, Preis: ca.<br>28 - 35 DM (Kass.), ca. 45 - 70 DM (Disk.), Hersteller: Gremlin Graphics, Sheffield, England, Muster von: Gremlin.

Er heißt Freddy, er ist verrückt, und er hat ein Skateboard (abgesehen davon ist er auch die Hauptfigur in GREMLINs SKA-TE CRAZY ). Was liegt also näher, als sich aufs Brett zu schwingen und mal ein biß chen rumzufahren? Natürlich keit<br>bringt's nichts auf langweili- ge bringt's nichts, auf langweiligen Landstraßen durch die Gegend zu juckeln; ein echter Profi braucht halt auch ein echtes Turnier! So wird flugs ein vier stöckiges Parkhaus umgebaut, ansteigen<br>mit Toren, Sprungschanzen, sig mit mit Toren, Sprungschanzen, Schikanen, Öllachen, Sprungbällen, Fliegen, feindlichen Skatern und - noch jede Menge mehr. Realität hin oder her -je denfalls müßt Ihr mit Eurem Skater möglichst elegant und geschickt den Parcours meistern, damit die vier Punktrichter (!!!) zufriedengestellt wer den können. Ihr müßt bei jedem<br>Parcours eine bestimmte hestimmte Punktzahl ergeiern, wollt Ihr ein Parkdeck höher, sprich ins nächste Level kommen. Lediglich nach dem ersten Parcours dürft Ihr bei Punktverfehlung ein Zwischenspielchen absolvieren, bei dem 21 Dosen ein gesammelt werden müssen. Diese Dosen sind auch sonst von Bedeutung, denn sie erge ben Bonuspunkte und werden sogar von (Ring?)Richter 2 nach jedem Parcours nach An-<br>zahl benotet. Die Richter beno- wütenden zahl benotet. Die Richter benoten übrigens knallhart die gefahrene Zeit, den Schwierigkeitsgrad der gezeigten Kunst- - Tiere<br>stückchen, Zielsprünge und - Bahr Vielfältigkeit der Darbietung. Ich hatte ja bei meinem Test ge-

hofft, daß die Punktrichter be sonders die Vielfalt, Höhe und Akrobatik meiner Sprünge zu würdigen wissen würden, denkste! Der Sprungrichter gab mir zwar lächelnd 'ne 10, aber die anderen zeigten mir die kalte Schulter. Nach einigen Nach den Reinfällen, die wir mit Spielchen stellte sich dann GREMLIN in letzter Zeit erlebt Spielchen stellte sich dann heraus, das es ganz schön schwer ist, die geforderten Punkte zu ergattern, denn man muß so schnell wie möglich ans Ziel kommen, dabei möglichst keinen Sturz bauen, jede Men-Dosen einsammeln und auch noch schöne Sprünge zeigen. Da die nötigen Punkt zahlen von Parcours zu Par cours auch noch dramatisch ansteigen, ist's irgendwann Esdem Weiterspielen, denn die Chancen gehen ge gen null. Die Programmierer hätten besonders für die ver schiedenen Sprungvarianten mehr Freiraum schaffen sollen, denn SKATE CRAZY artet letzt lich nur in einen verzweifelten Wettkampf gegen die Zeit aus, und an Rennspielen kenn' ich weitaus bessere.

Glücklicherweise verfügt SKA-TE CRAZY noch über eine an dere Spielmöglichkeit, die wenig mit dem Parcours-Fahren zu tun hat. Wählt man nämlich im Lademenü den "Championship Course" oder jeweils zwischen zwei Kursen den lin ken Weg, geratet Ihr in ein vier levelriges Actionspiel mit ho hen Anforderungen an die Geschicklichkeit. So muß in Run de <sup>1</sup> ein Baugelände durchfahren werden, ohne daß einen die Bauarbeiter vom Brett holen. Dann geht's über einen See mit gefährlichen Stär Tieren, durch die Londoner U- Siege Bahn und schließlich sogar durch die Fußgängermenge ei nes Bürgersteiges mit Straßen-

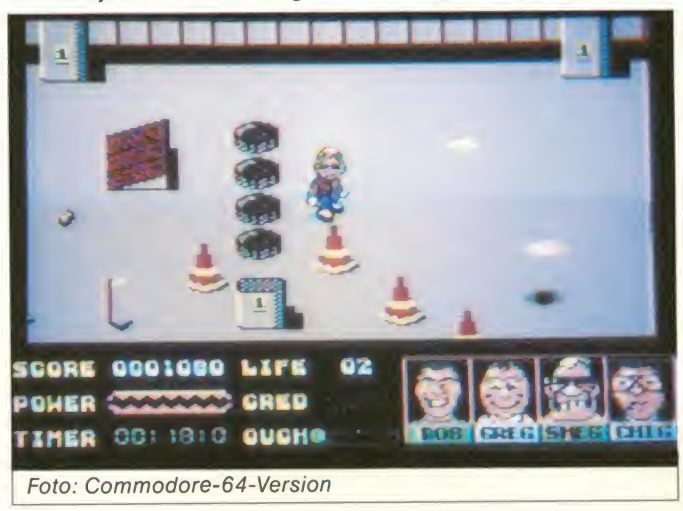

banden.

Technisch kann sich das Spiel durchaus sehen lassen, obwohl besondere Großtaten nun gerade nicht vollbracht werden. Der Sound ist zwar mittelmäßig, aber nicht weiter störend, die Backgrounds und der Skater samt Skateboard bringen das Feeling aber gut rüber. Beim wieder durch<br>Scrolling wackelt auch nix – al- de. schade... Scrolling wackelt auch nix - also, was soll's?

Nach den Reinfällen, die wir mit hatten, zeigt sich bei SKATE CRAZY nun doch endlich wohl tuend ein Aufstieg ab. Das Spiel ist zwar beileibe kein Tophit, aber es läßt sich ganz nett spielen und ist besonders durch die zwei Spielvarianten abwechslungsreich und damit interessant. Diverse I-Tüpfelchen für die richtige Spannung beim Spielen und ein angemessener<br>Schwierigkeitsgrad fehlen Schwierigkeitsgrad aber, und so bleibt alles mal wieder durchschnittlich. Scha-Michael Suck

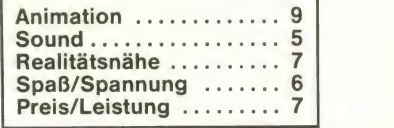

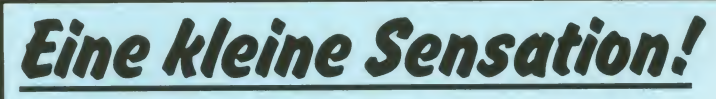

Programm: The World's Greatest, System: Atari ST, Preis: ca. 75 Mark, Hersteller: Epyx/U.S. Gold, Birmingham, England, Muster von: Epyx, England.

Da hat man nun so ein hervorragendes Programm vor sich liegen und hat nicht viel dazu zu sagen! DerGrund:THEWORLD'SGREA-TESTvon EPYX ist eine Kompilation aus drei Games, die bei uns äußerst bekannt und beliebt sind. Es ist schon eine kleine Sensation, daß ein Hersteller nur Super-Hits in einen Sammelband gesteckt hat! Ich müßte weit zurückdenken, um mich an einen ähnlich gelungenen Schachzug zu erinnern. Lassen wir es also dabei und gestatten Sie mir, die drei Hits zu nennen ! Hören Sie genau zu : Wir ha ben hier die WINTER GAMES, SUPER CYCLE und CHAMPIONS-HIP WRESTLING in einer Sport- Packung! Alle Sportbegeisterten, die diese Spiele noch nicht in ihrem Besitz haben sollten, seien auf gerufen, schnellstens zuzugreifen, "solange der Vorrat reicht"! Es könnte gut sein, daß der eine oder andere Händler ziemlich bald seine Lager neu auffüllen muß.

Schön, daß man auch mal ei nen "Testbericht" verfassen "**TH**<br>kann, ohne genau auf den oder <del>\_\_</del>\_ die Spielinhalt(e) eingehen zu müssen. Dennoch möchte ich zumindest kurz erwähnen, wo rum es geht:

CHAMPIONSHIP WRESTLING ist wohl eines der stärksten Catcher"-Spiele, die jemals geschrieben wurden. Es kommt dabei auf Ihre Geschicklichkeit, Stärke und Tricks an, um als Sieger aus dem Ring zu gehen. A propos "aus dem Ring": Bisweilen kommt es im Eifer des Gefechts vor, daß sich die Jungs auch außerhalb des Spielfelds" kloppen...

SUPER CYCLE ist einer der Klassiker des Motorrad-Sportes. Schon vor zwei Jahren hatte mich (damals noch auf dem C-64) das Rennfieber gepackt und mich zu Höchstleistungen gezwungen. ST-mäßig ist das alles gut rübergekommen, so daß ich noch heute mit Fug' und Recht behaupten kann - einer der Evergreens schlechthin! Und wenn wir schon bei den Evergreens sind, dann sollten wir auch die WINTER GAMES nicht vergessen. Auch die hat EPYX gedacht. Ob nun Trick-Ski, Biathlon, Eiskunstlauf, Eis schnellauf, Skisprung oder Bobfahren - alles ist so hervor ragend in Szene gesetzt und »THE WORLD'S GREA-TEST ist eine Super-Idee, die User mit einer derart starken Kompilation zu beglücken!«

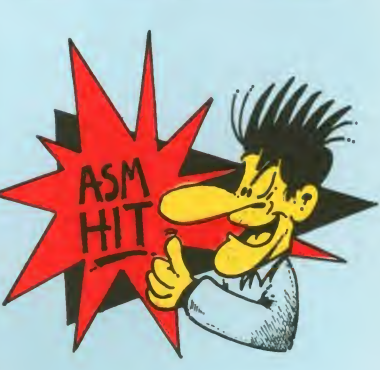

bietet derart viele Feinheiten, daß man sich dieses Sport-Fie bers nicht entziehen kann... Insgesamt gesehen eine Super-Idee von EPYX, die Usermit einer derart starken Kompilation zu beglücken! Get it! Manfred Kleimann

Gesamtnote: 11

..

Programm: World Class Lea derboard - Volume 2, System:<br>C-64 (getestet), Amstrad (getestet), Spectrum, (Amiga und Atari ST sollen folgen), Preis: C-64/Amstrad ca. 50 Mark (Disk.), Spectrum ca. 35 Mark (Amiga vor aussichtlich etwa 75 Mark), Hersteller: Access Software/ U.S. Gold, Mustervon: [7] / [14] /

Leaderboard meldet sich zurück. Mit WORLD CLASS LEA-<br>DERBOARD – VOLUME 2 hat<br>ACCESS SOFTWARE die Leaderboard-,, Reihe" um ein weiteres Programm erweitert. Was soll man über ein Spiel noch schreiben, das seit gut zwei Munde ist? Es gibt wohl nichts, was nicht schon berichtet worden wäre. Die anfangs etwas gewöhnungsbedürftige, dafür aber sehr exakte Steuerung von Schlagkraft, Hook und Sli ce dieser Golfsimulation dürfte inzwischen hinreichend erklärt sollten mal die ASM 6/86 auf schlagen). Hieran hat sich auch bei dem mir nun vorliegenden "Update" nicht geändert. Auch in puncto Grafik, Animation und

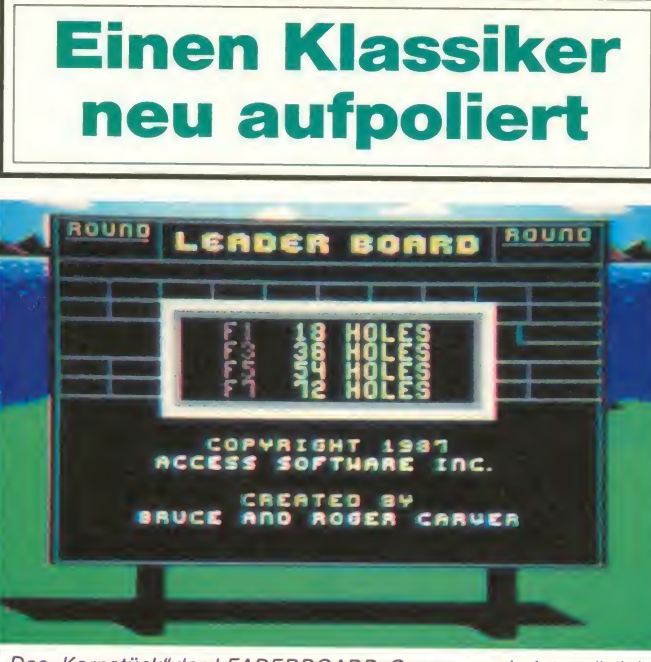

worden sein (neu hinzugekom-<br>
mene Leaderboard-Spieler auch hier!<br>
auch hier! (Foto: C-64)  $(Foto: C-64)$ 

Aufbau ist die neue Version mit ihren Vorgängern identisch, und natürlich hat man auch den Editor zum Erstellen eigener

Kurse wieder mit eingebaut. So bleiben als einzige Neuerung also nur die vier hinzugekommenen Kurse, die den

Golf-Fan nun auf eine weitere Probe stellen sollen. Ich hatte iedoch bei meinem Test den Eindruck, daß VOLUME <sup>2</sup> etwas einfacher zu spielen ist als sein Vorgänger World Class Leaderboard: Dies mag aber auch darin begründet liegen, daß Lea derboard seit seinem Erschei nen zu meinen absoluten Lieblingsspielen zählt und ich von daher natürlich schon etwas Übung und Routine habe. Da ist es eben nicht mehr ganz so schwierig, den Snap (Drall) richtig zu wählen und die Schlagkraft exakt zu bestim men.

So bleibt mir also nur noch, je-<br>dem Noch-nicht-Leaderboard-Besitzer das Programm wärmstens ans Herz zu legen. Man mag darüber streiten, welche Leaderboard-Version die beste ist, aber zumindest eine davon gehört in Euer Spielesortiment!

Bernd Zimmermann

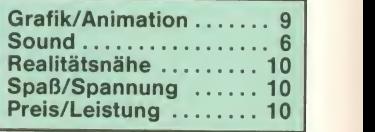

# Mastertronic hat's vollbracht: Eines der besten Rennsportspiele!

Programm: Night Racer, Sy stem: C-64, C-128, Preis: ca. 100<br>10 DM, Hersteller: Mastertronic, London, England, Muster von: Mastertronic, London.

MASTERTRONIC hat ein wirklich nettes Spielchen auf den Markt gebracht. Es ist ein Vertreter der unzähligen Autogames, die sich großer Beliebtheit erfreuen. Wer erinnert sich nicht an die ersten legendären Spielhallenautomaten, die die- Auch bei diesem Game hat man eigentlich nichts weiter zu tun, als mit möglichst wenigen Unfällen, gute Zeiten zu fahren. Desweiteren hat man einen fast

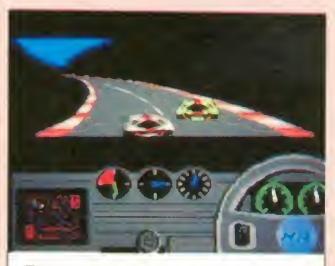

Post ab!

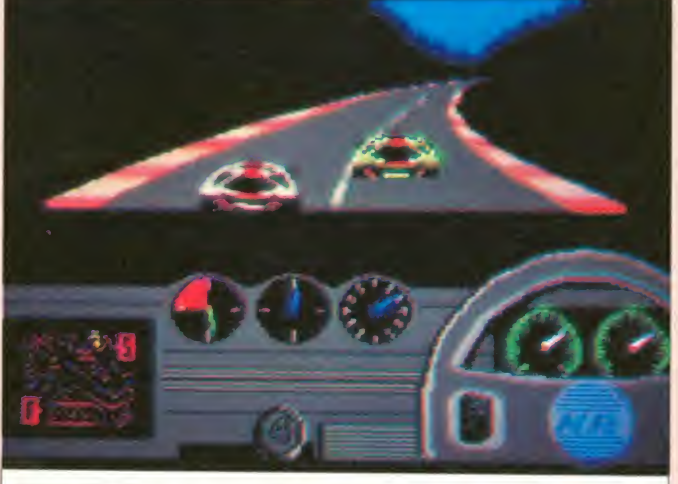

Fotos (2): Commodore-64-Version

Für zehn Mark ein Knüller: | indem man diesen nach hinten Auf der C-64-Piste geht die **Deutschafte Zieht. Man kommt sehr schnell**<br>Post ab! en die Drehzahlgrenze, so daß gleichwertigen Gegner (der einzige gelbe Wagen im Feld), los geht's! Das Gasgeben übernimmt der Firebutton und geschaltet wird mit dem Stick, zieht. Man kommt sehr schnell die gleiche, aber da sie ganz<br>an die Drehzahlgrenze, so daß nett gemacht ist, kann man sich man recht schnell schalten

den es nun zu jagen gilt. OK., sanft, die Grafik ist für C-64-<br>los geht's! Das Gasgeben Verhältnisse auch ganz gut, muß, um gut vorwärts zu kommen. Das Scrolling ist recht sanft, die Grafik ist für C-64 und der Sound ist halt der eines Autogames (roaarrr). Die Titel und die Zwischenmelodie ist die gleiche, aber da sie ganz schon freuen, für läppische 10

Märker dieses Spiel gezogen zu haben. Den einzigen wirklich gravierenden Mangel, den ich diesem Game anlasten würde, ist der, daß man nicht zurückschalten kann. Das ist besonders ärgerlich, wenn man eine etwas unsanfte Berührung mit einem anderen Wagen hatte und erheblich an Geschwindigkeit verloren hat. Dann nämlich dauert es unheimlich lang, bis man wieder auf Touren kommt, um die Verfolgung des Gelben wieder aufnehmen zu können. Auch die Berührung der Randstreifen kostet Geschwindigkeit, so daß man es<br>tunlichst unterlassen sollte. unterlassen sollte, diese zu befahren (manchmal aber zum Überholen nicht schlecht). Alles in allem ein ganz schickes Spiel, das man sich, wie oben schon erwähnt, für das Geld wirklich zulegen sollte. Es macht wirklich Spaß.

Jörg Heckmann

NT

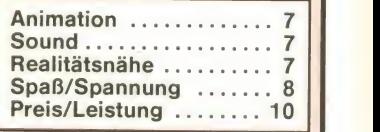

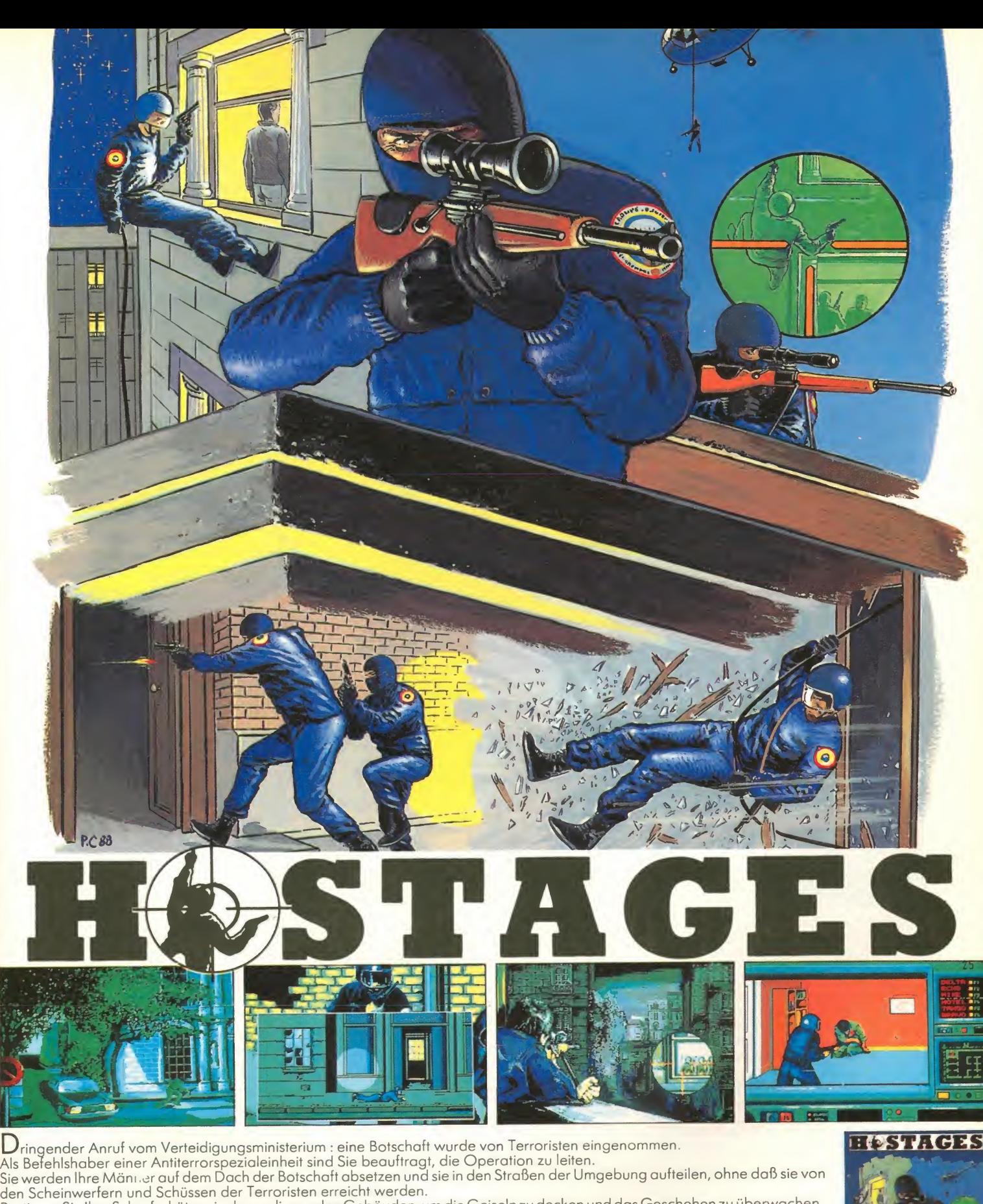

Postieren Sie Ihre Scharfschützen in den umliegenden Gebäuden, um die Geiseln zu decken und das Geschehen zu überwachen. Sie seilen sich an der Fassade ab, dringen durch die Fenster indie Botschaft ein und erkunden diese lautlos schleichend. Hinter jeder Tür, in jedem Raum kann der Tod lauern I Unverdrossen werden Sie zur Tatschreiten und die Geiseln zu befreien versuchen. Einigkeit und Koordination Ihrer Mannschaft werden über den Ausgang der Affäre entscheiden.

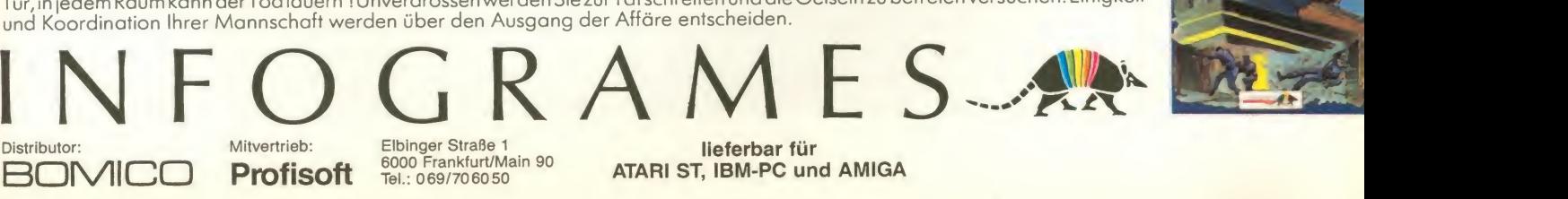

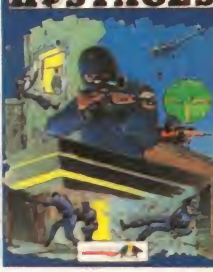

Profisoft Elbinger Straße 1<br>6000 Frankfurt/Main 90 Tel.: 069/706050

lieferbar für ATARI ST, IBM-PC und AMIGA

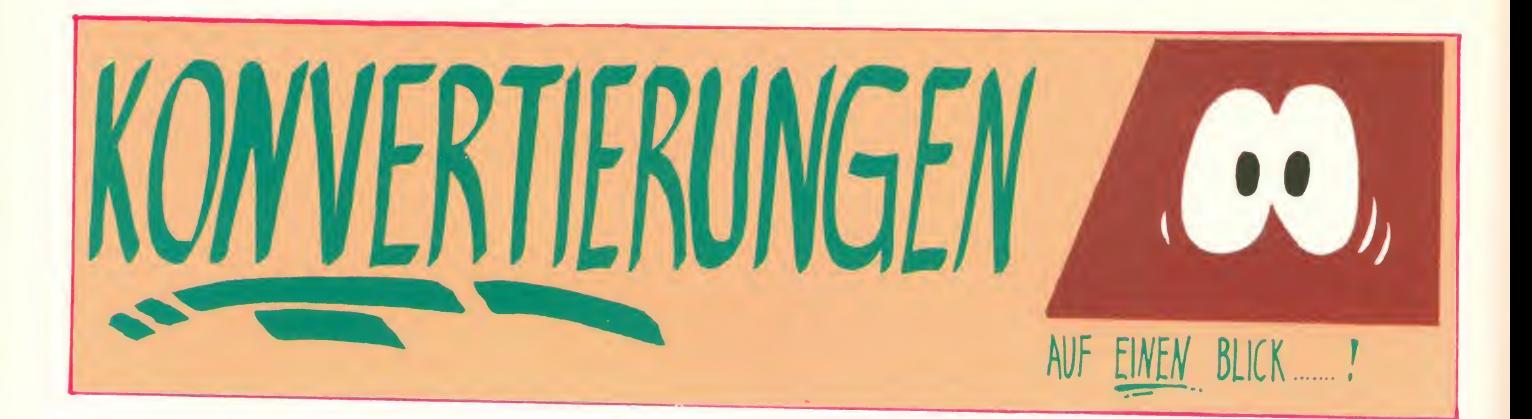

Hallo, liebe Leute!<br>Auch in dieser Ausgabe starten (oder drehen?) wir wieder voll durch, denn wieder sind viele interessante Konvertierungen auf meinem Schreibtisch gelandet. Vor allen Dingen gibt's aber eine Neuerung, mit der wir auf viele Leserwunsche eingehen wollen: Ein Inhaltsverzeichnis der getesteten Konvertierungen. Ab jetzt könnt Ihr immer übersichtlich sehen und später auch nachschlagen, was denn alles neu umgesetzt wurde. Ich hoffe,<br>daß Euch dieser Service gefällt.

Bevor's aber richtig losgeht, hier noch eine kleine Anmerkung: Einige von Euch schrieben, daß in den Konvertierungs-Seiten vieeeel zu wenig Stoff für den C-64 drin wäre. Ich muß Euch sagen: Da habt Ihr recht! Leider kann i dierenden 16-Bit-Markt, für den viele alte Spiele noch mal auf Amiga und Atari ST umgesetzt werden.

Richtig blutig geht's bei CAPTAIN BLOOD Der Oberbösewicht Elvin Atombender ist

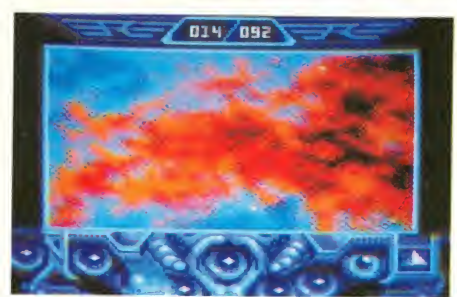

Amstrad sieht es immer noch herrlich aus, wenn ein ganzer Planet in die Luft gejagt Farben zum Vorschein wie beim ST- Original, aber toll gemacht ist das immer noch. ERE INFORMATIQUE hat auch sonst ganze Arbeit geleistet und diese 8-Bit-Fassung grafisch und technisch äquivalent umgesetzt. zu machen, denn da ist der Bildschirm doch 'n bissel zu klein und die Animationsge-<br>schwindigkeit arglangsam. Dafür produziert der Ex-Schneider aber noch einen echt guten Sound, so daß sich ERE die "0" redlich verdient hat!

Muster von: Gremlin Muster von: 1

#### INHALT

Captain Blood (Ams.) 1. Mission II (Spec.) Netherworld (ST)

zwar nicht unbedingt zu, aber auch auf dem schon wieder da, denn jetzt gibt's die IM-<br>POSSIBLE MISSION II für den Spectrum! Schade, daß auf diesem Rechner der markerschütternde Todesschrei fehlt, doch alles<br>weitere macht sich auf diesem Oldie-Rechner genauso gut wie auf dem C-64. Zwar gibt's nicht sehr viel Farbe, und das Sprite ist ein bißchen klein geworden, dafür läuft unser Held aber wieder hervorragend und schlägt wundervolle Salti, die in der Animation ihresgleichen suchen. Auch der Schwie-<br>rigkeitsgrad ist gleich geblieben, so daß Ihr Nerven aus Stahl und viel Übung brauchen werdet, wenn Ihr Elvin und seine fünf Wachtürme ausschalten wollt.

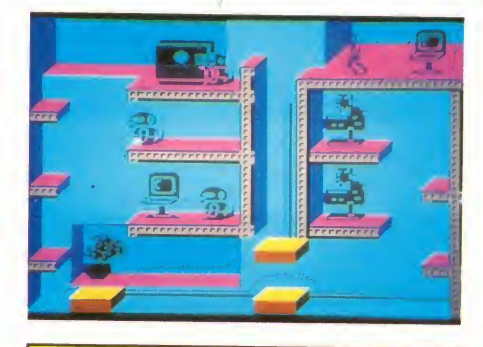

#### Konvertierungsnote: 0 Konvertierungsnote: 0 Konvertierungsnote: 0 Konvertierungsnote: 0

S. Ice Hockey (ST) Bomb Jack (ST) ATV Simulator (Ams.) Arcticfox (Spec.) She-Fox (IBM)

Gauntlet (IBM) Indoor Sports (ST) Fury (C-64) Pr. BMX Simulator (Ams.) L.A. Crackdown (IBM)

Der Oberbösewicht Elvin Atombender ist Haaach, SO muß eine Konvertierung ausse-<br>schon wieder da, denn jetzt gibt's die **IM- Phen! HEWSON** zeigt nämlich mit **NETHER**hen! HEWSON zeigt nämlich mit NETHER-

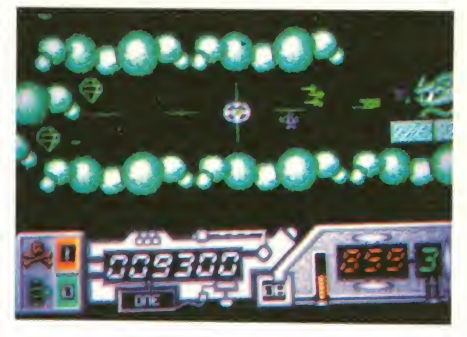

WORLD mal wieder, wie's gemacht wird! Schon auf dem C-64 gab's ja gute Grafik, Animation und Sahnescrolling zu bewun-<br>dern, und auf dem Atari ST durfte ich all dies dern, und auf dem **Atari ST** durfte ich all dies<br>zu meiner Freude wiederfinden! Die Grafi-<br>ken wurden, aufgrund der größeren Mög-<br>lichkeiten des ST, noch etwas verbessert, und das Acht-Wege-Scrolling ist nach wie vor ohne jeden Makel (wann werden die Kri tiker endlich verstummen?). Den ST-Fans kann ich dieses nette Ballerspiel mit Labyrinthtouch echt empfehlen.

Muster von: Hewson

Salamander (C-64) Street Gang (Ams.) Sub Battle Sim. (Amiga) Crash Garrett (Amiga) ST-Karate (ST)

 $N$ 

Mitten im heißen Sommer beglückt uns DA- TABYTE mit kreischenden Kufen auf klirrend kaltem Eis (lechz!). Nun ja, Eishockeyisja bei uns erst wieder im Herbst angesagt, aber wenn wir schon mal die Atari ST-Fassung von SUPERSTAR ICE HOCKEY vorliegen haben, wollen mer se uns auch angucken, gelle?

Vom Spielablauf her hat sich zum Glück nichts geändert, denn wieder gibt's neben heißer Action und viel Powerplayausgefeilte strategische Features für die Manschaftsaufstellung, Spielerstärke, Spieltaktik sowie den Ein- und Verkauf von Spielern. Grafisch hat sich leider auch nicht sehr viel getan. Zwar sind die Torwartparaden und Bodychecks nett anzusehen, aber die Sprites hät ten etwas schönerund besser animiert wer den können. Sogar der Sound wurde maßstabsgetreu 1:1 vom C-64 übernommen, und das klingt gar nicht so hübsch. Nun ja, wir wollen nicht an allem herummeckern,<br>denn SUPERSTARICEHOCKEY ist auch auf dem ST ein sehr schönes Spiel und hat eine glatte Konvertierungsnull verdient.

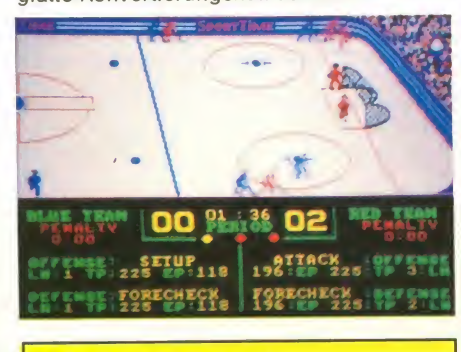

#### Konvertierungsnote: 0

Muster von: Databyte, London

\* \* \*

Wer noch nicht die Gelegenheit hatte, in unserer überaus vortrefflichen ASMSPECIAL 3 (schmalztrief...) nachzulesen, wie denn nun der Evergreen BOMB JACK auf dem Atari ST aussieht, der soll hier noch einen kurzen Kommentar nachgeliefert bekommen: Es geht so. Zwar sind die Backgrounds sehr **School and School School School** hübsch und die Spielbarkeit durchaus in Ordnung, aber ELITE hat bei den Sprites und dem Sound voll geschludert. Jack sieht aus wie ein Mistkäfer, und den Sound kann man im günstigsten Fall als "gewöhnungsbedürftig" und im schlimmsten als piepsig-nervig bezeichnen. Es ist zwar kaum zu glauben, aber die Spectrum-Fassung dieses tollen Spiels ist nach wie vor die beste!

#### Konvertierungsnote: -1

Muster von: Elite

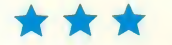

Für die Low-Budget-Fans (wider Willen?)<br>gibt's auch was Neues, und zwarden ATVSI-MULATOR für den Amstrad. Von CODE MA-STERS sind wir ja eigentlich beste Taschengeldqualität gewöhnt, aber im Falle dieser Umsetzung rollen die Tränen der Trauer. Das Motorrad-Buggy-Verschnitts nimmt ungefähr ein Drittel des Bildschirmes ein (gewaltig, gewaltig, ...), während der Rest für Kinkerlitzchen draufgeht. Dafür dürft Ihr dann auch ein winziges Sprite auf einem winzigen Gefährt über winzige

Hindernisse geschickt steuern. Man, ist das häßlich! Zugegeben, die Spielbarkeit hat

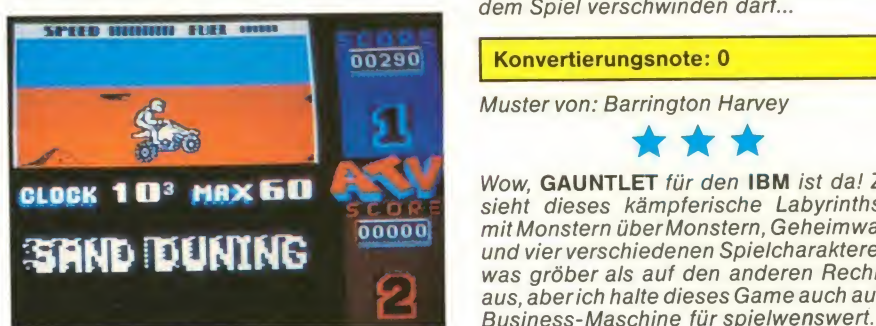

und der Sound von David Whittaker macht sich auf dem Ex-Schneider gut, aber nach maximal fünf Minuten kommt bei mir die Langeweile auf. Gäähn, gäähn..

\* \* \*

#### Konvertierungsnote: -1

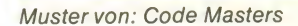

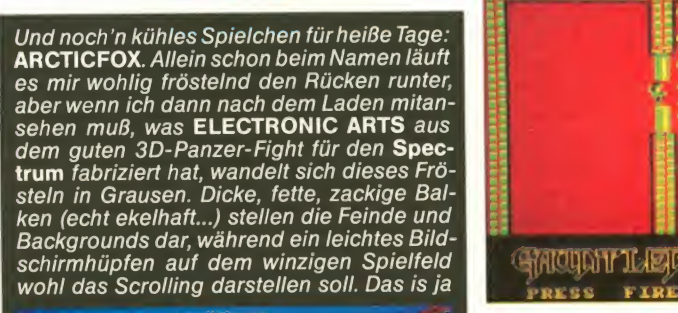

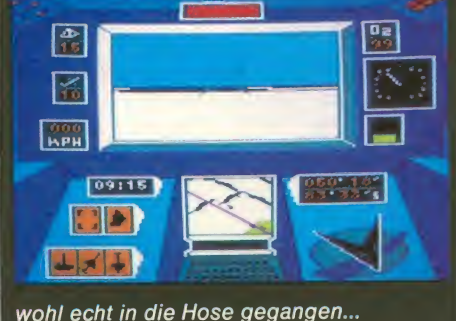

#### Konvertierungsnote: -2 Muster von: Electronic Arts

Echt erstaunlich, was man aus dem IBM alles herausholen kann, wenn sich die Autoren viel Mühe geben und man auch noch glückli cher Besitzer eine EGA-Grafik-Karte ist.<br>SHE-FOX, das mäßige Jump-and-run-Game mit einer peitschenknallenden Bikini-La-<br>dy (ehrlich!), verfügt über wirklich nette dy (ehrlich!), verfügt über wirklich nette Backgrounds und ein hübsches Helden-Sprite (inkl. Bikini), aber krankt auch an den selben Macken wie die ST-Fassung. MAR-TECH hat es immernoch nicht geschafft, ein ordentliches Scrolling und - was noch viel wichtiger ist - eine ordentliche Steuerung hinzubekommen. Stattdessen ruckelts im Karton, während sich die Lady standhaft weigert, während des Laufens auch rechtzeitig über einen Abgrund zu springen. Frustig, frustig, ... Allerdings sieht es echt witzig aus, wenn die Dame dann in den Fluten ver schwindet, denn sie wedelt derart mit den

sich gegnüber der C-64-Fassung erhöht, Sound oder freut sich, daß sie Armen, daß man meinen möchte, sie groo ved entweder zum (würg...) IBM-Pieps-Sound oder freut sich, daß sie endlich aus

#### Konvertierungsnote: 0

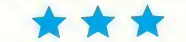

Wow, GAUNTLET für den IBM ist da! Zwar sieht dieses kämpferische Labyrinthspiel mit Monstern überMonstern, Geheimwaffen und vier verschiedenen Spielcharakteren et was gröber als auf den anderen Rechnern aus, aber ich halte dieses Game auch auf der Business-Maschine für spielwenswert. Das Scrolling und die Grafiken werden Euch nicht vom Hocker hauen, aber für die begrenzten Möglichkeiten, die der IBM bietet, hat U.S. GOLD doch 'ne ganze Menge her ausgeholt. Zudem gibt's auf der Disc noch ein Systemfile zum Abspeichern auf Harddisc (!) und diverse Hinweise zurAnpassung an den eigenen Rechner. Na, das ist doch ein Service!

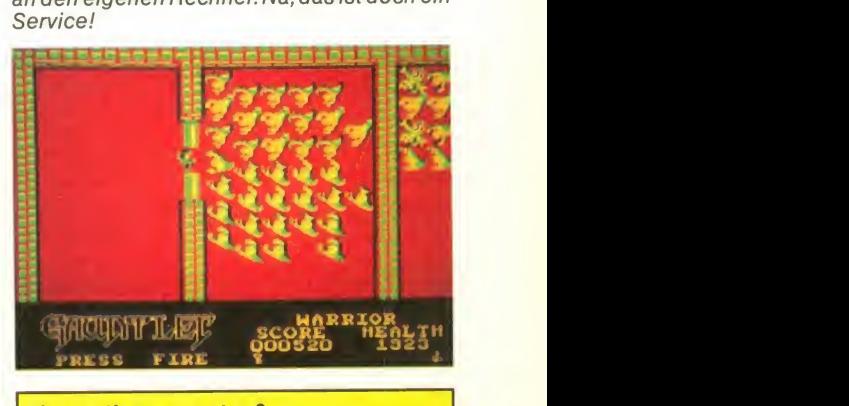

Konvertierungsnote: 0

Muster von: 7

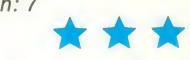

Jawoll, in dieser Jahreszeit gibt's nicht's besseres als ein zünftiges Sportspiel mit vier Diziplinen für die gute Stube! INDOOR SPORTS für den Atari ST sind nämlich angesagt, und zwar Tisch-Eishockey, Bowling, Darts und Tischtennis. Die Umsetzung dieser vier Sportarten ist DATABYTE ganz gut gelungen, besonders in der Anlaufszene<br>beim Bowling, die wundervoll animiert ist. Am schwächsten finde ich das Tisch-Eishokkey, aber alles in allem sieht die ST-Version halt so aus wie die alte Amiga-Fassung. Nur der Sound hat nachgelassen und leidet nun an einer rauhen, krächzenden Sample-Stimme, die bereits jenseits von Gut und Böse steht. Wie wär's mit 'ner Kur?

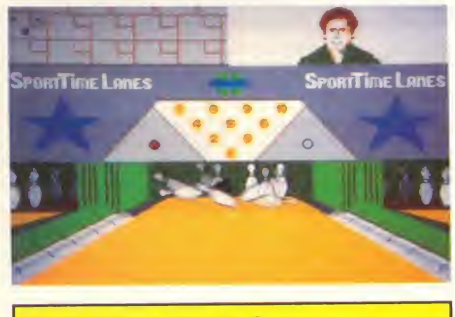

Konvertierungsnote: 0

Muster von: Databyte

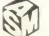

#### Konvertierungen

Langsam plätschert es dahin, das Spiel mit dem feurig verheißungsvollem Namen FU-RY. Echt schwach, was uns MARTECH da wieder vorlegt: Ein biliges Rennspiel mit

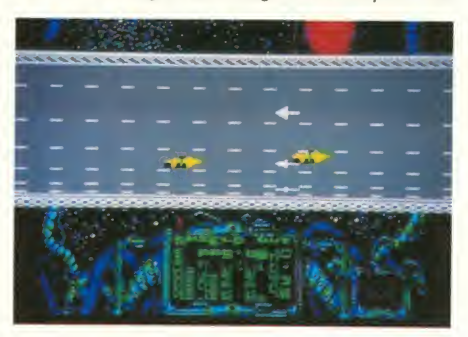

erstklassigem Outfit. Zugegeben, MARTECH hatfür den C-64 noch einen inter essanten Sound draufgelegt, aber der Rest des Spiels ist grauenvoll wie eh undjeh. Den Vogel schießen aber die Autosprites ab, die als winzige Leuchtkäfer über den Bildschirm huschen. Ogottogottogott...

#### Konvertierungsnote: 0

Muster von: Barrington Harveys, England \* \* \*

Der PROFESSIONAL BMX SIMULATOR konnte mir auf dem Amstrad besonders

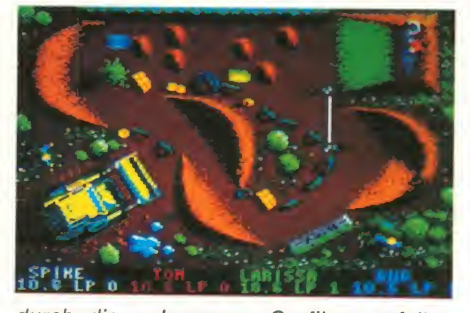

durch die gelungenen Grafiken gefallen, denn CODE MASTERS zeigt da mal, was der<br>Rechner eigentlich kann. Die Steuerung finde ich zwar nach wie vor äußerst gewöhnungsbedürftig, die Rennen schwierig zu meistern und die zweite Kassette mit den Zuastztracks eigentlich unnötiger Ballast, da<br>das Zeug auch auf einer Kassette Platz gefunden hätte, aber ansonsten ist das Spiel- GOLD ) auf dem Amstrad sagen? Wohl nur, chen ganz spaßig. Die Umsetzung geht echt<br>okay, zumal CODE MASTERS auch bei diesem Billispiel daran gedacht hat, noch einen vie gehbehinderte Omas durch die Gegend<br>guten Sound mit beizusteuern. Empfehlens- hüpfen, der Schwierigkeitsgrad vieeel zu guten Sound mit beizusteuern. Empfehlenswert!

#### Konvertierungsnote: 0

Muster von: Code Masters'

**XXX** 

Langweilig, langweilig, so manche Konvertierungen. Da ändert sich nichts, die Farben bleiben gleich, die Formen, das sonstige Outfit, usw. So geschehen ist dies wieder bei L.A. CRACKDOWN, dem heißen Game um<br>heißen Stoff, sprich Drogen. EPYX hat für den IBM alles beim alten gelassen, bis auf<br>den Sound, denn der fehlt bis auf eine gräßliche Titelmelodie völlig. Zum Glück, möchte man da sagen...

#### Konvertierungsnote 0

Muster von: U.S. Gold, England

Die Trigger-Fans mit dem zittrigen Zeigefin ger werden sich vielleicht noch an SALA-MANDER erinnern, jenes faszinierende Bal lerspiel-Modul auf dem MSX, das besonders unseren Redaktions-Rambo Otti "Stal- Unte lone" Schmidt in Verzückung versetzte. Nun, dieses Game gibt's jetzt für den C-64/ Mit großer Spannung luden wir es ein, und dann blieben, all die herrlichen Killersprites, Myriaden von Schüssen ausstoßend? Stattdes sen sind die Levels jetzt kürzer geworden und besitzen maximal die Hälfte der Gegner, die's beim MSX gab. Außerdem sind die meisten Feinde schon nach einem Schuß platt, so daß man sich einfach seelenruhig mit drei "Options" (Waffendrohnen), dreifa-<br>chem Schuß und 'ner Streuring-Wumme **Vom**<br>vom Rechnerrumscrollen lassen kann, ohne ernsthaft behelligt zu werden.

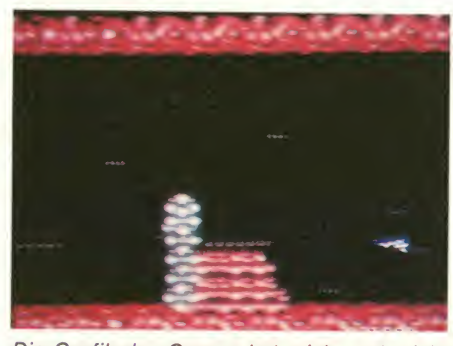

Die Grafik des Games hat mich auch nicht<br>vom Hocker gehauen, aber IMAGINE hat eigentlich ganz geschickt mit den Farben gearbeitet und teilweise hübsche Sprites auf<br>die Beine gestellt. Gefallen haben mir da besonders die Stoßzähne Mitte des ersten Levels.

SALAMANDER scheint mir in dieser Konvertierung besonders für Anfänger geeignet, die noch nicht die großen High-Scores holen. Fans von exzellenten, schweren Baller spielen aber, die zudem noch das Original kennen, dürften etwas enttäuscht sein.

#### Konvertierungsnote: -1

Muster von: Ocean

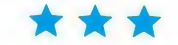

Was soll man zu STREET GANG (von EURO daß die "Jogger" bei diesem horizontal scrollenden, öden Schießspiel nach wie vor wie gehbehinderte Omas durch die Gegend hoch ist, und die Backgrounds ziemlich langweilig sind. Na also, da haben wir doch wieder eine äquivalente Konvertierung!

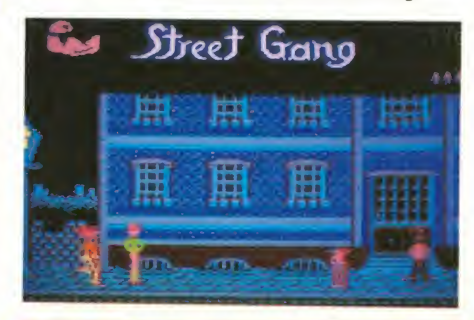

#### Konvertierungsnote: 0

Muster von: 10

gab's lange Gesichter. Wo waren sie ge- abgekupfert worden (und der Sound...). Für Ach, wär das schön, wenn das Wasser noch so schön klar und sauber wie beim SUB BATTLE SIMULATOR von EPYX wäre! Allerdings haben die Autoren beim Outfit ihres Unterwasser-U-Boot-Spektakels wohl weniger an verklärende Romantik sondern eher an ihre Faulheit gedacht, denn alle Grafiken der Amiga-Version sind vom C-64 1:1 den Amiga sieht das ganze dann natürlich. etwas unterbemittelt aus (zum 2.: ogott, die ser Sound...), auch wenn sich die strategischen Möglichkeiten ansonsten eigentlich sehen lassen können; das Spiel also echt nicht schlecht ist. Aber - nee, nee, liebe Epyxer, so billich kommt ihr mir nich wech!

#### Konvertierungsnote: -1

#### Muster von: U.S. Gold, England

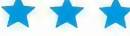

Geschmackloses gibt's vom Comic-Adventure CRASH GARRETT für den Amiga zu vermelden, denn warum, alles in der Welt, mußte ERE INFORMATIQUE den Hintergrund der Comicbilder mit Hakenkreuzen unterlegen??? Klar, das Game spielt im düschmack sollte doch gewahrt werden, oder?<br>Ansonsten gibt's Neuerungen gegenüber derST-Fassung nicht festzustellen, denn die Grafik und die Animation gleicht sich wie ein<br>Ei dem anderen. Na gut, der Sound und die Sprachausgabe ist klarer, aber für 'ne großartige Aufwertung reicht's nicht.

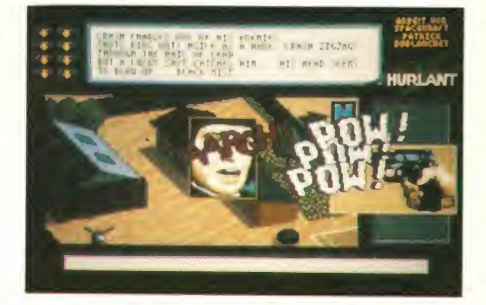

#### Konvertierungsnote: 0

#### Muster von: 7

Bruce Lee's Ahnen sind einfach nicht totzu kriegen, und wenn, dann nur mit gezielten Karatetritten, -Schlägen, etc. Wenn 's ja wenigstens bei ST-KARATE noch gute Techniken und 'ne gute Animation geben würde, hätt' ich ja nicht viel zu meckern, aber das Game ist ja dermaßen schwach gemacht... PRISM LEISURE hat ganze Arbeit geleistet und die ST-Fassung wirklich genauso mies gemacht wir damals auf dem Amiga. Die Sprites hüpfen leicht krankhaft umher und sehen aus wie abgemagerte Ex-Söldner (jaja, sie trugen seltsame Gewänderund irrten ziellos umher...). Technik braucht man für die Fights zum Glück nicht: Einfach mit dem Joystick rühren, beständig den Feuerknopf betätigen, und schon ist der Gegner nach kür zester Zeit besiegt. Einziger positiver Aspekt sind die netten Backgrounds, aber die sind<br>unter aller Garantie direkt vom Amiga übernommen worden. Was soll's, wir haben iedenfalls wieder eine 1:1 Konvertierung, die genauso schlecht ist wie das Original.

#### Konvertierngsnote: 0

Muster von: 7

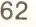

# Otti und Uli unterwegs . . Programmierer, Demos und Fachsimpelei

Daß die deutsche Programmierszene gerade bei den 16- Bittern einiges aufholen konnte, hat sich ja inzwischen her umgesprochen. Ab und an treffen sich die Programmierer zu einem kleinen Meeting, bei dem Erfahrungen ausgetauscht werden. Ein solches Treffen fand Anfang Juli in Ludwigshafen statt. Daran nahmen auch Programmierer aus Belgien und England teil, besonders stark vertreten waren die bayrischen Programmierer und die Leute aus dem Hessenland. Ulrich Mühl und meine Wenigkeit haben uns unter die Programmierer gemischt, um Ihnen von diesem Treffen berichten zu können.

Obwohl nicht so viele Leute zu dem Meeting kamen, wie sich angesagt hatten, konnten trotz dem viele wertvolle Informatio nen ausgetauscht werden. Ich kann gleich vorwegnehmen, daß sich die Amiga-User auf ei nen heißen Herbst einstellen können. Da werden einige Spitzenprogramme auf den Markt kommen.

Was lief so ab? Nun, in ziemlich lockerer Atmosphäre wurden Informationen, Wissen und Tricks getauscht. Die größten Diskussionen gab es über das Thema Kopierschutzmaßnahmen. Man unterhielt sich über das Für und Wider der einzel nen Verfahren bzw. den Sinn oder Unsinn von Kopierschutz überhaupt. Natürlich wurde<br>über den "besten Kopierden "besten Kopierschutz" gefachsimpelt. So war z.B. das Programm Katakis für den Amiga von keinem der handelsüblichen Kopierprogram me zu duplizieren.

Auch über das Gerücht der so genannten WEAK-BITS, wurde gesprochen. Dabei soll es sich um Bits auf den Disketten handeln, die keinen festgelegten Wert besitzen und auf diese Weise beim Lesen der Diskette (vor allem beim Kopieren) je desmal andere Werte liefern. Sollte sich dieses Gerücht bewahrheiten, dann wären die Zeiten der Raubkopien entgül tig vorbei. Allerdings konnte kein Beweis für die Existenz sol eher Weak-Bits geliefert werden.

Natürlich hatten fast alle ein Demo dabei, das auch vorgeführt wurde. Einige nutzten auch die Zeit, um Verbesserungen an Programmen vorzuneh men. Um aber jetzt falschen Vermutungen vorzubeugen: Es handelte sich NICHT um eine Copy-Fete! Die meisten der an wesenden Programmierer waren zwar früher einmal Cracker, doch ist das mittlerweile vorbei. von ehemaligen Crackern ge schrieben wurde.

10/88

Ich hatte ja schon weiter oben geschrieben, daß im Herbst ei niges an neuen Programmen auf die User zukommt. Ein paar davon will ich nun vorstellen. Andreas von Lepel, der Autor von SARCOPHASER, arbeitet an einem Spiel mit dem Namen Australopithecus Mechanicus (jedenfalls ist das der Arbeitstitel). Bei diesem Spiel muß man seinen Helden durch viele Gefahren steuern. Gewisse Ähnlichkeiten zu älteren Gerüstspielen sind vorhanden, sie betreffen allerdings nur die Art des Spiels. Die Grafik - sie soll nochmals überarbeitet werden -ist jedenfalls recht gut. Mal abwarten, wie die fertige Version aussieht. Teut Weidemann, Co-Autor von SARCOPHASER, werkelt an einer R-TYPE Umsetzung. Dazu kann ich aller dings noch nicht viel sagen, da ich nur einige Grafiken sehen konnte, die gerade von Sebastian Dosch bearbeitet wurden. Sebastian, er ist fünfzehn Jahre alt, hat auch ein Eisen im Feuer. Zusammen mit Holger Graefe und Jörg Meenen entsteht zur Zeit eine Amiga-Version des äl teren C64-Spiels DROL. Hierbei handelt es sich um ein Gerüst-Spiel mit scrollendem Bil dschirm. Zwar ist dieses Spiel prinzip alt, die Grafiken sind aber fantastisch gezeichnet, und die Animation hat's in sich! Umsteiger vom C-64 werden dieses Programm sicher zu schätzen wissen. Der größte Hammerwaraberzweifellos die Vorführung der Amiga-Version von KATAKIS. Mann oh Mann, da geht echt die Post ab! War die C-64-Fassung schon gut, so kann man sie abergegen die Amiga-Version fast vergessen! Frei nach dem Motto, alles dreht sich, alles bewegt sich, bekommt man bei Katakis so viele Gegner um die Ohren ge hauen, daß selbst abgebrühten Spielern der kalte Schweiß ausbricht. Die Grafiken sind sehr gut, ebenso die Animationen. Alles in allem ein wirklich gelungenes Programm!

Ringside, so heißt ein Boxkampf-Spiel, das bald von EAS vertrieben werden wird. Es bietet tolle Grafiken und eine Menge Spielspaß. Es war aber auf dem Treffen noch nicht ganz fertig. Ich hoffe, daß wir bald ei nen ausfühlichen Test der ent-

gültigen Version präsentieren können. Leider gibt es auch Un angenehmes zu vermelden. Die Autoren von Fast Lightning, Frank Neuhaus und Hans Georg Berg, machten mich auf ei nen Fehler aufmerksam. In ASM 8+9/88 berichteten wir über ein Programm namens FAST EM. Dieses Programm ist ein PI agiat! Es besteht nämlich zu mehr als 90% aus denselben Routinen, die auch in Fast Lightning verwendet wurden. Somit liegt ein Verstoß gegen das Urheberrecht vor! Wir woll ten dies an dieser Stelle klarstellen.

Neben den Programmvorführungen lief natürlich auch 'ne ganze Menge Konversation. Je der wußte und fragte irgend was. So konnten praktisch alle Teilnehmer des Treffens ihren Wissensschatz vergrößern. Das läßt natürlich fürdieZukunftauf noch bessere Programme hoffen. Vor allem hat es aber auch Spaß gemacht, die Leute ein mal kennenzulernen, die die<br>Spitzen-Programme schrei-Spitzen-Programme ben. Jedenfalls scheinen die Programmierer im allgemeinen mit der ASM zufrieden zu sein, es hat nämlich keiner versucht, mich oder den Ulizu erwürgen! Wir sind sehr gespannt, auf die neuen Programme, die da auf uns zukommen werden.

#### Ottfried Schmidt

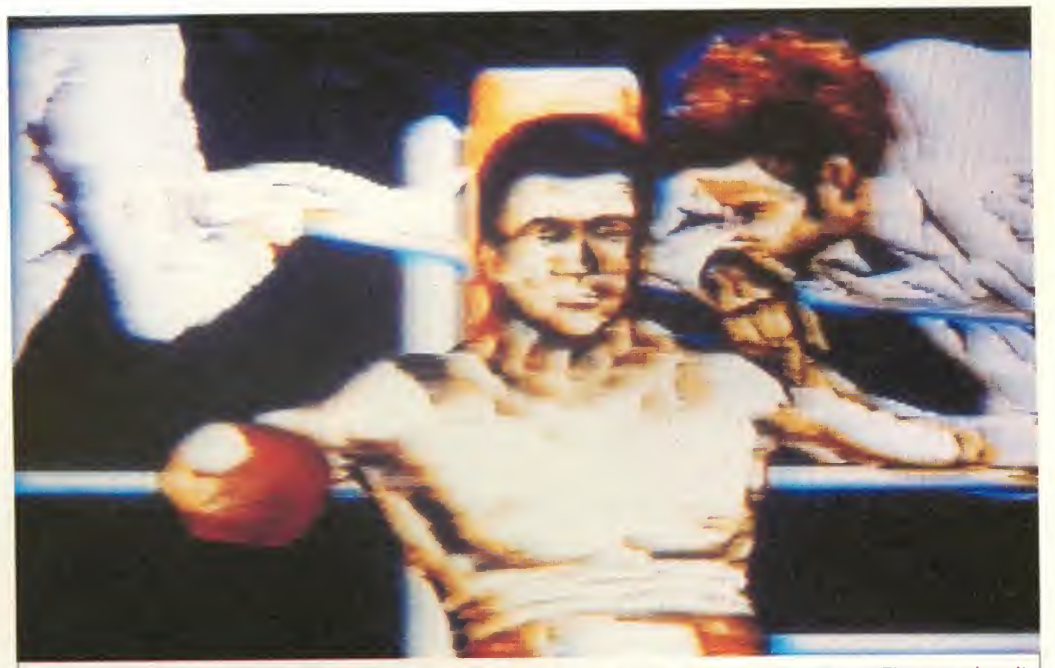

Es ist ja kein Geheimnis, daß<br>ein Teil der deutschen Software Ring frei für RING SIDE! Der "Heinz aus der Schweiz" wirbelt momentan mehr mit den Fingern als mit ein Teil der deutschen Software Bing frei für RING SIDE! Der "Heinz aus der Schweiz" wirbeit momentan mehr mit den Fing<br>von ehemaligen Crackern ge- den Fäusten. Das Foto zeigt die Amiga-Version, die bald von EAS herausgege

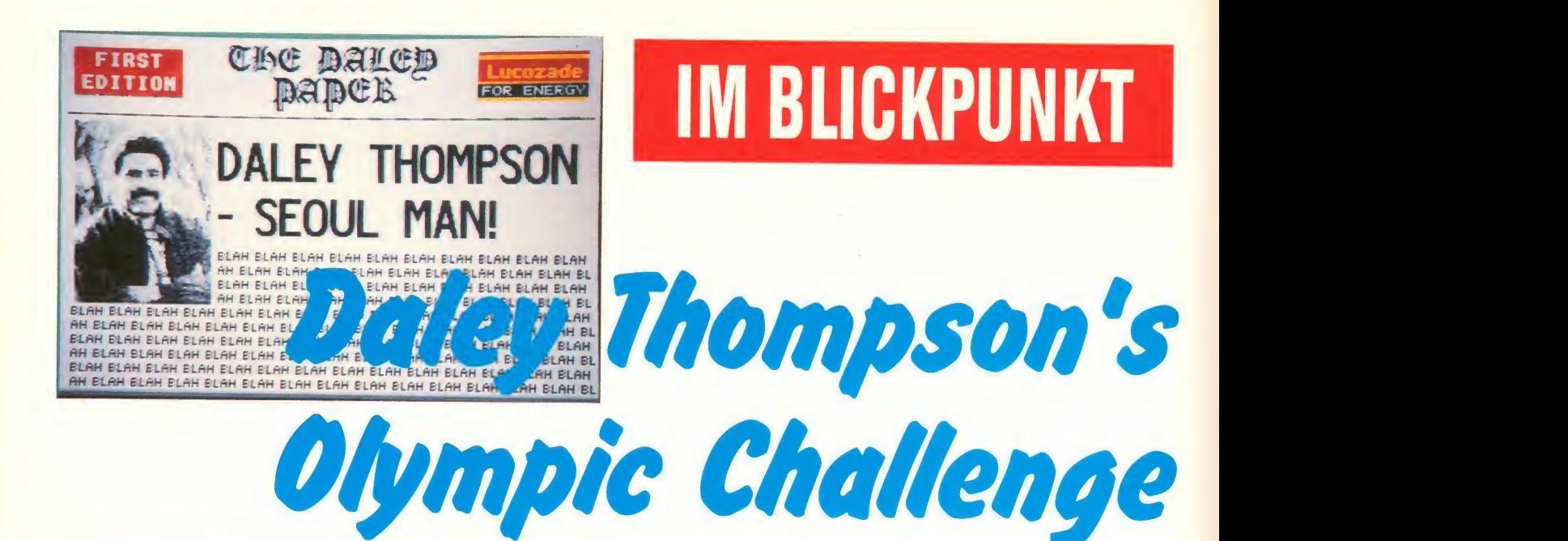

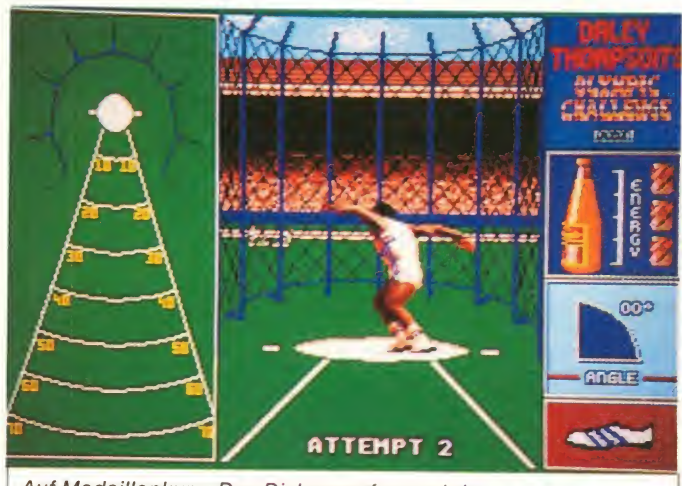

Auf Medaillenkurs: Das Diskuswerfen und der...

DALEY THOMPSON'S OLYMPIC CHALLENGE ("Olympic Challenge" = olympische Herausforderung) ist in einigen Wochen auf dem Markt. Wieder einmal stellte sich ein prominenter Sportler (in diesem Fall schon derselbe zum dritten Mal) für eine Software-Produktion zur Verfügung. Parallelen drängen sich auf: Hatte sich doch schon GREMLIN mit GARY LINEKER (schon vor der Euro-'88-Pleite der Briten) etwas verkalkuliert, so könnte OCEAN mit DALEYTHOMPSON ebenfalls aufs falsche Pferd gesetzt haben. Die Leistungen des sympathischen Zehnkämpfers in den vergangenen Wochen waren beileibe nicht olympiaverdächtig, so daß es für den Nord-Londoner wahrlich zu einer "olympischen Herausforderung" kommt. Das Sportspiel selbst (wir sahen einige Auszüge) allerdings konnte voll überzeugen!

Demoprogramm: Daley Thompson's Olympic Challenge, System: Atari ST (lag uns vor), Amstrad, C-64, Spectrum, aus)<br>**Hersteller:** Ocean Software, die S Solven Thompson's Olympic Challen-<br>
Thompson's Olympic Challen-<br>
ge, System: Atari ST (lag uns<br>
vor), Amstrad, C-64, Spectrum, aus) werfen! Momentan sind<br>
Hersteller: Ocean Software, die Sommer Olympiad duriten wir<br>
Manche

Manchester, England, Muster Summer Olympiad durften wir<br>von: Ocean. mun auch einen Blick auf s ist schon erstaunlich, wie große Ereignisse soft mäßig ihre Schatten (vor aus) werfen! Momentan sind<br>die Sommerspiele in Nach der

OCEAN's DALEY THOMP-SON'S OLYMPIC CHALLENGE chen), werfen. Wir hatten die ST-Version als Grundlage.

Es handelt sich um ein realisti sches Zehnkampf-Programm, aus dem wir leider nur zwei Disziplinen antesten konnten. Zum einen hatten wirdie Chance, mit einem digitalisierten Daley 100<br>Meter zu laufen. Dabei erkennt man rechts einen Teil des Stadions, etwa in der gewohnnten<br>"TV-Perspektive". Ganz links sehen wir Thompson in den<br>Startblöcken. Nach dem Startschuß drücken wir Feuer und rudeln mit dem Stick rechts/ links. Wir erleben nun unseren Daley in der Großaufnahme (di gitalisierte Bildfolge) links, und parallel dazu verfolgen wir sei ne Leistung im Wettbewerb (auf der Aschenbahn) im rechten Teil des Screens.

Der zweite Wettbewerb ist das Diskuswerfen, das wir uns rein ziehen konnten. Hier ist es wichtig, den Daley zu drehen (mit Stick rudeln, um die nötige

Drehgeschwindigkeit zu errei chen), dann Feuer drücken, um<br>den Abwurfwinkel zu bestimmen und diesen Knopf wieder loslassen - Thompson wirft...

Wir haben zwar erst einen klei nen Eindruck von diesem sportlichen Ereignis gewinnen könnnen, glauben aber dennoch einschätzen zu können, daß es zu einem echten Sport-Hit werden könnte. Die ST-Grafik war über die Maßen gut; die Animation herrlich. Wichtig auch: Die Punkte, die für die Leistungen gegeben wurden entsprechen ungefähr der Realität. So erhielt unser Kämpfer 1220 Punkte beim Diskuswurf (obwohl Daley noch nie die Weite 73,78 m erreichte) - das ist in etwa ein "gerechter" Maßstab. So konnten wir uns durch aus vorstellen, in baldiger **Zukunft einen DALEY THOMP-**<br>SON-Redaktionstag einzule-SON-Redaktionstag gen!

#### MANFRED KLEIMANN

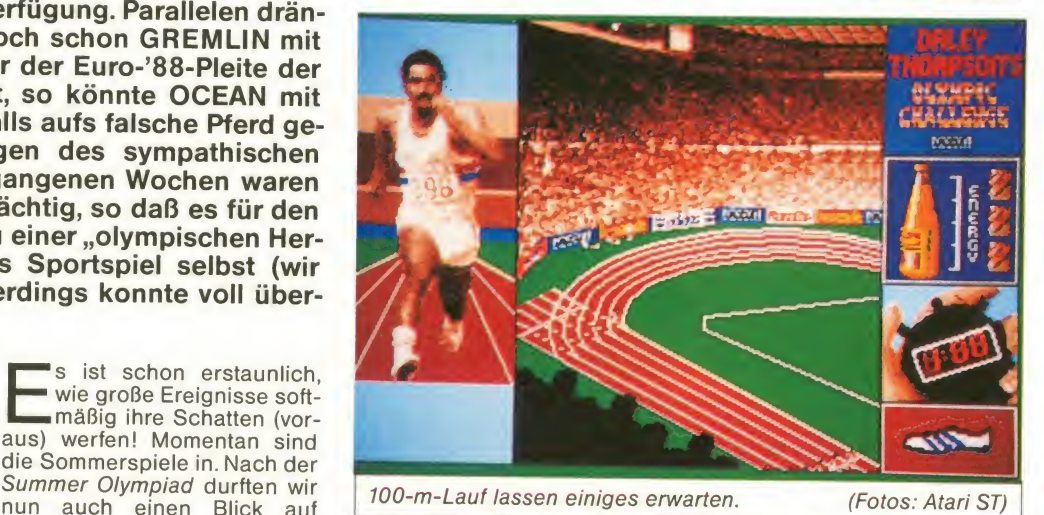

# Elitetruppe gegen Geiselterror

### Im Blickpunkt: HOSTAGES

HOSTAGES ist der Titel des neuesten INFO-GRAMES-Produkts, das in diesen Tagen den Weg von seinem französischen Herkunftsland auch in die Regale der deutschen Händler finden wird. Wenn wir den englischen Ti $t =$  Geisel), so bekommen wir schon eine ungefähre Vorstellung von dem, was uns in dem neuen Game erwartet. Doch damit wollen wir uns natürlich nicht begnügen, und so habe ich mir das Programm, von dem mir ein spielbares Demo zu einer ersten Begutachtung vorlag, etwas näher für Euch angeschaut.

Programm: Hostages, System: Atari ST (getestet), Amiga, IBM-PC, Preis: Ca. 65 Mark, Hersteller: Infogrames, Frankreich, Muster von: 23. In dem Moment, da ich diese Zeilen schreibe, liegt das blutibevor ich Euch den Spielablauf erkläre, zunächst ein paar Worte zum Hintergrund des Pro gramms.

In die Botschaft eines fiktiven Landes irgendwo in einer nicht näher benannten Stadt sind

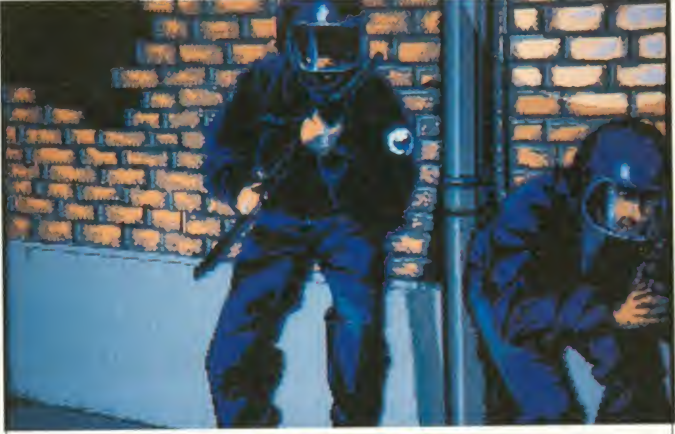

Mal wieder typisch INFOGRAMES: Das neueste Produkt, HOSTAGES, besticht durch perfekte Grafiken und hervorragen-<br>de Animation. (Fotos: ST) de Animation.

ge Geiseldrama, das in Glad bek begann, über Bremen führte und in derNähe Kölnsseinen schrecklichen Abschluß fand, gerade ein paar Tage zurück. Ihr werdet also vielleicht verste hen, daß ich, noch unter dem Einfluß der Berichterstattung in Presse, Funk und Fernsehen stehend, mit reichlich Unbehagen an den Test des INFOGRA-MES-Games herangegangen bin. Umso mehr jedoch hat mich die Feststellung erleichtert, daß bei HOSTAGES nicht die Action allein im Vorder grund steht. Vielmehr handelt<br>es sich um ein Programm, bei dem die Strategie eine ganz wesentliche Rolle spielt. Doch

Angehörige einer terroristi schen Vereinigung eingedrungen. Sie nehmen Angestellte der Botschaft als Geiseln, um ihre Forderungen durchzusetzen. An diesem Punkt kommt der Spieler zum Zuge, der als Kommandant einer Elitetruppe die Befreiung der Geiseln über nehmen soll. Für dieses Vorhaben stehen Euch insgesamt sechs erfahrene, auf Spezialeinsätze gedrillte Leute zurVerfügung. Drei von ihnen sind Scharfschützen, bewaffnet mit Maschinenpistolen; die drei anderen sind spezialisiert auf waffenlosen Einsatz und über nehmen alle entsprechenden Aufgaben. Ziel ist es, das liegt

auf der Hand, die Geiseln zu befreien, indem man sich Stück für Stück in die Botschaft vorarbeitet. Dabei kommt es, wie an, wild in der Gegend herumzuballern, sondern planvoll und überlegt zu Werke zu gehen. Mittels der Tasten F1-F6 kann zelkämpfern hin- und herschalten und den jeweils am geeig-

schon gesagt, weniger darauf ederen Lichtkegel quer über den<br>an, wild in der Gegend herum- Monitor wandern. Auch das hat man zwischen den sechs Ein- Steuerung noch verfeinert, der<br>zelkämpfern hin-und herschal- Sound verbessert und das Gadurch das Dauerfeuer der Terroristen zu bahnen versuchen, wird das Dunkel der Szenerie durch Scheinwerfer abgesucht, deren Lichtkegel quer überden INFOGRAMES bestens hinbekommen. Wie ich von einem Fir mensprecher erfuhr, soll die Steuerung noch verfeinert, der me insgesamt ausgefeilt wer-

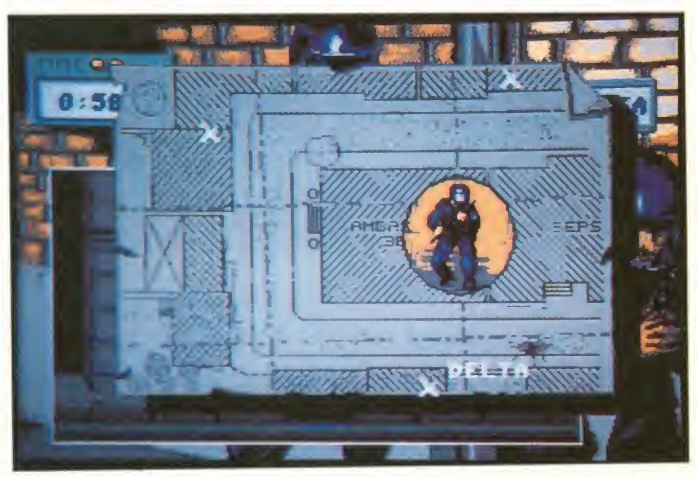

netsten erscheinenden zum Einsatz bringen. Wählt man aber einen neuen Mann aus, so sollte man den zuvor eingesetzten zunächst in Sicherheit bringen. Die Terroristen lassen nämlich einen ständigen Kugelhagel auf unsere Helden herunterprasseln; Schutz davor findet man unter anderem in Hauseingängen.

Die Grafik des Programms ist typisch INFOGRAMES-wieder einmal ganz hervorragend. Alles ist sehr detailliert und fein gezeichnet. Die Animation der Figuren ist fantastisch gelungen. Ihre Bewegungsabläufe beim Laufen, Springen, Abrollen, Ducken etc. sind so gut schon sagen: Man darf<br>programmiert daß die Bezeich- HOSTAGES gespannt sein! programmiert, daß die Bezeichnung "lebensnah" sicher nicht zu hoch gegriffen ist. Während sich die Kämpfer ihren Weg

den. So hatte ich beim Test noch nicht die Möglichkeit, alle der sechs Kämpfer anwählen zu können. Auch sollen bei der fertigen Version verschiedene Schwierigkeitsgrade enthalten sein, die dann eine entsprechend hohe Anzahl von Gegnern bedeuten. Außerdem sind englisch- und deutschsprachi ge Versionen geplant. Aus die sen Gründen möchte ich zu nächst auf eine Bewertung ver zichten und stattdessen auf die fertige Version des Programms warten. Wir werden Euch dann natürlich einen ausführlichen Testbericht nicht vorenthalten. Eines aber kann ich auch jetzt schon sagen: Man darf auf

Bernd Zimmermann

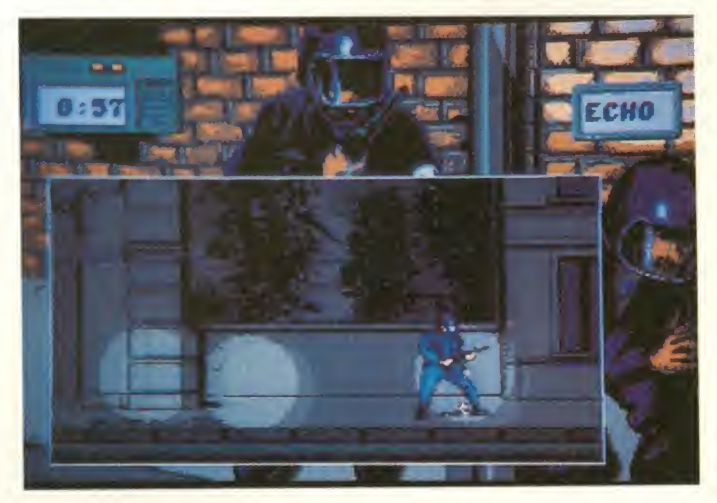

 $N'$ 

# ACTIONCAR

## Mehr Power und Utilities als je zuvor! Für alle

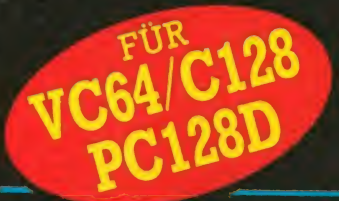

Zahlreiche Programmierhilfen für Graphik, BASIC und Maschinensprache. Mit dem ACTION-Knopf können Sie Programme anhalten und bearbeiten: Graphiken, Texte, Sprites.

#"

### $\bullet$  WAKP Z5: Weltweit schnellstes Fast-Load/Save für Disks lädt seriell 200 Blocks in 6<br>Sekunden, 240 Blocks in 7 Sekunden. wARP 25-Files können auch ohne ACTION CARTRIDGE schnell geladen werden.

Keine zusätzliche Hard- oder Software erforderlich. Funktionen: Superfast-Load, Warp-Save, Scratch, Filecopy, Formattvandlung. Normal/Disk-<br>Turbo wählbar. Warp 26 Files werden automatisch erkannt. Die absolute Spitze der K

**U EINFACHSTE HANDHABUNG:** Per Knopfdruck machen Sie ein Backup Ihres Programms von Disk auf Disk, Disk auf Tape, Tape<br>auf Disk oder Tape auf Tape. Vollautomatisch. Sie geben nur einen Namen ein.<br>Draw Warner Backups werden

Völlig unabhängig vom ACTION CARTRIDGE PLUS

SPRITE KILLER: Werden Sie bei Spielen unbesiegbar indem **Sie Kollisionen abschalten.** Absolutionen abschalten. E

GRÄPHIK-FREEZE: Frieren Sie Ihr Programm ein und drucken die Bilder aus. Graphiken, Spielergebnisse usw. Auf fast jedem Matnx-Drucker möglich wie z.B. Commodore, Epson und Kompatiblen. Druck in doppelter Größe, revers und in 16<br>Graustufen möglich. Total einfach.

Keine Spezialkenntnisse erforderlich.

**D PICTURE-SAVE:** Speichem Sie<br>beliebige Hires (hochauflösende)<br>Graphiken per Knopfdruck auf Disk. Kompatibel zu Blazing Paddies, Koala, Artist64, Image System u.a.

SPRITE MONITOR: Der spezielle Sprite.Monitor hält den Programmabiauf an. Alle Sprites werden auf dem Schirm dargestellt Die Sprites können gespeichert, gelöscht und sogar in ein anderes Spiel

geladen werden. Machen Sie Ihr eigenes Spiel.<br>**O TRAINER POKES:** Drücken Sie den ACTION-Knopf und geben<br>die Pokes ein für ein verlängertes Spiel. Maßgeschneidert nach Ihren Vorstellungen.

 $\bullet$  MULTISTAGE TRANSFER: Kopiert mehrteilige Spiele von Cassette auf Disk<br>mit Fast-Load. Bei vielen Spielen möglich.

SUPER PACKER: Extrem leistungsfähiger Compacker komprimiert Programme und macht sie einteilig für besonders schnelles Laden.

**O TEXT MODIFY:** Lassen Sie ACTION CARTRIDGE Ihr Programm auf einen beliebigen Text durchsuchen<br>und durch einen neuen Text austauschen. So können Sie z.B. Ihren Namen in ein Programm setzen oder die High Scores<br>verändern.

en Winschling Natur Princh Leistungsfährlich leistungsfähiger Maschine-Monitor mit 8 Kilobyte extra RAM.<br>Sie halten ein Programm an und können den gesamten Speicher ansehen und verändern. Auch Bildspeicher, Stack und Zerop Kompletter Befehlssatz für Profi-Programmierer Assemble, Disassemble, Vergleichen, Suchen, Relocatieren, Transfer, Hex-Dump, Full Screen<br>ASCII, Zahlenkonvertierung, RAM/ROM-Banking etc. Benutzt kein Computer-RAM. Drucker w

- 
- 
- 
- FILE COPY: Kopiert einzelne Files im Standard-und Warp 25 -Format. Dabei ist eine gleichzeitige Format-Unwandlung möglich.<br>FAST FORMAT: Schnellformatierung von Disketter in unter 20 Sekunden.
- 

■ CENTRONICS INTERFACE: Programmierte Schnittstelle am Usersport zum Betrieb von Druckern mit Parallel-Schnittstelle. Damit Ihr<br>Drucker mit voller Geschwindigkeit arbeiten kann.

**BASIC TOOLKIT:** Eine Pallette von zusätzlichen Basic-Befehlen, die jeder Programmierer benötigt: Zeilennummerierung, Delete, Merge,<br>Append, Basic Renew (OLD), Linesave usw. Printerlister listet ein Programm (oder die Dire Programme im Rechner-Speicher bleiben erhalten.

rfografisite in Nechher-Speicher bleiben erhalten.<br>**D** VOLLE FUNKTIONSTASTENBELEGUNG: Alle wichtigen Befehle wie Load, Save, List, Directory usw, auf Tastendruck. Direktes<br>Laden aus der Directory möglich.

TAPE TURBO: Ein spezielles Turbo für Ihre Datassette. der Bildschirm bleibt beim Laden an.

**HTIG!** ALLE Optionen Sind im ACTION CARTRIDGE PLUS eingebaut. Sie wählen durch einfachen Tastendruck. Keine Maus erforderlich. Für CASSETTE und DISK (bis zu 2 Floppys).

# TRIDGE PLUS

# Spieler, Programmierer und Hobby-Hacker!

Oder Ihr Spiel im TURBO-Format abspeichern. COMPUTER THE FUR ACTION TOTAL im VC64. Mischen Sie sich Ihr privates Spiel. Der absolute Renner in den USA und England. Jetzt auch bei uns.

### ÄCTION CARTRIDGE PLUS besitzt eine völlig neue Modultechnik mit einem speziell dafür in

Deutschland entwickelten LSI Custom Chip. Dieses LSI Logik-Chip ist einzigartig bei Modulen. Dieses Logik-Chip macht es erstmals möglich, daß auch Programme angehalten und bearbeitet werden können, deren Kopierschutz Speicherstellen für Freezer abfragt. Da somit auch das ungeschützte Speichern von urheberrechtlich geschützter Software möglich wird, weisen wir darauf hin, daß dieses Modul nur für den privaten Gebrauch bestimmt ist. Fragen Sie in Zweifelsfallen Ihren Software-Lieferanten.

ssette **Santa** 

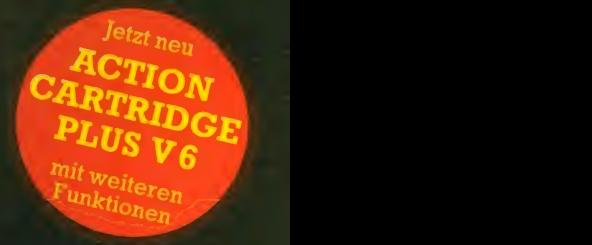

Fragen Sie nach ACTION CARTRIDGE PLUS V6 bei Ihrem Händler oder bestellen Sie per Nachnahme für nur DM 129,- frei Haus bei

vts data GmbH Postfach 400621, D-5000 Köln 40, Tel.: 02234-71601 Telefax für Händler: (49) 0 22 73 - 27 54

In Holland: GIMA Print Service, Tijger Str. 44. <sup>6531</sup> MG Nijmegen, tel: 080-560491

action cartridge flus vs bietet jetzt noch mehr:  $\bullet$  Dt. Menüführung  $\bullet$  Dt. Handbuch **Sprites mit Hires-Graphik drucken** auf Epson-80 kompatiblen Druckern RAM LOAD 25, so schnell wie Warp, aber kein Spezialformat nötig<br>I Verbessertes Toolkit mit **RENUMBER** (auch Sprungadressen) ) TURBO-TAPE kompatibel (integriert) **C**korrektur MERGE-Befehl  $\bullet$  neues stabiles Modulgehäuse

ASM-DAUER-POWER

## zeigt sich nobel!

Wer folgende Fragen richtig beantwortet, nimmt an der Verlosung von insgesamt

### 5 SUPER-ANWENDERPROGRAMMEN für den AMIGA teil.

Zu gewinnen gibt es:

Sie kennen

diesen

Sport

Star?

Kennwort: .OCEAN-BIKE"

# 3 x PASCAL V.2 2 x METACOMCO TOOLKIT a) Bristol b) Londe

**Ly addas** 

- 1. Nach welchem Mathematiker wurde die Programmier-Sprache PASCAL benannt?
- a) Pascal Keppler b) Blaise Pascal
- c) Jean-Pascal Pasteur
- 2. Wo ist der Sitz des Hauses METACOMCO?
- a) Bristol b) London
- Kennwort: Metacomco

Alle Zuschriften zu den Wettbewerben sendet bitte an: TRONIC-Verlag, ASM-Redaktion, Postfach 870, 3440 Eschwege. Der Einsendeschluß für diese Ausgabe ist der 30. Oktober 1988: P.S.: Gebt unbedingt das jeweilige Kennwort und Euer Computersystem an! Der Rechtsweg ist-wieimmer-ausgeschlossen.

# **CEAN'S DALEY BI**

#### . . . na, dann können Sie sicher auch die nachfolgenden drei Fragen beantworten, um vielleicht in den Genuß folgender Gewinne zu kommen:

# 1. Preis: Ein Rennrad der OCEAN-Superklasse

Trostpreise: DALEYTHOMPSON's OLYMPIC CHALLENGE für folgende Rechner: 10 x ST- 10 x AMIGA- 10 x AMSTRAD-Disk • 10 x C-64-Disk

- 1. Wer außer Daley Thompson konnte seinen olympischen Titel erfolgreich verteidigen?
- a) Bob Mathias (USA) b) Willi Holdorf (Deutschland)
- c) Tony Emmet (GB)
- 2. Daley Thompson hat nie einen Zehnkampf in England bestritten!
- a) Richtig b) Falsch
- 3. Wer ist der Boss von OCEAN-SOFTWARE?
- a) David Ward b) lan Flemming c) Colin Stokes

N1

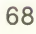

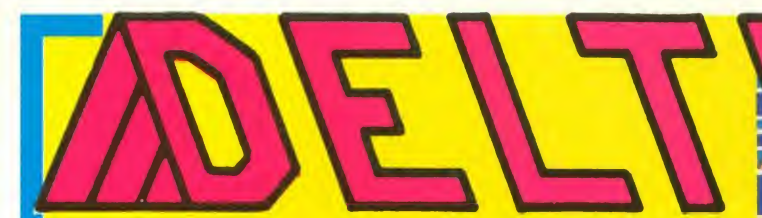

macht "Stöffchen" locker! Zu gewinnen gibt es das brandneue Spiel BIONIC COMMANDO je fünfmal für Amiga, Atari ST und C-64 (Disk). Sagt uns nur, wer den Sound zu diesem Superteil programmiert hat. Wares David Whittaker, Tim Follin oder Rob Hubbard? Alles klar? Kennwort: DELTA

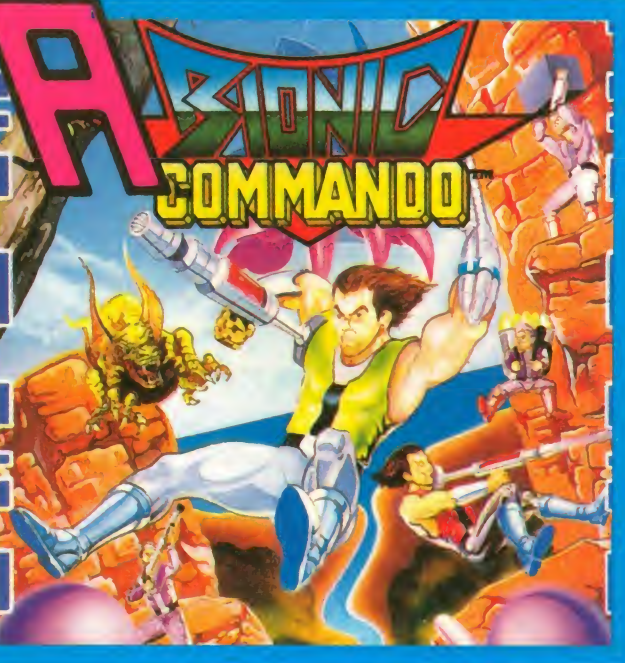

# Wenn einer eine Reise tut

... dann kann er was erzählen!

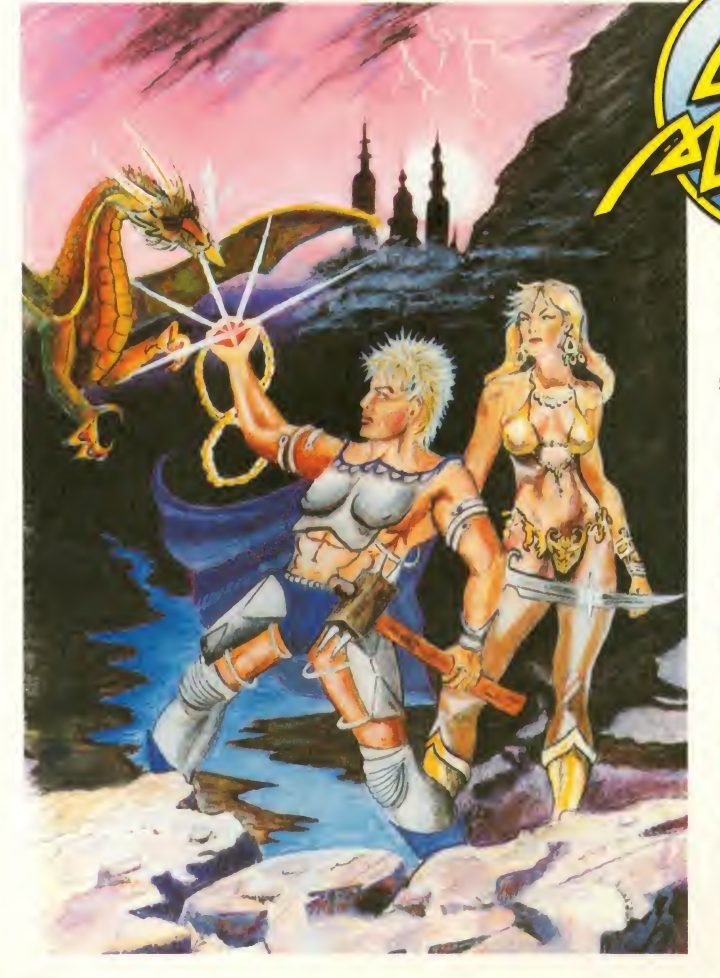

Wollt Ihr nach England?

# lädt ein!

Wer die sympathischen Jungs in Birmingham besuchen möchte, der beantworte

uns folgende Frage zu dem neuen Programm SUPER HERO:

"Womit wird es ermöglicht zu springen?"

Unter den richtigen Einsendungen verlosen wir einen

WOCHENEND-TRIP nach BIRMINGHAM sowie

### 10 CODE-MASTERS-T-SHIRTS und

### 10 CODE-MASTERS-SPORTKAPPEN

Wer die richtige Antwort weiß (siehe auch Testbericht auf Seite 43!), schreibe sie auf eine Postkarte und schicke diese mit Altersangabe schleunigst an die ASM-Redaktion.

#### **Example 2018** Ment 2018 **Kennwort: SUPER HERO** 69

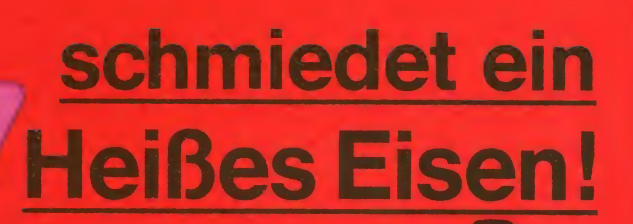

Wer weiß, wo das bekannte Schweizer Software-Haus ansässig ist (Lindenberg, Appenzell oder Emmental?), kann folgendes gewinnen: Preis: **2.-6. Preis** 

Ein handgefertigtes Schwert (Wert: 3.000 Mark)

 $\left| -\right| =$ 

Machen Sie mit beim Merkur Spielothek-Gewinnspiel!

je 1x DRAGON SLAYER (Amiga)

Kennwort:

.Schwert"

Gewinnfrage: Wie heißt der beliebte Rennsport-Simulator, bei dem Sie sich so richtig in die Kurve "hängen" können?

Ihr Gewinn: Für jede richtige Antwort 3 Freispiele am Gerät Ihrer Wahl in einer echten Merkur Spielothek in ihrer Nähe.

Der Hauptgewinn: Unter allen richtigen Einsendungen ver losen wir einen echten Flipper. Für den Spielspaß zu Hause.

Postkarte mit dem Kennwort "Merkur Spielothek" an: ASM, Tronic-Verlag, Stad 35, 3440 Eschwege. Einsendeschluß: 30.10.1988.

Spielothek

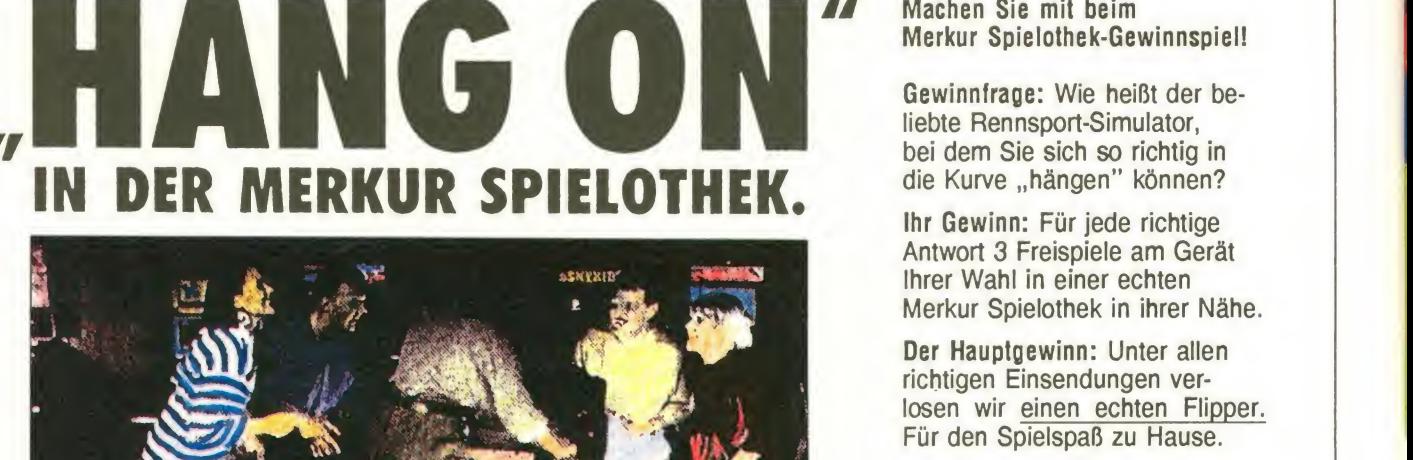

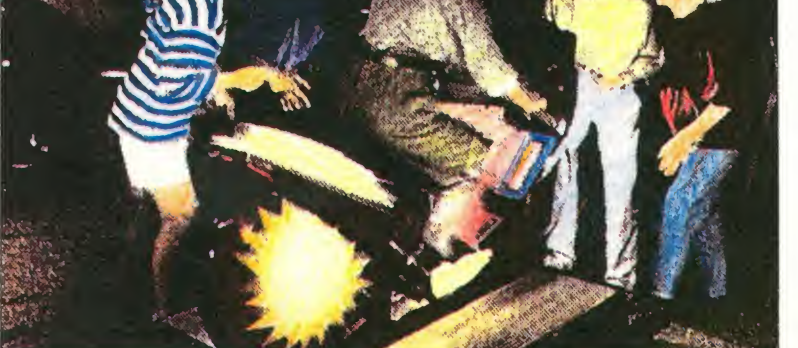

### SPIELEN MACHT SPASS, UND WIE..

... natürlich mit ATARI.

Über 25 Millionen Spielekonsolen ATARI weltweit verkauft. Jede Me Spiele gibt's. Fabelhafte Abentei Sport und Spannung. Geschicklichl und Phantasie werden trainiert. S\ lerisch lernen schon die Jüngsten mit Technik umzugehen.

Einfach irre, was da so abgeht! Stär kommen Neuheiten dazu. Und Preis? Klasse, wie alles von ATARI.

Es stimmt:

Spielen macht Spaß, und wie. Natürlich mi

**八 ATARI** 

### ATARI VCS 2600

**ATARI** 

**TITTING** 

# Denk(-)mal

Strategie-, Denk-& Simulationsspiele

Tod eines Handlungsreisenden

Programm: Space Trader, System: Amstrad CPC, Preis: ca. 10 Mark, Hersteller: Atlantis Software, Croydon, England, Muster von: Atlantis Software, England.

Es war einmal ein Game, das 35 Mark kostete, Macrocosmica hieß, in der Reihe des Amsoft Gold Labels erschien und schon nach kurzer Zeit in Ver gessenheit geriet. Nun hat sich ATLANTIS der interessanten<br>Sache angenommen. Unter dem Namen SPACE TRADER kann man das Action-Strategie-Spiel nun für 10 Mark er werben. Also, auf ein Neues! Die Amstrad-Freunde werden es zu schätzen wissen!

> Nun, worum geht's? Wie der Name es vielleicht schon ver muten läßt, ist es Eure Aufgabe, mit intelligenten Allbewohnern Handel zu treiben. Nicht, daß Ihrjetzt denkt, es kommt ein zweites Elite auf Euch zu. Das kann man wohl nicht behaupten. Dafür enthält es einfach zu viele Action-Elemente. Carole Jones von ATLANTIS: "Es handelt sich um ein Spiel für Strategie-Lieb haber. Es ist ein Game, mit dem man spielen muß und das nicht 'mit Euch spielt'!'
Einen ähnlichen Eindruck ge-<br>wann ich auch, als ich mich mit dem Amstrad und SPACE TRA-<br>DER befasste. Allerdings mußte ich schon einige Zeit am guten, alten Schneiderverbringen, um zumindest in Ansätzen festzustellen, worum es bei diesem Action-Strategie-Programm SHORT RANGE geht.

Zur Story: Wir befinden uns im 30.Jahrhundert. Die beste Art und Weise, zur schnellen Mark zu kommen, ist, den Beruf des "Space Traders" (Handlungsreisenden im All) zu ergreifen. Das Universum besteht aus 1012 verschiedenen Planeten,<br>60 Space Stationen, 62 60 Space Stationen, 62 Schwarzen Löchern und 18 Hy-Schwarzen Lochern und Tomy-<br>per-Toren. Jeder einzelne Planet hat seine spezifischen Ei genschaften, Einwohner, Bo denschätze und Industriegüter, so daß man sich als geübter, Use gerissener und erfahrener Handlungsreisender schon ei nige Geschäfte versprechen darf...

So fliege ich also mit meinem Schiff durchs Universum. Ich schippere so vor mich hin und treffe ab und zu die Entschei dung, einen Planeten anzuflie gen. Es erscheint nun ein Screen, der mich etwas an ein Poker-Spiel erinnert: Die ver-

Programm: Brain Box, System: Atari ST (getestet), Amiga, **New York** Preis: Ca. 70 Mark, Hersteller: CRL, England, Mustervon:  $\boxed{7}$  /

BRAIN BOX ist der Titel eines Quizspiels von CRL, welches das englische Softwarehaus noch schnell vor seinem "Ableben" fertiggestellt hat. Es ist müßig, darüber zu mutmaßen, was zur CRL-Pleite geführt hat; ein möglicher Grund könnte aber sein, daß die meisten Pro dukte dieser Firma in letzter Zeit von eher mäßiger Qualität waren.

Mit BRAIN BOX hat CRL nun meines Wissenszum erstenmal ein Quizspiel veröffentlicht, das sich aber aufgrund seiner größ-<br>tenteils englandspezifischen tenteils englandspezifischen<br>Fragen hierzulande kaum hierzulande durchsetzen dürfte. Der Spieler sieht auf der rechten Hälfte ein Quadrat, das in neun gleichgroße Felder unterteilt ist. Dies sind die Wissensgebiete (Literatur, Kunst, Sport, Geschichte etc.), die zu Beginn willkürlich<br>vom Computer ausgewählt vom Computer ausgewählt werden. Hat man eine Frage werden. Hat man eine Frage dann selbst (mittels Space-Taste, die Beantwortung der Fra gen erfolgt durch die Tasten **III Lette** 7,8,9 und -) ein Wissensgebiet aussuchen. Ziel des Spielers ist es, durch Eingabe der richti gen Anworten eine Reihe von drei Feldern (horizontal, verti kal oder diagonal) zusammen-

schiedenen Features und In- fes bestehen, wem man wann formationen sind in "Karten- TELEGRAPHIEREN muß oder formationen sind in "Karten- TELI form" dargestellt! Aber: Die Übersichtlichkeit ist gewährt das ist die gute Nachricht. Die schlechte dagegen ist, daß man sich die (überaus gute) aus-

muß... **SCANNER** itctor e ne **COMMANDS** ector  $L_{\rm HHCH_{\rm cav}}$  ond mean  $L_{\rm w}$ <u>iässa SLP obo</u> Hoo  $\bullet$   $\bullet$   $\bullet$   $\bullet$  $\text{Hom} \subset \text{Hom}$  is a set of  $\text{Hom}$ FUEL LEVEL SO UNITS DE LUNITS REQUIRED SPAC Use ← → to scan. Hit ENTER for data<br>Use ↑ ↓ to select COMMAND then hit CLR könnte Dies ist SPACE TRADER auf dem Amstrad.

führliche Anleitung vor dem Spiel reinziehen muß, um nachher ordentlich absahnen zu können. So muß man wissen, wann und wo man NACHTAN-KEN kann, welche Möglichkeiten zur REPARATUR des SchifWenn man's ersteinmal gerafft hat - und das kann dauern -, macht SPACE TRADER richtig Freude. Es ist, wie bereits gesagt, ein Spiel, mit dem man | Spie umgehen muß, mit dem man  $\sum_{\text{Prie}}$ sich zu beschäftigen hat. Das

fes bestehen, wem man wann welche ZÖLLE zu entrichten sind. Dies sind nur einige Hauptpunkte, die man verste hen und später damit umgehen

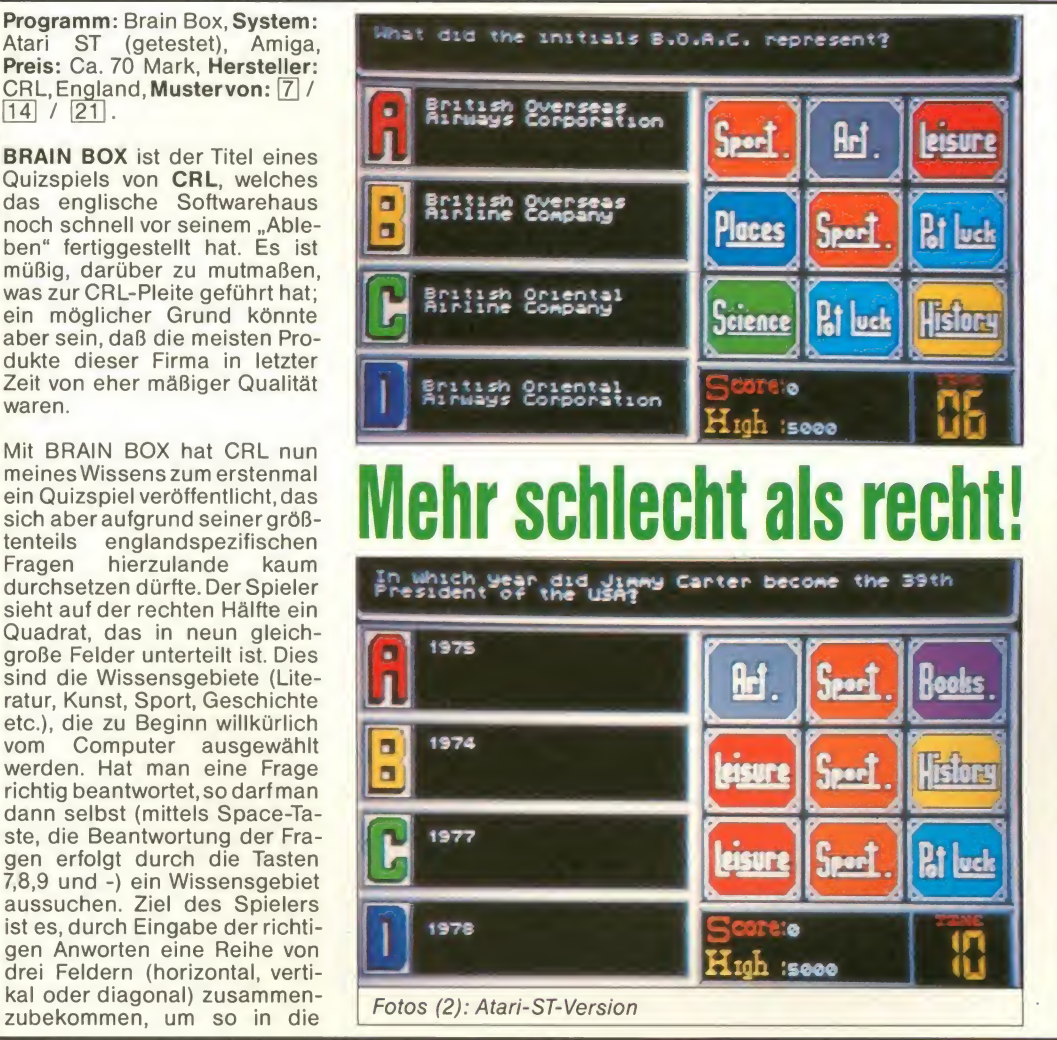

"Handeln" muß also gelernt sein, damit man sich bald mit Geldscheinen seine Zigarre anzünden kann.

Bisweilen kommt es aber auch vor, daß sich Piraten zu Wort melden, die auf ihre Art zu Geld  $k$ or  $\frac{1}{\sqrt{2}}$  kommen wollen. Man kann denen aus dem Weg gehen, sie versuchen zu bestechen oder ihnen aus dem Weg gehen, sie versuchen zu bestechen oder<br>| ihnen eine Kostprobe aus den bordeigenen Lasern zukom- men lassen. Da nun setzt der .Action"-Teil SPACE TRADERS ein. Der gute Kaufmann muß halt eben auch mit seiner 38er umgehen können. Wer all das<br>gut kombinieren kann, wird mit gut kombinieren kann, wird mit SPACE TRADER seine hellender<br>SPACE TRADER seine helle Freude haben. Es steckt sehr, sehr viel in diesem Game, das nicht allein des günstigen Preises wegens ein "kleiner"<br>ELITE-Nachfolger werden ELITE-Nachfolger könnte, wenn sich ATLANTIS entschließen würde, SPACE TRADER auch auf andere Sy steme zu übertragen! Super! **Example 1998**<br>
The popularity of the part of the popularity of the popularity of the popularity of the popularity of the popularity of the popularity of the popularity of the popularity of the popularity of the popularity

Manfred Kleimann

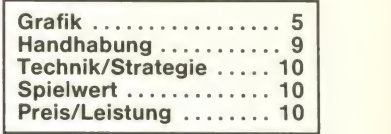

nächste Runde vorzustoßen. Die bereits gewählten Wissensgebiete werden nach der Beantwortung der Frage durch ein Symbol im Neunerblock markiert.

Zur Beantwortung bleiben dem Spieler zehn Sekunden Zeit; das macht die ganze Angelegenheit eigentlich recht spannend. Schade ist aber, daß dem Spieler die richtigen Antworten vorenthalten werden. Hat man nach dem Multiple-Choice- Verfahren eine von vier möglikommt man lediglich mitgeteilt, ob man die richtige oder eine der drei falschen erwischt hat. Bedauerlich ist auch, daß man BRAIN BOX nur allein spielen kann - ich finde, gerade ein Quizspiel macht erst dann so richtig Spaß, wenn man sich zu mehreren daran versucht, wenn die richtige Wettbewerbsstimmung aufkommt. So bleibt ei gentlich nichts (den relativ ho hen Preis eingeschlossen), was dafür sprechen würde, daß man BRAIN BOX einem so exzellenten Spiel wie etwa Trivial Pursuit vorzieht. Da dürfte die Ent-<br>scheidung eigentlich nicht eigentlich nicht schwerfallen!

Bernd Zimmermann

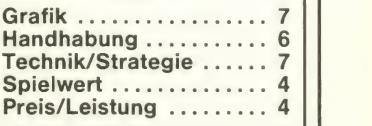

### Australien geht "strategisch" vor!

Programme: The American Civil War, Halls of Montezuma, Rommel Battles for North Afri ca, System: C-64, Preis: je ca. 60 Mark, Hersteller: Strategie Studies Group, Drummoyne, Städte, Flüss<br>New South Wales Australien. Landschaften New South Wales, Australien, Muster von: Electronic Arts.

Nachdem ELECTRONIC ARTS mittlerweile den Vertrieb der SSG-Programme aus Australien übernommen hat, liegen<br>mir mit THE AMERICAN CIVIL mir mit THE AMERICAN CIVIL zu mach<br>**WAR, HALLS OF MONTZUMA** einen \ und ROMMEL BATTLES FOR nur die NORTH AFRICA gleich drei aktuelle Strategiespiele dieser hierzulande bisher noch unbekannten Firma vor. Da durch SSI und PSS bereits ähnliche Programme mit strategischem Hintergrund angeboten werden, bin ich gespannt, ob die Qualität dieser neuen Produkte hier mithalten kann.

#### Beginnen wir doch mal mit THE **AMERICAN CIVILWAR:**<br>Übernehmen Sie eine von

Übernehmen Sie eine sechs möglichen Missionen, und schlüpfen Sie in die Rolle der größten amerikanischen Generäle S. Grant, Robert E. Lee und Fighting Joe Hooker. Die angebotenen Kriegsschauplätze sind: "First Bull Run" (Kampf der Union Forces ge gen die "Confederate Forces" mit den Generälen Irvin McDowell und G.T. Beauregard)

"Shiloh" (Kampf der Tennesee-Armee gegen die Mississippi-Armee mit den Generälen S. Grant und Albert S. Johnson) "Second Bull Run" (Kampf der Armeen Nord- gegen Süd-Virginia mit den Generälen John Pope und Robert E. Lee) "Battle dei ofAntietnam" (Kampf der'Union Forces' gegen die 'Confederate Forces' mit den Generälen George McClellan und Robert E. Lee)

"Warat Fredericksburg" (Kampf der 'Union Forces' gegen die 'Confederate Forces' mit den Generälen E. Burnside und Robert E. Lee)

Chancellorsville" (Kampf der 'Union Forces' gegen die 'Confederate Forces' mit den Generälen Joseph E. Hooker und Robert E. Lee)

Auf über 70 Seiten gibt es fassenden die für das strategisch richtige Vorgehen im Spiel wichtigen Informationen. Über die Be dienung des Programms, den 'Radio<br>Aufbau der Game-Menüs, allen Aufbau der Game-Menüs,<br>Handhabung des Spielsydes Spielsystems und einigen anderen brauchbaren Tips wird hier eine Menge an Informationen gegeben. Auch die Truppenzusammensetzung der sechs Missio nen ist ja für den Spielverlauf von besonderer Bedeutung. Ei ne große bunt bedruckte Über-

sichtskarte gibt zudem noch die Möglichkeit, den großen Überblick über den Computermonitor hinaus zu wahren. Hier sind wichtige Zielpunkte wie Städte, Flüsse, Straßen und genauestens dargestellt.

Eine feine Idee ist in diesem Zusammenhang die Möglichkeit, die Truppen alle aus der Vogelperspektive sichtbar zu machen (und damit natürlich einen Vorteil zu haben) oder nur die auch in der Realität er kennbaren Soldaten einzu blenden. Diverse Symbole der Bildschirmgrafik bilden das Terrain, auf dem man sich be- speichert.<br>wegt oder stehen stellvertre- Kommen wir zum zweiten Prowegt oder stehen stellvertre tend für die verschiedenen Truppeneinheiten. Mit einem "Cursorquadrat" ist man in der Lage, bestimmte Icons auf dem Monitor abzufragen oder zu be wegen. Es gibt Informationen zum Wetter und zum jeweiligen Aufenthaltsort derTruppen. Natürlich können auch in entsprechenden Phasen Befehle erteilt werden, die nicht nur die Miss<br>Marschrichtung der Truppen Es b beeinflussen, sondern auch das detaillierte taktische Vor gehen (Heroic, Bold, Sensible oder Cautious sowie Map Walk, Offensive, Defensive, Reserve als auch Assault, Skirmish, Advance, Withdraw und zuletzt Column, Objective, Deploy, Regroup, Stand stehen als Kommandos zur Verfügung)

Das Spiel wird in mehere Abschnitte unterteilt, in denen dann bestimmte Aktionen ausgeführt werden können. Nach den Kampfhandlungen gibt es den Terrain Type Report'/ 'Objective Report'/ 'Enemy Unit Report'und den 'Friendly Unit Report', der genauen Aufschluß über den bisherigen Erfolg oder Mißerfolg gibt. Als Anfänger braucht man schon eine Weile, um sich mit der Computer-Kriegsführung vertraut zu machen. Das Programm bietet aber für Einsteiger einige brauchbare Hilfestellungen: So kann man, wie bereits erwähnt, den Gesamtüberblick wählen, der einem jederzeit den allum- Kriegsschauplatz mit allen aktiven und passiven Truppen zeigt, und man kann zudem noch mit dem Befehl 'Radio'den nötigen Kontakt mit Truppeneinheiten aufrechterhalten. Schaltet man diese einfachen Hilfsmittel zu, so ist man auch als Neuling in der Lage, erfolgreich zu operieren und den Computergegner zu schlagen. Ein weiterer er freulicher Aspekt, der ein Computerspiel auch auf längere Sicht hin interessant macht, ist

der Editor. Auch bei THE AME-RICAN CIVIL WAR wurde an diese tolle Möglichkeit gedacht. Sowohl der gesamte Kriegsschauplatz wie auch die Grafiken der verschiedenen HALLS OF-MONTEZUMA über-<br>Symbole können mit dem Edi- nommen worden. Das dritte Symbole können mit dem Editor verändert werden. Wer also die sechs Szenarien auch bei höchster Schwierigkeitsdstufe beherrscht, der kann sich mit diesem Baukasten selbst neue Schlachten erstellen oder die fertigen Pläne nach Wunsch verändern. Hierzu muß eine ge sonderte Diskette angelegt werden, auf die man dann die selbst erstellten Szenarien abspeichert.

gramm HALLS OF MONTEZU-MA. Nachdem zuvor der Zivil krieg Amerikas um 1861 behandelt wurde, bezieht sich dieses Programm auf die Aktivi täten des 'United States Marine Corps'. Es geht detailliert auf die geschichtlichen Hinter gründe der USA-Kriegsmarine ein und bietet insgesamt acht Missionen zur Auswahl an.

Es beginnt der Kampf um Mexi co im Jahre 1844 (sehr interessante Hintergrundinformationen!), welcher insgesamt über drei Jahre anhielt. Szenario 2 Belleau Wood" spielt im Jahre 1918 gegen Ende des ersten Weltkrieges. Hier unterstützten die amerikanischen Marineeinheiten Frankreich, um die Er oberung durch Deutschland zu verhindern.

Schauplatz 3 "Iwo Jima" resu- sche<br>miert die Angriffe der USA ge- bein gen Japan, wobei lwo Jima 1945 eine strategisch sehr wertvolle Insel für Amerika ge wesen wäre, um im Krieg gegen Japan dem Erfolg näherzukommen.

Szenario 4 "Okinawa – The strat Shuri Line" knüpft nahtlos an das vorige Kapitel lwo Jima an. Zwei Wochen nach dieser Kampagne begann nämlich die .Operation Iceberg" - die Invasion auf Okinawa.

Kapitel 5 "Okinawa - The Final Redoubt" ist die Fortsetzung der US-lnvasion gegen Japan, für viele die alles entscheidende Schlacht zwischen Japan und den USA.

Schlachtfeld Nr. 6 ist "Pusan-Sachon", Amerikas Angriff auf Korea im August 1950, und Kriegsschauplatz Nr. 7 "Inchon- Truppen unterstützt – dur<br>Seoul" die Fortsetzung der At- USA – zu erwarten hatte. Seoul" die Fortsetzung der At- USA-zu<br>tacken mit dem Ziel der Frobe- Szenario tacken, mit dem Ziel der Eroberung Seouls.

Szenario 8 (das letzte) "Hue" beinhaltet den Angriff der Amerikaner auf die Vietnammetropole Hue um 1968.

Grundsätzlich ist zur Bedienung, Steuerung und Handhabung im Vergleich zu The American Civil War' nichts Wesentli ches mehr hinzuzufügen. Der Spielverlauf ist unter anderen Vorzeichen ähnlich strukturiert und auch die Möglichkeit, mit den Extras 'Warplan' und 'Warpaint' eigene Kriegsschauplätze zu generieren und die Grafi ken zu verändern, ist bei THE HALLS OF MONTEZUMA über-Programm - und in meinem Bericht das letzte aus der SSG-Reihe heißt ROMMEL - BATT- LES FOR NORTH AFRICA und spielt in den Jahren 1940-43 während des zweiten Weltkrie ges.

Auch hier werden wieder acht Stationen des deutschen Nordafrikakrieges nachempfunden und als Computersimulation aufbereitet. Schauplatz <sup>1</sup> Syria spielt in der Zeit vom 9.-21. Juni 1941. Versuchen Sie, die fran zösischen Truppen in Syrien zu bezwingen und Damaskus zu erobern.

Szenario 2 "Sidi Rezegh", wel-<br>ches am 21.-23. November 1941 in Ägypten (an derGrenze zu Libyen) spielt, handelt vom Kampf Rommels und italieni scher Verbündeter gegen briti sche Truppeneinheiten. Station 3 .Invasion Malta" findet zwischen dem 23. und 30. März 1942 statt und hatte das Ziel, die Insel Malta vor Sizilien als strategisch wichtigen Stütz punkt für die deutschen Truppen zu erobern. Obwohl dies in der Geschichte nicht gelang, kann man doch versuchen, den Angriff erfolgreich abzuschließen.

Szenario 4 "Cauldron", zwischen dem 5. und 12. Juni 1942, beinhaltet den Angriff auf To bruk in Libyen durch Rommel, der mit der Hilfe Italiens gegen britische und französische Truppen zu kämpfen hatte.

Schauplatz 5 "Alam el Halfa" **III** (30.8.-3.9.1942) zeigt uns die strategische Position Rommels<br>vor Alam el Halfa in Ägypten, auf dem Weg, die südlichen Stützpunkte der Alliierten zu umgehen. Das Hauptproblem in die ser Region waren jedoch die ausgedehnten Minenfelder, die ohne zu große Verluste einzukalkulieren passiert werden mußten.

Abschnitt 6 "Kasserine Pass" (14.-21. Februar 1943) hat sei nen Ursprung in Tunesien und zeigt Rommel, der auf dem weiteren Vormarsch heftige Gegenwehr durch die Alliierten Truppen unterstützt – durch die<br>USA – zu erwarten hatte.<br>Szenario 7 "Maknassy"

Szenario 7 "Maknassy" – (1 6.3. bis 3.4. 1943), ebenfalls in Tunesien angesiedelt, hat ähnliche Hintergründe wie Szenario 6.

Der letzte Menüpunkt "Tebourga Gap" (26.-28.3.1943) war die Chance der Alliierten, Rom-

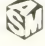

mels Truppen aufzureiben. Dies auch in Tunesien angesiedelte Szenario gibt Ihnen die **Möglichkeit, in 19** zu schlüpfen und erfolgreich durch Rückzugsgefechte der alliierten Übermacht zu ent kommen.

Das Programm ROMMEL - BATTLES FOR NORTH AFRICA bietet auch die wie schon bei den zwei anderen Programmen enthaltenen "Warplan"- und "Warpaint"-Menüs zum Erstellen eigener Kriegsszenarien und Grafikicons. Auch hier ist der Ablauf unter anderen Vor zeichen sowie Bedienung und Handhabung gleich geblieben. Fazit: Die australische Firma SSG hat mit den hiervorgestell ten Programmen bewiesen, daß sie es allemal mit der Konkurrenz aus England und den USA aufnehmen kann. Die Strate giespiele sind detailliert, der hi storische Hintergrund tadellos recherchiert und die Bedienung der Programme, zwar wie bei allen Kriegssimulationen gewöhnungsbedürftig, aber durchaus nach etwas Übung erlernbar. Die Grafik ist er staunlich flüssig (das heißt, fei ner ausgearbeitet und nicht so klobig) und auch farblich gut und überschaubar eingesetzt. Die Rechengeschwindigkeit ist überaus schnell, und die ge samte Aufmachung aller drei Programme mit aufwendiger Karte, umfangreichem Hand-<br>buch und buchähnlichem buchähnlichem Klappcover ist hervorzuheben. Wenn man von Vorurteilen ge gen Kriegssimulationen einmal absieht (ich halte die Auseinandersetzung vorm Computer für allemal humaner als in der Realität auf echten Kriegsschauplätzen - vielleicht wer den in der Zukunft die Kriege nur noch durch Computersi-<br>mulationen ausgetragen?!). ausgetragen?!), enthäl<br>uramme doch eibieten die Programme doch ei-<br>
ne große Portion Spannung | Schade ist nur, daß das Prone große Portion Spannung und schulen das strategische Empfinden des Käufers. Außerdem kann man sich viel neues historisches Wissen aneignen, was ja auch nicht schlecht ist. Alle drei Programme kann ich den echten Strategiefreaks unter den Lesern empfehlen, da sie allemal das Geld wert sind, und mit ähnlich guten Produkten wird sich auch die Firma SSG international durchsetzen können. Viel Spaß bei der gewaltlosen Kriegsführung zu den<br>Hause vor dem Bildschirm! In che

Uwe Winkelkötter Bzw.

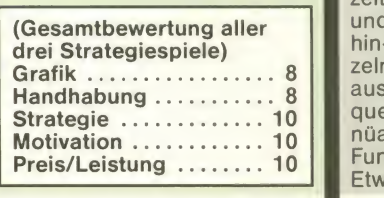

## SARGON III in der "Neuauflage"

Programm: SARGON III, System: C-64 (gestestet), Atari, Amiga, Macintosh, Apple, PC, Atari ST, **Preis:** zwischen 50 und beite 75 Mark, je nach System, Hersteller: Logotron, London, England, Muster von: Logotron, England & Leisuresoft Deutschland GmbH, Industriestr. 23, 4709 Bergkamen-Rünthe, Tel. 02389/6071

SARGON wurde von Käthe und Dan Spracklen bereits 1978 entwickelt. Die erste Version hen, Wiederholung, SAVE und machte damals Schlagzeilen, LOAD sind natürlich auch bei machte damals Schlagzeilen, denn es wurde erstmalig ein Großrechner von einem Microcomputer geschlagen. Auch SARGON III von LOGOTRON, der stark verbesserte Nachfolger, ist nicht gerade neu. Da dieses Programm jedoch jetzt wieder neu in die Läden kommt, möchte ich es noch einmal kurz vorstellen.

Die C-64 Version von SARGON lll wird zusammen mit der ATA-Rl-Version auf drei Disketten geliefert. Da beide Programmversionen weitgehend identisch sind, beschränke ich mich auf die C-64 Version. Neben dem Programm, einer riesigen Eröffnungsbibiliothek enthält das Gesamtpaket auch eine Sammlung von interessanten Turnieren.

Besonders viel Wert wurde auf die Dokumentation gelegt. Ein knapp 80 Seiten starkes Handbuch dokumentiert das Pro gramm, die abgespeicherten Turniere (über <sup>1</sup> 00 Partien) und enthält zusätzlich noch eine Schach-Einführung. Schade ist nur, dab das Pro-<br>gramm als auch die Dokumen- Das hier abgebildete Brett stammt vom C-64 tation in Englisch sind. Das Pro gramm selbst macht auf den C- 64 einen etwas veralteten Ein druck, die Grafik ist zwar übersichtlich, jedoch etwas mager. Eine 3D-Darstellung fehlt völlig, was ich allerdings nicht kritisie ren möchte, denn sie ist wirklich nicht notwendig. Auch die Zuganzeige entspricht nicht dem heutigen Grafikstandard; statt einem Softscrolling wer den die Züge durch ein einfa ches Blinken des Ausgangs-<br>bzw. Zielfeldes dargestellt. bzw. Zielfeldes dargestellt. Über eine Taste läßt sich jederzeit zwischen dem Schachbrett und der Auflistung derZugfolge hin- und herschalten. Die ein zelnen Funktionen werden fast ausschließlich über CTRL-Sequenzen aufgerufen, eine Menüauswahl oder Auflistung der Funktionen fehlt völlig.

Etwas vielseitiger zeigt sich

SARGON bei der Art der Funktionen. Insgesamt 9 Spielstufen, wobei eine unbegrenzt arbeitet, gestatten die Anpassung an die Spielstärke des Gegners. Zusätzlich gibt es idea<br>noch den EASY MODE, mit wel- Sch: chem das sogenannte PER-MANT BRAIN (Bedenkzeit des Gegners nutzen) ausgeschaltet werden kann. Standardfunktionen wie Zugzurücknahme, Seitenwechsel, Brett drehen, Wiederholung, SAVE und LOAD sind natürlich auch bei SARGON vorhanden. Negativ zeigte sich im Test jedoch die Zugzurücknahme, sie dauert bis zu 15 Sekunden. Warum stete ich das Programm auch das Programm dafür so lange im Vergleich mit PSION (ST) das Programm dafür so lange benötigt, ist mir schleierhaft, auch der erforderliche Diskettenzugriff müßte wesentlich

nicht nur für den C-64 eine un-<br>glaubliche Menge an nützlichem Schachwissen. Neben dem Spiel gegen den Computer eignet sich SARGON auch ideal zum Analysieren von Schachproblemen. Im Analyse-Mode läßt sich schnell und jede beliebige Schachstellung aufbauen.

In puncto Spielstärke zeigte<br>sich SARGON III allerdings von einer anderen Seite. Einige Testpartien gegen das Pro- gramm zeugten davon, daß SARGON immer noch zu des<br>besten Schachprogrammen Schachprogrammen überhaupt gehört. Natürlich te stete ich das Programm auch dem zur Zeit stärksten Schachprogramm. Es stellte sich jedoch heraus, daß PSION doch

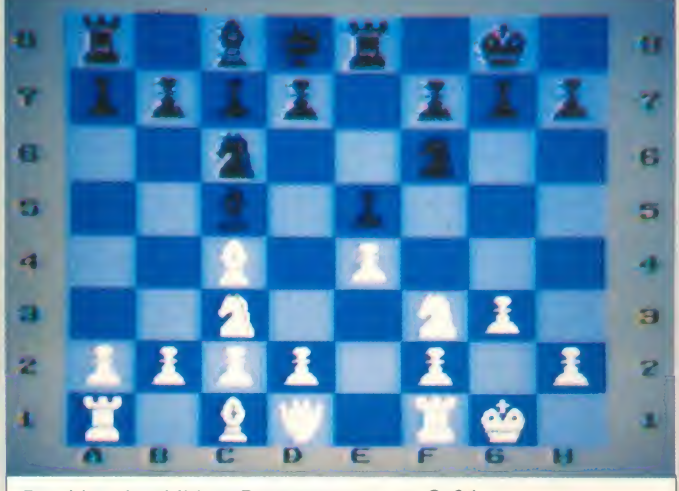

Gut wurde die Zugeingabe gelöst, entweder wählt man Joystick oder Koordinateneingabe. Allerdings bei der Verwen dung vom Joystick hätte Käthe (?) auf Softscrolling verzichten sollen, denn die Bewegung des Cursors isteinfach zu langsam. Besitzer eines Druckers kön nen von den PRINTER-Funktio nen für Zugprotokoll und Bild schirmgrafik Gebrauch machen, sicherlich eine nützliche Sache. Noch nützlicher wäre si cherlich eine Schachuhr gewesen, sie wurde offensichtlich ganz vergessen. Wesentlich mehr Wert wurde wohl auf die Spieleigenschaften des Pro grammes gelegt, denn die ab-Eröffnungsbibliothek umfaßt sage und schreibe 68.000 Positionen. Dies ist

schneller vonstatten gehen. noch eine Klasse besser spielt. SARGON hatte weder im Hinnoch im Rückspiel eine Chance zum Sieg. Allerdings sollte man dieses Ergebniss nicht all zu ernst bewerten, denn immerhin spielte ein 8Bit-Programm ge gen einen 16Bit-Vertreter.

> Fazit: Diese "Neuauflage" ist zwar alt, aber dennoch nicht schlecht, obwohl man zu be denken geben muß, daß es heutzutage einige spielstärkere Produkte gibt. Dennoch ist dieser "Oldie" zu empfehlen. Frank Brall

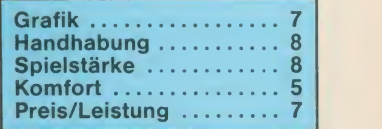

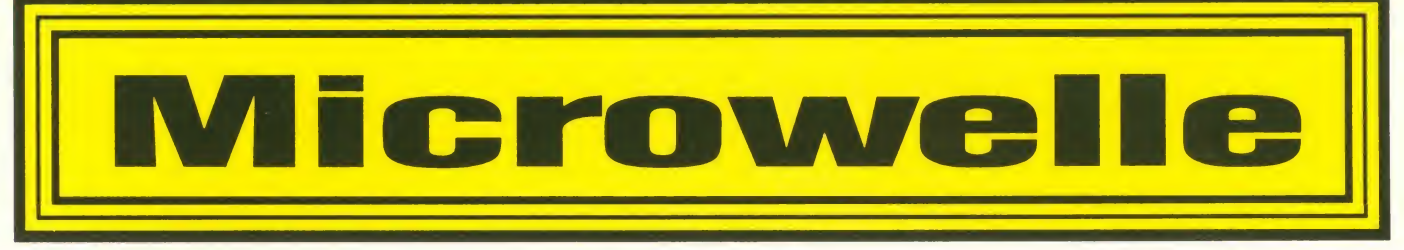

### Liebe Leser,

alswirlhnen in der letzten Ausgabe der ASM den KAMPFUM DIE KRONE vorgestellt hatten, konnten wirnoch nicht erahnen, welchen Run die Händler auf die Rechte dieses Programms machen würden. So weit uns bekannt ist, hat die Firma EXPERTSOFT das Rennen gemacht. Wahrscheinlich wird das Adventure deshalb schon in absehbarer Zeit auf dem Markt käuflich zu erwerben sein. Heute möchten wir Ihnen gleich zwei "Amateur-Produkte" vorstellen: QUIZMASTER (ST, Farbe) und RHESUS NEGATIV (C-64).

QUIZMASTER heißt das Pro dukt um die Programmier-Trup pe von Peter Schmidt aus Leutkirch. Wie sich unschwer ver muten läßt, handelt es sich hier bei um eine Frage- und Antwortspiel, das einen gewaltigen Eindruck auf die ASM-Redaktion gemacht hat. "Na schön", dachten wir bei uns, "halt ein weiterer Versuch, Trivial Pursuit Konkurrenz zu machen!" Doch nachdem sich einer daran ge wagt hatte, das Programm unter die Lupe zu nehmen, wuchs die Zahl der "potentiellen" Mitspieler ständig. Zuletzt klebten fünf<br>von uns vor dem ST-Bildschirm, um den Champion aller Klassen zu bestimmen. Jeder war ehrgeizig, wird doch nur der Sieger in die Ewigen-Bestenliste abgespeichert. Aber: Worum geht's nun genau?

Beim QUIZMASTER geht es darum, so schnell wie möglich die richtige Antwort auf vorgegebene Fragen zu finden. Hört sich simpel an, ist es aber bisweilen nicht. Denn bei über 600 Fra gen ist so manch eine dabei, die auch, den klügsten Kopf zum Rauchen bringt. Da hilft nur noch eins: Raten! Doch bevor es dazu kommt, müssen<br>erst einige Prozeduren vorgenommen werden: Nach dem Einladen der ersten Diskette wird man gefragt, ob man die "Allgemeinen Fragen" oder selbsterstellte einladen möchte. Da wir den Editor noch nicht getestet hatten, entschieden wir uns für die vorgegebenen. Schon nach kurzer Zeit erken nen wir die "Spielfläche", das Areal, wo wir uns so richtig austoben. Gesteuert wird mit der Maus (bei Spielbeginn linke Maustaste; Abbruch rechte Taste!)

Wir können nun mit der Maus die Anzahl der Spieler eingeben und danach die Namen, Buchstabe für Buchstabe, dem Programm bekanntgeben. Ha ben wir das alles hinter uns, werden wir namentlich aufgefordert, ein x-beliebiges Feld zu wählen...

Hinter den durchnumerierten

Plättchen lauern nun die Fra gen, die es zu beantworten gilt. Eben diese erscheinen in der Haupt-Anzeige unten. Gleichzeitig läuft die Uhr gegen uns (dargestellt anhand eines Bal kens). Auf der linken Seite des Screens erkennen wir vier Antwortmöglichkeiten. Jetzt heißt es, sich schnell entscheiden und die richtige mit der Maus anklicken. Ist die Frage beantwortet, ertönt ein kräftiger Applaus; lag man falsch, wird man mit einem "jämmerlichen", verhöhnenden Sound "belohnt".

So wird's gemacht!

Vielleicht hat dieser Test ja den einen oder anderen von Euch dazu animiert, auch was Eigenes auf die Beine zu stellen, sei es nun ein Action-Game, ein Adventure oder eine Simulation. Wir hoffen auf rege Teilnahme an unserer Microwellen-Action, und vielleicht gelingt Euch der große Wurf mit Eurer Eigenproduktion.

Wer also glaubt, etwas Gutes "auf der Pfanne" zu haben, der sollte schleunigst mit uns Kontakt aufnehmen oder sein Programm am besten gleich zur ASM-Redaktion schicken. Wichtig sind eine ausführliche Programmbeschreibung und natürlich die Angaben zur Person des Programmierers. Wir setzen selbstverständlich voraus, daß es sich bei allen Einsendungen um selbsterstellte Programme handelt, die frei sind von Rechten Dritter.

> **TRONIC-Verlag** ASM-Redaktion Kennwort: MICROWELLE Postfach 870 **Eschwege**

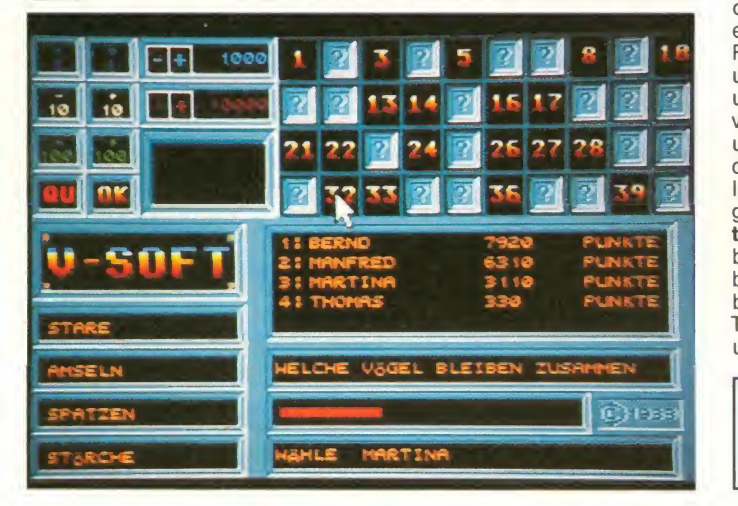

Man erhält pro richtiger Antwort 100 Punkte plus einem Zeitbonus, falls man schnell genug gedrückt hat.

So geht dieses Fragenspiel "reihum", d.h., jeder Spieler er-**chriften.**<br>hält nur eine, dann kommen erstmal die anderen dran. Ab und zu kann man einen "Joker" erwischen - das bringt 500 Punkte; bisweilen hat man auch das Glück, eine "Risiko"-Frage zu erhaschen. Man wird gefragt, wieviel man setzen möchte - und das gleiche Spiel beginnt aufs neue: Frage, Ant wortmöglichkeiten; Zeitbonus, Punktebonus + Risiko (gleich Verdoppelung)...

Die Jungs aus Leutkirch haben sich eine Menge Mühe gegeben, um insgesamt 600 Fragen in deutscher Sprache (!) und deren Antworten zu erstellen. Manchmal kommt es vor, daß sich Fragen wiederholen. Das ist eigentlich fast schon "normal" (da haben wir schon ganz andere Quiz-Spiele der "Profiklasse" gehabt, die einige Fehler und Schwächen hatten!).

Der "mitgelieferte" Editor ist sehr bedienungsfreundlich, d.h., er zeigt einem quasi sofort an, wo's lang geht: "Bitte geben Sie Ihre Frage ein!" Danach wird man aufgefordert, vier Ant worten zu hinterlassen. Zum guten Schluß wird gefragt, wel che der Antworten als richtig einzustufen ist.

Fazit: Mit QUIZMASTER liegt uns ein herrliches, amüsantes und interessantes Programm vor, das deutschsprachig ist und - endlich - mal dem Stan dard genügt, den wir uns schon lange von einem Quiz-Programm gewünscht hatten. Peter Schmidt und seine Crew ha ben sich sehr viel Mühe gegeben, die sich wohl auch bald bezahlt machen dürfte. Super-Teil für alle, die gern knobeln<br>und kniffeln wollen! (red.) und kniffeln wollen!

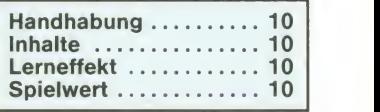

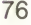

HESUS NEGATIV ist eine Ein - Mann - Produktion des Wolfsburgers An**dreas König**. Es handelt sich<br>dabei um ein Adventure,dasmit dem Graphic Adventure Creator erstellt wurde. Nun gibt es zwar eine ganze Menge guter Gamemaker auf dem Markt, aber es obliegt natürlich dem Autor, wie weit er die Möglichkeiten des Tools ausnutzt. RHESUS NEGATIV besticht je denfalls durch eine Reihe netter Grafiken, einen verständi gen, deutschsprachig ausgelegten Parser und durch eine "etwas andere" Spielstory.

Der Held des Spiels ist nämlich schwertschlagender mysthischer Magier oder Pri vatdetektiv, sondern ein ganz normaler Mensch (quasi wie Du und ich), der nur über eine ganz kleine Besonderheit verfügt: Er istTrägerdes seltenen Rhesusfaktors negativ, so daß er oft vom örtlichen Krankenhaus er sucht wird, etwas Blut zu spenden. Eines Tages erreicht ihn ganz plötzlich ein dringender Hilferuf des Hospitals, das sehr schnell "Rhesusnegativ-Blut" blem braucht. Unser Held (dessen Name weiter nichts zur Sache tut) macht sich natürlich sofort auf den Weg - aber dann bricht

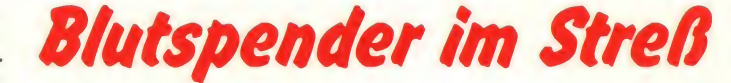

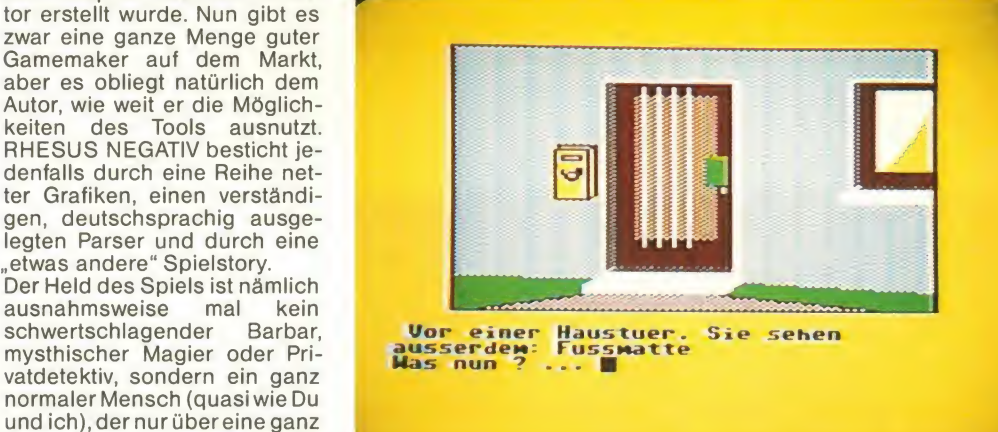

das Chaos über ihn herein... Die Aufgabe des Spielers ist es nun, den Rhesus-Träger sicher durch alle Gefahren und Pro bleme hinweg ins Hospital zu führen. Das ist keine allzu leichte Aufgabe, wie Ihr schnell se hen werdet, denn die ersten Verirrungen fangen bereits an,

wenn Ihr versucht, das Haus zu verlassen. Wartet's mal ab! Eingabeprobleme traten beim Test selten auf, denn der Parser versteht ganze deutsche Sätze, Abkürzungen für diverse Worte wie die Himmelsrichtungen und bei Wortwiederholungen. Lautet der erste Befehl z.B.

"Nimm den Apfel", so kann man sich den "Apfel" im zweiten Befehl sparen und einfach schrei ben "Iß ihn auf". Ist doch praktisch, nicht? Sollte der Parser einen Satz oder einen Befehl mal nicht erkennen, gibt er die "Fehlermeldung" (im Gegensatz zu manch anderen deut schen Adventures) sehr<br>schnell aus.

RHESUS NEGATIVist nun nicht unbedingt das Nonplusultra auf dem deutschsprachigen Adventuremarkt, aber bedingt durch die logische, simple Handlung und die gute Benutzerführung (die der deutschen Umgangssprache entgegenkommt) halte ich RHESUS NE-GATIV besonders für Adventure-Einsteiger für sehr geeignet. Schließlich und letzlich gibt's ja auch noch was für's Auge. Wahre Kunstwerke dürft Ihr nicht erwarten, aber die Grafi ken sind wirklich durchweg ganz nett.

Wer also selbst mit dem GAC arbeitet, sollte sich an RHESUS NEGATIV ein Beispiel nehmen! (red)

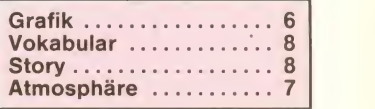

## — hungskiste»

Ottfried Schmidt wurde am 8. November 1962 in Melsungen geboren. Nach Beendigung der Schulzeit begann er eine Lehre als Kfz-Mechaniker, die er 1983 erfolgreich abschloß. Ein Jahr später wechselte er jedoch das Metier und machte sein Hobby, die Computerei, zum Beruf. Er ist seit 1985 als Programmierer und Softwaretester beim Tronic-Verlag be-Schäftigt. OTTFRIED SCHMIDT, ASM RT ¥

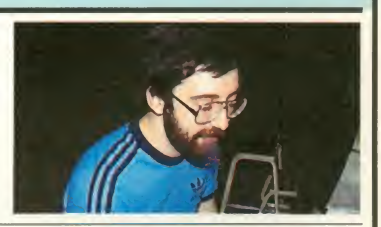

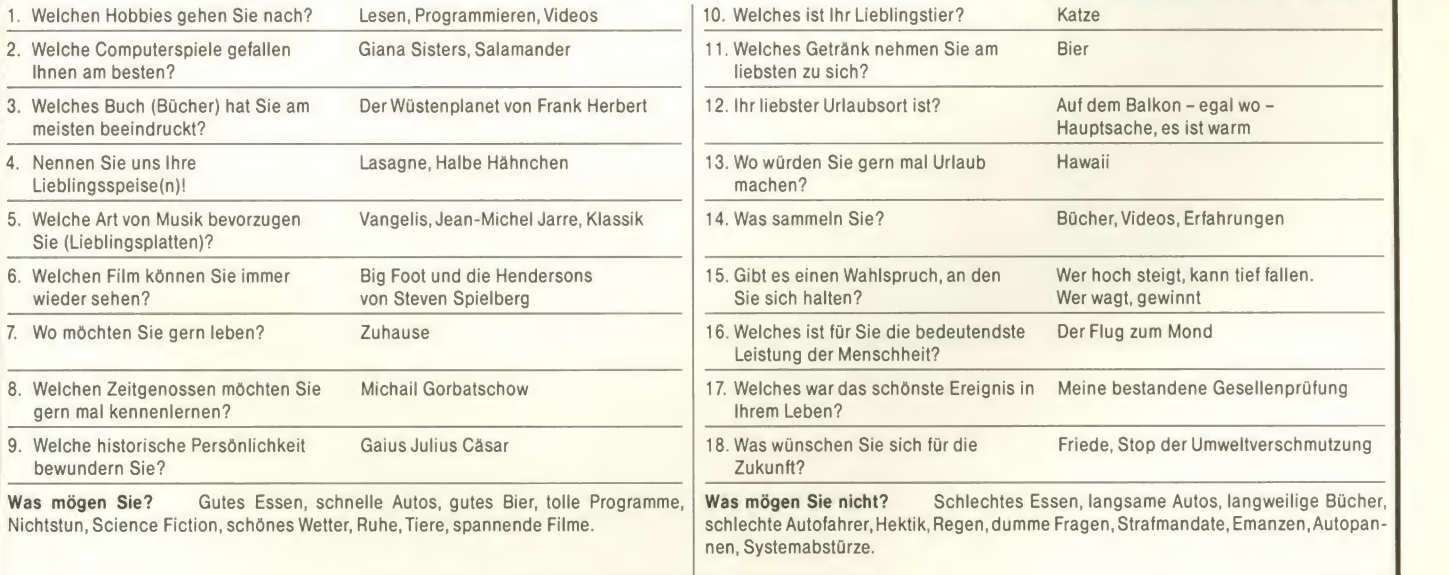

 $\frac{1}{2}$  10/88 77

### Im Blickpunkt

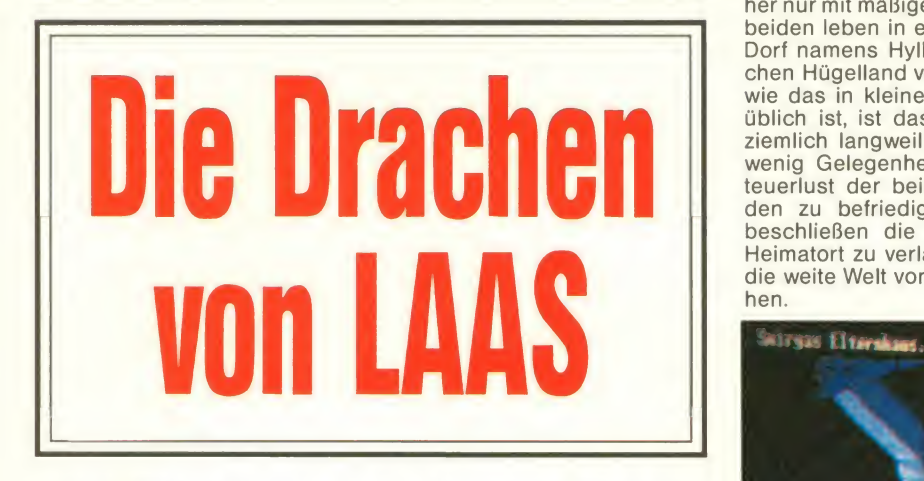

Wer hätte das gedacht? Kaum, daß Ariolasoft das deutsche Adventure OOZE - ALS DIE GEISTER MÜRBE WURDEN auf den Markt gebracht hat, da sind schon erste Texte und Bilder des nächsten Games von Guido Henkel und Co. fertig. Wir konnten einen Blick auf ein erstes Demo werfen und wollen Fotos (2): Atari-ST-Version Ihnen unseren Eindruck schildern.

DIE DRACHEN VON LAAS, so wird das neue Adventure hei ßen, das, für ein deutsch-sprachiges Game ungewöhnlich, auch Rollenspielelemente enthält. Natürlich wurde der OOZE-Parser für die Drachen von Laas noch einmal kräftig überarbeitet. Der Code wurde verkürzt und optimiert und der Algorithmus verbessert. Jetzt versteht der Parser mehr als

Routine verbessert, die die Vokabeln analysiert, um die Abarbeitungszeit gleich zu halten.

Mehr als 120 Räume gilt es zu erkunden. Dabei kann und muß man den Part von zwei Figuren abwechselnd übernehmen. Denn jede dieser beiden Figuren hat bestimmte Eigenschaften, die sie Puzzels lösen las sen, wo die jeweils andere Figur

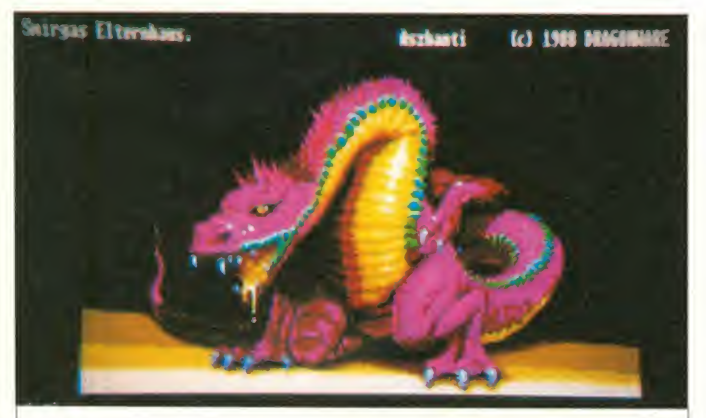

Die Drachen von Laas gaben dem deutschen Adventure den Na men. Wie so ein Drache aussieht, können Sie obigem Bild entneh men.

2000 Vokabeln, eine beachtli che Zahl für ein deutsches Ad- DRACHEN VON LAAS sehr vieventure (Bei OOZE lag das Vokabelverständnis bei ca. 1000 Stück). Wie Guido Henkel sagte, wurde auch gleichzeitig die

versagen muß. So weist DIE<br>DRACHEN VON LAAS sehr vie-<br>le Rollenspielelemente auf, oh- normalen le Rollenspielelemente auf, oh ne jedoch zum Rollenspiel zu werden.

Die beiden Helden der Story

sind Smirga, ein in leichtem Schwertkampf ausgebildeter Junge, und sein Freund Aszhanti, der sich der Zauberei ver schrieben hat - allerdings bisher nur mit mäßigem Erfolg. Die beiden leben in einem kleinen Dorf namens Hyllok im westli chen Hügelland von Laas. Und wie das in kleinen Dörfern so üblich ist, ist das Leben dort ziemlich langweilig und bietet wenig Gelegenheit, die Abenteuerlust der beiden Kamera den zu befriedigen. Deshalb beschließen die beiden, den Heimatort zu verlassen und in die weite Welt von Laas zu zie hen.

zu Beginn des Spiels als .Milchbubis" anfangen und sich allerbester Gesundheit er freuen.

Nun giltes, durch die Lande zu ziehen, verschiedene Puzzels zu lösen und vor allem auch Er fahrungen zu sammeln, damit Aszhanti eine "Ausbildungsförderung" durch die Gilde der Zauberer erhält. Die Ortsbe schreibungen sind wieder-wie von Ooze gewohnt - sehr anschaulich, wenn auch nicht ganz so "geheimnisvoll". Interessant ist es noch zu wissen, daß man Gegenstände tat sächlich nicht braucht, wenn der Parser ausgibt: "Das brau-

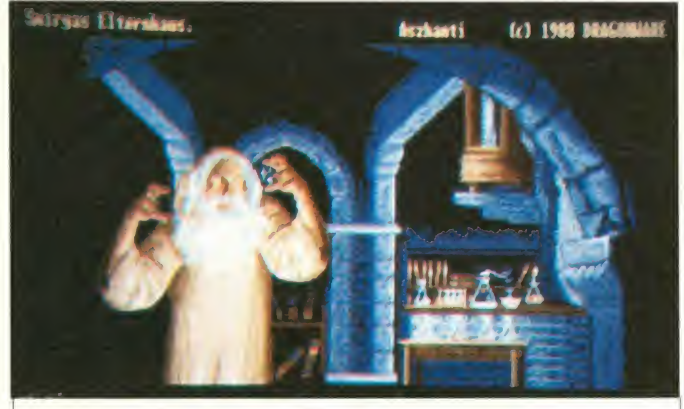

Jetzt ist der Spieler an der Reihe, der die beiden Figuren, die sich noch im Heimatort befin den, übernimmt. Wer OOZE schon kennt, wird sich bald in diesem Adventure heimisch fühlen. Da heißt es zunächst, sich von den Eltern zu verab schieden und nach einem wirklich großen Magier in der Stadt zu suchen, der Aszhanti noch ein bißchen was beibringt, damit die beiden Helden auch alle Abenteuer heil überstehen können.

Wie von Rollenspielen gewohnt, müssen die beiden Charaktere Erfahrungen sammeln und sich weiterbilden. Dabei werden Punkte verteilt, die den Ausgang einer bestimmten Aktion maßgeblich beeinflussen. Die Texte und Grafiken im Spiel knüpfen nahtlos an die OOZE-Qualität an. Bei derTastenbele gung wurde auch noch einiges getan, denn in DRACHEN VON LAAS ist es nun möglich, durch Drücken von ESC eine Eingabe vollständig zu löschen bzw. sch<br>durch Drücken von TAB die vor- sinc herige Eingabe zu reeditieren. Außerdem kann jede geshiftete Funktionstaste frei mit Texten belegt werden, um auf dies Weise das Tippen immer wiederkehrender Eingaben zu sparen. Gute Idee! Natürlich sind die Funktionstasten auch wieder, z.B. mit einer Sta tusanzeige, belegt. Diese gibt aus, daß unsere beiden Helden

che ich nicht, also nehm ich's auch nicht. Was wir von den Grafiken bisher sahen, war ebenfalls überzeugend, so daß für die DRACHEN VON LAAS wieder ein ebenso großer Erfolg vorhersehbar ist wie für OOZE. Wir werden die fertige Version natürlich wieder einem ausführlichen Test unterziehen. Schön, daß es auch für Freunde deutscher Adventures endlich so gute Qualität gibt.

Zum Schluß noch ein paar Neuigkeiten vom Programmierteam, denn Guido Henkel hat sich seit Anfang des Jahres von Uwe Matthaeus getrennt. An dessen Stelle ist nun Hans-Jürgen Brändle getreten, der auch schon bei den bisherigen Ga mes des Dragonware-Teams mitgearbeitet hat. Momentan arbeiten die beiden neben den DRACHEN VON LAAS an einer englischen Version von OOZE. Das wäre das erste Mal, daß ein deutsches Adventure ins Englische konvertiert würde! Wir sind gespannt, wie diese englische Version aussehen wird. Was nach den DRACHEN VON LAAS auf uns zukommt, haben die beiden noch nicht verraten. Nur soviel: "Es gibt eine Menge Ideen, und was immer es sein wird, auf jeden Fall wird's gut". Na, dann wollen wir den Jungs mal die Daumen drücken!

#### Martina Strack

## 23 WEGE, IN DIE GESCHICHTE DES SPORTS EINZUGEHEN

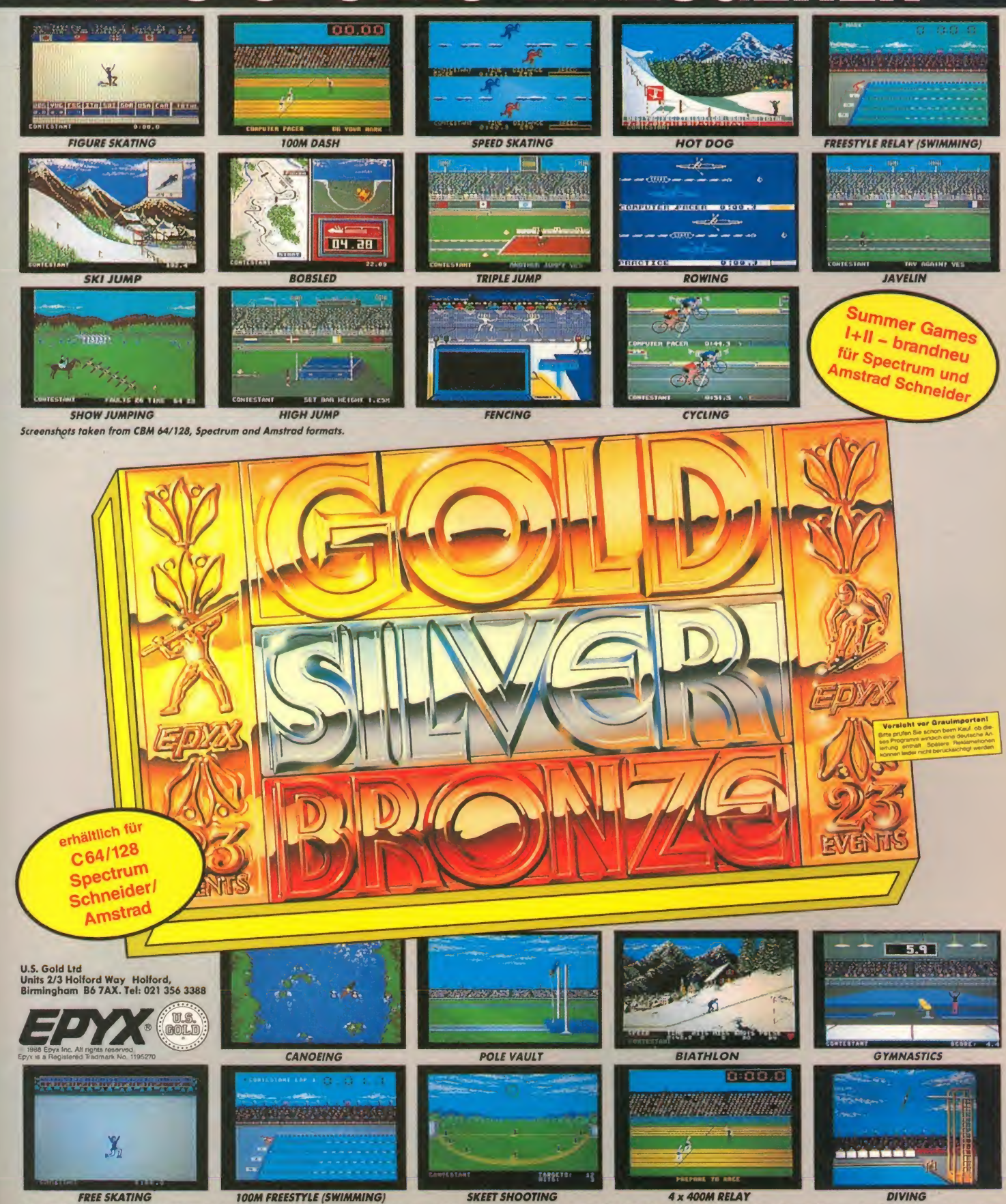

INTELE SKATING TOOM FREESTYLE (SWIMMING) SKEET SHOOTING 4 x 400M RELAY DIVING DIVING DIVING THE SKATING DIVING SKEET SHOOTING SELECT AT A 400M RELAY DISTRIBUTION IN ÖSTERTEICH: Karasoft; in der Schweiz: Thali AG Vertrieb:

MMMPI

### Krumme Dinger: Jeder gegen jeden

Programm: Corruption, Sy-**Contains** stem: Atari ST (getestet), Spectrum +3, IBM PC, Amiga, Preis: Ad zwischen 55,- und 75,- DM, **Her-** $\blacksquare$  6 steller: Rainbird, London, Muster von: Ariolasoft, Rietberg.

ian.

Damit sie nicht allzu flott in Ver-**ge GNE1**<br>gessenheit geraten, müssen Adventures heutzutage schon einiges bieten, um den User für längere Zeit hinter den Bild-**ben**nie schirm zu fesseln. Das ist MA-

GNETIC SCROLLS mit The Pawn oder The Guild of Thieves ja schon ganz gut gelungen. Doch grundsätzlich sollte sich niemand aufseinen Lorbeeren ausruhen, auch Magnetic Scrolls nicht. Daher gibt's jetzt wieder was Neues von Magnetic Scrolls bzw. RAINBIRD. Ich habe diesmal davon abgesehen, das neue Produkt COR-RUPTION mit den beiden an deren Rennern zu vergleichen und gehe also ohne jegliche Voreingenommenheit an den Test.

!

Zunächst einmal war ich (wieder?) überrascht, als ich das Programm-Muster ausgepackt habe. Neben der Spieldiskette liegen dem Programm noch ei ne Kassette, ein Button und die deutsche Anleitung bei. Gleich bei der Anleitung kam die erste Überraschung. Nach intensi vem Durchlesen war ich noch **Frank** so schlau wie vorher, was den **Alberta** Spielsinn angeht. Zwar gibt's eine Anleitung dafür, wie man Adventures spielt, auch ein **Der Kritig** kleiner Leitfaden für Casinospieler liegt bei, ebenso wie zahlreiche andere für das Spiel wichtige Notizen, aber nach ei nem direkten Spielsinn sucht man vergeblich. Licht kommt ins Dunkel, wenn man auf die<br>Rückseite der Verpackung Rückseite der<br>schaut.

schaut.<br>Sie befinden sich in London, in **Ingels** Ihrem neuen Büro. Sie haben sich einen neuen Job angelacht. Als junger Mann arbeiten Sie bei einer Maklerfirma und vermitteln dort Börsengeschäfte an Großunternehmer. Doch der Job bringt auf legalem Wege nicht viel, also lassen Sie sich auf krumme Geschäfte ein. Erleben Sie hautnah mit, was in solchen exklusiven Kreisen al les passiert, denn nicht alles, was glänzt, ist Gold. Welche Be-

図

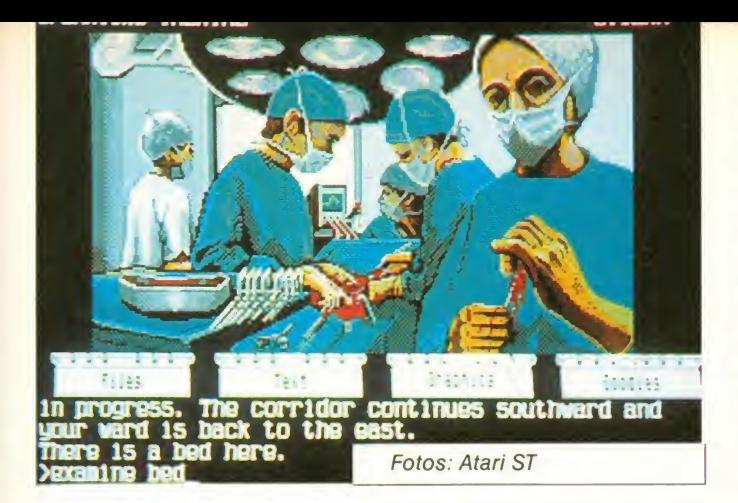

stechung, welche Schmierung, welche Korruption lauert ver borgen hinter der glitzernden Fassade der Finanzwelt der City of London? Und wenn, soll man dagegen ankämpfen oder fleißig mitmischen? Nur die harten Kerle bringen es hierzu etwas, denn die vermögenden Leute bestimmen hier, sagen, wie die Spielregeln sind. Und wie im echten Leben sind hier Um d<br>Kommunikation und Informa- sich Kommunikation und Information die einzigen beiden Waffen, die zur Verfügung stehen. Betrügen Sie also die anderen genauso, wie Sie von Ihnen betro gen werden!

Kleiner Vorgeschmack gefällig? Bitte, bitte, dann gehen Sie mal los, und lernen Sie ein paar Leute kennen. Je mehr Leute Sie kennenlernen, desto mehr "Beschiß" lernen Sie kennen. Sie glauben, Sie kennen Ihre eigene Frau? Haha, denn die Kla betrügt Sie! Beweis: Ein Brief, den Sie nach eifriger Schnüffelei im Büro Ihres Freundes David finden. So eine Gemeinheit! Aber Sie können das auch. Sobald die Sekretärin raus ist, wird die Schublade geöffnet und der Schlüssel zu David's Büro entwendet. Ein Blick in sein Arbeitszimmer verrät alles. CD-Spieler, Fernseher und ein schlägige Magazine deuten

nicht gerade darauf hin, daß hier ernsthaft gearbeitet wird. Und in derselben Firma laufen Sie sich die Haxen krumm. Wird Zeit, daß Sie's genauso machen. Also, lauschen Sie mal an Türen (natürlich nicht an schall dichten), lesen Sie fremde Papiere, klauen Sie Schlüssel, tun Sie einfach alles, damit auch Sie an das große Geld kommen. Um dies zu erreichen, muß man aber sch<br>sich notgedrungenermaßen zu lesen. notgedrungenermaßen auch mit viel Kleinkram herumschlagen. Die Krankenschwesterversteht es beispielsweise überhaupt nicht, daß Sie wegen eines lächerlichen Autounfalls wieder nach Hause gehen wollen. Auch wenn Sie sich wie nach 15 Runden mit Mike Tyson

fühlen, der Job geht vor!<br>Passen Sie bloß auf, daß mannen man Sie nicht irgendwann wegen<br>Korruption verhaftet und an-Korruption verhaftet und anob der Polizist, der Sie aufgreift, "geschmiert" ist oder nicht. Sitzen Sie erst einmal im Bunker, sind Sie für Ihre Firma untragbar. Bei aller Heimtücke, seien Sie vorsichtig!

Den Gang der Handlung möchte ich natürlich nicht vorweg nehmen. Man kommt im Laufe des Spiels noch einigen Betrü gereien auf die Spur. Wie schon (Mare) bei den anderen Magnetic Sc-

rolls-Adventures, kann man auch hier allein zum Spiel schon einen Roman schreiben. Je länger man spielt, desto mehr versetzt man sich in die Handlung und lernt die Zusammenhänge kennen.

Was gibt es noch zu Corruption anzumerken? Englisch sollte man schon beherrschen, um das hervorragende Spiel über haupt zu verstehen, denn teil weise isteine Menge Text angesagt (sehr ausführliche Ortsbeschreibungen). Dieser wieder um hilft aber auch, sich besser in die Handlung hineinzuversetzen. Bei einigen Szenen werden sogar Bildervon präch-ST in Farbe und S/W gut, beim Amiga super, beim Spectrum +3 gar nicht!). Da man die Bilder nicht immer benötigt, muß man sie einblenden, um sie zu sehen. Wer möchte, kann auch ganz auf die Grafiken verzichten. Die Leute mit den scharfen Augen können sogar die Text größe verkleinern, das ist dann aber schon ziemlich schwierig

Um das Spiel etwas flüssiger zu machen, sollte man auf die Hilfe der Maus nicht verzichten. Mit ihr kann man einige Optionen während des Spiels anklicken,

traffic tights change

Files

die man sonst per Hand eingeben müßte. Eine Option muß dabei noch erläutert werden: Hint. Klickt man diese Option an, so kann man einen Code aus dem heiligenden Hintbook eingeben, und der Computer spuckt einen Tip aus. Nicht nur die Eingabe ist äußerst fummelig, auch der Computer veräppelt den Spieler manchmal ("Was meinst Du, wozu Du das Teil zwischen Deinen Ohren hast?"). Trotzdem ist es sehr hilfreich.

tiger Qualität mitgeliefert (Beim erstklassige Spiel garantiert<br>ST in Farbe und S/W gut, beim nicht. Den Kosten des Program-Man sollte einige Zeit mitbrin gen, will man CORRUPTION bis zum (bitteren?) Ende spielen, denn langweilig wird dieses erstklassige Spiel garantiert mes steht nämlich eine hohe Motivation und somit eine lan ge Spieldauer gegenüber. Meiner Meinung nach kann man sich CORRUPTION ohne Be denken kaufen, ich halte das Programm für sehr empfehlenswert!

Peter Braun

Goodies

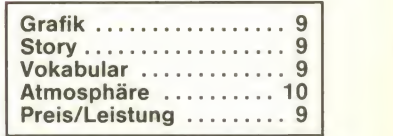

Graphics

The motorists rev their engines as you walk across in front of them.

Text

klagt. Dann ist es nämlich egal, This park is used a great deal by the business men This park is used a great deal by the business men and women who work in the square for a Dit of peace and who and quiet as the bushes and trees that surround it Diock out most of the noise from the road, making the  $\sim$ the cars seem a mile away. The park continues<br>westward and southward with a bandstand to the<br>southwest where the Salvation Army often give<br>lunchtime concerts. Across Hanover Street, to the<br>north, is a pharmacy but the only further down the Street to the west. Waiting for the traffic lights to the east to go red provides<br>the traffic lights to the east to go red provides<br>the only safe way for pedestrians to cross London<br><More>\_

### Geisteskampf für Kampfgeister

Programm: Mindfighter, Sy stem: C-64 (getestet), Spectrum, Schneider (alle CPCs, PCW 8256/8512/9512), PC, Atari ST, Amiga, Preis: ca. 65 sein. DM, Hersteller: Abstract Concepts, Muster von: [7]

Von ABSTRACT CONCEPTS kommt das Adventure MIND-FIGHTER, um das sich dieser Test dreht. Die Story ist eine un gewöhnliche: Der elfjährige Robin ist mental begabt, was heißt, daß er einige übersinnli che Fähigkeiten hat, wegen derer er natürlich bewundert wird. Eines schönen Tages aberwurde er etwas übermütig und wollte mal in die Zukunft schauen, um seine nächsten Schulnoten zu erfahren. Hierbei verschlug es seinen Geist in eine Zeit, da der dritte Weltkrieg bereits stattgefunden hatte, während sein Körper in der "normalen" Zeit im Koma zurückblieb. Klar, daß er gerne zu rück möchte. Daß dies nicht einfach ist, dürfte ebenfalls klar sein. Die ganze Geschichte kann man aber auch etwas ausführlicher in dem beigelegten 150seitigen Roman nachlesen. Wer will, der kann sich natürlich auch das in der Packung enthaltene DIN-A3-Poster an die Wand hängen (wer das nichtwill.derkannesaberauch lassen.).

Glücklicherweise finde ich in der Packung auch eine kurze Notiz, die eine Einleitung, La danleitungen für alle Computer und einige Beispiele der Inter aktion mit dem Programm enthält. Nun denn, nach dem La den von Kassette steht Robin auf einer kleinen Anhöhe in dem, was einmal Southhampton gewesen ist. Forscht man ein wenig umher, trifft man ver schiedene Charaktere, mit de nen man sich unterhalten kann ("Hallo", "Hi" war einer der blühendsten Dialoge, die ich führte) oder die einen umbringen wollen. Außerdem kann man sich die Bestrafung eines Die bes ansehen, dem die Hand abgeschnitten wird oder einen toten, bereits stinkenden Hund essen. Dies sind nur zwei der ekelhaften Szenen, die einem das Programm offeriert (es gibt aber noch mehr, keine Angst). Ebenso leicht wird man getötet. So fällt man z.B. in eine Grube voller verwesender Leichen und stirbt dort, nachdem man nochmal geguckt und geröchelt hat. Oben im Screen sieht man eine zur Situation passen de Grafik, die aber meistens nur die zerstörte Skyline von Southhampton zeigt. Unterhalb

dieser Grafik, etwa zwei Drittel (oder ein bißchen mehr) des Screens einnehmend, ist das Textfenster, in dem die Ein- und Ausgaben doch sehr an ein In focom-Adventure erinnern. Al lerdings hatte ich den Eindruck, daß es sich nicht so gut tippte wie bei einem Infocom-Adventure, bei weitem nicht so flüssig. Zudem schien der Parserauch nicht so "intelligent" wie der von Infocom zu sein. Trotzdem ließ sich der Spielablauf gut steuern.

Wer also auf etwas "andere" Stories steht, der kann sich<br>MINDFIGHTER ruhig zulegen, ein Superhit ist es allerdings nicht.

#### Ulrich Mühl

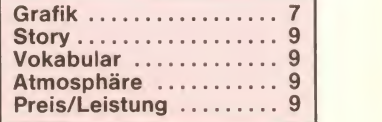

# guarner<br>Ed <mark>Mia Cacho</mark>

## **Die Sache mit dem Dolche!** Sach

Programm: Eternal Dagger, Sy stem: C-64 (getestet), Apple, Atari ST, Preis: Ca 60 DM, Hersteller: Strategic Simulations USA, Muster von: Computershop, Landsberger Str. 135 in § pfort<br>8000 München 2, Tel. 089/ le W 5022463.

Nach dem großen Erfolg (vor allem in den USA) des Programms Wizards Crown entschloß sich die Firma SSI , ei nen würdigen Nachfolger zu präsentieren, der sogar noch einige Verbesserungen im Vergleich zum Vorgänger aufwei sen sollte. Das Rollenspiel ist mittlerweile auch hier in Deutschland erhältlich, und ich habe es einem gründlichen Spieletest unterzogen. Wie schon erwähnt, handelt es sich bei ETERNALDAGGER (so der Titel des Programms) um ein "Fantasy-Rollenspiel". Folgende Hintergrundstory ist die Einleitung zum Geschehen auf dem Computerbildschirm:

Mit dem Sieg überTarmon und der Eroberung der "Wizards Crown" konnte sich das Land "Arghan" allmählich wieder er- üb $\epsilon$ holen. Der ersehnte Frieden währte jedoch nicht lange, da nach kurzer Zeit wiederum Untote und Monster wie aus dem Charaktere des Vorgängerpro-<br>Nichts erschienen. Da die gramms "Wizards Crown" über-Nichts erschienen. Da die gramms Wizards Crown"über-<br>Angst wuchs, bald wieder die nommen werden sollen oder Angst wuchs, bald wieder die alten Probleme und Gefahren im Lande zu haben, entschloß sich "Kaitar", mit einer schlagkräftigen Gruppe von Abenteurern den Ursprung des Bösen zu finden. Nach langer Suche und vielen Gefahren gelang es den Wagemutigen schließlich, einen Zauberer von Middle World ausfindig zu machen, der eine schreckliche Warnung aussprach. Er berichtete, daß Arghan der Zielpunkt einer In vasion der Mächte der Finsternis ist und daß alles Leben in relativ kurzer Zeit der Vernichtung preisgegeben sei. Der Zauberer "Ssur" war der letzte einer Reihe von Magier, welche die unglaubliche Macht hatten, die Tür in eine andere Welt aufzustoßen. Hinter diesen Türen verbarg sich jedoch nichts an deres als das blanke Entsetzen. Horden von Untoten aller Art sowie Dämonen und Ungeheuer strömten durch diese Di mensionsspalten auf die gera de errettete Welt Arghans. Noch hatten diese Truppen Arghan nicht erreicht, doch es würde nicht mehr allzulange dauern, bis dies geschehen würde. Ssurs Rat war, die Mächte des

Bösen direkt in ihrem Zentrum der Middle World anzugreifen. Dazu müßten jedoch acht uner schrockene Abenteurer eine Reise durch die Dimensionspforte antreten, um nach Middle World zu gelangen. Nur der Zauberer Ssur hat noch die Macht, die Reise nach Middle World zu ermöglichen, denn alle übrigen Magier waren bei den zurückliegenden schrekklichen Experimenten ums Le ben gekommen. Ssur erklärt, daß es nur eine letzte Möglichkeit gäbe, die Dimensionsspalte wieder zu schließen : Die Ero berung des "Eternal Dagger"! der<br>Wo dieser jedoch zu finden sei beei und wie man ihn ergreifen könne, müßten die acht Abenteurer selbst herausfinden.

Das ist die stimmungsvolle Hintergrundstory, die einen guten Vorgeschmack auf das spätere Abenteuer vermittelt. Nach La den des Programms wird man dazu aufgefordert, eine Spiel disk anzulegen. Dies ist ein relativ mühseliges Vorgehen, da viele Daten derOriginaldiskette auf die doppelseitige Spieldisk übertragen werden müssen.

Nach dieser Prozedur kann man nun entscheiden, ob ältere Charaktere des Vorgängerprogramms "Wizards Crown" über- delsti<br>nommen werden sollen oder dbeim<br>man gleich wieder ganz von "Dun vorn anfangen möchte. Entscheidet man sich fürdie letzte re Variante, so muß man bereits hier für den späteren Spielverlauf entscheidende Weichen duell stellen. Die falsche Wahl der den Charaktere kann sich nämlich negativ auf den Spielverlauf - <sub>lich</sub> auswirken.

Günstig ist, wenn man kombinierte "Professions" erschafft wie z.B. einen Kämpfer/ Dieb oder Kleriker/Kämpfer. Diese Abenteurer sind dann nämlich auch mal in der Lage zuzuschlagen und müssen sich nicht nur auf eine Art des Handelns beschränken. Auch die Werte für die Fähigkeiten (insgesamt sage und schreibe 27!) und die Attribute (Intelli genz, Stärke, Geschicklichkeit, Lebensenergie) müssen wohldosiert verteilt werden. Aus ei ner Liste von 30 verschiedenen Waffen muß dann zum Schluß eine Hauptwaffe für den frisch erschaffenen Abenteurer aus gewählt werden. Auch eine von anfangs7Rüstungen kann man entsprechend dem Stärkewert des Charakters aussuchen.

Im Spielverlauf gibt es zusätzlich noch eine Menge verschie dener Gegenstände, die sich teilweise als sehr nützlich im Gebrauch erweisen und die<br>man mach gewonnener man nach gewonnener <sup>Das s</sup> Schlacht erst einmal untersuchen sollte. Teilweise sind sie nämlich verzaubert und haben magische Eigenschaften. Dem Zauberer stehen insgesamt 24 verschiedene Sprüche zur Ver fügung, die sich später als sehr wirkungsvoll entpuppen. Alle Geschehnisse im weiteren Spielverlauf werden direkt oder indirekt durch die Fähigkeiten der Abenteurer entscheidend beeinflußt. Stellt man später fest, daß die Eignung einer be stimmten Figur sehr zweifelhaft ist, so sollte man sich nicht scheuen, diesen Abenteurer Kleft durch einen frisch erschaffenen anderen Charakter zu er setzen (was dann aber möglichst bald geschehen sollte, damit der Abstand zu den übri gen Figuren an Erfahrungspunkten nicht zu groß wird).

Der größte Reiz dieses Pro gramms geht aber von der Detailtreue und dem einzigartigen Kampfsystem aus. Bis ins Kleinste werden alle entsprechenden Daten verglichen und ausgewertet (wer die Arbeitsleistung per Kopf und von Hand<br>beim Original-Rollenspiel Original-Rollenspiel .Dungeons + Dragons" kennt, weiß dies zu schätzen), so daß immer realistische Daten und Kampfauswertungen vorliegen.

Jede einzelne Figur kann indivi duell im Kampf gesteuert werden, und es stehen immer 20 um an seine magischen Schätverschiedene Handlungsmöglichkeiten zur Verfügung, von denen man dann je nach Geschicklichkeit eine oder mehrere nacheinander ausführen kann.

Ein taktisch geführter Kampf mit einer etwa gleichstarken Monstergruppe kann schon mal eine Stunde (Echtzeit) dauern! Wer taktische Spielzüge liebt, der kommt bei "Eternal Dagger" voll auf seine Kosten. Begegnen einem im Spiel der Reihe nach die glei chen Monster, so sollte man überlegen, ob ein sicherer Sieg gen<sup>.</sup> bevorsteht oder nicht. Ist das Erste der Fall, so kann man auch die Option "Quick Combat" wählen, wobei der Computer im Schnelldurchgang alle vorliegenden Daten in Bezug auf Rüstungsklassen und Waffen sowie Fähigkeiten vergleicht und eine Endauswer-

tung der Kampfhandlung vor nimmt. Gegenstände, die man im Kampfverlauf allerdings noch zusätzlich ins Spiel brin gen möchte, bleiben unberücksichtigt, so daß hierbei immer mit leichten Einbußen zu rech nen ist.Wie man entscheidet, hängt einfach von der jeweiligen Situation ab, und man muß es sich schon genau überle gen.

Das Spiel begann in "Ssurs Tower", etwa am Ostrand der südlichen Küste von "Middle III World". Der nächste Zielpunkt war von hier aus "Green-bay", etwa drei Tagesreisen (die Zeit wird im Spiel genau festgehalten - es erscheinen Angaben zur Tageszeit, wie auch Wochen, Monate und Jahre) entfernt. Auf dem Weg dorthin be gegneten mir Horden von "untoten Farmern", welche von der Macht des Bösen beseelt waren. Hier mußte ich mich erst einmal durchkämpfen, bis ich nach langem Zittern (meine Kleriker hatten kaum noch Kraft, die Verwundeten zu heilen) endlich die Stadt erreichte. Meine anfängliche Hoffnung, hier eine intakte Stadt zu fin den, wurde jedoch erschüttert! NureinverborgenerTempelwar nach der Zerstörung durch die Untoten noch übriggeblieben. Dieser reichte mir jedoch erst mal aus, da hier meine Priester neues "Karma" schöpfen konnten, was für ihre Heilkräfte im Spielverlauf ganz entschei dend ist.

Nachdem ich in günstigen Momenten immer wieder abgespeichert hatte (an allen Stellen auf der Landkarte möglich), widmete ich mich gleich der nächsten Aufgabe: Ein wil der, böser Drache trieb auf der Insel sein Unwesen. Dieser mußte zuerst getötet werden, ze zu gelangen. Ein kleiner Hort von Rebellen im Nordosten des Gebirgsmassivs hatte aus der alten Zeit ein spezielles "Dra-<br>gon Slaying-Longsword" gerettet, welches meiner Abenteurergruppe bei meiner Auf gabe sehr nützlich werden konnte. Diese Rebellen mußte ich also als nächstes ausfindig machen. Nach vielen unliebsa men Begegnungen mit Monstern auf meinem langen Weg dorthin, gelangte ich dennoch ans Ziel und erhielt das langersehnte Schwert von ihnen. Mit dieser Waffe sollte es mir ei gentlich möglich sein, den bö sen Drachen zu vernichten. Nach vielen Auseinandersetzungen mit dem Lindwurm blieb ich endlich erster Sieger und erhoffte mir natürlich reichlich Schätze. Leider mußte ich hier die Erfahrung machen, daß der Drache diese natürlich nicht alle mit in seiner

### Adventure \_

ALTERN REALITY DTSCH. 54,90 BARD <sup>S</sup> TALE II 64.90

69,90

59,90

laut Umfrage einer deutschen Software-Zeitschrift sind wir auch 1988 wieder DEUTSCHLANDS BELIEBTESTES SOFTWAREHAUS MIT DEM BESTEN SERVICE UND DAS BEWEISEN WIR TÄGLICH.

24 Std.-Bestell-Annahme 24 Std.-Eil-Lieferservice auf Anfrage Eigene Lagerhaltung, deshalb prompte Lieferung

AMIQA

Tasche herumtrug, sondern in seinem Hort versteckt hielt. Al so machte ich mich auf die Suche nach der Drachenhöhle. Auch hier gab es wieder einige Gefahren zu meistern, bis ich letztlich den Schatz entdeckte. Ein Bestandteil des Schatzes war die spezielle Waffe "Holy Mornigstar + 5", welche besonders gegen Untote wirken sollte. Der Anführer der Untoten auf dieser ersten Insel war ein gewisser "Necromancer", welcher auf einem vom Festland (bzw. größten Insel) abgetrennten kleineren Eiland hauste. Jetzt kam es darauf an, einen Weg zu dieser kleinen Insel zu finden und den Unhold in seiner laby rinthähnlichen Höhle zu bezwingen.

wegen erreichte ich endlich mein Ziel und schaffte es schließlich, das Lebenslicht dieser Untoten auszulöschen. Nach meiner Rückkehr aufs Festland stellte ich erstaunt fest, daß die kleine Insel nun mehr wieder mit dem Kontinent verbunden war, und die untoten Farmer wieder in normale, glückliche Menschen zurückverwandelt wurden. Greenbay war nun wieder die ursprünglich prachtvolle Stadt vergan gener Zeiten, und ich hatte die Möglichkeit, dort auszuruhen und den Geschichten der Ein wohner in der Gaststätte zu lau schen. Mit dem harterkämpften Geld ging ich dann in den Enchanters Shop und verbesserchanters Shop und verbesser-<br>te durch Magie einige meiner stellt und ich das Waffen und Rüstungen. So ge wappnet, machte ich mich auf, die nächsten Gefahren und dens Probleme zu lösen. Ich wußte, daß dies erst der Anfang einer langen Reise sein würde, an deren Ende das ersehnte Ziel, die Entdeckung des Eternal Dagger stehen würde. Ist man erstmal mit den vielen Optionen und Inhalten des Programms vertraut, kommt man von die sem Rollenspiel einfach nicht mehr los. Ähnlich wie bei Ultima wird man für Stunden in eine andere Welt entführt und vergißt nahezu alles übrige beim Spiel. (Das Beste ist, man stellt sich die Uhr und hört beim Läuten des Weckers pünktlich auf-<br>sonst passiert es leicht, daß sonst part, daß es draußen bereits wieder heller Tag ist). Im Vergleich zu Wizards Crown muß ich sagen, daß ETERNAL DAGGER noch ausgefeilter des und interessanter ist. Die Hinund interessanter ist. Die Hin-<br>tergrundstory ist hervorragend, und das Spielgeschehen wur de passend dazu umgesetzt. Die Grafik ist zwar nicht umwerfend, jedoch übersichtlich und ausreichend detailliert dargestellt. Die Abenteurer sind, ge nau wie die zahllosen Monster, beim Kampf animiert, und man

Nach vielen Irrungen und Um-<br>Kommandes oder w kann das Layouat der Spielfi guren anhand einer Reihe von Bildern bzw. Mustern aussuchen. Erhält einer der Abenteurer im Spielverlauf mal eine neue Waffe oder Schild, so sucht man sich einfach das entsprechende Bild, welches nun zu ihm paßt, aus einer Rei he von Darstellungen aus. Gesteuert wird die Party als eine Einheit mittels Tastatur. Auch alle übrigen Kommandos wer den über das Keyboard eingegeben. Die Bedienung ist problemlos und einfach auf Ta stendruck möglich. Alle möglichen Befehle werden auf dem Bildschirm anhand von An fangsbuchstaben dargestellt und können somit übersichtlich erkannt werden. Je nach Kommandos oder v den andere Befehle. also immer darauf a che Möglichkeiten Abenteurer bieten. D phäre ist sehr gut. sich wirklich als B seiner Truppe auf schirm und zittert Abenteurern um Sieg derlage. Das Prog reichhaltig ausgestattet, und zwei dicke Begleithefte werden zur allgemeinen Ir mitgeliefert. Hier find les Wissenswerte, wa Informationen brau Preis/Leistungsverhä auch okay, so daß Schluß sagen muß, dass Mal DAGGER ein stellt und ich das einfach jedem empfe der Spiele dieser Art gens läßt sich Schwierigkeitsgrad beliebig festlegen. Anfängern rate ich jedoch, unbedingt mit der einfachsten Stufe nen, da sonst kaum e ce für den erfolgre schluß der Mission b Mit dem Programm DAGGER hat die Firm mal mehr unter Bewe daß sie auf dem Gebi tasy-Rollenspiele na schlagbar ist. Die Ank des Programms "Pools of Ra-diance", dem ersten echten "Advanced Dungeo gons"-Epos auf de computersektor in Z arbeit mit dem Rolle steller TSR, läßt einig sen Herbst erwarter DAGGER ist der pass geschmack dazu. Eir Uwe W Grafik .......

Vokabular ..... (

 $Storv$  .......... Atmosphäre .... **Preis/Leistung** 

kom

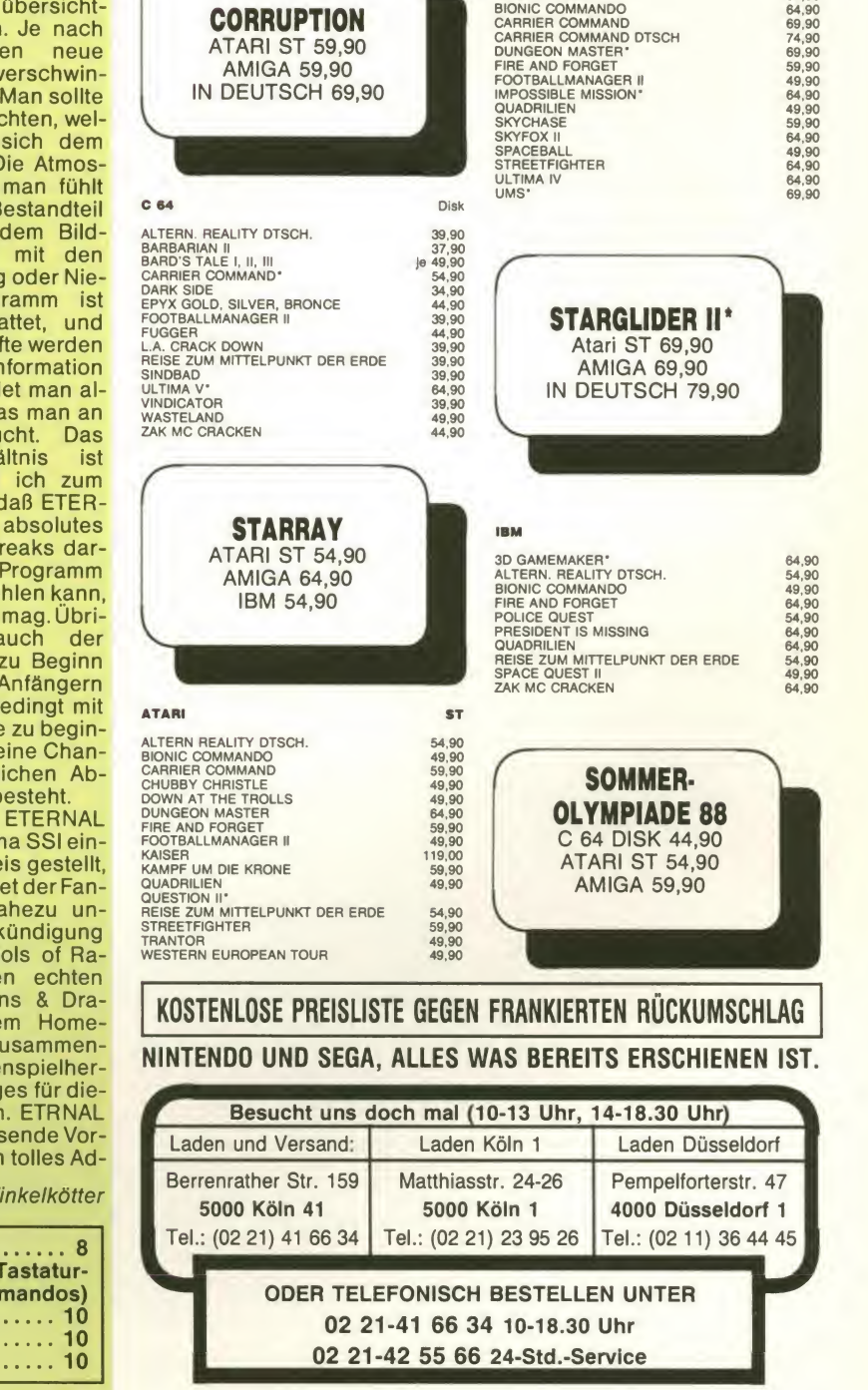

**CORRUPTION** ATARI ST 59 90

N.

(02 11) 36 44 45

### **Corner**

## Hochspannung in Monochrom, Intrique, Mirrorosoft, C64

Programm: Intrique, System: C-64, Preis: ca. 65 DM (Disk.), Hersteller: Mirrorsoft, England, Muster von: Mirrorsoft.

Manchmal dauert es et-<br>
gramme amerikani-<br>
scher Herkunft Ihren Weg über<br> **Example 1998**<br> **Example 1999**<br> **Example 1999**<br> **Example 1999**<br> **Example 1999**<br> **Example 1999** anchmal dauert es et was länger, bis Pro- u gramme amerikanischer Herkunft Ihren Weg über<br>den Atlantik finden. Im Falle von SPECTRUM HOLOBYTES Adventure INTRIQUE mußten wir beinahe zwei Jahre warten, bis sich mit MIRRORSOFT eine Vertriebsfirma fand. Ob sich das Warten jedoch gelohnt hat, scheint dem Autor dieses Berichts mehr als fraglich. Doch bevor wir zur Bewertung schreiten, soll hier kurz der Inhalt die ser in modischem Schwarz/ Weiß gehaltenen Detektivge schichte rekapituliert werden. Sie sitzen in Ihrem Büro und beginnen sich gerade Gedanken darüberzu machen, warum Sie den Job in der Detektei Ih res Bruders angenommen haben, als dasTelefon Sie unsanft aus Ihren Tagträumen auf schreckt. Die freundliche Stim me am anderen Ende der Lei tung teilt Ihnen mit, daß sämtli che Konten Ihres leicht finanz schwachen Bruders ab sofort gesperrt seien. Wie Sie kurze Zeit später erfahren sollen, bleibt dies nicht die einzige schlechte Nachricht des Tages. Kurze Zeit später meldet sich ein anonymer Anrufer, der Ih nen auf unmißverständliche Weise mitteilt, daß Ihr Verwandter, der übrigens auf den über aus einfallsreichen Namen Joe hört, solange in der Gefangenschaft der Kidnapper bleibt, bis das Projekt PF 13 erfolgreich abgeschlossen ist. Da Ihnen die Damen und Herren Entführer untersagen, mit irgendwelchen dritten Personen Kontakt<br>chen dritten Personen Kontakt<br>aufzunehmen. entschließen aufzunehmen, Sie sich, die Sache selbst in die Hand zu nehmen, und Licht in das Dunkle dieser Affäre zu bringen. Bevor Sie Ihren sicheren Arbeitsplatz verlassen, stat ten Sie sich noch mit allen für einen typisch amerikanischen Detektiv (wir befinden uns inWashington D.C.) notwendigen Kleinigkeiten aus, wobei Sie den Safe Ihrer Detektei erst ein mal mühevoll zur Herausgabe einiger Dollarnoten bewegen müssen. Kaum haben Sie sich

Obwohl uns im Titel-(Lade-)Bild einige Hollywood-Detektive "angeboten" werden - u. a. Humphrey Bogart -, spielen sich SPECTRUM HOLOBYTE's "Intrigen" in Washington D.C. ab. Es handelt sich hierbei um ein "übliches" Krimi-Abenteuer, das wir schon ein paarmal in anderer, ähnlicher Form gesehen haben. MIRRORSOFT hat die Vertriebsrechte für England übernommen und erhofft sich auch einen Er folg in unseren Gefilden. Ob's klappt? Was in diesem Programm (INTRIQUE) steckt und welche Erfolgschancen es bei uns haben wird, wird sich zeigen. Klaus Vill hat sich an das Programm rangemacht und erzählt Ihnen, was er herausgefunden hat.

Ihren Tranchcoat übergeworfen und vorsichtshalber noch einige Fotos düster dreinblik kender Gestalten in Ihrer Ta sche verstaut, beginnt Ihr Streifzug durch die amerikanische Möchtegern-Metropole. Hier endet die Vorgeschichte. Der Spieler wird aufgefordert<br>einzugeben, auf welchem einzugeben, Schwierigkeitsgrad er Intrique

de Landschaft. Über den ein zelnen Objekten (Häuser, Wege, Büsche) erscheint jeweils ein Adjektiv, das angibt, welche Aktion Sie an dieser Stelle ausführen können. Stehen Sie z. B. vor der britischen Botschaft, Enter mittels Feuerknopfdruck ausgelöst werden. Desweiteren steht Ihnen ein reichhaltiges

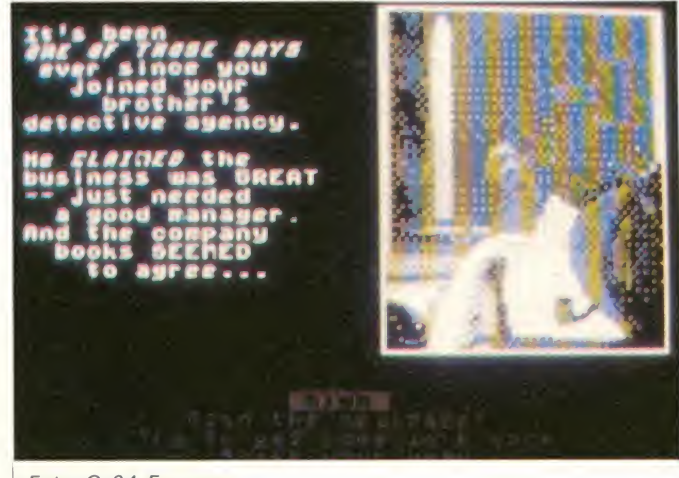

zu spielen wünscht und wieviele Hobbykriminalisten sich an der Fahndung nach Joe beteili gen sollen (ein äußerst ungewöhnliches Feature für ein Adventure, meinen Sie nicht auch?). Nachdem der Hauptteil des Programms geladen ist, befinden Sie sich auf den Stra ßen der Stadt. Bewegen Sie den Joystick nach links oder rechts, bewegt sich Ihr Bild schirm Alter Ego durch die sich in Minimalgrafik präsentieren-

Vokabular zur Verfügung, das es Ihnen ermöglicht, Gegenfonieren (Nummern stehen im Telefonverzeichnis) oder direkt mit anderen Personen Kontakt aufzunehmen. Sobald Sie ei nem Mitmenschen begegnen, der gewillt ist, sich von Ihnen vernehmen zu lassen, er scheint eine digitalisierte Grafik, auf der alle Reaktionen des Gegenüber deutlich zu erken nen sind. Ein kleiner Tip am

muß nur noch das Kommando ren noch nie die Stärke des<br>Enter mittels Feuerknopfdruck Commodore 64, und so hat stände zu untersuchen, zu tele- mit längeren Textteilen auf. Rande: Lassen Sie bei den In terviews ruhig Ihren Charme ein klein wenig spielen. Der Barkeeper wird Ihnen schon bald nützliche Hinweise geben und auch das Rätsel um PF13 lüften helfen. Ohne hier zuviel verraten zu wollen: Hinter PF13 steckt eine internationale Ter roristenorganisation, die es sich in den Kopf gesetzt hat, die Weltherrschaft an sich zu rei ßen, indem Sie die Regierungen der Erde mit der Drohung, eine Bombe mit todbringenden Viren zur Detonation zu brin gen, zur Kapitulation zwingen möchte. Jetzt liegt es an Ihnen, den Stützpunkt der Übeltäter ausfindig zu machen, die Bombe zu entschärfen und nebenbei auch noch Ihren Bruder zu retten. INTRIQUE merkt man die zwei Jahre, die es auf dem Buckel hat, eigentlich nur im Bereich derGrafikan. Bilderwaren noch nie die Stärke des man es auch hier nicht gerade mit einem grafischen Meister werk zu tun. Die geringe Auflö sung des Rechners macht es dem Betrachter bisweilen recht schwer zu erkennen, was auf den Screens eigentlich zu se hen ist.Der dichten Atmosphäre tut dies jedoch keinen Abbruch. Die flüssig zu lesenden und nebenbei mit ironischen Untertönen versehenen Texte, der umfangreiche Wortschatz bei gleichzeitig kinderleichter Bedienung und die Möglichkeit, INTRIQUE durch die Wahl des Schwierigkeitsgrades sei nen Bedürfnissen anzupassen,<br>machen dieses Produkt zu einem einmaligen Erlebnis. Computerfreaks ohne gute Englischkenntnisse seien an die ser Stelle jedoch nachdrücklich gewarnt. Intrique verlangt viel Geschick bei der Auswahl der Sätze eines Dialogs und wartet im späteren Verlauf auch Wem dies nichts ausmacht, der findet mit diesem Mystery-Thriller sicher das Richtige für sei nen Geschmack. Klaus Vill

3

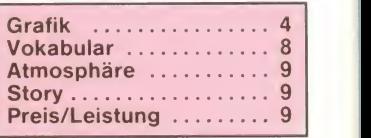

## Brei Generationen magischer Geheimnisse

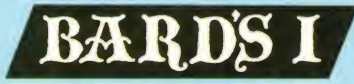

#### Tales of the Unknown.

"...Daß dieses Programm eines der beliebtesten Fantasy-Rollenspiele überhaupt ist, sagt viel über seine Qualitäten aus."

POWERPLAY 1.

## BÄRDS II

#### The Destiny Knight.

"...ein hervorragendes Spiel, an dem Sie stundenlang spielen werden... Bard's Tale II ist eines der besten Rollenspiel, die bislang auf dem Markt erschienen sind. YOUR COMMODORE.

### BARDS III

#### **Thief of Fate.**

"...Superlative sind angesagt Noch mehr Dungeons, noch aufwendigere Grafik, noch bissigere Monster." POWERPLAY 5.

Achtung! Großer Electronic-Arts-Wettbewerb im Oktober!

"NEU" für C-64 Diskette.

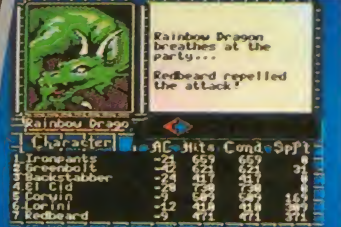

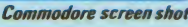

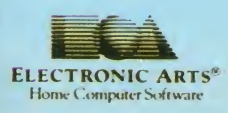

ELECTRONIC ARTS stellt Unterhaltungssoftware für fast alle Formate her. Die Electronic Arts Produkte werden durch RUSHWARE vertrieben. Mitvertrieb: MICROHÄNDLER. Schweiz: THALI AG. Österreich: KARASOFT.

BARD'S THE HRD'S TALE

ELECTRONIC ARTS

THE BARD'S TALE III

 $\mathcal{B}$ ard's

aie h

**Kong / 1 1999** 

Ernältlich für: C-64 Diskette.<br>"NEU" für dan AMIGA...

Erhältlich für: AMIGA. ATARI ST, IBM und Kompatible, C-64 Diskette und mit deutschem Programm für C-64 Kassette.

 $f_{\rm eff}$  for the state  $f_{\rm eff}$ 

C64 cassette screen shot

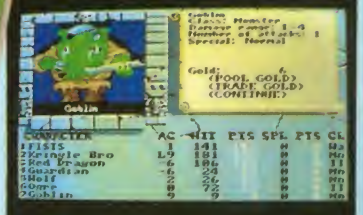

Amiga screen shot

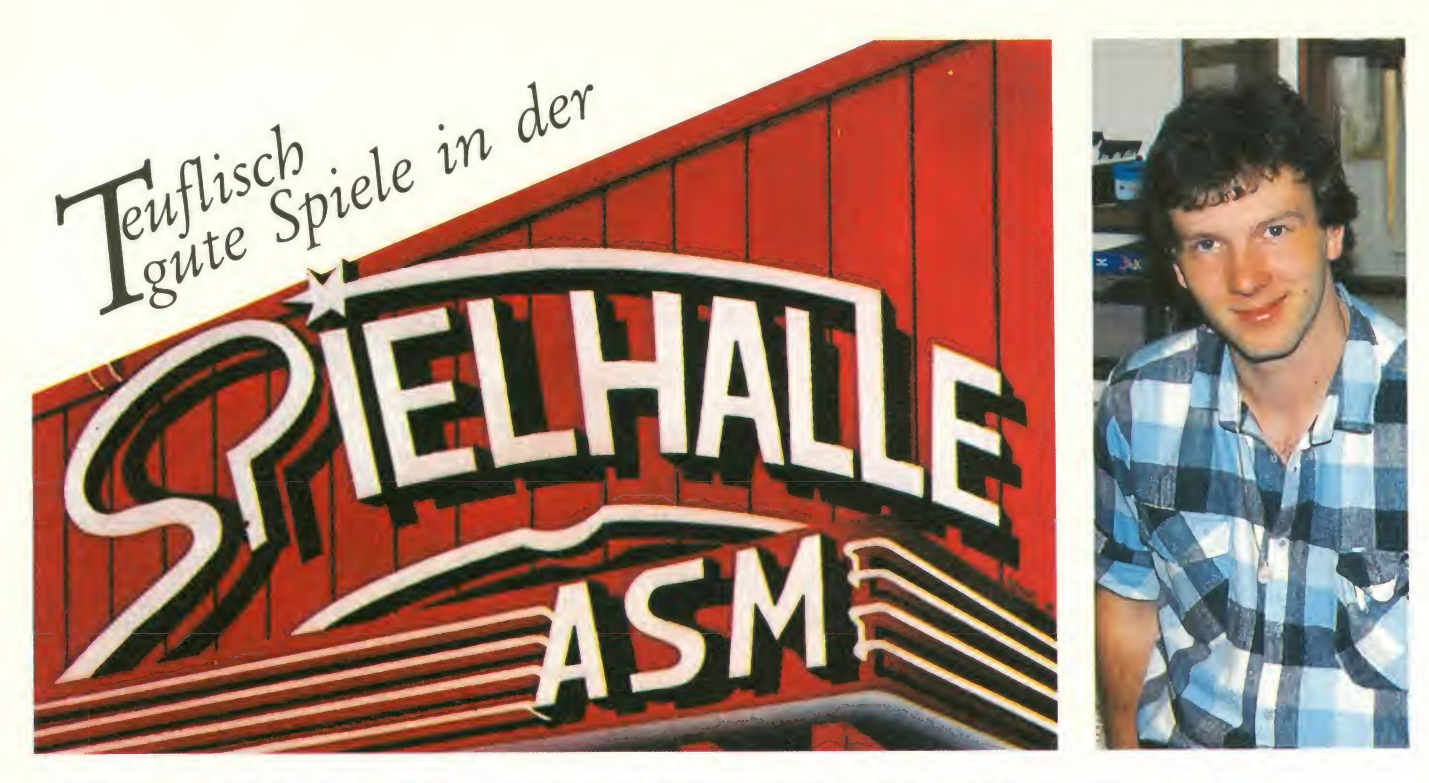

In der Spielhalle laufen die Maschinen wieder auf vollen Touren! Während sich die meisten inder Sonne aalen, kämpfen andere in den Spielstätten um die Plätze. Mit Blick auf die Olympischen Wettkämpfe in Seoul ist von den Spielotheken wieder ein bundesweiter Wettstreit organisiert worden. Nach derTV-Fußballmeisterschaft gibt es auch diesmal wieder wunderbare Preise zu gewinnen. Da lohnt es sich schon einmal, ein paar Mark zu investieren, wenn man womöglich eine Reise gewinnen kann. Parallel zu den sportlichen Ereignissen sind natürlich wieder eine Vielzahl an neuen Platinen in die Spielhallen gewandert, die ich mir mal etwas genauer an geschaut habe.

Sport wird in diesem Sommer wieder ganz groß geschrieben! Das zeigen zumindest die Spielplatinen, die bei diesem schönen<br>Wetter in die Spielstätten gewandert sind. Wen wundert das, wenn man sich die Großereignisse dieses Jahres vor Augen hält? Da war zunächst die Fußball-Europameisterschaft im eigenen Land, und jetzt begin nen die Olympischen Spiele in Seoul. Ein absoluter Kassenschlager, wenn man bedenkt, daß Sportspiele sich so und so größter Beliebtheit erfreuen. Mit GOLD MEDA-LIST von SNK und KONAMI'88 von KONA-Ml sind mir natürlich zwei absolute Spitzenprodukte in Sachen Leichtathletik-Spiele unter die Finger gekommen. Was diese Spiele so auszeichnet, war ja in der ASM-Sonderausgabe 3 mehr als ausführlich zu lesen, weshalb ich auch nicht noch einmal näher auf diese neuen Geräte eingehen möchte.

Absolut nagelneu ist hingegen die Wunderkonstruktion GALAXY FORCE von SEGA, die in der beeindruckendsten Fassung wohl nie in die Spielhallen Einzug halten wird. Leider, muß man sagen, aber durch aus verständlich. Es gibt zwei Gründe, die absolut dagegen sprechen: Zum einen gibt es Probleme mit der Größe. Die abgebildete Kapsel hat Maße, die alles bis her Dagewesene bei weitem überbietet. Wenngleich das Simulationsgerät so un scheinbar auf dem Foto aussieht, würde es durch keine Tür einer Spielstätte passen.<br>Man müßte schon ein Fenster rausnehmen, um das Gerät unter Dach und Fach zu be-<br>kommen, Doch was dann? Immerhin geht der Platz für andere interessante Spielgeräte verloren.

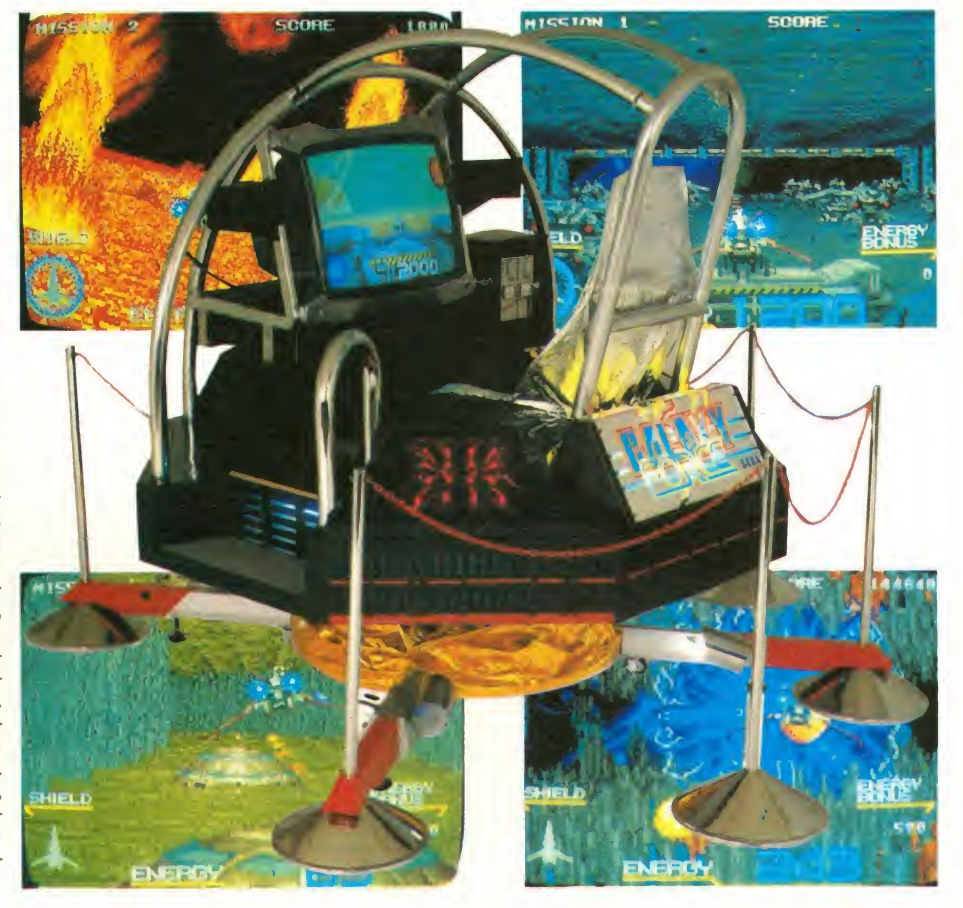

#### Arcade-Games

Jetzt kommt nämlich Problem Nummer 2 hinterher. Der gute Kasten ist insgesamt so kostspielig, daß die Kapsel auf satte fünf Deutsche Mark pro Spiel gemünzt werden müßte. Selbst dann dürfte dieses Gerät noch einen riesigen Verlust in sich birgen. Werschmeißt schon einen Fünfernach dem anderen in die Kiste, um für ein paar Sekunden das Gefühl gehabt zu haben, in einer Raumkapsel zu sitzen. Also, kein Grund zur Traurigkeit! Ich würde sagen, daß dieses Wunderwerk (und das ist es mit Sicherheit) einfach ein paar Jahre zu früh für unseren Markt ist. Interessant ist es jedoch, zu was die Hersteller heute schon im Stande sind. Mir blieb nur ein Kommentar: "What a feeling"!

Doch kommen wir wieder zur Gegenwart. Mit KITTEN KABOODLE hat KONAMI zur Zeit einen absoluten Knüller laufen. Hierbei handelt es sich um ein Comic-Spiel, das wirklich alle Elemente enthält, um auf dem Markt erfolgreich zu sein. Zunächst gibt es eine unendliche Vielzahl von sich ähnelnden Szenen, in denen der oder die Spieler das Feld abräumen müssen, um vier Schlüssel für den Ausgang zu finden. Es kann also allein oder zu zweit gespielt werden. Spielfigur ist ein Kätzchen, das über die Widersacher hinwegspringen und stö rende Quader verschieben kann. Werden jeweils drei Quader mit gleichen Symbolen aufgereiht, hat der Spieler, je nach Symbol, verschiedene Möglichkeiten. So können die verschiedensten Spielzeuge, die als Gegner operieren, in einem bestimmten Bereich ausgelöscht werden. Bonuspunkte zusatzliche Schlusser bringen namnch können eingeheimst werden mit dem Ver-<br>schwindenlassen sämtlicher Gegner. schwindenlassen Manchmal reicht schon das Einfrieren von Kontrahenten, damit man sie leichter erle digen kann.

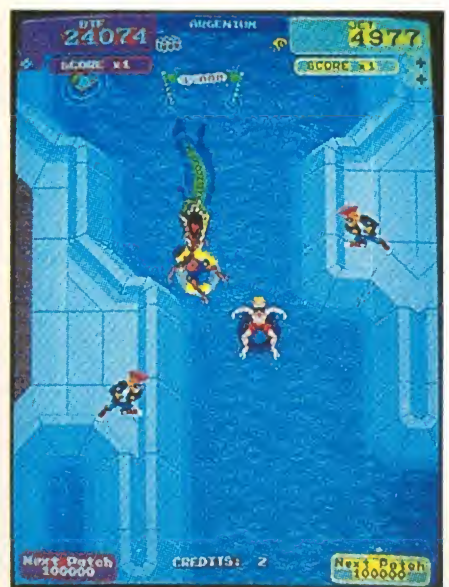

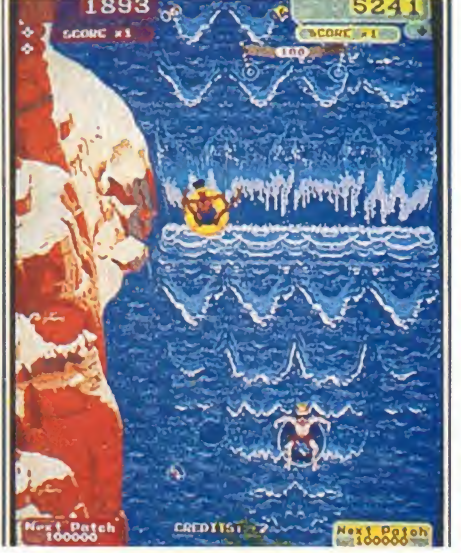

Als letzte Variante bleibt einem dann noch die Verletzbarkeit der Stofftiere, Bälle und Raupenbagger, die in dem Fall durch bloße Berührung ausgeschaltet werden können. Hat man endlich alle vier Schlüssel beisammen, öffnet sich eine Falltür, durch die man in die nächste Szene entweichen kann. Aber wer wird denn so voreilig sein, wo sich doch noch viel mehr in diesem Level verbirgt?

Zusätzliche Schlüssel bringen nämlich dem Maulwurfspiel kann auch nur gut für das Punktekonto sein. Hier gilt es, aus Erd löchern auftauchende Maulwürfe mit Quadern zu treffen. Echte Chefgegner gibt es ebenfalls. Diese tauchen jeweils nach fünf Szenen auf und schmeißen mit Bömbchen, die abgewehrt werden müssen. Am Ende wird abgerechnet. Auf wessen Seite mehr Bömbchen liegen, hat das Pech zu explodieren. Selbstverständlich kann die liebe Katze verschiedene Artikel in einem Geschäft kaufen, sofern genügend Bonuspunkte auf dem Konto vorhanden sind. Zum Beispiel können Rollschuhe zur schnelleren Fortbewegung sehr dienlich sein. Abgerundet wird die Vielzahl an Spielmöglichman natürlich mit dem entsprechenden Kapital eintreten muß.

Mit ein bißchen Glück kann man hier sein Vermögen an der Slot Machine verdoppeln, aber auch alles verlieren. Was will das Spielerherz eigentlich noch mehr? In diesem Spiel steckt doch wirklich fast alles drin. Mit etwas Geschick hat man somit ein ausgiebiges Spielvergnügen, das vor allem viel an Interessantem mit sich bringt!

Lustig geht's auch bei der nächsten Platine zu. ATARI hat wieder ein tolles Spielchen auf den Markt gebracht, das sich TOOBIN' nennt. Mit der grünen Plakete versehen, wird hier Spielspaß für jedermann angebo-<br>ten. Da kommen echte Urlaubsgefühle auf. wenn man die beiden Spielfiguren Bif und Jet mit ihren Autoreifen über das Wildwasser paddeln sieht. Die beiden Spaßvögel jagen die Flüsse hinunter, das ist eine wahre Freude. Immerdarauf bedacht, jede Strandparty mitzunehmen, paddeln die coolen Ty pen, bis sie am Ende des Spiels die absolute Superparty erreichen. Selten habe ich so viele spaßige Effekte in einem Spiel erlebt. Dieses Game dürfte jung und alt gleichermaßen Freude bereiten.

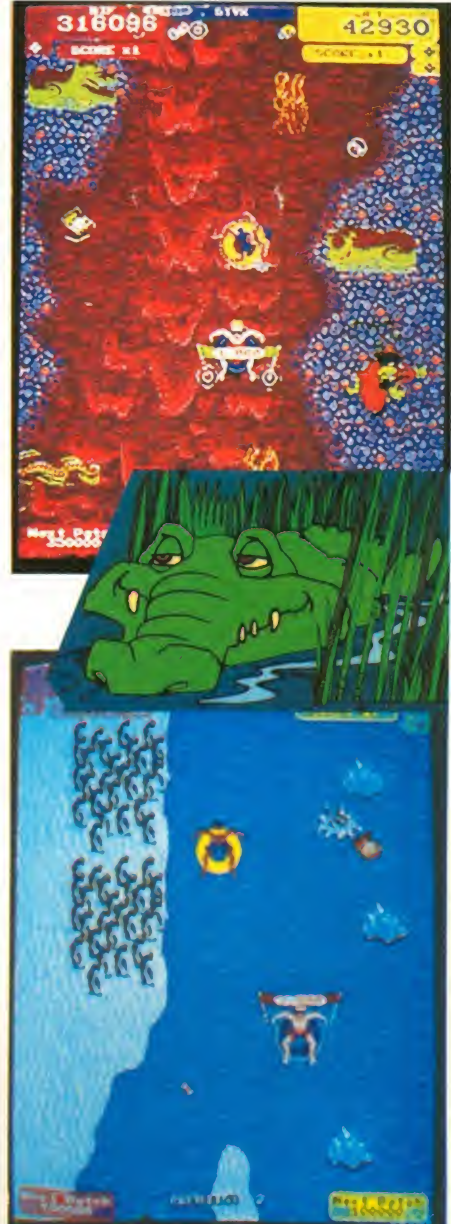

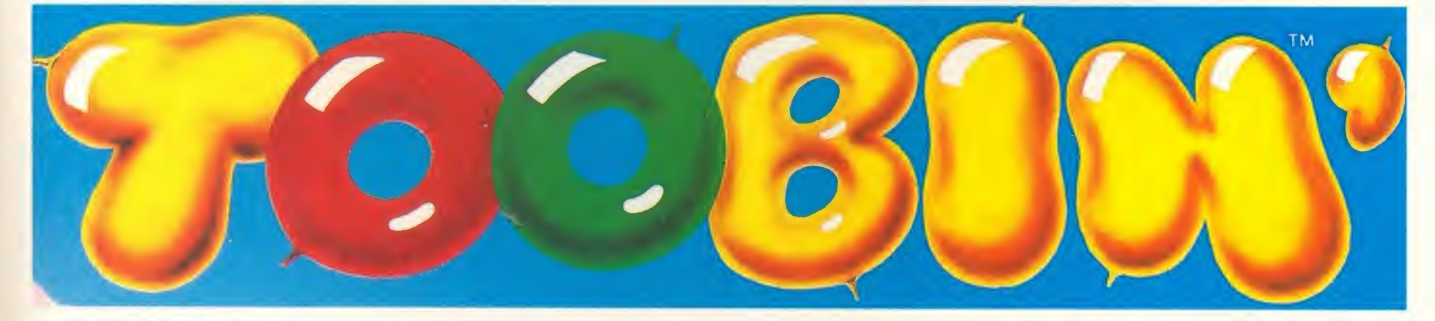

Ñ.

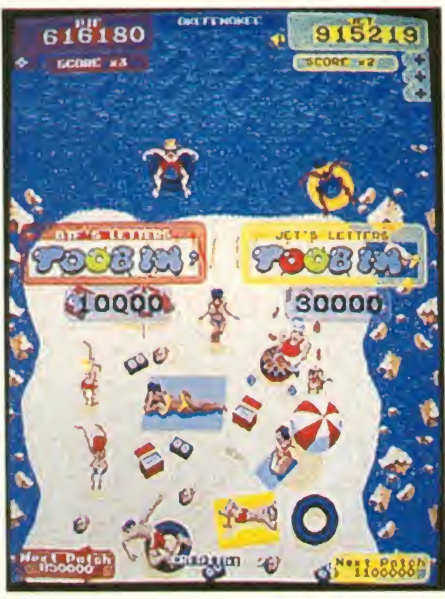

Allein die Geräuschkulisse läßt einen<br>schon schmunzeln. Selbstverständlich schmunzeln. Selbstverständlich kann man das Rennen auch allein aufneh men, was aber nicht dabei bleiben muß. Der zweite Spieler kann sich jederzeit einkaufen und die spannenden Aktionen mitmachen. Er wird es unter Garantie nicht bereuen. Es gibt absolut keine Phase in dem Spiel, die in irgendeiner Weise langweilig sein könnte. Die beiden Spieler, auch Tube Dudes genannt, haben vier Knöpfe zum Steuern. Zwei für links und rechts vorwärts, die beiden anderen für die Rückwärtsbewegung. Sollte es wirklich mal eng werden, hat man sogar noch einen "Dosen-Wurfknopf". Diesen sollte man einsetzen, wenn einem ein Krokodil oder ein Meerungeheuer zu nahe kommt. Für Abwechslung ist jedenfalls reichlich gesorgt. Immerhin kann man zwischen 45 Flüssen wählen und auf 200 verschiedenen Wildwasserbahnen 15 einzigartige Landschaften durchpaddeln. Was will man noch mehr?

Schon etwas länger im Rennen, aberdurch aus in den Rahmen passend, istdie Platine RALLYE BIKE. Diese hat nämlich auch die grüne Plakete bekommen und kann ebenfalls als ganz spaßig bezeichnet werden. Das Ein-Mann-Spiel führt durch Wälder, Städte und über Landstraßen. Dabei kann die anfängliche Mofa mit einem Turbolader in eine rasante Maschine umgestylt werden. Die Auswirkungen lassen sich leicht auf der Sprit- und Kilometer-Anzeige ablesen. Klar, daß hier und da eine Tankstelle angefahren werden muß, damit man mit dem Motorrad nicht unterwegs liegen bleibt. Wäre auch zu schade, wenn man überlegt, was einem auf der Tour alles passieren kann. Abgesehen von der Tatsache, daß man ganz vorsichtig an der Straßen bahn vorbei muß, kann man auch mit Hilfe eines Sprungbretts in einem Schweine-LKW landen. Reizende Aussichten! Helm auf, und los geht die Fahrt auf dem Zweirad! Ein absoluter Hit ist mit ALTERED BEAST von SEGA in die Spielstätten gekommen. Der Entwickler von SHINOBI hathierwieder eine Meisterleistung vollbracht. Doch auch darüber haben wir schon in der ASM-Special Nummer 3 ausführlich berichtet.

Es geht weiter mit FORGOTTEN WORLD, was mit einer besonderen Konstruktion bestückt ist. Die bombastischen Helden wer den nämlich mit einem Acht-Wege-Hebel bzw. einem Drehknopf gesteuert, der mit ei nem Feuerknopf bestückt ist. Etwas ungewöhnlich, wodurch die Steuerung auch

ziemlich schwierig wird. Den Freaks hat es trotzdem außergewöhnlich gut gefallen. Vielleicht ist die Möglichkeit, in alle Richtun gen zu schießen, für manchen ein wahrer Genuß. Versucht's doch mal, immerhin gilt es, sechs Level zu bewältigen.

Abschließen möchte ich die TV-Spiele in dieser Ausgabe mit LAST DUELL von CAP-COM. Bei diesem interplanetarischen Welt raumspiel handelt es sich um ein Zwei-Mann-Spiel. Die beiden Planeten Mu und Bakular sind sich nicht gerade wohlgesonnen. Logische Folgerung - sie kämpfen ge geneinander. "Jetzt geht's rund", sprach der Spatz und flog in den Ventilator. Da konnte der Kleine noch nicht wissen, daß die harte Action sechs Level lang nicht abreißen würde. Die Kampfmaschinerie ist dabei sehr variabel. So kann ein Auto je nach Bedarf in ein Flugzeug umgewandelt werden. Gefahr geht nicht nur von den Panzern aus, son dern auch von deren Kindern. Ja, die Stahl eimer schmeißen tatsächlich Panzerbabys, die nicht ohne sind. Haltet also die Augen

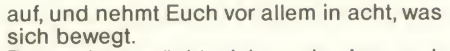

Zuguterletzt möchte ich noch ein nagel neues Wunderwerk präsentieren. Es handelt sich um einen Flipper, der schon fast kein Flipper mehr ist. BANZAI RUN heißt die vielleicht bahnbrechende Maschine, die von WILLIAMS aus Chicago den Weg in unsere Spielhallen gefunden hat. Kostspieli ger denn je ist dieses wirklich einzigartiges Gerät. Während man bisher nur auf der nor malen Spielebene zocken und auf der Fronttafel die registrierten Punkte ablesen konnte, geht das Spiel jetzt auch auf der fast senkrechten Fläche weiter. Zwar ist mit CYCLONE schon der erste Schritt gemacht worden, doch flippern auf beiden Ebenen gab es noch nie. Dabei istdie Idee ganz einfach. Mit einem gezielten Schuß bugsiert man die Kugel an die Stelle, wo ein Magnet die Spielkugel aufnehmen kann. Dieser be wegt sich mit der Murmel im Schlepptau an der linken Seite nach oben, dreht sich et was nach rechts und gibt die Kugel wieder zum Spiel frei.

Jetzt sind echte Blitzreaktionen gefragt, zu mal die Kugel auch mal etwas länger an ei ner Stelle aushart und dann plötzlich wie der ins Spiel kommt. Jede Unkonzentriertheit wird bei diesem Gerät sofort bestraft. Für normales Freizeitzocken würde ich mich nicht an den Flipper wagen. Doch wer an etwas Anspruchsvollerem gefallen fin det, muß einfach an diese Wunderschüssel ran. Das war's auch schon wieder! Dürfte für dieses Mal sicherlich reichen, zumal die Sonderausgabe ebenfalls mit Informatio nen randvoll ist. Wechselt schon mal Klein geld! Es gibt viel zu tun, packen wir's an!

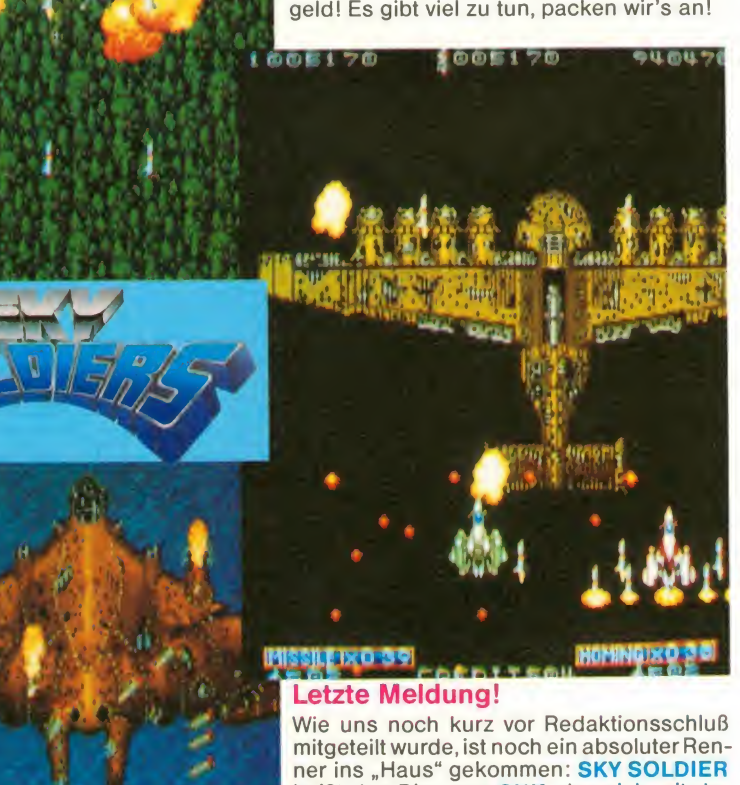

heißt das Ding von SNK, das sich mit der "Vergangenheitsbewältigung" beschäftigt.<br>Es handelt sich um ein Kampfspiel, wo sich der "Münzer" mit Flugzeugen aus vergangenen Tagen rumschlagen muß. Wie die Geschichte um die Doppeldecker weitergeht, erfahrt Ihr in der kommenden Ausgabe!

#### Übrigens:

номножес

Du hast recht Simon! Operation Wolf trägt die rote Plakette!

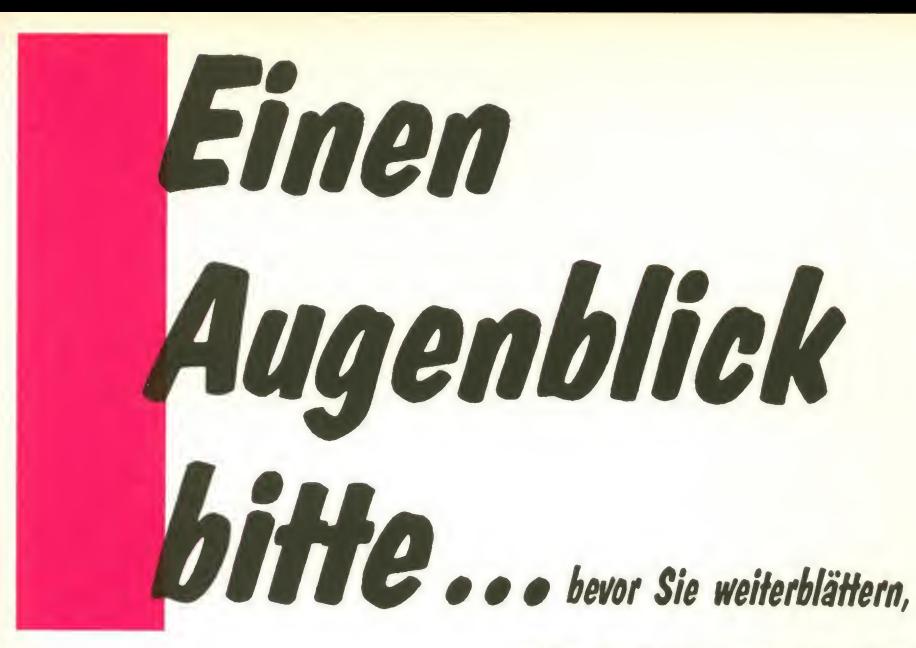

### Top-Programm Nr. 1

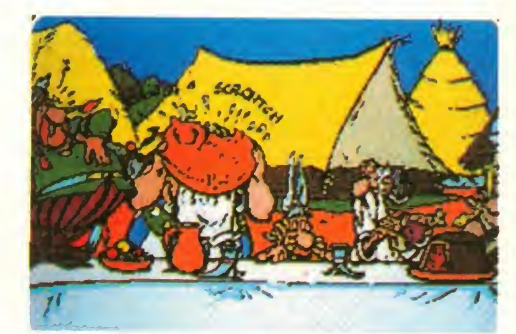

Asterix im Morgenland Abenteuer- und Actionsoftware. Erleben Sie tolle Abenteuer mit Asterix und seinen Freunden! (Nur auf Diskette erhältlich)

Top-Programm Nr. 2

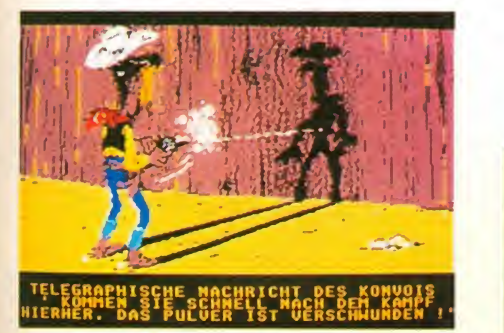

Lucky Luke Westernspaß mit einem berühmten Comic-Helden. Aufregende Abenteuer Im Wilden Westen sind zu bestehen! (Nur auf Diskette erhältlich)

für jeden neuen Abonnenten, den Sie jetzt für "Aktueller Software Markt" werben, erhalten Sie als Dankeschön ein tolles Programm Ihrer Wahl.

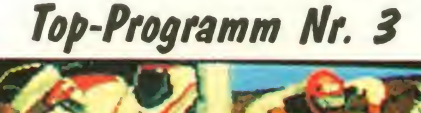

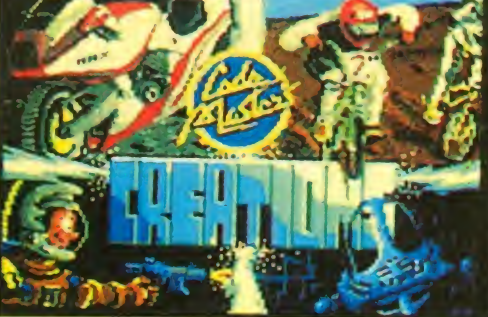

Creations Game-Designer Hier können Sie selbst Programme kreieren und spielen! hältlich)

Was müssen Sie tun?

Sprechen Sie mit Ihren Freunden und Bekannten. Füllen Sie einfach den Coupon aus und senden Sie Ihn mit Unterschrift an:

Tronic-Verlagsgesellschaft mbH Abo-Service, Postfach 870, 3440 Eschwege

gegen Vorkasse

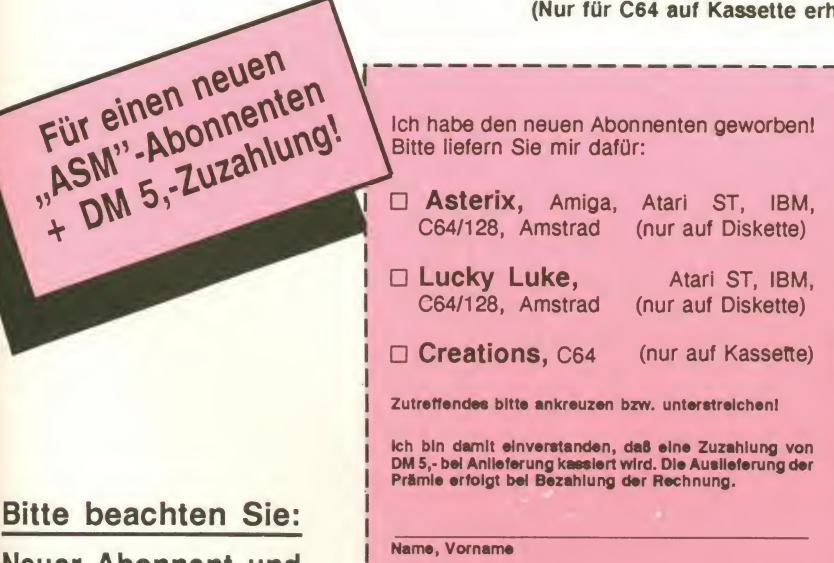

Neuer Abonnent und Prämienempfänger dürfen nicht ein und dieselbe Person sein!

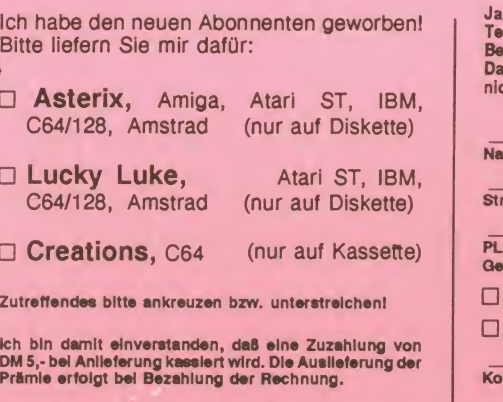

Starße, Nr.

PLZ, Wohnort

Datum **Unterschrift** 

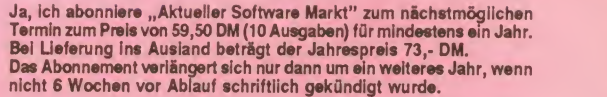

Name, Vorname Straße, Nr.

PLZ, Wohnort

Gewünschte Zahlungswelse bitte ankreuzen:

D gegen Rechnung

Bargeldlos durch Bankeinzug

Konto-Nummer

**Bankinstitut** 

Datum Unterschrift

Mir ist bekannt, daß ich diese Bestellung innerhalb von 10 Tagen beim<br>Verlag widerrufen kann. Zur Wahrung der Frist genügt die rechtzei-<br>tige Abeendung des Widerrufs. Dies bestätige ich durch meine 2.<br>Unterschrift.

Datum

Unterschrift

Bankleltzzahl

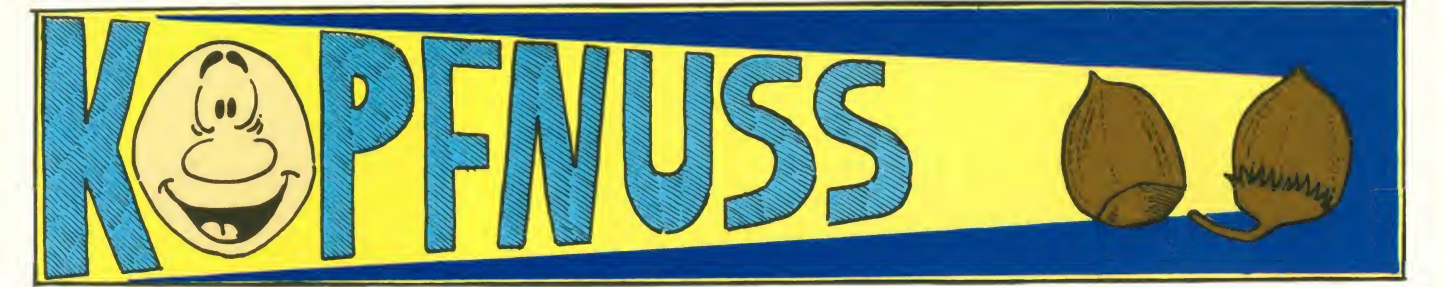

### Jetzt wird den BARDEN auf den Leib gerückt!

In dieser Ausgabe wollen wir nun auch mit der Veröf-<br>fentlichung sämtlicher Stadt-, Wildernis- und Dun-<br>SLARA BRAE geonpläne der sieben (oder besser acht) Dimensio nen des dritten Teiles von THE BARD'STALE beginnen.

Diese haben wir von Peter Bachmann aus Grebendorf erhalten, bei dem wir uns hiermit herzlich für seine Mühe bedanken wollen. Doch lassen wir ihn nun zu Wort kommen:

Ich werde mich auf die Veröffentlichung der Karten und der dazugehörigen Listen von im Programm enthaltenen Anmerkungen mit für die Lösung der einzelnen Rätsel bzw. Aufgaben wichtigen eigenen Anmerkungen beschränken, da, wie von vornherein weiß, wieviel<br>mir gesagt worden ist, ausführ- Platz man für ein Dungeon auf mir gesagt worden ist, ausführlichere Anleitungen für die Bewältigung der einzelnen Aufgaben in den unterschiedlichen Dimensionen der Welt von 'Thief of Fate' und sonstige zusätzliche Tips an anderer Stelle in der ASM gegeben werden oder schon gegeben worden beherbergen, angepaßt. So sind. Damit wäre eine nochma- sind zum Beispiel die einzelnen sind. Damit wäre eine nochma-

lige Erwähnung des eben geschilderten völlig überflüssig. Ich möchte nur ganz kurz etwas zu den Eigenarten der Dun geons von BT III sagen, die ei nem das Kartenzeichnen er heblich erschweren: Die Dun geons Von BT IIIsind im Gegensatz zu den Dungeons der er sten beiden Teile der Trilogie, die allesamt das Format 22x22 unterschiedlich groß, was das Kartenzeichnen etwas erschwert, da man nicht von vornherein weiß, wieviel dem Papier bereithalten muß, was aber andererseits die ganze Sache durchaus realisti scher macht. Die Dungeongrößen sind nämlich inder Regel immer an die jeweiligen Gegebenheiten, die diese Dungeons beherbergen, angepaßt. So

### sind zum Beispiel die einzelnen mtlMM Of MMW-DimtSlftlo«/

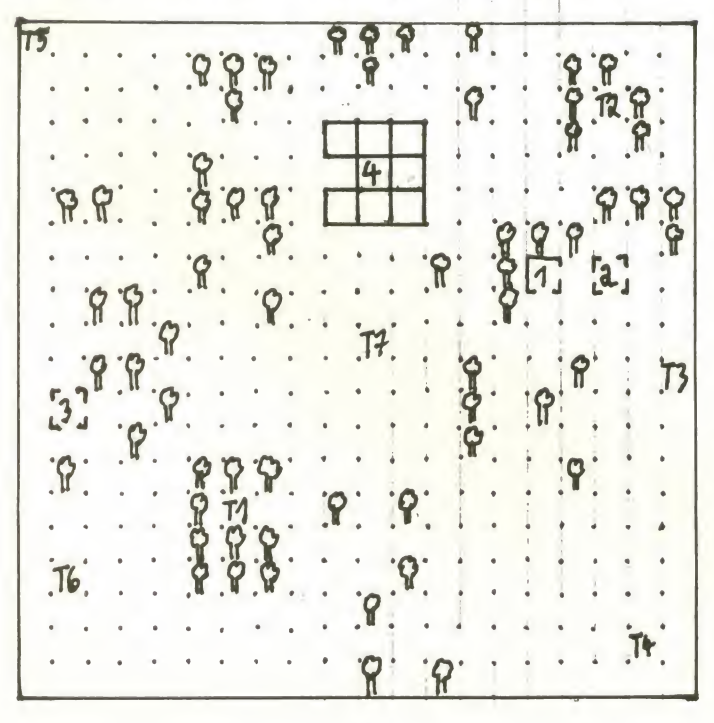

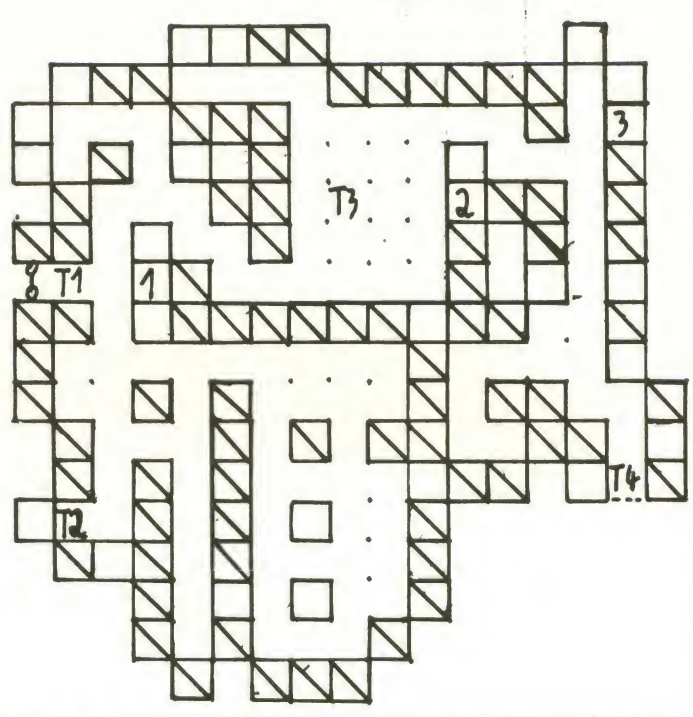

klein, während Höhlendungeons dagegen teilweise sehr groß sein können, usw.

Die zweite und weitaus miesere Eigenart der Dungeons von BT III ist die Tatsache, daß sich der Eingang zum ersten Level so manches Dungeons nicht wie bei BT <sup>I</sup> und II stets unten links befindet, sondern daß so ein Eingang manchmal in der Mitte des linken oder rechten Ran des eines Dungeons oderauch an unterster Position des rechten Randes usw. zu finden ist. Das erschwert nicht nur das Zeichnen eines Dungeons un gemein, sondern kompliziert auch die Orientierung mit dem Zauberspruch 'SCSI' nicht unerheblich, da man jetzt oftmals von der Position des Eingangs zum ersten Level aus die ein zelnen Abweichungen von die ser Position, die einem nach Aktivierung eben dieses Zauberspruchs gegeben werden mühsam, abzählen muß, um zum aktuellen Standort der Party zu kommen und diesen

nicht einfach anhand der sonst üblichen Numerierung der Dungeonfelder am Rand able sen kann.<br>Denn die

übersichtliche<br>e Numerieschachbrettartige rung der Felder eines Dun geons (oder auch einer Wilderness), die bei BTI und II möglich ist, und die eine sehr leichte Orientierung innerhalb eines Dungeons ermöglicht, ist ja nur dann realisierbar, wenn sich der Eingang zum ersten Level jeweils an einem der vier Eckpunkte eines Dungeons befindet, nicht aber, wenn er irgend wo zwischen diesen Eckpunkten liegt, wie es bei den Dun geons von BT III leider manchmal der Fall ist. Das ist aber al les halb so schlimm, denn mit meinen Karten wird Euch die Orientierung auch mit diesen kleinen Schwierigkeiten gelin gen. Jetzt komme ich aber endlich zu den Karten in dieser Ausgabe:

In dieser Ausgabe findet Ihr erstmal die Karte der Wilder ness der Starterdimension, die

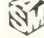

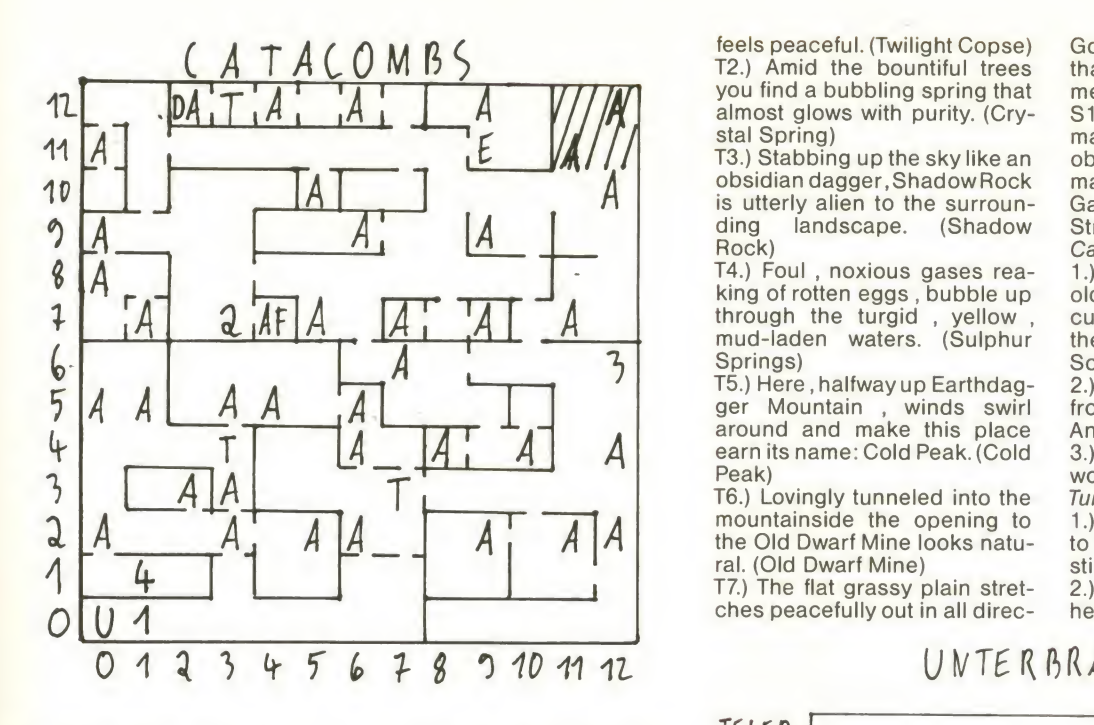

von Skara Brae (oder besser von dem, was noch von Skara Brae übrig geblieben ist) und die Karten der Starterdun geons "The Catacombs", "The Und Tunnels"und dervierDungeons von "Unterbrae", die man allesamt im ...Temple of the Mad God" findet. Hierzu wäre noch zu sagen, daß das Passwort für die ersteren Dungeons "TAR-<br>JAN" ist, während man während man 1.)<br>Jer Eingangshalle 2.) "CHAOS" in der Eingangshalle zum Tempel eingeben muß, wenn man in die Gemächervon "Brilhasti ap Tarj" (Unterbrae) eindringen will, dem man nun mal den Hals umdrehen muß,

wenn man alle Mitglieder seiner  $TELEP$ . frisch angefangenen Party in den 35. Level befördert haben will.

#### Und los gehts mit den zu den Karten gehörenden Listen der Textcomments :

Wilderness of the Starterdi mension

#### Einrichtungen:

- ) Refugee camp
- Scrapwood Tavern
- ) Small Shrine
- ) The ruins of Skara Brae
- Kommentare:
- TI.) Deeply hidden in verdant shadows this grove is quiet and

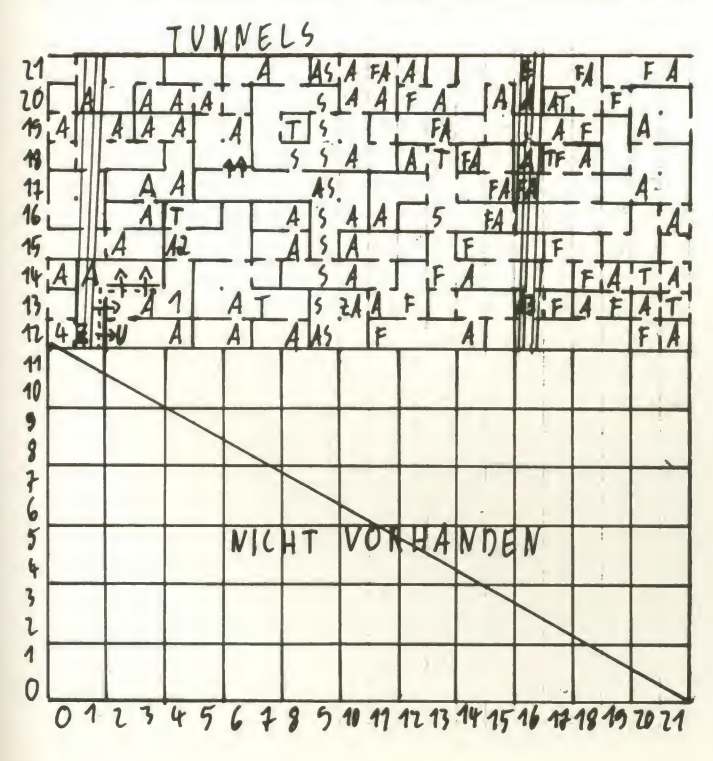

feels peaceful. (Twilight Copse) God Tarjan here. It's strange<br>T2.) Amid the bountiful trees that it is clean and shiny as if so-T2.) Amid the bountiful trees you find a bubbling spring that almost glows with purity. (Crystal Spring)

<u>na matana ang kabupatèn Sumang Pangangan ang kabupatèn Sumang Pangangang Pangangang Pangangang Pangangang Pang</u>

A is utterly alien to the surroun-**T3.)** Stabbing up the sky like an obw ding landscape. (Shadow Rock)

T4.) Foul , noxious gases rea king of rotten eggs , bubble up mud-laden waters. (Sulphur Springs)

 $\mathcal{L}_{\mathcal{A}}$  ger Mountain , winds swirl from<br>around and make this place Ang 4 earn itsname: Cold Peak. (Cold T5.) Here , halfway up Earthdag-Peak)

 $A_1^T$   $A_1^T$   $A_2^T$   $A_3^T$   $A_4^T$   $A_5^T$   $A_6^T$   $A_7^T$   $A_8^T$   $A_9^T$   $A_9^T$   $A_9^T$   $A_9^T$   $A_9^T$   $A_9^T$   $A_9^T$   $A_9^T$   $A_9^T$   $A_9^T$   $A_9^T$   $A_9^T$   $A_9^T$   $A_9^T$   $A_9^T$   $A_9^T$   $A_9^T$   $A_9^T$   $A_9^$ T6.) Lovingly tunneled into the mountainside the opening to ral. (Old Dwarf Mine)

T7.) The flat grassy plain Stret ches peacefully out in all direc-

#### $UNTERBRAE$   $(T)$

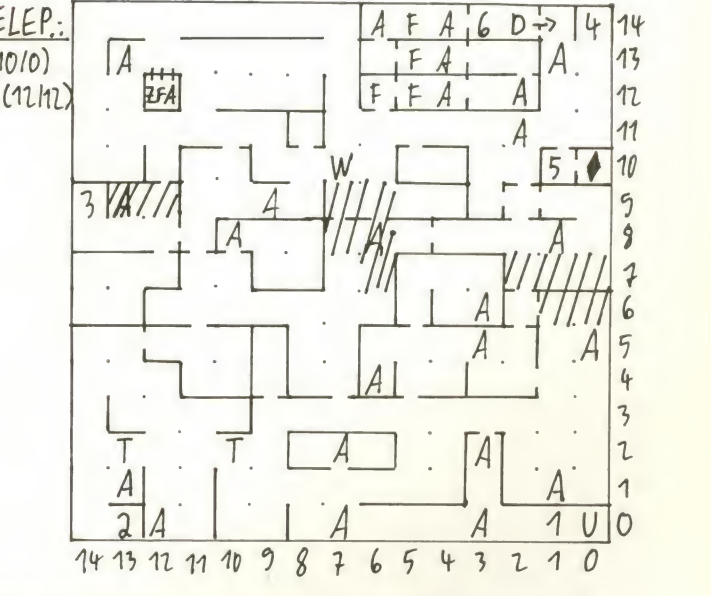

tions. his is the Vale of the Lost Warriors. (Vale of LostWarriors)

#### Skara Brae:

Gebäude:

1 ) Storage Building (hier kann man einige nützliche Sachen mitnehmen.)

2.) Temple of the Mad God

) Review Board (hier geht man nach jeder erfüllten Mission hin, um sich eine Experience-Points Belohnung abzuholen und um die Time-Warp Spells für die nächste Dimension zu erlernen. Außerdem kann man sich hier natürlich auch 'advancen' lassen, usw.)

Kommentare:

TI.) Among the ruins of Skara Brae is an unnatural silence. As if death itself has come to stay. T2.) The feeling of evil is forboding.

T3.) There's a statue ofthe Mad

T3.) Stabbing up the sky like an obwohl es so aussieht, als ob obsidian dagger, ShadowRock man einen unendlich langen meone has been caring for it.<br>S1.) Magic Barrier (hier kommt S1.) Magic Barrier (hier kommt<br>man keinen Schritt vorwärts, man einen unendlich langen Gang vor sich hat.) (Sinister Street)

God Tarian here. It's strange

Catacombs:

1.) The smoldering ruins smell old and seem somehow unfo cused. It seems very much as if they do not belong here at all. Something very alien is present. 2. ) Foul reeking air is coming from under the door. (keine Angst, es ist keine Klotür)

) The priests seek another word. Tunnels:

) this word will allowaccess to the unholy domain of Brilhasti ap Tari

) The floor sure feels sticky here.

3.) There seems to be an odd magnetic disturbance near! ) Written in Blood are large let ters which spell out 'CHAOS'.

) This dark gloomy tunnel reeks of death and moldy rot. You shiver to think something lives down here, and you shiver to think you might die down here (ich hoffe, keiner von Euch fängt nach diesen Zeilen zu zit-<br>tern an. Wenn ja, dann ist sicher was mit der Heizung in Eurem Computerzimmer nicht in Ordnung, oder aber Ihr habt Durch zug im Zimmer, ansonsten gäbe es nämlich wirklich keinen Anlaß.).

#### Unterbrae (I):

1.) Although Skara Brae lay in ruins, it feit far more alive than this place. Something here just feels wrong: it is not of this world. Even breathing this air feels dirty.

) The shade of the wind's ho- me will make you free. 2.) The shade of the wind's ho-

3.) A splash of a noble's blood Dove colors the exit.

) The tint of melancholy paves this way.

5.) Tacked on the door in the sell east wall you see the following message :Those who enterthis door will never leave through it! (dies' ist eine durchaus wahre Aussage!).

) A magic mouth appears and says: "Speak the rhyming word to pass through!" (hier muß man natürlich 'BLUE' eingeben, worauf dann der Durchgang zur 5.) 1 Treppe freigegeben wird.) 3.

#### Unterbrae (II):

1 ) The air down here smells of dry rot and other putrefaction. The dry air feels uncomfortable and leeches moisture from you as it saps your strength and 7.) The courage.

) Down below, eschewthe first right thing to do.

3.) Light hurts me and bleeds his of me, but leaves me behind it al ways

4.) A faded figure appears and asks, "I am nothing, I make no-<br>thing, but my opposite creates thing, but my opposite creates<br>me even as it destroys me. What Auf do<br>am I?. (Nach der Eingabe von 'SHADOW' erscheint westli- Weg cherseits eine Tür, die den Durchgang zur nächsten Trep pe freigibt.)

) Return from beyond this pla ce is not possible by this means.

#### Unterbrae (III):

) The spectral hand of fear runs long fingers down your spine. The air is hot and close. This place feels like the inside of a grave.

Now ever is seen Elite and Nar- think row North by Northwest Way, Doves MourN

3.) A figure appears and asks, "I have no lips, yet my kiss is deadly. <sup>I</sup> am not a razor, but tho se I caress need never shave chamber of Brilhasti ap Tarj. He again. Your best friend, I will kill doesn't seem pleased to meet again. Your best friend, <sup>I</sup> will kill 4. you. Speak my name and ready 5. me! (offensichlich ist 'SWORD' das Lösungswort, nach dessen Eingabe sich westlicherseits 6. ein Durchgang zur nächsten Treppe offenbart.)

4.) Only a fool would frontally assault the second Ward.

) Things that lurk, in shadows below make it an unsafe place to go. First Ward: Spin lest ye be spun.

) The third Ward's path of dar kness is not without danger, but there is more to fear in the light of Brilhasti's insanity! (Lachhaft!)

7.) The three Wards below will  $\begin{array}{|c|c|}\n\hline\n\end{array}$  are the only try your soul, but that's the only way out of this hole. Brilhasti is cold and he is mean. Make sure his death is quick and clean.

#### Unterbrae (IV):

#### Anmerkung zur 'First Ward': 2.

Auf der Karte ist für die Bewälti gung der ersten Kammer ein Weg mit Pfeilen vorgezeichnet. Diesen solltet Ihr einhalten, da der Rest des Raumes mit Wir-<br>der Rest des Raumes mit Wir- 14 15 17 11 10 der Rest des Raumes mit Wirbelfeldern oder sonstigen Un-<br>annehmlichkeiten bespickt annehmlichkeiten sein könnte. Ich selbst habe mit meiner Party, die im Besitz ei nes Nospin-Ringes ist, nichts von Wirbelfeldern oder sonsti gem gemerkt, aber ich rate Euch trotzdem, sicherheitshal ber den Weg einzuhalten.

1 ) Diddledy high, diddledy low, come brave blood sheep, you' re a goodly way to go.

2.) The first Ward's Key: Never 2.) So far so good, this you all

 $\frac{UNTERBRAE(II)}{A}$   $\frac{U}{U}$  14  $13$  $11$  $\Lambda$ 10 9 8  $\overline{1}$ 6  $\overline{5}$ D  $5$ 4  $\overline{\mathcal{L}}$ 

think, come even further, your blood <sup>I</sup> will drink. Brilhasti am I, and great is my God. Come to me, come, down the path few have trod.

3.) The party has entered the chamber of Brilhasti ap Tarj. He

you. (Nach erfolgreichem Ver such, dem guten alten Brilli die Nase einzudrücken, wird Eure Party zum Review Board teleportiert).

So, das war's dann erst mal für diese Ausgabe. Dann bis bald mal wieder, Peeder.

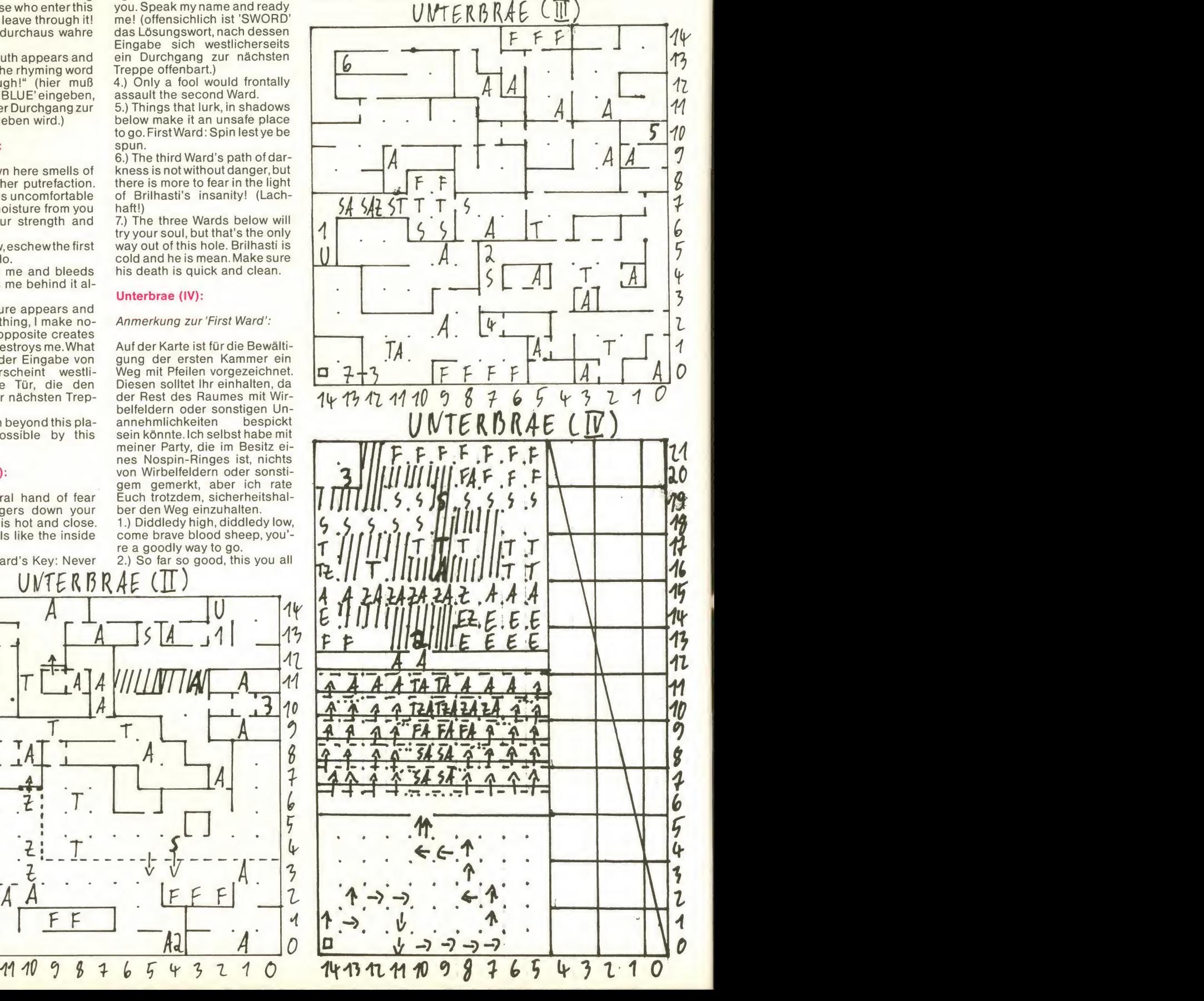

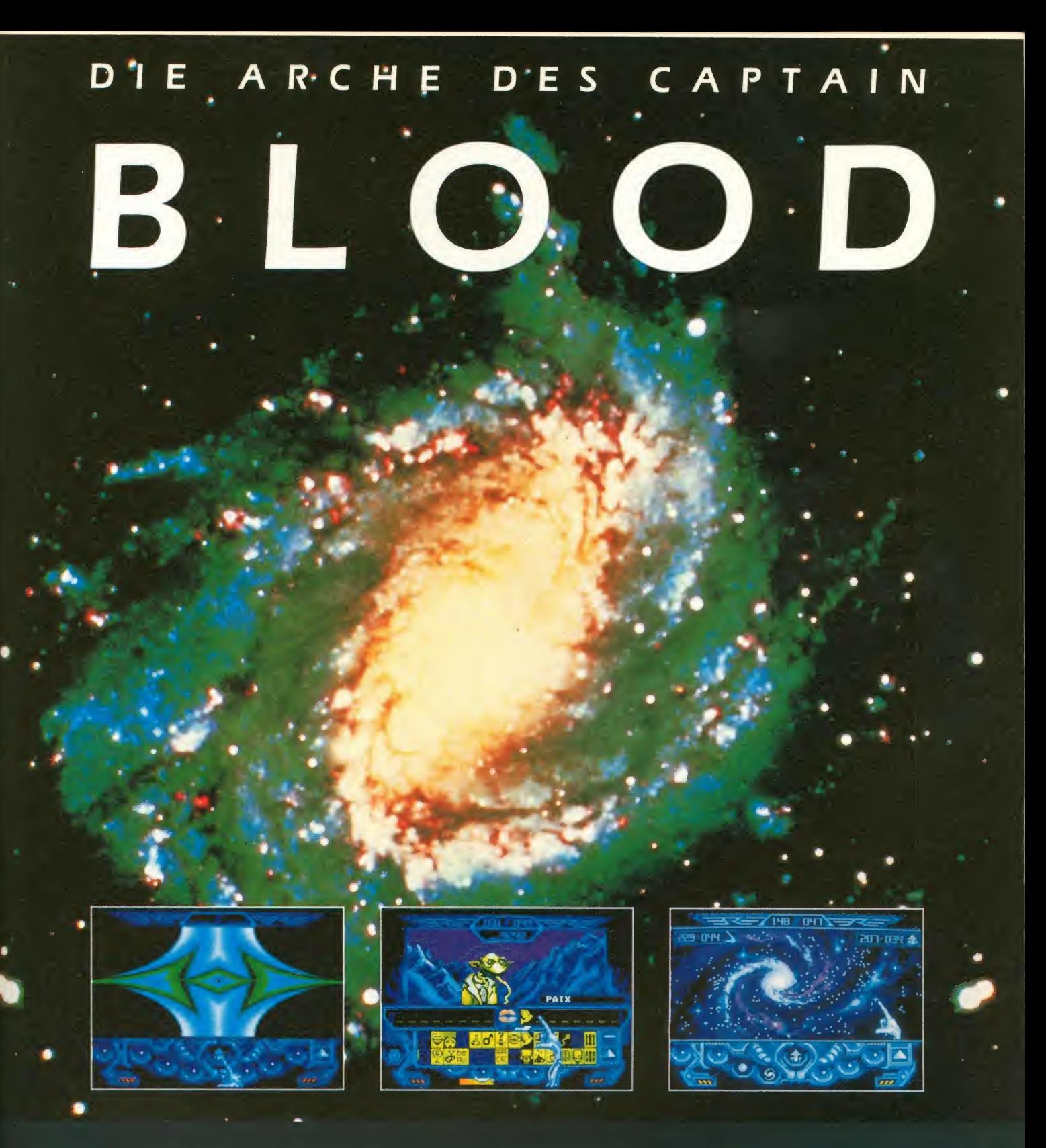

"Captain Blood ist ein grafisher Leckerbissen, der durch sein exclusives Auswahl-Menü, dem Supersound von Jean Michel Jarre, digitalisierte Sprachausgabe und hervorragende 3D-Effekte besticht. Ein Spiel der Extraklasse, das man nicht alle Tage zu sehen bekommt.' Manfred Kleimann - ASM

Atari ST / Amiga C64 - 128 Disk, und Kas. **PC** deutsche Version

Szenario : Philippe Ulrich Realisation : Didier Bouchon Musik : Jean Michel Jarre aus dem Album ZOOLOCK

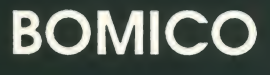

Bomico, Elbinger Straße 1, 6000 Frankfurt am Main 90, Tel: 0.69 706050

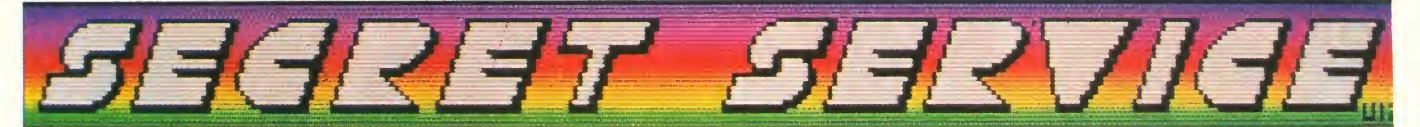

Hallo auch! Leider nicht an irgendeinem Strand, sondern in der Redaktion verfasse ich im Moment dies Vorwort für den SECRETSERVICE. Hmm, was wäre zu sagen? An alle lieben Menschen, die uns um Hilfe bei verschiedenen Spielen bitten. Wir können leider unmöglich alle Fragen beantworten, da wir nebenbei auch noch die ASM produzieren müssen. Bitte nehmt uns das nicht so übel. Ich versuch' ja schon, möglichst viel in der HINT-HUNT unter zubringen, aber auch hier findet nicht alles Platz. Naja, nun aber etwas mehr Erfreuliches, zumindest für Rollenspielfans: THE BARD'STALE II und III werden demnächst nach und nach komplett gelöst werden. Aber keine Angst, sämtliche anderen Games werden ebenfalls nicht zu kurz kommen. Anders ausgedrückt: Es wird so sein wie immer, und wenn nicht, dann etwas besser (hoffentlich . . . Unsere Adresse ist nach wie vir: Tronic-Verlag, Secret Service (bzw. Hint-Hunt), Postfach 870, 3440 Eschwege. Da fliegt die Kuh . . .)

Diese Tips für DEJAVU auf dem Amiga kommen von Michael Maletz aus Bochum: Als erstes nehmen wir das Geld aus dem Trenchcoat. In der Brieftasche befindet sich ein orangener Schlüssel, eine 20 Dollar-Note und eine Passkarte für's Penthouse. Mitnehmen! Der Rest istunwichtig. Nun bewegt man den Coat und nimmt den Revolver. In der Damentoilette befin det sich ein Ohrring. Sofort eine Etage höher gehen und den dächtniserweiterungen aus der<br>Schreibtisch im Office untersu- Jugend bekommen. Mitneh-Schreibtisch im Office untersu chen. Brief mitnehmen. Dann die Tür mit orangenem Schlüssel öffnen und hineingehen. Den Toten untersuchen, und den Mercedes-Schlüssel mit nehmen. Schreibtisch öffnen, Bleistift und Schlüssel mitneh men. Der Safe kommt später fice ist im Schreibtisch eine dran. Nun in den Winecellar, Munitionskiste. Sonst ist der dran. Nun in den Winecellar, mittlere Flasche am rechten Rand "operaten" (Geheimtür). zum Durch die Geheimtür noch weiter nach "Westen" ins Casino. Ein paar Geldstücke am rechten Kasten investieren, dann das ganze Geld mitnehmen, ohne sein Glück noch einmal herauszufordern. Es wäre sinnlos. Jetzt sollte man zum Fahrstuhl gehen und in den vierten Stock fahren, den Korb unter- ked Key" nehmen. Zum Merce-<br>suchen, die Spritze nehmen, des gehen, und den Koffer mit suchen, die Spritze nehmen, und aus dem Fenster raus auf die Straße. Zum Mercedes ge hen und die Tür öffnen, einstei gen, das Handschuhfach öff nen und die Sachen mitneh men. Vorsicht, nicht versuchen, den Wagen zu starten, da er in die Luft fliegt. Sollte ein Bandit erscheinen, hat man zwei Möglichkeiten.

<sup>1</sup> . Man gibt ihm ein 25-P.-Stück, und man sieht ihn nie wieder.

2. Eins überziehen, aber er belästigt uns weiter.

Dann zum Taxi gehen und nach 520 Kedzie fahren. Die Tür des Bungalows öffnet man. Im Bungalowfindetman einen Ohrring, der identisch mit dem aus Joe's Bar ist, und ein Stück Papier mit den Nummern 33-24-36 (die<br>Safekombination), Tisch öff-Safekombination). Tisch nen, grauen Schlüssel und Tagebuch mitnehmen. Nun zum Arzt fahren, da es jetzt anfan gen sollte, kritisch zu werden. In die Praxis rein mit dem grauen Schlüssel aus dem Bungalow. In der Praxis die Ampulle "Bisodiumitis" in die Spritze füllen und sich selbst spritzen. Erklä rung: Man wurde mit Diethanol Trimene gespritzt, ein Gift, das das Gedächtnis blockiert. Bisodiumitis ist das Gegenmittel. Jetzt soll man ein paar Gedächtniserweiterungen aus der men muß man unbedingt drei Fläschchen Sodium Penthanol. Dann eine Etage höher und auf den Schatten schießen, der hinter der Tür schmachtet. Die<br>Tür öffnet man mit dem grauen ★★★★★★★★★★★★★ Tür öffnet man mit dem grauen Schlüssel aus der Praxis. Im Office ist im Schreibtisch eine Raum unwichtig. Als nächstes<br>zum Taxi gehen und zum Penthouse düsen. Ins Haus reingehen und Passkarte für Aufzug benutzen. Im Penthouse ein fach das Heft auf dem Kamin anschauen, weiter nichts. Jetzt zu Joe's Bar fahren und sich im Office des toten Joe Siegel aufhalten. Den Safe mit der Kombination öffnen und den "unmarked Key" nehmen. Zum Mercedem unmarked Key öffnen. Der Frau die Fessel aus dem Mund nehmen und das Sodium Penthanol in die Spritze füllen und ihr spritzen. Sie sagt danach ih re Adresse. Nun das Bild und die Straßenkarte anschauen. Jetzt zu der Adresse fahren, die die Frau ausgesülzt hat. Vor der Tür den Knockerbenutzen. Dem Butler eins über die Birne geben. Die Küche ist unwichtig. Man sollte sich nach oben be geben. In dem Zimmer von Mr. Sternwood die Kommode un tersuchen und den Brief mit nehmen. Ihm jetzt ebenfalls So dium Penthanol einspritzen. Sich in das Nebenzimmer be geben und die Kommode untersuchen. Den Block, den man findet, kann man nicht lesen. Mit dem Bleistift überm Block "operaten", und man kann es

entziffern. Der Mrs. Vicker nun auch Sod. Penthanol einflößen. Jetzt wieder zu Joe's Bar bzw. an den Kanal gehen. Soweit gehen, bis man am großen, blub bernden Sewer ist und dann die Pistole dort versenken. Der Sewer nimmt sie an, und man wird sie nie wieder sehen. Damit wäre das Spiel gelöst, man braucht nur noch zur Polizei zu gehen.

Achtung: Sollte im Spiel eine Frau mit einem roten Kleid er scheinen, sofort "hit-ten", da sie einen nur töten will. Wenn im Sewer ein Alligator erscheint, mit einem gezielten Schuß erle digen. Tschüß, Michael Maletz.

Wenn man mal bei TRANTOR mit der Energie dünne ist, kann nehmen, da man soviele<br>man, wenn man einen Schrank nicht verteidigen kann. Yo! man, wenn man einen Schrank mit einem Hamburger findet, während man mit dem Kinn (oder wie auch immer) den Joystick nach unten gedrückt hält, Energie zu bekommen.

Dank nach Duisburg!

an den Kanal gehen. Soweit ge-<br>
bernan am großen, blub- das Spiel mit "Shift-Q" verlas-<br>
bernden Sewer rist und dann sen. Den weiteren Anweisun-<br>
bernden Sewer rist und dann sen. Den weiteren Anweisun-<br>
die Pistole dort v Bei STRIKE FLEET hat man zu Spielbeginn immer das Pro blem, daß man keine besondere Auswahl an Schiffen hat. Um das zu ändern, braucht man le diglich unsere Tips (vom "Hexer") und einen Diskettenmonitor für seine 1541 (oder was auch immer), so geht's: Man lädt das Programm in den Rechner und wählt den Punkt "Start Campaign" an. Der Computer sucht die Schiffe aus, die man jetzt erst mal übernimmt. Nun zum Punkt "Sail" gehen uns warten, daß der Computer mit dem Laden fertig wird. Jetzt sollte man die Karte sehen. Nun das Spiel mit "Shift-Q" verlassen. Den weiteren Anweisungen des Computers (Diskette einlegen und "S" drücken) folgen und ihn danach ausschalten. Nun laden wir den Disket tenmonitor, nehmen die Diskette mit dem abgespeicherten Spiel herbei und holen uns Track 11, Sektor 8 auf den Bildschirm. Von den acht Zahlen (nur acht??), die man jetzt se hen sollte, sollte man die fünfte in 255 (\$FF) und die sechste in 20 (\$14) verwandeln. Nun das ganze wiederabspeichern und dann das Game erneut starten Kleiner Tip noch hierzu: Man sollte nie mehr als acht Schiffe nehmen, da man soviele gar \*\*\*\*\*\*\*\*\*\*\*\* Für alle die, die es beim ersten Mal nicht ganz mitbekommen

haben (ohne Witz!), noch ein-

 $\bullet$  (oder-brille?)

Level up

die Buchstaben "P", "R", "O", "B", mal »<br>"E" drücken, um unendliche DIE mal derTip für In 80TAGEN UM DIE WELT: Reset, SYS 2064 und cool bleiben! Zillon <del>+</del> Eine Karte zu dem Car tridge-Game haben wir von Markus Keul aus Duisburg erhalten. Wissen muß man fol gendes: Der Raum 71 ist ein Geheimraum. Man gelangt hinein, indem man sich in Gang B2 auf den Aufzug stellt und min destens 8mal auf die lin ke Wand schießt. Vielen fl Diskette **O** Power<br>Infrarothülle Türen Aufzug rote ID-Karte blaue ID-Karte Zillion Power Power

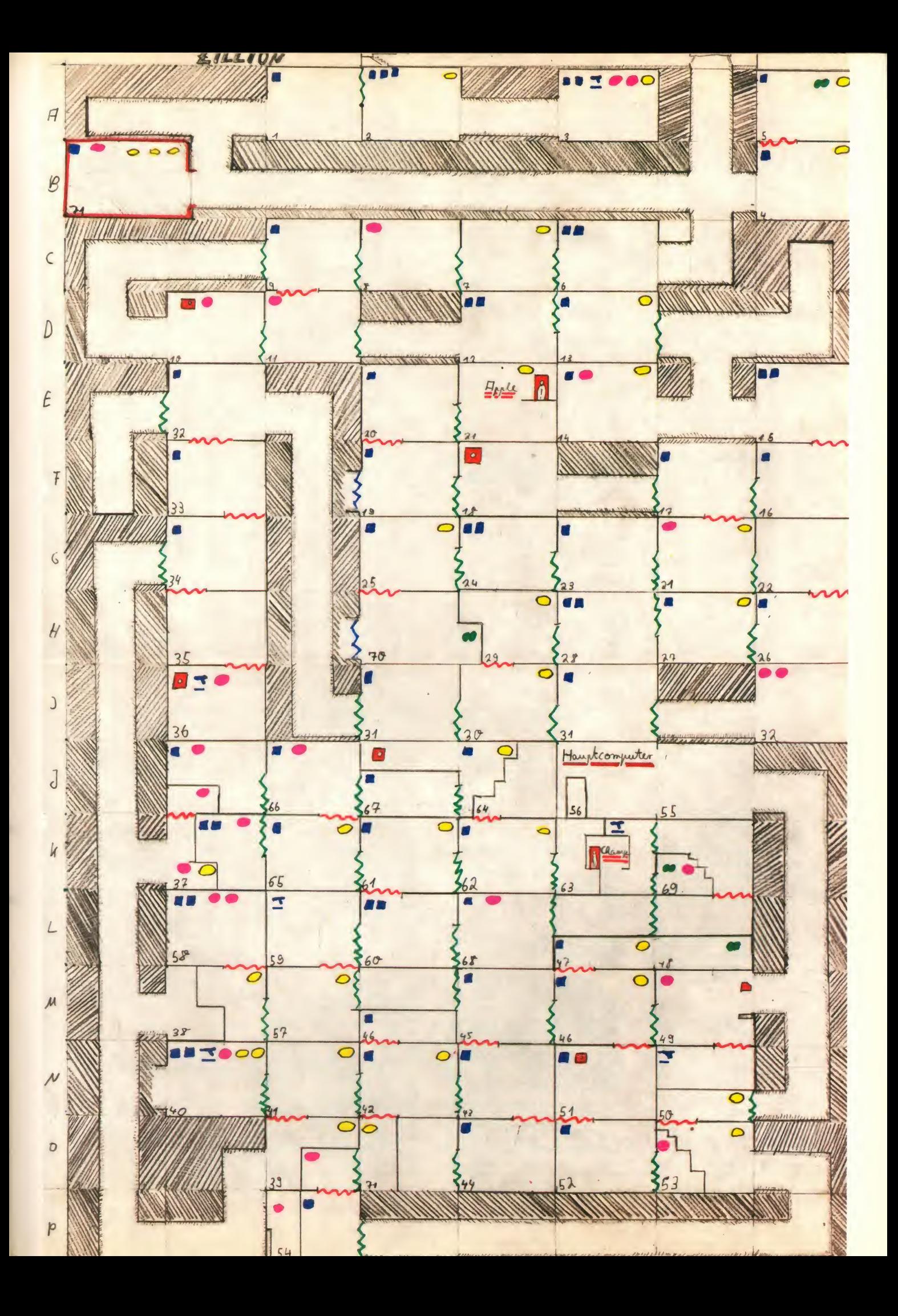

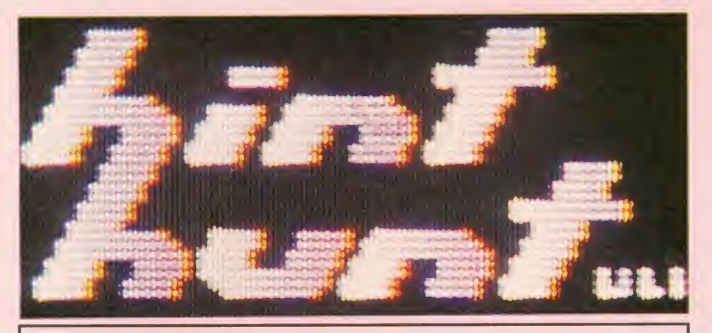

Hier ist sie wieder, die hint-hunt-Ecke, die inzwischen fe ster Bestandteil im SECRET-SERVICE ist. Hier werden Leserfragen veröffentlicht, und andere Leser, die die genannten Probleme schon bewältigt haben, sind aufgerufen, uns die Lösungen zu schicken. Diese werden dann in einer der folgenden Ausgaben veröffentlicht.

#### Die Fragen...

Wie man bei RASTAN die schwingenden Seile überwinden kann, das möchte Lars Bätje aus Norderney gerne wissen.

Fragen gibt es auch zu SHA-DOWGATE genug. Hier sind ein paar von Rob: Wie besiegt man den Soldaten in der Waffenkammer? Wie kommt man an den Steinwächtern (gargoyles) vorbei? Wie bekämpft man die Figur im Raum mit der Lava er folgreich?

Andreas Steidel hat da so 'ne Frage zu THE BARD'S TALE <sup>I</sup> . Sie lautet: Wie lauten die "Seven words of the mäd god" ? (Kleiner Tip: Schau Dich doch mal ein wenig in den letzten Hint-Hunts um!)

Und hier sind ein paar Fragen von Guillaumon Paul aus Regenstauf: Wer hat ein paar Tips zu JACK THE NIPPER II ? Wie kommt man bei PHANTASIE III auf die "Plane of Dark"? (Kleiner Tip: Man muß aus einem Plus ein Minus machen!) Gibt es für TASK III einen Poke oder Cheat?

Einen kleinen Tip zum ersten Teil von EUREKA braucht Dieter Lipp aus Stuttgart. Was muß man im Dorf der Neandertaler machen?

Eine Frage "hörte" ich in letzter<br>Zeit immer öfter: Wie "resetet" man den C-64, um Pokes eingeben zu können? Nun ja, da gibt es mehr als eine Möglichkeit. Die beste und sicherste ist es allerdings, im Fachhandel nach einem "Resettaster" oder "Resetschalter" "oder "Resetknopf, zu fragen. Hat man ein gutes Geschäft erwischt, so be kommt man für ca. 5-10 Märker ein Ding in die Hand gedrückt, das man irgendwo hinten am

C-64 anstecken muß (Ich habe z.B. einen durchgeschliffenen Taster am Floppy-Ein/Ausgang). Drückt man nun den meist roten Knopf dieses Geräts, so wird ein Reset ausgelöst, der einen, sofern das je weilige Programm nicht reset- Gleich zweinig gab s die Frage geschützt ist, wieder in das Startbild zurückbringt. Nun kann man den/die Poke(s) ein-<br>nach eine aus des Pressenses mit Vom Start aus nach links und geben, und das Programm mit dem (hoffentlich) angegebenen SYS-Befehl erneut starten.

Lieber Heinz-Peter Machac, der Du Deine Post in Wien abstempeln läßt. Wie man beim C-64 den Rahmen öffnet, das wissen wir so genau auch nicht. Hierbei wird ein wenig mit dem Rasterinterrupt herumgefummelt, mehr weiß ich leider auch nicht darüber.

Daniel Meiborn (könnte ich mit vorstellen) hat ein kleines Pro blem mit BARD'S TALE III : Was muß man tun, um in Lucenia die "RainbowRose"zu bekommen? (Kleiner Tip: Gehe ähnlich (oder genauso) wie in Arboria vor!)

Doch noch ein paar Fragen zu KING'S QUEST <sup>I</sup> : Was hat es mit dem Schacht auf der Wiese auf sich? Wie kommt man an die man ihn geschafft, so gelangt Fidel des Holzfällers? Wie und wann muß man den Unsichtbarkeitsring benutzen, den man von dem Elfen bekommt? Was nützt der Zauberspruch der Fee? Tja, wenn der Robert Breuer aus Eschweiler das wüßte, dann wäre er froh.

Tja, MMS aus Braunschweig, dem THEY STOLE A MILLION -Tip gab, ist leicht zu erklären. Es ist klar, daß nicht alle Maschinensprachemonitore dieselbe Syntax für ihre Befehle benutzen. Wenn der abgedruckte Befehl bei Dir nicht funktioniert, Mensch nicht zufrieden war.<br>dann wäre es recht nützlich. Was kann ich da tun außer andann wäre es recht nützlich, wenn Du ihn an die Syntax Dei- dere Leser im Hint-Hunt zu franges Monitors anpassen wür- gen? Es ist mir klar, daß dieser nes Monitors anpassen würdest, sozusagen.

Wenn Ihr glaubt, daß wir dies mal keine DUNGEON MASTER -Frage haben, dann habt Ihr Euch aber getäuscht. Hier kommt gleich eine von Michael Holdorf und Lars Götsch aus Neumünster: Wie bekommt man im neunten Level die Tür mit der Kiste und der Flasche dahinter auf?

Gibt's den COMBATSCHOOL-Poke für unendlich Zeit? Wenn ja, dann sagt ihn uns, denn zwei Chamer (so heißt der Ort) warten auf ihn.

Naja, hier und da soll es ja auch kleinere Probleme mit dem BARD'S TALE -Trixer aus der zweiten Special gegeben haben. Leider kann ich nur wenig dazu sagen: Bei mir funktioniert er (A 1000 mit Standard-Basic)! Vielleicht weiß ja je mand etwas besser Bescheid als ich?

Gleich zweimal gab's die Frage THE LAST NINJA . Also Markus und Ingo, dann paßt mal auf: die Wache erledigen, dann nach rechts und die Flasche nehmen. Zurück und die neue kann man die World 7-4 schaf-<br>Wache, bekämnfen. Ein Bild fen? Man bleibt ständig, wenn Wache bekämpfen. Ein Bild weiter eine neue Wache besie gen. Anschließend wieder nach rechts und erneut eine Wache schlagen. Im Vasenraum die Rose in die Vase links neben der Wand stecken. Die Tür geht Und jetzt noch eine Frage zu TIdann auf. Am Ende des Flures liegt ein schlafender Löwe. Nun die Flasche nehmen und auf den Löwen zugehen. Dieser er wacht und kommt auf einen zugerannt. Nun die Magie dem Löwen entgegenwerfen. Trifft man ihn richtig (Kopf), so schläft er wieder ein und man kann vorbei. Nun den Schalter im nächsten Bild (auf dem Bo- wie und wo und warum.<br>den) berühren, und man kommt Schlauch? Nie gesehen ... (warden) berühren, und man kommt an dem Bogenschützen vorbei. Jetzt noch flink eine Wache und danach dem Shogun mit dem Schwert an den Pelz gehen. Hat man ihn geschafft, so gelangt Was? Wie? Bitte bitte, Leute!<br>man in den Altarraum. Hat man Wenn Ihr's wißt, dann sagt's den Altar erreicht (hehe), so erhält man die Schriftrollen.

Es gibt aber auch Fragen allgemeinerer Art. So fragte uns ein Leser kürzlich nach ein paar - Frag<br>Tips zu **GUILD OF THIEVES** - man und ob wir etwa nicht alle Pro gramme, die wirvorstellen auch te man<br>durchgespielt hätten. Nun, lei- Spiegel durchgespielt hätten. Nun, lei der Gottes wußte keiner von uns die Antwort auf seine Fra gen, höchstens auf die zweite, die heißt eindeutig "Nein, wo HORF sollen wir denn bloß die Zeit

hernehmen?". Klar, daß der Mensch nicht zufrieden war. dere Leser im Hint-Hunt zu fra- Weg recht lange dauert, aber oftmals kommt etwas dabei heraus. Wir können Euch also nur bitten, Euch ein wenig (naja) zu gedulden, und Euch die Ausgaben gründlich anzusehen. In diesem oder jenem Sinne, Uli.

Wer hat sie, die Hilfen zu SER-PENT'S STAR und FAHREN-HEIT 451 , die Christian Ochsner sucht?

Er weiß es nicht, der Axel Brüm mer aus Weinstadt, wie man den letzten Level von DRA-GON'S LAIR II schafft, wißt Ihr's? Wir wissen's nämlich auch nicht.

Na gut, dann halt doch drei Fra gen zu GUILD OFTHIEVES : Wo findet man das "silver plectrum" ? Wie gelangt man an die "succulents" ? Zu was ist der "anticube" zu gebrauchen? (hatten wirnichtTips in der 9/88, die die Tips der 2/88 (die allerdings endgültig vergriffen ist) fort setzten?) Naja, dann helft dem Jürgen Hain aus Düsseldorf doch mal bitte!

Roland Schmid hat ein Problem bei SUPER MARIO BRO-THERS auf dem Nintendo. Wie kann man die World 7-4 schaf man den unteren Weg nimmt, in ihr kleben. (Wie wär's, wenn Du mal den oberen Weg nehmen würdest? (kein Scherz, ehrlich!))

**ME BANDIT : Wie zerstört man** das Klingonenraumschiff? Wo ist der letzte Schlüssel des letz ten Raumschifflevels versteckt (wegen der Leveianzeige kann ich Dich beruhigen, lieber Rolf-Peter, das ist normal)?

Und bei MANIAC MANSION wissen wir immer noch nicht, wie und wo und warum. um meldete sich der Einsender dieses Tips eigentlich nicht ein mal? Naja, was soll's auch? Medical Cabinet? Geht das auf? Wenn Ihr's wißt, dann sagt's uns. Oder: siehe rechts oben!!!

Tja, die ASM wird langsam in ternational. Von einem belgischen Leser kamen folgende Fragen: **TRINITY**: Wie kann **man den Diebstahl des Rubins** verhindern? ZORK 3: Was sollte man in der Halle mit dem unternehmen? Braucht man etwas von dem Wikinger? Wenn ja, wie be kommt man es? LURKING HORROR : Wie kann man die "trapdoor" öffnen?

#### . . . und ein paar Antworten

HIER ISTER! Sascha Schlotter<br>aus Mannheim hat uns gesagt, wo er ist, der böse, böse Schlauch. Man öffne das "Medical Cabinet" mit dem heißen Schlüssel, und das war's dann! Jubel, Böllerschüsse, etc....!

Einen Poke für DYNAMITE DAN auf dem Spectrum habe wir b<sup>ur</sup> auch: POKE 52678,0

vom Baum.

Aufgrund der vielen Anfragen, die wir zu BARD'S TALE III hatten, bringen wirschon hier eine kleine Hilfe für alle "Ice Keeper": An 3 Stellen im Ice Keep findet Ihr Sprüche an den Wänden (dort, wo auch die Hindernisse sind). Diese weisen versteckt auf Zaubersprüche hin, die man dann wiederum "casten" muß. Hat man die jeweils richtigen Sprüche gecastet, so verschwinden die Hindernisse, und man kommt zu drei Türmen.<br>In jedem dieser Türme In jedem dieser Türme (schwarz, grau, weiß) findet<br>man eine Linse. Diese Linsen muß man dann in eine Wand einsetzen. So, das sollte wohl hier erst mal genügen.

Naja, sehr schwierig ist es ja ngut, Ihi<br>nicht gerade, bei **MANIAC** geseht MANSION das Bild vor dem Tresor (7/88) zu öffnen. Mehr als einmal erhielten wir die Antwort, daß dies mit "open painting" oder "pull painting" zu bewerkstelligen sei. Vielen Dank an alle Einsender!

Aber auch die Frage von Denis <sup>und</sup><br>Nähr (8-9/88 **GUILD OF THIE-** STE VES ) bereitete einigen Leuten nicht die geringsten Probleme, denn eine Lampe gehört zur Standardausrüstung eines us richtigen Diebes. Man öffne al so die "swab bag", nehme die<br>Lampe heraus und mache sie an (klick, oder so). Naja, Danke Jungs (und Mädels?)!

Den Tarzan von JACK THE NIP-<br>PER II holt man mit der Seife muß dem Tier nur gut zureden Das hättätätet Ihr nicht gedacht! Das mit dem Zucker bei dem Nag<br>KING'S QUEST II klannt man Hmmmm. KING'S QUEST II klappt, man (z.B. "talk to horse"). Auch Rolf-Peter aus Frankfurt hat sich wieder gemeldet und die von Durchführbarkeit seiner Lö-nafür behalten<br>sung bekräftigt. Dafür bekommt sper is er einen Drink von mit spendiert. Daaa . . zischschsch . Im Schlarzin

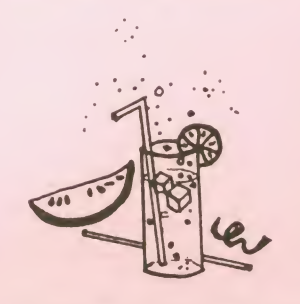

Sowas, ich hab' wohl wieder zuviel Fernsehen geschaut Nun auch in HINT-HUNT! Die erste Wiederholung einer Frage. Na gut, Ihr habt's bestimmt schon gesehen, was auf Seite 96 in der 8-9/88 gleich als erste Fra-<br>ge stand, oder? Soll ja mal vorge stand, oder? Soll ja mal vor- koeh<br>kommen (Zustand geistiger Hat Umnebelung, könnte man sa gen (schwache Ausrede, könnte man hierauf erwidern (ach, lassen wir das))). Naja, Ihr wißt

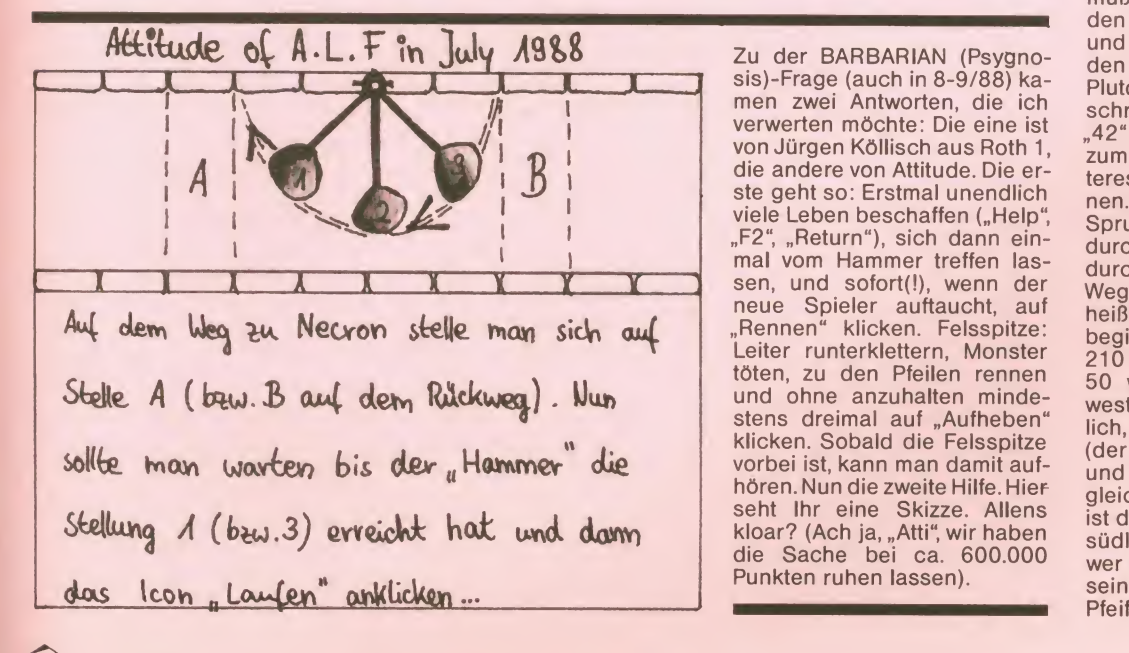

ja, von wegen Münze in den Brunnen und so, aber keine Angst, es wird noch mehr Tips und Karten zu DUNGEON MA-STER geben, versprochen!

Auch ein Fakir lebt nicht ewig. Die Frage von K.-H. Groer wur de in zwei Versionen beantwortet. Eine stammt von Marco Remmert und die andere von Captain America (naja): 1.) Fakir "abschießen", weiterlaufen zert (nicht springen!). 2.) Fakir abschießen, sich auf den Stein stellen, hiernach einfach an dem Nagelbrett vorbeilaufen.

Und dann war da noch KING'S QUEST III . Die Frage von Joep Spauwen (8-9/88). Die Antwort von Jürgen Kicherer (oder Ki chener, oder vielleicht Kickener, jedenfalls handschriftlich). So Im Schlafzimmer des Zaube-Schlüssel vom Schrank nehmen. Damit im Ar beitszimmer das Kästchen unten links aufschließen. Aber Vorsicht! Wenn er es merkt, dann ist man nurnoch ein Häuf-<br>chen Asche! Deshalb sollte chen Asche! Deshalb sollte DER<br>man-warten, bis der Zauberer auch eine Reise macht. Schön' Dank.

Und für SHADOWGATE ist auch was gekommen. Rob aus Cloppenburg schreibt zu den Pro blemen aus der 8-9/88 dies: Den Drachen im Lair kann man nicht besiegen, aber er beschützt einige Dinge, die man unbedingt braucht. Um alles zu erhalten, benutze man am besten diese Handlungsreihenfolge: Helm aufsetzen, Schild ± gen<br>nehmen, Hammer und Speer = Plein nehmen, nichts wie raus hier. Hat man den See mittels der Glaskugel eingefroren und den<br>Schlüssel genommen, so kann man die Kugel mit einer brennenden Fackel wieder befreien.

Zu der BARBARIAN (Psygno-<br>sis)-Frage (auch in 8-9/88) kasis)-Frage (auch in8-9/88) ka- men zwei Antworten, die ich verwerten möchte: Die eine ist verwerten mochte: Die eine ist (42") braucht man, um die Tür<br>von Jürgen Köllisch aus Roth 1, (2000) Joe Dragon" in Plutos in die andere von Attitude. Die erste geht so: Erstmal unendlich viele Leben beschaffen ("Help", so "F2", "Return"), sich dann ein-<br>dur mal vom Hammer treffen las neue Spieler auftaucht, auf beiß "Rennen" klicken. Felsspitze: her Leiter runterklettern, Monster 210 töten, zu den Pfeilen rennen und ohne anzuhalten mindestens dreimal auf "Aufheben" klicken. Sobald die Felsspitze vorbei ist, kann man damit auf hören. Nun die zweite Hilfe. Hier seht Ihr eine Skizze. Allens - ist-dr<br>kloar? (Ach ja, "Atti", wir haben - südli die Sache bei ca. 600.000 Punkten ruhen lassen).

In der Kammer mit dem Seil am Boden gibt es einen Geheimgang in der hinteren Wand. Dort verbirgt sich eine Höhle mit ei ner Platte am Boden. Dort hinein legt man den roten Stein und erhält eine Schriftrolle. Das Seil am Boden der Kammer steigt durch das Wort "EPOR" auf. So gelangt man nun in den Spiegelraum, wo man den mitt leren Spiegel mit dem Hammer zertrümmern muß. Der Schlüssel vom Skelett öffnet die Tür. Auf der Brücke erscheint ein Ungeheuer, das wieder ver schwindet, wenn man die Glaskugel ins Feuer wirft. Bei der folgenden Brücke sollte man vom Speer Gebrauch machen. Im Hof bringt man den Zyklopen mittels der Steinschleuder zu Fall. Im Brunnen ist etwas, das man sofort anlegen sollte. So, da haben wir ja wieder den halben Secret Service im Hint Hunt erledigt. Thank you, Rob!

Einen Tip für Jörg Moosmeier (8-9/88) bezüglich des<br>Schwertkampfes bei **DEFEN-**-<br>**DER OF THE CROWN** gibt's auch noch von RTG: Zuerst<br>drängt man die Gegner nach rechts (Joystick nach oben). Dort angekommen zieht man den Stick nach unten und drückt, sobald der Gegner ein Stückchen weiter weg ist, den<br>Feuerknopf. Dies' wiederholt Feuerknopf. Dies' wiederholt<br>man dann so oft, bis der (die) Gegner weg sind. Danke bleifrei!

Guck' die Antworten zu den Fra gen von Udo Wolfgramm aus Plein: Monster <sup>1</sup> befindet sich auf dem ersten Kontinent, auf der Insel unterhalb der ersten Stadt. Monster 5 befindet sich auf der Astral Plane und kann mit dem Zauberspruch 57 her beigerufen werden. Spruch 57<br>muß man in der "Imp Cave" in den Pools lernen. Monster 7 und 8 befinden sich in den bei den Höhlen (Plutos Castle und Plutos interessante Handschrift). Die Zahl "83" (nicht "42") braucht man, um die Tür<br>zum "Ice Dragon" in Plutos interessanter Handschrift zu öff nen. Pluto besiegt man mit Spruch 8, muß diesen aber durch mehrere Runden hin durch anwenden. Der beste<br>Weg zu Plutos "ach, Menagerie heißt es" ist wohl dieser: Man beginnt in demoniac, geht dann 210 Meilen westlich, 9 südlich, 50 westlich, 60 nördlich, 60 westlich, 100 nördlich, 70 östlich, 70 nördlich, 80 westlich<br>(der"besteWeg"?),70 nördlich und 90 östlich. Ein "Schritt" gleicht 10 Meilen aus Haar. Es ist drin, daß die "9 südlich" "90 südlich" heißen sollten, aber wer weiß? Naja, ich werd's gut sein lassen. Dank an Thomas Pfeiffer aus Euskirchen!

Kaum zu glauben, aber wahr, beim BMX-Simulator gibt's vier Abkürzungen, die Bö's Saft herausgefunden hat. Tolle Sache!

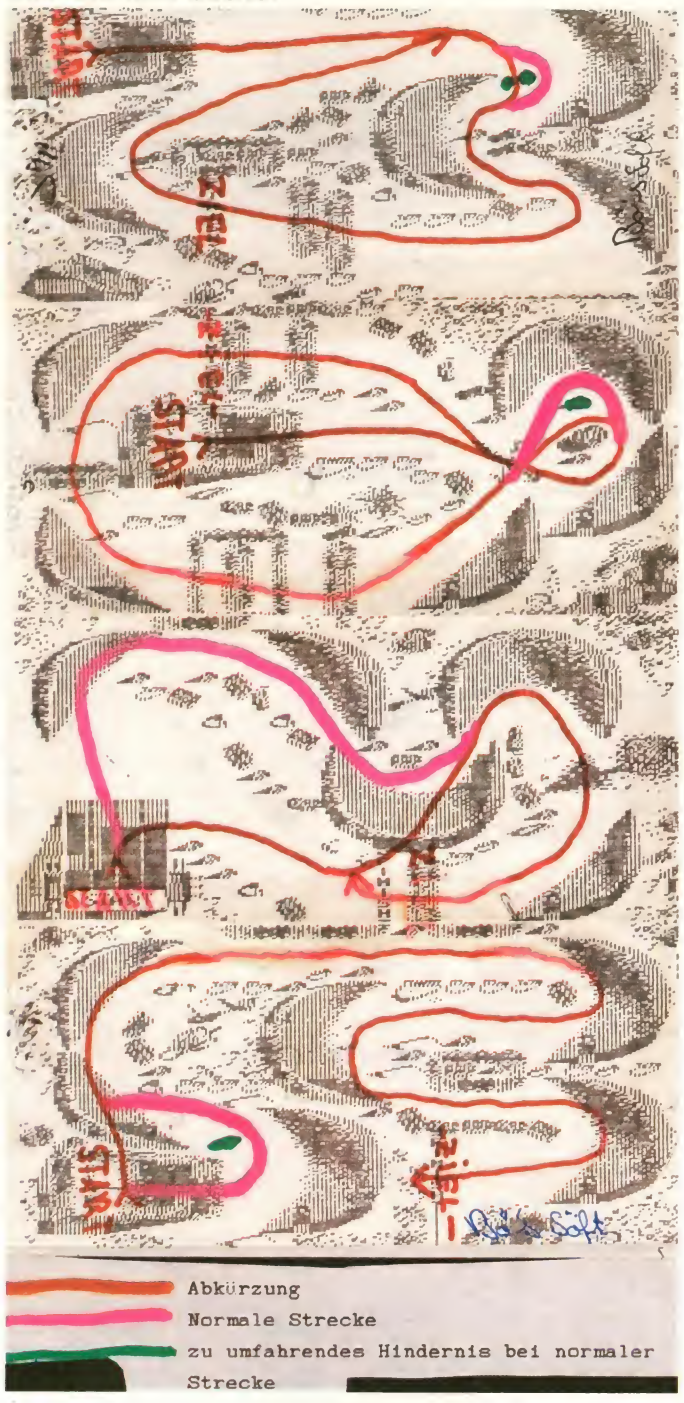

Und wieder ein paar Tips zu - ce o<br>**HOLLYWOOD - HIJINX -** von - pap<br>HSC: Im "projecting booth": - Lab<sub>)</sub> "lens cap" vom Filmprojektor Sch nehmen, Diaprojektor ein- stamp" und 10 Punkte).<br>schalten Dia (slide) rein, an der  $\star \star \star \star \star \star \star \star \star \star \star \star \star$ schalten, Dia (slide) rein, an der Linse drehen, Film in Filmprojektor und einschalten, Nach- Ver:<br>richt auf dem "screen" lesen CO, (10 Punkte)'.

Beim "piano": Flügel aufmachen (gibt "violet punch card"),  $\quad \star \rightarrow$ "Oklahoma" spielen (Tür im Fu- So boden geht auf).

Im "hedge maze": "Put thin pie-

ce of paper on yellow piece of paper" (ergibt einen Plan des Labyrinths), beim "X" mit der Schaufel graben (gibt "rubber stamp" und 10 Punkte).

Die Codewörter für die C-64- Version von IMPACT sind: SY- CO, TORK, UBIK, RRAP, YOGI, GIJO und MATT. Kamen von | \* \* \* \* \* \* \* \* \* \* Klaus B. über die Mehlbox.<br>★ ★ ★ ★ ★ ★ ★ ★ ★ ★ ★ ★ So isses: Bei MANIAC MAN-SION kann man den Hamster in die Mikrowelle stecken

Und wieder ein Poke für den Spectrum, und zwar für JACK THE NIPPER II: POKE 43251.0. Er verschafft, so Stefan Losh, unendliche Leben.<br>\* \* \* \* \* \* \* \* \* \* \* \* \*

Glatte 20 Tips für SRAM hat Matthias Hosch erspielt:

<sup>1</sup> . Um die Grotte vom Wasserfall her zu betreten, gebe man "Gehe durch Wasserfall" ein.

2. Die Feldflasche findet man im Fa.

3. Wildschweine mögen Ei cheln, derer gibt es zwei.

4. Eine nette Geste ist es auch. schläge dem Computer mal "Hallo" zu sch sagen. 5. Durch "Wüste II" S kommt man, indem man die Fla sche an einem Fluß füllt und selbige an obigem Ort austrinkt.

6. Im Treibsand die Liane neh men.

7. Auf dem Baum ist ein Elsternnest. Um an es heranzukommen, muß man logischerweise auf den Baum klettern.

durch "Betrete Schiff" (aua!). 9. Die Kiste kann man ganz nor mal öffnen. In ihr liegt Gold. 10. Den Zaubertrank mixt der Einsiedler aus Wildschweinfell,<br>Eicheln, Seerosenblatt, Seerosenblatt,

Schlangenhaut, Werwolfsohr, Schildkrötenei und Zentaurhufen. 11. Über den Sumpf kommt

man, indem man sich eine Lia ne rafft und schwingt.

12. Schlangen tötet man mit langen Gegenständen, die an Kreuzungen liegen.

13. Den Zentaur bekommt man zu Gesicht, wenn man bei sei nen Spuren aus der Flöte spielt. <sup>1</sup> 4. Da das Spiel ja gewaltfrei ist (bis auf die Taube), muß man den Zentauren nicht killen, er hat Ersatzhufe dabei. (Tick, Tick, Tick, Peng!) (das verstehe, Level 4<br>wer will!) wer will!)

15. Eremiten haben meist Flö ten bei sich.

16. Den Werwolf sollte man nach Rotkäppchenmanier auf seine Ohren aufmerksam machen.

17. Den Ohren geht man mit<br>dem Messer an die Substanz.<br>18. Zur Schlangenbrücke Schlangenbrücke kommt man, indem man die Brücke überquert.

<sup>1</sup> 9. Zu den Schildkröten kommt, wer schwimmen kann.

20. Den Computer kann man auch beleidigen.<br>\* \* \* \* \* \* \* \* \* \* \* \* \* \* \*

Um ohne Abfrage LEISURE SUITLARRYspielenzu können, muß man zuerst "Alt" und "x" drücken, dann "Alt" und "z", und dann "Esc", um schlielich mit "Return" ein kleines Wunder zu erleben. Howdy, Joep!

Bei dem Spiel RICOCHET auf dem CPC kann (darf?) man die Taste "TAB" drücken, um einen Level weiterzukommen. Hi to nen neuen Arne!

Dungeon Master und kein Ende! Christian Rauch hat jedenfalls noch einiges darüber zu vermelden. Na, denn mal los: Level 1 - Hall of Champions:

-eine gute Mannschaft besteht aus 2 Kämpfern und 2 Zauberern (bewährt haben sich: Dar oou/Stamm/Zed/Syra) Level 2 - no name:

- Holztüren mit Schlüsselloch aber ohne irgendwelche Ver stärkungen, wie z.B. Eisenbeoder Querbalken, schlägt man einfach ein und spart somit einen Schlüssel. Level 3 - (6 Räume):

-Kompaß im Raum Matrix in die Hand nehmen und auf die Nadel achten. Ändert sich die Richtung, dreht man sich solange, bis man wieder in die alte Richtung schaut

8. Ins Wüstenschiff kommt man II und betätigt dort den Knopf zu Monster, die aussehen wie Steinhaufen, lockt man unter eine Tür (am besten Eisentür) dem Zeitpunkt, zu dem sie sich darunter befinden. Gleichzeitig schlägt man sie und benutzt noch ein "gezaubertes" Schild (YA IR)

YA IR sollte man auch bei den blauen Monstern benutzen. OH VEN wirkt auch auf Entfernung.

(hier: The Guardian) man drückt solange auf die Knöpfe neben den Türen, bis die Kiste neben der ganz rechts liegenden Kammer steht (fünfmal). In der Kiste findet man den "Mirror of Dawn", den man vor das Auge an der rechten Wand, gegenüber der mittleren Tür, hält. Es öffnet sich eine Wand, hinter der sich ein paar Mumien und ein paar nützliche Gegenstände befinden (den Spiegel sollte man behalten).

Level 4 - Prepare to meet your doom: - hier sollte man sich die Löcher

an der Wand, aus denen eine grüne Flüssigkeit kommt, mal genaueransehen (mitderHand draufklicken - man erhält einen Schlüssel).

- die große Fliege vernichtet man entweder mit VEN-Potion (Flask + ZO VEN) odermit einer cloud of poison (OH VEN).

- dem grünen Geist macht DES EW den Garaus (warten, bis er genau vor Dir steht, denn wenn ersieh gerade bewegt, nützt der beste DES EW nichts).

- die lila Würmer sind besonders gefährlich! Man sollte sie ebenfalls unter eine Eisentür locken, vorher aber mit FUL IR (auf Distanz) schwächen. Soll ten sie zu nahe kommen, hilft nurnoch ein YAIR und Zuschlägen. Außerdem sollte man, während man die Würmer änlockt, immer wieder mit MELEE einen draufgeben und zwei Schritte zurückweichen, um ei- MELEE-Schlag ausführen zu können.

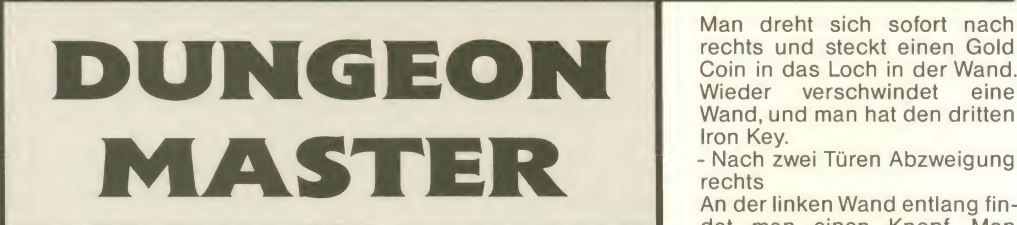

- den Teowand nicht vergessen (brauchbar, leider auch sehr schwer zu erkennen - liegt auf dem Boden in einem ansonsten leeren Raum).

- kurz vor dem Ende sieht man eine Mumie hinter einer Falltür auf einer Bodenplatte stehen. Man wirft entweder einen Club, einen dagger oder schießt eikommen nun acht Wurmpaare, die man sich mit o.g. Methoden langsam aber sicher vom Leibe schaffen muß. Wichtig ist dabei eine gute Vorbereitung (Stärke, Ausdauer, Mana).

Level 5 - Treasure Stores und Eingang zum Riddle Room:

Treasure Stores - 1.Raum rechts; Vorhänge

Um zum anderen Ende des Raumes zu gelangen, muß man sich wie folgt fortbewegen, ohne sich zu drehen:

Rechts/Hinten/Vorne/Links/ Rechts/Hinten!

Man sollte aber trotzdem an je der neuen Position vorsichts halber eine ganze Drehung vollführen, um Gegenstände || ZOVEN + Flask: Ven Potion auf dem Boden zu finden.

- 2. Raum rechts Eisentür und Raum mit Knöpfen:

Links neben der Eisentür befin det sich ein Loch in der Wand,<br>des man genau untersuchen **FULBRO NETA: Fireshield** das man genau untersuchen sollte. Im Raum mit den Knöpfen findet man zunächst 2 Knöpfe in den Wänden. Man beginnt mit dem Knopf gegenüber vom Eingang. Insgesamt werden durch das Knopfdrükken 5 Knöpfe sichtbar (ohne Gewähr).

- 3. Raum rechts (gegenüber Eingang) Endlos-Raum

Man geht sofort nach rechts an Vorsicht: Feuer<br>der Wand entlang bis zur Ecke. Monster-YA IR. der Wand entlang bis zur Ecke. Dort dreht man sich einmal nach rechts und drückt den mach Knopf in derWand. Darauf dreht man sich wiederum nach rechts und geht bis zur gegenüberliegenden Ecke. Drehung nach rechts bis zur nächsten Ecke, und das gleiche nochmal, worauf man sich am anderen Ausgang des Raums befindet. -4. Raum rechts (links vom Ein gang); Falltür-Raum:

Nicht schwierig - man sollte am besten rechts beginnen (wiederum sollte man den Kompaß in der Hand halten, ... - alle Monster lassen sich mit bekannten Methoden klein kriegen (grüner Schleimling wirft giftige Kugeln !).

 $\widetilde{N}$  10/88

-den nächsten Level findet man nur durch den Riddle Room, welcher folgende Rätsel beinhaltet:

1. I'm all, l'm none - Mirror of Dawn.

2. Golden head and tail - Gold Coin.

3. Blue like the sky - Blue Gem 4. I arch yet have no back - Bogen (neben der nun offenen Tür Gleich nach der Für sieht man öffnet sich die Wand, und man an der Wand einen Ring, an öffnet sich die Wand, und man bekommt einen Schlüssel). Level 5 - Riddle Room:

### **Zaubersprüche**

YA+Flask: Mon Potion {Stamina Points) Vl+Flask: Vi Potion (Health Points) FUL: Magic Torch ZO: Open Door YA IR: Magical Defence YA BRO: Magical Defence VI BRO <sup>+</sup>Flask: Unven Potion OH VEN: Cloud of Poison **DES VEN: Poison Spell** DES EW: Zap gegen unmaterial beings (grüner Geist) FUL BRO KU + Flask: Ku Potion (Strength Points) YA BRO ROS: Magische Fußspuren OH BRO ROS + Flask: Ros Potion (Dexterity Points) YA BRO DAIN + Flask: Dane Potion (Wisdom Points) | | YA BRO NETA + Flask: Neta Potion (Vitality Points) | | OH IR RA: Magic Light DES IR SAR: Darkness OH EW RA: Ermöglicht Blick durch Wände und Türen OH EW SAR: die Gruppe wird unsichtbar ZO BRO RA + Flask: EE Potion (Mana) **ZO KATH RA: Zokathra Spell** (kleiner leuchtender Stein)

- <sup>1</sup> .Raum ganz rechts: Vorsicht: Feuerkugelspeiende

Man geht am besten sofort nach rechts und betätigt den Hebel an der Wand. Dann er scheint ein Vorhang, in den man im unteren Viertel etwas Unwichtiges hereinlegt. Die Ei sentür öffnet sich, der erste Iron Key tritt hervor.

-2. Raum rechts (King filius): siehe 1. Raum.

Man geht zuerst in die linke Sackgasse und drückt den Knopf. Als nächstes drückt man den linken Knopf in der zweiten Sackgasse. Die Wand zwischen den Sackgassen verschwindet.

- zweiter Eisenschlüssel. -3. Raum links (King Milias):

Vorsicht: Zwei Skelette - YA IR und/oder FUL IR

Man dreht sich sofort nach rechts und steckt einen Gold Coin indas Loch in derWand. verschwindet Wand, und man hat den dritten Iron Key.

- Nach zwei Türen Abzweigung rechts

An der linken Wand entlang fin det man einen Knopf. Man drückt ihn und geht nun weiter an der linken Wand entlang, bis in eine zwei Schritt tiefe Sackgasse (Magical Box). Dort drückt man wieder einen Knopf an der linken Wand. Man geht den selben Weg wieder zurück und sieht am Ende nun eine neue Sackgasse, in der ein Iron Key und ein Torso Plate wartet. - Abzweigung links.

Gleich nach der Tür sieht man dem man vielleicht ziehen sollte.

umgelenkt werden.

gegangen ist.

wieder von anderen Vorhängen Man findet diesen Vorhang mit seinem Schalter folgendermaßen: Nach derTreppe links drehen, zwei Schritte vorwärts,<br>zwei nach links, drei nach vor-

Hier schießt man einen Slayer (alles andere kommt zurück). Dieser öffnet eine Eisentür, an der man zuvor schon vorbeigekommen ist, wenn man rechts

Alles andere dürfte keine Schwierigkeiten bereiten. Level 7 - Feuerkugeln: - in diesem Level kommt es darauf an, einen der vielen Vorhän ge auszuschalten, da dieser dafür verantwortlich ist, Feuer-

so umzulenken, daß sie praktisch durch den ganzen Dun geon fliegen und dort immer

kugeln, die aus zwei winzigen Löchern in derWand kommen,

ne, yier nach links, einen nach vorne, einen nach links, elfnach vorne, warten, bis keine Kugel fliegt, einen nach vorne, Knopf drücken, einen nach rechts, drehen, bis man einen grünen Wandknopf sieht, einen nach vorne, grünen Knopf drücken, warten, bis keine Kugel fliegt und in der Sackgasse, woher die Kugeln kommen, so schnell wie möglich die Kiste holen und wieder rausrennen. In der Kiste befindet sich der Skeleton Key, den man später bei einem To tenkopf in der Wand benötigt. Wichtig ist vor allem, darauf zu achten, daß man immer außerhalb der Flugbahn der Feuer kugeln läuft.

(Zsfg : Li drehen, 2 vo, 2 li, 3 vo, 4 li, 1 vo, 1 li, 11 vo, 1 vo, Knopf drücken, <sup>1</sup> re, drehen, bis grü ner Knopf sichtbar, <sup>1</sup> vo, grünen Knopf drücken, schnell Kiste in Sackgasse holen.)

- Sollte man in einen Vorhang gelaufen sein, beachte man die Drehung!

- In diesem Dungeon gibt es<br>sehr viele grüne Geister (viele DES EW vorbereiten).<br>- Auch dieses Mal muß man die

Wände nach Schaltern absuchen und einen Solid Key fin den, der irgendwo auf dem Bo den liegt.

- Gefährlich werden kann auch ein kleiner Kobold, der einen sehr schnell bestehlen kann (vor allem wichtige Waffen und Fackeln)

- sonstige Monster: Mumien und Skelette

Level 8 - haarig:

-am Wandspruch 'when rock is not rock' geht man links daneben einfach durch die Wand. Doch jetzt kommen die brutal sten Monster:

1. ein kleiner Gnom, der ver schiedene Zaps draufhat.

2. ein undefinierbares Tier (Mischung aus Vogel und .....) 3. als Krönung die Riesenratte, an der man sich ganz schön die Zähne ausbeißen kann.

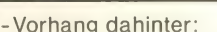

Hier kommt es auf Schnelligkeit an. Man versucht zurTür zu laufen, wenn gerade kein Vorhang sichtbar ist und drückt sofort den Öffnen-Knopf. Nachdem man wieder zurückgesetzt wurde, macht man einen neuen Anlauf, aber nur zwei (schnelle) Schritte. Den hinter der Tür er scheinenden Vorhang passiert man wiederum mit zwei schnellen Schritten, wenn er gerade nicht sichtbar ist (Solid Key).

- An der Stelle Test your strength a) rechts:

Man geht am besten erst nach rechts und erforscht dort den Dungeon, bis man in einem Raum mit bereits bekannten Monstern eine Armbrust und einen Slayer findet b) links:

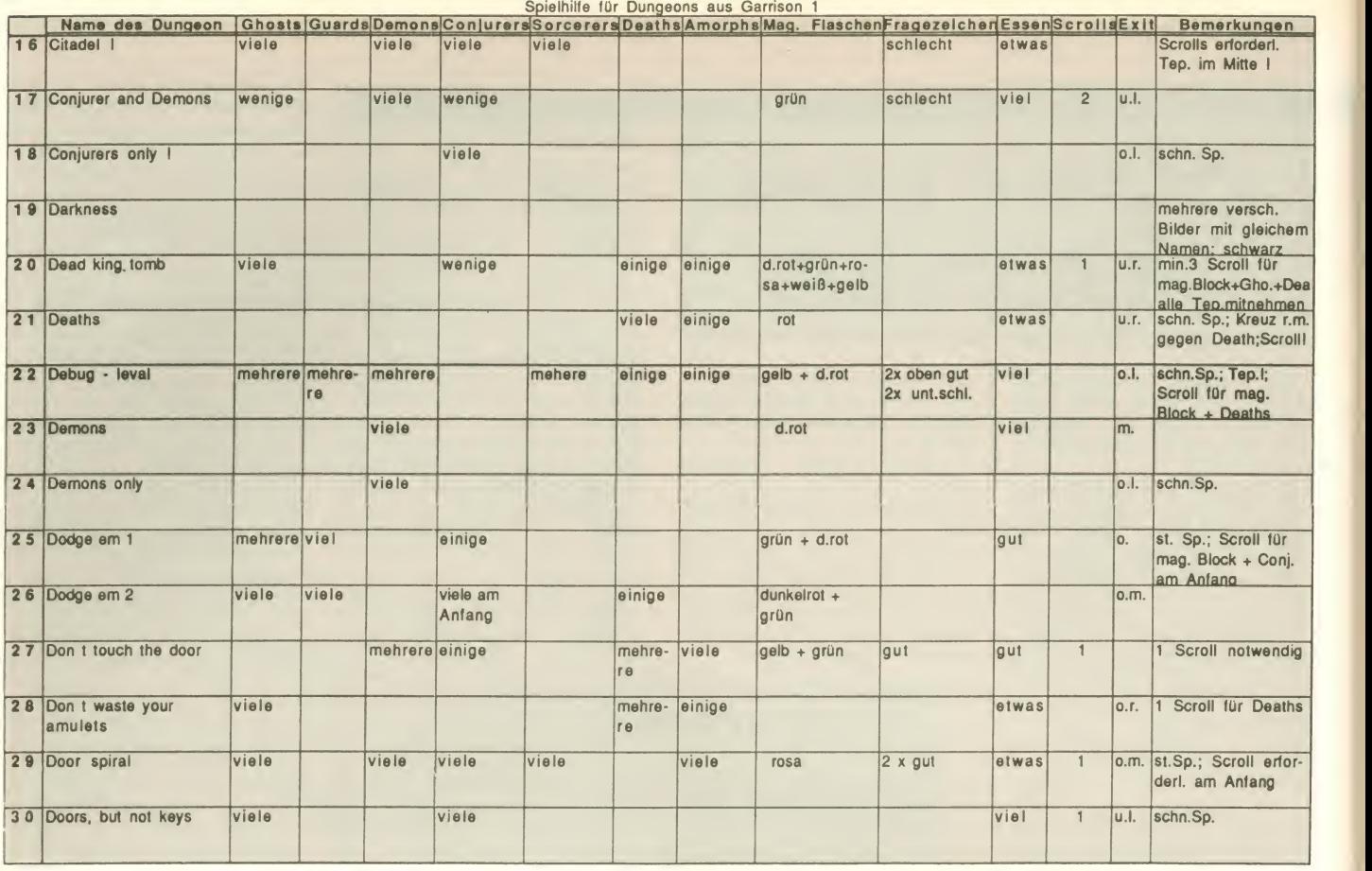

GARRISION 1-Tabellen Wie versprochen gibt's hier die Fortsetzung der

von Peter Göhmann.

\*\*\*\*\*\*\*\*\*\*\*\*\*

Einen Tip für SARCOPHASER haben wir von Charly (wer auch<br>immer das sein mag) erhalten. Man drücke lediglich die Tasten "F3", "F5" und "F6" (oder statt **III** "F6" die "F7"), eventuell sogar **in term** mehrmals, und habe es leichter.

\*\*\*\*\*\*\*\*\*\*\*\*\*

Wenn man bei **TODDLER** auf dem C-64 die C-Taste festhält<br>und gleichzeitig "Restore" gleichzeitig drückt, kann man in Level zwei anfangen. Kam von Karsten Seiderer.

\*\*\*\*\*\*\*\*\*\*\*\*\*

Einen SUPER SPRINT-Poke für den Spectrum: POKE Z 49358,201. Nun kann man auch ruhig Letzter werden.

\*\*\*\*\*\*\*\*\*\*\*\*\*

Jetzt und hier gibt's den Tip für<br>
TEST DRIVE, der auf dem Ami-<br>
ga wie auch auf dem ST funktioga wie auch auf dem ST funktio-<br>niert: Sobald man im letzten Gang mit hoher Geschwindigkeit auf eine Kurve zurast, ein fach den Feuerknopf drücken und warten, bis die Kurve vorbei ist. Der Wagen behält die Geschwindigkeit bei und bewegt sich kein bißchen aus der Spur. So kann man (fast) unbeschwert alle Levels besichti-<br>gen. Und gekommen ist der von Hanno Oppermann aus Rheine.

Legende für die Bard's Tale II-Dungeonkarten :

- ...: Orientierungspunkte(keine bes. Bedeutung)
	- <sup>I</sup> : 'Normale' Wand
	- I 'Normale' Tür

I

- : Geheimtür(nur mit bes. Zauberspruch sichtbar( $z$ .B. GRRE))
- : Tür, die nur von einer Seite passierbar ist
- Wand, die nur von einer Seite zu durchschreiten ist, und nur von der nicht passierbaren Seite zu sehen ist
- **T** : TRAP-Feld(Falle,die die Spieler einiger Hitpoints beraubt)
- S : Feld, auf dem alle magiegeladenen Partymitglieder einige Spellpoints verlieren
- P : # FIRE'- Felder und ähnliche Felder, auf denen alle Partymitglieder einige Hitpoints verlieren
- V : Wirbelfeld( die Party wird auf diesem Feld bei jeder Bewegung kräftig um die eigene Achse gedreht)
- Z : Anti-Magie-Feld( es können auf diesen Feldern keine Spells losgelassen werden und keine magischen Items benutzt werden)
- U/D <sup>I</sup> Treppen nach oben/unten
- 1-n : Texthinweise, die man in den Dungeons findet( können aus den Listen für Texthinweise ersehen werden)
- : Portal nach oben/unten
- ' Tripwire' (nur bei Oscon's Fortress)
- : 'Sound of silence'- Feld(Feld, auf dem jegliches Bardengedudel aprupt verstummt)
- Bereich, der nicht betreten werden kann
- Dunkelzone
- Teleport-Feld( wohin man, auf einem Teleport-Peld teleportiert wird, kann man aus der Tabelle rechts neben der Bungeonkarte ersehen)
- X : Teleport-Ziel

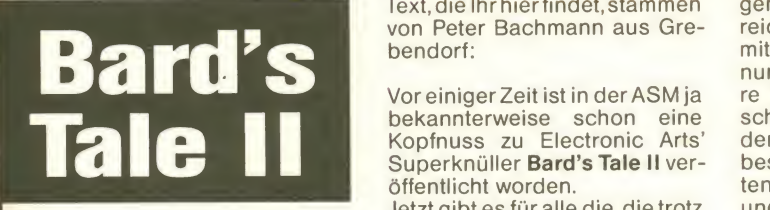

So, es wird ja mal wirklich Zeit, daß wir uns ein wenig mehr um die Spieler von BARD'STALE II und so kümmern. Deshalb wer-<br>den wir Euch in dieser und den – ren den wir Euch in dieser und den folgenden Ausgaben helfen, dieses (und andere Rollenspiele) zu lösen. Karten und

Text, die Ihrhierfindet, stammen von Peter Bachmann aus Grebendorf:

<u>n van de beste van de beste van de beste van de beste van de beste van de beste van de beste van de beste van de</u>

Vor einiger Zeit ist in der ASM ja bekannterweise schon eine Superknüller Bard's Tale II veröffentlicht worden.

Jetzt gibt es für alle die, die trotz der Kopfnuss immer noch eini ge Probleme mit der Lösung des Spiels haben, bzw. für alle, die zu faul zum Kartographie-<br>rensind ausführliche Lösind, ausführliche sungshinweise mit den Karten aller Dungeons, den Lösungen sämtlicher Rätsel und sonstireichen Spielen so braucht. Damit wäre dann auch den hoff nungslosesten Spielern, die ih re BT Il-Disketten womöglich schon vor lauter Verzweiflung inden Toaster stecken wollten, bestens geholfen. Also, Disketten raus aus dem ollen Toaster, und jetzt mal gut aufgepaßt! Wirwerden Euch die Karten der Wilderness und der 6 Städte nicht nochmal präsentieren, da dies in einer früheren Ausgabe der ASM nämlich schon ge schehen ist. Ich gehe also gleich zu den Dungeons und den darin befindlichen Deathsnares über, wobei ich jeden Dungeonkomplex einzeln ab handeln werde. Zu Beginn sage ich immer, in welcher Stadt sich die Snare bzw. der Dungeon befindet und gebe weitere all gemeine Informationen über den Dungeon ab. Anschließend liste ich Euch alle Texthinweise (Lösungstips, Rätsel, etc.) auf, die in den Dungeons auftau chen, und gebe schließlich, falls notwendig, Kommentare bzw. Lösungen von Rätseln bekannt. Am Ende jedes Dun geonkomplexes behandele ich jede Snare dann noch separat und gebe den Lösungsweg ei ner jeden Snare ausführlich zum Besten. Die Dungeonkarten zu den Texten findet Ihr dann sicher auch noch irgendwo abgedruckt. So, genug rumgefaselt, kommen wir mal zur Sache :

gen Tips, die man zum erfolg-

0.) Dark Domain (Starterdungeon):

Der Starterdungeon befindet in sich in Tangramayne. Man muß diesen Dungeon nicht unbe-

dingt besuchen, da man weder wichtige Hinweise für den weiteren Verlauf des Spiels, noch ein Segment des Zepters in ihm erhält, es ist wirklich nur dazu da, um eine neu erschaffende Party zu trainieren. Der in der Eingangshalle des Dark Domain rumspukende Hofwizard rückt die fette Experience-Point-Belohnung für die Erret tung der besagten Prinzessin aus den Klauen des Dark Lord auch nur bei Party-Mitgliedern unter dem 13. Level raus. Also wirklich nur reingehen, wenn man eine Party neu angefangen hat, oder wenn man nun unbedingt der holden Prinzessin (haha) einen Gefallen tun muß. Übrigens, das 'Dark Domain' besteht aus 4 Etagen und sollte 2. mit einer Party von maximal 6 Mitgliedern angegangen werden. Kommen wir nun zu den Texthints :

Dark Domain (Level 1):

1.) A magic mouth on the wall shouts: "Turn back, adventuers – you are not the first and you won't be the last to attempt to save the Princess!" (miese Panikmache!).

) The door here looks as if so mething was trying to get out. (Immer diese Randalierer)

3.) In the room beyond the dark lies the bite behind the bark; to avoid a gruesome fate line your arrow true and straight! (hübsches Gedicht, nich'wahr?)

) The blood-stained wall shows that many battles have been fought here.

) Beware the creature that lies the middle of darkness! (Quatsch)

) There are some scribings

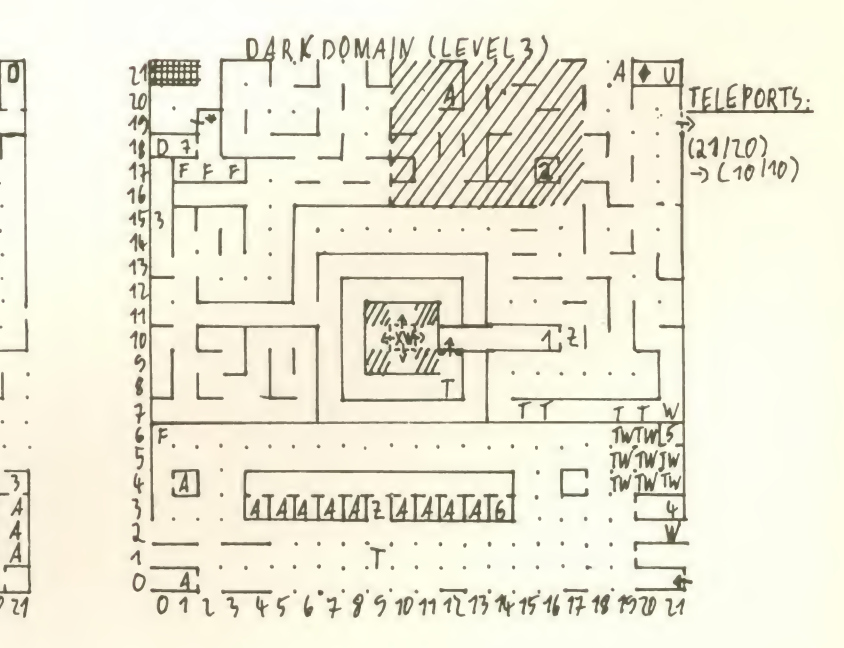

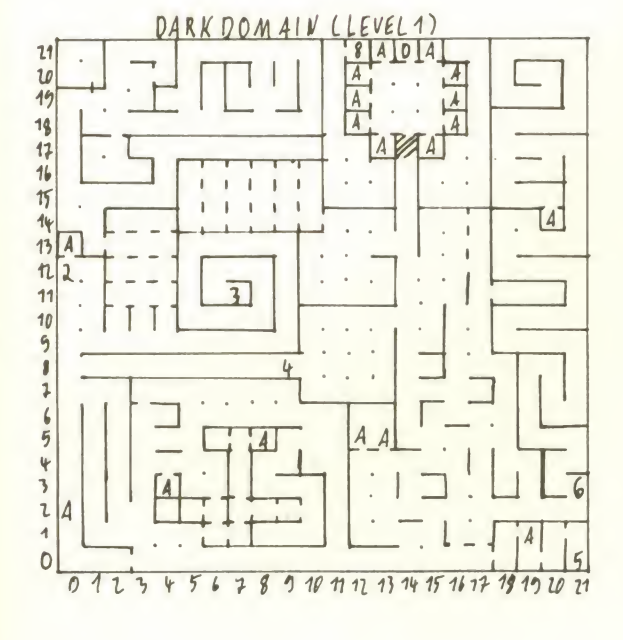

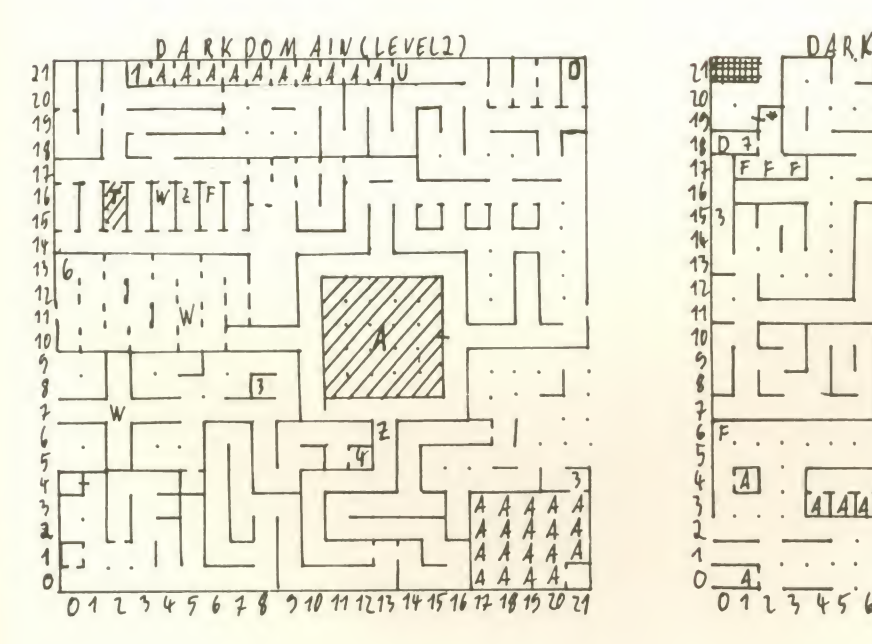

on the wall: "The Princess lives ". ) In areas unpassable, seek entrance by 'Phase Door' to ma learn the secret of the double doors.. ) An old man appears and speaks to you, saying: "Below you now, thrice count the floors, hide<br>play the last for the double 6.) play the last for the double 6.) doors.". He then vanishs. (Also, Ihr habt's gehört.)

#### Dark Domain (Level 2):

1.) Scrawled on the wall is a GAF message: "Mangar was here!"<br>(So ein Schmierfink, was fällt (So ein Schmierfink, was fällt dan<br>dem bloß ein. Wenn das jeder bei machen würde ... ) Astrange message is written in the wall: "SAMEN NGHOINT" pe für (Es ist auf jeden Fall nicht das, vel was ihr denkt!!)

3.) One level down map wall the and floor, look towards the corners and read the four (Schon pass wieder ... 4.) A large winged creature ofters to join up with you. (Auf jeden Fall in die Party aufnehmen, gültig da sie die Party im vierten Level zun zweimal über einen Abgrund frei.)

hinweghebt!!)<br>5.) A sign in the wall says "MONSTER REFORMATORY" (Gute Manieren oder gar Friedfertigkeit zeigen die Monster von Bard's Tale II trotz dieser Besserungsanstalt nicht, das kann ich Euch sagen ... ) Ask the bearded one of the Tombs.

Dark Domain (Level 3):

) Seek the four cornered let ters.

2.) A voice proclaims: "The winged one can traverse the gap." scre ) A sign says "STAIRS onyd STRAIGHT AHEAD"

4.) A corpse is here with a tombstone marked 'HOTWIND'. 5. (Der hat sich ausgepustet.)

5.) The answer to the doubledoors lies hidden above.

"Look at the spells of sorcerous mind, who is the master of the mind?" (Die Antwort ist natürlich 'MAN-GAR',und die richtige Beantwortung lässt schliesslich bei (19/01) eine Tür erscheinen, die den Durchgang zur Trep pe für den vierten Level (fast) freigibt.) 7.) A magic mouth on the wall speaks: 2. "Speak the word and pass by:" (Das Pass word heißt selbstver ständlich 'PASS', und dieses gibt nun end-3. gültig die Treppe zum vierten Level frei.)

Dark Domain (Level 4):

#### 1.) A deep chiasm can be seen  $\frac{1}{2}$ to the north.

) Two huge double doors block your path to the north. (Hier muß man sich nun vor die Türen stellen und einen Barden der Party das siebte Lied dudeln lassen, worauf sich, welch' Wunder, die Türen öffnen.) ) You've entered the throne room of the Dark Lord. He doesn't sound pleased to see you. "Destroy these scum!", he screams. His friends advance on you hungrily. (Dann stellt die Jungs mal kalt.)

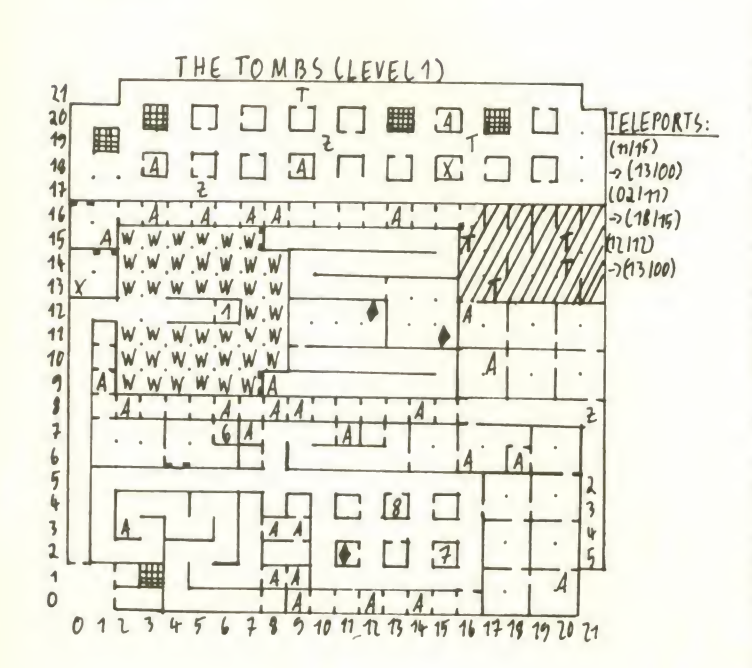

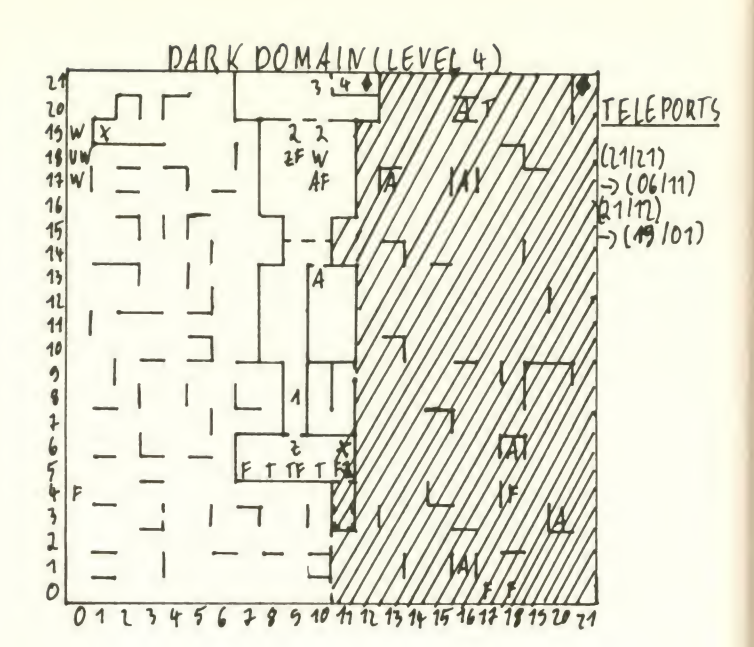

4.) There is a Princess here. She really wants to be rescued. You can (B)ring her with you, (F)ight her or (L)eave her behind. (Dann tut der Mieze doch den Gefallen, ich hoffe aber, daß Ihr vorher den Dummvogel schon habt fallen lassen, da es sonst ein bichen eng werden würde in der Party.)

Jetzt müsst Ihr die Tante nur noch zum Hofwizard bringen, und die Belohnung ist Euch si cher. 1.

#### <sup>1</sup> .) THE TOMBS (+ Deathsnare  $1$ :

Den ersten Dungeonkomplex The Tombs', der aus drei nicht allzu miesen Levels besteht, tom findet Ihr in Ephesus im soge nannten 'Temple of Darkness'. Man kann diesen Dungeonkomplex höchstens zu sechst angehen, da man in der Deathsnare, im dritten Level der 'Tombs', zum Lösen derselben eine weitere Person in die Party mitaufnehmen muß, aber dazu später mehr.

Ach ja, ehe ich's vergesse, der Evil Lord dieses Dungeons ist der Dead King. (Anmerkung bei Text 4 beachten!)

#### The Tombs (Level 1):

) A magic mouth in the wall speaks: "Greetings, mortals. ple;<br>These tombs are a trap for the 2.) unwary. Take care, you, do not perish as a result of your carelessness . . " (Nur nicht nervös machen lassen!)

) On the wall is etched this poem: (jetzt wird's poetisch) "The snare of death right spins in whole.

) . as fire-ones feast on the

dead man's game . (Jetzt fehlt schon am Anfang und am Ende was. Wenn das so weitergeht ) ) yet savage words can cut the rock ..

5.) and feathers split the headman's block. (Unwichtig)

) On the wall, scrawled in blood is is this message: "Look, oh ye mighty, and despair. the tombs are not . " (Überflüssig) 7.) A voice whispers: "After the toxic one, chuck yourselves for a special thing that appears common."

8.) A living statue stands before you, saying, "Name the city--P" ('PHILLIPPI' ist die Lösung, was sonst).

**Know this, then, the first Snare** lies on the third level of the tombs". He suddenly vanishs. ) A magic mouth on the wall speaks to you, saying this: "Things change, even unnoticed, and not always for the bet ten" (Und damit wird man eine Etage tiefer befördert.)

#### The Tombs (Level 2):

) Scratchings on the wall read: "The strange mage wants two words: What Tr. did, in ans wer to the paradox, and what word he said at the end of things." (Hint, bezieht sich auf das Rätsel, das zu lösen ist, um in den siebten Dungeonkomplex zu kommen.)

) A magic mouth on the wall speaks: "The test of time has laid to waste the power of the true wand. Only the one can sa ve it, yet at the cost of his old life

) An old man is here and says to you "I am the keymaster. I have something to seil you for the low prize (von wegen) of 50000

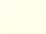

gold pieces" (Dieses Angebot sollte man trotz des horrenden Preises annehmen, wenn man noch keinen Masterkey (z.B. aus BTI) besitzt, da er vor allem 4. in den Städten Tore zu Dungeoneingängen öffnet, die einem sonst versperrt bleiben würden.)

) You've entered the Chambers of the Dead King. He doesn't look too pleased to see you. He screams a curdling Par battlecry and heads your way. (Man braucht die Fürsten La goth Zantas nicht unbedingt zu 6. töten, außer wenn sie einem den Weg versperren, also haltet's mit dem Dead King wie ihr hä wollt, einen Weg versperrt der jedenfalls nicht.) 8. gold pieces" (Dieses Angebot<br>sollt man trotz des horrenden<br>Preises annehmen, wenn man<br>noch keinen Masterkey (z.B.<br>aus BTI) besitzt, da er vor allem<br>n den Städten Tore zu Dungeo-<br>neingängen öffnet, die einem<br>sonst versperrt bld pieces" (Dieses Angebot you<br>
bllte man trotz des horrenden (F)igeises annehmen, wenn man 13.)<br>
ceises annehmen, wenn man 13.<br>
as BTI) besitzt, da er vor allem<br>
den Städten Tore zu Dungeo-<br>
Lös den Städten Tore zu Dunge pold pieces" (Dieses Angebot<br>
vollte man trotz des horrenden<br>
Preises annehmen, wenn man<br>
1 noch keinen Masterkey (z.B.<br>
sus BTI) besitzt, da ervor allem<br>
n den Städten Tore zu Dungeo-<br>
Lienm<br>
beingången öffnet, die einem<br> old pieces" (Dieses annehmen, vields and<br>reises annehmen, the many coch keinen Masteus BTI) besitzt, da e<br>och keinen Masteus BTI) besitzt, da e<br>eingängen öffnet, dans the most eingangen of the bead<br>onst verspert ble most v old pieces" (Dieses Angebot you<br>
old pieces" (Dieses Angebot you<br>
olle man trotz des horrenden (F)igit<br>
reises annehmen, wenn man 13.)<br>
20 coch keinen Masterkey (z,B. sceep<br>
coch keinen Masterkey (z,B. sceep<br>
coch keinen M

5.) Scratchings on the wall read: "The great T had, at the end ofthings.to beg,with a kind word." (wie bei 1)

6.) Scratchings on the wall Tox read: "He was told to burn, and is that paradox knew a multitu- und

The great one knew success at Ka all points. Defect was never et-<br>ched in his destiny." (wie bei 1)  $\frac{1}{2}$ ) Scratchings on the wall Ste read: "Trachaim's task was always reversed.This is the para-5. dox." (wie bei 1)

The Tombs (Level 3):

1.) On the wall (scrawled in old blood) is: "Pick yer poison, boys!"

2.) You see some words etched on the wall: "Ask before all others, when time is short. For aus the last must be the first."

) Etched on the wall are these words: A Party of sick people hat r might escape where the heal-9. thy fail.

) Etched on the wall is this rhy me: The won flame in ancient grip might cause the cloudy of Sound of Silence' angesagt.<br>
and to slip ................ Das heißt also für Euch, daß Ihr and to slip

) An old man (doing a fireball trick) wearing a garment of pure  $\mathsf{gold}, \mathsf{says}$ : "The name of it is the la $\mathsf{B}$ t staff of ............

(Hier muss man nun 'OLD' ein geben, um von diesem netten alten Herrn den Tip zu kriegen, feld daß man den 'Sage' in der Wil derness doch mal nach Fanskar fragen sollte.)

6.) A voice says: "and the old shall lead the way."

#### Deathsnare 1:

7.) Snare 1: A cloudy face appears and says: "Your time draws to a close, mortals. Show the answer to me or perish! 8.) My goodness, you look thir-

sty. ) Think quickly, mortals. Contrariness is often the key. 10.) There's a fountain here, of

foul water. Who will drink?<br>11.) There's an old warrior here, you can (A)sk him to join, (F)ight him or (E)xit in peace. 12.) There's a Toxic giant here, you can (A)sk him to join, (F)ight him or  $(E)$ xit in peace.<br>13) There's a segment to the  $11\sqrt[4]{U}$ 13.) There's a segment to the  $v_1$  scepter here. scepter here.

#### Lösungsweg :

Um aus der Deathsnare <sup>1</sup> heil Um aus der Deathsnare 1 heil<br>und mit Segment Nummer 1 1 15 wieder rauszukommen, geht 14 MW man am besten zuerst zum **hatten** Brunnen (bei 10) und lässt alle Partymitglieder von dem faulen 1 Wasser trinken, wodurch alle Mitglieder vergiftet werden.

Danach geht man zum "Old  $\begin{bmatrix} 2 \\ 1 \end{bmatrix}$ Warrior" (bei 11) und fragt diesen, ob er nicht vielleicht Lust<br>hätte, in die Party einzutreten, vorauf er prompt einschlägt. hätte, in die Party einzutreten, worauf er prompt einschlägt. 5<br>Anschließend geht man dann 4 Anschließend geht man dann<br>zum Toxic Giant, stellt den Warzum Toxic Giant, stellt den Warrior am besten vorher gleich an<br>die Spitze der Party und kämpft die Spitze der Party und kämpft mit diesem. Eure Party wird den 0 Toxic Giant mit Sicherheit besiegen, der "Old Warrior" wird und muß dabei aber draufgehen.

Da der tote Warrior nach dem Kampf an das Ende Eurer Party<br>gerutscht ist, muss er nun wie-<br>
21 gerutscht ist, muss er nun wie der an die "Pole Position" (erste v Stelle) gesetzt werden, auf daß er Eurer Party mit seiner 'TORCH!' den Weg leuchte. Schließlich geht es dann wieder zurück zum "Cloudy Face", 15 das Euch dann nochmal irgend so'n Quatsch erzählt, bevor Ihr<br>denn ondgültig bei (10/9) west. dann endgültig bei (10/9) westlicherseits eine Tür findet,  $\frac{12}{11}$ hinter der der erste Teil des #1<br>Zepters auf Euch wartet. Dann #1 Zepters auf Euch wartet. Dann 11 müßt Ihr natürlich wieder raus ? aus dem Dungeon, aber das<br>werdet Ihr schon hinkriegen. werdet Ihr schon hinkriegen. Übrigens, in allen Deathsnares<br>hat man nur begrenzt Zeit, und hat man nur begrenzt Zeit, und man kann auch keine Magie einsetzen, ebenso wie man in einer Snare keine Pause machen kann. Außerdem ist auch oft 'Sound of Silence'angesagt. am besten vor Eintritt in eine Snare den 'CAEY'-Spruch loslaßt (falls er in Eurem Spruchrepertoire vorhanden ist), der hält nämlich fast ewig, wird aber durch den Eintritt in ein Dunkelfeld gelöscht. Deshalb empfiehlt es sich, für alle Fälle noch ein paar Lampen einzukaufen, bevor man eine Snare betritt, wenn man am Ende nicht in völliger Umnachtung (nicht unbedingt geistig, oder doch?) sei nen Weg durch die Snare su chen will. Außerdem solltet Ihr nicht für eine längere Sitzung aufs Klo gehen oder mal eben zum Mittagessen verschwinden, wenn Ihr Euch gerade in einer Snare befindet, sonst fährt Eure Party nämlich in der Zwischenzeit zum Adventurer himmel auf, und Ihr könnt den ganzen Kram nochmal von vorn anfangen.

So, das war's erstmal für heute, in einer der nächsten Ausgaben geht's dann weiter. Bis denn, Peeder.

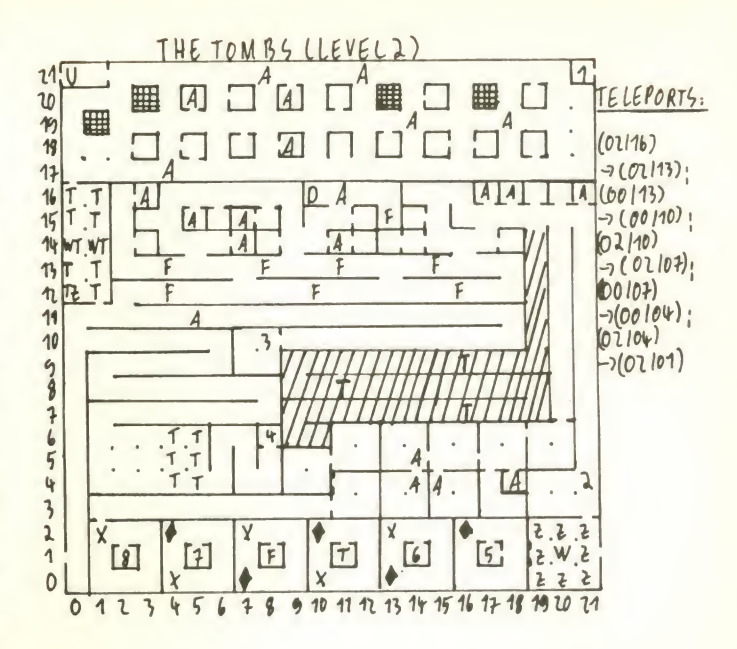

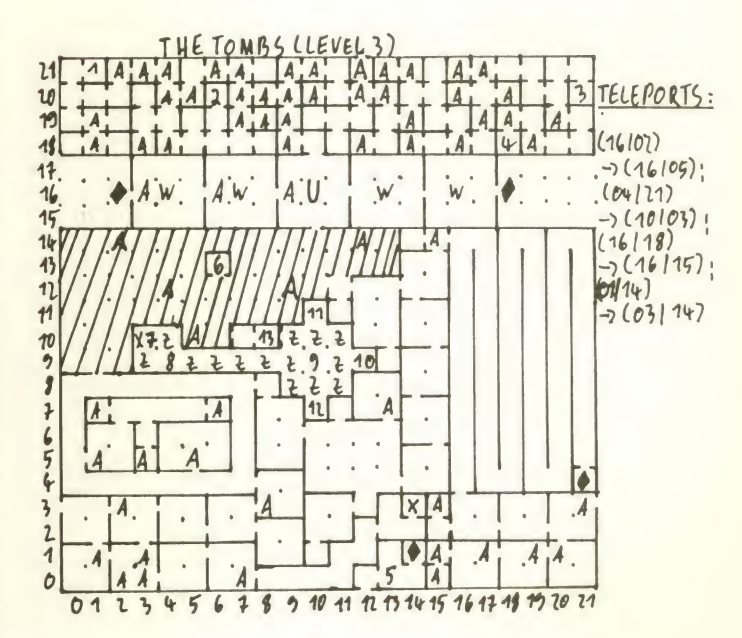

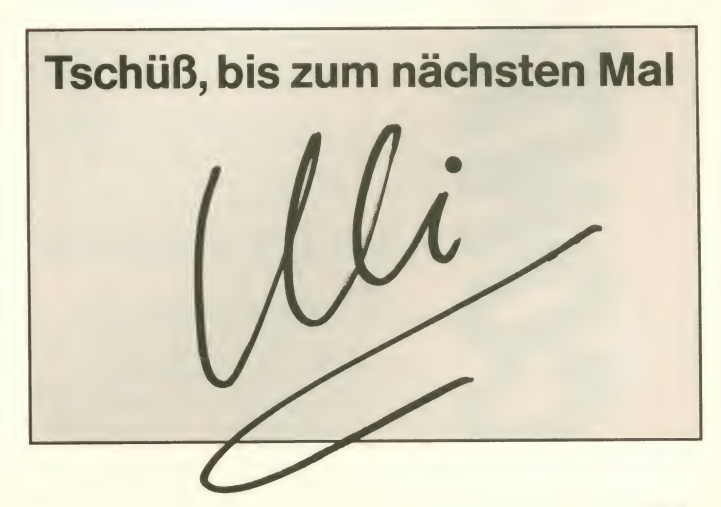

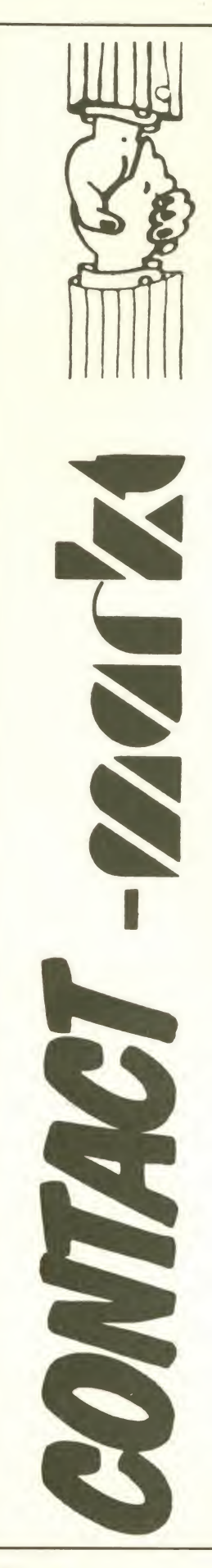

#### Biete Hardware

Verkaufe 3-jährigen Atari 800 XL mit Data-sette XC-1 <sup>1</sup> , Bedienungshandbuch und 8 Kas-setten mit Top-Games fürnur 350,- DM. Wähle: 08807/7981 (Flopsi)

Sound Sampler Deluxe zu verkaufen (neu) mit Mic. , Anleitung usw. Preis ca. <sup>1</sup> 50,- DM / Spie- lesammlung: 30 Disks. 75,- DM / 25 Original Cass. nur 150,- DM (C-64) fragen nach Uwe: 040/4103288!!!

**C-64, 1541,** SP120VC, CD3195C, 1530, C.<br>Prot. Pro, Papier, Disks, Tapes, Literatur, D. <sup>err</sup><br>Boxen für Schlappe 999,99 DM! Wo??? Call: 06181/56008 (Axel) 18 - 20 Uhr! -- Take it --

Topgünstig: C-64 Komplettsystem (C-64, Boust<br>Floppy 1541, 1530 Diashowmaker + Joystick, 2016<br>2 Diskboxen, Disks, etc.) für 550,- DM (VB) zu sind<br>verkaufen!!! Mark Wilcke, Uhlandstr. 12 7300<br>Esslingen Tel.: 0711/383879

\*\*\* Verkaufe Sega-Master-System \*\*\* Mit: Lightphaser, 2 Joypads, Alex Kidd, Wonder-<br>Lightphaser, 2 Joypads, Alex Kidd, Wonder- Ver<br>für Lightphaser! Nur 480,- DM! Tel. 06233/69483 (Denny)

Wenn Ihr meinen Tondigitalisierer mit Garantie, dt. Anleitung, Software, Mikrofon, haben **verk**<br>wollt, hängt Euch an die Strippe und wählt vst.<br>Samstags 02642/400936 Preis VB 50,- DM!!! set

Verkaufe AMIGA 1000 mit Monitor 1084. 6 Monate alt. VB: 1700,- DM Tel. 02651/72486

Verkaufe C-64 II + 1541 II! Beides 1 halbes und<br>Jahr alt + Data + Finalcart. + 3 Joysticks + für !<br>Geos mit Buch + Abdeckhaube + Hefte für 1<br>nur VB 600, -DM. Ruft an bei Thorsten E.: 02405/21291

... Verkaufe: CPC 464 mit Farbm. + Floppy VHL<br>+ 41 Disks und 36 Cass. + TV-Turner + Toe<br>CPC-Hefte! Preis: nach Vereinbarung! Tel.: 043<br>06821/68009 (nach 18 Uhr)

Verkaufe Sinclair QL deutsche Version kompl. mit 28 Cartridges und deutsches Handbuch für 330,- DM. Tel. 08036/8050

Verkaufe kaum gebrauchten Drucker, mit 2 Farbbändern (neu), wegen Systemwechsel: Mit "NLQ" und Interface für C-64/128. DM 700.- (VB). Call: 05361/774602 von 18 - 20 Uhr

Verk. Sega Master System mit 2 Sega Joysticks incl. Hang on und 12 Games z. B. Alien Syndrome, Rocky, Zillion usw. 7 Monate althreir<br>NP. 1100,- DM Verkaufspreis 890,-DM. Tel. 0215<br>08105/23010 nach Domenik fragen ab 18 Uhrree.

Verkaufe C-64, 6 Monate alt + Floppy + Data 250<br>+ Reset + Disks und Diskbox. Preis 350,-- Joys DM. Tel.: 02602/70275

Verkaufe Schneider CPC 464 + Spiele + Monitor + Begleitbuch für 500,- DM. Ange-bote an: Werner Frohnhöfer, Ohrenbacherstr. 19, 8572 Auebach, Tel. 09643/2528

Verkaufe Atari 520 STM + 2 Laufwerke + 20 sche<br>Games + 3 Joystick (pro Comp.) + Monitor-<br>kabel + Maus für VB. 700,- DM. Bitte bei: V. Perk<br>Bitmenberg, Frankfurter Str. 1 - 3, 5000 Köln 80 Schriftlich oder persönlich!<br>80 Sc

Magic Formel V2.2 für C-64 zu verk. Original Cartridge aus finanziellen Gründen für DM 150,- . Tel. 0871/22659 nach 17 Uhr, Sa. u. So. ganztags.

Spectrum 48K, Profitast., Datarec., If.-1, Microdrive, Joyst. Q52, Interface Seikosha GP50, Melc<br>14 Cartr. 70 Cass., 500 Games, sehr viel Li- Soft!<br>teratur: 500,-- DM. N. Ossenkopp, Kleinweg 14, — 3212 Gronau

Verkaufe ZX Spectrum + Interface 1 + Mi-<br>crodrive + 7 Cartridges + Hempston Interface<br>+ Software + Literatur! Preis nach Vereinba-<br>rung! Adr.: Robert Amann, Oberriedweg 9, 11c1<br>7967 Bad Waldsee Tel. 07524/1301

Verkaufe C-128 D mit Final Cartridge III + viel Software wegen Systemwechsels für nur Buc<br>900,-- DM (VB) Thomas Brückner, Celle, + I<br>05141/22797 (von 18 - 21 Uhr) Nic

..... FREEZE MACHINE ..... Original Freeze Frame und Utility Disks V 3.0, Kom-plettpreis 70,- DM. Tel. 0551/796642 ab 19 Uhr PS. Suche Astrologie-Prg. mit Anleitung!

2 Jahre alter Spectrum 48K + 11 Spiele 100,- DM! Matthias Feske, Bürgelstr. 4, 6200 Wiesbaden Tel. 06121/522194

Schneider CPC 6128, CTM 644, Joystick Competition Pro, 60 Originalspiele auf Disk = <sup>0711</sup><br>(Adventures, Baller, Vektorgrafik) für 3500,-- = <del>- - -</del><br>DM VB. Tel. 0711/803431 ab 17 Uhr = - - - - - - - - ZX

Wegen Systemwechsel, verkaufe ich C-64, Farbmonitor, Floppy, Datasette, Drucker, ca. Alt<br>2 Jahre alt, 4 Module, ca. 80 Originalspiele, 02 Computerschrank, sonstiges, verkaufe nur —<br>komplett. Abholpreis: 1650,-- DM Tel. Ver<br>0211/715579 zwischen 16.30 bis 17.30h zu rio. erreichen!

Verkaufe C-64 + Software (Originale!) + 2 ab 1<br>Joysticks + Datasette + Diskettenlaufwerk +<br>Box, 10 Leerdisketten. Verkauf gegen<br>Höchstgebot (ab 750,- DM). Ach ja: 5 Bücher Graf<br>sind dabei! Tel.: 08571/3278

Verkaufe CPC <sup>61</sup> 28. CTM 644, Joystick Com-petition Pro für 800,- DM (10 Monate alt)oder VB. Tel. 0711/803431 ab 17 Uhr.

**Verkaufe meinen Sega +** 3 Spiele und (!!!) faar<br>fast neuen Atari VCS 2600 + 7 Spiele für nur faar 350,- DM. Schreibt oder ruft an ab 13 Uhr und verlangt Fabian. Fabian Miehle, Hofangerweg 2, 8201 Neubeuren, Tel. 08035/8488

Verkaufe C-64 + 1541 + Datasette + 2 Jo-<br>yst. + S7W TV + 100 Disks ü Diskbox + Re- <sup>043</sup><br>set + 6 ASM + 11 Orig. Games + Disk- Ve<br>Locher + Minidiskbox = VB 600,-DM. Tel. Da<br>08141/94862 (Meik)

Schreibschutz für 1541 nur Schalter, Kabel und Lötkolben notwendig. Info + Bauanleitung für 5,- DM (VK, NN +3,- DM). R. Morgenroth, Elsa 27, 8634 Rodach

Hi Guys!!! Hi Guys!!! Hi Guys!!! Verkaufe C- (Da'<br>128 D mit divers. PRG. auf Disk u. Tape. Preis voor.<br>VHB incl. Tape usw. Falk Schnoor, Restaurant Toepferhaus, 2371 Alt-Duvenstedt Tel. 04338/222

Verkaufe Commodore + 4 mit Floppy, Data 17el.<br>und 70 Disketten für 380, -DM incl. Joysticks!!! – Andreas Broich, Broichstr. 6. 4048 Greven-broich 5, Tel. 02182/6146

Verkaufe Sega mit 2 Joysticks incl. Hang on und 12 weiteren Spielen halb. Jahr alt. Neu 059;<br>1100,- DM, Verkaufspreis 700,- DM. Tel. ——<br>08105/23010 ab 18 Uhr nach Domenik fragen. Verk

Sega Master System, Astro Warrior, Pit Pot, Fantasy Zone 2, Hang on, Sega Joystick, 2 64'<br>Joypads, 5 Monate alt, optisch + technisch wie 023<br>neu für 230,- DM (VB) zu verkaufen. Tel. 02150/2708

Verkaufe C-64 250,- DM, 1541 m. Speedd. + ST<br>250,- DM, Drucker SP 120 VC 350,- DM, 3 Colo<br>Joysticks 55,- DM, Floppysarg + Software 219,<br>50,-DM, 10 ASM-Hefte 25,- DM, Topzustand \* PC<br>Michael Justen, Bergstr. 10, 5581 St. Al Tel. 06542/22716

Habe: CPC 464 + MP 2 (ohne Monitor). Su-<br>che XL + Floppy! Tausch??? Suche: Knight- ab<br>ORC-Lösung! Biete DM 5,- . André Pietru- ab<br>schek, Prosperstr. 23g, 4300 Essen 11

Verkaufe Tondigizer komplett mit Garantie, Anleitung, Software wegen Systemwechsel! 1000,<br>35,-DM mit Mikro: 50,-DM. M. Schmickler, Eu- Das is<br>lengasse 29, 5485 Sinzig Tel. 02642/400936<br>oder 02642/43633 oder 02641/27189 100% **Dru**ck O.K.Ü!

CPC 464 Grünmonitor. Resetschalter, Joy-sticks. Zeitschriften und vieles mehr. Neupreis ca. 1500,- DM abzugeben nicht unter 650,- DM. Meldet Euch bei: 05451/17977 Greets to Turbo Soft!!! MR

Verkaufe C-64, Floppy, Drucker, Monitor,<br>Neuwertig 498,- komplett; Verkaufe CPC 6128, Ver<br>Monitor grün, 2 Monate alt, 598,- DM komplett; nal beide Systeme komplett nur 898,- DM. Tel. 02151/752106 Also wer zuerst kommt ... Täg-lich ab 18 Uhr!!!

Wegen Systemwechsel zu verkaufen: C-64 + Floppy 1541 + 2 Joystick + 1 Data Becker Pan<br>Buch + 1 Technik Markt Buch + ca. 60 Disks neu + Diskbox. Ruft an: 04358/2664 ab 17 Uhr. Nicht unter 700,- DM!!!

Tausche CPC 464 + Farbe + Drucker + viel<br>Zubehör gegen Amiga 500 + RGB-Monitor.<br>Oder verkaufe CPC 464 auch für 1000,- DM. Nur in Franken! Call: 09823/8228 nur von 18 - 20 Uhr. Verlangt Gerhard.

Verkaufe C-64 + 1541 -Laufwerk + 100 Dis- ketten + Originalspiele (The Last Ninja, Jagd auf Roter Oktober, The Advanced OCP Art Studio ...) für 650, -DM. Tel. ab 17 Uhr 0711/879278

ZX Spectrum + Komplettsystem<br>(M/Drive/Recorder/Joystick-Interf./viele Prg.)<br>zu verkaufen. VB 250,- DM. RALF Treuherz,<br>Albrecht-Dürer-Str. 16, 5900 Siegen, Tel.<br>0271/79769

Verkaufe: Nintendo mit Kassetten. Super Mario, Kid Karus, Donky Kong 3 Ice Climber,<br>Donky Kong J. für 350, DM. Jürgen Königs,<br>Borsigstr. 24, 8520 Erlangen, Tel. 09131/64831 ab 18.30 Uhr.

\*\*\* CH \*\*\* Schweiz \*\*\* CH \*\*\* Verkaufe: Grafikdrucker Oki 20-Farbig -A500/A2000<br>Sound - und Ton Digitizier - Amiga Bücher für sehr günstig. Ruft<br>sehr günstig. Ruft an: 065 44 20 85 ab 18 Uhr.

Verkaufe TI 99/4A Kleincomputer, VB 50,-<br>DM (originalverpackt). Suche Tauschpartner<br>C-64/Disk. Habe viele Topgames. Kaufe auch<br>Games. Tel. 07247/21634 (Ralf) ab 15 Uhr.

Verkaufe: C-64, Floppy 1541, Datasette,<br>Maus, Joystick, 5 Kassetten, Locher, viele<br>ASM's und Happy Computers ... Preis: an<br>Meistbietenden.Auktion startet ab jetzt unter: 04971/2237. Auktionsleiter: Henning.

Verkaufe Spectrum 48KB + ca. 90 Spiele + Datasette + Joystick für nur 220,- DM. Tel. **1888**<br>06182/5882 Christian Roth

Verkaufe: - Drucker Seikosha SP-180 VC -C- 64/Floppy 1541/Turbo Trans Preise nach Ver- einbarung! Tel. 08553/6270 nach 18 Uhr

Suche Käufer für Atari 800 XL mit Floppy (Data) nur im Raum Stuttgart. O. Elsäßer, Tel. 1911<br>0711/791518 verlangt Oli

Verk. billig meinen Sony MSX HB - 100 D mit Zubehör und Spielen (u. a. Salamander ASM 7/88 Test gelesen?) Insgesamt ca. 90 Spiele!!! Tel. 0821/812830 (Simon verlangen)

Verkaufe CPC 664 Col. + NLQ + 51;4 Floppy<br>+ 2561 Erw. + 200 Disc + Sprachsynthes.<br>Stereo usw. Einzeln oder zusammen. VHS Mi-<br>chael Schlitt, 4443 Engden<br>05926/586 - es lohnt sich

Verk. C-64 + 1541 + 150 Disks + Speedos + Exos + Dela + Dos + 8 Bücher + 64'er<br>Hefte 4/84 - 7/88 + Sonderhefte 64'er + 7<br>64'er Disks + Spiele-Anl. für 980,- DM. Tel.:<br>0234/531201 Mo + Di ab 18 - 20 Uhr. (Timo)

Tausche meinen Schneider IBM PC 1512 mit ca. 500 Disks + vielen Büchern gegen: Atari<br>ST + Monitor -oder - gegen Videorecorder +<br>Colour TV. Melden bei: A. Althöfer, Bohnhorst<br>219, 3079 Warmsen, Tel. Mo - Fr. 05767/322 \* PC1512SD

Verkaufe C-128 mit Floppy 1541, ca. 270 Disketten, 30 Diskettenboxen, 2 Joysticks und Ab deckhaube für VB 1000,- DM!! Tel. 02572/4415 ab 18 Uhr

Moin Leute verk. C-64, Floppy 1541, Star NL<br>- 10 Drucker, Magic Formel, Daisy, 100 Disk,<br>massig Zeitsch., Box, Papier usw. für nur<br>1000,- DM. Ruf an unter 04741/7613 (John)<br>Das ist die Chance!!!

Drucker Praesident mit Interface für C-64 mit<br>Papier, E-Farbbändern, Etiketten, Ständer und<br>Handbuch fast neu. Preis: 450,- DM VHB. Tel. 04551/1643 ab 18 Uhr

\*\*\* Verkaufe \*\*\* Schneider CPC 6128, Co-<br>lourmonitor CTM 644, 2 Joysticks, viele Ori-<br>ginale, Discbox, für schlappe 1200,- DM. Tel.<br>08202/2202

Verkaufe C-128 D + 110 Disketten + Origi-<br>nal Arac u. Werner + Computerbücher + 2<br>Diskettenboxen + 1 Joystick. Preis nach Ver-<br>einbarung. Thomas Hornstein, Geibelstr. 63, 4000 Düsseldorf <sup>1</sup> Tel. 0211/682161

Verwaister C-128 + Floppy 1570 + Drucker Panasonic KX-P10926 + 100 Disks sucht neuen liebevollen Eigentümer. VB schlappe 1200,- DM Elmar Hör, Auer Kirchweg 22, <sup>8901</sup> Dinkelscherben

Verkaufe Commodore Plus 4 + Floppy 1551 Wer<br>+ Datasette 1531 + 3 Joysticks + 20 Disks + 1570<br>+ Literatur für 400,-DM. Tel. 04851/3732 Sch (Stefan) ab 14 Uhr.

Tausche meinen Schneider IBM PC1512 mit ca. 500 Disks + vielen Büchern gegen: Atari Bu<br>ST mit Monitor. Melden bei: A. Althöfer, 11<br>Bohnhorst 219, 3079 Warmsen, Tel. Mo - Fr. (N 05767/322

#### Suche Hardware

Wer hat Amiga 500 für armen Schüler?! Biete 300,- DM! Tel. 08623/1023 (Marco)

Suche für erste Loetversuche defekten C- 64 oder 1541. Erstatte Porto + 40,- DM für C- **64 oder 60,-** DM für Floppy. Manfred Tel. 04962/5989

Suche C-64'2 für 100,- DM o. d. tausche für Software. Schreibt an: Marco Drescher, Wie-bringhausstr. 37, 4650 Gelsenkirchen 2. Su- che auch Tausch-Partner (weiblich) für che auch Ta<br>Amiga-Games.

Suche schnellstens eine Floppy 1541! Ist – Verk<br>egal wie sie aussieht! Bis 150,- DM! Angebote – DM/I<br>an: Luke of LSD, Hoher Rain 19, 5216 NDK- – sion, Rheidt! Suche auch swappartner (D)!

Suche CPC Floppy 5,25" BASF 6106, 2 <sup>x</sup> 17 Schugartbus. Zahle bis zu Neupreis. Schreibt an: Markus Kettemann, Kanalweg 19, 6994 Niederstetten, Tel. 07932/8355. Es eilt sehr!!!

Suche Floppy - CPC 464 - muß OK sein. Bitte sein.<br>melden bei: Udo Scharmacher, Lindenstr. 27, 22<br>22245 Tellingstedt

Suche Floppy 1541 oder kompatible. Kann bereits auf Adresse 9 eingestellt sein. 100%ig i. 40,- D!<br>O.: max. 80,- DM. \* Suche Modem für C-128 mulato<br>auch ohne FTZ Preis max. 50,- DM. Tel. (gut e auch ohne F<br>02334/41062

Wer verkauft armen Schüler Floppy 1541 o. 15 Blete<br>1570 für C-64 für max. 50,- DM? Alexander – ker s<br>Schoierer, Wangenerstr. 17a, 8000 München – (alles 71 Tel. 089/7558048 Suche auch Maus und Joypad!

Suche vollfunktionsfähigen Modulator MP-<sup>1</sup> für Schneider CPC 464. Zahle bis 50,- DM (Neupreis). Dringend! Tel. 06371/58290.

Wenn der Computer streikt, gehen die DEHOCA-User mit Ihrem Ausweis zum bundesweiten Technischen Kundendienst R&T Standzeit maximal 48 Stunden. Info: Postf. 1430, 3062 Bückeburg

Messen zum DEHOCA-Tarif: Im neuen Lei stungsheft des größten deutschen Userclubs gibt es für jeden etwas: Zum Beispiel viele Nachlässe auf Eintrittspreise. Info: Postf. 1430, 3062 Bückeburg

#### Biete Software

Hallo Freaks, ich verkaufe neueste 64'er Soft. Ba<br>Disk und Tape. Superbillig. Ruft ab 18 Uhr an. — Tel.: 041521/13205 Verlangt Heiko. Ca. 9 mal klingeln lassen.

Verkaufe: C-64/128 Games pro Disk 10,- DM/Fr.: Apollo 18, Pink Panther, Maniac Man-sion, Footb.Manager II, Mickey M., Jinxter, Mini Putt, 4:4 off Road, E.T.C. Am Abend: 01/470605 Schweiz

Verk. "Supermann", "Ninja", "BMX- Verk.<br>Simulator", "Los Angeles-Swat" je 10,- DM + Stck<br>5,- DM Porto + Verpackung. Für den C-64! PS. Trac<br>Verk. noch "Hotel" für C-64. 15, DM. Nur Cas- 02221<br>setten! Guido Steimann, Talweg **Wesseling** 

Verkaufe Original-Spiele für den Amiga 500: 51, A<br>Defender of the Crown 50,-DM, Winter Games —— 40,- DM, Ementic Skimmer 30,- DM, Flight Si mulator II 60,- DM, Anleitungen vorhanden! (gut erhalten)! Tel. 06033/2758 ab 19 Uhr -Frank

Bieten: Diverse Demo-, Intro- und Letterma-ker sowie Musiken, Bilder und Zeichensätze (alles z. Demomache) Postfach 31 12 37, 7000 Stuttgart 31 für 20,- DM auf 8 Diskettenseiten!

Intros, Demos, ... ohne Demomaker ... programmieren sie für Euch!!! Tel. 02154/7158 Thomas - Xades Tel. 02156/40448 Jannnis -Society \* \* \* Keine Raubkopien \* \* \*

\*\*\* AMIGA \*\*\* Entrümpelungsaktion - Ori- A-21<br>ginal Spiele-/Anwendersoftware! Liste von T-1<br>Kurz, Lorettostr. 58, 7800 Freiburg Pub

Verk. div. Orig.-Prgs. f. Schneider CPC (Disk).<br>2. B. Gauntlet, Gauntlet-Deeper Dungeons, They stole a Million, u.v.m. Auch Schneider- Orig.<br>Sonderhefte m. Disks! Ruft an unter: 25,-<br>0421/255009

Print- und Pagefoxgraphiken, super bearbeitet. Meist um 1900-1930. Info gegen Rück- Ve<br>porto. Probedisk DM 5.- in Marken. Sollfrank, II,<br>Obermünsterstr. 3, 8400 Regensburg an

\*\*\* C-64! \* Freesoft! \* C-64 \*\*\* Interessiert<br>an Public-Domain-Soft in Superqualität aus WAHNSINN!! an Public-Domain-Soft in Superqualität aus dWAF<br>den verschiedensten Bereichen? Liste gegen dSoftv 80 Pf. von C. Burk, Am Habichtsfang 24, 3590 Bad Wildungen Disk schon ab 2,- DM!!!

!! F R E E S O F T !!! Liste gegen 80 Pf. bei: A. L. F., Postfach 33, 8129 Wessobrunn

Verkaufe Antics/Tape 20,- DM Original! Su che AnticesDisk, Nemesis, Solomons Key. Ra-stan, Battle Valley, Cybernoid, Questron + Anl. Alles C-64 - Borchert, Schiffbauerstr. 2, 4270 Dorsten <sup>1</sup>

Verkaufe Commodore 3 1/2"-Disk. 2D. 10 Stck.: DM 25,- / Laufwerk <sup>5</sup> 1/4" absch. 40/80 Tracks: DM 280,-mit Garantie. Info: Tel. 0221/5506969

P**agefox-Modul mit Demodisk** und Anleitung upro<br>um 140,- DM + Porto zu vergeben. Postfach uFre 51. A-1162 Wien

Mailboxfreaks drucken sich Ihre DEHOCA-Beitrittserklärung selbst aus. Zu finden in al- lich<br>Ien DEHOCA-Regionalboxen und natürlich in lich der Verbands-Zentralbox 05722-3488

Fantasy Girl-Adventure Ihrer Träume, Sex-mission - erotisch, freches Science-Fiction Adventure, je 2 Disk, deutsch, Supergrafik, C-64/128, je 39,95 + NN., beide 59,95 DM <sup>+</sup> NN. H. Schmidt, Louise-Schröder-Str. 7, 3000 Hannover 61, auch Infos.

C-64 & 1541 \* C-64 & 1541 \* C-64 & 1541 \* Schickt Leerdiskette und Ihr erhaltet meine Li ste auf derselben!!! Schreibt an: Erhard Hiller, A-2136 Hanfthal 37

Publ**ic-Domain,** C-64/128: Anwendungen,<br>Spiele usw. Liste gegen 80 Pf. bei F. Theune,<br>Am Stadtwege 13, 3340 Wolfenbüttel

Originalspiele für Schneider nur Disk für 25,- (z. B. Catch 23, Mach 3, Jagd auf Roter Oktober, etc.) für 50,-DM (z. B. The Pawn, The Guild of Thieves, etc.) Tel. 0711/803431

Verkaufe neuste Software z. B. Imp. Mission II, Winter Edition, Samurai Warrior usw. Liste<br>anfordern bei: Henning Lukas, Schneehuhnkamp 10, 2000 Hamburg 73

Schneider-CPC-Original-Software bereits ab 5,-DM! Liste bei Dieer Köhler, Brandstätterstr. 26, 8501 Cadolzburg

Erotika - außergewöhnl. Adventure, aufre-<br>gende Bilder, 3 Disk, deutsch, C-64, 29,95 DM<br>+ NN, Erotika II - 19,95 DM, beide 39,95 DM. H. Schmidt, Louise-Schröder-Str. 7, 3000 Han-nover 61 Auch Infos!!!

Verkaufe (AMIGA Orig.) Garrison, Feud, Ninja M, Black Cauldron, usw. Suche: (Orig.) Bards Tale, Feary Tale, Street Gang, Test Drive, Barbarian.

Tel. 09382/5808 öfters versuchen!!!

C-64 Public-Domain Software! Neu! Nur er-<br>laubte Anwender und Spiele!! Berechnet wird pro Diskette! Angebotsliste gegen 80 Pf. bei:<br>Freesoft, Philippstr. 42, 4030 Ratingen 1 P.S.:<br>Zahlreiche Demo-Intro-Maker!

Biete Anwenderprg. für C-64 von A - Z (nur<br>Orig.) u. eine Menge Computerzeitschriften. Li-<br>ste gg. Rückporto von 1.30 DM anfordern bei P. Bähr, Postlagernd. 7800 Freiburg i. Brsg.

#### Die besten Spiele, kleine Preise und schneller Service für Ihren C64, AMIGA, ATARI-ST oder PC:

C64-Disk: Alien Synd. 38.-, Barbarians II 36.-, Bards Tale III 50.-, Bionic Commands 32.-, Bozuma 50.-, D. Thompsons Olymp. Chall. 42.-, Euro Soccer 45.-, Football Man. 1143.-, Gold-Silver-Bronce42.-, Hawkeye 35.-, Heroes of Lance 42.-, Hostages 46.-, Katakis 34.-, L.A. Crackdown 41.-, Operat. Neptun 46.-, Overlander 46. -, Pandora 36. -, Pool of Radiance 42. -, Red Storm Rising 50. -, Salamander 36. -, Star Ray 50.-, Superst. Icehockey 39.-, The Last Ninja 1142.-, Ultima V 67.-, Zak McKracken67.- AMIGA: Calif. Games 67.-, Bards Tale II 67.-, DTs Olymp. Chall. 57.-, Carrier Command 67.-, Dungeon Master 70.-, Euro Soccer 53.-, F18 Interceptor 67.-, Foundations Waste 67.-, Fugger 50.-, Katakis 50.-Mindfighter 67.-, Phantasm 50.-, Ports of Call 70.-, Powerplays 53.-, Reise zum Mittelpunkt der Erde 50.-, Sacrophaser 50. -, Sky Chase 57. -, Space Harrier 67. -, Star Glider II 67. -, Star Ray Fighter 67. -, Virus 53. ST: Adv. Creator 102.-, Corruption 67.-, Carrier Commd. 70.-, Down at Trolls 50.-, DTs Olymp. Challenge<br>57.-, Dungeon Master 67.-, Empire Str. B. 55.-, Fire + Forget 67.-, Somm. Olympia 53.-57.-, Dungeon Master 67.-, Empire Str. B. 55.-, Fire + Forget 67.-, PC: 3-D Helicopter 56.-, Boxing II 74.-, Corruption 74.-, Flight Sim. III -ganz neu- 129.- dazu alle Scenery Disks, Footb. Man. II 56.-, Jagd Roter Okt. 70.-, L. A. Crackdown 56.-, Leisure S. Larry 59.-, Maniac Mansion 70.-, Ooze 73.-, Quadralian 70.-, Sargon III 70.-, Skyfox II 70.-, Stellar Crusade 70.-, The President Is Missing 70. -, Time & Magic 56. -, Ultima V 79. -, World Tour Golf 70. -, Wizball 56. -. Alle lieferbaren PC-Spiele auf <sup>3</sup> . 5" finden Sie in unserer PC-Liste.

Irrtümer und Änderungen vorbehalten. Lieferung, wenn verfügbar. Alles, was bei anderen steht, gibt es auch<br>bei uns. Wir beliefern Sie schnellstens per Post / Nachnahme - je Sendung zzgl. DM 6.00 Versandkosten. Fordern Sie noch heute die vollständige Liste für Ihren Computer-Typ an. Kommt sofort und kostet gar nix !

### ...........

FUNTASTIC

Wirhaben alle guten Spiele und allezu ganz kleinen Preisen. Bitte bestellen Sie bei uns telefonisch: 089-2609593 schriftlich: 8000 München 5 Postfach 140209

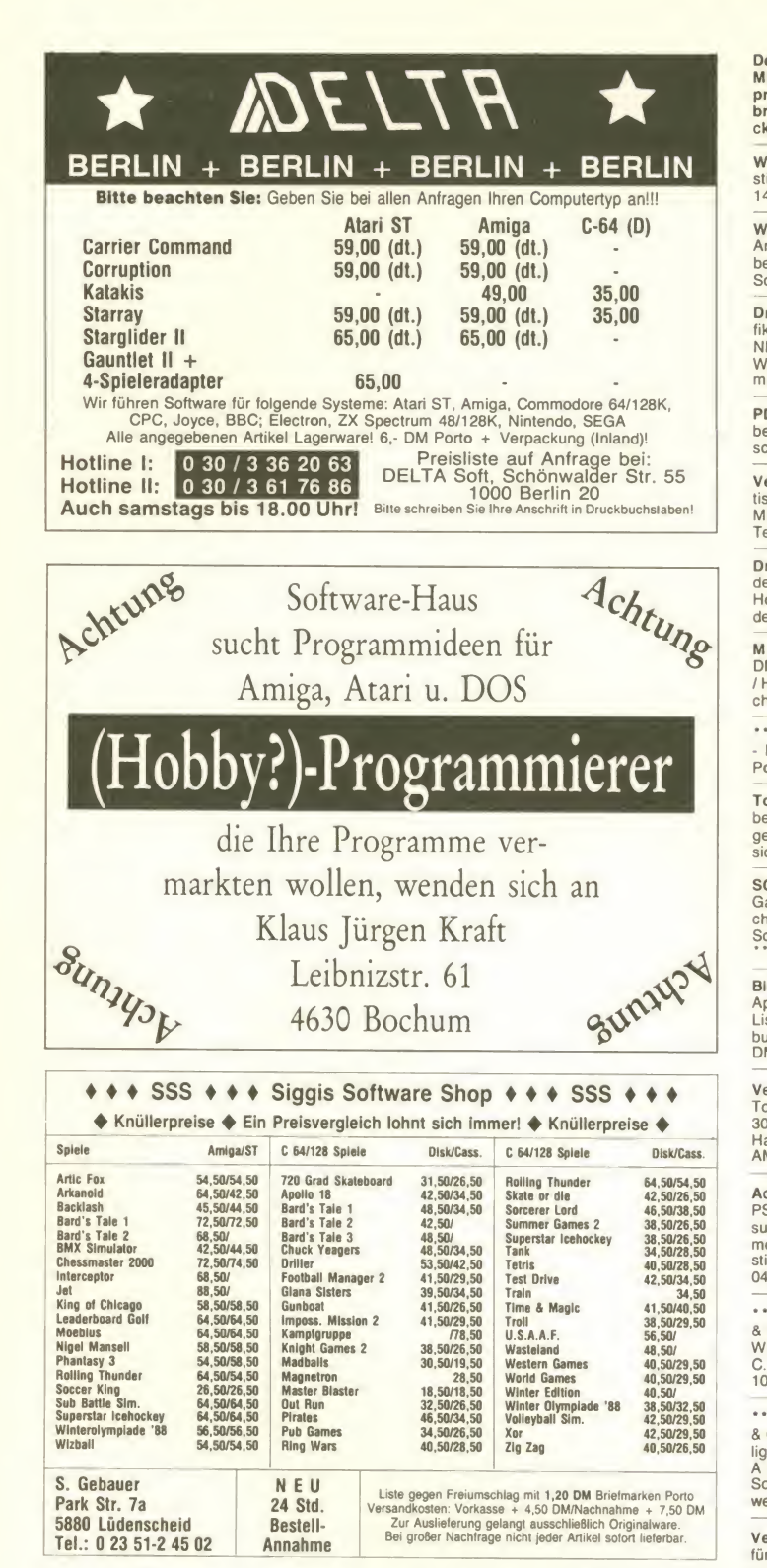

#### Achtung! Wichtiger Hinweis:

Ab sofort werden private Kleinanzeigen nur noch unter Angabe des vollständigen Absenders oder Fel. 07041/7946 der gültigen Telefonnummer veröffentlicht. Alle Anzeigen unter Angabe eines Codes oder sonstigen Pseudonymen werden nicht mehr berücksichtigt. In diesen Fällen erfolgt auch keine Rückzahlung des Anzeigenpreises.

Der DEHOCA-Service "Public-Pool", für alle Mitglieder vermittel wir die besten Tages-preise auf Hardware. Großer Gebrauchtmarkt! Info: Postf. 1430, 3062 Bü ckeburg

Wer will topaktuelle AMIGA-Spiele im günstigen Abo? Oliver Nitschke, Am Ackergrund 14, 4053 Jüchen 7

Wir haben immer die neueste C-64 und 3000<br>Amiga Software. Über 200 Anleitungen für beide Systeme vorhanden. 100°/oige Antwort. Schreibt an: Postfach 51, A-1162 Wien

Dream Girls - pikantes Adventure, Supergra-<br>6. deutsch, C-64/128, 2 Disk, 29,95 DM + Norv.<br>NN. Hot Girls - Dia Show - 19,95, Dirty-<br>Western-Comic Disk 24,95 T. Harms, Linde- Mar<br>mannallee 19, 3000 Hannover 1

PD-Software für Atari ST. Je Disk 4,50 DM bei: Hasi-Soft, Nüdelshalbach 96, 5630 Rem-<br>scheid 1 \*\*\*\*\* Über 100 Disks \*\*\*\*\*

Verk. Original Lottospiel für 8 Pers. + Statistik und Tendenzen für Samstagslotto sowie Mittwoch. Für C-64 4 Disketten VB 40.- DM. Tel. 08072/2421

Dream Girls • pikantes Adventure, Spitzenbilder, deutsch, 4 Diskseiten, C-64, 29,95 + NN. Hot Girls - Dia Show - 19,95 DM T. Harms, Lin demannallee 19, 3000 Hannover 1, auch Infos.

M & T WordStar (für IBM PC u. Kompatib.) NP Tel. 0<br>DM 399,-- für nur DM 199,- (incl. Originaldisk Tell. Originaldisk Tell. Originaldisk Tell. Originaldisk Tell.<br>/ Handbuch / Lizenz) von: P. Breitsameter, Ei-Prelsk chenstr. 18, 8028 Taufkirchen

\*\*\*\*\*\* A M I G A \*\*\*\*\* Topaktuelle Software - Neuste Anleitungen in deutsch!! Liste bei 14<br>Postfach 1 42, A-1140 Wien

Top-Games für C-64 Supergünstig abzuge-ben. Only Disk. Liste anfordern bei: G. Spöl- gen, Postfach 10 02 39, 5160 Düren Es lohnt sich!!!

SCHWEIZ-C-64-SUPER! Verkaufe neueste Games z. B. Tale 3, L. Ninja 2, Fo. Man. 2! Su- che auch Modem-40Fr. Tel. 004171/442087! Schweiz-C-64-Super!!! \*PS. Es lohnt sich!!! \*\*

Biete Software für C-64. Z. B. PHM Pegasus,<br>Apollo 18, Winterolymics '88, Mini Putt u.v.a.<br>Liste von: Ringer, Tegelsbarg 41, 2000 Ham-<br>burg 65 (Niedrigspreise: Alle Games um 10,-DM)

Verkaufe C-64 - Original: Mastertronic u. a. verw<br>Topprgs z. B. Reus, Gamemaker. Insgesamt 30 Stück! Info: U. Kampe, Mozartstr. 2, 5800 ste g<br>Hagen 5 (Rückporto!) Suche Kontakte zu Amiga-Usern.<br>AMIGA-Usern.

Achtung C-64: Verkaufe Original: Out Run, Bellet<br>PSI 5 Trading Comp., Rana Rama, Trivial Pur-004<br>suit, Head over H. Außerdem: Original Com-004<br>modore Maus 1351 (1 Monat). Alles sehr gün-<br>stig! Alle Games auf Disk!!! Preis: 04731/89051 ab 16 Uhr.

\*\*\* C-64 Original-Software \*\*\* Game, Set & Match, Def. of the Crown, Combat School, USC<br>Winter Games zu je 20,- DM. Wenn Interesse: Krzyzanowsky/Hamann Hundsteinweg 8, 1000 Berlin 42

\*\*\* Spectrum-Soft \*\*\* Die Superhits 87/88 & Golden Oldies. Original Software super bil- I Op<br>lig aus 1. Hand. Liste gegen 80 Pf. Porto bei Preg'<br>A & A, Wismarer Str. 16, 3330 Helmstedt. Im<br>Sortiment sind z. B. Rastan, Trio Hit Pak und II The<br>weitere super Spiele-S

Verkaufe neuste Software (aber auch ältere) für den C-64! Liste mit gewünschten Games an: S. Staus, Güglingerstr. 8, 7100 Heilbronn Fülle jede Spiellücke aus! - Nur Disc!

ST - St - St - St - St - St - St Verkaufe: (M. Adapter), Star Trek, Roadwar Europa, Carrier Command, Bermuda Project ... - Tausche auch - Tel. 07041/7946

Österreich \* Österreich \* Österreich C-64 Software günstig abzugeben! Kostenlose Li- ste<br>ste anfordern. Es lohnt sich! Wilhelm Strap- G pler, Davidg. 76 - 80/17/2/7, 1100 Wien

CPC-Sampler:4! \*\*\*\*\*\*\*\*\*\*\*\* Günstig: 12 Anwend., Games, Utili. C/D. 20/30 DM. Nur - Als<br>Vorkasse (Quiz, Math, Adv., ...) S. Quandt, - Mon<br>Breitestr. 9, 2210 Itzehoe \*\* - - - - - Ang Nur Originalprog.)

Verkaufe für Bards Tale <sup>1</sup> + 2 (Amiga) Mem-berdisks. Je 50 Members, alle Items (Masterkey usw) unschlagbar (9999 Hit - 9999 Splt, Lvl. 99) Je 20 zus. 35 DM. M. Klocke, Ostring 20, 4402 Greven 1

E**rotika -** außergewöhnliche Adventure, aufre-<br>gende Bilder, 3 Disk, deutsch, C-64 u. 128, 20.95<br>29,95 DM + NN. Erotika II - 19,95 DM, beide 39,95 DM. H. Schmidt, Louise-Schröder-Str. 7, 3000 Hannover 61, auch Infos!!!

Verkaufe für Atari XL Quasimodo, Slinky, Ca-<br>velord je 10,- DM. Airline, Ballblazer je 15, - DM.<br>VCS ab 10,- DM. Magazine wie Test, Chip,<br>DW, Video, Happy 2,- DM. Leerdisks je 1,- DM.<br>Nur Disk und Originale. Liste gegen ad

Verkaufe Original ST-Programme! z. B. Im-<br>pact 21,50, Wizball 21,50, Blue Berry 27,50,<br>Solomon's Key 26,50, Super Sprint 22,50, Digi<br>Drum 32,00, 1 St. Freezer 85,00, Textdesgin<br>49,00, Liste anfordern! Ruf: 04191/5839 ab 18 Uhr.

AMIGA Originalprogramme: Ports of Call, Red October, Giganoid, Fußball Manager, The<br>64 Emulator. Tausche A500 - A2000 gegen Zu-

Verkaufe C-64 Games z. B. Solid Gold und vieles mehr, jedes Game 15,- DM nur Tape! Tel. 06706/8879

Prei**sbindung aufgehoben:** Wenn der Durch-<br>blick fehlt: Der DEHOCA-Service "Frage-<br>aktion" klärt auf im Zusammenwirken mit Fir-<br>men und Verlagen. Info gibt's unter Postf.<br>1430, 3062 Bückeburg

\* PD - Garantiert ohne VIREN - PD \* Auf Mar-<br>kendisc ab DM 5,- PD - Liste kostenlos auf Disc<br>mit Gratis. PRG anfordern E. G. Wolf, Huf-<br>nerstr. 112, 2000 Hamburg 60 \* Atari ST<br>-040/615906 - Atari ST

Verk. Origin. "Ports of call" mit Anleitung für SFr. 20,- (Amiga) Verk. für C-64 das Buch "Der Programmierkursus, Basic für den C-<br>64" (nie gelesen) für SFr. 35 (statt 50,-) Oli Graf, Wannenstr. 5, 4415 Lausen - CH Tel. 0619211485

Verk. Disks (C-64, Original) VB + suche Empire f. Amiga. Angebote an: P. Tschadin, Unterdorfstr. 16, CH-4415 Lausen

Verkaufe meine Disks. C-64 z. B. Input 64, 7/87 - 6/88, versch. Games + Anwender. Li ste gegen 0,80 DM. Rückporto bei: H. Schwichtenberg, Kotweg 6, 5270 Gummersbach

AMIGA ' AMIGA ' AMIGA \* AMIGA ' AMIGA Biete/tausche neueste Amigasoft! Auch Anfänger! Vorzugsweise! Aut/BRD Tel. **006/06/2010**<br>0043/05222/304168 (Markus) --- Österreich ---

AMIGA Public Domain Soft! Über 500 Disks für 3,50 DM pro Disk. U. a. alle Fish und RPD.<br>Keine Raubkopien. Christoph Teuber,<br>Rheinstr. 65, 5600 Wuppertal 1, Tel. 0202/432193

Achtung! Top Angebot Verkaufe 40 Original C-1 6 Spiele im Wert von über 400,- DM für nur 150,- DM. Tel. 07144/39314

T**op-Angebo**t: Verkaufe meine Programm-<br>Sammlung an Meistbietenden. Über 1300<br>Prg's von Summer/Winter Games bis BT 3,<br>The 3 Stooges, ... Ruft an: 04971/2237<br>(Henning) - C-64/Disk

Der DEHOCA am Telefon Wer noch mehr über Deutschlands größte Usergemeinschaft und seine Ortsgruppen wissen will, wählz an und die Werktagen ab 16 Uhr 05722-26939

\* **AMIGA PD-Software \*** Fish, RPD, RW, CC,<br>Tornado, TBAG ... Infos gegen Rückporto bei:<br>Th. Reith, Zeppelinstr. 9, 7600 Offenburg Ver-**---------------------------------**kaufe auch HC, 64'er, PM

PD-Software für Amiga: AIT-Spezial, Kick-start, Auge, Fish, RW, Fang, Amuse, TBAG, Get It, Slideshows, Liste gegen 80 Pf. Rückporto bei: U. Müller, Amiga-Liste, Hertzstr. 45. 8600 Bamberg

Als Anfänger inden DEHOCA ab <sup>4</sup> Mark im Monat Beitrag gibt es viele Vergünstigungen, Angebote, Kontakte, lokale AGs, Superservice. Postf. 1430, 3062 Bückeburg

PD-Software für Amiga: AIT-Spezial, Kick- Verk<br>start, Auge, Fish, RW, Fang, Amuse, TBAG, 0215<br>Get It, Slideshows, Liste gegen 80 Pf. Rück- pien!<br>porto bei: U. Müller, Amiga-Liste, Hertzstr. 45, Keine 8600 Bamberg

Verkaufe wg. Systemwechsel meine 64- Disks. Liste gegen 2,- DM Briefmarken. Ich sthe<br>sende dafür 1 Disk mit Disksorter zurück. Mos- spy sallai, Gronerlandstr. 9/258, 3400 Göttingen

Label Expert V5. Das beste PD- Fantas<br>Etikettenprogramm fürelen Atari ST. Für DM missior<br>20,-. Gratisinfo bei Jörg Trojan, Amselweg 9, venture<br>5216 Niederkassel 3. ATARI Magazin: "Der 64, je Geheimtip!!!"

Diesmal unter richtiger Adresse: Empfohlen ab 21 : Heißeste Erotik-Games direkt aus den USA auf 4 Disksseiten! Einführungspreis nur 20, -DM. T.M.G., Postfach 05 68 15, 5840 Schwerte

Du suchst was für Deinen C-64? Wir ver schenken an jeden 1 Disk mit Info. Liste und Schr<br>Games gegen 2 Briefmarken zu 50 Pf.! Gute 7602 Gelegenheit! Postfach 05 68 15, 5840 Schwerte 1

Originale C-64: Disk Footballmanager 2 + Lu-<br>Originale C-64: Disk Footballmanager 2 + Lu-<br>vie Monster + Racing Dest. Set je 15,- DM! M.O.<br>Ruft an: 05251/48584 fragt nach Christoph<br>(habe auch noch HCT\*)

Löse meine Amiga-Softwaresammlung auf. W. Funk, Biermannsweg 36, 4630 Bochum <sup>1</sup>

Als Umsteiger in den DEHOCA! PC- und Networkuser finden im Verband Gleichge-<br>sinnte\_und\_jede\_Menge\_Tips\_zum\_anwenden/ • • • progr. Info: Postf. 1430, 3062 Bückeburg

Z a h ! e für die neueste C-64/ST/Amigasoft borg<br>und Anleitungen gute Preise!! Listen, Preise, b 044 Infos an: Christoph Opancar, Barawitzkag. 27/2/34, A-1190 Wien, Austria!

Verwaltungsprogramm für die 1. u. 2. Fußball Bundesliga, für C-128. 2 Programme für 25,- Den DM. Disk wird gestellt. Tabelle kann gedruckt<br>DM. Disk wird gestellt. Tabelle kann gedruckt<br>Werden. Sie können auch die Aufstellu Messeier Weg 27, 6101 Rossdorf <sup>1</sup>

Verkaufe meine Soft- u. Hardware für Amiga, Atari, C-64, Musiksachen, Platten, suche coole Freaks, Infoliste 2,- DM: Gregor Herzfeld, Wie-chertstr. 34, 4030 Ratingen <sup>1</sup> Es lohnt sich!! Suche Intros + Musik!

Amiga Faszination - Das Magazin für den User auf Diskette. Mit Anzeigenmarkt, Softwa-retests und Aktuellem. Jeder kann mitmachen. Leerdiskette und DM 2,- an AMIGA Fazination, 10<br>Postfach 17 02, 4690 Herne 1

To be on Top is our Job! Deshalb AMIGA Software nur vom: Dieter Filsinger, Flurweg 5, 8670 Hof Schnell, Diskret, Billig!!!

Eine Gratisliste über Public-Domain für --<br>Commodore C-64, Amiga und Amstrad/Schnei- -- Sr der CPC gibts bei Friedrich Neuper, 8473 50 P<br>Pfreimd, Postfach 72. Bitte unbedingt Compu-<br>tertyp angeben! Für Amiga auch Katalogdis- werk kette gegen DM 5,- erhältlich.

Achtung Computer Freaks aufgepaßt! Biete allerlei neue Software für C-64 und Amiga. Ruf doch mal an Tel. 06441/26597

\* \* \* Super-Basicerweiterung \* \* \* für C-1 6 mit 32K Ram/Plus4. 80 neue Befehle - sehr schnell!!! auf Disk nur 44,90 DM. Info bei: Sven Giero, Lessingstr. 14, 3167 Burgdorf, Tel. 05136/84287

Verkaufe AMIGA-SOFT zu tollen Preisen! Marcus Kern, Meissauergasse 2A/1/36, A-1220 Wien Bis bald

Verkaufe Original Games auf Tape! für den C-64 z.B. Mag Max und Rampage. Ruf doch mal an: Tel. 04944/1340 ab 18 Uhr. oder schreib an: TC, Postf. 11 32, 2964 Wiesmoor

Hallo MS-DOS-User!!!! Habe tolles Denk-Geschicklichkeitsgame für alle MS-DOS Rech- (Michelen). (Garantiert hohe Motivation<br>und gute Grafik). Buzler thats it! Schicke 120<br>OS + Disk u. Du erhälst Buzler + Anleitung. Ibse<br>S. Streit, A-9431 St. Stefan 254 04352/353

St-Orlginale: Footb.Man.2 38.-/ Asterix 35.-Arkan. 24,-/ Battleships 36,-/ Enforcer 20,-/ Wi. Olymp. 88 32,-/ Kar. Mast. 25,-/ Chopp. X 18.- <sup>I</sup> Karting GP. 18,-/ GFA-Basic 60,- 05382/3367

Verk. allerneuste Top Originale!!! Tel.<br>02154/7158 Thomas - Spitfire Keine Raubko-<br>pien! XADES Top Originale!!! SOCIETY \*\*\*<br>Keine Raubkopien \*\*\*

Hallo C-64 Freaks! Biete C-64 Softw. wie z. B.<br>Giana Sisters, Street Gang in 80 Days around<br>the world! Und sonst noch 2 SFD 1001 Flop-<br>pys (Speedos) ab 310,- DM. Tel. 02403/52143<br>ab 19 Uhr

Fantasy Girl-Adventure Ihrer Träume, Sexmission - erotisch freches Sience-Fiction Ad-<br>venture, je 2 Disk, deutsch, Supergrafik, C-<br>64, je 39,95 DM, beide 59,95 DM + NN. H.<br>Schmidt, Louise-Schröder-Str. 7, 3000 Hanno-<br>ver 61, auch Infos.

Verk. für Atari ST zu je 40,- DM: Obliterator, Wizball, Pandora, Ranarama, Academy, Fred Feuerstein, StarPainter, Starfile usw. Tel. 08271/6796 Klaus

**Amiga \*** Biete Software schnell und billig.<br>Schreibt an Christian Ell, Schauenburgerstr. 3,<br>7602 Oberkirch 3. Frankierter Rückumschlag für Liste!

Verk. ZX-Spectrum-Software-Paket!!! 29<br>Games (z. B. Ballblazer, Bruce Lee, etc.) f. zu-<br>sammen nur 50,- DM!!!!! ( + Porto) Schreibt an: M. Onken, Gleichweg 23a, 8000 München 50!!!

Verk. C-64 Disk zu je 25,- DM: Arkanoid II, Rimrunner, Troll Knightmare, Gremlin Sam-<br>pler, Computer Classics, Bubble Bobble, Zig-<br>Zag, Red Led, Clever & Smart, Traz Tel. 08271/6796 Klaus

\*\*\* Achtung!!! PD für Atari ST \*\*\* Games, Utilities, Mal- und Soundprogramme - alles irre<br>günstig. Liste anfordern bei Thomas Helfers, Portslagerstr. 30, 2905 Edewecht Tel.<br>04405/6809

..... Amiga - Software \*\*\*\*\* + Peripherie Michael Saringer, Sappl 7, A-9872 Millstatt

Verk. für Amiga je 40,- DM: Pink Panther,<br>Vampire's Empire, Bubble Bobble, Wizball,<br>Strike Force, Harrier, Reisende im Wind, Galden Path, Obliterator, Terromex Tel. 08271/6796 Klaus

Verk. für C-64 Cass.: 10 Samurai Warrior, ||<br>Gothik, Magnetron, Hercules, Palland, Druid ||||||| II, Detektor, Alternative, World Games. Flyina The Tube, Mean City Tel. Shark, Mask, Theory

Verkaufe allerneueste C-64 Soft! Ruft an bei<br>mir: 04151/6466 1 Disk = 20 DM, 2-3 Tage alt!<br>100% Disks back! Don't fear gag!

Biete Original C-64 Games (Tape): Wizball, Giana Sisters, Bubble Bobble, Big Deal, Leviathan, Short Circuit usw. Liste (80 Pf. Rück-<br>porto) bei: Michael Biemann, Berger Str. 8,<br>4554 Kettenkamp Tausche auch! Tape!

Spitzenprogramme zum Taschengeldpreis!<br>50 Programme (auch Steckmodule) für C-64 ab<br>1 DM/St. Info gratis: PAW-SOFT, Wasser-<br>werkstr. 18, 2177 Wingst Info + 25 Programme<br>aif Disk oder Kass. 10 DM!

Amiga und C-64 Verkaufe allerneueste<br>Software zu fairen Preisen. 100% Antwort.<br>Schreibt an: Michael Kremp, In der Rotheck 7, 6682 Ottweiler

GRATISLISTE über Public-Domain-Software<br>für Commodore 64/128 Amina und Commodore 64/128, Amiga und Schneider/Amstard CPC anfordern bei: Frie-<br>drich Neuper, Postfach 72, 8473 Pfreimd Bitte<br>unbedingt den Computertyp angeben!

Die größte Poke-Sammlung die es je für den C-64/ 128 gab, für nur 10 DM. 1600 Spiele + Programmpokes ewiges Leben beim Spielen. 10 DM an: Christian Lindhoff, Schelmengra- ben 7, 6120 Michelstadt<br>ben 7, 6120 Michelstadt

Verkaufe folgende Originale auf Disk (C-64):<br>Gee Bee Air R. (33,- DM), Volleyb. im. (33,-<br>DM), Harcon (15,- DM), Magic Disc 64 (7,50 DM).<br>DM). Alles incl. Nachnahme. Tel.: 07721/53036 (Michael Huber)

Achtung Anfänger! Wegen Hobbyaufgabe löse ich meine Amiga-Softwaresammlung auf. Bei Interesse ruft bitte in der Zeit von 17-18 Uhr an, danke. Tel.: 0203/730247

Verkaufe für C-64 Cass + Disk Pokes für 10 DM. Gute und neueste Games. Tel.: 04624/8867 S. Kroll

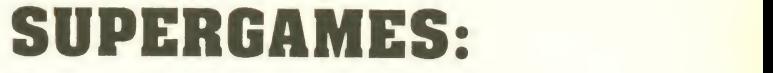

#### Das neue Versandhaus

schickt Dir ab sofort jeden Monat neu und absolut kostenlos den Katalog mit den besten Spielen für Commodore 64 und Amiga, für den Atari ST und Personal Computer. Damit jetzt so richtig die Post abgehen kann, brauchen wir nur noch Deine Adresse und auf welchem Computer Du spielst.

SUPERGAMES liefert alles innerhalb von <sup>7</sup> Werktagen nach schriftlichem Bestelleingang. Sammelbestellung werden auch gesammelt ausgeliefert. Alles kommt mit der Post per Nachnahme direkt an die Haustüre. Pro Lieferung DM 5.90 Versandkosten. SUPERGAMES hat im neuen Katalog weit mehr als 500 Spiele zu echten Schleuderpreisen. Ab sofort solltest Du kein einziges Spiel mehr kaufen, ohne vorher einen Blick in den neuesten SUPERGAMES-Katalog zu werfen. Du glaubst uns nicht? Hier sind einige Beispiele, die Du noch heute mit einer Postkarte bestellen kannst:

Skyfox II beherrscht Du auf C64-Disk für ganze DM 37,90. Gewagte Flug-Manöver mit Interceptor erlebst Du auf dem AMIGA für 62,90. Fire & Forget ist der neue ST-Action-Hit für DM 59,90. World Tour Golf macht Dich für DM 62,90 auf dem PC zum neuen Champion.

Starke Sachen, was? Von uns aus kann es jetzt losgehen wir warten nur noch auf Post von Dir!

#### SUPERGAMES: Klinger Versand Postfach 1403G0 6000 München 5

TELESPIELE FÜR ABENTEURER UND SPORTLER MIT SUPERSOUND • SPITZENGRAFIK • IN TURBOTEMPO

### **Nintendo**

### NEUHEITEN - SUPERANGEBOT

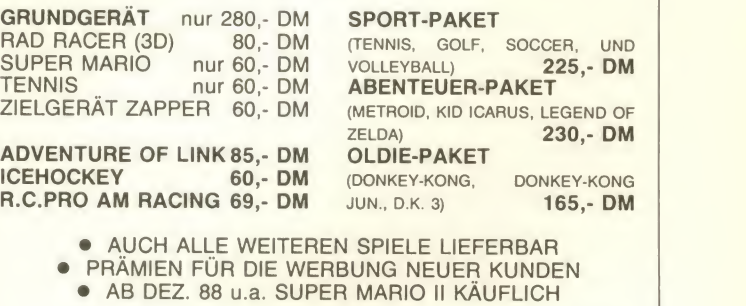

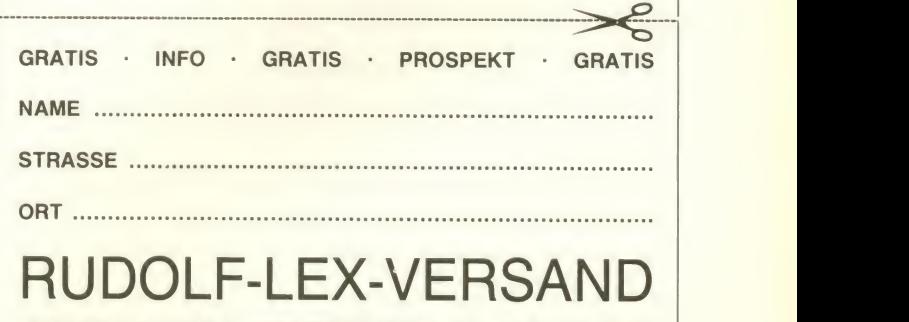

HERZ0G-0TT0-STR.4 • 8200 ROSENHEIM • TEL.: 0 80 31/1 36 92

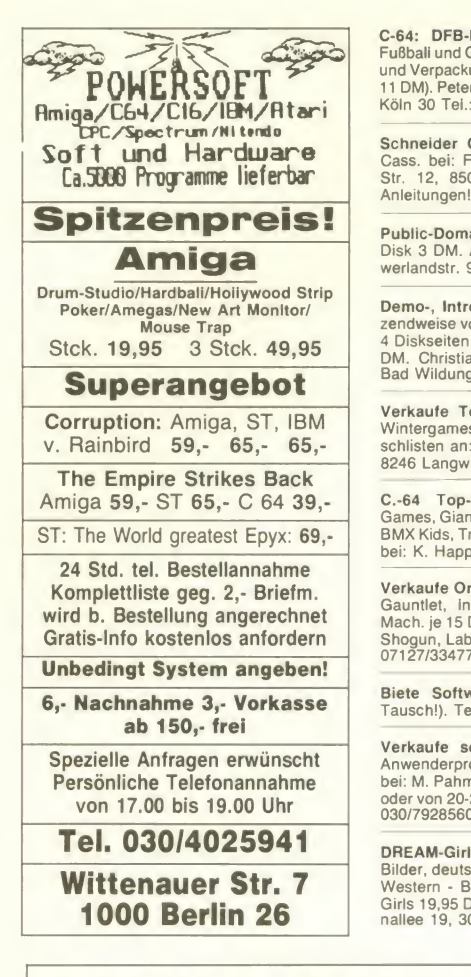

C-64: DFB-POKAL Ein Spiel (Basic) um<br>Fußball und Geldwetten; 8 DM incl. Disk, Porto Emeric<br>
11 DM). Peter Keim, Vogelsanger Str. 34, 5000 bot wi<br>
11 DM). Peter Keim, Vogelsanger Str. 34, 5000 bot wi<br>
Köln 30 Tel.: 0221/520

Schneider CPC !!! Originalgames Disk +<br>Cass. bei: Frank Koschanin, Hugo-Jubkers- die a<br>Str. 12, 8500 Nürnberg 10 P.S. Tausche Chris Anleitungen!!!

Public-Domain-Sammlung abzugeben. Pro Disk 3 DM. Anfragen an. M. Moosallai, Gro-werlandstr. 9/259 3400 Göttingen

Demo-, Intro- und Lettermaker! C-64! Dut zendweise vom Allerneuesten und Besten auf 4 Diskseiten (alles Public-Domain) für nur 20 - Disk<br>DM. Christian Burk, Habichtsfang 24, 3590 - tings Bad Wildungen

Verkaufe Topgames zu Toppreisen! Z.B. We<br>Wintergames 2 nur 15 DM usw. Schickt Wun- eg<br>schlisten an: Toni Straci, Stichweg 108, CH- un 8246 Langwiesen

C.-64 Top-Games superbillig! Western- Sou<br>Games, Giana Sisters, Bad Cat, Power at sea, Bou<br>BMX Kids, Train. Liste gegen 80 Pf. Rückporto Son<br>bei: K. Happel, Bahnstr. 5, 6505 Nierstein 2 Stut

Verkaufe Originale für C-64. Disk: Hacker 2.<br>Gauntlet, Infiltrator, Yaks Progress, Sprite Mach, je 15 DM. Cassette: Lit. Comp. People, Mach<br>Mach, je 15 DM. Cassette: Lit. Comp. People, 10<br>07127/33477<br>07127/33477

Biete Software für AMIGA \* C-64 (kein Tausch!). Tel.: 02938/1569

Verkaufe selbstgeschriebene Spiele und Anwenderprogramme für CPC. Info kostenlos bei: M. Pahmeyer, Bergstr. 10, 1000 Berlin 41 oder<br>oder von 20-22 Uhr außer Samstag unter Tel.: Oder<br>030/7928560 ruhig ein wenig klingeln lassen. On Ne

DREAM-Girls - pikantes Adventure, gewagte<br>Bilder, deutsch, C-64, 29,95 DM + NN, Dirty-chas<br>Western - Bildcomic 24,95 DM + NN, Hot-30<br>Girls 19,95 DM + NN. T. Harms, Lindenman-2000<br>Inallee 19, 3000 Hannover 1

### \* CHEAP VERSAND UND WIE \* | C-64 habe

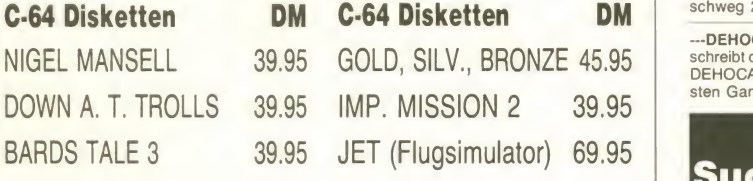

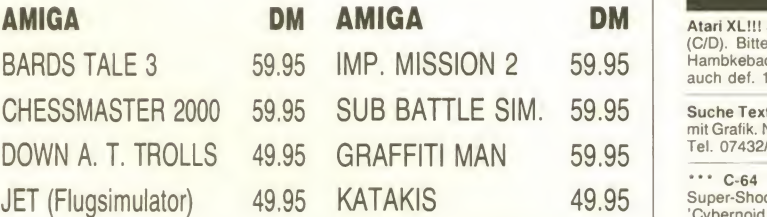

LISTE GEGEN DM 2 (BRIEFMARKEN) - GROSSES PROGRAMM!!! | 65403/4903 ZAHLUNG IM VORAUS ODER NACHNAHME BIS DM <sup>100</sup> FRACHT DM 7.50, ÜBER DM <sup>100</sup> FRACHT FREI!!!

#### **CHEAP VERSAND UND WIE · UND WIE!!!**

Bestellungen an Cheap Versand und wie 02921 - 75028 • Kaiser-Otto-Weg 18 -02921 -75028 4770 Soest

Guude! \* Original Disks \* Biblo (XL 15 DM), Emerald Mine (Amiage 20 DM), Spielkons. me<br>unimex (+2Joy + 2 Kass. 35 DM9. Höchstge- Sui bot wird genommen. Porto inkl. Thorsten Frit zei, Karlstr. 30, 6350 Bad Nauheim

C-64 ..... C-64 ..... C-64 Wir verkaufen die absolut neueste C-64er Soft! Schreibt an: Christian Harzer, Koppelweg 144, 2161 Ham-mah, Tel.: 04142/8252

"Rhesus negativ" - deutsches Grafik-<br>Adventure Sharewareprogramm direkt vom Au- Soft<br>tor (nur C-64 Disk) für 20 DM Vorkasse oder ande<br>NN bei: A. König, Cottbuser Str. 2, 3180 Direkt<br>Wolfsburg 1

Verkaufe wegen Systemwechsel meine 64er Disks. Liste auf Disk gegen <sup>2</sup> DM Porto. Gree-tings to all my contacts. See you on Amiga. M. Mossallai, Gronerlandstr. 9/258 3400 Göttingen

Wer schreibt das "DEHOCA-Spiel"? System egal, dem Sieger winkt ein PS-AT mit 40MB und NEC-P6 col. Alle Mitglieder spielberechtigt! Info: Postf. 1430, 3062 Bückburg

Soundtracker (VB) mache Songs gegen Source-Codes! (K-Seka)! Eigene PD! Disk (10 Songs) 15 DM. Chris Körte, Holteiweg 44, 7000 Stuttgart 80 Bin Gewinner in Amiga 6/88 S. 109

Ich verkaufe neueste C-64 (Disk) Games. sehr (<br>/Traz, Train...) infogegen 80Pf. Rückporto bei: Hyball<br>Holger Brandt, Schönkampstr. 9, 2400 Lübeck helm: (100% Antwort)

Verkaufe Dateiprogramm für Alles! Natürlich mit Ausdruck. Nur <sup>10</sup> DM (incl. Porto). Anruf genügt. Tel.: 0201/743432, Peter Richter, Vir chowstr. 1, 4300 Essen 1

Verkaufe Public Domain Software für Atari ST. Liste gegen 80 P. in Briefmarken bei: De-nis Kadell, Holtenauerstr. 12, 2340 Kappeln

New stuuf? Verkaufe neue Software (Games. Intromaker, Utilities...) auf wünsch auch ältere Programme! Infodisk gegen DM 10 bei: Mi- pelm<br>chael Kramer, Postfach 49 13, 4600 Dortmund 30

Mathistar Soft Packet <sup>1</sup> ist da! (C-64) Selbstprogramm, Spiel + Anleitung auf hoch-wertiger 2D Disk. <sup>10</sup> DM Scheck oder bar an: Hagen Diepolder, Rampenstr. 46, 4040 Neuss 22

C-64 habe neueste Software C-64 Biete Rim-runner, Sindbad, Bards Tale III, Winter Oly. 88. Liste gegen Rückporto bei: Ingo Döhring, Mar- schweg 21, 2167 Himmelspforten

-DEHOCA-Bundeswettbewerb--- Wer schreibt das beste Arcadegame? Einsenden an DEHOCA-Zentrale bis zum 30. 4. 1989, die be- Suitsusten Games werden profess. vertrieben.<br>Sten Games werden profess. vertrieben. In Nu

#### Suche Software

Atari XL!!! Suche akt. gebr. Original-Software (C/D). Bitte 25% NPH Michael Wagner, Am Hambkebach 4, 4970 Bad Oeynhausen Suche auch def. 1050!!

Suche Text-Adventures, Deustch u. Englisch mit Grafik. Nur gute Games. Bitte anrufen unter alling.<br>Tel. 07432/12546

\*\*\* C-64 \*\*\* C-128 \*\*\* C-64 \*\*\* Neue<br>Super-Shoot-Em-Up-Games gesucht!!! Wie<br>'Cybernoid. Exolon, Game Over ... usw.<br>Schreibt an: Thomas Bücker, Seidelbastweg Preis<br>2, 4505 Bad Iburg oder ruft einfach an: Tel. 05403/4903

Suche Top-Games für Intelevisionsystem, z. B. Bruil.<br>B. Basketball. Biete jeden Preis. Bitte nach 18 Unite<br>Uhr anrufen Tel. 05346/1662 Meldet Euch!!! Unite

Suche neue und alte Soft \*\*\* Auf Disk für C-64. Schickt Eure Listen an: T. Hollweck, Tur<br>Goldgrubenweg 26, 8717 Mainbernheim \* \* \* A-6 Auch Tauschmöglichkeit!!!

ATARI S T Ich suche Spiele aller Art für den Atari ST (zahle gut!). Angebote an: Heiko Schorr, Im Heges 13, 7441 Neckartailfingen

Suche neuste Software für den C-64, C-128 - nur Disks. Schickt Eure Listen an: D. Gundlach, Tannenstr. 13, 390<br>Gundlach, Tannenstr. 13, 3500 Kassel Preis b angeben!!!

Suche Spiele für C-64 (Disk) z. B. Winterga- mes, Vermeer, Combat School, Pirates, Street Surfer. Wer die Spiele billig abgibt bitte an: Peter Lonsing, Letterstr. 46, 4420 Coesfeld

Suche auf C-64 folgende Originale (auf Disk): Maniac Mansion, Rimrunner, To be on Top.<br>Angebote an Marko Bauer, Furtbergstr. 5, 7143 Vaihingen/Enz-8 oder ab 18.00 Uhr unter 1988<br>07042/77598

Bin Atari ST User und suche neueste<br>Software: Bobo/Pink Panther usw., kann auch<br>andere gute Software sein. Bitte schickt mir<br>Eure Listen. Roman Foral, Zöchbauerstr.<br>2/2/59, 1160 Wien

Hey C-64 Freaks!! Suche neueste Software! Bitte Liste an: Christoph Renz, Kronbichi 6.<br>8491 Blaibach Ich warte auf Eure Antwort! Danke! Tel.: 09941/8566 \*\*\*

Suche für C-64 Wasteland (mögl. mit Anlei tung) und The Tree Stooges. Angebote an: C. Adler, Bahnhofstr. 8, 8882 Lauingen/Donau

\*\*\* Atari ST \*\*\* Atari ST \*\*\* Suche dringend gute Musikdemos auf dem ST. Tausche neue Software dagegen. Meldet Euch bitte schnell unter 04106/66052 (ab 18 Uhr, Olli)

Kaufe auf C-64 Disk alles was gut ist. Suche sehr dringend: City Def., Reversi, Snooker, Vol-<br>lyball Simul., (Flip-Flop). Dieter Germer, Wil-**helmstr.**<br>helmstr. 30 - 34, 3300 Braunschweig

Suche Software für C-64 (Disk) Liste an: Kai Heger, Holzheimerstr. 19, 6308 Butzbach Tel. 06033/63422

\*\*\* Amiga \*\*\* Amiga \*\*\* Suche gute Intromaker! Gute Belohnung! Ruft an: 1188<br>0251/785204! Fragt nach Jan! Verkaufe Sega Spiel Rocky!

Suche Software (C-64/Disk) z. B. Footb. Man 2, Blueberry, Winter Oly. 88, Asterix im Morgenl., Last Ninja 2 und Adventures. G. Ap pelmann, Bitscher Str. 2. 6661 Hornbach

Als Amiga-Freak inden DEHOCA. Jetzt gibt es bundesweit die Amigasparte mit speziellen Interessen, Public Domain, Tips und Kontak-Inter ten. P. 1430, 3062 Bückeburg

Suche für meinen PC 1512 Spiele! Angebotslisten mit Preisen bitte an Jürgen Meyer, Tannenstr. 1,8501 Grosschwarzen lohe

Suche für den Amiga und IBM Spiele und Anleitungen. Suche auch Seven Citys of Gold für<br>den Amiga 500 (da es normalerweise nur auf dem 1000er läuft) oder den 64er! Michael Behr, Bahnhofstr. 2, 8819 Schopfloch

Suche für C-64: Adventure Construction Set! Nur Original mit Anleitung. Es eilt! Manu Saba, Bindingstr. 56, 4980 Bünde, Tel. 05223/4784

- 64 - 64 - 64 - Suche neuste Software für mei- nen Compi! (billig) T. Golm. Illigstr. 25a, 1000 Berlin 49

An alle Computerclubs. Ihr sucht noch Mit- glieder? Wir suchen EUCH und wollen EUCH unterstützen als Ortsgruppe des DEHOCA!!! ||<br>Auch Einzelmitgliedschaften möglich. Info: |||||<br>postf. 1430, 3062 Bückeburg

Suche Spiele und Anwender Software für Amiga. Nur Originale!!! Angebote bitte schrift-lich an Klaus Peter Möller. Schwabenstr. 90, 8952 Marktoberdorf Suche alte ASM

Suche Software für C-64 (Disk) Liste mit Preisangabe an: Karsten Heins, Kaerrnerstr. 12, 3103 Bergen <sup>1</sup>

Suche alle Ultima's. Dungeon Master, Roa drunner und Explora für den AMIGA. Wenn<br>möglich mit Anleitung. Auch einzeln. Tel.<br>06803/2429 (Markus)

Suche Software und Programmierhandbücher<br>für VC-20. Klemens Mairer, Lindauerstr. 104,<br>A-6912 Hoerbranz, Tel. 05573/4083

Suche für SX 64 Handbook, Farbmonitor, Textverarbeitung für C-64, Hardware für SX 64,Farbdrucker, Mouse, sowie Originalsoftware<br>02162/80552 Labus, 4060 Viersen 12, Hoch-<br>str. 94 S. AMIGA - zahle gut (auch defekt) 02162/80552 - 22 Uhr Christian

Suche Software für ZX-81. Schröck, Postfach 10 11 10. 8580 Bayreuth
Suche gute C-64 Kontakte in der BRD zwecks

Der DEHOCA, Deutschlands größte, schönste und vielseigste Usergroup. Jeder hilft jedem, in der Gemeinschaft liegt die Stärke!!! Info:

\*\*\*\*\*\* The Mad Brains \*\*\*\*\* For hot stuff and Intros contact us!!! The Mad Brains!! Write at:<br>Mike Hut, 13 rue Principale, 9459 Longsdorf,

Im Spectrum Profi Club fühlen sich alle Spectrum-User wohl. Für nur 20, -DM im Jahr gibt es 12 Clubhefte "Rainbow User". Kostenl. Info mit 2 R.U.: SPE. Waldstr. 70. 5200 Sieg-

The A-Team International sucht neue Contacts on C-64 & Amiga!! Neuste Software &<br>Public-Domain!! Write: A-Team, Frankgasse 1,

Atari ST-Freak sucht im Großraum Nürnberg Ansprechpartner zwecks Erfahrungsau-stausch. Write to: M. Lederte, Hesselbergring

Bieten preisgünstig C-64 stuff. Immer hottest stuff vorhanden! Call: 09643/634 (Wolfgang) 10 Disks 5,- DM <sup>10</sup> Disks 5,- DM

Wer hat neue Software für C-64 auf Tausch-basis. Jeder Brief wird 100% beantwortet. Disk gegen Disk. Habe auch gutes Tauschmaterial. Schreibt: Ingo Kittmüller,

Postf. 1430, 3062 Bückeburg

Luxemburg!!! Bye! Only: C-64!!!

80 Pfg.)

burg

Pastorenweg 76 2800 Bremen 21

3133 Traismauer, Austria

18, 8500 Nürnberg 60<br>ATARI forever!

Informations- und Programm- und Demo-Austausch! J: Klädtke, Bahnhofstr. 8, 7473 Straßberg <sup>1</sup> Habe immer neue Software, wie Traget R. (30.4)!

Der Schutzbrief für Computer ist da! Teileer-<br>satz und Reparatur im neuen Leistungsheft des DEHOCA! Mit 50 Wertcoupons zum Abreißen. Info: Postf. 14 30, 3062 Bückeburg (Rückporto

Suche orig. Questron II, Ultima V (beide nur mit Anleitung) C-64 Disk. Auch ähnliche Ad-<br>ventures willkommen. Preis VHB. Schreibt - Sch schnell an: A. Kaufmann, Burte Str. 66. 7853 **Steinen** 

Suche guten Softwarelieferanten, der mir sämtliche Neuheiten auf dem Amiga zukom men lassen kann -gute Bezahlung. Suche das Spiel Afterburner - Angebote an 08334/1513 (abends) Ciao

Suche für meine Floppy (C-64) Topgames, aber auch ältere. Listen und Preise nach: Da-vid Baltuttis, Heerstr. 5, 5142 Ratheim. Nur bei Telefonangabe Antwort (sonst zuviel Porto!)!

Suche das Spiel Footballmanager II. Zahle DM 5,- (nur Disk). Melden bei: Christian Fach<br>Schwinning, Eulenweg 6, 4242 Rees 1, Tel. 02851/1821

Du brauchst schnell Geld? Dann investiere nur 20,- DM und Du verdienst garantiert schnell viel Geld! Du erhälst riesige Erfolgsbroschüre!! An: A-INC, Postf. 05 54 64, 4600 Dortmund 50

IBM-PC-Spiele auf 3,5" Disk. f. MDA/CGA-Graf. karte. Auch Basic u. Anwendungen bitte<br>anbieten. Tausch gegen ST-Soft wenn mög-<br>lich. W. Egemann, Neue Str. 27, 3353 Bad<br>Gandersheim, Tel. 05382/76165 o. 3367 8784

Suche Intro-Maker und Spiele. Habe die neusten Spiele-Bionic Comando usw. Ruft an: 068<br>0661/22605 (David) oder schickt Eure Listen 1 üb an: David Ruiz, Am Angel 3, 6400 Fulda -100% Sasc<br>C-64!

Suchen Software (W. Edition, usw.) 06321/5191, 51390, 59224 ab 14 Uhr. C-64!

#### Kontakte

C-64 \* Fantasy \* Fantasy \* C-64Fantasy-<br>Freak mit sämtlichen Rollenspielen sucht <sup>feldv</sup><br>Gleichgesinnte. Interessenten bitte melden<br>unter: Postfach 12 27, 4806 Werther **1996 1997** 

**Amiga\* \* \*Software? \* \* \*Silicon**Tel.: **07761/3775! Christian Silicon Amiga** 

C-128 \*\* Schweiz C-64Haben Top-Software Gussi: 052-36-10-68 Lollo: 052-36-16-93

Egal, ob Anfänger, oder Profi der Spectrum Profi Club ist für alle Specccy-User interessant. Kostenlos Info mit 2 Ausgaben unseres Clubheftes: SPC, Waldstr. 70, 5200 Siegburg

Are there out in the universe any SINCLAI- RIANS left? Suche Kontakt zu Spectrum 48K, Beta-Disk und QL-Usern Olaf Wilke, Harbigstr. 49,7030 Böblingen

Biete an: Neuste AMIGA- u. C-64-Software!<br>Immer das Neuste dank bester Kontakte. Eg<br>Schreibt an: Postfach 01 13 93, 5090 Leverkusen <sup>1</sup>

Atari 8-Bit User! Noch nicht im Atari Bit By-ter user Club? Magazin-Disketten, PD-Bibliothek, Bauplan-Service, pp. Info gegen Rückporto bei ABBUC, Wieschenbeck 45, 4352 Herten

C-128 \*\* Schweiz C-64Haben Top-Software Gussi: 052-36-10-68 Lollo: 052-36- 16-93

\*\*\* C-64 FANTASY C-64 \*\*\*SUCHE Der Dit<br>Fantasy-Freaks \* Habe sämtliche Fantasy-<br>Rollenspiele \* Interessenten bitte melden in der<br>unter: Postfach 12 27, 4806 Werther Postf.

Computer-Club Frauenfeld, der Club der je- den Computerfreak. Write to:CCF, Postfach 8, 8586 Andwil (Schweiz) or call: 072/482244 for Infos. Suche auch Soft!!!

\* SEGA \*Sega-Clubs gibt es genug, aber nur wir bieten Clubzeitung, Tips und Tricks, Ge-<br>wir bieten Clubzeitung, Tips und Tricks, Ge-<br>anfordern! T.O., Währingerstr. 24/1/241090<br>Wien, Österreich

Habe neueste Amiga-Soft!!!Verlangt noch<br>heute Liste bei: Martin Martin, Im Reckholder 10. A-6751 Braz

C-128 \*\* Schweiz C-64Haben Top-Software GUSSI: 052-36-10-68 Lollo: 052-36-16-93

\* C-64 + C-128 \* Wir suchen Kontakte zu an deren Usern. Schreibt doch mal anThomas igünst<br>Schygulla,Schwimmschulstr. 367, (C-64) oder i begü anMarkus Till, Sauerfelder Str. 399, (C-128)A- 5580 Tamsweg

Suche Kontakte zu C-64/Amiga 500 Usern im Raum Ravensburg. Frank Meyer, Rechenwie-senstr. 2, 7980 Ravensburg. Bin noch Anfänger!

Mailbox-Freaks Suche Mailboxen! Marc Backhaus, Laakbaum 15, 5608 Radevormwald, Tel. 02195/8855 Fragt nach Marc!!!

Suchen weiterhin Mitglieder für unseren CPC-Computerclub "Butch Hard Guy". Info gegen Rückporto anfordern bei: BHG, Post-<br>gegen Rückporto anfordern bei: BHG, Post- Faey<br>fach 30, 8115 Ohlstadt.\* It's a great Club \* sere

Suche Kontakt zu MS DOS Usern zwecks Spieletausch u. a. Schickt Listen an Hartmut Buelow, Teschensudberg 41b, 5600 Wuppertal 12.

Suche Kontakte zu Amiga-Usern im In- und Ausland (A-500). Hannes Dorn, Hauptstr. 28A- 3375 Krommnussbaum - Austria

Brandaktuelle Topsoftware!!! Postfach 38, A- 8784 Trieben. Austria!!! Habe immer das Neu-este am C-64 u. Amiga!!!

Suche Tauschpartner für den C-64. Habe über 500 neue Games. Schickt Eure Liste an- Sascha Schmidt, Riedstr. 22, 6140 Bensheim <sup>1</sup>

Kaufe, tausche u. verkaufe C-64 Topgames. Ich suche: N. Mansells GP, G. Lineker Soc-cer. Card Sharks, Battle Valley. Listen und Disks an Karl Haidl Schnödhofweg 21, 8859 **Burgheim** 

Wer will außer vor dem Computer und spielen auch noch etwas anderes machen??? Pro-<br>gramieren z. B.!!! Ich biete allen Schneider-Besitzern die Möglichkeit Erfahrungen zunder<br>sammeln!!! Wer Interesse hat sollte sich an- des<br>Stefan Spindler, Hagstolz 14, 7141 Obersten- bur feldwenden. Fern- und Nahkurse möglich!!! \* \*

\*!\*!\*! Ist denn im Raum Ludwigsburg tote Hose!!! — Ich hoffe nicht, deshalb schreibt  $\star$ <br>wenn Ihr Kontakte sucht an: Stefan Spindler,  $\star$ Hagstolz 14, 7141 Oberstenfeld-- Bye - Bye -!!!

Bin Anfänger auf dem Gebiet Masch.-Sprache (Amiga). Gleichgesinnte und Pros gesucht zum Austausch ver. Seka Routinen. A. Strom, Ahornweg 19, 61 10 Dieburg Wenns geht: Routinen dokumentiert!

AMIGA - Schreibe in Assembler Intros, De mos, Musik Tel. 030-6122316 (Andy)

Österreich: Atari ST, Amiga, Atari XL. Echt leiwande Software: Peter Längauer, Zillehof 7. A-1 130 Wien, Tel. 0222/8464084 Atari \* Amiga \* Atari \* Amiga \* Atari \*

Egal ob Anfänger oder Profi, der Spectrum Profi Club ist für alle Spectrum-User inter-  $\qquad$   $\star$ <br>essant. Kostenl. Info mit 2 Ausgaben unseres  $\qquad \qquad \perp$ Clubheftes: SPC, Waldstr. 79, 5200 Siegburg

NEW - NEW - NEWMailbox - Hohentwiel 8, 1. N + Mo - Fr. 19 - 7 + Fr. - Mo 14 - 7 Uhr 07731-67108 Frei Box - sehen und mitmachen - Hilfe ist erwünscht —

Wollt Ihr Software? Neu und Geil?Tel. 04921/20672 (19-20 Uhr) Nur nach Paulo fra- gen! Beeilt Euch! Amiga 500 \*\*\* Amiga

Der DEHOCA, Deutschlands größte, schönste und vielseigste Usergroup. Jeder hilft jedem, Postf.<br>in der Gemeinschaft liegt die Stärke!!! Info: Postf. 1430, 3062 Bückeburg

\*\*\*\*\*\* The Mad Brains \*\*\*\*\* For hot stuff and Intros contact us!!! The Mad Brains!! Write at:  $\quad$   $\star$ <br>Mike Hut, 13 rue Principale, 9459 Longsdorf,  $\quad$ 

Bieten preisgünstig C-64 stuff. Immer hottest stuff vorhanden! Call: 09643/634 (Wolfgang) 10 Disks 5,- DM <sup>10</sup> Disks 5,- DM

Der Schutzbrief für Computer ist da! Teileer satz und Reparatur im neuen Leistungsheft des DEHOCA, Info: Postf. 1430. 3062 Bückeburg

We want you Demomaker mit Sounds, char, sprites... und 15 super lntromaker(C-64) Alles für nur 10,- DM + 80 Pf. Rückporto. P O. Box: 9154, 4600 Dortmund 30.

Biete New AMIGA Soft sicher, zuverlässig, günstig. Dauer- und Großabnehmer begünstigt. AUSTRIA 02231/2850, Fr. 19h bis 21h durchgehend. Auch während "Schlafstunden".

AMIGA AUSTRIA! Suche C- Satz<br>Assembleranfänger Wien, Umgebung. Gleich- DEH<br>gesinnte u. DFÜ-Freaks melden! Dolmetscher <sub>Info</sub> gesucht! Schreibt an: Darth Vader, Ottakrin- ger Str. 105, A-1 160 Wien. Oder ruft an: 0043/02231/2850

Get ready, Sega-Freaks!!!Wer Module verkauft, tauscht oder kauft, meldet sich bei: S. Meyer, Hauptstr. 72, 3400 Göttingen

He**y Sega-Freaks!** Habt Ihr nicht Lust in un- serem Club mitzuwirken? Info bei: Mark Hol- serienti lenbach, 3400 Göttingen, Am Junkernhof 26

Wir haben wirklich immer die neueste C-64 und Amiga-Software. Über 200 Anleitungen für beide<br>beide Computer vorhanden. 100% Antwort. betra Schreibt an Postfach 51. A-1 162 Wien

Suche neue Amiga-Kontakte!Ruf doch mal an: 04489/5979 Habe z. B. Sodan usw. Ich be antworte jeden Anruf!

Spectrum 128/48K ... Suche Spectrum-User speziell mit Disciple Controler. Aber auch ohne!<br>Jan Löhndorf, Kätnerskamp 33, 2302 Flintbek, ka Tel. 04347/1488

Armer Loser sucht neue Kontakte!! Bitte ruft mich an:0981/94916 und fragt nach Didiü Spä-teres Kennenlernen ganz und gar nicht ausgeschlossen!!! C-U. Soon

Der Computerclub Hildesheim sucht noch Mitglieder. Besonderer Service ist eine Club- p<sub>u</sub><br>zeitschrift auf Datenträger vollgepackt bis - 31 obenhin. CCH, Rüdiger Weise, Lüneburger Str. 5, 3200 Hildesheim

Der Schutzbrief für Computer ist da! Teileer satz und Reparatur im neuen Leistungsheft des DEHOCA, Info: Postf. 1430, 3062 Bückebura

\*\*\*\*\*\*\*\*\*\*\*\*\*\*\*\*\*\*\* Postspiel

#### FUSSBALLMANAGER

x zu allen Bundesligaspieltagen, DFB-Pokal, Die umfassende FUSSBALL-BUNDESLIGA-SIMULATION mit den aktuellen Spielern, Daten und Spielplänen Europapokale u.s.w. zur

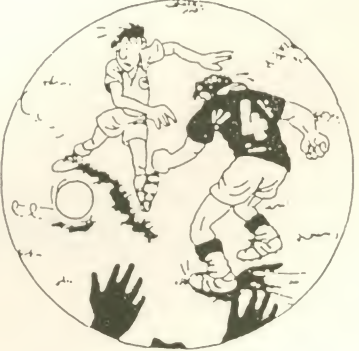

Weitere Informationen zu diesem und anderen BRIEFSIMULATIONSSPIELEN erhalten Sie von

> DECOS GmbH Egenolffstraße 29 6000 FRANKFURT <sup>1</sup>

> > \* \* \* \* \* \* \* \* \* \* \* \* \* \* \*

# SAISON 88/89

#### Kleinanzeigen

Wer will meine Arbeit Diskjockey abnehmen? Wien u. Umgebung, dringendst! Gleichge- Hotel<br>sinnte C- oder Assembleranfänger meldet and Euch! Suche Dolmetsch! fürs Tel. nur inner-<br>halb Europas. Call Darth Fader nur Fr. 19h bis So. 20h durchgehend online 0043/02231/2850.

Suche neue Kontakte! Habe neue und alte Prg. (nur Disk) ca. 3900 Prg. Keine Anfänger.<br>Suche Anleitungen aller Art. Contact: Sergent Am Rothenberg 25, 5900 Siegen 100%!!!

Ich möchte mit Euer Schreiber-Crew oder einem einzelnen Spielschreiber Kontakt aufnehmen. Ruft an! Tel. 0203/491171

### Verschiedenes

Nice Price: Verkaufe meine ASM-Sammlung ab Heft 7/86! 21 Hefte und 2 Sonderhefte für einen Spottpreis von 70 Mark! Mark Wilcke, Einen Uhlandstr. 12, 7300 Esslingen oder unter 0711/383879

xxx CBS <sup>x</sup> Nintendo xxx Suche für CBS und Nintendo Console, Spielmodule und Cas-<br>setten. Angebote bitte an: Gerhard Kruse, Sur Protthöchte 6, 2963 Moorhusen

Softwarebesteller von Lars Broet, Rudolf Saab und Horst Renner bitte melden, die noch keine Software erhalten haben! Axel F., Am Suche<br>Spreenland 6, 4923 Extertal" cher fi

(Original oder Kopie) Zahle gut! Tel. 05083/338

AMIGA Faszination - Das Magazin für den User auf Diskette. Mit Anzeigenmarkt, Softwaretests und Aktuellem. Jeder kann mitmachen. Leerdisk und DM 2,- an: AMIGA Faszination, Postfach 17 02, 4690 Herne <sup>1</sup>

Suche Info's und Adressen zu Postspielen. Suche Kaiser, Street Machine, President, Tiuu<br>Scrupies, Piraten, Tobruk, Defender ... auf Adre<br>CPC:Thomas Haslinger, Schlußweg 28, 8175 Mer,<br>Greiling D.A.N.K.E !!!

Suche - ASM - 1986, 6, 8, 10, 11, 12 1987 angenis 1, 2, 3, 4 - 1988 -2! Angebote an: Walter Ga-<br>1, 2, 3, 4 - 1988 -2! Angebote an: Walter Ga- MFO

**Verkaufe ASM** 10/87 - 3/88, 5/88, 7/88 für <sup>\*\*</sup><br>30.- DM. Biete auch 2. + 3. Spielesonderheft, sowie ST-Magazin Sonderhefte (M + T Verlag) p<sup>offe</sup> für je 8,- DM an. Tel.: 0511/697532

Verkaufe deutsche Anleitungen zu vie len Programmen. Z. B. Cli-Mate, Aegis Sonix, Porten<br>Seka Ass., DPaint II, Pagesetter Diskwik, Vi- anti<br>deoscape 3D u.v.m.! 60-Pf.-Marke an: A. Iaa<br>Sprenger, Brassertstr. 18, 4300 Essen 1 scr

Wel<mark>come an der Pforte der unvergän- Ver<br>**glichen Geheimnisse!** Mailbox: ab <sup> </sup><br>07361/43640, 08234/8809 oder 07261/13708; pute</mark> Par.: 300,8N1

Zeitschr. zu verk.: ASM-Amiga-Kikst.<br>-68000'er, Computerkurs (36 Hefte) -HC - usw. Computerkurs (36 Hefte) -HC - usw. Suche Original Anwendersoftware (GADm rehäus<br>Lernpr. Haushalt) f. Atari-Mega-ST Tel. dore u<br>02941/8796 ab-f8 Uhr

Hello here is T P! Greetings to: HTL, TGS, TCS, FTL, TEB, IRATA, Sharks, Bamiga, Triad,<br>Red Sector, 1001 Crew, Tristar, K.G.B., Da- ari<br>gobert, Unit A, Axxees, Movers, Wod, and all A. my other contact's.

Wer kann mir Hilfestellung in dem Adven-<br>ture "Hellowoon" geben? Bin für jeden Tip<br>dankbar! Schreibt an: Alexander Page, Kaicherstr. 6, 6361 Niddatal 2

Suche Zzap 64 issue 40 (August 88) & 1541!<br>Mache Grafiken für Spiele! Ralf Kotthoff,<br>Seb.-Kneipp-Str. 28, 2210 Itzehoe Keine (C-6<br>Demo-Grafiken!!!

**Suche:** Kompoktors, Demo- u. Intromaker, AD<br>Eproms (gebrannt), Eprombrenner, Module aller Art, Kontakte. Disks oder Liste an S. Hauck, Gartenstr. 6, 6969 Höpfingen. 100% Antwort! Disk<br>Disk 100% zurück!!!

Ich verkaufe alle ASM Hefte ab erster Ausgabe! Für 3,- DM Stck. oder Höchstgebot 4600<br>auch 64er und HC! Schreibt an Oliver Dornemann, Im Druseltal 134a, 3500 Kassel. Bitte Porto beilegen!

Suche, Kaufe, Tausche Anleitungen al ler Art!! Schreibt an: B.O.L., Postfach 10 29 23, 6900 Heidelberg <sup>1</sup> Antworte 100%

Suche deutsche Anleitungen für C-64 <sup>z</sup> B. Pirates, Jet 20, Geld spielt fast keine Rolle!!! And and<br>Angebote an: Uwe Pumpa, Hirzerweg 68, 1000 18, Berlin 42

Suche Pläne, Anleitungen und Handbücher für: Guild of Thieves, Nibelungen, Die **Erbschaft und The Bard's Tale.**<br>Erbschaft und The Bard's Tale. Bezahle gut. Angebote an: J. Kloubert. Schroufstr. 58a, 5100 Aachen

**Bard's Tale III Komplettlösung** mit<br>sämtlichen Karten in Deutsch! Für nur DM B. Mini<br>15,- bei: Axel Dreyling, Neusser Wall 50, 5000 beha Köln 1, Tel. 0221/721359

**KEIN BOCK, KEINE ZEIT, KEIN GELD**<br>100 Postkarten zu schreiben? Wir leiten Eure<br>Adresse an alle Firmen und Kleinanzeiger weiter, die in diesem Heft kostenloses INFO-Material anbieten. Portobeteiligung: 5,- DM in Briefmarken Kennziffer: ASM 10 Computertyp<br>angeben!! Annahmeschluß 30. Oktober<br>INFO-SERVICE MÜLLER-RUPPERT Emil-Stetter-Str. 2, 6967 Buchen

 $\cdots$  MERCEDES 200 D  $\cdots$  Bj 78, 90000 km, 8fach bereift, TÜV bis 4/90, scheckheftge-<br>pflegt, Farbe pastellgrau, Servolenkung, Eur<br>Schiebedach u.v.a. Bestzustand! Tel. Ier 0711/547930

POSTSPIEL: BIG BOSS Als Tante Emma anfangen und als Besitzer der größten Waren-<br>hauskette in den Ruhestand gehen. Info: Sa-<br>scha Schoor, Niersteinarstr. 12, 7000 Stuttgart

Verkaufe folgende Zeitschriften: ASM ab Nr. 4/86 sowie Spezial Nr. 1. Happy Com-<br>puter ab Nr. 5/86. 64'er ab Nr. 2/86. Run ab Nr. 1/87. Powerplay ab Nr. <sup>1</sup> . Tel. 07584/2684

Auch 1988 wieder auf 35 Messen! Spiel wettbewerbe auf Hot-Labels namhafter Softwarehäuser. Starke Gewinne. z.B. von Commo-dore und Atari - Das ist der DEHOCA, Info: |Stf. 1430. 3062 Bückburg

Deutsche AMIGA-Anleitungen z. B.: DPaint 2, Aegis Sonix, Pagesetter, Leaderbo-ard, Shanghai, Interceptor ... Gopf-Marke an: A. Sprenger, Brassertstr. 18, 4300 Essen <sup>1</sup>

Angebote bitte an: U. Haack, Landgra-<br>fenstr. 25, 5210 Troisdorf ASM 3 bis 7/86 und (1941) 2/87 Backgammon und Strategiespiele für C- 64 gesucht!

Habe Pokes, Auflösungen und Anleitungen von den neusten bis zu den ältesten Games. (C-64) Liste gegen 80 Pf. bei: Marcus Kielmann,

Abendröte 6, 6800 Mannheim 31

Superbroschüre: Alle Tips zum schnellen und leichtverdienten Geld!!! Erfolgsgarantie!<br>Deine Chance!!! Nur lächerlichen 20-DM-<br>Schein (VK) an: A. INC,<br>Postfach 05 54 64, 4600 Dortmund 50

Computerzeitschriften zu verkaufen! Computer & Video Games, Happy Comp., C-64'er, Bump Set Spike (Cass.) 5,- DM. Liste bei M. Bettenbühl, Wiesbadener Str. 73, 6239 Eppstein 3

Deutsche AMIGA-Anleitungen wie z. B.: Seka-Ass., Videoscape Cli-Mate, Westernga-mes, Gopf-Marke an: A. Sprenger, Brassertstr. 18. 4300 Essen <sup>1</sup>

#### Tausche

Suche Tauschpartner für C-64/Disk. Habe z. <sup>ode</sup><br>B. Mini Putt, Out Run, Giana Sisters, usw. Suche u.a. Maniac Mansion, Terramex, Hello- woon, Guild of Thieves u. v. m.ü Tel. 05922/1498 fragt nach Jan!!!

AMIGA AMIGA SCHWEIZ AMIGA AMIGA Tausche u. verkaufe neuste Amiga-Software. Call: 0041/072/725737 AMIGA AMIGA SCHWEIZ AMIGA AMIGA \*\*\* S.S.C.

Suche Tauschpartner für Atari ST Nur neuste Software (SF354)! Listen an: Marcus Kamp, Hans-Tönjes-Ring 28, 2120 Lüneburg

Suche Tauschpartner für Atari ST. Schickt Eure Listen an: Thomas Lapp, Wellingsbütte-ler Landstr. 41, 2000 Hamburg 63. 100%ig Antwort!!!

Suche Tauschpartner (C-64) Disk. Wir haben:Cyberonit, J.O., Traz usw. Tel. 02562- 25277

Suchen Tauschpartner für 064, Amiga und ST!! Schickt Liste oder Diks an A.W.L., Post fach 11 45, 6962 Adelsheim! Haben hot stuff!!! 100% Antwort!!!

Tausche und verkaufe PD-Software und Ori- ginalsoftware für den 064 (nur Disk). Liste ge- gen Rückporto bei Carsten Blättrich, Rischberg 10, 3101 Jarnsen (Große Auswahl!!) PS: Su- che Kennedy App. Airport auf Disk für C-64!!! Nur Originale

AMIGA: Suche, tausche, verkaufe new stuffü Schreibt an: Postfach 01 62 68, 7830 Emmendingen (3,25 and 5,25 Disks!! Eilt)

Gahhh! Der Atari 800 XL lebt noch! Suche Tauschpartner auf Diskette!! Habe selbst mas-sig viele und gute Games! Florian Blencke, Grüner Weg 8, 2418 Ratzeburg! \* \* Die vier Ärsche

Suche Tauschpartner für Strategiespiele (64). Habe z. B. Dec. in the Desert, Colonial Conquest usw. Call: 06221/72141.

Suche zuverl. Tauschpartner für C-64 (Disk). Habe z. B. Tetris, Traz, Skate or die! u. v. m.<br>Suche FM2, zahle auch, wenn kein Tausch.<br>Angebote an: Clemens Wunderlich, Bleiche-<br>weg 10, 7844 Neuenburg 1<br>100% Antwort!!!

\*\*\* Suche Tauschpartner - C-64 \*\*\*<br>06461/3896 (Heiko) ab 17 Uhr EILT

Suche Tauschpartner für C-64! (Disk) Habe und suche Topgames. Sendet Disks to: H. Claussen, Haus 13, 2448 Sahrensdorf PS: Disks 100%ig zurück with stuft

Tausche aktuelle Software. Suche Mitglie- der für Club. It's hot!!! Pascal Eckler, 07<br>der für Club. It's hot!!! Pascal Eckler, 07259/1725 Liste anfordern bei: THC, Nibelungenstr. 129, 7524 Odenheim

Suche Tauschpartner für C-64 (Disk). Habe: The Stooges, Winter Ed., Imp. Mission 2.<br>Schreibt an: Heinrich Wehrmann, Feldstr. 7, 4992 Espelkamp, Tel. 05743/1401

Suche Tauschpartner für C-64! Neuste Ga mes vorhanden und gesucht. Nur Disk, schreibt an: Tobias Billstein, Kernerweg 10, 7920<br>Schreibt an: Tobias Billstein, Kernerweg 10, 7920 Heidenheim 5, Also schickt Eure Listen oder Disks!!!

Suche Tauschpartner für die neuste C-64 + Amiga Software. Schickt List o. Disks zu Dirk<br>Flommersfeld, Gründelbach 34, 5401 St. Goar 100% Antwort.

Tausche neuste Software für C-64 (only Disk).<br>Frank Karweger, Rosenweg 12, 4840 Frank Karweger, Rosenweg 12, 4840 Rheda/Wiedenbr. 100% Antwort xxxxxxx

Tausche Software wie Winter Edition, Traz usw. Schickt Eure Listen an Marc Spörhase, Auf dem Anger 10, 3407 Diemarden Nur 64 Disk. 100% Antwort. Suche Nigel Mansell's.

Suche Tauschpartner Disk/Tape C-64. Habe neueste Soft. Listen/Disks an: M. Hey, Heerenberger Str. 97, 4240 Emmerich 1, 100% Antwort.

Suche Tauschpartner für C-64. Habe Top- games. Listen oder Wünsche an: Jürgen Tschirnich, Arlbergstr. 67, A-6900 Bregenz

Tausche neuste Software für den CPC! Es wird mit jedem getauscht der schreibt. Listen an: Jörg Käse, St.-Gallener-Str. 12, 2800 Bre men 44.

\*\*\*\*\*\* ATARI ST \*\*\*\*\* Suche, tausche, kaufe aktuelle Topsoftware. Write to: Jérôme Krier, 50, Rue de Schoenfeld, L-8151 Bridel/ **Luxemburg** 

### $\ddot{\phantom{0}}$  $\blacksquare$ NEU: ACTION-CARTRIDGE: Freeze-Frame) mit Fastlone (siehe Anzeigen im 84er) 97, DM<br>FREEZE-MACHINE (neuesles Freeze-Frame) mit Fastlone (siehe Anzeigen im 84er) 97, DM<br>UTILITY-DISC für FREEZE-MACHINE für nachladende Programm NEU: ACTION-CARTRIDGE: Freeze-Frame) mit Fastload<br>
FREEZE-MACHINE (neuestes Freeze-Frame) mit Fastload<br>
UTILITY-DISC für FREEZE-MACHINE für nachladende Programme neue Version<br>
ETMAL CARTRIDGE (il überarbeitel, erweiterte A Sequenzer, Soundstudio - alles Originale Alle Artikel für C64/128. Module mit deutscher Software u. Anleitung, In neuester Version. Nach- † †<br>nahme Inland + 6 DM (Ausland auf Anfrage). Erweiterte Liste 7/88 (C64/128/Amlga) kostenlos. Vor- †<br>kasse ohne Zuschläge ASTRO-VERSAND POSTFACH 13 30 3502 VELLMAR TAG & NACHT • BESTELLTELEFON: (05 61) 88 <sup>01</sup> <sup>11</sup>

\* 11/  $\sqrt{\frac{1}{100}}$ Für Atari XL/XE: Kass./Disk Rampage 34, 90/49,90 Jinxter 59,90 Printshop 48,00 Shimera 7,00 Druid 19,90 Boulder Dash II 7,00 Boulder Dash Constr. Kit 7,00 ^ ; J

#### Compy-Shop OHG

**COMPY/SHOR** 

Gneisenaustraße 29 • 4330 Mülheim/Ruhr 3 0208/4971 <sup>69</sup>

 $\bullet$ 

÷

#### Kleinanzeigen

Tausche über 700 Spitzengames. Nur C-64! Cass./Disk. Verkaufe auch 2 Datasetten. <sup>1</sup> = 25,- DM - 2 = 40,-DM. Tauschpartner gesucht! Liste bei G. Krämer, Im Drees 6,5142 Hückelhoven. 2,~ DM Versandkosten!!

Suche Tauschpartner \*C-64\* und Kontakte im Ausland - Suche neuste Games! Disk oder Liste an: Mathias Hubeny, Alpenstr. 24, 8084 Inning a. Ammersee oder an Marcus Schwar-rer, Rüdigerstr. 11, 8000 München 19

Suche 100% zuveri. Tauschpartner für neuste AMIGA-Software. Lists an: Claudio Ferrera, action foot<br>Beuthener Str. 2, 3180 Wolfsburg 1 Antwort 100%<br>100% oder Tel. 05361/774602 ab 18 - 20 Uhr 10 Surc

\*\*\* Suche Tauschpartner für \*\*\* Software (aktuelle Software). Schickt Eure Listen an Lorenz Ehring, Rüstringerstr. 15, 2890 Nordenham <sup>1</sup>

AMIGA-Software zum Tausch oder Verkauf. Sommanne zum Tausch<br>Habe selbst z. B.: Bubble Ghost, Sodan ... Byel<br>Schreibt an Postfach 2 07, 2913 Apen 2 or Call: 0489/5979 Auch Anfänger!!! Immer neues

Suche zuveri. Tauschpartner für C-64 Disk. Habe Games wie Mickey Mouse, She-Fox uva. Schreibt schnell an: Dietmar Janicki, Kärntner Str. 50, A-6020 Innsbruck

\*\*\* The Power Schweiz! \*\*\* Verkaufe, tausche und suche super AMIGA-Soft! Gesucht sind Tauschpartner! Liste verlangen bei Marco Schmold, Gotthelfstr. 31, 8172 Niederglatt oder Tel. 01/8504026 (abends)

Tausche neuste C-64-Games (Cyberoid,<br>Winter-Edition, Meanstrike, IO + , ATF) gege-<br>gen.Midi-Software.aller.Art.(Sequenzer, Editorsoftware f. FB01, Poly 800) A. Kutter, Morgen-<br>sternweg 11, 2940 Wilhelmshaven

Tauschpartner für neueste AMIGA-Soft gesucht. Habe Sarcophaser, 3 Stooges, To be on Top, usw. Call 07931/45174 (Armin) or 07931/2835 (Tobias) Auch Anfänger!!!

**II Achtung Austria Spielefreaks!!** Tauschengew<br><mark>und v</mark>erkaufe neueste Games auf dem C-64!njisk<br>Ulrich Lex, Pierlstr. 18, 9020 Klagenfurt/Austriangew oder Tel.: 0463/55606!

HI C-64 Freaks!!! Suche noch Tauschpartner! Only Disk!! Top Games vorhanden! Schreibt an: Veit Wiegand, Postfach 23 63, 5820 Gevelsberg Kaufe nicht!!!

\*\*\* Hey CPC-Freak \*\*\* Tausche \*\*\* Tau-<br>sche CPC-Software. Habe Topgames oder l<br>(Cybernoid, Mach 3, Garfield, GeeBeeAir...) Rödir<br>Listen und 3" Disks an: Mathias Maßböck,<br>Oberschönauer Str. 27, 8240 Schönau a. K'see Such

Suche Tauschpartner für A500! Call: 02161/88059 oder 02161/895463

Suche Amiga-User zwecks Software-Tausch!! Ruft an: 0228/634106 (ab 15 Uhr) oder schreibt<br>an:Frank Klopschinski, Baumschulallee 28, an 5300 Bonn <sup>1</sup>

**C-64 \* Schweiz \* C-64 \* Schweiz \* Schreibt**<br>**an: Thomas Sonderegger, Büchelstr. 6, CH-<br>9443 Widnau oder Michael Kaufmann, Soft<br>Rheinstr. 54b, CH-9443 Widnau stan, tan** 

Suchen Tauschpartner C-64 Tape/Disk. u. Schneider Tape/Disk. Haben: G. Giana, Cal.<br>Games, Wizball usw. Suchen: Footballmana- Su<br>ger I u. 2, Train, Barbarian 2, 20000 M. unter dem<br>dem Meer, Street Gang, an Volker Hagen, Ra- Scl kenerstr. 42, 4472 Haren 3 Wenn Rückporto dabei, Antwort 100%

Suche Tauschpartner für AMIGA!!! Call: 02161/88059

Wer tauscht seinen Amiga 1000 gegen mei- nemmiga 500 (2 Mon. alt). Suche auch neur<br><mark>nen Ami</mark>ga 500 (2 Mon. alt). Suche auch neur Tauschpartner! J. Philipp Tel. 02855/18582 ab 18 Uhr.

ST\*ST\*ST \* Suche Tauschpartner für Atari<br>ST!! Listen an: Florian Rueth, Goethestr. 9, Su <sup>8595</sup> Waldsassen. Tel.: 09632/1470 \*\*\* 1000% Antwort \*\*\*

Suche zuverlässige Tauschpartner! Habe Topgames! Suche neue, gute Spiele!!! C-64 (Disk) 100% Antwort! Jörg Kleebaur, Nachtigallenstr. 11, 7153 Weissach i.T.

Suche Tauschpartner! Habe Arkanoid 2, Card Shaks, Skate or Die, Power atSea, Cal. Ga-mes, The Train, Tetris, Maniac Mansion! Falls Interesse: Carsten Vogt, Tel.: 02360/1588! (C- 64)

Als Atari-User in den DEHOCA: Gegründet wird jetzt eine bundesweite ATARI-Sparte mit<br>| allen Kontakten, PD, DTP, MIDI, Grafik - Mach<br>| auch Du dabei aktiv mit!!! Info: Postfach 1430, 3062 Bückeburg

ST-Anfänger sucht guten Tauschpartner! Call me: 06663/328 (Sebastian) 16-19-Uhr! Habe: Footballm. 2, Oblit., Spacer., usw.!

Suche Tauschpartner für den C-64. Habe<br>neueste Games. Suche auch Intro- und Deneueste Games. Suche auch Intro- und De-mowriter. Ruft an: 0209/140210 (Michael) Bitte erst ab 17 Uhr.

-A.T.C suchen zuveri. Tauschpartner für C-64(D). Haben Games wie: Street Fighter, Summer Olym. '88, u.v.a. Schreibt an: Federa Martin, Pradier Saggen 17, A-6020 Innsbruck Bye!

Amiga \* Amiga \* Amiga \* Amiga Suche Tauschpartner! Gute und neue Software vor-<br>handen ! Liste noch heute an: Meissner Ge-<br>rald, Neuweg 124, A-3131 Reichersdorf<br>Austria !!!

Suche Tauschpartner für C-64 !! Nur neue-ste Software!! Schickt Eure Disks od. Listen an: Nobert Geus, Beilngrieserstr. 73a, 8070 Ingol stadt

Tausche und kaufe Programme für Amiga 500-Originale R. Klatt. Postf. 16 03, 7432 Bad Urach

Wer will neue Top-Software\* Ich tausche u.<br>verkaufe. Habe Last Ninja, Combat School und noch mehr. Ruft mich doch an: Call. 0041/01/371/53/72 (Simon)

Suche und tausche Software für Amiga!!! Neue Spiele vorhanden!!! Listen an: Lars Rehm, Martackertenstr. 12, 7800 Freiburg

Tausche Top Games für C-64 Disk!!! Habe z.B. Last Ninja II, Summer Edition, Katakis | 0<br>usw. (Stand: Juli '88). Schickt Eure Listen oder | 6 Disks an: Stefan Löchle, Margaretenstr. 3, 7777 Salem 4, 100% Antwort

Suche Tauschpartner für C-64 (Disk). Habe:<br>Suche Tauschpartner für C-64 (Disk). Habe: BLUEBERRY: Das Gespenst<br>The Train, Garfield, Strike Fleet u.v.m. Ruf an BOB WINNER The Train, Garfield, Strike Fleet u.v.m. Ruf an unter Tel: 06693/578 PS. Suche Anleitungen zu vielen Spielen. Zahle bis zu 5,- DM.

zu vielen Spielen. Zahle bis zu 5, DM.<br>
Suche zuverl. Tauschpartner! für C-64. Habe<br>
Suche zuverl. Tauschpartner! für C-64. Habe<br>
MAGNETRON<br>
MAGNETRON<br>
MAGNETRON<br>
MAGNETRON<br>
MAGNETRON<br>
MAGNETRON<br>
MAGNETRON<br>
MAGNETRON<br>
MAGN neuesten Software (nur Disk). Schickt Disk ander Liste an: Th. Eschen, Telgenweg 10, 4986 ander Liste an: Rödinghausen 2

Suche Tauschpartner für C-64 only Disk. PANDORA Habe immer neueste Sachen (FM2, Pink P.)<br>Write to: Kreutzer, Roermonderstr. 135a, 5100 Press Aachen, 100% Antwort! Suche noch Amigander († 1916)<br>Spiele!!!!

Suche Tauschpartner/in (64/128). Spiele und<br>Anwendung (alt + neu) Disk oder Kass. Su-<br>che auch Anleit. Heiko Schirmer, Bonnerstr.<br>310R, 5000 Köln 51

Suche Tauschpartner für C-64!! 100%ige Rückantowrt!! Tausche alte und neue || '<br>Software! Bitte schickt Eure Listen und Disket-<br>ten schnell zu meinem Briefkasten!!! Matthias Schlundt, Friedrich-Lekve-Str. 50, 3200 Hildes heim

Suche Tauschpartner für C-64. Habe immer neueste Spiele 100% Rückantwort. Mario Schröer, Dinslakener Str. 161, 4223 Voerde

 $=$  =  $=$  Hi, C-64 User =  $=$  = (only Disk) Su-<br>che Tauschpartner. Swap and buy newest and best Software. Contact me Thomas Enderes, Beethovenstr. 6, 6922 Meckersheim Tel. 06226/1061!!!

Tausche Joy-Board Multi-Funktion gegen 20 Disks mit neuen Spielen. Tel. 06622/1798 Ro- sin Mill<br>man Schneider, Berliner Str. 20, 6440 Bebra sin M<sup>A</sup> (only C-64) E I L T !!!

Suche zuveri. Tauschpartner!!! für den C- 64 (Disk). Call: 04462/5502 ab <sup>1</sup>7 Uhr verlangt nach Ingo

Hallo C-64'e**r Fans!!!** Ich tausche und ver- **kappe III**<br>kaufe Software vom Allerneuesten. Habe u. a. Super Star, Soccer 2, und viele andere neue \_\_\_\_\_\_<br>Games. Call us Tel. 05253/4174 von 14-21 Uhr. \_\_\_\_\_\_\_

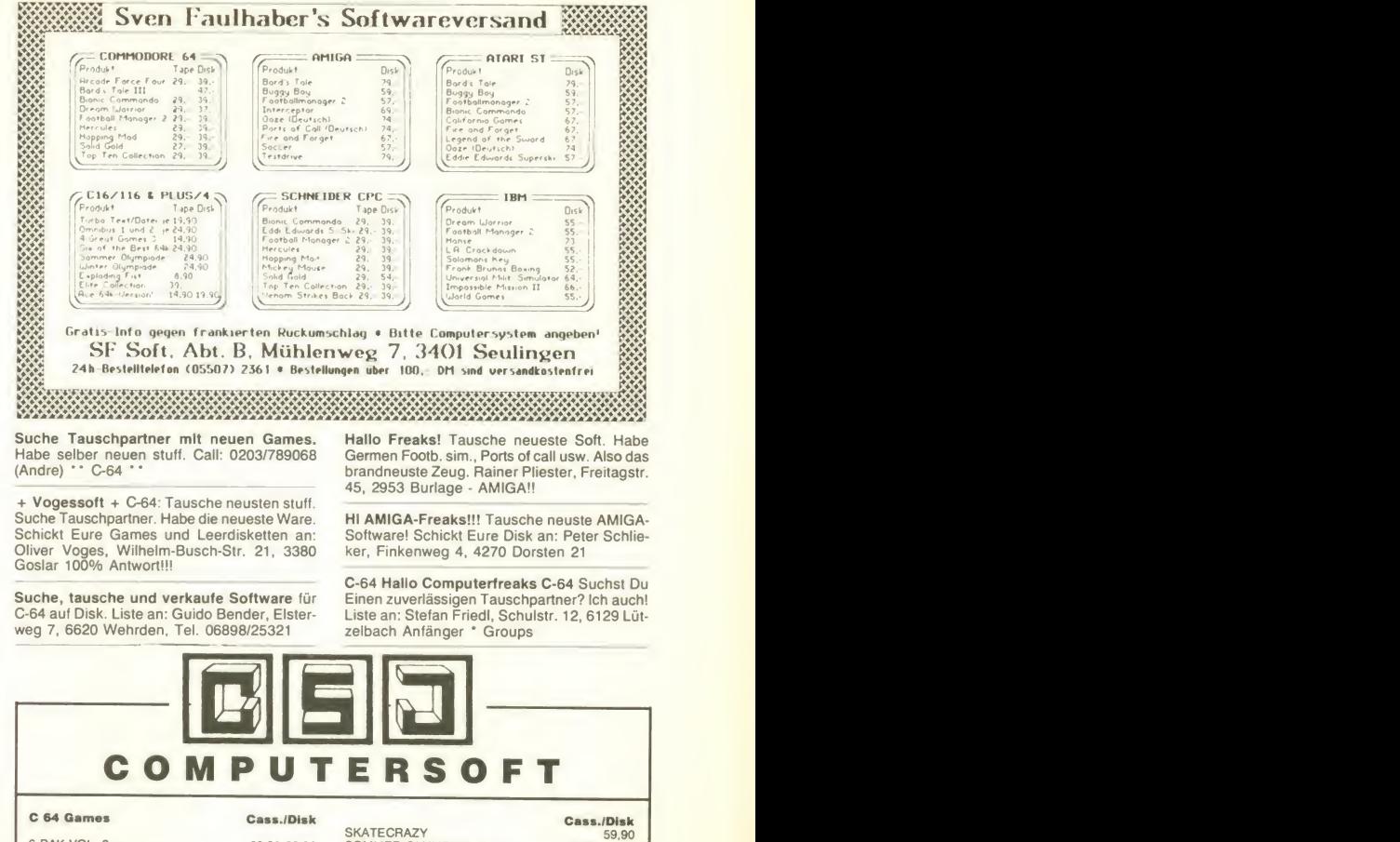

BARD'S TALE III 39,90 49.90

SKATECRAZY 59,90 <sup>6</sup> PAK VOL. <sup>3</sup> 39.90 59,90 SOMMER OLYMPIADE <sup>88</sup> 39,90 49,90 ALIEN SYNDROM 39,90 59.90 STREET SPORTS BASEBALL 34,90 49.00 ASTERIX IM MORGENLAND 44,95 SUMMER GAMES II 34.90 49.00 BARBARIAN II BARBARIN II (SI) 39,90 A9,90 SUPERSTAR ICE HOCKEY 34,90 49,90 BLUEBERRY: Das Gespenst 44,95 C 64 STRATEGIE 1908 WINNER<br>
IN THE STRUCK CONSULT ON THE SUPER CONSULT OF THE SUPERIOR CONSULT OF SUPERIOR CONSULT AN ALSO SO SO SO SO SO<br>
DE FUGGER<br>
DE AN WARRIOR (1909-1909) SANTILEGRUPPE<br>
IN THE STRIKES BACK 39,90 44,90 DECISION IN DE

#### HITS \* HITS \* HITS

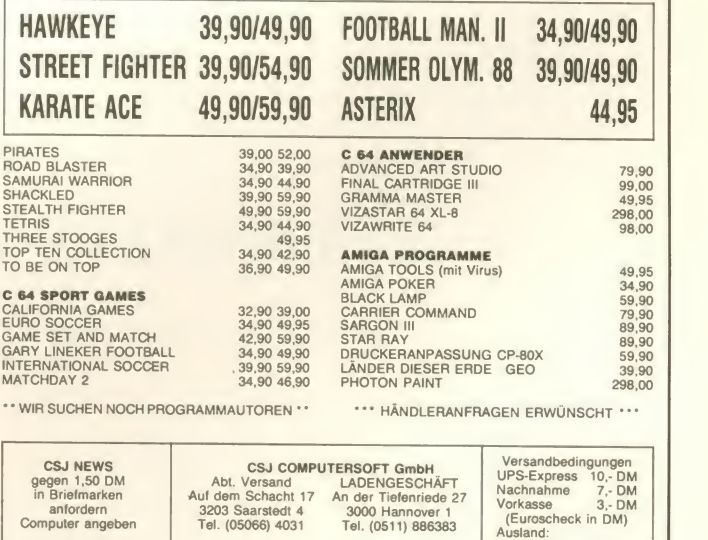

Ausland:<br>Vorkasse 15,- DM

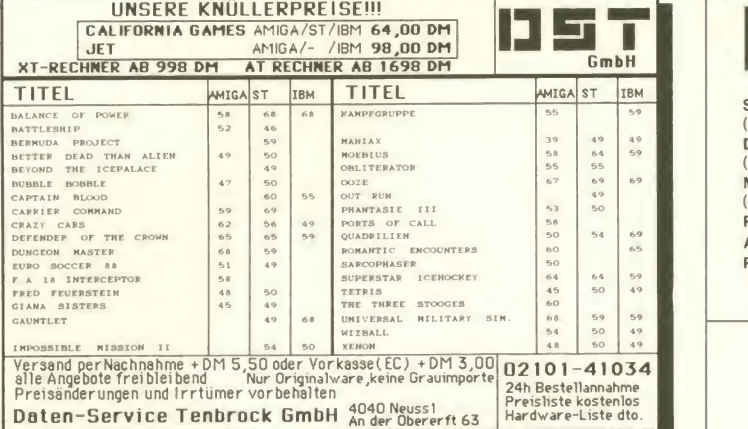

Suchen Tauschpartner für C-64!! Haben die neuste Software! Ruft an bei<br>02841/46797 (Karsten) oder 02841/44422 (Michael)! C-64 C-64 C-64 C-64 C-64 C-64 C-64

The Users!!!!!

suchen Tauschpartner für C-64 und Amiga. Tel. 07243/87784 (Werner) ab 16 Uhr<br>\*\*\* A U S T R I A \*\*\*

Hey C-64 Freaks! Neue Games wie Foot-ballm. II, P. Panther, Dream Warrior und Pandor u.v.a. vorh. Wollt Ihr tauschen? Ruft an 07171/72861. Fragt n. Sascha. Ab 13.30 Uhr.

Tausche Software alt und neu! \* Amiga este<br>\* Disks und Listen an: André Wieszorek, Mei- eians<br>endorfer Str. 31, 2000 Hamburg 73, (only<br>Nur Amiga - Amiga 500 \* \* \*

Tausche C-64, Dataset und 6 Originale ge gen Sega oder Nintendo mit mind. 2 Spiel modulen! Suche 64'er Games on Disk. Listen an Andreas Sandberger, Eschenau 8, 4724 Neukirchen/W./OÖ.

Tausche C-64 Spiele auf Disk (Last Ninja, Sentinel. Tracker, Jagd a. Roter Oktober. Head over Heels, Dogfight). Suche Ringwars, Mer- cenavy, Guild of Thieves, Vermeer. Tel. 0711/879278

!! **Hey Freaks!!** Suchen Tauschpartner für Dalte und neue Topgames! Ruft an bei: pa<br>alte und neue Topgames! Ruft an bei: pa<br>Dirk 02572/3184 oder bei Jürgen 02572/3372!! Nur für C-64!! Kirgen 02572/3372!! Nur

STOPIWir tauschen Games wie Fred Feuerstein. Winter Edition, alle Street Sports u.a. (64er/Disk). Call: 06109/62702 (Rob.) möglichst von 18-19 Uhr!

Wonderboy is searchingfor hot swappartners on C-64/Amiga. Call: 04531/87514 allways hot stuff! I'm searching for Intro/Demomakers too!

Suche Tauschpartnerfür die neuesten C-64 Gerness.<br>Games. Habe z.B. Stooges, Test Drive II, Blacklamp, Arkanoid 2, Winter Edition usw. Suc<br>Blacklamp, Arkanoid 2, Winter Edition usw. Such<br>Linstr. 4, 7120 Bietigheim-Biss. (nu Hi to: Ralf, The Chicken

Hi Freaks!!!Fanatic Arts sucht Tauschpartner, der immer die neuesten Games hat. Call: immer die neuesten Games hat. Call: Reinander Reinandel.<br>1985/22 (Mucki) or 0203/89068 (Legi) 19 0203785722 (Mucki) or 0203/89068 (Legi)

Suche Tauschpartnerauf allen CPC's auf 3" und 5.25" Disks. Tausche Programme aller Art. Spart<br>Schickt Eure Liste an: Dirk Frankenhäuser, Sanfo Hansjakobweg 7, 7562 Gernsbach, 100% Ant wort

Suche Tauschpartner für Atari ST. Habe Shackled, Out run. Listen an: Thorsten Hilde- ban D<br>barndt, Finteler Weg 9, 2720 Rotenburg/ Sertr<br>Wümme, Antwort 100%ig! Call 04261/63329

Tausche Software für C-64. habe immer neueste Software. Habe z.B. Last Ninja 2, Barba-rians 2, Trojan Warrior usw. Call 02101/120421 (only Disk) nur bis 17 Uhr!!!

ACHTUNG!!! Habe neueste 64-er Games, wie z.B. Micky Mouse, Bionic-Com. usw. Bitte = ===<br>melden bei: Marcus Weber, Merschwiese 43, === **Sv** 4403 Senden, Tel.: 02597/8457

Suche Tauschpartner für den CPC 3" Disk (Tape auch möglich). Listen an: Dizness, CPC-Club, Kohlrauschstr. 19, 4450 Lingen

STOP Suche Tauschpartner für C-64, nur Disk! Habe: IO, Cybernoid etc. Listen an: Jörg Hendrix, Essenerstr. 62, 4320 Hattingen 16

Das Supersportduo sucht noch Tausch-<br>partner für den C-64. Wir haben alles außer Tau<br>Kriegsspiele. Schückt Eure Listen an: Christian Stel<br>Bolfing, Schöneggstr. 55, CH-8953 Dietikon 042

Tausche Software neue und alte Spiele. App<br>Hauptsache sie sind gut. Schickt an Ralf Pom- Noe<br>per, Osterwaldweg 62, 3043 Schneudingen stuff<br>oder ruft an: 05193/1813 (nur Disk auf C-64)! Writ

Suche Tauschpartner für C-64/128D. Habe Games wie St. -Sp. -Soccer, Test-Drive, etc. Su- che Sportgames aller Art ect. Schickt Disks + Liste an: Franz-Josef Pieck, Bergstr. 2 c,501 Kerpen 6 oder ruft an 02275/4765

Suche Tauschpartner! Habe immer hotest - Tai<br>stuffwie Summer Olympiad '88, Fugger u.v.a. - 64)<br>Schreibt an: Rene Gadner, Andechsstr. 33, - Na 6020 Ibk (Österreich) Beeilt Euch!

## DIGITAL MARKETING

Für C 64/128 z. Zt. nur über uns zu beziehen:

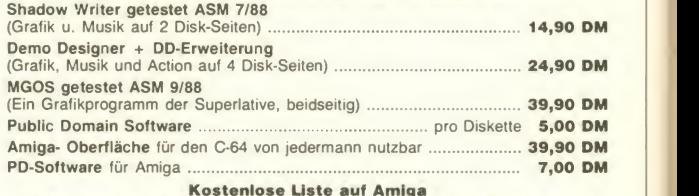

Kostenlose Liste auf Amiga Händler- u. Sammelbestelleranfragen erwünscht

DIGITAL MARKETING Ihr Partner für preiswerte Software Krefelder Straße 16 • 5142 Hückelhoven 2 Tel. 0 24 35/20 86 od. 4 28

Write for a hot swap an Amiga and C-64 to: Hello Freaks who want to swap soft. Air is se-<br>Renate Spitz, Franz Marcstr. 1, 8000 München arching for new contacts. Please call me

Hallo CPC 6128 Freunde! Suche Tauschpartner für Spiele! Liste bitte mitschicken/ anfordern! Verkaufe Spiel (neu) für 30 DM. Angela Hezig, Weedenweg 14, 2359 Kisdorf

Hallo Freaks! Dream-Circle sucht Tauschpartner für den C-64. Keine Anfänger! Schreibt<br>an Dream-Circle, Postfach 12 74, 8822 Wassertrüdingen

Suche Tauschpartner für Atari XL/XE (nur Disk)! Liste an: Tillmann Bell, Eiserntalstr. 496, 5900 Siegen

Suche ehrlichen Tauschpartner für C-64 Disk (Top-Games). Schickt Eure Listen an: Stefan<br>Leugers, Engelnfeld 2, 4476 Werlte-Wieste - - The

Swap/buy new Sourcecodes an Amiga! Write/Send fast to: J. Roese, Mühlenstr. 37b, 4750 Unna

Tausche defekten C-64 gegen Final Cartridge III. Tausche auch Software! Call: 02136/13309

Absolut neueste Soft für C-64/128 aus der ganzen Welt! Tausche und verkaufe! Schreibt an: Lars Kläger, Hungerbergstr. 16/2, CH-8046 Zürich

Tauschen und verkaufen Software Call to Stefan 04273/1088 Call to Christoph Hall<br>04273/1220 Only the newest stuff!

Applemus\*\*\*Applemus\*\*\*Applemus Noeckel of Applemus searches for new Amiga<br>stuffl

stum!<br>Write to: Noeckel, Eschbachstr. 85, 5650 Solingen 25

Habe fast alles: z.B. Arkanoid 2, Last Ninja, California G. für Amiga! Send stuff on max. 2 abit<br>Disks (Intromakers too) to: R. Jahn, 6204 Tst. Am Me<br>Am Sonnenhang 22

Tausche und verkaufe neue Software (C-64). Call 09643/3255 oder schreibt an: Kalle — Toj<br>Nase, Josefstr. 19, 8592 Auerbach, ab 5 Uhr. — Wi Verpasst nicht diese Chance, Freaks o.k.!

Renate Spitz, Franz Marcstr. <sup>1</sup> . 8000 München arching for new contacts. Please call me: 19 04741/7058 (ask for Christian).

Suche Tauschpartner für neueste C-64 Software. Schreibt mit Liste an: Alf Corpora-tion WM, Postfach <sup>11</sup> 11, 6948 Wald- Michelbach 1. P.S. Software only on disk!

Suche Tauschpartner Habe Topgames z.B. Fugger...Write to: Rainer Hollenbacher, II<br>Brühlweg 14, 8609 Bischberg oder Matthias Wirth, Reinritt 4, 8609 Bischberg

Habe neuesten Stuff on Amiga and C-64 Sendet Eure Listen und Disks (haupts.<br>Amiga= an: Siegfried Richter, Eduard Lippottweg 6, A-6330 Kufstein

The famous Magic-Monster (C-64) Hotline:<br>0212/45481 (Mike); 0212/47316 (Mario);<br>0212/43375 (Andi) Dial and u'll be the one with the latest stuff. Hear you later!

Wanna swap or buy hottest C-64 stuff? Con-tact soon! Thomas Platzer, Grazerstr. 34g. A- 8045 Graz

Suche Kontakte zu allen die tauschen wollen. Unter Umständen auch Amiga-Anfänger! Tel.: 04631/2120.

Suche Tauschpartner für C-64 (Disk). Habe Top-Games! Schickt Listen oder Disks an: M. Hallay. Turmstr. 4, 4400 Münster.

Wir tauschen und verkaufen aktuelle Software<br>für den C-64, wie z.B. Alien Syndrome, Street<br>Fighter usw. Suchen Last Ninja 2 und andere.<br>Tel.: 07131/483946 Di, Mi, Fr 14 - 18 Uhr!

Hi Freaks! Suche noch zuverlässige Tauschpartner für C-64. Habe nur Top-Games, z.B.<br>Summeredition, Ooze, 20.000 Meilen u.d.<br>Meer, usw. Liste an A. Tegatz, Dorfstr. 104,<br>4100 Duisburg 25, 100% Antwort.

**Suche Tauschpartner** C-64 only Disk, suche<br>Topgames. Nur allerneueste! Habe selber:<br>Winter Ed., Footb. M. 2 u.a. Call fast: 09092/6380 (Andreas).

## Wichtige Hinweise für Kleinanzeigeninserenten:

- Private Kleinanzeigen werden nur gegen Vorkasse veröffentlicht!
- Zur Bezahlung von Kleinanzeigen werden keine Briefmarken oder Fremdwährungen mehr entgegengenommen!
- Kleinanzeigenaufträge unter Angabe einer Post lagerkartennummer oder dem Hinweis "post-

lagernd" werden nicht veröffentlicht.

- Der Verlag behält sich vor, alle von der Bundes prüfstelle indizierten Programme, ersatzlos zu streichen.
- Wir weisen darauf hin, daß urheberrechtlich geschützte Software nur im Original zum Verkauf oder zur Verbreitung angeboten werden darf.

#### Schaefer GbR CoSi <sub>Computersimulationen</sub> Postfach 1123 2060 Bad Oldesloe 24 Std. Bestellannahm Gewerbliche Kleinanzeigen  $T$  04531/83164 Beratung: Sa 9 - 13 Uhr +\*+++++++++++++++ \*\*\*\*\*\*\*\*\*\*\*\*\*\*\*\*\*\*\*\*\*\*\*\*\*\*\*\*\*\*\*  $+$  ATARI ST  $\cdot$  ATARI ST  $+$   $\cdot$  S •t\* ... Super Programme ....<br>÷ für alle gängigen Systeme. ..÷ **Ständig Tiefpreise** ATARI ST im Hohen Norden! für alle gängigen Systeme. + + 4 Umfangreiches Public Domain 4  $\bullet$   $\bullet$   $\bullet$ \* Wir führen über<br>1990 Top-Programme z.B. Interceptor für  $\ddot{\bullet}$ 2000 Top-Programme  $\frac{4}{4}$  Angebot je Disk 5 oder 7 DM.  $\frac{4}{4}$   $\frac{4}{4}$  $\frac{1}{2}$ <br>C-16 Amiga u yon + Katalog auf Diskette mit<br>← kostenlosem Update-Servic sowie Arcon Computer und HIGH SEAS kostenlosem Update-Service<br>3.50 Von C-16 Amiga u. von  $\ddot{\hspace{1cm}}$ Fantasy und SF Brett und (Gardé, USA) Atari XL-Atari ST bei:  $\begin{array}{cccc} + & + & \times & \text{Ati} \\ + & \text{Buchhandling W. Finke} & + & \times & \text{HP} \\ + & \text{Kipdorf 22,} & + & \times & \text{HP} \end{array}$ Rollenspiele. Simulation von Seeschlachten  $\frac{1}{2}$ . des 18./19. Jahrhunderts. 3-D Grafik, <sup>11</sup> Szenarien, viele De-\* HPS-Software-Service \* \* 4 **Liste**  $\div$  Gra 5600 Wuppertal 1 \* (Systemangabe) \* \* anfordern bei: \* tails, hervorragende Bediener-4 4 44444444444444444 führung, dt. Anleitung.<br>für C64, Apple II, IBM: 79,95 DM 4<br>4  $-$ **Hobby Comp,** 44444444444444444 xxxxxxxxxxxxxxxxx Sonnenkamp 58, GREAT BATTLES  $\times$  \* Was man für 3,- DM al-  $\times$   $\stackrel{\star}{\cdot}$ Atari XL/XE Software  $\overrightarrow{x}$  $\div$  5275 Bergneustadt  $\div$ 1789 - 1868 BD-Service-Katalog gegen 80 Pf → x \* les bekommt \* •J\* 4\* Info-Disk 3 DM in Briefmarken  $\leftrightarrow$  x  $\begin{array}{ccc} \text{c 3 DM in Briefmarken} & \star & \star \\ \text{Compsoft} & \star & \star \\ \text{c 32.6050 Offenbach} & \star & \star \end{array}$ (Royal Software, USA) x Clubzeitung, Kontakte, x Strategiespiel mit vielen histori- Kreuzstr. 32, 6050 Offenbach Angebote, Hilfe  $\frac{\mathsf{x}}{\mathsf{x}}$ schen Details, 4 Szenarien: Waterloo, Austerlitz, Shiloh  $\Rightarrow$  und Kurse  $\Leftrightarrow$  wo??  $\overrightarrow{x}$  and  $\overrightarrow{x}$ ®®®®®®®®®®®®®®®®® \*\*\*\*\*\*\*\*\*\*\*\*\*\*\*\*\*\*\* und Gettysburg. Na beim TRONICX Compu-  $\frac{1}{x}$ Software für C64,CPC, \* NEU \* GÜNSTIG \* NEU \* <br>  $\cdot$   $\cdot$ ter Club $\overrightarrow{a}$  **x**  $\overrightarrow{a}$ ® mit dt. Anleitung ® Atari ST,XL/XE, A. Krieg Bahnhofstr. 19 x x **Tomorrow's Finest:**<br>Science-Fiction-Spiele von ED - 4060 Viersen  $\frac{\mathsf{x}}{\mathsf{x}}$ ® Jinxter XL <sup>49</sup> DM,  $\cdots$ TOPSOFT $\cdots$  $\overrightarrow{x}$ <br>xxxxxxxxxxxxxxxx  $\overrightarrow{A}$  Van  $\frac{1}{8}$  Vampire's C64 37 DM, UOMNITAEND ============ \*U  $\overline{\mathbf{A}}$ ® Liste für 80 Pf.: . O M N<sup>I</sup> T R <sup>E</sup> M O'B \*\*\*\*\*\*\*\*\*\*\*\*\* ®  $\overline{A}$ G - Amiga-C 64/126-Amiga-C 64/126-UMIVERSE \* Software für Amiga und Atari ST CVB-Computer, <sup>A</sup>® 上上 G U<br>Die neuesten und günstigsten Peter Bergler, Ooze (deutsch) 75.- \* ® 庆 Science- Fiction- Rollenspiel - Klassiker mit über 80 Stunden - Klassiker mit über 80 Stunden - Klassiker mit<br>Klassiker mit über 80 Stunden - Klassiker 区 ® Postfach 201, California Games 69.- **N** Games. ®  $\overline{a}$ Spieldauer. Die Local Group, ei- N Chessmaster 2000 79.- $\overline{\alpha}$ ® 8948 Mindelheim. S<br>Gratisliste sofort anfordern! ne Planetenkolonie voller Gefah-Testdriver 79- $\begin{array}{ccc} \uparrow & \downarrow & \downarrow \downarrow \ \uparrow & \downarrow & \downarrow \end{array}$  $\overline{a}$ ® ® Tel.: 08261/4653 ren und Geheimnisse, erwartet **The Company**  $\alpha$ TOPSOFT Preis plus 10.- DM Nachnahme. Sie ... für Atari 8- Bit , Apple II .IBM mit dt. Anleitung 89\*95 DM ® Computertyp! **Preis plus 10. DM Nachhanme.**<br>Udo Zwer, Wiesbadener Str. 36  $\alpha$ Postfach 4 ® 区 ® ®®®®®®®®®®®®®®®®® G 6270 Idstein Tel. 0-24h 8133 Feldafing O M N <sup>I</sup> T R <sup>e</sup> N O'B G 061 26/54381 \$ **WIVERSELL** \* NEU \* GÜNSTIG \* NEU \* \*# ##\*\*#\*####### \*\*\*\*\*\*\*\*\*\*\*\*\* Sehr umfangreiches Spiel, das DFB-Pokal Rollenspiel und Adventure mit- \*einander verknüpft. Als Geheim - .<br>agent der **Federated Worlds** Ein Spiel in Basic **EIN SPIELIN BASIC**<br>**um Fußball und Wetten** müssen Sie in der Local Group INTE RNATIONAL SOFTWARE gefahrvolle Aufträge im Hoheits- $\ddot{\bullet}$ mit 64 Teams. gebiet der United Democratic Inh. Elke Heidmüller Planets durchführen. Für ST, Apple II. IBM : 89,95DM  $\sum_{i=1}^{n}$ \* 8 DM inkl. Versand + Disk<br>**\* Peter Keim.** Amiga ST Amiga ST Amiga ST Peter Keim, **BREACH** 54.90 **GR 98** <sup>m</sup>\* Vogelsangerstr. 34, Alien Syndrom dt.<br>Bard's Tale II dt. Impossible Mission II at. : \*69,90 69.90<br>Starglider II dt. : \*ca. 69.90 69.90 Mic<br>Sub Battle Sim. : \*68.90 59.90 Les<br>The Empire Strike Back : \*8.4. 54.90 Ob Interceptor dt.<br>Mickey Maus dt.<br>Leatherneck 54,90 54,90<br>53,90 58,90<br>68,90 68,90<br>59,90 54,90<br>59,90 54,90<br>59,90 54,90<br>54,90 54,90<br>54,90 54,90<br>54,90 54,90<br>54,90 54,90<br>54,90 54,90<br>54,90 69,90<br>68,90<br>69,90 69.90 59.90 59.90 57.90 57,90 Führen Sie bis zu 68.90 59.90 a.A. 54.90 54.90 54,90 54.90 54,90 54.90 54.90 # Beyond the Icepalast dt.<br>Buggy Boy dt.<br>Bomb Jack dt.<br>Bermuda Projekt dt. Obliterator dt. Contractor dt. Out Run<br>Quadrahien dt. Starray dt. Superstar tehockey dt.<br>Superstar tehockey dt. Sargon III (Schach) 6<br>Sommer Olympiad 88 dt. Space Harrier dt.<br>Space Harrier dt. Space Harrier dt. Space Harri 20Space Mari- # 5000 Köln 30, Daley Thompson<br>Zybernoid a.A. 56,90 69.90 69,90 nes durch über 20 Zybernoid Down at the Trolls Tel.: 0221/520765 Bubble Bobble dt.<br>Chamonix Chaflenge dt.<br>California Games dt.\*<br>Captain Blood dt.<br>Captain Blood dt. 54.90 54,90 69.90 54.90 64.90 64,90 \*  $\cdot$  C 64  $\cdot$  C 64  $\cdot$ gefahrvolle Missio- Versand per NN plus 6,50 DM **19 Selain Voile Missio-**<br>**19 St, Amiga, IBM: 69,95 DM** 69.90 69.90 nen im Jahre 2400. \* Unsere aktuelle Preisliste erhalten Sie gegen 80 Pfg. in Briefmarken # •69,90 69,90 69,00 69,00<br>37.90 Dungeon Master dt.<br>Emerald Mine II (Computertyp angeben) #••«•\*\*\*•\*\*\*•\*•« 37.90 58.90 58,90 FuBball Manager II dt. 24 Std. Bestellannahme mit ähnlichem Spielsystem: Tanglewood dt.<br>Universal Military Sim. dt. \*6 53.90 53,90 rugger ατ.<br>Ferrari Formula one dt. 69.90 (Anrufbeantworter) Virus dt. **VALAOIH DAS NEWSTERN DAS neue Fantasy-Rollenspiel für ST und Amiga. Animation , 10** Scenarios und Scenario-Builder, +++++++++++++++++ Preisänderungen vorbehalten winter Edition<br>\* Bei Drucklegung noch nicht liefe a.A. a.A. it lieferbar Giana Sisters<br>Gauntlet II dt. 54.90 54,90 54.90 Atari Hard- & Software. Weitere Neuerscheinungen vorrätig! Bitte nachfragen! 4- Kostenlose Info + Computer Softwarevertrieb

Heidenrichstr. 10, 5000 Köln 80, Mo.-Fr. 14-19 Uhr, Tel. 0221/604493<br>+

 $\frac{4}{4}$  anfordern bei:  $\frac{4}{4}$ A. Triffterer<br>Flandersbacher Weg 107 J 4- + + + + + + + + ++ + + + + ++ 5620 Velbert 1

Versandkosten: NN <sup>+</sup> 4,70 DM Vorauskasse <sup>+</sup> 3, — DM ab 99,-- DM Warenwert ver sandkostenfrei

voll menü - und mausgesteuerl Preis: 69>95 DM mit dt. Anleitung

Brötzmann

59,95DM

Unseren Katalog mit Spiel -<br>beschreibungen erhalten Sie<br>gegen 0,80 DM in Briefmarken<br>( bitte Computertyp angeben).

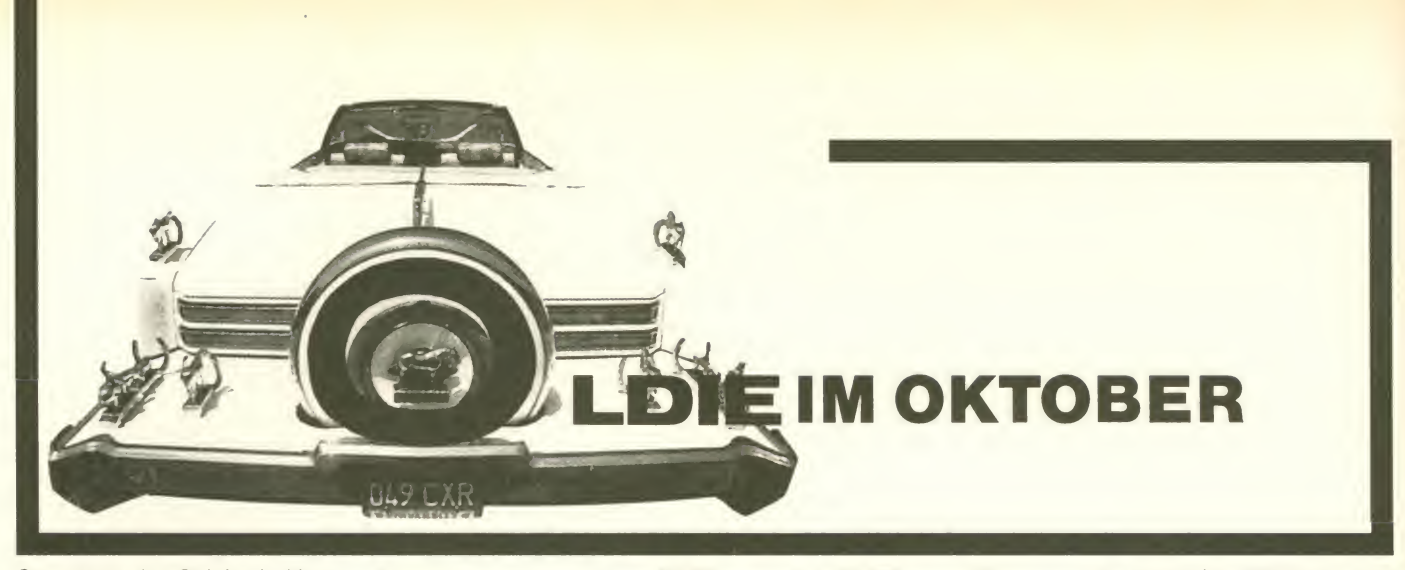

Grundlage des Spiels sind ins gesamt 144 mit Symbolen ver sehene Plättchen, die pyramidenförmig in fünf Ebenen angeordnet werden. Die Plättchen werden unterschieden in 108 Punktsymbole, Bambus- und chinesische Alphabetsymbole, sowie 12 Drachen-, Wind-, 4 Jahreszeit- und 4 Blumensymbole. Alle diese Plättchen wer den vom Computer sorgfältig gemischt und in Form der Pyramide in einem ganz bestimmten Schema aufgebaut. Müßte man dies per Hand mit den Original-Spielsteinen tun, kann man sich ungefähr vorstellen, wie einfach dies über den Computer zu handhaben ist! Auf dem schen oder in eine ungenaue Position gebracht werden - hier läuft das Spiel perfekt und je derzeit kontrollierbar ab. Sie haben mehrere Möglichkeiten im Spiel, die über die Menütaste der Maus durch Pull Downs<br>angewählt werden können. angewählt werden können.<br>SOLITAIRE, TEAM EFFORT. TEAM EFFORT,<br>IT und CHAL-TOURNAMENT LENGE stehen dabei zur Verfügung. SOLITAIRE heißt, daß ein einzelner Spieler sich vom Rechner eine Pyramide auf bauen läßt und versucht, diese<br>ohne Zeitlimit abzubauen. abzubauen. Schafft der Spieler dies nicht in einem Durchgang, kann er je derzeit das begonnene Spiel abspeichern und späterwieder neu beginnen. Bei der Möglichkeit TEAM EFFORT ist der Ablauf mit Solitaire von der Handhabung und der Bedienung identisch - nur können hier beliebig viele Mitspieler abwechselnd an der gleichen Pyramide Foto: Amiga-Version arbeiten. TOURNAMENT ist praktisch ein Wettkampfspiel in der Gruppe mit beliebig vielen verbeten verbeten der Mitspielern. In einer zuvor fest-Mitspielern. In einer zuvor fest zulegenden Reihenfolge spielt jeder Teilnehmer abwechselnd für sich an dergleichen Pyramide. Die anderen Mitspieler schauen natürlich nicht zu, wenn ein Konkurrent an der Reihe ist.Man kann hierbei ein Zeitlimit setzen (im Programm ist eine Uhr integriert) oder jeden so lange spielen lassen, bis er oder sie nichts mehr ab räumen kann. Wer zum Schluß

## **Fernöstlich (1888)** Der Statten ent-

Programm: Shanghai, System: Amiga (getestet), Atari ST, C-64, Apple Macintosh, Preis: Ca. 70 DM, Hersteller: Activision-USA, Muster: Korona-Soft, Siegfriedstraße 36,4830 Gütersloh, Tel.: 05241 / 26636.

Bildschirm kann nichts verrut-<br>sehen oder in eine ungenaue dem Schiff nicht so leicht davonwehen konnten. Erst Eines der ersten Programme für den Amiga war die Umsetzung des alten chinesischen Brettspiels MAH JONGG, mit dem Titel SHANGHAI. Dieses Spiel fand seinen Ursprung vor etwa 2500 Jahren im alten China, etwa zur Zeit von Konfuzius. Seeleute und Fischer vertrieben sich auf ihren einsamen Reisen mit diesem Brettspiel die Zeit. Bestand das Spiel ursprünglich aus Karten, so wurden diese später durch kleine Knochen oder Bambushölzchen ersetzt, welche auf um 1920 wurde das Spiel in den USA und später auch in Europa bekannt. Im Zeitalter der Homecomputer halte ich es für eine tolle Idee, das Spiel auch als Softwareprodukt anzubieten.

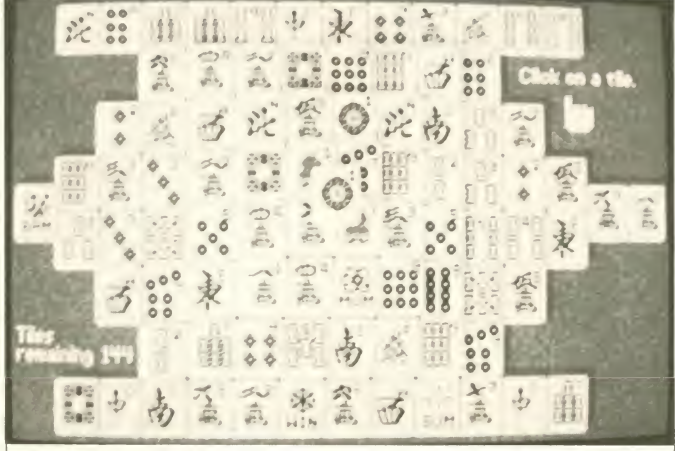

die meisten Plättchen für sich verbuchen konnte, hat gewon-

CHALLENGE bedeutet, daß zwei Spieler an der selben Pyramide abwechselnd - unter Vorgabe des Zeitlimits für jeden Spielzug - versuchen, die mei-Natürlich gibt es weitere Möglichkeiten, den Spielverlauf noch interessanter und überschaubarerzu machen. Gerade der Anfänger wird zu Beginn Schwierigkeiten mit den Spiel-

sten Plättchen abzuräumen. ten oder mit dem Befehl PEEK<br>Natürlich gibt es weitere Mög- unter ein Plättchen zu schauen, regeln haben, da alle Steinpaare nur unter bestimmten Vor aussetzungen aus der Pyramide entfernt werden dürfen. Hierzu gibt es z.B. die Möglichkeit, über Kommentare des Computers zu den einzelnen Spielzügen Hinweise zu erhal ten oder mit dem Befehl PEEK um strategisch an der richtigen Seite der Pyramide anzusetzen. Sollte man mal versehentlich an der falschen Stelle ein Pär chen Steine (es werden immer

nur paarweise Plättchen entfernt) wegräumen, und man merkt, daß man dabei strate gisch falsch vorgegangen ist, so kann man auch den letzten Zug rückgängig machen und eine andere Variante versu chen. Häufig kommt es vor, daß man die Übersicht verliert und einem kein nächster Zug mehr gelingen will. Mit "Show all Movies" erhellt der Computer mit einem Lichteffekt das nächste Spielsteinpaar, und man kann danach wieder weitermachen. Die kompletten Spielregeln und Erklärungen zu den Plätt chen und Symbolen sowie strategische Hinweise können ebenfalls über Menüleisten abgefragt werden. Die Grafik auf dem Amiga ist so detailreich und sauber in der Darstellung, daß man eine perfekte Übersicht des Spielfeldes erhält. Die fünf Stufen der Pyramide sind durch Schattierungen so von einander getrennt, daß man deutlich erkennt, welche Ebene man anwählen kann. Überhaupt gehört SHANGHAI zu den bis heute grafisch beein druckendsten Programmen für den Heimcomputer. Auch die Handhabung und Bedienung des Programms ist so einfach (von den Spielregeln zu Anfang mal abgesehen), daß es ein Vergnügen ist, sich mit diesem Spiel zu beschäftigen. Hat man das Regelwerk erst einmal durchschaut, kann man sich von dem Programm nicht mehr trennen. Es bricht ein regel-<br>rechtes SHANGHAI-Fieber SHANGHAI-Fieber aus, welches bald die ganze Familie ansteckt! Dies ist übri gens auch ein Spiel, an dem alle Ihre Freude haben werden vom Enkel bis zur Oma -<br>SHANGHAI begeistert alle! Ich finde, daßderOldie SHANGHAI ein Evergreen ist und wünsche allen Freunden von Brett- und Denkspielen damit viele unter haltsame Stunden!

#### UWE WINKELKÖTTER

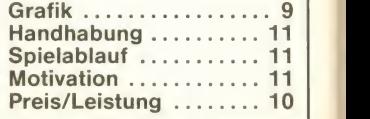

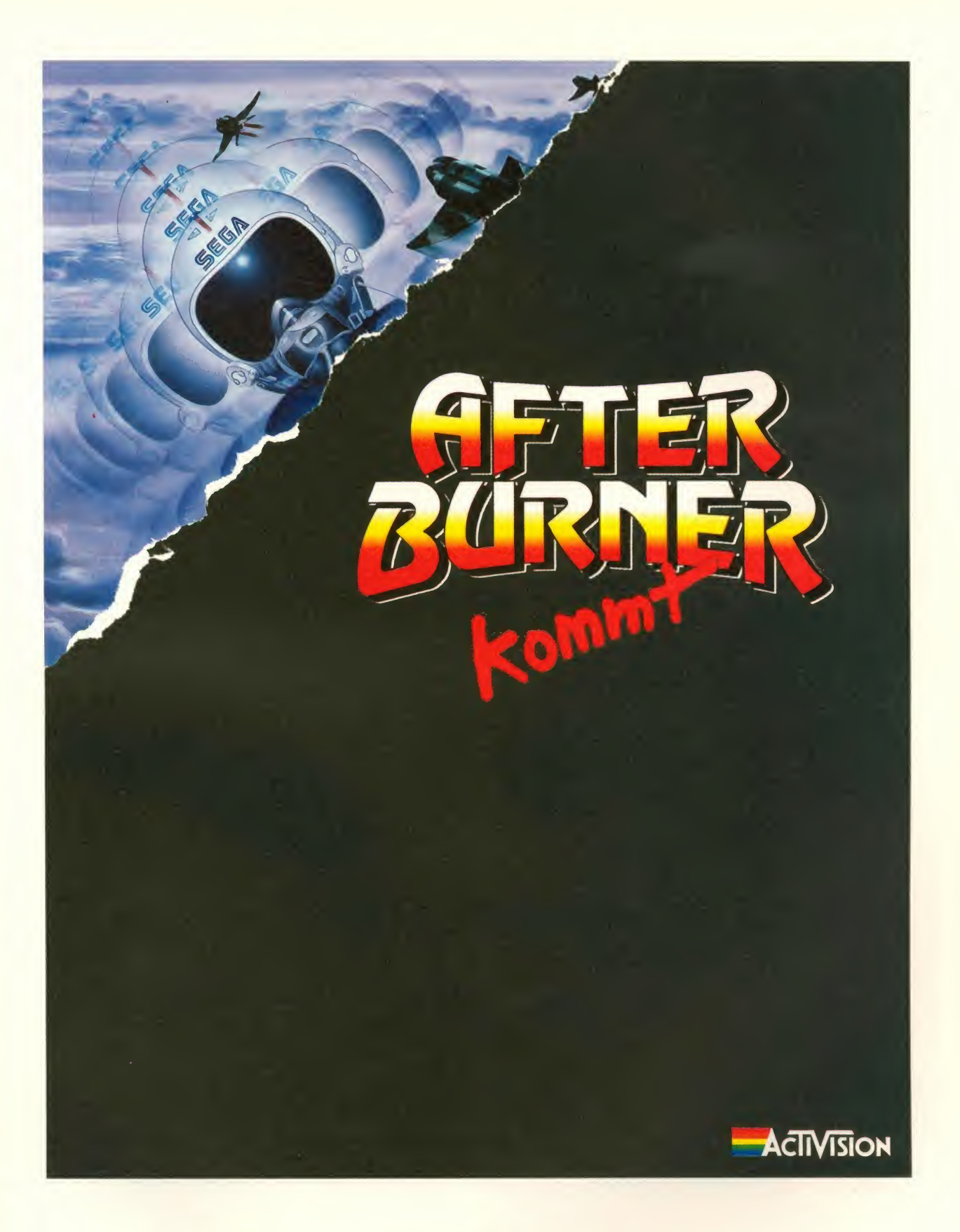

Ariola Soft

Das Programm

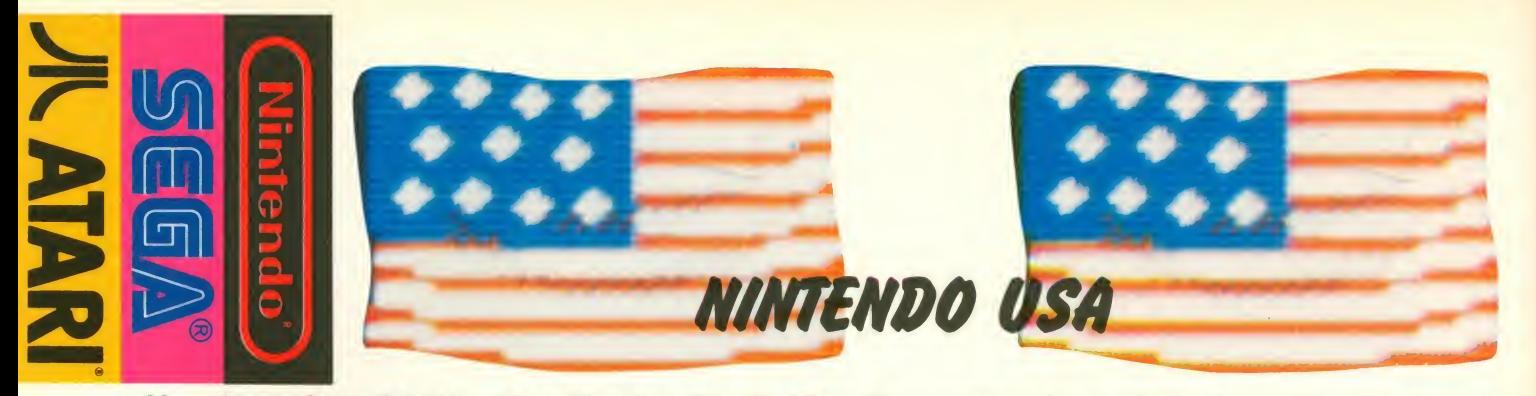

New York City. (M.K.) - Was für eine Stadt! Eine Superlative jagt die andere. Riesige Gebäudezeilen, hohe Kriminalitätsrate, Tausende von Taxis, kaum Kojaks und 'ne Vorliebe für den American Way of Life. Grund genug für die ASM-Redaktion, sich mal in "The Big Apple" umzuschauen. Was uns neben den bekannten Sehenswürdigkeiten auffiel, war die Begeisterung der Amerikaner für leicht verdauliche "Elektronik-Kost". Fast an jeder Avenue, Ecke x-te Straße, befinden sich kleinere Shops, die von Telefonen über Watchmen bis hin zu Video-Kameras alles nur Denkbare in Sachen (japanischer) Mikro-Elektronic im Angebot haben. U.a. "verkümmeln" die dort auch NINTENDO-Software, die in den Staaten ausgezeichnet verkauft wird. So haben wir für Euch ein paar Module (Lizenzen noch nicht für Europa!) mit über den Großen Teich gebracht, von denen wir in lockerer Folge - von Ausgabe zu Ausgabe - ein paar vorstellen möchten. Diesmal haben wir zwei ganz verschiedene Spieltypen ausgewählt: DOUBLE DRIBBLE und GUNSMOKE.

## Dunking a lá Harlem Globe Trotters!

Programm: Double Dribble, Sy stem: Nintendo (N.T.S.C; USA-Standard), Preis: ca. 30 US-Dollars, Hersteller: Nintendo USA, Muster aus: New York.

Basketball in Perfektion bringt uns NINTENDO mit DOUBLE DRIBBLE ins Haus. Zunächst allerdings nur in amerikanischen Stuben, da bei uns noch keine Lizenz für dieses ausge sprochen gelungene Sportspiel vergeben wurde. Jeder, der sich im Basketball-Sport auskennt, muß wohl nicht über die Regeln aufgeklärt werden. Aber für alle diejenigen unter Euch, die halt (irgendwann) mal ein bißchen Compi-Sport betreiben möchten, hier folgende Anmerkungen:

DOUBLE DRIBBLE hält sich sehr stark an die internationalen Regeln des Basket- oder auch Korbballs. Es stehen sich im NINTENDO-Programm-wie im richtigen Leben - fünf Spieler pro Mannschaft gegenüber. Jeder erfolgreich abgeschlos sene Korbwurf wird mit zwei Punkten gutgeschrieben; bei Freiwürfen nach Foulspiel zwei Würfe, die je einen Punkt ein bringen können. Fouls werden dann gepfiffen, wenn eine unerlaubte Körperberührung statt findet oder dem ballführenden Spieler beim Wurf behindert wird. Bei einem Korbversuch darf der abwehrende Spieler nur dann den Ball wegschlagen, wenn dieser im Aufsteigen begriffen ist; wird der Ball abgewehrt, wenn er sich zum Kor be senkt, gilt der Korbwurf als Einen sogenannten "Drei-Punkte-Wurf" erzielt man, indem der Ball außerhalb der Angriffszone in den Korb befördert wird...

Fast alle diese Features werden bei DOUBLE DRIBBLE berücksichtigt. Einzig die Foul- und Freiwurfregelung ist ein wenig großzügig ausgelegt worden. Nach jedem Foul geht der "Gebeutelte" sofort zur Ausführung der zwei Strafwürfe über. Doch: Nun zum eigentlichen Game, das uns so viel Spaß bereitete: Modul rein - und schon er scheint das erste (unwesentliche) Feature des Programmes: Man sieht eine Menschenmenge, die sich auf den Weg zur Basketball-Arena begibt. Parallel dazu ertönt die U.S.-Hymne; hinter dem Stadion erken nen wir das "Star Spangled Banner". Da man sich diesem nicht entziehen kann, muß man warten, bis man ins Hauptmenü gelangt. Dort erfolgt dann die Auswahl (alles Laufherrlich durch einen "Korbwerfer"dargestellt!!!) nach folgenden Kriterien:

1) Spielzeit: Aufgeteilt in vier Viertel zu je 5, 10, 20 oder 30 Minuten. Um ein realistisches Endergebnis zu erzielen, die 10-Minuten-Spielzeit wählen! 2.) Team-Auswahl: Per Knopfdruck (B) wirft auch hier der BB zum

(Basket-Baller) und bestimmt somit, welches Team (Los Angeles, Chicago, New York oder Boston) man haben möchte. Danach ist der zweite Spieler an der Reihe (man kann aber auch allein gegen den Computer antreten).

3.) Ende: Mit einem weiteren gezielten Korbwurf beendet BB die Eingabe. Das Spiel beginnt! Die Uhr läuft, nachdem der Schiedsrichter den Ball freigegeben hat. Mit etwas Glück kann man dem Gegnerden Ball mit der Bewegung zu ihm und "Feuer-B"abluchsen. Wenn das gewisse "Dong-Dong" ans Ohr dringt, weiß man, daß man im Ballbesitz ist. Jetzt muß man einfach nur noch den richtigen und Pass-Rhythmus raushaben, um das Spiel für sich zu entscheiden. Damit der Gegner verwirrt wird, sucht man seinen nach vorn stürmenden Mitspieler, richtet man das<br>"Nintendo-Fadenkreuz" auf "Nintendo-Fadenkreuz" denselben und drückt "Feuer-A". Ist man in einer günstigen Position und steht man gut<br>zum Korb, "Feuer-B" drük-

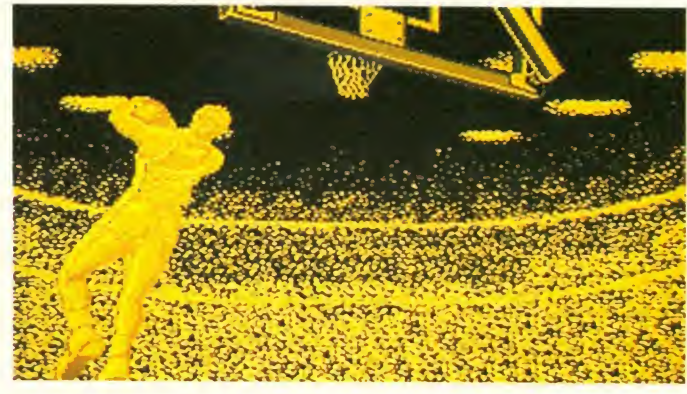

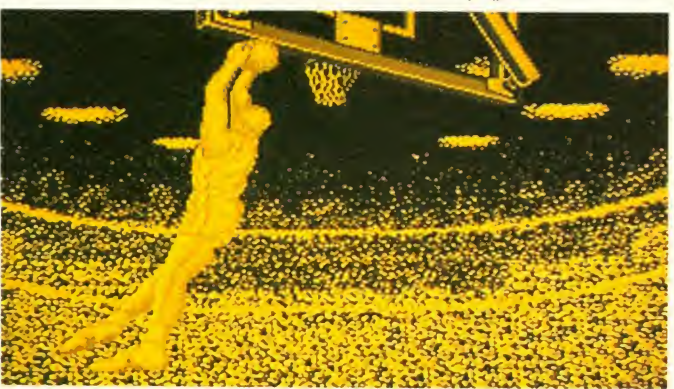

ken - der Junge wirft den Ball traktion machen kann! ab. Der Gegner wiederum kann sich mit einem seiner 2-Meter- Cracks unter den Korb stellen und mit "Feuer-A" versuchen, ben den Korberfolg zu verhindern. Eine Drei-Punkte-Wertung ist nur dann möglich, wenn man außerhalb der Angriffszone mit "Feuer-B" abzieht (zugegeben, ein wenig Glück gehört auch dazu!).

Sehr schön dargestellt ist die "Dunking-Sequenz": Das Bild schaltet von der "Totalen" auf die "Hinter-Korb-Kamera" um. Es erscheint nun ein gewaltig großes Sprite, das in artisti scher Manier, a lä Harlem Globetrotters, den Ball mit ner gehörigen Portion Show versenkt. Diese "filmische" Aktion hat uns am meisten beeindruckt. Es zeigt, daß man aus Aktion At-

Zum Ablauf noch einige Worte: den

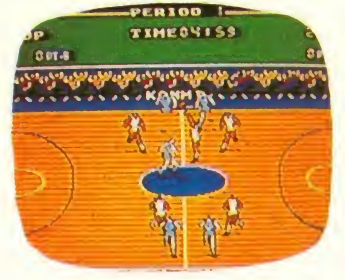

Der Spielfluß ist quasi im Pro gramm eingebaut. Im Gegensatz zu anderen Basketball- Versuchen auf verschiedenen Rechnern hat man hier einen sehr realistischen Bewegungsablauf inszeniert. Mit dem Wechsel von Richtung + "Feuer-A" und Abwehr + "Feuer-

B" kommt genaudas rüber, was Sport so interessant macht. Rasanz, Tempo, Action und Taktik lassen den User mi nutenlang vergessen, daß er vor der Kiste hockt. Die Steuerung ist dermaßen präzise, daß schon der kleinste Fehler des Spielers bestraft wird. Es handelt sich also um ein Programm für Leute, die irgendwann ein mal ihre eigenen Weltmeister schaften auf NINTENDO ausrichten möchten (wäre durch-<br>aus denkbar!!!). So komme ich zum guten Schluß zur Feststellung: DOUBLE DRIBBLE ist ei nes der besten und inter essantesten Sport-Spiele, die es momentan gibt. Klug in Szene gesetzt, realistisch rübergebracht und endlosen Spaß garantierend! Wir können nur alle hoffen, daß dieses Produkt

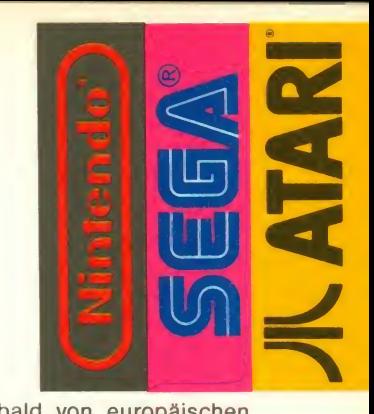

auch bald von europäischen Usern genossen werden kann. Ein Spitzen-Werk!

Manfred Kleimann

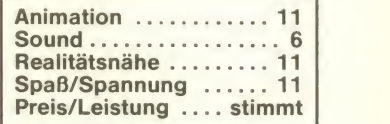

# Schoot-out in der ASM-Redaktion

Programm: Gunsmoke, System: Nintendo (N.T.S.C. USA-Standard), Preis: ca. 30 US-Dollars, Hersteller: Nintendo, Muster aus: New York.

Ein weiteres Produkt aus den USA erregte Aufsehen in unserer Redaktion. GUNSMOKE das überden großenTeich kam. Auch hier bleibt die Frage offen, ob dieses Game jemals in deut schen Landen eintreffen wird. Wenngleich der Held durch die Lande streift und sich für Gerechtigkeit einsetzt, legt er wie Gary Cooper in High Noon sei ne Gegner um. Immerhin will dieser Kopfgeldjäger ja auch leben. Doch sei an dieser Stelle gesagt, daß dieses Spiel auf gar keinen Fall mit Freedom Force zu vergleichen ist.

Kommen wir auf den kleinen Gary Cooper zurück, der seine harten Dollars als Kopfgeldjä-<br>ger verdient. Auf dem Weg zu dem gesuchten Verbrecher muß sich Gary mit allerhand Ganoven rumärgern. Um imKampf gegen die Bande des gesuchten Banditen etwas besser auszusehen, sammelt Gary nebenbei ein bißchen Kohle ein. Alle Fässer sind zum Beispiel mit kleinen Überraschungen bestückt. Mit ein paar Schüssen auf die dicke Tonne kommt so einiges zum Vorschein. Neben den begehrten Geldsäckchen und Waffen kann durch Zufall auch einmal ein Pferd unter einem Faß versteckt sein. Läuft man über die ses Symbol, kommt prompt der Vierbeiner angaloppiert. Auf dem hohen Roß kann man sich jetzt schon etwas sicherer füh-

nennt sich das Western-Spiel, wenn die Gegner in Massen<br>das über den großen Teich kam. auftreten, befreit man sich mit len, da bei einigen Treffern zu nächst das Pferd dran glauben muß und nicht Klein-Gary. Der darf dann erst einmal wiederzu Fuß weiterlaufen. Eine ent scheidende Hilfe ist auch das Power-Zeichen, das sich unter einer Tonne verbirgt. Gerade wenn die Gegner in Massen dem Aufsammeln des Symbols aus einer schwierigen Lage, da alle Ganoven auf einen Schlag erledigt sind. Aufnehmen sollte

man auch die Dynamitstangen, die ein paar Burschen ausle-Ablegen, weil es sonst zu spät sein könnte. Die drei Leben sind für Gary so wertvoll; daß er sich fürdie eingeheimste Knete bestimmte Waffen und Gegenstände bei zwei befreundeten Personen besorgen (kaufen) kann. Die beiden Geschäftsleute haben natürlich mehr zu bieten, als das, was unter den Fässern zu finden ist. Zum Beispiel

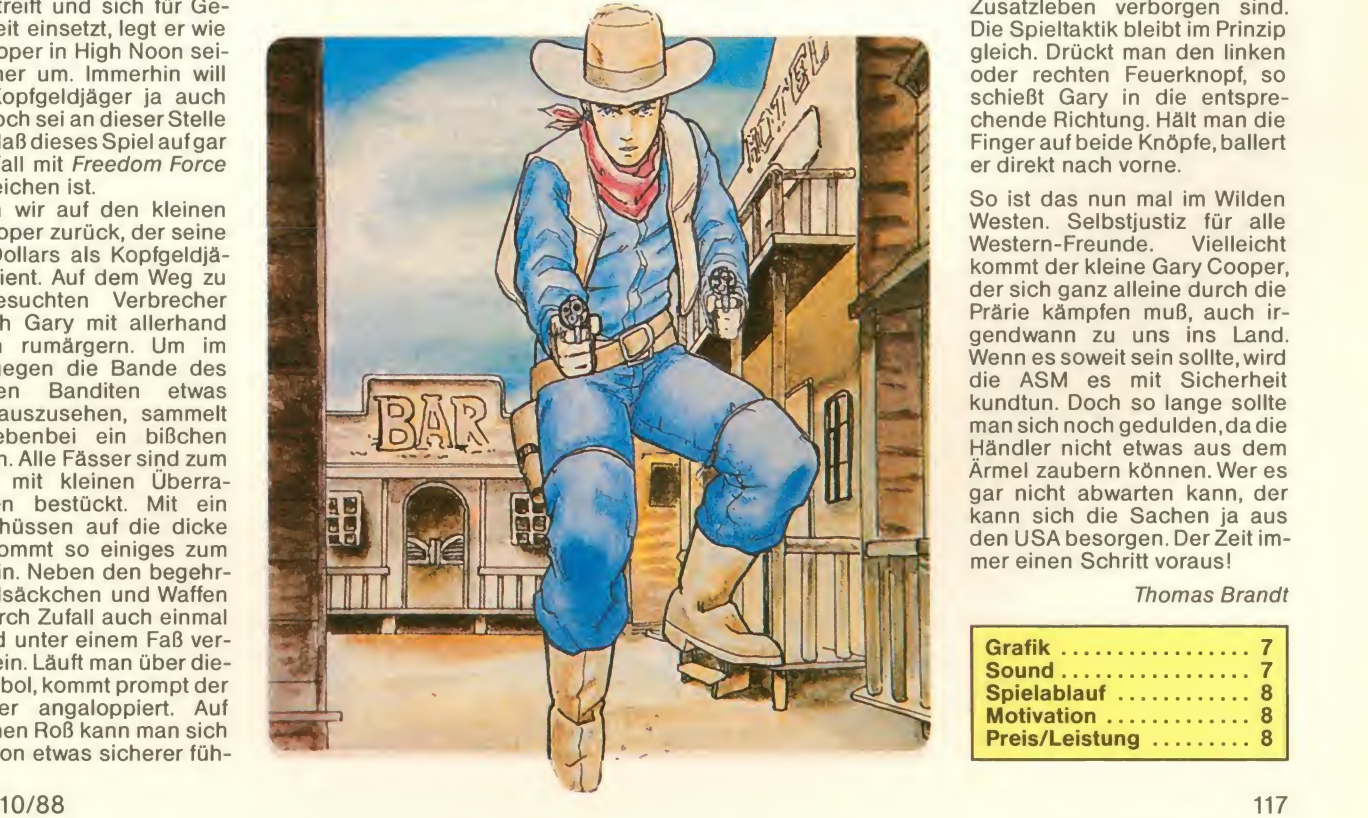

gen. Aber nur direkt nach dem Bande überhaupt zu treffen. muß man an den Steckbrief kommen, um auf den Chef der Hat man den Bösewicht endlich gefunden, muß man ihn umlegen, um in das nächste Level zu kommen. Dort streift man dann weiter durch die Pampa und holt die dicke Knete für den nächsten Steckbrief zusammen. Da das zweite Level schon etwas schwieriger ist,kommt es einem gerade recht, daß hier unter den Tonnen gelegentlich Zusatzleben verborgen sind. Die Spieltaktik bleibt im Prinzip gleich. Drückt man den linken oder rechten Feuerknopf, so schießt Gary in die entsprechende Richtung. Hält man die<br>Finger auf beide Knöpfe, ballert er direkt nach vorne.

> So ist das nun mal im Wilden Westen. Selbstjustiz für alle<br>Western-Freunde. Vielleicht Western-Freunde. kommt der kleine Gary Cooper, der sich ganz alleine durch die Prärie kämpfen muß, auch ir- Wenn es soweit sein sollte, wird. die ASM es mit Sicherheit kundtun. Doch so lange sollte man sich noch gedulden, da die Händler nicht etwas aus dem Ärmel zaubern können. Wer es gar nicht abwarten kann, der kann sich die Sachen ja aus den USA besorgen. Der Zeit immer einen Schritt voraus!

> > Thomas Brandt

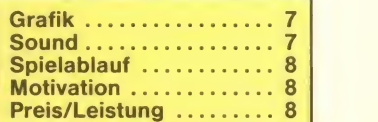

N1

## E In der Stehen, der mit einem ganzen<br>Haufen Krimskrams gefüllt ist.<br>Mauerstücke findet man hier<br>ebenso wie Eisbärgnung des en part stehen, der mit einem ganzen Haufen Krimskrams gefüllt ist.

Programm: Penguin Land, Sy stem: Sega, Preis: ca. 60 DM, Hersteller: Sega, Muster von:<br>[18]<br>Für den Sega gibt es nun ein

 $\geq$  is the set of  $\geq$ 

neues Modul, schieben wir's doch gleich in die Konsole. Das Game heißt PENGUIN LAND. Nach der üblichen Prozedur er scheint denn auch das Titelbild. Unter der Titelschrift sieht man ein kleines Auswahlmenü, das einem folgende Möglichkeiten offen läßt: Game Start, Editor und Level Select. Was tut man?

Mauerstücke findet man hier ebenso wie Eisbären und Fels brocken. Die Aufgabe Spielers ist also, das Ei wohlbehalten am unteren Ende des Schachtes anzubringen, was, da Eier doch recht zerbrechlich sind, nicht ganz so einfach ist. Well, der Pinguin kann das Eivor sich herrollen und normale Mauerstücke mittels seines Schnabels zu Staub zermahlen. Außerdem kann er sprin gen. Ein waagerechter Balken, der sich in mittlerer Entfernung unterhalb des Eis befindet, zeigt an, wie tief das Ei fallen darf, ohne daß es zerbricht. Es gibt aber noch mehr Möglichkeiten, das Ei zu zerbrechen,

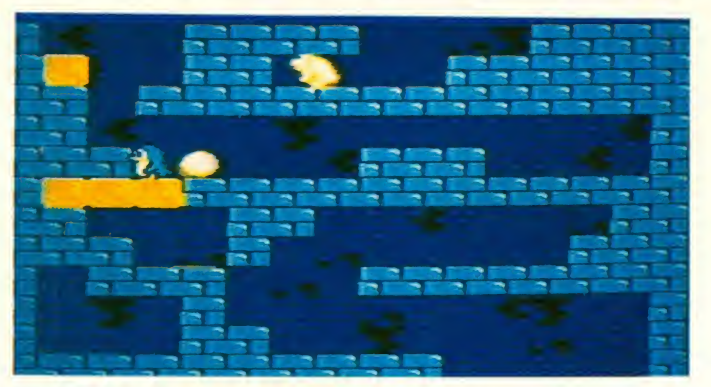

Start! Na klar! Nun sieht man al so einen Pinguin ein Ei über ei ne Mondlandschaft vor sich herkullern. Das Ei fällt in einen Krater, und das Spiel beginnt. Nun sieht man den Pinguin mit seinem Ei in einer Art Schacht

ohne daß es einfach zu tief stürzt. Man kann es zum Beispiel einem Eisbären hinwerfen, der prompt Matsch daraus Verfügung. Dies ist aber auch<br>macht, oder aber man springt das einzige Manko, das ich an macht, oder aber man springt auf es drauf, wenn es keinen Platz zum wegflutschen hat.

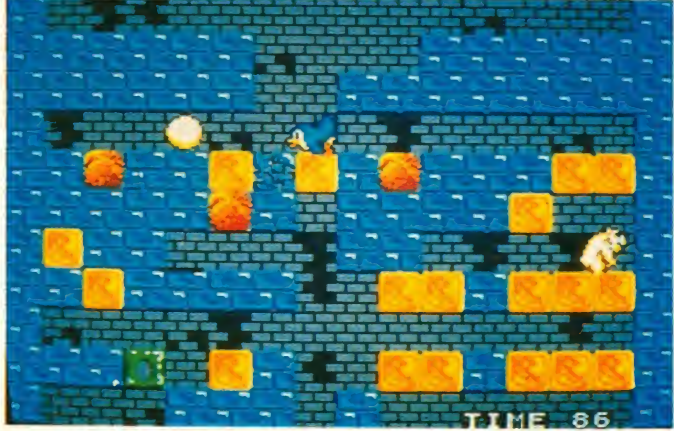

Dies sind aber nur zwei der Möglichkeiten, die man wäh- Menge Spaß fürs Geld, auch rend des Spiel aber besser nicht in Erwägung zieht. Mindestens ebenso dumm ist es auch, wenn der Pinguin unter eine Presse oder in die Nähe ei nes Eisbären kommt. Hübscher Gag hier: Der Pinguin bekommt vom Eisbären eine harte Rechte (oder Linke).

Während der ganzen Eierfummelei tüdelt natürlich auch unablässig eine nette Musik. Hat man einst genug gespielt, so schaue man sich den Editor<br>an. Wirklich, eine feine Sache. Ein hübsches und unterhaltsaan. Wirklich, eine feine Sache. Man hat den gesamten Level (der ja beim Spiel nach unten<br>durchscrollt) verkleinert auf dem Bildschirm und kann nach Herzenslust editieren. Leider hat man nur fünf Eisbären zur Verfügung. Dies ist aber auch dem Editor feststellen konnte.<br>Insgesamt gesehen bietet Insgesamt gesehen bietet

PENGUIN LAND eine ganze wenn es ein wenig wie eine Mischung aus Boulder Dash und Pengo anmutet. Grafik, Sound und Gameplay sind gut aufei abgestimmt und schlicht süß. Wer ein hübsches Spiel mit einem halbwegs orgi nellen Konzept sucht, bei dem man auch ab und zu ein wenig knobeln muß, der ist mit PEN-GUIN LAND recht gut bedient, zumal bereits 30 Levels im Modul enthalten sind.

mes Spiel, das seinen Preis wert ist.

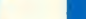

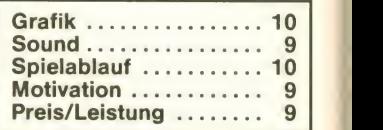

## Total flach!

Programm: Fantasy Zone - The Maze, System: Sega, Preis: ca. 60 DM, Hersteller: Sega, Muster von: [18]

Traurig, wahrlich, was man aus Fantasy Zone gemacht hat. Nach zwei relativ guten Spielen gibt es nun einen dritten Teil, der sich FANTASY ZONE - THE MAZE nennt. Nun, wie heißt es dem Labyrinth, der Uroldie, der bereits tausende Male kopiert und abgelutscht worden ist? Natürlich: Pac-Man. Und kaum<br>etwas anderes ist auch FANTAetwas anderes ist auch FANTA- SANTA- SANTA- SANTA- SANTA- SANTA- SANTA- SANTA- SANTA- SANTA- SANTA- SANTA- SAN<br>SANTA- THE MAZE. Das "Ei mit Flügeln", das man schon aus den anderen Teilen ge wohnt ist, eiert diesmal durch ein Labyrinth und sammelt (frißt) dabei jede Menge Punkte. Bonusgegenstände, wie große Flügel, Laserkanonen, etc., etc.,

kauft man mal wieder in Läden, die in dem jeweiligen Labyrinth alle "eigentlichen" Labyrinthe verteilt sind, und zwar für sauer einer Stufe hinter sich, so darf verteilt sind, und zwar für sauer erspielte Punkte.Will man einen Gegenstand kaufen, so muß man lediglich über den jeweiligen Laden fahren. Will man ei-

**filach Chiliperweise oder kurzen (daß** fährt aber zufälligerweise oder kurzen)<br>
men Laden, kauft man diesen auf fährt aber zufälligerweise oder gezwungenermaßen über ei- gezeigtwird und man dann, bis<br>nen Laden, kauft man diesen – auf ein Stück, um das "Ei" hernen Laden, kauft man diesen Gegenstand trotzdem. Hat man alle "eigentlichen" Labyrinthe man noch ein Bonuslabyrinth spielen, in dem wüst einige Bo nusgegenstände verteilt sind. Die Tücke hierbei ist allerdings,

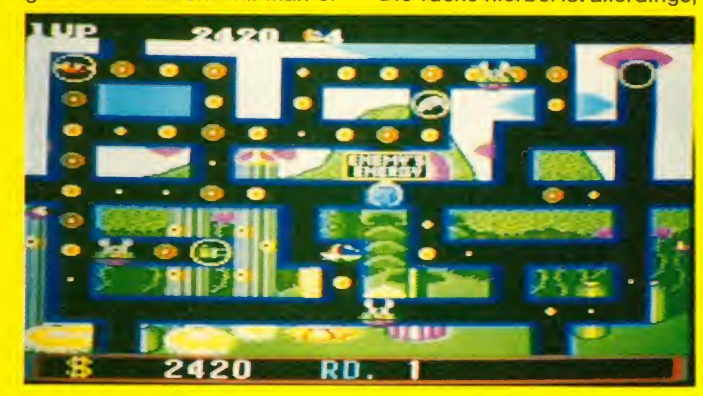

daß einem das Labyrinth nur kurzzu Beginn derBonusrunde gezeigt wird und man dann, bis um im Dunkeln tappt. Ist hier auch einmal die Zeit abgelaufen, so wird der Bonus auf den Score gezählt, und man kommt in die nächste Spielstufe, dort, wo wieder neue Labyrinthe warten, wo alle Waffen teurer und alle Spieler noch unmotivierter sind. Dem Spiel fehlt ein fach der Pfiff. Man sitzt davor und langweilt sich, und das dort, wo Grafik und Sound recht gut sind, wie bei eigentlich allen Sega-Modulen. Da hätte man erheblich mehr draus machen müssen!

Uli

N

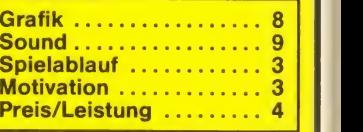

# Lieber Sibirien

Programm: California Games, System: Atrari 2600 VCS, übers Preis: ca. 70 DM, Hersteller: were Epyx Inc., USA, Muster von: U.S. Gold.

Kalifornien - das ist ein Land mit Sonne, Sand und den ver rücktesten Sportarten, die man sich vorstellen kann. Epyx machte daraus ein Spiel, das zum Hit wurde - auch auf der Atari-Konsole?

die Konsolenfreaks wollen wir gleich mal vorneweg stellen, denn auf der Cartridge für die Konsole (in der neuesten Fas sung kann man wohl nur noch von einem Konsölchen spre chen) fehlt eine Skateboard-Variante und die Disziplin mit den Frisbee-Scheiben. Kein Grund zum Heulen, Jungs, denn ich bin der festen Überzeugung, daß Euch damit lediglich die Langeweile erspart wurde, diese Disziplinen auch noch zu spielen. Wer aber trotz dem noch nicht weiß, was ihn<br>sonst noch so bei den CALI-FORNIA GAMES erwartet, für den gibt's noch eine kleine Ein führung:

Das Ganze beginnt mit Ball jonglieren, wobei der Spieler versuchen muß, den Ball möglichst geschickt mit dem Kopf, den Füßen, Knien, Armen und durch Drehen des Körpers inder Luft zu halten, um Punkte zu sammeln. Der Ball besteht aus ganzen vier Pixels und ist somit<br>natürlich wahnsinnig rund. wahnsinnig während das Männchen zum Jonglieren einen riesigen, brei ten Kopf nebst dünnen Ärmchen und Beinen aufweist. Ich wußte zwar, daß die Gentechniker schon ganz schöne Fortschritte gemacht haben, aber daß sie schon so weit sind...

Weiter geht's dann mit Skateboard-Steilwandfahren. Ziel ist hier, möglichst hoch mit dem Skateboard zu springen und sich dabei elegant (und waghalsig) zu drehen. Logo, daß Ihr auch hier wieder dick Punkte einheimsen könnt. Die Background-Grafik ist zwar auch hier vom Übelsten, aber das Sprite ist recht nett animiert. Bedingt durch die technischen Möglichkeiten macht diese Disziplin auf der Atari-Konsole recht viel Spaß.

Der Höhepunkt ist aber zweifellos das BMX-Rennen. Insge samt sieben Teilstrecken an ei nem ewig langen Berghang müssen zeitgerecht absolviert werden, will man das heißer sehnte Ziel erreichen. Hindernisse und Sprungschanzen

Die schlimmste Nachricht für nämlich nit) – um dann mit eitauchen auf, die jeweils richtig überspringen, bzw angefahren werden sollten, denn sonst gibt's 'n Crash! Trotz des winzi gen (aber nett animierten) Sprites und des eckigen, einfarbig grünen Berghangs macht die se Disziplin noch am meisten Spaß, denn es ist herrlich mit anzusehen, wenn der Racer mit einem gewaltigen Satz über zwei Screens hüpft (Scrolling is nem Knall aufzuschlagen.

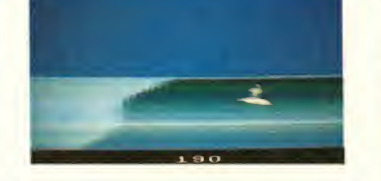

Nach diesem zwischenzeitli chen Höhenflug begeben wir uns wieder in spielerische Untiefen, nämlich aufs Wasser (haaach, die Doppeldeutigkeiten...). Surfen ist nämlich angesagt. Die Anleitung verspricht zwar tolle Drehungen und Figuren, aber bei dem ärmlichen Farbscrolling, das eine rollen de Welle darstellen soll, habe ich lediglich das Gefühl, als wäre ich blau und nicht das Wasser. Man, was hab' ich bei dem Test den mikroskopischen Surfer beneidet, der dauernd inunergründlichen Strudeln und hinter den Wellen verschwand! Die Atari-Konsole stammt zwar aus verstaubten Zeiten und besitzt vielleicht nicht ganz die Leistungsfähigkeit eines Atari ST oder Amiga, aber Umsetzun gen sollten aus diesem Grund wirklich nur dann erfolgen, wenn der Spielspaß des Origi nals erhalten bleibt. Es istmüßig, an der schlechten Grafik und dem krummen Sound her umzumäkeln, denn weitaus besser wär's wohl nicht gegangen. Trotzdem wären meiner Meinung nach aber noch ein paar Verbesserungen drin ge wesen, aber die Autoren zeigen nur bei den Disziplinen BMX-Rennen und Skateboard-Fahren, daß CALIFORNIA GAMES auch auf dem Mini-Atari Fun machen kann. Schwer zu sa gen, ob man für dieses Modul unbedingt 70 Mark ausgeben sollte... philipp

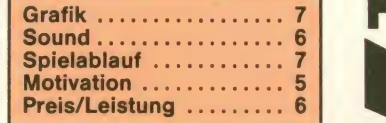

#### **AMIGA di X MIVITUM V** AMIGA aktuell

6700 Ludwigshafen-Oggersheim · Telefon 06 21/67 31 05 6700 Eddwigshalen-Oggersheim + Telefon 06 21/67 31 05<br>Öffnungszeiten: Mo. - Fr. 9.30 - 12.00 Uhr/14.00 -18.00 Uhr<br>Sa. 9.00 - 13.00 Uhr. Nutzen Sie außerhalb dieser Dieter Hieske · Ladenlokal Schillerstraße 36 Sa. 9.00 - 13.00 Uhr. Nutzen Sie außerhalb dieser Öffnungszeiten unseren Anruf-Bestellservice.

## Ull Spiele-Software Amiga

Spiele-Software Amiga<br>
über 200 Spiele vorrätig<br>
Bermuda Project 67,95 · Tracer 67,95 · Craps Academy über 200 Spiele vorrätig 67.95 • Indian Mission 50,95 • 20.000 Meilen 50,95 • Bards Tale II 67,95 · Interceptor 67,95 · • Superstar Icehockey 67,95 • Zero Gravity 50,95 • Arkanoid 50.95 • Phantasm 50,95 • Zoom 50,95 • Fire & Forget • Ferrari Form 1 67,95 · Streetgang 50,95 · Giganoid 33,95 · World Darts 42,95 • Euro Soccer 50,95 • Black Lamp 50,95 • Better Dead t. Alien 67,95 • • Ebonstar 67,95 • Romantic Encounter 67,95 • Future Tank 42,95

Star 07,95 • Nonantic Encounter 07,95 • Tuttle Tank 42,95<br>Sics 50,95 • Ooze 79,95 • Gunshot 50,95 • Spinworld 50,95 **EXECUTE:** 5000 33,95 • Eye 42,95 • Footmann 42,95 • Rockford 50,95 9000 33,95 • Eye 42,95 • Pootmann 42,95 • Rockford 50,95<br>
• Vyper 42,95 • Aaargh 59,95 • Ogre 65,00 • Armagedon<br>
Man 67,95 • Terrorpods 65,00 • In 80 Tagen um d. Welt 50,95 Pullet Bath 737 22,95 • Return to Atlantis 67,95 • Winterolympic Patri 737 22,95 • Return to Atlantis 67,95 • Winterbylinic 88 49,95 • Wizzball 67,95 • Power Struggle 42,95 • 7 Sities ... Gold 50,95 • Terramax 50,95 • Pink Panther 50,95 • Fred • Bubble Ghost 67,95 • Grand Slam 59,95 • Arcade Clas- $\cdot$  Powerstix 50,95  $\cdot$  Mewilo 59,95  $\cdot$  Windfighter 67,95  $\cdot$  Atron Man 67,95 • Terrorpods 65,00 • In 80 Tagen um d. Welt 50,95 • Dedector 42,95 • Testdrive 67,95 • Crack 48,00 • Flight 88 49,95 • Wizzball 67,95 • Power Struggle 42,95 • 7 Sities Feuerstein 50,95 • Final Mission 50,95 • Bubble Bobble 50,95 • Battleships 50,95 • Garrison II 50,95 • Garrison <sup>I</sup> 45,00

• Blastaball 29,95 • BMX Simulator 39,95 • Screamning Wings 22,95 • Sargophaser 50,95 • Winter Challenge 42,95 • Obliterator 67,95 • Strike Force Harrier 63,95 • Gee Bee Airralley 50,95

#### Anwendersondersoftware

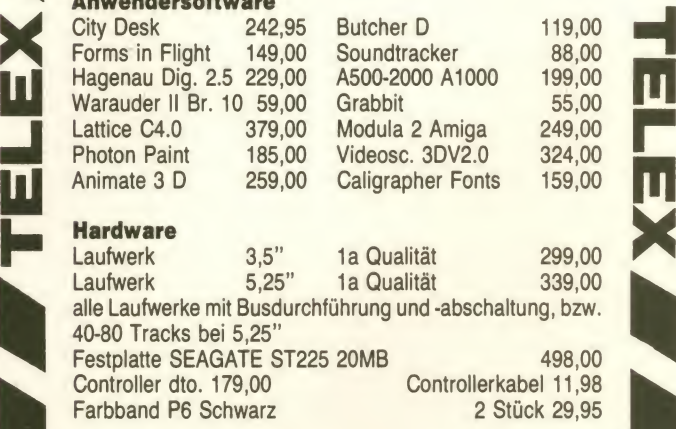

#### Public Domain Software

Zur Zeit ca. 1200 Disketten lieferbar. Alle Serien lieferbar.<br>PD-Inhaltsverzeichnis kostenlos anfordern.<br>Preisliste kostenlos anfordern. PD-Inhaltsverzeichnis kostenlos anfordern. Preisliste kostenlos anfordern.

#### <u>Ul Veres</u> **Julie Versand innerhalb 2 Tagen<br>Dei Ihnen eintreffend in Den** BRD, Ausland 3 Tage. Versand innerhalb 2 Tagen

Versandkosten DM 8,00, generell.<br>Nachnahmeversand oder Vorauskasse. Nachnahmeversand oder Vorauskasse. Auslandsversand nur per Vorauskasse. Versand am Bestelltag. PREISLISTE KOSTENLOS.

 $\binom{10}{10}$  10/88 10/88

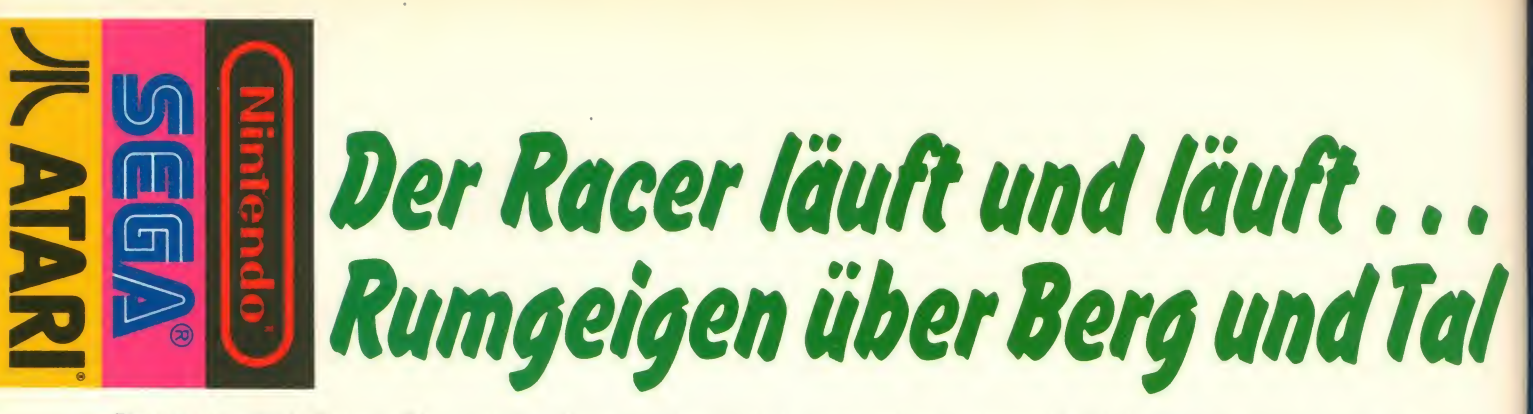

Programm: Rad Racer, Sy- bis o stem: Nintendo, Preis: ca. 90 von 2 DM (Modul), Hersteller: Nintendo, Japan, Bezugsquelle: Bie nengräber, Hamburg.

Hoffentlich ist es nicht wieder so ein Flop wie z.B. Out Run. In<br>den letzten Monaten wurde man ja oft mit Autorennen gräßlichster Art eingedeckt, die eine abschreckende Wirkung auf Autorennfreaks ausgeübt haben. Trotz Lampenfieber schalte ich den Nintendo ein. "Jetzt kommt der Schreck", denke ich, als ich die Starttaste drücke. Das Bild schaltet um, und ich zahn, bei dem einem anfangs<br>sehe zwei sehr gut gemalte Flit. die Luft wegbleibt und der sehe zwei sehr gut gemalte Flit zer, von denen ich mireinen per Selecttaste aussuchen darf <sup>zug</sup> (entweder Formel 1-Wagen Auch oder roter Sportflitzer). "Nun bleibt mir nochmals eine kurze Galgenfrist", denke ich. Doch werfe ich lieber erst einmal ei nen Blick in die übliche Falt blattanleitung, wobei eine 3D-Brille aus dem Päckchen fällt (wozu man die wohl braucht?). Ien und werden auch tau-Die Vorgeschichte ist ziemlich<br>kurz und sagt mir, daß ich an einem Trans-Amerika-Autorennen teilnehme (sehr fantasievoll!), bei dem es gilt, innerhalb<br>voll!), bei dem es gilt, innerhalb<br>man, an bestimmten. Stellen eines Zeitlimits das Ziel zu er reichen (wie immer!). Gasgeben und gebremst wird mit den beiden Feuerknöpfen. Nun wage ich also, die Starttaste zu drücken. Immer noch mit einem<br>flauen Gefühl im Magen, schaue ich mir erstmal für ein paar Sekunden das Demo an, das nun abläuft (die Grafik und vor allem die Geschwindigkeit ist schonmal nicht schlecht). Nach nochmaligem Drücken der Starttaste wird eine Übersicht der Rennstrecke eingeblendet, und ich werde aufge-<br>fordert, Knopf A zu drücken, mit dem später auch Gas gegeben wird, woraus folgt, daß mit Knopf B gebremst wird.

Also Knopf A gedrückt, und rein fantastisch animiert, so daß ich ins bis jetzt skeptische Vergnügen. Doch die Überraschung Spaß gegen Hindernisse knalkommt noch. Das Startzeichen wird gegeben, und ich gebe sofort Vollgas, mache einen Kavalierstart, bei dem die Reifen<br>quietschen und das Reifengummi kräftig qualmt. Das Schalten wird zum Glück von Nintendo übernommen. Ab 90 km/h kann ich zusätzlich den Turbo anwerfen, mit dem ichviel schneller beschleunigen kann,

von <sup>255</sup> km/h erreicht ist, aber zum Ausfahren ist leider nur selten die Gelegenheit gegeben.

Auf der ersten Strecke entlang der Küste inklusive Sonnenuntergang fahre ich gegen VW-Käfer, die sehr schön aussehen. Doch der Rest der Grafik ist viel, viel aufregender, denn die dreispurige Straße beinhaltet nicht nur Kurven, sondern auch Berg- und Talfahrten, die absolut fantastisch animiert sind, und das bei einem Affen zahn, bei dem einem anfangs Mund vor Staunen nicht mehr zugeht.

Gefühl im Magen, wieder Zeit dazubekommt, und Auch die Hintergrundgrafiken, die allesamt fantastisch gezeichnet sind und richtig vibrieren, wenn derTurbo angeschaltet ist, scrollen ebenfalls nicht nur nach links und rechts, son dern auch nach oben und unten und werden auch täu man steile Hügel hochfährt und zwar im 2-Ebenen-Scrolling. Jede Strecke ist in vier Abman an bestimmten Stellen wieder neue Zeit dazubekommt. Ist die Zeit ausgelaufen, rollt der Wagen aus. Wenn man Glück hat, fehlen vielleicht nur noch ein paar Meter bis zur nächsten Fahne, bei der man man rollt noch gerade so hin. Fährt man mit zu hoher Geschwindigkeit in eine Kurve, hilft nur noch das Bremsen und Gegenlenken, um nicht gegen einen Baum, ein Straßenschild oder sonstiges zu knallen. In diesem Falle überschlägt sich Ihre Karre in hohem Bogen, und wertvolle Sekunden verrinnen wie Wasser im Sand.

> am Anfang den Wagen nur aus len ließ. Hat man die erste Tortur heil überstanden, fährt man bei Corvettes, dann durch den Grand Canyon gegen Citroens, wirklich in den USA?) gegen Mercedesfahrer, später vor Los Angeles usw., insgesamt gibt es 8 Strecken. Die Hintergrundgrafiken sind bei jeder Strecke

bis die Höchstgeschwindigkeit fantastisch gezeichnet, so daß man vor lauter Staunen oftmals das Fahren vergißt. Punkte gibt deckt habe. Es funktioniert es für jeden zurückgelegten ganz einfach. Während der Dees für jeden zurückgelegten Meter der Strecke und für die übriggebliebene Zeit am Ende ken der<br>einer Route Doch vorher gibt es strecke einer Route. Doch vorher gibt es strecke aussuchen (schaut noch einige Aufregung, denn je doch mal auf den Tourenzähler noch einige Aufregung, denn je weiter man kommt, um so öfter wechseln die gegnerischen Fahrzeuge die Spur und drängen einen auf diese Weise von der Straße und meistens gegen ein Hindernis, was einen Überschlag verursacht (besonders die Mercedesfahrer wechseln gern die Spur, also aufpassen). Sie dann gleich befahren kön-<br>Die Programmierer haben sich in en. Summal summarum ist Die Programmierer haben sich scheinbar sehr an Out Run orientiert, denn auch bei RAD RACER darf man sich eines von drei Musikstücken aussuchen, doch nicht vor, sondern während der rasanten Fahrt. Die Musikstücke sind alle gut komponiert und in Szene gesetzt, aber leider hören sie sich nicht so voll an, wie z. B. auf dem C- man sie überholt, was sehr 64. Wer keine Musik mag, darf das Radio ausschalten und sich Geräusche pur reinziehen.

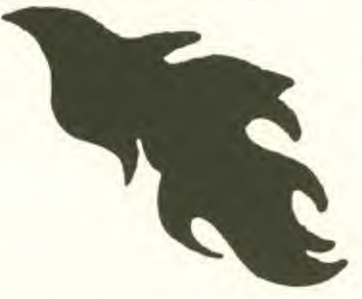

Diese Sequenz ist ebenfalls werden begeistert sein). Hat Nacht vor San Francisco gegen det, auf der man sieht, wie weit<br>Corvettes, dann durch den man gekommen ist. Dank des danach vor Athen (liegt das darfmanabergleich wieder mit wirklich in den USA?) gegen der Strecke anfangen, an der Wem das immer noch nicht ge nug ist, der darf sich auch die beiliegende 3D-Brille aufset zen und mit der Selecttaste während der Fahrt in den 3D-Modus umschalten, der bei mir aber nur Augenschmerzen und Kopfweh verursacht, wie das bei 3D so üblich ist (3D-Freaks man es wieder einmal nicht geschafft, bis ans Streckenende zu kommen, wird wiederum die Übersichtskarte der eben be fahrenen Strecke eingeblendet, auf der man sieht, wie weit. eingebauten Continuemodus darf man aber gleich wieder mit man zuletzt gescheitert ist. Wer's gleich mit einer schwieri geren Strecke ausprobieren pr will, sollte mal den Cheat-Mo-

dus aktivieren, den ich während meines Tests durch Zufall ent deckt habe. Es funktioniert mo kann man sich durch Drükken der B-Taste die Anfangsaussuchen (schaut am oberen Rand des Armaturenbrettes). Wenn Sie Ihre Wahl getroffen haben, müssen Sie das Joypad nach rechts-oben gedrückt halten, während Sie die Start-Taste drücken. Und siehe da, Sie fangen gleich mit der gewählten Strecke an, die Sie dann gleich befahren kön-Rad Racer ein Spiel, das sich trotz Affentempo ausgezeichnet steuern läßt, durch seine fantastisch gezeichnete und animierte Grafik besticht und so für eine hohe Motivation garantiert. Perfekt ist die Grafik zwar nicht, denn die gegnerischen Autos flimmern, wenn schade ist, denn so kann man für die Grafik nur jämmerliche <sup>11</sup> Punkte geben, aber ver- dammt gut. Der Sound ist fast so gut wie bei Legend of Zelda,<br>woraus 8-9 Punkte resultieren. RAD RACER ist das realistischste Autorennen, das es momentan überhaupt gibt, doch vielleicht gibt es bald ein Game, das noch besser ist, aberes soll uns schon 11 Punkte wert sein (einverstanden?).

Durch die Qualität der Grafik und den Grad an Realität macht RAD RACER viel Spaß (einzige Einschränkung: bei der Punktegebung hätten sich die Pro grammierer etwas mehr einfal len lassen sollen), deshalb gibt es nur 10 Punkte. Angesichts der starken Grafik, des guten Sounds und der 3D-Brille hat sich das Spiel 9 Punkte beim Preis/Leistungs-Verhältnis verdient. Mehr gibt es nicht, denn 90 DM für ein einziges Spiel ist ganz schön teuer. Hoffentlich werden die Module bald billi ger! Zu all' diesen Leistungen kann man den Programmierern von RAD RACER nur gratulie ren!

M. Remmel.

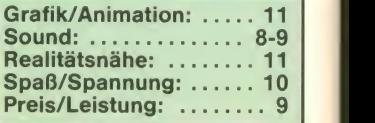

#### Die neue Dimension der Telespiele:

Schon jetzt mehr als 40 Spiel-Cassetten. **Mit Fan-Club** für News & Infos. **Dberall im gu**ten Fachhandel.

Technology Prince Information

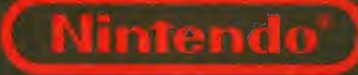

Play do!

ENTERTAINMENT SYSTEM

# ... und der<br>Bildschirm lebt!

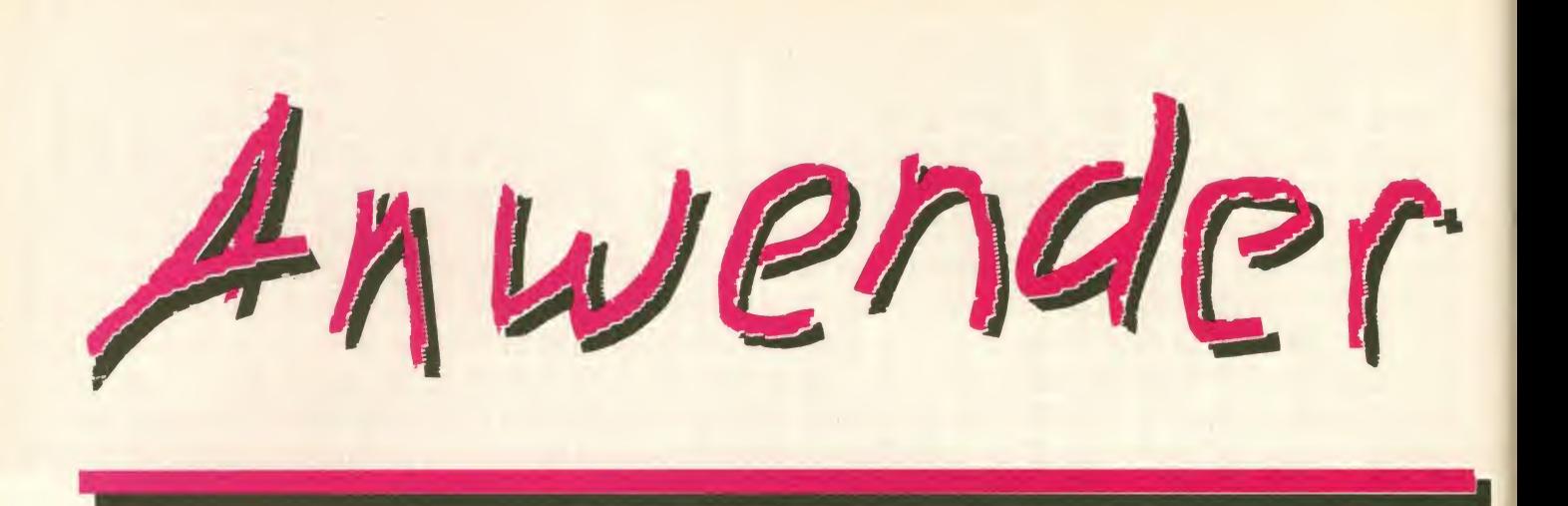

## -Sound-Demos selbst geschneidert

Programm: Demo-Designer, System: C-64, Preis: 11,90 DM, Hersteller: Digital Marketing, Krefelder Str. 16, 5142 Hückelhoven 2, Mustervon: siehe Hersteller.

Wer kennt sie nicht, die interes santen C64-GRAFIKDEMOS hinterlegt mit einem super Sound? Die fantastischen De- mos kommen ursprünglich aus der Raubkopierszene, verbrei ten sich jetzt jedoch auch auf legale Weise. Fast jede dritte Public-Domain-Diskette ist mittlerweile mit einem solch aufwendigen Demo-Programm ausgestattet. Obwohl diese De- mos in der Regel frei kopiert werden dürfen, handelt es sich bei den Autoren keineswegs um zweitklassige Programmierer. Ganz im Gegenteil! Diese<br>aufwendigen Demo-Programme zeigen oft erst, was man aus einem C64 herausholen kann, wenn man ihn richtig beherrscht.

Da fast immer ein neuer Sound eingebaut wird, sind diese De- mos besonders bei den Sound-Freaks beliebt. Die Pro grammierer verstehen die DE- MO's als Werbeträger und hoffen, auf diese Weise einmal ei nen Auftrag von einem Softwarehaus zu bekommen.

Da das Entwickeln eines sol chen Programmes recht auf wendig ist, hat sich DIGITAL MARKETING etwas Nützliches einfallen lassen, nämlich den DEMO-DESIGNER. Dieser DE- SIGNER, der übrigens mit deutscher Anleitung ausgeliefert wird, übernimmt praktisch die vollständige Programmierarbeit. Trotzdem hat man noch jede Menge Freiheiten, sein De- mo individuell zu gestalten.

Das Erstellen eines Demos ist denkbar einfach. Nach dem La den des Designers hat man mehrere Menüpunkte zur Auswahl. Mit dem Joystick läßt sich nun bequem jeder Menüpunkt

anwählen und somit die Eigenschaft des Demos individuell festlegen. So hat man bei spielsweise die Möglichkeit, ei nen von sechzehn vorhande nen Zeichensätzen zu wählen. Über einen weiteren Menüpunkt lassen sich bis zu 2000 gebaut. Natürlich ist für ein De-Zeichen Text eingeben. Dieser Text wird später, in dem gewählten Zeichensatz, am unterem Bildschirmrand gescrollt - natürlich mit übergroßen Buch-

Natürlich wird ein Demo erst richtig interessant, wenn ein<br>Sound das Ganze unterdas Ganze streicht. Aber auch dies ist kein Problem: Auf Knopfdruck wird eines von zwölf mitgelieferten Musikstücken in das Demo ein-<br>steht später lediglich aus eimo neben Sound und Grafik auch eine Actionsequenz wichtig. Hier hat sich DIGITAL MAR-KETING besonders viel Mühe gegeben. Eine Art Balken, der

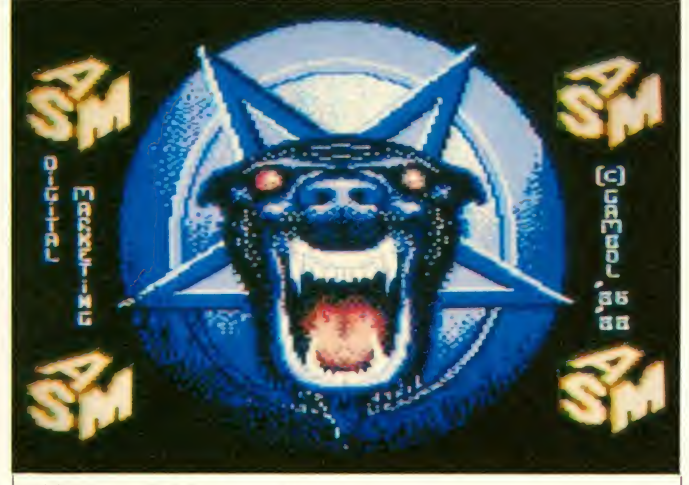

Abbildung: C-64-Fassung

staben und Softscrolling. Um das Demo grafisch interessant zu gestalten, läßt sich eine Hl- RES-Grafik einladen. Obwohl schon 8 fantastische Grafiken mitgeliefert werden, lassen sich auch eigene Bilder ohne Pro bleme mit einbinden. Für die sen Zweck ist lediglich ein geeignetes Malprogramm not wendig. Der Designer ist in der Lage, Bilder der Malprogramme<br>KOALA-PAINTER, BLAZING KOALA-PAINTER, PADDLES, ART STUDIO und PAINT MAGIC zu laden. In der Anleitung ist übrigens ein Tip enthalten, wie man die einzel nen Bilderformate erkennen kann.

aus mehreren Streifen besteht, bewegt sich ständig auf und ab. Dies hört sich simpel an, muß man aber erstmal gesehen haben. Der Balken geht nämlich überden gesamten Bildschirm und bewegt sich zwischen ei nem Vorder- und Hintergrund. Wer schon einmal programmiert hat, weiß sicherlich, wie schwierig ein solcher Effekt zu erzielen ist. Um dem Ganzen den letzten Schliff zu geben, lassen sich Hintergrund und Balken über ein Farbmenü noch einfärben. Es können Streifenmuster oder Fahnen in allen verfügbaren Farben er zeugt werden.

Hat man alle erwähnten Ein stellungen vorgenommen, so kann über das Diskmenü das komplette Demo oder eine an dere Einstellung abgespeichert werden. Das Demo benem Teil und umfaßt in der Regel nicht mehrals 72 Diskettenblocks.

Selbstverständlich ist zum Starten des Demos der Desi gner nicht notwendig. Digital Marketing erlaubt es sogar, das Demo an Freunde und Bekannte weiterzugeben, lediglich die gewerbliche Nutzung ist untersagt. Obwohl das Programm jetzt schon sehr flexibel ist, wird gerade an einer Erweiterung gearbeitet. Diese Erweiterung erlaubt es später, aus den DE-<br>MO-Programmen eine Art VORSPANN-Programm zu entwickeln. Dieser Vorspann, der automatisch dekompaktetwird, lädt automatisch ein vorgege benes Programm nach. Ein sol cher Vorspann eignet sich ideal für eine eigene Programmentwicklung. Ebenfalls wird an ei ne Erweiterungsdiskette für Sound und Grafik gedacht, jedoch konnte mir der Autor hier noch nichts genaueres sagen. Fazit: Betrachtet man den Preis von 11.90 DM, so ist der DEMO DESIGNER uneingeschränkt<br>empfehlenswert. Der Preis empfehlenswert. stimmt, die Anleitung ist gut und die Bedienung ist sehr einfach. Frank Brall

Positiv: einfache Bedienung über Joystick, 16 ver schiedene Zeichensätze zur Auswahl, 12 verschie dene Sounds zur Auswahl, Spezial-Rastereffekte, ar beitet mit zahlreichen Gra fikprogrammen zusammen, gutes Preis/Leistungsverhältnis, zahlreiche Farb möglichkeiten Negativ: -

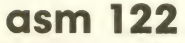

# Multitasking auf dem Atari ST?

Programm: Multi ST, System: Weis Atari ST, Preis: 148 DM, Hersteller: TommySoftware, Tho- das ne<br>mas Maier. Gutzkowstr. 35. tuelle mas Maier, Gutzkowstr. 35, 6000 Frankfurt/M. 70, Muster von: siehe Hersteller.

Multitasking ist wohl der Traum jedes ST-Besitzers. Neidisch schaut so mancher auf den Amiga, welcher über ein modernes Multitasking-Betriebssystem verfügt. Wäre es nicht phantastisch, wenn man auch auf dem ST mehrere Prozesse<br>oder mehrere Programme oder mehrere Programme<br>gleichzeitig ablaufen lassen gleichzeitig ablaufen lassen Hauptspeichers, also in der<br>könnte? Megel 512 kByte Danach kann könnte?

Diesen Gedanken hatte sicher auch die Firma TOMMYSOFT-WARE, als Sie das neue Pro gramm MULTI ST entwickelten. Ich war gespannt, was dieses Programm in der Praxis leistet, und habe mir deshalb eine Vorabversion etwas näher angeschaut. Obwohl auf der Rückseite der Verpackung noch mit Worten wie Multitasking und male Anweitenden von der Anweitung. "parallele Verarbeitung" umgeworfen wird, stellte sich schnell heraus, daß es sich kei neswegs um ein Multitasking-Programm handelt. Vielmehr muß man von einem PRO-<br>GRAMM-SWITCHFR reden. **GRAMM-SWITCHER** wie es übrigens dann in der Anleitung auch getan wird. Zwar lassen sich mit dem Programm MULTI ST tatsächlich mehrere Programme gleichzeitig akti vieren, jedoch nicht wirklich gleichzeitig betreiben.

In der Praxis läuft das Ganze so aktiviert, so gelangt man ins ab: Man installiert das Pro gramm durch das Kopieren ei ner entsprechenden Datei ins Hauptverzeichnis. Auf diese

das neue TOS sowie eine even-Harddisk. Voraussetzung ist allerdings, daß der Rechner mindestens über <sup>1</sup> MByte Ram verfügt. Hat man die entsprechende Datei in das Hauptdirectory geschrieben, des<br>so kann das Programm über durc MULTI. PRG gestartet werden. Nach einigen Sekunden fragt das Programm nach der Speichergröße des zu simulieren den Rechners. Hier empfiehlt die Anleitung, die Hälfte des Hauptspeichers, also in der man die Umschalttaste auswählen, entweder CTRL, SHIFT oder ALTERNATE. Ist auch dies erledigt, bittet das Programm noch einmal um Bestätigung und führt anschließend einen Reset aus.

Das Programm ist aktiviert und verbleibt resident im Speicher. Jetzt kann, wie immer, jede nor male Anwendung wie Textver-Dateiprogramm oder ähnliches gestartet werden, ohne daß man von MULTI ST nurdasgeringste merkt. Das Besondere besteht jetzt darin, daß man über die gewählte Aktivierungstaste zusammen mit einer Funktionstaste ein anderes Programm aktivieren kann. Beispielsweise kommt man mit der Aktivierungstaste SHIFTF2 in Programm 2 oder mit SHIFT F3 in Programm 3. Hat man noch kein weiteres Programm aktiviert, so gelangt man ins<br>TOS und kann von dort aus ein alle müssen alle die gleiche zweites Programm aktivieren. Mit der Kombination aus Akti vierungstaste und Funktionsta-

Weise unterstützt das Pro- ste kann man nun beliebig zwigramm sowohl das alte TOS, schen den einzelnen Programste kann man nun beliebig zwi men hin-und herschalten, ohne daß etwas geladen werden muß. Auf diese Weise lassen sich so viele Programme laden, wie es der Speicher des ST erlaubt. Stößt man an die Grenze des Speichers, so wird dies durch ein kurzes Bildschirm flimmern angezeigt. Das hört sich alles phantastisch an, ist

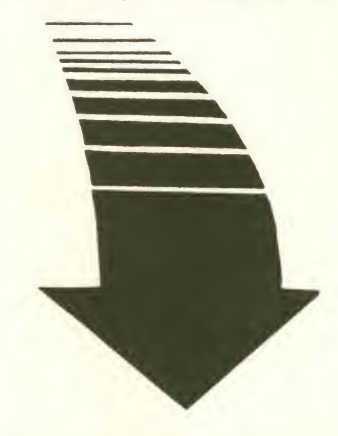

#### Positiv:

mehrere Programme kön- Probleme neben dem linen gleichzeitig im Speicher Kalkulationsprogramm nen gleichzeitig im Speicher gehalten werden, einfache Umschaltung durch Knopfdruck

#### Negativ:

arbeitet nur mit relativ wenigen Programmen zusammen, relativ hoher Preis, min. MByte Speicher unbeme müssen alle die gleiche. Bildschirmauflösung benut zen

sicher auch für einige Anwender sehr nützlich, nur hat es mit Multitasking wenig zu tun. Der Haken besteht nämlich darin, daß immer nur ein Programm aktiv ist und die anderen in ei ner Art Wartestellung verblei ben. Doch das ist noch nicht der einzige Nachteil: So kam es im Test nicht selten zu einem unerwünschten Absturz. Ins besondere Programme, die sehr systemnah geschrieben sind, wie z.B. Spiele, arbeiten nicht mit MULTI ST zusammen. Auch Programme, die in ver schiedenen Auflösungen ar beiten, können nicht nebeneinander betrieben werden. Auch das neue TURBO DOS von Atari sowie Programme, die den BOOT-BLOCK löschen, kön nen nicht verwendet werden. Die Einschränkungen sind also nicht zu unterschätzen, man sollte dies deshalb vor dem Kauf berücksichtigen. Aller dings gibt es natürlich auch sehr nützliche Kombinationen, die sich durchaus ergänzen können. Im Test konnten wir beispielsweise das Terminal-programm STARCOMM ohne Probleme neben dem Robtek-<br>Kalkulationsprogramm DB-CALC betreiben. Bei dem Versuch, PSION CHESS noch mit hinzuzunehmen, scheiterte unser Test, da dieses eine andere Grafikauflösung benutzt. Alles in allem ist MULTI ST zwar

in dem einen oder anderen Fall sehr nützlich, bietet jedoch nach meiner Meinung noch zuviele Einschränkungen. Auch scheint mir der Preis von 148 DM doch noch etwas zu hoch<br>zu sein Frank Brall Frank Brall

#### Programm: Bootblock-Gene-<br>rator V2.0, System: Amiga, rator V2.0, System: Amiga, Preis: Ca. 60 DM, Hersteller: Vesalia Software, Muster von:<br><sup>[34]</sup>.

Wer das Spiel Pinball Wizard kennt, der weiß, daß bei diesem Programm schon wenige Se kunden nach dem Einlegen der<br>Diskette ein Vorspann er-Vorspann erscheint. Der eine oder andere wird sich vielleicht schon ge wünscht haben, ähnliche Effekte zu erzielen.

Mit dem Programm BOOT-BLOCK-GENERATOR ist dies nun kein Problem mehr. Natürlich tut es dieses Programm nicht allein: Es ist auch Hard-<br>ware erforderlich. Um die erforderlich. Um die Sounds zu bekommen, benötigt man noch einen Digitizer; es sei denn, man verwendet die Sounds aus anderen Program men (ist aber nicht ganz legal). Ein Zeichenprogramm (z.B. DPaint) wird ebenfalls noch gebraucht. Verfügt man über bei des, dann steht dem eigenen

## Bootblock im Griff

Bootblock nichts mehr im Wege. Natürlich kann man nicht beliebige Bilder und Samples verwenden, eine bestimmte Größe der Dateien darf auf kei nen Fall überschritten werden. Dies ist auch ganz klar, da im Bootblock eben nur ein begrenzter Speicherplatz zur Ver fügung steht. Die Erstellung ei nes Bootblocks geht sehr ein fach vor sich. Man lädt ein Bild, danach den Sound, stellt einige Parameter ein, und schon kann das eigene Demo begutachtet werden. Gefällt dies, so ist der nächste Schritt das Abspeichern. Dies geht genau so ein fach wie das Begutachten des Demos. Was wirklich besser gelöst sein könnte, ist das La den der Files. Es ist nämlich notwendig, den kompletten<br>Pfad-Namen einzugeben, Pfad-Namen selbst dann muß man als Laufwerk extra "DF0:" eingeben, wenn sich die Diskette im ein gebauten Laufwerk befindet. Doch daran gewöhnt man sich schnell.

Weiter oben sprach ich davon, daß einige Parameter einge-<br>stellt werden müssen Die stellt werden müssen. Die unüblichen Eingabe des Filemöchte ich nun einzeln beleuchten: Zuerst muß die Farbpalette, in der das Bild dargestellt werden soll, eingestellt werden. Danach kann man sich entscheiden, ob man das Intro mit oder ohne Sound haben möchte. Nun folgt die Eingabe der Playbackrate. Damit bestimmt man Länge und Klang des Samples. Aus einer Explosion kann man auf diese Weise | maler einen Gewehrschuß machen. Als letztes folgt die Ladeverzögerung, d.h. die Zeitdauer, während derdas Intro zu sehen und zu hören ist, bevor der eigentli-

che Bootvorgang der Diskette beginnt. Mit Bootvorgang mei ne ich in diesem Zusammenhang das Laden des DOS oder eines Programms.

Die Anleitung, die mitgeliefert wird, besteht zwar nur aus ei nem DIN-A4-Blatt, sie reicht aber aus, da die Bedienung (sieht man mal von der etwas Namens ab) sehr einfach ist. Der Preis von fast 60 DM er scheint mir zwar ein bißchen zu hoch, trotzdem erhält man ei nen angemessenen Gegenwert dafür.

Ottfried Schmidt

Positiv: Einfache Bedienung; die Verwendung nor- Standard-Dateiformate.

Negativ: Unübliche Eingabe des Filenamens.

# Many Programm: Basic Boss, Sy- längert sich dadurch im Ver-<br>Bootlevin (Many 1991)<br>Ca. 100 Mark, Hersteller/Be-<br>240 Bytes. Indinis zum "1 REM" um etwa und -1), BYTE (0-255) und Res-Graphiken) unter Verwen-<br>Ca. 100 Mark, Her

Programm: Basic Boss, Sy stem: C-64 mit Floppy, Preis: häl Ca. 100 Mark, Hersteller/Bezugsquelle: T. Herrmann, Nebe

Poststr. 6, 7321 Börtlingen. Dank der Langsamkeit des al ten BASIC-Interpreters sind in zwischen einige Compiler-Versionen für den C-64 erhältlicht. Fast alle erzeugen ausschließlich sog. "P-Code". Der P-Code schei ist als eine Art Sprache, die - Län<br>zwischen BASIC und Maschi- - Bei nensprache einzuordnen ist, zu verstehen. Um damit arbeiten zu können, benötigt auch die ser Code einen Interpreter, ein sog. "Runtime-Modul". Das Modul arbeitet zwar schneller als BASIC, ist aber spürbar langsa mer als Maschinensprache. Der Geschwindigkeitsgewinn steigert sich dabei um den Faktor 5 bis 10.

Der BASIC-BOSS-Compiler dagegen erzeugt auf direktem<br>Weg einen Maschinencode.Vor dem Test war ich gespannt, ob der gepriesene Compiler hält, was der Autor des Handbuchs verspricht.

Den ersten Pluspunkt gewinnt der BOSS bereits im Vorwort des Handbuchs! Es wird beschrieben, wie sich der BOSS<br>selbst kopieren kann und daß man mit Compiler und BASIC-Quelltext auf einer einzigen Diskette arbeiten kann. Der lä stige Diskettenwechsel entfällt, und die Arbeit wird angenehm verkürzt. Nach dem Compilieren springt der BOSS automatisch ins Commodore-BASIC. Man kann direkt nach der Ein gabe von NEW den Quelltext (zur Korrektur) oder das Compilat (zum Test) laden und starten.

Beim BOSS handelt es sich um einen 2-Pass-Compiler. Im er sten Durchgang wird der BA-SIC-Quelltext von Diskette geladen und analysiert. Im zweiten Durchgang wird das ablauf fähige Maschinenprogramm direkt auf Diskette geschrieben. Notwendige Routinen wer den dabei aus der internen Bi bliothek des BOSS-Compilers biete<br>hinzufügt. BOSS "linkt" tat- stung sächlich nur die nötigsten Routinen hinzu. Seine Arbeitsweise ist daher weitaus ökonomischer als die des P-Code-Scher die Unabhängig davon,<br>ob die enthaltenen Routinen vom Programm benötigt werden, wird beim P-Code-Compiler das Runtime-Modul stets in voller Länge angehängt. Das Compilat von "1 PRINT 1" ver-

**asm 124** 10/88 **assumed by the contract of the contract of the contract of the contract of the contract of the contract of the contract of the contract of the contract of the contract of the contract of the contract of t** 

längert sich dadurch im Verhältnis zum "1 REM" um etwa<br>240 Bytes.

Neben diesen genannten, nicht zu unterschätzenden Qualitä ten sind es im wesentlichen drei Aspekte, die die Leistungsfähigkeit eines Compilers be stimmen.

Einer dieser mir wesentlich er scheinenden Aspekte ist die Länge des erzeugten Codes. Bei effizienten P-Code-Compilern wird der gesamte Code im Schnitt um ca. 10-30 % länger als der Quelltext. Bei dem einzi gen anderen mir bekannten C-64-Compiler, der reinen Maschinen-Code erzeugen kann, nämlich BASIC64,wird der Code gut zwei- bis dreimal so lang. Unter Ausnutzung diverser Optimierungsmöglichkeiten er zeugt hingegen der BOSS ein Programm, das im Schnitt nur ca. 50-70 % länger ist als der Quelltext. Der BOSS-Compiler arbeitet daher unerreicht effektiv.

BOOLEAN (Wertebereich nur 0 und -1), BYTE (0-255) und WORD (0-65535) verarbeiten. dung<br>Insbesondere bei Verwendung zulad der maschinennahen Typen BYTE und WORD wird das Compilat ebenso maschinennah und entsprechend kurz und schnell. Mit einfachen Befehlen kann man die Aufteilung des Arbeitsspeichers angeben und selbst festlegen, wo inner halb des RAM die BOSS-Routinen, der Programm-Code, die Variablen usw. abgelegt wer den sollen. Man kann sogar die einzelnen ROM-Bereiche flexi bel ein- und ausblenden, so daß einem im Extremfall die ge samten 64 KB des C-64 zurvollen Verfügung stehen. Ich hab's ausprobiert! Das Listing "10 SCD DIM A(10000): PRINT adepression: Base Esting<br>DIM A(10000): PRINT<br>A(10000)" (ein Feld mit REAL-Zahlen, wohlgemerkt!) funktioniert anstandslos. Als besonderes "Bonbon" kann man (durch "Weglassen" der be kannten BASIC-Sys-Zeile) z. B.

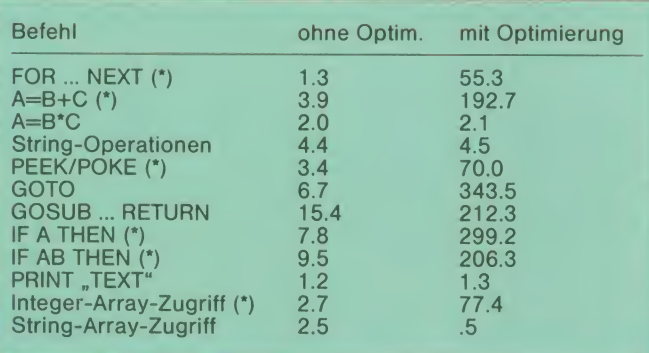

Die zweite und m. E. wichtigste Qualität liegt in den Optimie-<br>rungsmöglichkeiten des rungsmöglichkeiten BOSS, den sog. Compiler-Direktiven. Im BASIC-Listing hinter REMs versteckt, geben die se Compiler-Direktiven dem Compiler Anweisungen, wie er sich zu verhalten hat. Über die Compiler-Direktiven kann der Benutzer Einfluß auf den er zeugten Code nehmen. BOSS bietet hier ein ganzes Paket leistungsfähiger Befehle, u. a. zur Optimierung der FOR-NEXT-Schleife und des IF-THEN-Sprunges. Interessant und un gewöhnlich sind die Direktiven zur Speicherverwaltung, zur nicht m<br>Lage des Compilats im RAM anfang und zur Deklaration der Datentypen. Zusätzlich zu den vom BASIC-V2 bekannten Typen INTEGER, REAL und STRING kann der Compiler die Typen

ein Maschinensprache-Unter-<br>programm erzeugen, das mit SYS 49152 aufgerufen wird. Versprecht Euch davon aber nicht zuviel! Ähnlich wie bei al len anderen Compilern ist auch beim BOSS die Relation der Länge des Compilats zur Länge waltige des Quelltextes um so ungünstiger, je kürzer das Programm ist.

Einige der BASIC-V2-Befehle sind verbessert worden: BOSS kann z. B. ein RESTORE (Zeilennr.) verarbeiten. Den LOAD-Befehl hat man in der Weise verändert, daß das Programm nach dem Ausführen des LOAD nicht mehr an den Programmanfang springt, sondern ganz normal im Programm weiterarbeitet. Auf diese Weise ist es endlich auch im C-64-BASIC umständl<br>während des Programmab- hebliche während des Programmablaufs möglich, bestimmte Pro-

grammroutinen (oder z. B. Hi- Res-Graphiken) unter Verwen dung des LOAD-Befehls nachzuladen. Dieser Vorgang benötigt weitaus weniger Zeit als die Befehlsfolge OPEN/GET/IN-PUT.

Kommen wir zur Geschwindigkeit des vom BOSS erzeugten Compilats. Gell, darauf habt Ihr doch die ganze Zeit schon gewartet?

Um möglichst objektive und aussagefähige Werte zu ermitteln, habe ich ein eigenes Benchmark-Programm geschrieben. Zuerst habe ich die Zeit einer "leeren" FOR-NEXT-Schleife gemessen. Anschlie ßend habe ich jeweils den zu testenden Befehl in die Schleife gesetzt und geprüft, wieviel Zeit die Abarbeitung der Schleife benötigt. Die Differenz der Messungen belegt, wieviel Zeit die Ausführung des Befehls inner halb der Schleife benötigt. Die Werte habe ich anschließend ins Verhältnis zu den Zeiten des uncompilierte BASICs gesetzt und den Geschwindigkeitsgewinn gegenüber BASIC errechnet. Wiederholungen der Tests erfolgten dann einmal für ein Compilat ohne und einmal für ein Compilat mit sämtlichen Optimierungsmöglichkeiten des BOSS. Im Test verdeutlicht sich, wie positiv sich die Compiler-Anweisungen bemerkbar machen.

Ein Stern (\*) hinter dem Befehl bedeutet, daß beim optimierten Compilat die maschinennahen Datentypen BYTE, bzw. WORD verwendet worden sind.

Man sieht deutlich: Mit einer maschinennahen Daten- und Befehls-Struktur können ge-Geschwindigkeitsgewinne erzielt werden. Wie bei allen anderen sind auch beim BOSS-Compilerdie REAL-und STRING-Daten eine Schwachstelle. Die Werte, die der BOSS dabei erzielt, können sich aber im Vergleich mit anderen Com-<br>pilern durchaus sehen lassen. Wenn man dem Hinweis des Autors folgt und Strings durch BYTE-Folgen ersetzt und diese dann z. B. direkt in das Bild schirm-RAM POKEt, wird das BASIC-Listing zwar ein wenig umständlicher, es sind aber er- Geschwindigkeitssteigerungen möglich.

N.

# für den "alten" C-64

Obwohl das Handbuch recht beh anschaulich und leicht ver- grai ständlich erklärt, ist der BASIC-BOSS kein Werkzeug für Anfänger. Man sollte das Commodore BASIC-V2 schon einiger-<br>maßen beherrschen und maßen beherrschen und Grundkenntnisse über die Ar- Wenn man die Möglichkeiten. des BOSS wirklich ausnutzen will, muß bei der Entwicklung des BASIC-Listings bereits die spätere Compilierung im Auge

behalten werden. Ein guter Pro- Ler<br>grammier-Stil ist unumgäng- Con lich. Ansonsten besteht die Gefahr, daß der BOSS sich mit ei- Fehlermeldung schiedet.<br>Ein Wermuts-Tropfen:

Ein Wermuts-Tropfen: Der BOSS ist zur Zeit noch nicht DEF FN noch nicht implementiert. Der Autor verspricht aber einen kostenlosen Update-Service, der auch für die Beseitigung noch unentdeckter Feh-

ler Gültigkeit besitzt. Da der Compiler schon jetzt Außergewöhnliches bietet und ich keine Fehler festgestellt habe, kann ich den BOSS jedem Programmierer nur wärmstens empfehlen. Ich schätze, daß der BOSS 90 % dessen, was früher As sembler geleistet hat, überneh men kann. Dabei denke ich an alle Vorteile einer höheren Pro grammiersprache, an kürzere Entwicklungszeiten und gerin gere Fehleranfälligkeit.

Positiv: Erzeugt sehr schnellen und relativ kurzen Maschinen-Code; flexible Speicherverwaltung; effi ziente Datentypen; BASIC-Befehle z. T. verbessert; kein Kopierschutz; excellentes Preis-/Leistungsverhältnis. Negativ: —

Stephan de la Motte

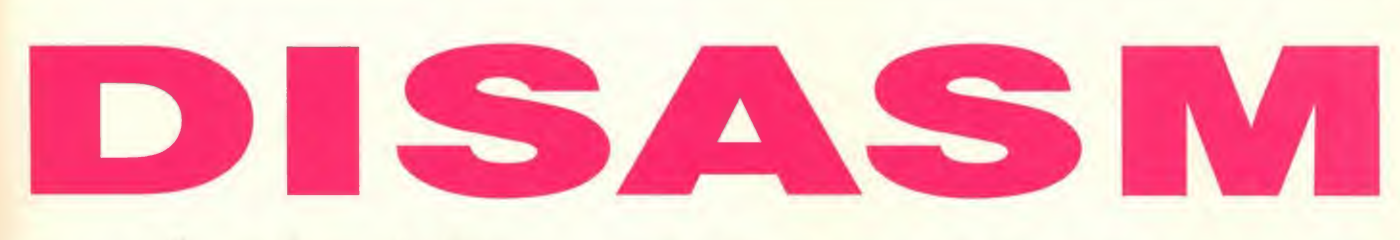

## analysiert Maschinenprogramme

Programm: DISASM, System: IBM PC und Kompatible, Preis: 199 DM, Hersteller: BCI, Muster von: DMV GmbH, Abt. Soft ware, Postfach 250, 3440 Eschwege

Die Zeiten sind vorbei, in der man auf dem PC fast ausschließlich mit Hochsprachen programmierte. Mittlerweile gehört der Assembler zu den wichtigsten Werkzeugen eines Programmierers. Insbesondere hat sich hier der Microsoft As sembler MASM einen Namen gemacht und eine Art Standard Arten erfolgen. Entweder über<br>festgelegt. Obwohl dieser As- die altbewährte Methode von festgelegt. Obwohl dieser As sembler sehr leistungsstark ist und über umfangreiche Funktionen verfügt, fehlt einem doch oft ein leistungsstarker Reassembler.

Unter Reassembler versteht man ein Programm, welches aus einem bereits vorhandenen Maschinenprogramm ei-<br>nen Source-Code generiert Source-Code generiert. Nicht selten kommt es vor, daß man ein bereits vorhandenes Utility fürseinen eigenen Zweck anpassen bzw. verändern muß. Es versteht sich von selbst, daß solche Änderungen im Source-<br>Code wesentlich leichter vorgenommen werden können als mit einem herkömmlichen De**bugger**.

Genau für solche Fälle bietet

von BCI (Exklusivvertrieb DMV GmbH) die richtigen Funktio nen. DISASM ist, wie der Name schon verrät, in erster Linie ein Disassembler. Allerdings handelt es sich hier nicht um einen gewöhnlichen Disassembler wie man ihn vom dem Debugger her kennt, sondern um ei nen intelligenten Disassembler mit zahlreichen Zusatzfunktionen. Die Bedienung des Pro grammes ist relativ einfach und kann über zwei verschiedene Arten erfolgen. Entweder über MS-DOS aus mit Parameterübergabe oder über einen inter aktiven Modus. In diesem inter aktiven Modus hat der Anwender die Möglichkeit, die Para- sem<br>meter während des Disassem- dem blierens nach seinen Wünschen zu verändern. So lassen sich zum Beispiel bestimmte Filter einsetzen, um spezielle Stellen eines Programmes, wie z.B. Interrupts, Sprünge, Daten oder Code, herauszusuchen. Dabei stehen dem Programmierer zwei "Fenster" zur Verfügung, wobei im oberen Fenster ein Codeausschnitt festgehalten werden kann, während im unteren Fenster interaktiv weitergearbeitet wird.

Darüberhinaus versucht DI-

das neue Programm DISASM SASM den erstellten Source-Code auch zu dokumentieren, sende, was sehr oft eine große Hilfe ist. So wird z.B. die Funktion eines Interrupt-Aufrufs anhand der Registerbelegung ermittelt und entsprechend als Kommentar notiert.

> Das wohl Wichtigste ist jedoch, daß der erstellte Source-Code wahlweise auf Drucker ausge geben oder in eine Datei geschrieben werden kann. Da die Syntax des erstellten Codes voll kompatibel zum Microsoft- Assembler ist, kann das File di rekt von diesem übernommen werden. Da auch symbolische Adressen erzeugt werden, kann dieser Sourcecode assembliert werden, wobei hier dem Assemblerprogrammierer die Möglichkeit gegeben ist, den Code vorher zu modifizieren, optimieren oder zu erweitern. Da im PC-Bereich mittler- len. weile eine Reihe unterschiedli cher Processoren verbreitet sind, verarbeitet DISASM den Objektcode der Intelprozessoren 8088, 8086, 8087, 80186, 80286 und 80287.

Besonders gelungen ist der eingebaute Crossreferenzgenerator sowie ein Formatie rungsprogramm. Der Formatierer erzeugt eine einfach zu le-<br>sende dokumentierte Prodokumentierte grammliste, welche alle aufgerufenen Funktionen und Inter rupts indentifiziert und dokumentiert. Auch Stackbereiche, ASCII-Strings werden von die sem Formatierer erkannt und entsprechend markiert. Der Crossreferenzgenerator identifiziert Nummer und Ort aller Labels, Symbole, Funktionen und Interrupts. Spiezielle Anweisungen der Prozessoren 8087, 80287, 80186, 80286 werden als solche markiert, allerdings nicht völlig ausgebaut und for matiert.

Alles in allem handelt es sich bei DISASM um ein wirklich gutes Programm, mit dem es ein echtes Vergnügen ist, unbekannte Routinen zu analysieren. Allerdings ist als Ergänzung der Microsoft Makroassembler unbedingt zu empfeh-**Frank Brall** 

#### Positiv:

dokumentiert teilweise selbstständig. Filter für be stimmte Programmbereiche, voll kompatibel zum Microsoft-Assembler, Crossreferenzgenerator Negativ: relativ hoher Preis

Ab dieser Ausgabe erklären wir den<br>ASM-Bazar für eröffnet! Die ASMerö ffnet! Die ASM-Verantwortlichen haben sich an den Wünschen der Leser orientiert und Arme und Beine ausgerissen, um diese neue Institution ins Leben zu rufen. Auf dieser Angebotsseite findet Ihr schon mal einiges, was Ihr Euch gewünscht habt!

In Zukunft werden wir den ASM-Bazar erweitern, um noch sehr viel mehr für den Leser an Land zu ziehen. So hoffen wir, daß wir nach und nach - und Ihr solltet uns dabei helfen - einen schönen bunten ASM-Bazar mit interessanten Artikeln zusam menbekommen. Der ASM-Service ist schon bei der Arbeit ...

# DAS

 $M = 48-50$ <br> $1 = 52-54$ 

 $XL = 56-58$ 

52-54

L<br>XL

Nur DM 19,90

Größe angeben:<br>S = 44-4  $= 44-46$ 

100% Baumwolle. Prima Qualität. Farbe: Weiß Bitte die

ASM-Shirt

Computer-**Haßbuch** Jetzt gibt's den Dauerbrenner wesentlich billiger.

Nur DM 5,- KIMIS<br>MOGASSIN **LISTERS** 

#### Secret-Service **Taschenheft**

aus ASM-Sonde heft Ausgabe Nr. <sup>1</sup> Jedoch ohne Pos ter.

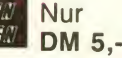

VERTIF RUNGEN **FRARADER** 

Bazar<br>eröffnet!

 $\alpha$ **CON** 

Das neue ASM-Sonderheft Nr. 3, mit allen Umsetzungen aus der Spielhalle.

Nur DM 7.50

#### Sammelordner

Zum archivieren der heißbegehrten ASM-Zeitschriften. In diesen Ordner passen alle 10 Ausgaben eines Jahres. Material aus fester PVC-Folie. Ein fache Handhabung. Farbe: Gelb Nur DM 15,-

Bestellungen bitte an: Tronic-Verlagsgesellschaft mbH, Versand-Service, Postfach 870, 3440 Eschwege. Zahlungsweise: Bei Vorkasse entstehen keine weiteren Kosten. Als Nachnahme zuzgl. Nachnahmegebühr. Nachnahme ins Ausland nicht möglich.

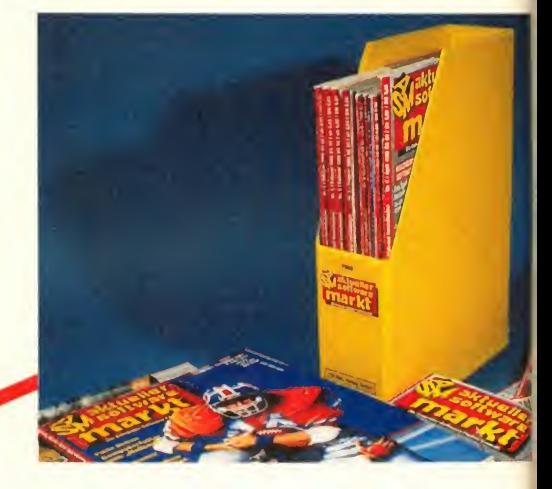

### ASM-Service

## Die gesammelten Werke - ASM 1988

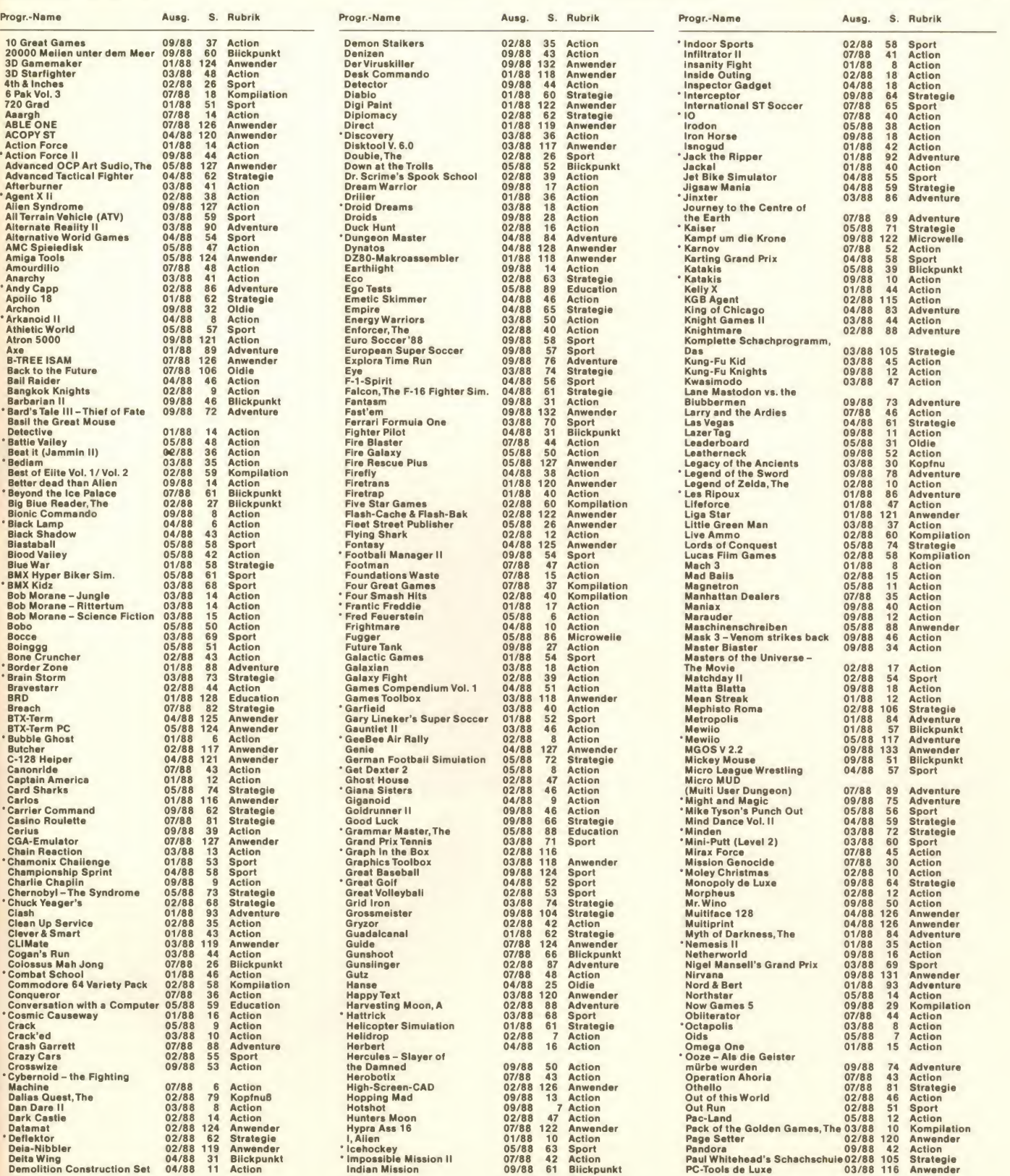

M

#### ASM-Service

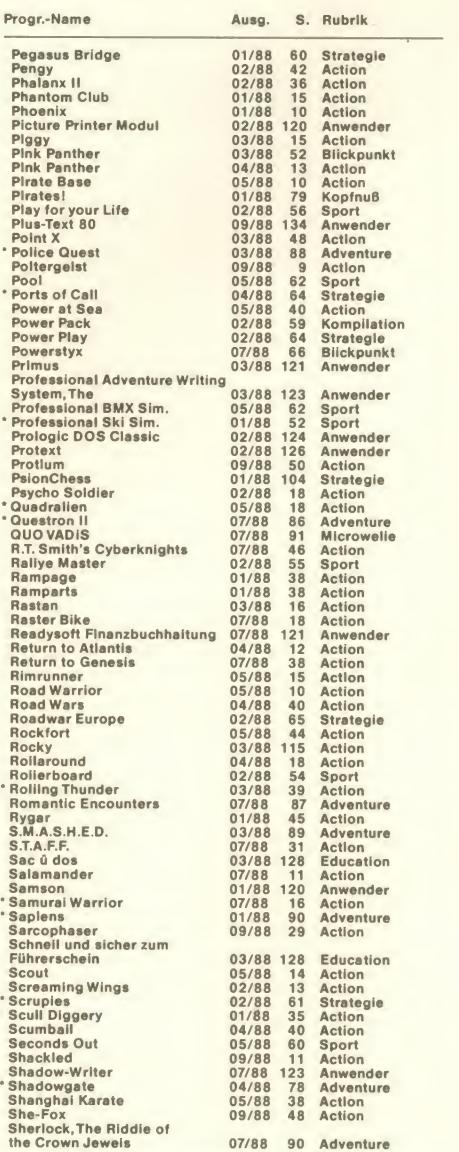

Progr.-Name Ausg. S. Rubrik Suite Street Lord of 1788 69 Sport<br>
Side Arms<br>
Side Arms<br>
Side Arms<br>
Side Arms<br>
Side or Die<br>
Side or Die<br>
Side or Die<br>
Of 2788 47 Action<br>
Skate or Die<br>
Of 2788 60 Sport<br>
Skate or Die<br>
Skate or Die<br>
Skate or Die<br>
Skate or D \* Space Baller 02/88 <sup>6</sup> Action Space Pilot II 04/88 <sup>10</sup> Action \* Space Quest II 03/88 <sup>90</sup> Adventure Space Racer 09/88 <sup>43</sup> Action Space Relief 01/88 <sup>18</sup> Action Spidertronic 07/88 50 Action Spindrone 07/88 8 Action Spinworld 07/88 66 Blickpunkt Spitfire <sup>40</sup> 04/88 <sup>31</sup> Blickpunkt Spooky Castle 07/88 <sup>50</sup> Action Spore 05/88 <sup>48</sup> Action Spy vs. Spy <sup>1</sup> 02/88 <sup>8</sup> Action St. Pauli 07/88 90 Adventure Star Painter ST 02/88 123 Anwender \* StarTrash 09/88. <sup>38</sup> Action StarTrooper 09/8tf <sup>31</sup> Action StarWars 01/88 <sup>7</sup> Action \* Starray 09/88 6 Action Starways 05/88 46 Action \*STI 03/88 91 Adventure Stock Market 09/88 66 Strategie Strange New World 04/88 43 Action Street Hasste 01/88 18 Action \* Street Sports Soccer 07/88 68 Sport Strip Poker II Plus 05/88 75 Strategie Subterranea 07/88 <sup>36</sup> Action Sunburst 04/88 <sup>35</sup> Action Sundered Sword 03/88 <sup>91</sup> Adventure Super Hang On 02/88 <sup>52</sup> Sport Super Stuntman 07/88 <sup>43</sup> Action Super Tennis 09/88 <sup>127</sup> Sport Super Trolley 09/88 <sup>42</sup> Action Superbase 03/88 <sup>122</sup> Anwender Superbase 03/88 122 Anwen<br>Superbase Professional 07/88 120 Anwender<br>Sword Slaver 09/88 18 Action Sword Slayer 09/88 <sup>18</sup> Action Sys Cracker 01/88 <sup>120</sup> Anwender Taekwondo 03/88 <sup>9</sup> Action Talladega 02/88 <sup>52</sup> Sport Tangent 09/88 <sup>27</sup> Action Tanglewood 01/88 82 Adventure<br>Target 07/88 45 Action •Target 07/88 <sup>45</sup> Action Task III 04/88 <sup>42</sup> Action Teddy Boy 02/88 <sup>46</sup> Action Teladon 09/88 <sup>40</sup> Action Tennis 09/88 126 Sport \* Terramex 03/88 12 Action Terramex 07/88 93 Kopfnu8<br>Tetris 04/88 60 Strategie \* Tetris 04/88 <sup>60</sup> Strategie Textmaker 05/88 <sup>126</sup> Anwender The Art of Chess of Chess of Chess of The Destiny Knight 04/88 88 Kopfnu8<br>
The Empire Strikes Back 09/88 58 Blickpunkt<br>
The Empire Strikes Back 09/88 47 Action<br>
The Paranola Komplex 09/88 68 Blickpunkt<br>
The Runner<br>
The Run The Paranoia Komplex 04/88 <sup>68</sup> Blickpunkt The Runner 09/88 <sup>28</sup> Action TheThree Stooges 09/88 <sup>39</sup> Action \* The Train 04/88 <sup>42</sup> Action The Ultimate Soundtracker 07/88 <sup>24</sup> Blickpunkt •The Winter Edition 07/88 <sup>62</sup> Sport

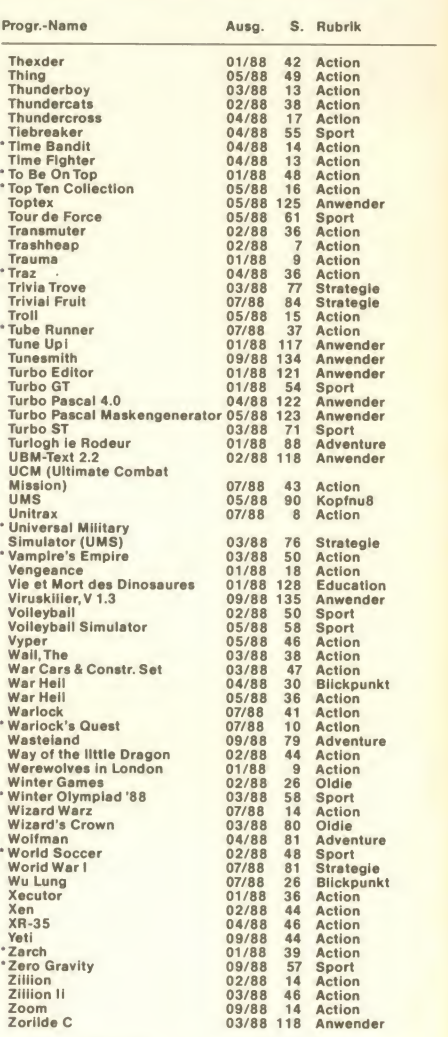

Liebe Freunde! Das \*vor dem Titel zeigt an, daß es sich um einen "ASM-Hit" gehandelt hat!

## Hier sind sie, unsere Gewinner der Wettbewerbe aus 7/88!

DISCOVERY hatte für Sie <sup>10</sup> Amiga-ARKA- NOIDs locker gemacht: Katja Dick, 2401 Ratekau, Holger Faupel. 5210 Troisdorf 14, Thorsten Fiolka, 4100

Duisburg 18, Michael Grad, 3004 Isernha- 400<br>gen 2. Sebastian Hansmann, 4600 Dort-<br>mund 1, Marcus Nowack, 1000 Berlin 49, Friir<br>Friedhelm Rehkop, 3352 Einbeck 1, An- fler<br>dreas Schillinger, 6700 Ludwigshafen-Op-- Tho<br>Ireas pau, Mark Schülke, 4770 Soest-Deiringsen, Gunnar Ziwes, 5527 Irrel.

#### Die zehn RASTERBIKEs von EAS (Amiga) sion) gingen an:<br>Björn Anders, 2900 Oldenburg, Torsten

Björn Anders, 2900 Oldenburg, Torsten<br>Brönstrup, 4540 Lengerich, Thorsten Han-<br>sen, 5112 Baesweiler, Jürgen Jester, 6720 Den<br>Speyer, Andreas Mitak, 1080 Wien, Chri-<br>gewer, Andreas Mitak, 1080 Wien, Chri-<br>6000 Frankfurt/M., Augsburg, Frank Zahn. 1000 Berlin 45.

ELECTRA, das neue Softwarehaus aus Oxford. hatte einiges anzubieten. Die Gewin-ner stehen fest!

Die fünf ELECTRA-Programmpakete (für gewannen:

Björn Bernbom, 2250 Husum, Andsin Frei, 8302 Kloten, Deborah Hof. 6453 SeligenStadt, Sebastian Roll, 7988 Wangen/Allg., Joachim Stolper, <sup>4250</sup> Bottrop. BETTER DEADTHAN AUEN (für Amiga):

Michael Köhler, 4404 Telgte, Ralf Nakötter, 4050 Mönchengladbach 2, Christian Niko-lopoulos, 8960 Kempten, Martin Pfaff, 7541 Pfinzweiler, Oliver Riepe, 4902 Bad Salzu-flen 1, Martin Runkel, <sup>3501</sup> Habichtswald, Thomas Wächter, <sup>7480</sup> Sigmaringen 3,Mar-BETTER DEAD THAN ALIEN (Atari-ST-Ver-

sion): Karsten Preukschat, <sup>1</sup> 000 Berlin 42, Fabian Schmidt, 4815 Stukenbrock.

Den ersten Preis beim ELITE- Wettbewerb

gewann:<br>Sönke Petersen, 2263 Risum-Lindholm

Die einzelnen BATTLE SHIPS (zuerst für Amiga) bekommen: Artur Chmolka, 7300 Esslingen, Patrick Erb,

6480 Wächtersbach <sup>1</sup> , Adrian Feindt, 2110 Buchholz. Winfried Fromm, 4950 Minden, Ralf Heles, 5828 Ennepetal <sup>1</sup> 3, Volker Helzle, 7300 Esslingen 1, Kai Jost, 6650 Hom- <sup>Ung</sup><br>burg, Boris Keller,7516 Karlsbad 1, Kareem Khan, 6082 Mörfelden-Walldorf, Michael Kleen, <sup>4700</sup> Hamm 1, Sylvester Klobeck, <sup>6230</sup> Frankfurt 80, Rainer Nehuis, <sup>2957</sup> Es-

klum. Bernhard Ofitsch, <sup>8999</sup> Scheidegg, Thomas Probst, <sup>8061</sup> Herbertshausen, Ste van Rankic,7449 Neckartenzlingen, Bernd Rapp, 707 <sup>1</sup> Barthdomä-Möhnhof, R. Robert. 2800 Bremen 21, Kay Stahlecker, 6100 Darmstadt, Peter Tessmann, 4050 Mönchengladbach 1, Christian Wolf, 8070 Ingol-<br>stadt.

stadt. Die BATTL**E SHIPS** für ST gehen an: Rie BATTL**E SHIPS** für ST gehen an: Rost<br>Roy Assmann, 5400 Koblenz, Martin Binder, Die<br>7470 Ebingen, B. Birkner, 3100 Celle, Chris Ad A. Brunner, 8313 Vilsbiburg, Gustaf Eckert, ric<br>3000 Hannover 1, Thomas Götz, 8521 Effel- Kie<br>trich, Klaus D. Hartmann, 4939 Steinheim, far Mike Hennig, 6200 Wiesbaden-Norden- Ed<br>stadt, Christoph Herder, 6538 Münster- 15,<br>Sarmsheim, Thorsten Klein, 6200 Wiesba- ser den-Naurod, Claus König, 7000 Stuttgart <sup>1</sup> Jörg Köstner, 4300 Essen 1, Arno Lang, 8000 München 5, M. Lederle, 8500 Nürnberg 60, Martin Lengiewicz, 2000 Hamburg<br>74, M. Nass, 6520 Worms 21, Bettina Saalfeld, 7080 Aalen, Axel Schneider, 4500 Osnabrück, Ralf Steiner, 6900 Heidelberg. T. Unger, 4232 Xanten.

EXOCET, ein weiteres neues Software- Haus, spuckte folgende Software aus: FOUNDATIONS WASTE für Amiga:

Jake Acosta, 6508 Alzey 2, Markus Adams-<br>Jak A 400 Duisburg 18, Hannes Gnad, 6990<br>Bad Mergentheim, Frank Heineke, 8978<br>Burgberg, Michael Klemer, 4018 Langen-<br>feld, Adrian Przondziono, 5000 Köln 90,<br>Jõrg Schäfer, 6090 Rüsse

Schwalbach/Ts.<br>Die ST-Fassungen:<br>Adolf Brenner, 7530 Pforzheim, Volker Diet-<br>richs, 6100 Darmstadt, U. Hansen, 2300<br>Kiel, Werner Kopp, 6728 Germersheim, Ste-<br>fan Kriebs, 5160 Dûren, Frank Marotz, 3155<br>Edemissen 2, Klaus Mû semann, 3180 Wolfsburg, Patrick Trinkert, 8508 Wendelstein.

Den 1. Preis bei der großen LOGOTRON-Competition gewann:

Majo Schmiedeler, 5789 Medebach<br>Der zweite Preis, die ersten drei Spiele von Der zweite Preis, **die ersten drei Spiele von Logot**<br>**LOGOTRON,** holte sich der Amiga-User

Christian Schulz, 6419 Haunetal-Wehrda<br>**QUADRALIEN** (Amiga) ergatterten:<br>U. Doubrowski, 3500 Kassel, Thomas<br>Engstler, 7580 Bühl, Alex Fuchsbichler,<br>8020 Graz, Paul Guillaume, 8413 Regenstauf, O. Kellner, 2800 Bremen 1.

128

10/88

# ASM-Generalkarte

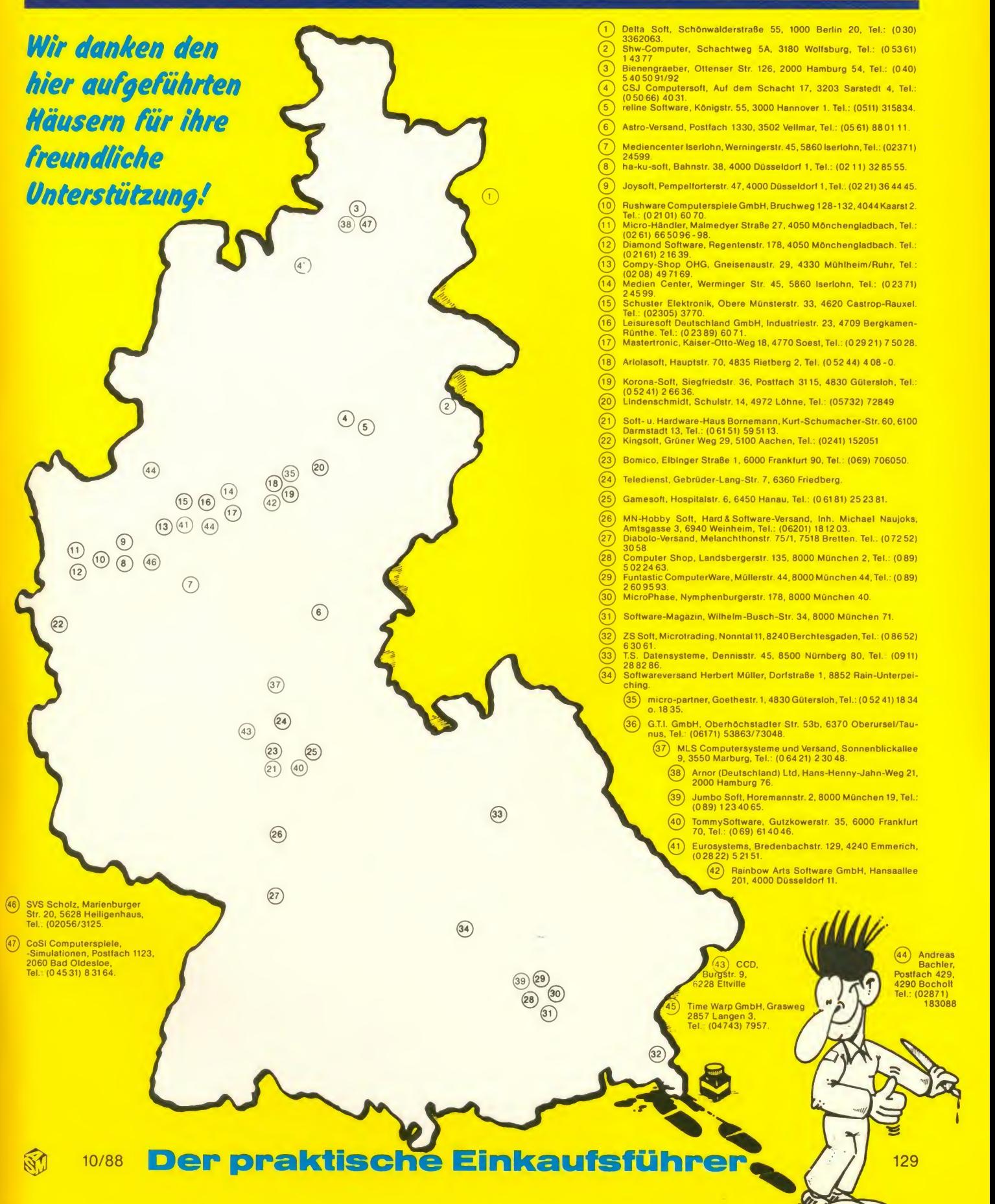

## GAME OVER! Kontakte, die Sie nutzen sollten!

#### A

Advance Software Promotions Ltd, 17 Staple Tye, Harlow, Essex [fi,<br>CM18 7LX,Tel.: (0 04 4279) 41 24 41.<br>Alligata, 1 Orange Street, Sheffield S1 4DW. Tel.: (0 04 47 42) [Imm<br>75 57 96.

AMC-Verlag, Blücherstr. 17, 6200 Wiesbaden.<br>Amstrad GmbH, Robert Koch Straße 5, 6078 Neu-Isenburg, Tel.: [1]<br>(0 61 02) 30 02 - 0.<br>A+S-Software, Louise-Schroeder-Str. 7, 3000 Hannover 61. [1]<br>Arnor (Deutschland) Ltd., Hans-

burg 76.<br>Atari Corporation Deutschland GmbH, Postfach 1213, 6096 Raun-<br>heim, Tel.: (061 42) 2090.<br>Atlantis. Dunantstr. 53, 5030 Hürth, Tel.: (022 33) 410 81<br>Atlantis Software Ltd, 28 Station Road, London SE25 5AG.

Audiogenic, 12 Chiltern Enterprise Centre, Station Road, Theale, Berks. RG7<br>Berks. RG7 4AA, England.

#### B

Bialke-Berendsen-Gliszczynski. Beimoorweg 2-4, 2070 Ahrens-burg. Tel.: (041 02) 4 39 40 Bienengraeber. Ottensener Str. 126. 2000 Hamburg 54. Tel.::

 $(040)$  540121 Bubble Bus. 87. High Street. Tonbridge. Kent TN9 1RX.

#### **c** and the state of  $\sim$

Cascade Games, Harrogate HG1 5BG, England. CCD. Karin Meyfeldt, Schöne Aussicht 41. <sup>6229</sup> Walluf. CCP Software-Entwicklung, Postfach 602. <sup>3550</sup> Marburg/Lahn. Ce TEC Trading GmbH. Lange Reihe 29. <sup>2000</sup> Hamburg 1. Code Masters, Beaumont Business Centre. Beaumont Close, Ban-bury, Oxon, England.

idos Software, Krefelder Str. 289, 4100 Duisburg-Rheinha

sen. Computer Bauer. Schwanseestr. 43. 8000 München 90. Tel.: 0 89 /

6 90 87 67.<br>Computer Hard & Software, Postfach 301033, 4000 Düsseldorf. (<sup>101</sup>)<br>Computer-Service, Thomas Müller, Postfach 2526, 7600 Offen-<br>Comsoft (Cor 800 F69 21.<br>CRI., CRL Group PLC, CRL House, 9 Kings Yard, Carpenters

...<br>Data Becker, Merowingerstr. 30, 4000 Düsseldorf.<br>Data Beutner KG, Hauptstr. 10-14, 2217 Kellinghusen, Tel.: (0 48 22) 221.<br>22 21. Ni

DELA-Elektronik, Maastrichter Str. 23, 5000 Köln.<br>Deltacom. Hölderlinstr. 16. 4100 Duisburg 14. Tel. 02135/ Mix

S7633.<br>
S7638.<br>
Detiev Schwartz, Marschalistr, 4, 8000 München 40.<br>
Digital Integration, Watchmoor Trade Centre, Watchmoor Road.<br>
Pigital Research, Hansastr. 15, 8000 München 21.<br>
Migital Research, Hansastr. 15, 8000 Münch

DW Software, 62 Lascalles Avenue, Whithernsea, North Humberside, HU19 2EB. Tel.: (00 44 96 42) 20 70.<br>Dynamics Marketing GmbH, Postfach 112005, 2000 Hamburg 11.

#### E

EAS Computertechnik. Ferdinandstr. 16, 4630 Bochum 1. Tel.: (0234) 34307

EBG, Rosenkavalierplatz 12, 8000 München, Tel.: (089) 91 9047. Cee<br>EDV-BV GmbH, Wernbergstr. 44, 8473 Pfreimd. (1999) 91 9047. Ceetrc Dreams, 31 Carlton Crescent, Southempton, 1<br>Electronic Arts, Langley Business Centre, 11

6 PG, England.<br>Bernhard Engl, Bunsenstr. 13, 8000 München 83.<br>English Software, 29 Willow Park, Fallowfield, Manchester M14 6XT. Pa<br>Eurosystems, Bredenbachstr. 129, 4240 Emmerich, Tel.: (02822) Pa<br>Eurosystems, Bredenbachst

#### F

Falken-Verlag GmbH. Schöne Aussicht 21, 6272 Niedernhausen/ Ts., Tel : (06127) 70290. Final Frontier Software. <sup>18307</sup> Burbank Blvd, Suite 108, Tarzana, CA 91356. USA

Financial Systems Software, Brampton, Croome Road. Defford. Worcs WR8 9AR. Tel.: (0044905) 611463. Firebird Software. 74 New Oxford Street, London WC1 A 1PS, Eng-

land.<br>Focus, Friesenstr. 14, 3000 Hannover 1.<br>Axel Fuchs, Gaisbergstr. 36, 6900 Heidelberg, Tel.: (06221)<br>266 99.

**G** and the set Gargoyle Games. Sedgley Road East. Tipton. West Midlands DY4

7UJ.<br>Gepo-Soft, Gertrudenstr. 31, 4220 Dinslaken.

Gigge Electronics, Schneefernerring 4, 8500 Nürnberg 50.<br>Gilsoft, 2Park Crescent, Barry S. Glam. CF6 8HD.<br>Grand Slam Entertainments, 12-18 Paul Street, London EC2A 4JS, England.

Gremlin Graphics, Unit 2/3, Holford Way, Holford, Birmingham B6 (1900) 1900-1910.

7AX.<br>Joachim Guenster, Mühienstr. 12, 5431 Boden.

#### H

H+B EDV, Olgastr. 1. 7992 Tetnang 1. Tel.: (0 75 42) 63 53. Heart-Ware GmbH. Mühlbachstr. 7. 6393 Wehrheim 2.<br>Heart-Ware GmbH, Mühlbachstr. 7. 6393 Wehrheim 2.<br>Heimcomputer-Shop. Waldeck Vertriebs-GmbH. Tulpenstr. 30. 287<br>

Hewson Consultants, 56b Milton Trading Estate, Milton Abingdon<br>Oxon OX14 4RX.<br>Ing. W. Hofacker, Tenernseerstr. 18, 8150 Holzkirchen, Tel. Ing. W. Hofacker. Tegernseerstr. 18. 8150 Holzkirchen, Tel.:

(08024) 7331 Hyper Soft. Hauptstr. 44. 5441 Auderath.

**II.**<br>Ifi. Helmut Stechmann, Sonntagstr. 20, 2152 Horneburg, Tel.: (23.1)<br>Imagine Software Ltd, 6 Central Street, Manchester M2 5NS. (2011)<br>Incentive Software, Calleva Park, Aldermaston, Berkshire RG7 (2014)

PSS Software, 452 Stoney Stanton Road, Coventry CV6 5DG.<br>Psygnosis, 1st Floor, Port of Liverpool Building, Pier Head, Liverpool Law<br>L3 1BY, England.

Rainbird, 74 New Oxford Street, London WC1A 1PS, England.<br>Red Rat Software, Postbox 12, Prescot, Merseyside L35 5HG, Eng-<br>land. ner Software, Postfach 920, 4440 Rheine, Tel.: (05971) .<br>tion Software Inc., 715 Route 10 East, Randolph, New Jersey

Robtek Ltd, Unit 4, Isleworth Business Complex, St. John's Road,<br>Isleworth, Middlesex, England.<br>Romantic Robot (WG), Ben-Gurion-Ring 80, 6000 Frankfurt 56, Tel.:<br>(069) 5075523.

**S**<br>Saga, 2 Eve Road, Woking, Surrey GU21 4JT.<br>Holger Schmidt, Louise-Schroeder-Str. 7, 3000 Hannover 61, Tel.: (0511) 57 43 93. Stefan Schmidt. Lindenseestr. 9, 6090 Rüsselsheim. Tel.: (06142)

31974.<br>Schogue-Soft, Wiflingshauserstr. 83, 7300 Esslingen a.N.<br>Sinciair Research, Milton Hall, Milton, Cambridge, England.<br>Softline, Schwarzwaldstr. 8A, 7602 Oberkirch. Tel.: (078.02) 37.07.<br>Softlivare-Connection, Schulst

Software Projects, Bearbrand Complex, Alerton Road, Woolton, Ll-<br>verpool L25 7SF.<br>Software Technologies Deutschland, Bernt-Nottke-Weg 19, 8000<br>München 81.<br>S≒ Soft, Kurzer Weg 1, 5206 Neunkirchen.<br>SA 94043, USA.<br>CA 94043, U

Streelwise: siehe Domark!<br>Sublogic Corp., 713 Edgebrook Drive, Champaign, IL 61820, USA.<br>Superior Software, Regent House, Skinner Lane, Leeds LS7 1AX.<br>Swiss Computer Arts, Neudorferstr. 27, CH-9430 St. Magrethen,<br>Tel.: (00

Sybex-Verlag, Postfach 300961, 4000 Düsseldorf.<br>System Media Marketing GmbH & Co. KG, Königsallee 104, Post- fach 2005<br>fach 200527, 4000 Düsseldorf 1.

T<br>TBD, Units 18-20, Rosevale Road, Parkhouse Industrial Estate,<br>Newcastle under Lyme, Tel.: (004.47.82) 62.03.21.<br>The Games Software, Postfach, 3440 Eschwege, Tel.: (056.51)<br>30011.

**U**<br>Ubi Soft, 1 Voie Félix, Eboué, 94000, Creteil, Frankreich.<br>Ultimate Play The Game, Ashby-De-La-Zouch, Leicester LE6 5JV.<br>Ultrasoft, Vennhauser Ailee 218, 4000 Düsseldorf 12.<br>U.S. Gold Computerspiele GmbH, Bruchweg 128-

(0911) 4991 03.<br>Weeske Computer Electronic, Potsdamer Ring 10, 7150 Backnang.<br>Peter West Records, Am Heerdter Hof 15, 4000 Düsseldorf 11, Tel.: (0211) 50 21 31.<br>(02 11) 50 21 31. X

Zorland Limited, 65-66 Wood Row, London SE 18 5DH.<br>Udo Zwer, Computerhard & Software, 6270 Idstein, Tel.: (06126) 54381.<br>54381.

XRI, 10 Sunnybank Road. Sutton Coldfield, West Midlands. Tel.:

2, Tel.: (0 21 01) 60 70.<br>USS, Marktstr. 196, 4904 Enger, Tel.: (05224) 5316.

Waldeck Software. Tulpenstr. 30, 2870 Delmenhorst Softwarehandel Weber. Hallerhüttenstr 6. 8500 Nürnberg 40. Tel.:

Virgin Games, 2-4 Vernon Yard, 119 Portobelio Road, London W11<br>2DX. 2DX. Vobis. 4100 Aachen, Tel.: (02 41) 500081. Vortex Software Ltd, Unit 2/3 Holford Way, Holford, Birmingham E6

Time Warp GmbH, Grasweg 7, 2857 Langen 3.<br>Titan-Computer, Sandstr. 2, 3446 Meinhard, Tel.: (05651) 70165. Titan-Computer, Sandstr. 2, 3446 Meinhard, Tel.: (05651) 70165.<br>Thomas Mülier Computer-Service, Postfach 2526, 7600 Offen-Service<br>burg, Tel.: (0781) 7 69 21.<br>Tynesoft, Unit 3, Addison industrial Estate, Blaydon, Tyne & Wea

Star Division OHG, Zum Elfenbruch 1. 2120 Lüneburg

Time-Soft, Sophienstr. 32, 7000 Stuttgart 1.

V

Das ASM-Inserentenverzeichnis AMERICE TENBROCK 112 JOYSOFT 83 115, 132 DECOSIL 119 109 KLAUS ARICALASOFT 55,115, 132 DECOS GmbH 109 KLAUS JÜRGEN KRAFT 106 KLAUS JÜRGEN KRAFT 106 ASTRO VERSAND 110<br>ASTRO VERSAND 110 DELTA-SOFT 106 ATARIS 107 107 107 ATARI 93 DIABOLO VERSAND 43 POWERSOFT 108 108 POWERSOFT 108

SROTZUAHW SCHAFER GER (113 MARINETING GmbH 13 15,17 RUSHWAPE 79.00 M)<br>CHEAP VERSAND 108 FAULHABER'S SUBSORTIVARE SHOP 49<br>COMPUTERSEN OR MULLER 19 SOFTWARE TESAND 111 RIGGIS SOFTWARE SHOP 100<br>CSJ COMPUTERSORT Gron 21 BEWERE

DIESER AUSGABE UEGT EINE BEILAGE DER FA. HOMECOMPUTER CLUB BEI. EINEM TEIL DIESER AUSGABE LIEGT EINE BEILAGE DER FA. WESTFAUA TECHNICS BEI. DER SCHWEIZER AUFLAGE UEGT EINE BEILAGE DER FA. 0NKEN BEI. WIR BITTEN UM BEACHTUNG! Die nächste ASM-Ausgabe erscheint am 21.10.1988

COMPUTERSHOP MÜNCHEN 29 FUNTASTIC COMPUTER 105 TRONIC-VERLAG 47. 51. 89. 126 C<br>CSJ COMPUTERSOFT GmbH 111 GEWERBLICHE KLEINANZ 113 T.S. DATENSYSTEME 40, 41 C0MP<br>COMPY-SHOP 110 INTERNATIONAL SOFTWARE KÖLN 113 VTSDATA 66,677

VENGRAEBER 121 DIGITAL-MARKETING 112 RODAN SOFTWARE 10.<br>MOD. 2.6.7.11.59.71 DYNAMICS 113 MARKETING GIRDH 13.15.17 RUDOLF-LEX-VERSAND

7AX, England.

(0044 21) 3 82 60 48. z i

(069) 5075523.<br>RTS, Roland Toonen-Software, Postfach 31, 4178 Kevelaer.

Q

R<sub>a</sub>

07869, USA.

Quicksilva, siehe: Argus Press Software!

u*r* sos, osa.<br>Robcom, siehe: Micro-Händleri

4QW. Infocom. 125 Cambridge Park Drive, Cambridge. MA 02140, USA. Infogrames (Frankreich). 79 Rue Hypolyte-Kahn. 61 900 Villeurban-

ne. Infogrames (England), Mitre House. Abbey Road. Enfield. Middle-

sex ENI 2RQ. International Software, Heidenrichstr. 10, 5000 Köln 80, Tel.: (02 21) Renner<br>60 44 93 8 15 92

Integral Hydraulik Computer-Division. Am Hochofen 108. 4000 Düsseldorf 11.

#### K

Gerhard Knupe, Postfach 354. 4600 Dortmund. Tel.: (0231) 527531.<br>Koldeweyh, Direct Marketing, Postfach 4164, 7302 Ostfildern 1,<br>Tel.: (0711) 44 2003-05.<br>Konaml GmbH, Berner Str. 77, 6000 Frankfurt 56<br>Kraml, Degengasse 27/16, A-1160 Wien.<br>Kuma Computers, 12 Horseshoe Park, Pangbo

#### L

Labochrome, Rue de Fragnee 173, 4000 Lüttich, Belgien. Langenscheidt-Verlag. Neusser<br>Langenscheidt-Verlag, Neusser Str. 3, 8000 München 40. . . . . . 801<br>Lattice Inc., 22W600 Butterfield Road, Gien Ellyn, IL 60137, USA. . Level 9 Computing. PO. Box 39. Weston-super-Mare. Avon BS 24

9UR. Linel, GüetlistraBe, CH-9050 Appenzell. Logotron Ltd, Greyhound House. <sup>16</sup> Greyhound Road. London W6 8NX, Tel.: (00441) 3818745. Karsten G. Ludwig, Dreieichstr. 27, 6057 Dietzenbach, Tel.: (060 74) 292 37.

#### M

Macmillan Software, 4 Middle Essex Street, London WC2R 3LF, Star Division OHG,<br>England. Streetwise: siehe D<br>MANX, P.O. Box 55, Shrewsbury, N.J. 07701, USA, Street. Streetwise: siehe D<br>Martin Software. Communications Ltd. M

MANX, P.O. Box 55, Shrewsbury, N.J. 07701, USA.<br>
Martech Software Communications Ltd, Martech House, Bay Terra<br>
Ce, Pevenses Bay, East Sussex BN24 6EE.<br>
Microdeal Ltd, Box 86, St. Austell, Cornwall PL25 4YB.<br>
Microdeal Ltd

#### N

Nexus, DSB House. 30 The High Street. Beckenham, BR3 <sup>1</sup> AY. Tyn<br>Novagen Software Ltd, 142 Alcester Road, Birmingham B13 8HS, NE

England. No Man's Land/Innelec, <sup>110</sup> Bis Avenue du General Le Clerc, 93506 Pantin Codex, Frankreich Nu Wave. siehe: CRLI

#### o

Ocean Software, Ocean House. 6 Central Street. Manchester M2

5NS.<br>Odin Computers, The Podium, Steers House, Canning Place, Liver- **Vichters. Do**<br>pool Merseyside L18 HN, England. <br>Odin-Software GmbH, Hüttenstr. 49, 5100 Aachen. Tel.: (0241) 20

55 0007. Omikron. Erlachstr. 15. 7534 Birkenfeld 2. Tel.: (0 7082) 53 86

**P** 2008

Psion, Psion House. Harecourt Street, London W1H IDT.

Palace Software, 275 Pentonville Road, London N1 9NL.<br>Panda-Soft, Uhlandstr. 195, 1000 Berlin 12.<br>Pandora, Mercury House, Calleva Park, Aldermaston, Berks RG7 (091)<br>4QW. Park. Rose Calleva Park, Aldermaston, Berks RG7 (091

Personality ComputerTechnik, Karlsstr. 63. 7710 Donaueschingen. Tel.: (07 71) 71 34 Philgerma, Ungererstr. 42. 8000 München 42. Pirhanha, Richard Bason, <sup>4</sup> Little Essex Street, London WC2R 3LF. Players. Mercury House, Calleva Park. Aldermaston, Berkshire RG7

4QW. The Power House. 204 Worple Road, London SW20 8PM, England. Powersoft. Wlttenauer Str. 7. <sup>1000</sup> Berlin 26, Tel.: (030) 4025941. Power Software-Boutique. Eschersheimer Landstr. 84. <sup>6000</sup> Frankfurt 1. Tel.: (069) 5940 99.

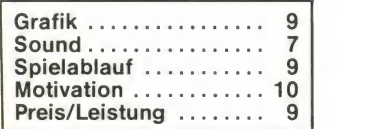

Bei den ACTION GAMES waren für uns vor allem diese fünf Kriterien von Interesse. Gratik und Sound sind sehr wichtig<br>(obwohl manche Rechner – wie z. B. der Spectrum – auch<br>gut ohne Sound "auskommen"). Unter "Spielablauf" ver-<br>standen wir die Abstimmung aller Elemente im Spiel, w "Motivation" zeigt an. ob oder wie oft man auf das jeweilige Programm zurückgreifen wird. Preis/Leistung gibt an, ob das Programm seinen Preis wert ist. wobei eine Wertung von 8-9 anzeigt, daß das Preis/Leistungsverhältnis "stimmt".

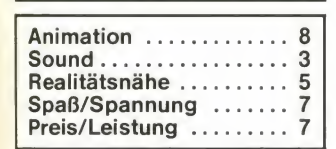

Beiden SPORTSPIELEN zeigt die Animation, wie gut die Fi-<br>guren "bewegt" werden. Die Realitätsnähe gibt darüber<br>Aufschluß, wie "naturgetreu" die Umsetzung gelungen ist.<br>Spaß/Spannung braucht wohl nicht weiter erklärt zu wer

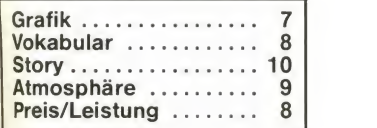

Beiden ADVENTURES sah es etwas anders aus: Neben der<br>Grafik sind wohl die Textinformation bzw. die Eingabemög-<br><mark>Gra</mark>fiksim vichtligste ("Vokabular"). Die Story ist<br>gleichsam wichtig wie interessant, während die Atmosphä-<br>r

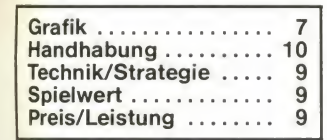

Die STRATEGIE-, DENK- und SIMULATIONSSPIELE wurden unterteilt in Grafik (wichtig – immer wichtig!), Handhabung<br><mark>(Frag</mark>e: Wie ist das Programm zu nutzen, welche Schwierig-<br><mark>keite</mark>n könnten auftreten?), Technik/Strategie (Programm-<br>Aufbau) und Spielwert (hat das Programm ein eflekr?)

#### Positiv:

Grafikmöglichkeiten hervorragend, enorme Geschwindigkeit, viele Anwendungsmöglichkeiten. Negativ: Zur kommerziellen Nutzung ist Compiler erforderlich.

Bei den ANWENDERPROGRAMMEN erschien es uns sinnvoll. eine etwas ausführlichere Beurteilung vorzunehmen: Unter POSITIV und NEGATIV wird das Wesentliche beschrieben.

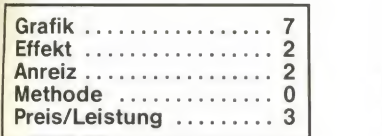

ln der EDUCATION-Ecke - den Lernprogrammen - ist wie del mone Granix von Interesse. Bisweiten bestimmt diese<br>die Motivation des Lernenden. Unter Effektist der Lerneffekt<br>zuverslehen, den das jeweilige Programm bieten kann-al-<br>so quasi die "Inhaltsschwere". Der Anreizist glei

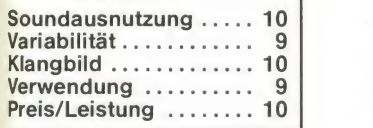

Lastbut ,n' least: SOUNDECKE. Die dargestellten Kriterien<br><mark>dei</mark> der Bewertung der Software verstehen sich eigentlich<br>von selbst. Die Kritikpunkte zeigen an, was man mit der<br><mark>So</mark>ftware machen kann, wo und wieman sie anwende <mark>ma</mark>n Klangbilder geschaffen hat und wie man diese verän-<br><mark>der</mark>n kann. Bei der Soundausnutzung soll deutlich gemacht<br><mark>wer</mark>den, welche Qualität die entsprechende Software besitzt.

#### ASM-Bewertungskästchen aktueller Software Markt Abrufkarte

### Sofort-Bestellkarte für ein persönliches Abonnement

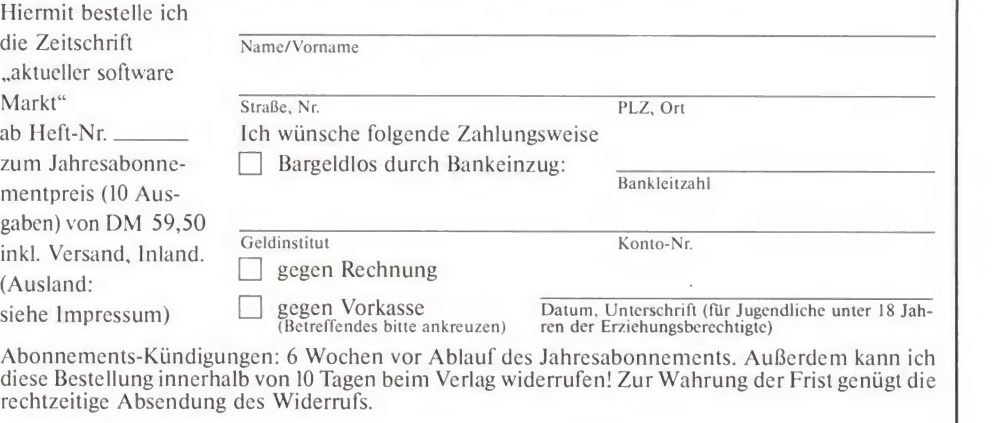

Datum, Unterschrift

#### aktueller software Markt Kontaktkarte

Ich beziehe mich auf die aktuelle software Markt Nr. \_\_\_\_\_\_\_\_ Seite \_\_\_\_\_\_\_ erschienene

- $\Box$  Anzeige  $\Box$  redaktionelle Besprechung
- $\Box$  und bitte Sie um weitere Informationen über Ihr Produkt

und gebe die nachfolgende Bestellung unter Anerkennung Ihrer Liefer- und Zahlungsbedingungen auf:

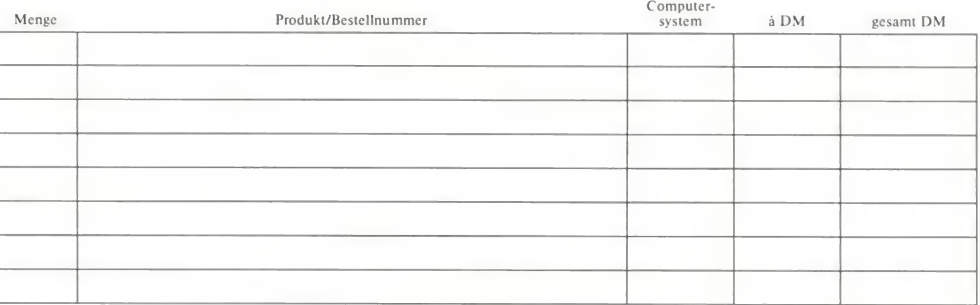

### Absender und Computersystem

Datum, Unterschrift (für Jugendliche unter 18 Jahren der Erziehungsberechtigte)

#### aktueller software Markt Kleinanzeigenkarte

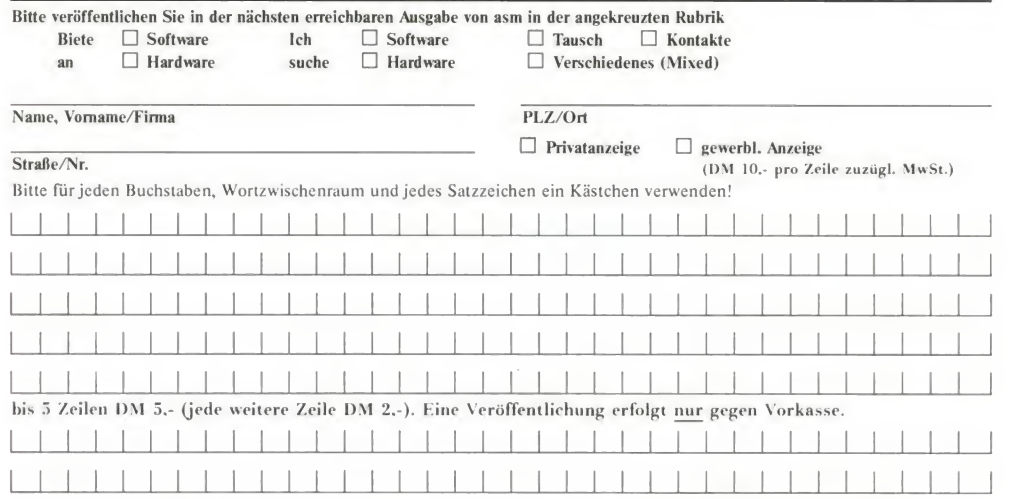

Absender nicht vergessen!

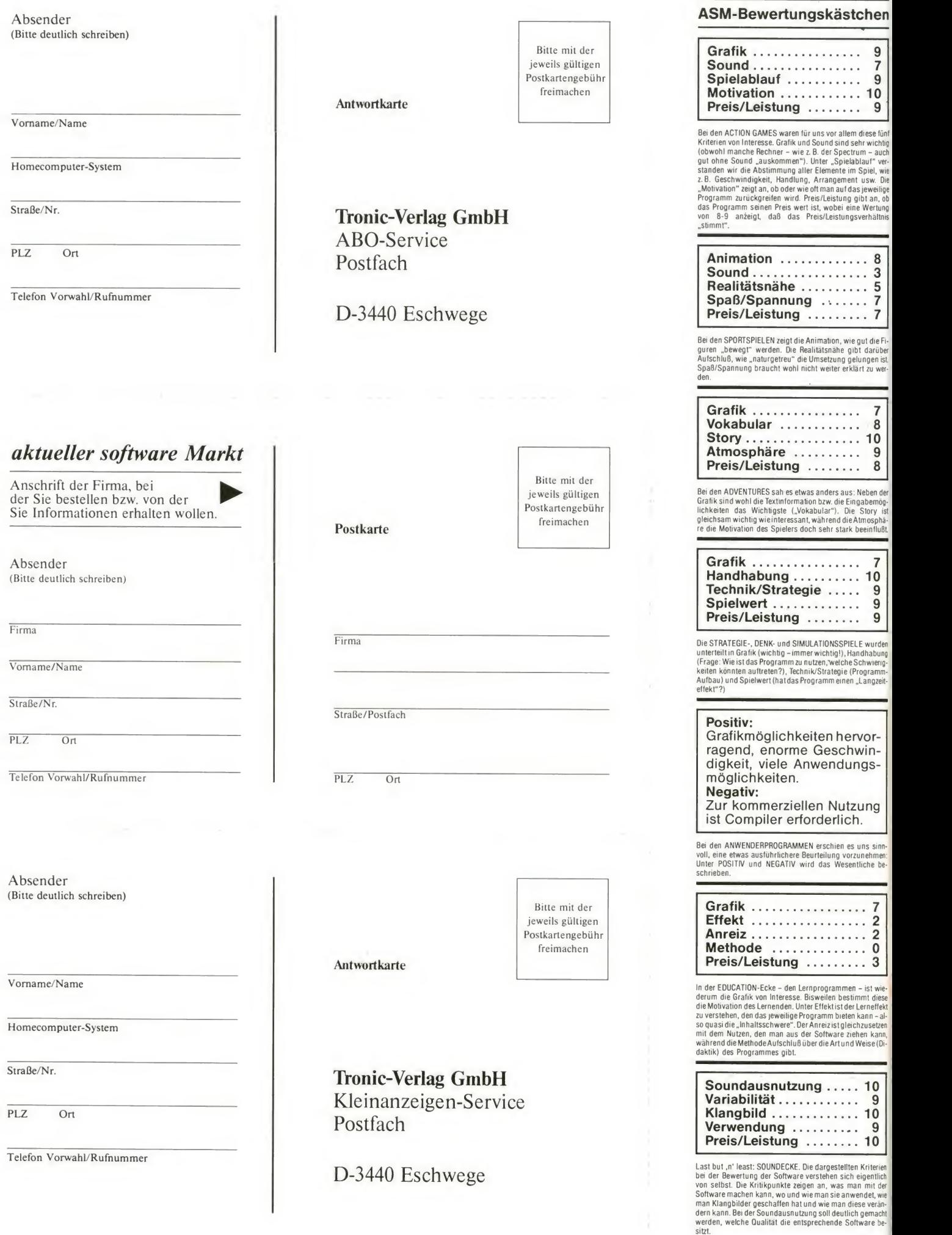

**Graffiti man** Sie sind ein Junger, wend vendlger, aber gänzlich unbe- $\qquad \qquad \Box$ dennoch i<mark>n der Szene</mark> gänzl kan**nter Grafflti-K**ünstler. Nu . Nur<mark>fhaben Sie Mittel</mark> sich in den Kopf gesetzt, unbedingt in den ertesenen Krels der "FArt de Mauer" aufgenommen zu werden. Dazu müssen Sle an den unmöglichsten Plätzen Ihre Graffitis sprühen. Aber - glauben Sie etwa daß oberscharfe Tantchen, pflicht beflissene Polizisten und neurotische Tintenfisch<mark>e das gerne s</mark>ehen??? Comicartige Action und kreative Eeinmotbrlk stellen die Kombination zu elnem völlig neuen Spielprinzip dar.

**AAX** october (WWW)

 $\overline{J_1}$ 

Amiga, C64 Amiga, Fr.<br>Die Macher:

Amigen<br>Die Macher:<br>C64: Manfred Trenz,<br>C64: Mans Escher, Chri

migar<br>Die Macher:<br>C64: Manfred Trenz,<br>C64: Manfred Trenz, Chris Hülsbeck<br>Andreas Escher, Chris Factor 5 Tea

le Machend Trenz,<br>-64: Manfred Trenz, Chris Hülsbeck<br>Andreas Escher, Chris Hülsbeck<br>Amlga: The famous Factor 5 Team

Rainb **Art** 

1 UP REMEM DREAL OF 2 UP ON

<u>en al Tra</u>

Rainben

Amlqa, Atarl ST, C64

Idee und Grafik: Andl Kalwenle **Entwicklung: reline Software** 

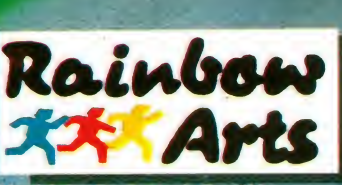

Vertrieb: Ruthware GmbH Mitvertrieb: Mlcrohändler

ASM-HIT ASM-Hit<br>Der Arcade-Hammer M-Fit<br>
En Arcade-Hammer<br>
Latakis – Ballern de luxe<br>
Cuti …bestes Actionspiel auf dem Amiga.<br>
Cuti …bestes Actionspiel auf dem Amiga.<br>
we were coming into the office at weekends to play it! Sm-1.<br>
Ser Arcade-Hammer<br>
Katakis – Ballern de luxe<br>
Gut I ... bestes Actionspiel auf dem Amiga.<br>
Gut I ... bestes Actionspiel auf dem Amiga. Since Hammer<br>Per Arcade-Hammer<br>Katakis – Ballern de luxe **AREA: DE** 

**BLHBra** 

121030 AREA: 07

## Heute schon gesiegt?

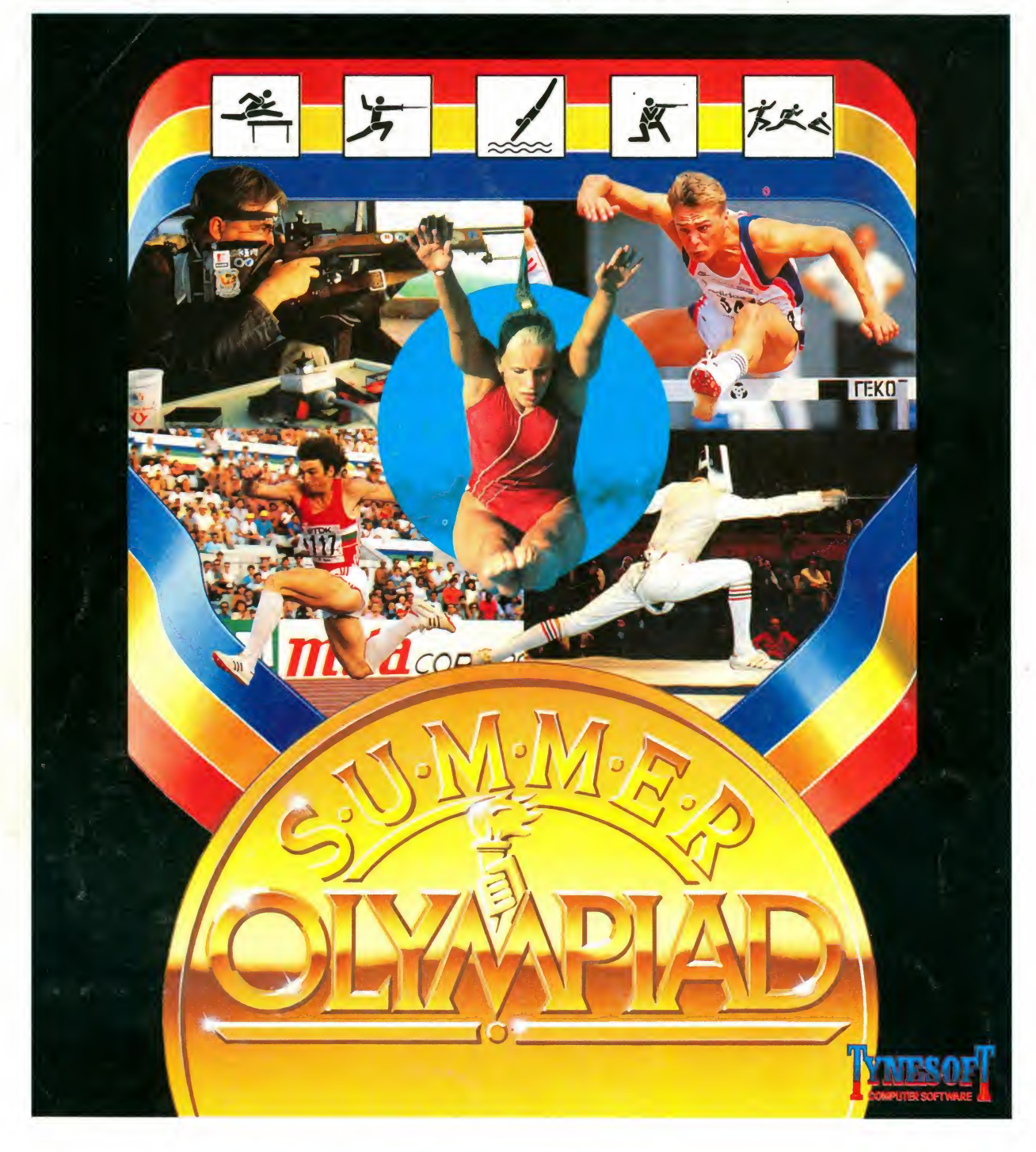

ln Seoul wird vom 17.9.-2.10.88 gekämpft. Bei uns dauert der Kampf so lange Sie wollen! Sommer Olympiade auf Ihrem Bild schirm, rund um die Uhr, wann immer Sie Lust haben.

Treten Sie an im Dreisprung, Hürdenlaufen, Fechten, Skeetschießen oder Turmspringen. An den Start geht es mit Commodore 64, Amiga, Atari ST und PC (mit CGA-Karte). Darum: Auf die Plätze! Fertig! Peng!

ariola Sof

Das Programm

»§- Informationen? Coupon ausfüllen und abschicken

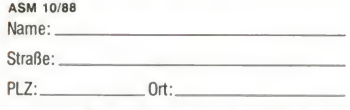

An: ariolasoft GmbH, Hauptstr. 70, 4835 Rietberg 2